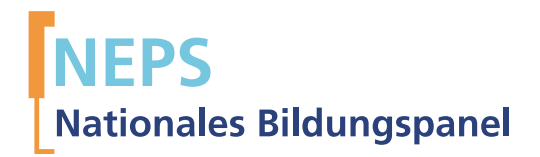

# Startkohorte 1: Neugeborene (SC1) Welle 3 Erhebungsinstrumente (Feldversion)

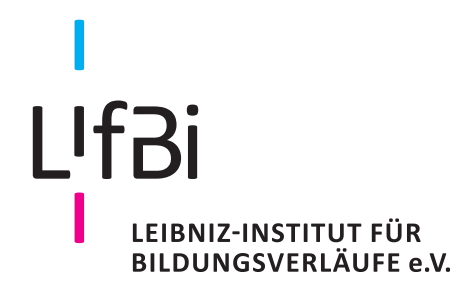

Urherberrechtlich geschütztes Material Leibniz-Institut für Bildungsverläufe e.V. (LIfBi) Wilhelmsplatz 3, 96047 Bamberg Direktor: Prof. Dr. Hans-Günther Roßbach Wissenschaftlich-koordinierende Geschäftsführerin: Dr. Jutta von Maurice Kaufmännischer Geschäftsführer: Dr. Robert Polgar Bamberg, 2016

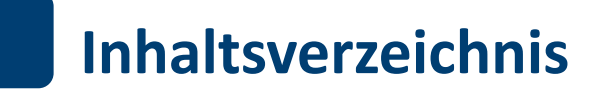

.

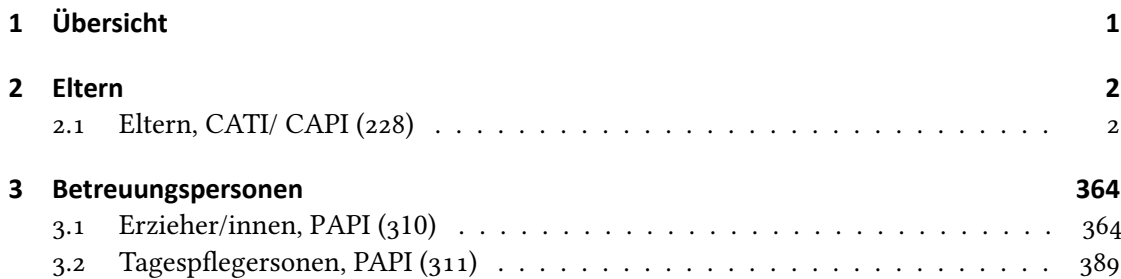

<span id="page-3-0"></span>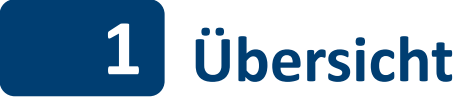

Hier finden sich die Programmiervorlagen der CAPI- und CATI- Befragungen der Eltern sowie die Feldversionen der Papierfragebögen ür Befreuungspersonen (Erzieherinnen und Erzieher sowie Tagespflegersonen). Abgedeckt wird mit dem Erhebungsjahr 2014 die Welle 3, deren Daten in Version 3.0.0 des Scientific Use File (SUF) der Startkohorte 1 (SC1) veröffentlicht werden. Weitere Hinweise zum Einsatz dieses Instruments in Erhebungen oder zu Variablennamen, wie sie auch im SUF vorkommen, gibt es im entsprechenden Band "Startkohorte : Neugeborene (SC1), Welle 3, Erhebungsinstrumente (SUF-Version 3.0.0)". Für die Arbeit mit den Daten ist die SUF-Version der Erhebungsinstrumente dem vorliegenden Band mit der Feldversion vorzuziehen.

<span id="page-4-0"></span>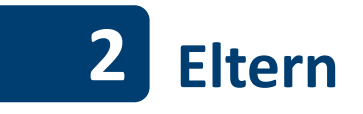

## <span id="page-4-1"></span>**2.1 Eltern, CATI/ CAPI (228)** .

. *2*

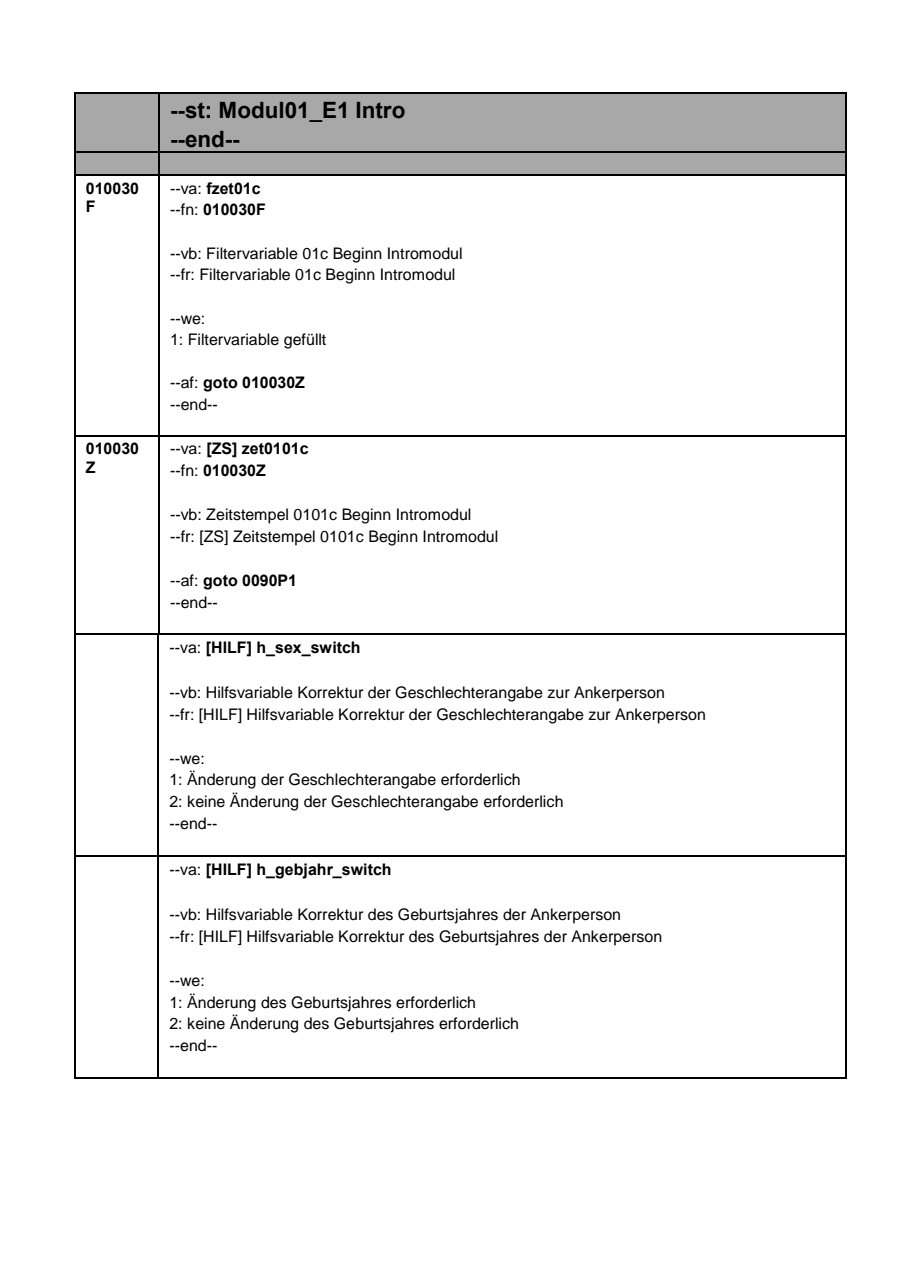

.

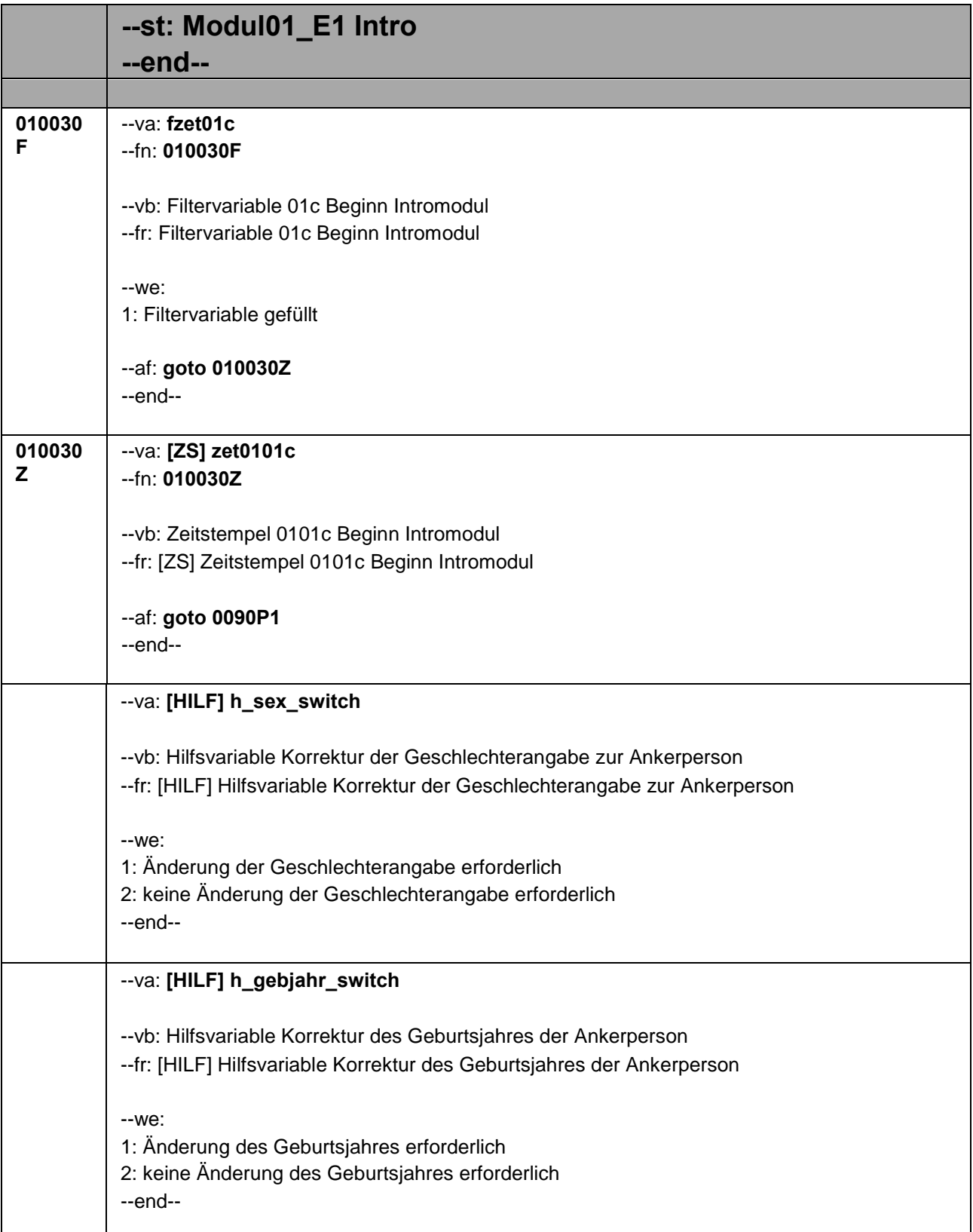

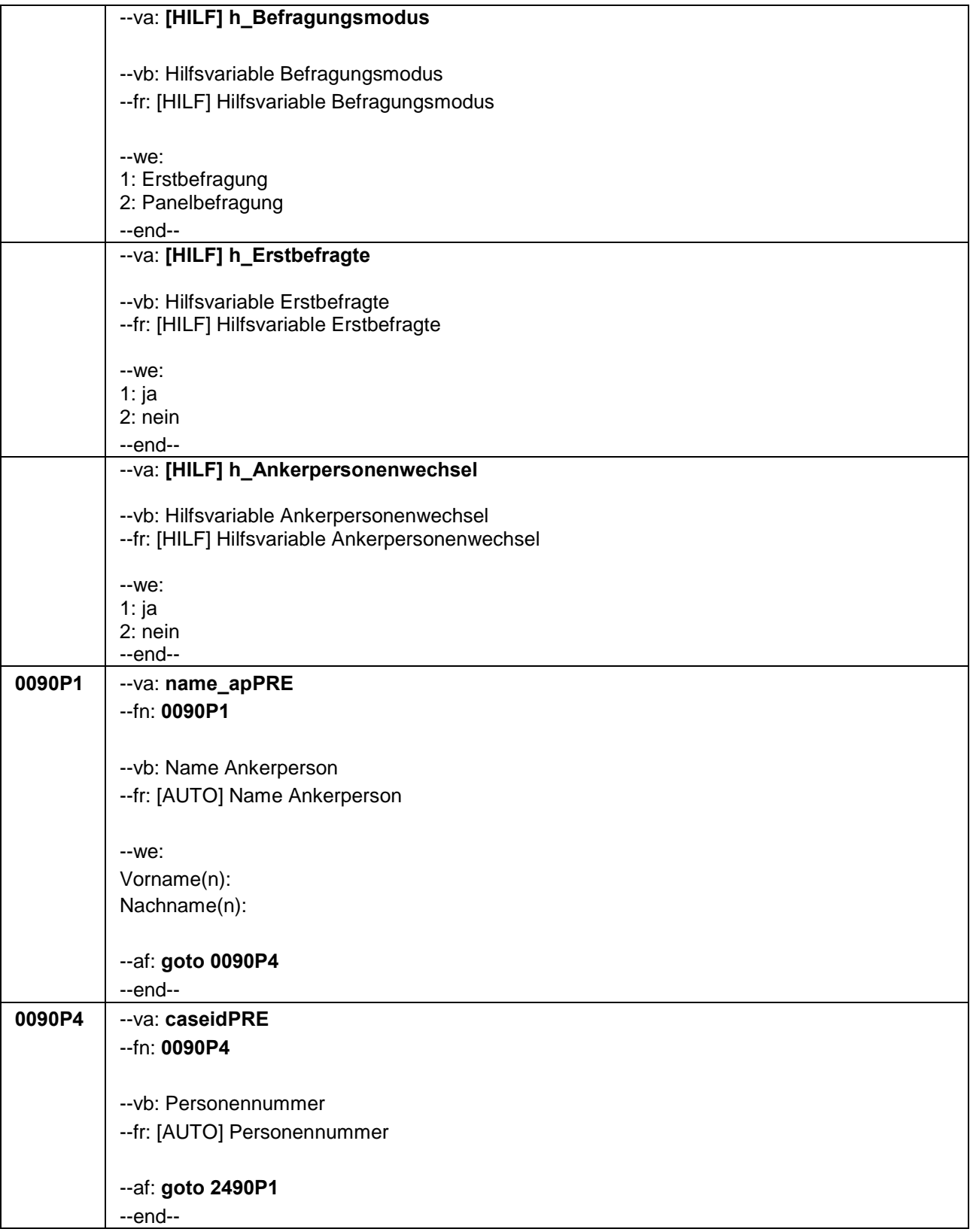

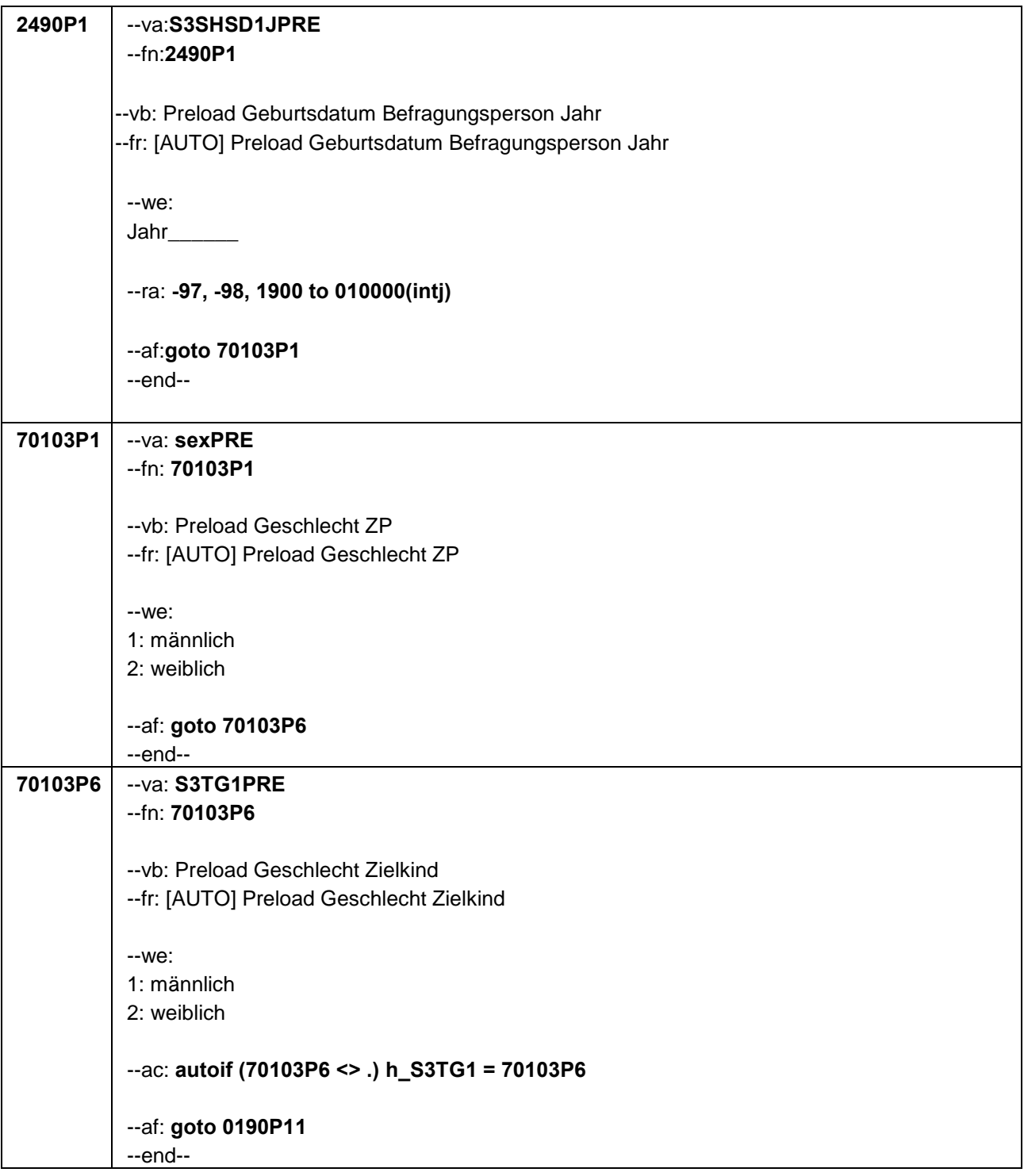

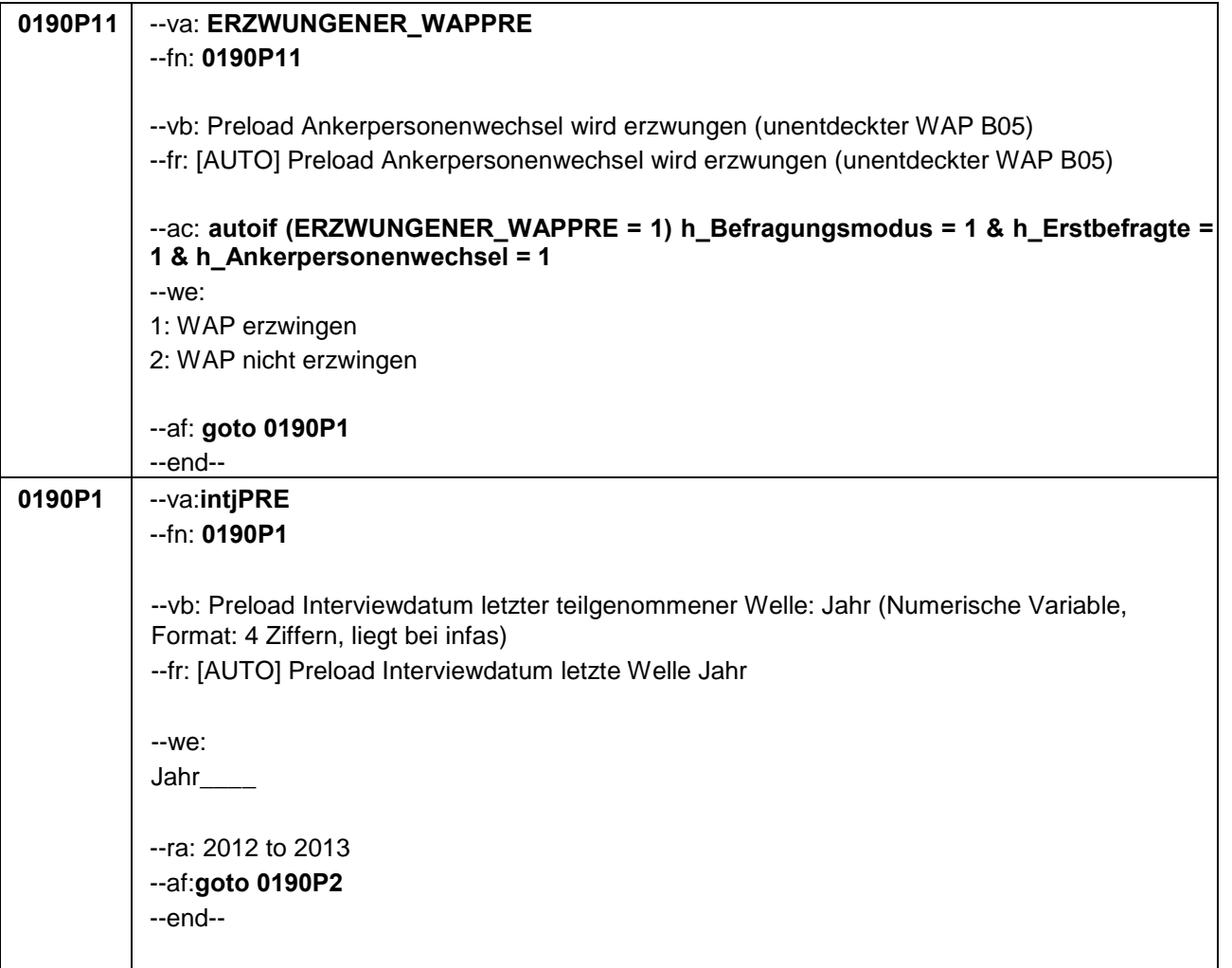

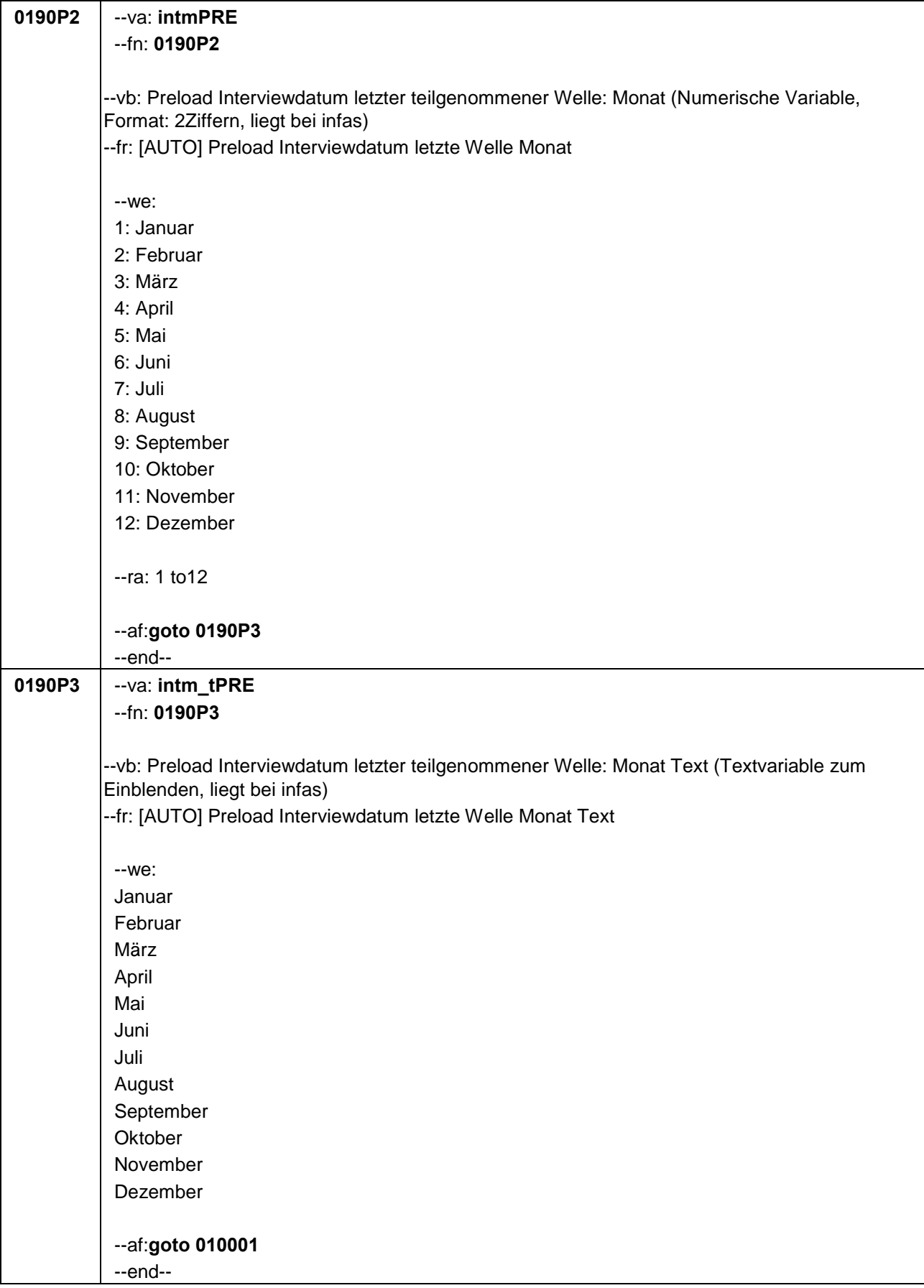

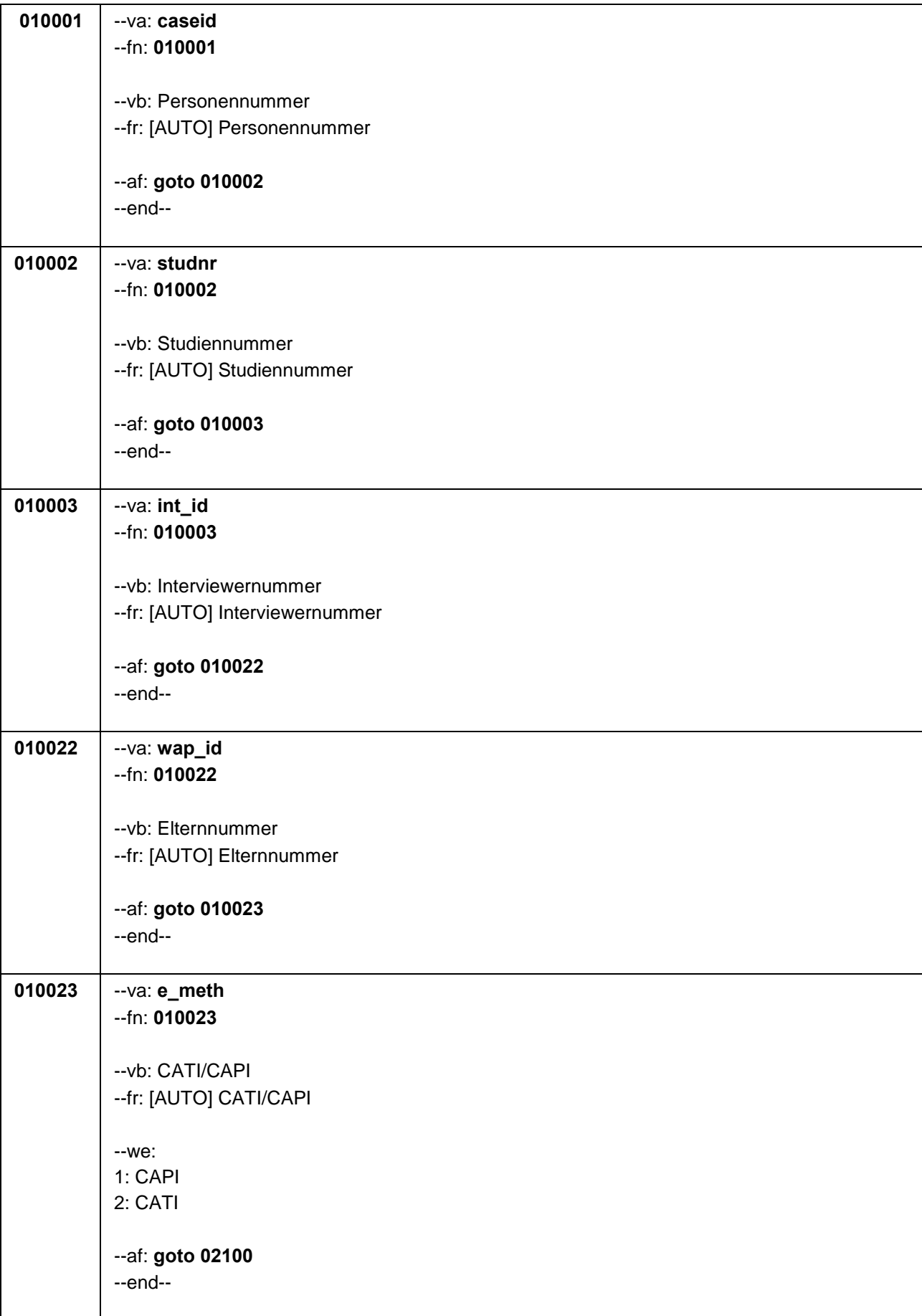

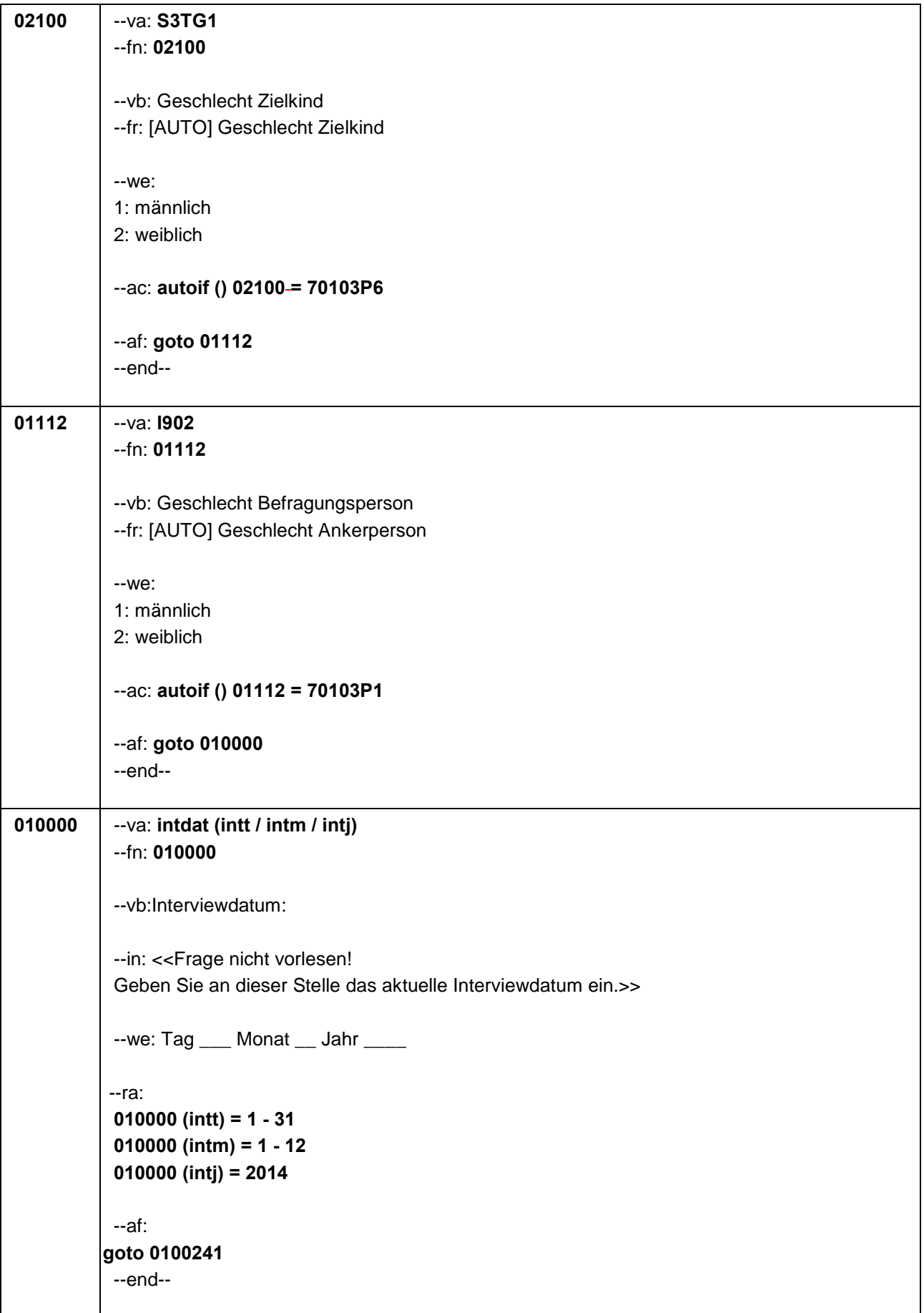

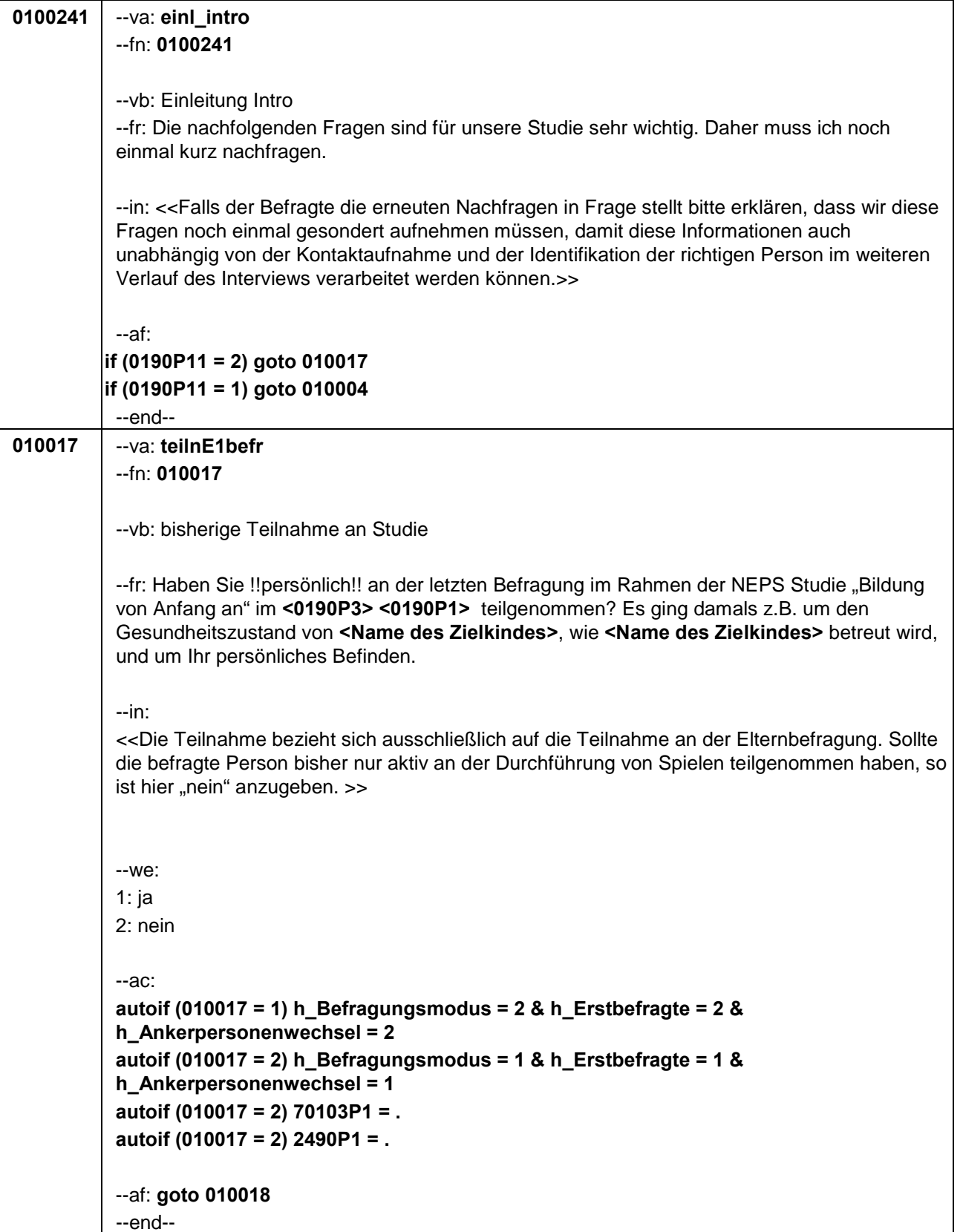

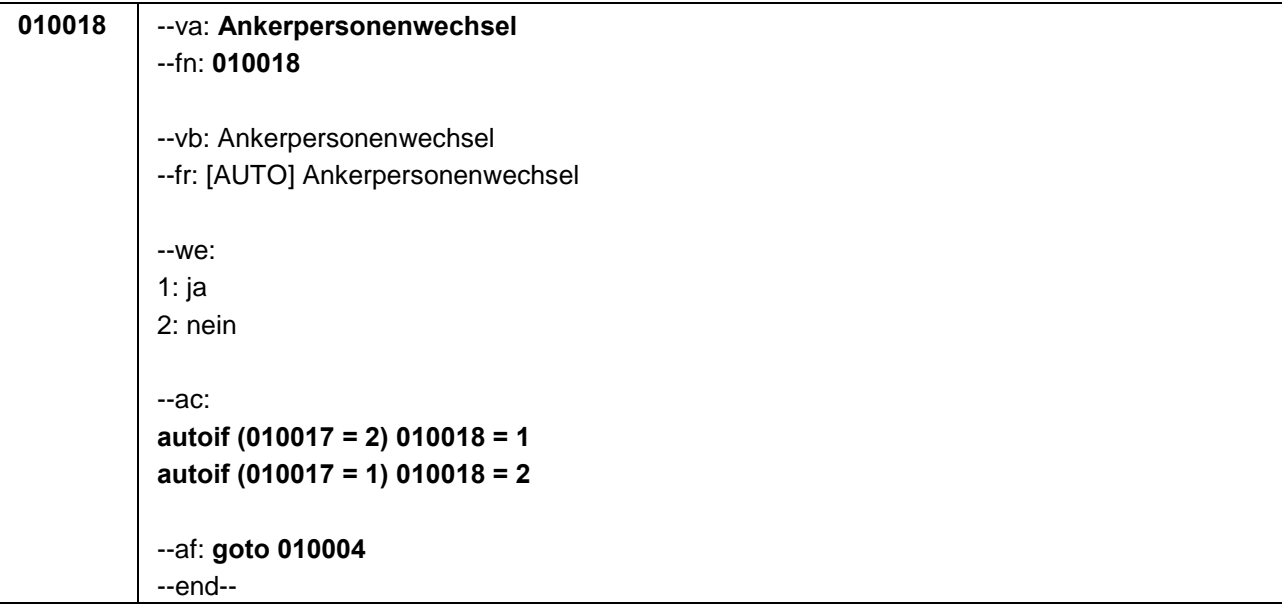

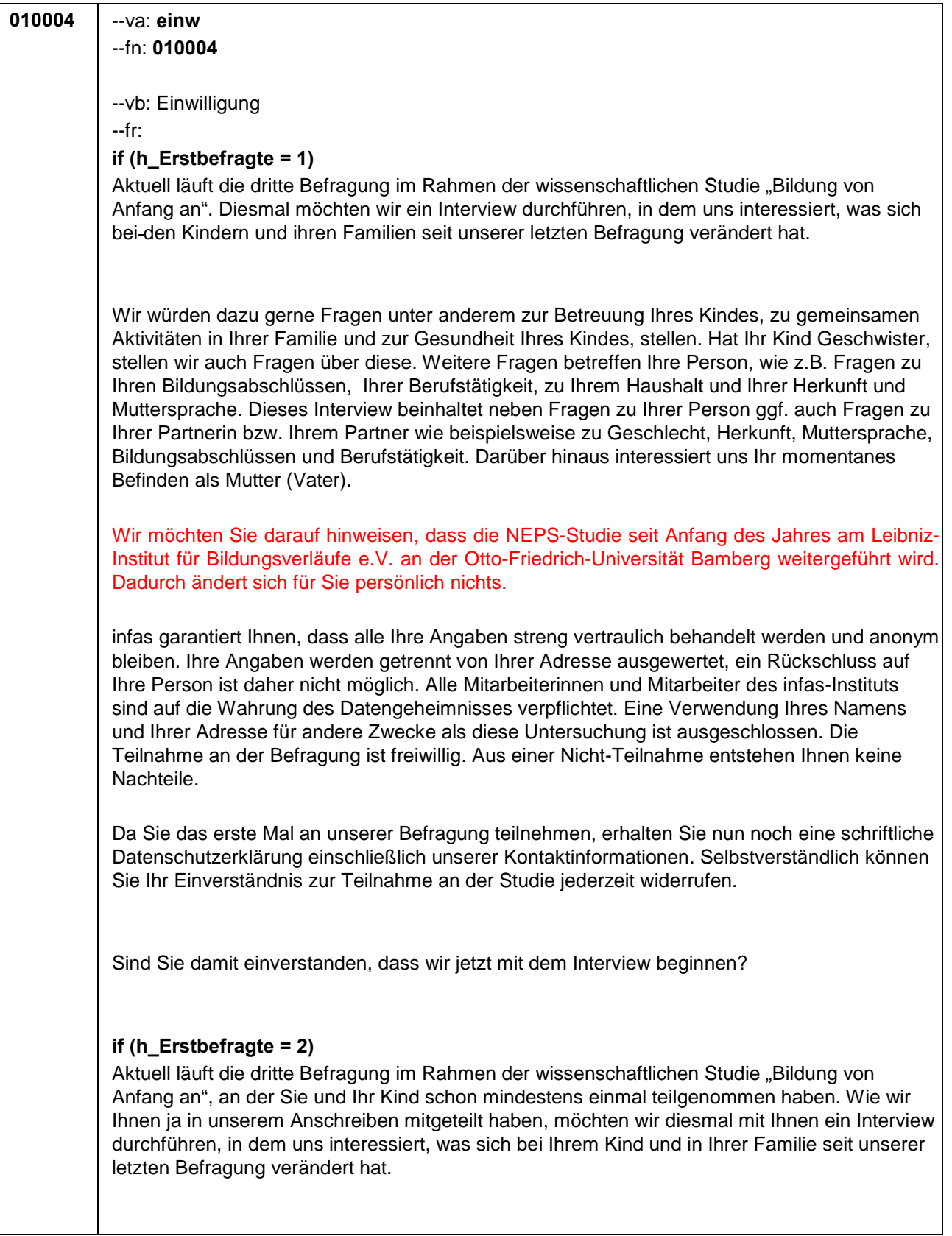

\*Fortsetzung von 010004

Wie beim letzten Mal würden wir Ihnen auch diesmal gerne wieder Fragen unter anderem zur Betreuung Ihres Kindes, zu gemeinsamen Aktivitäten in Ihrer Familie und zur Gesundheit Ihres Kindes, stellen. Hat Ihr Kind Geschwister, stellen wir auch Fragen über diese. Weitere Fragen betreffen Ihre Person, wie z.B. Fragen zu Ihren Bildungsabschlüssen und Ihrer Berufstätigkeit. Dieses Interview beinhaltet neben Fragen zu Ihrer Person ggf. auch Fragen zu Ihrer Partnerin bzw. Ihrem Partner wie beispielsweise zu Geschlecht, Herkunft, Muttersprache, Bildungsabschlüssen und Berufstätigkeit. Darüber hinaus interessiert uns Ihr momentanes Befinden als Mutter (Vater).

Wir möchten Sie darauf hinweisen, dass die NEPS-Studie seit Anfang des Jahres am Leibniz-Institut für Bildungsverläufe e.V. an der Otto-Friedrich-Universität Bamberg weitergeführt wird. Dadurch ändert sich für Sie persönlich nichts.

infas garantiert Ihnen, dass alle Ihre Angaben streng vertraulich behandelt werden und anonym bleiben. Ihre Angaben werden getrennt von Ihrer Adresse ausgewertet, ein Rückschluss auf Ihre Person ist daher nicht möglich. Alle Mitarbeiterinnen und Mitarbeiter des infas-Instituts sind auf die Wahrung des Datengeheimnisses verpflichtet. Eine Verwendung Ihres Namens und Ihrer Adresse für andere Zwecke als diese Untersuchung ist ausgeschlossen. Die Teilnahme an der Befragung ist freiwillig. Aus einer Nicht-Teilnahme entstehen Ihnen keine Nachteile.

Sind Sie damit einverstanden, dass wir jetzt mit dem Interview beginnen?

--we:

### **if (h\_Erstbefragte = 1)**

1: ja, weiter, schriftliche Datenschutzerklärung von Befragungsperson zur Kenntnis genommen 2: nein, ZP ist mit Befragung nicht einverstanden

### **if (h\_Erstbefragte = 2)**

1: ja, weiter

2: nein, ZP ist mit Befragung nicht einverstanden

--in:

### **if (h\_Erstbefragte = 1)**

<< Übergeben Sie an dieser Stelle der Befragungsperson die schriftliche Datenschutzerklärung, welche sich bei den Adressblättern befindet! Erst nach Kenntnisnahme der Datenschutzerklärung durch die Befragungsperson darf das Interview fortgeführt werden.>>

Siehe Anschreiben und Datenschutzerklärung. Bei Fragen zur Teilnahme/Widerruf: "Selbstverständlich können Sie ihr Einverständnis zur Teilnahme an der Studie jederzeit widerrufen."

Bei Fragen, woher wir die Adresse/Telefonnummer haben "Ihre Adresse/Telefonnummer haben Sie oder ein anderer Erziehungsberechtigter von **<Name des Zielkindes>** uns bei unserem letzten Interview mitgeteilt."

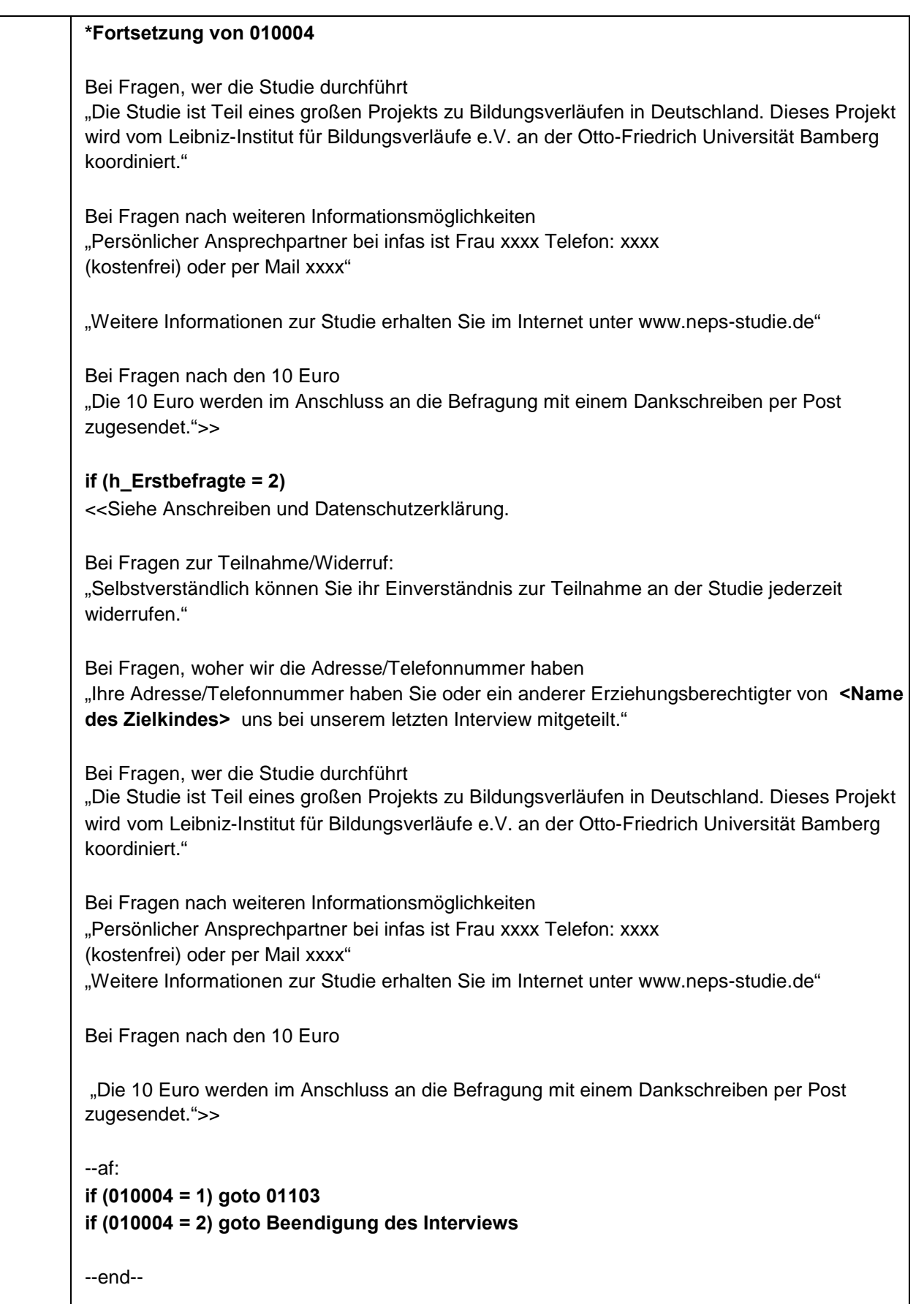

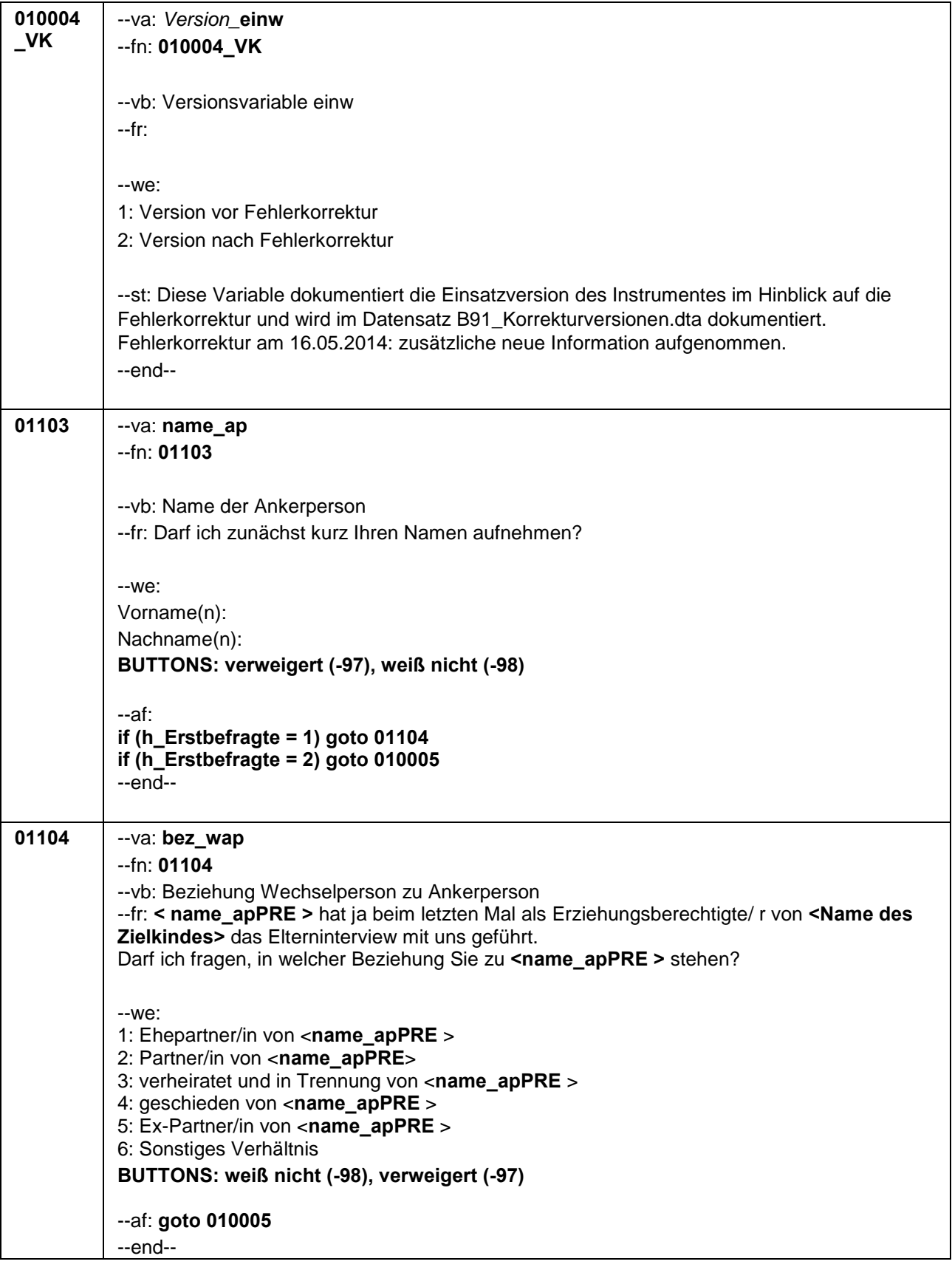

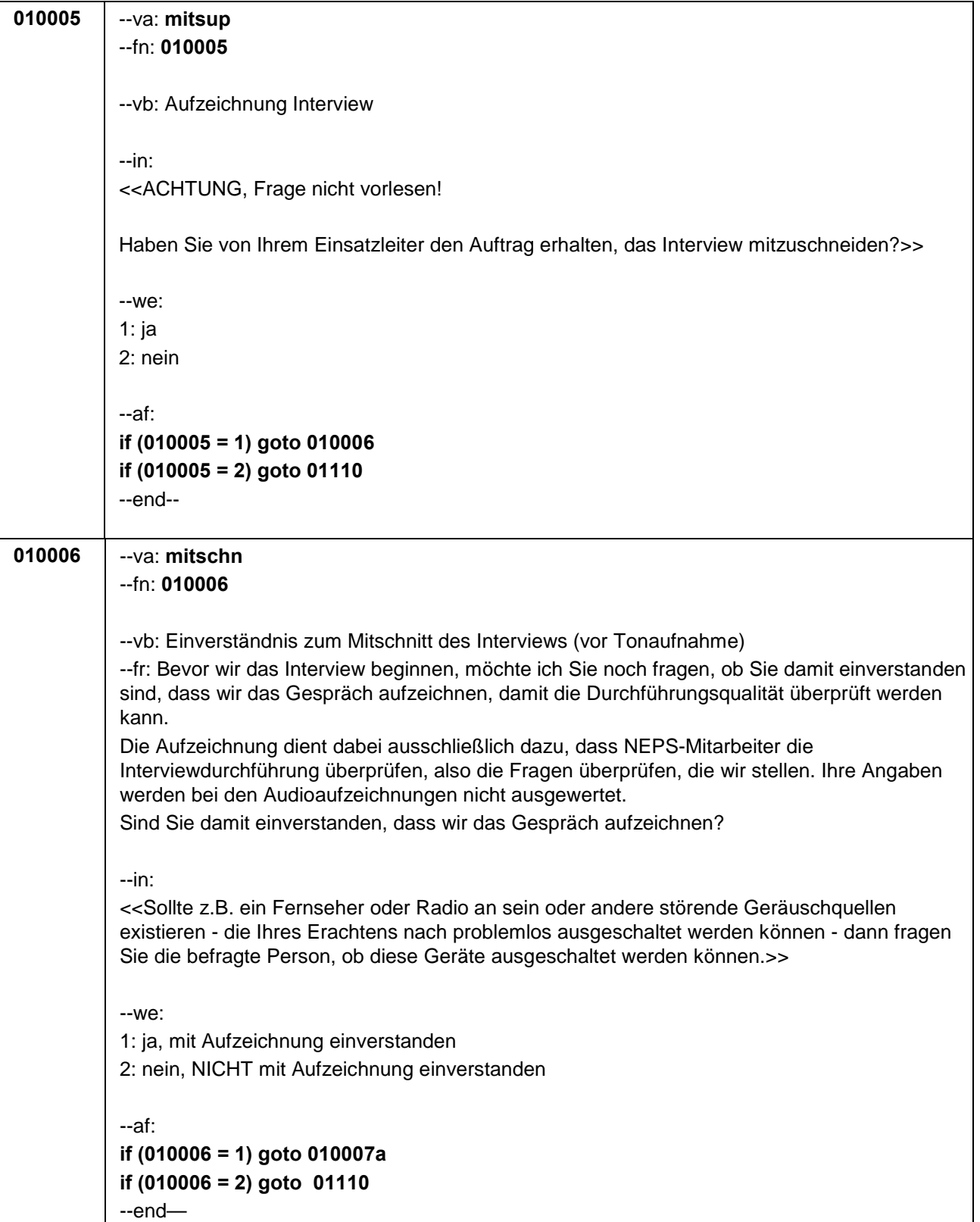

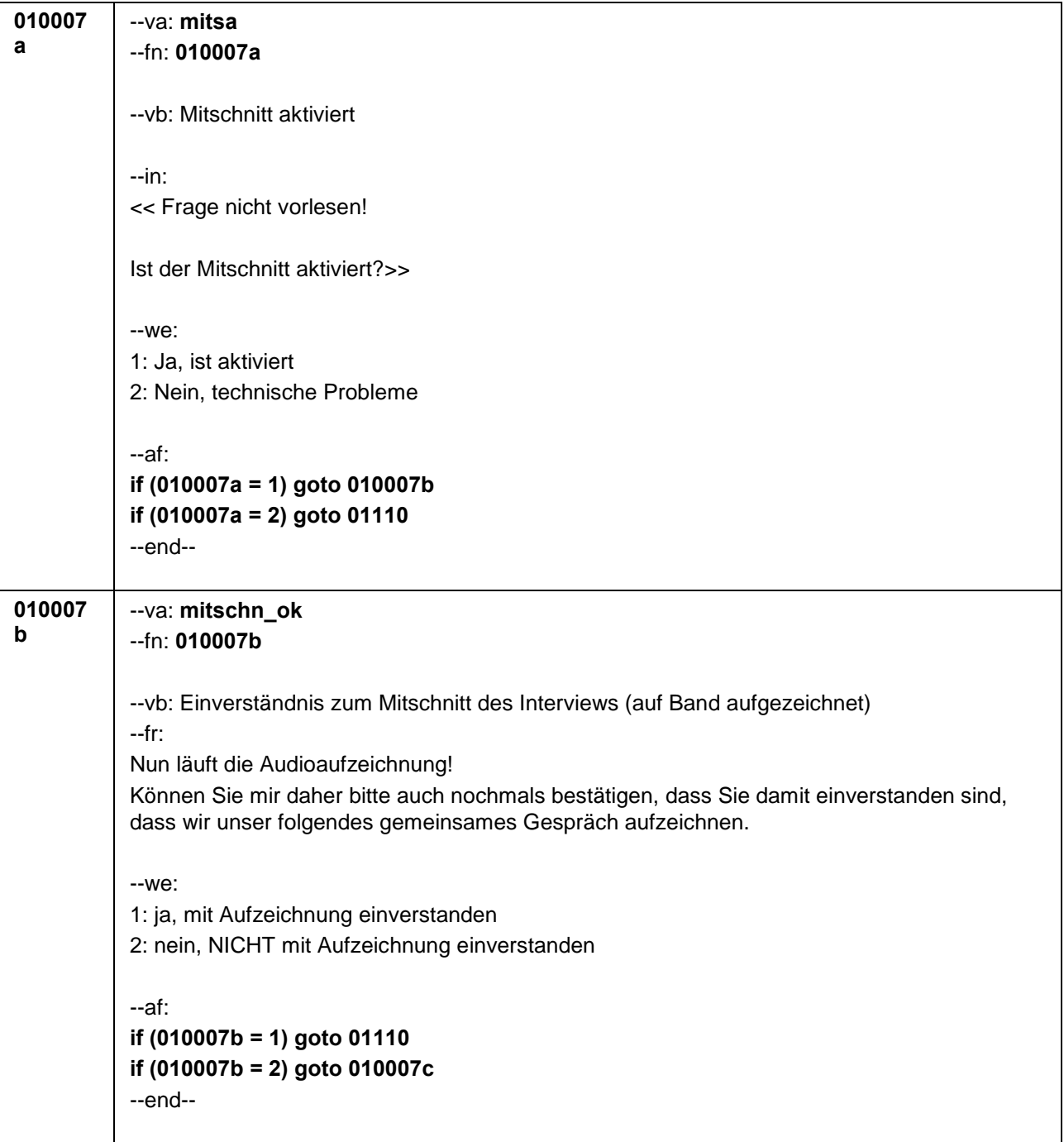

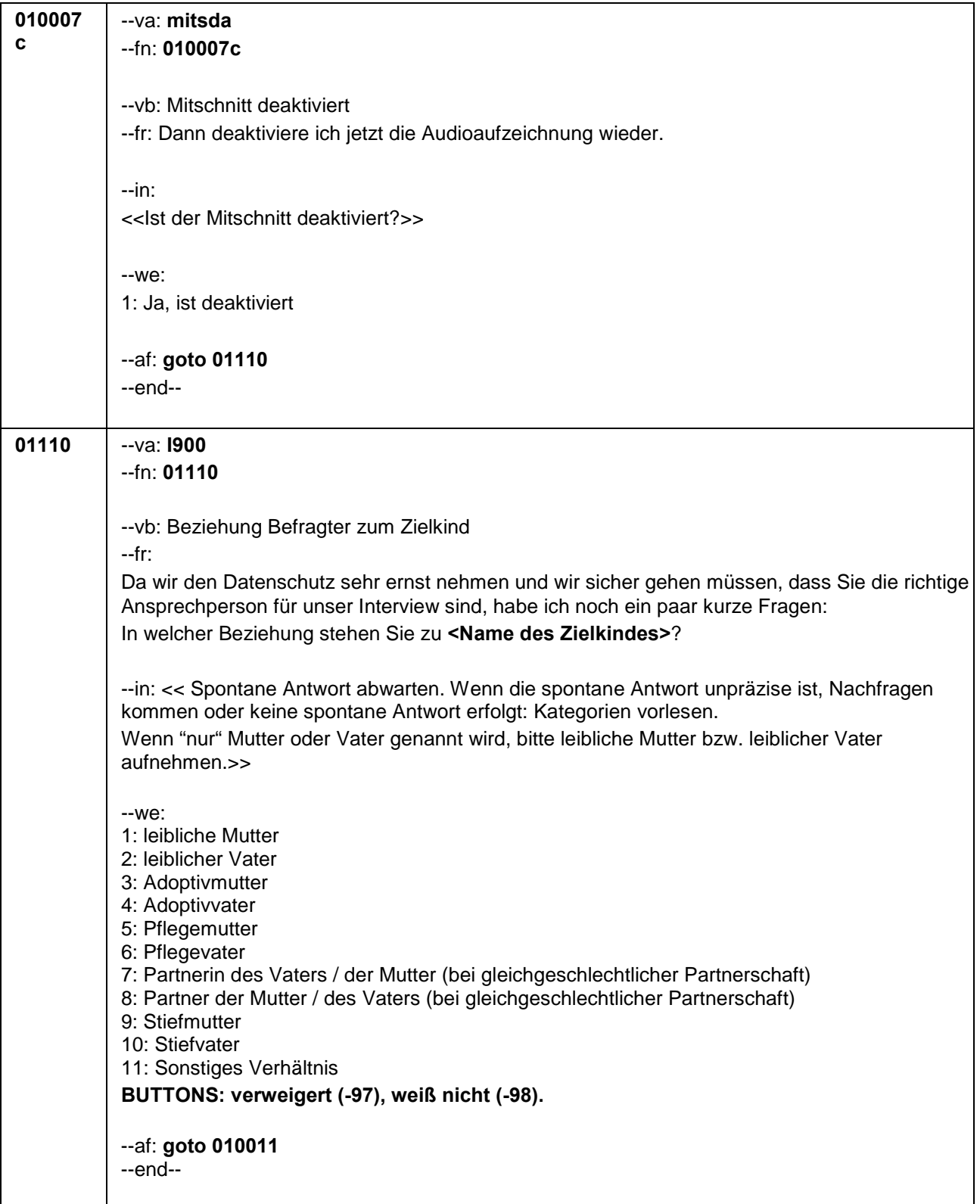

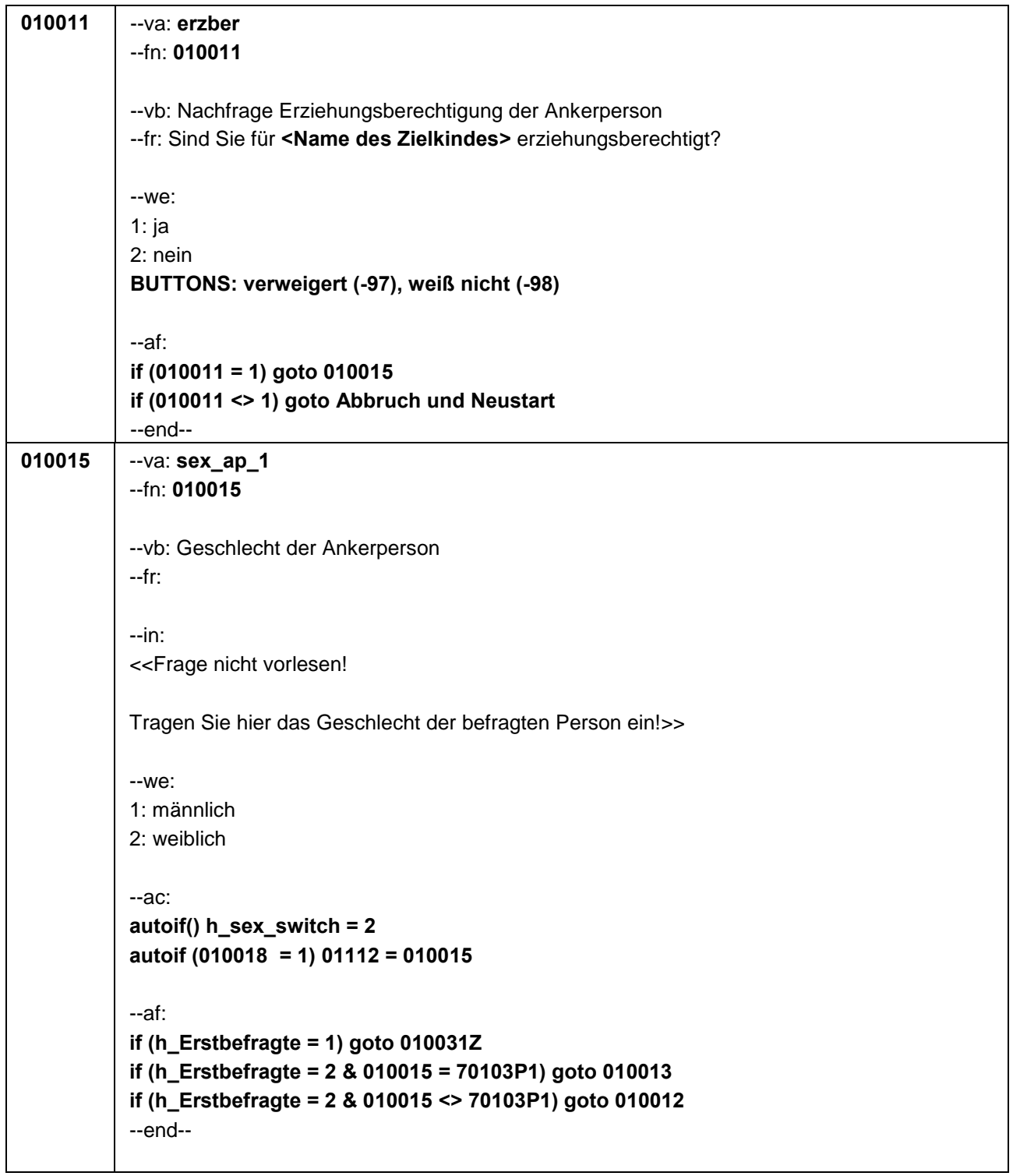

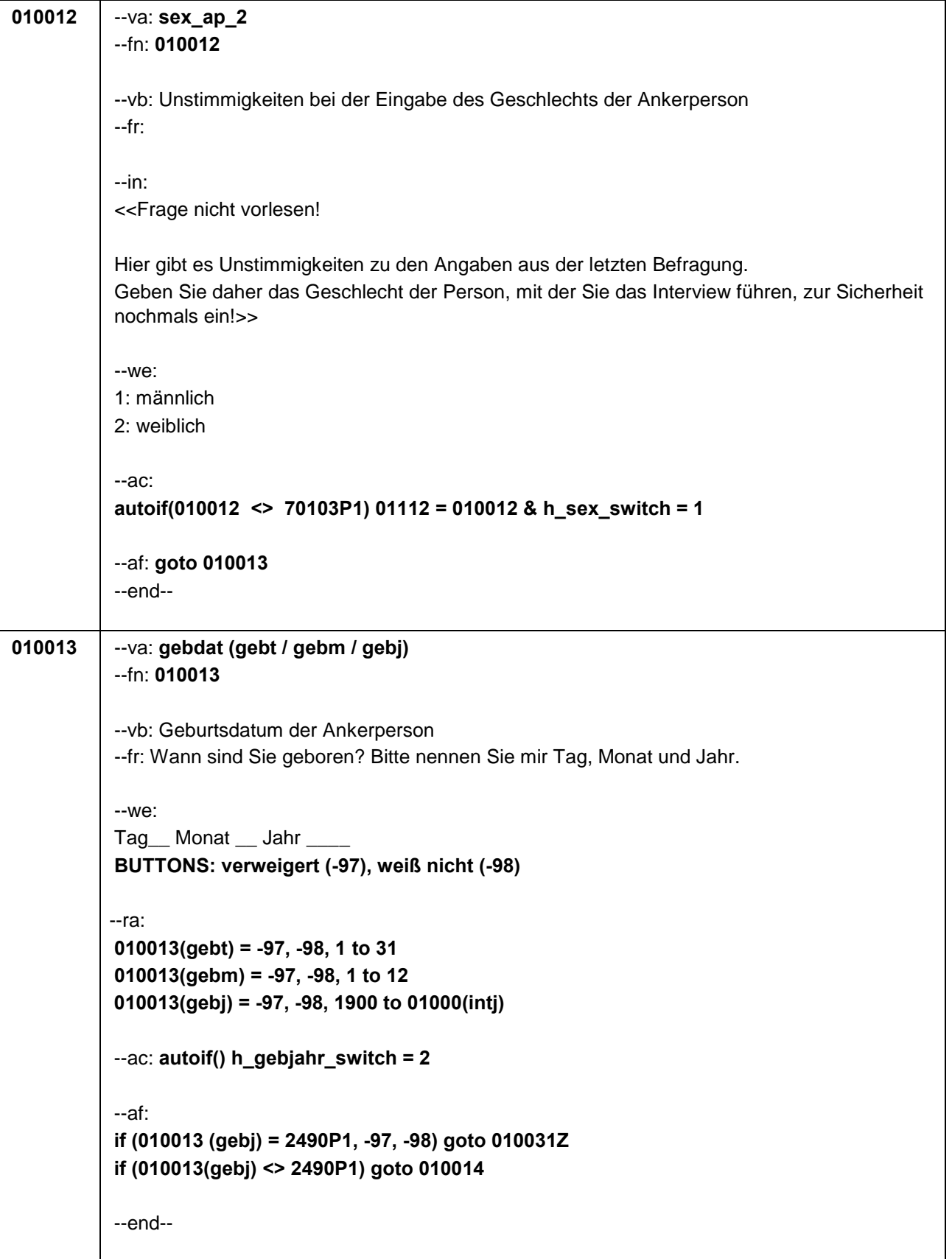

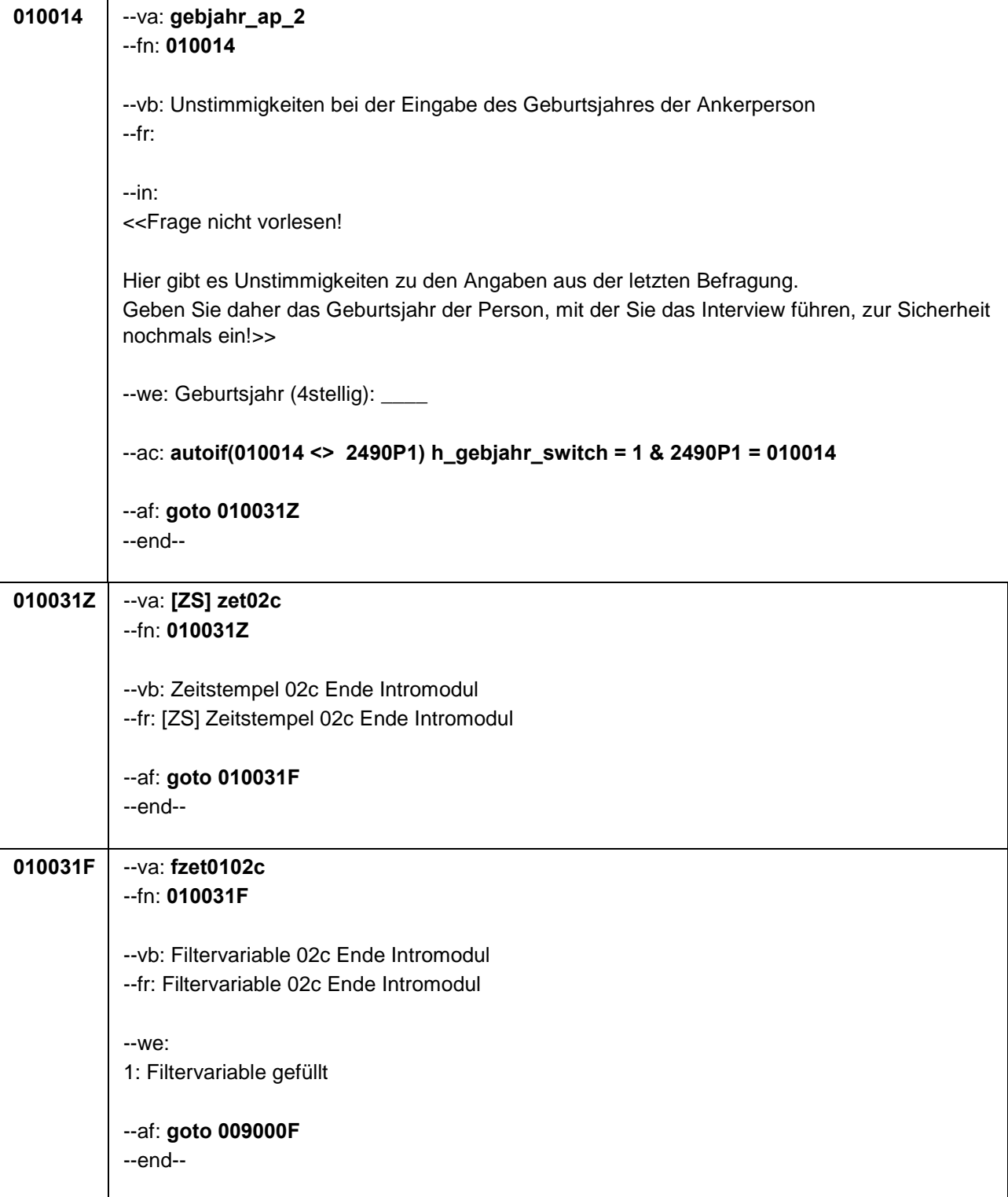

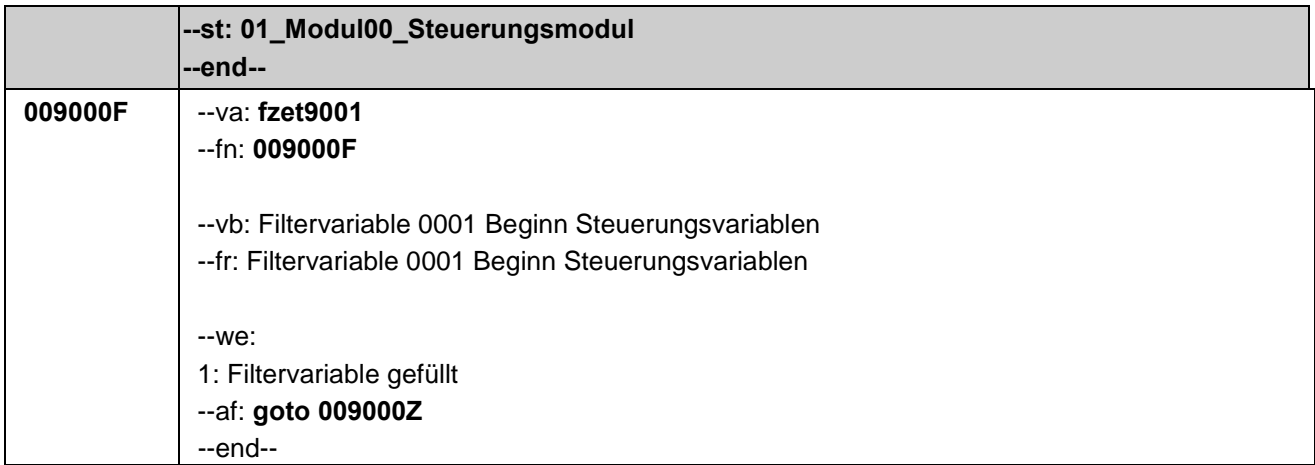

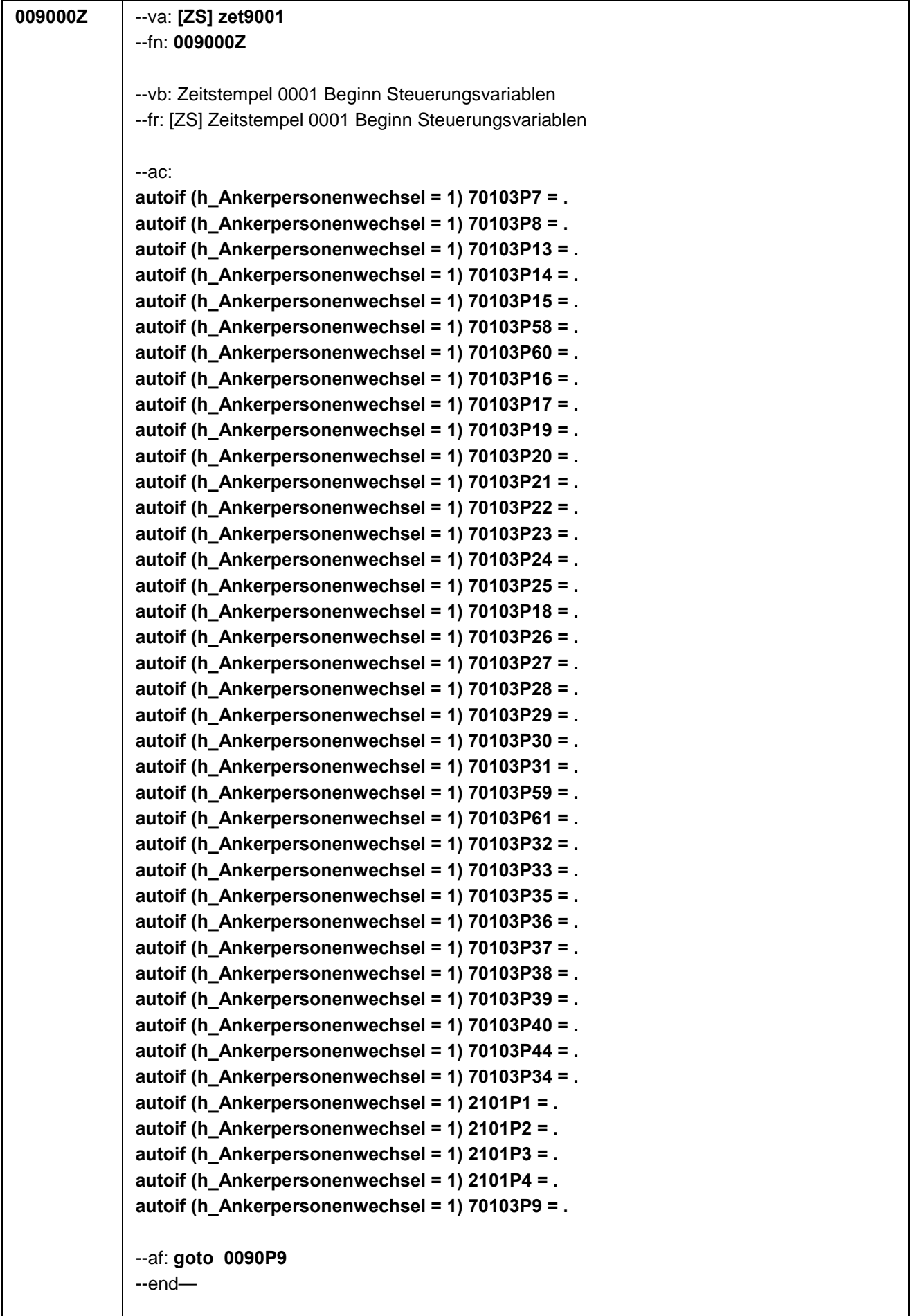

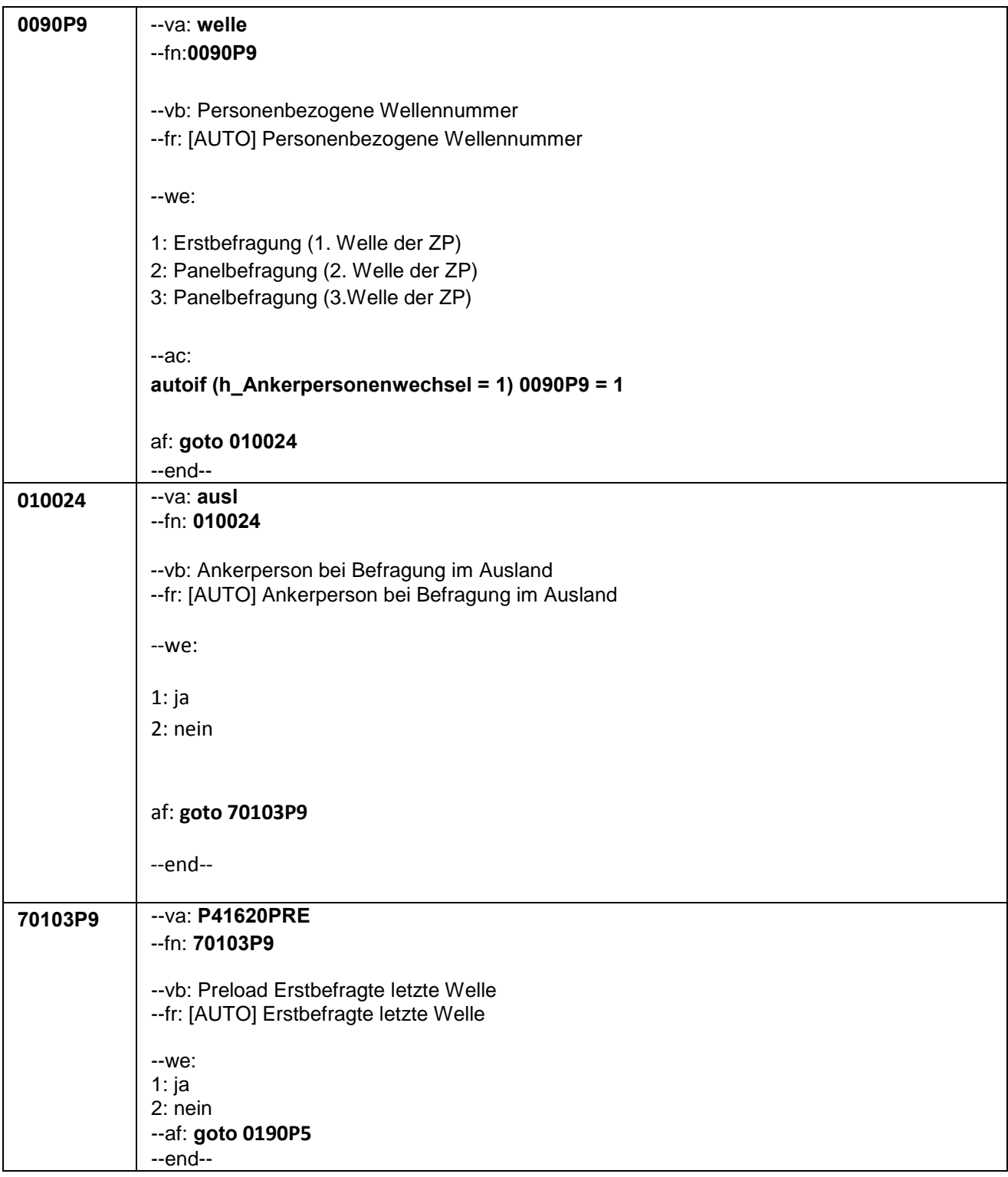

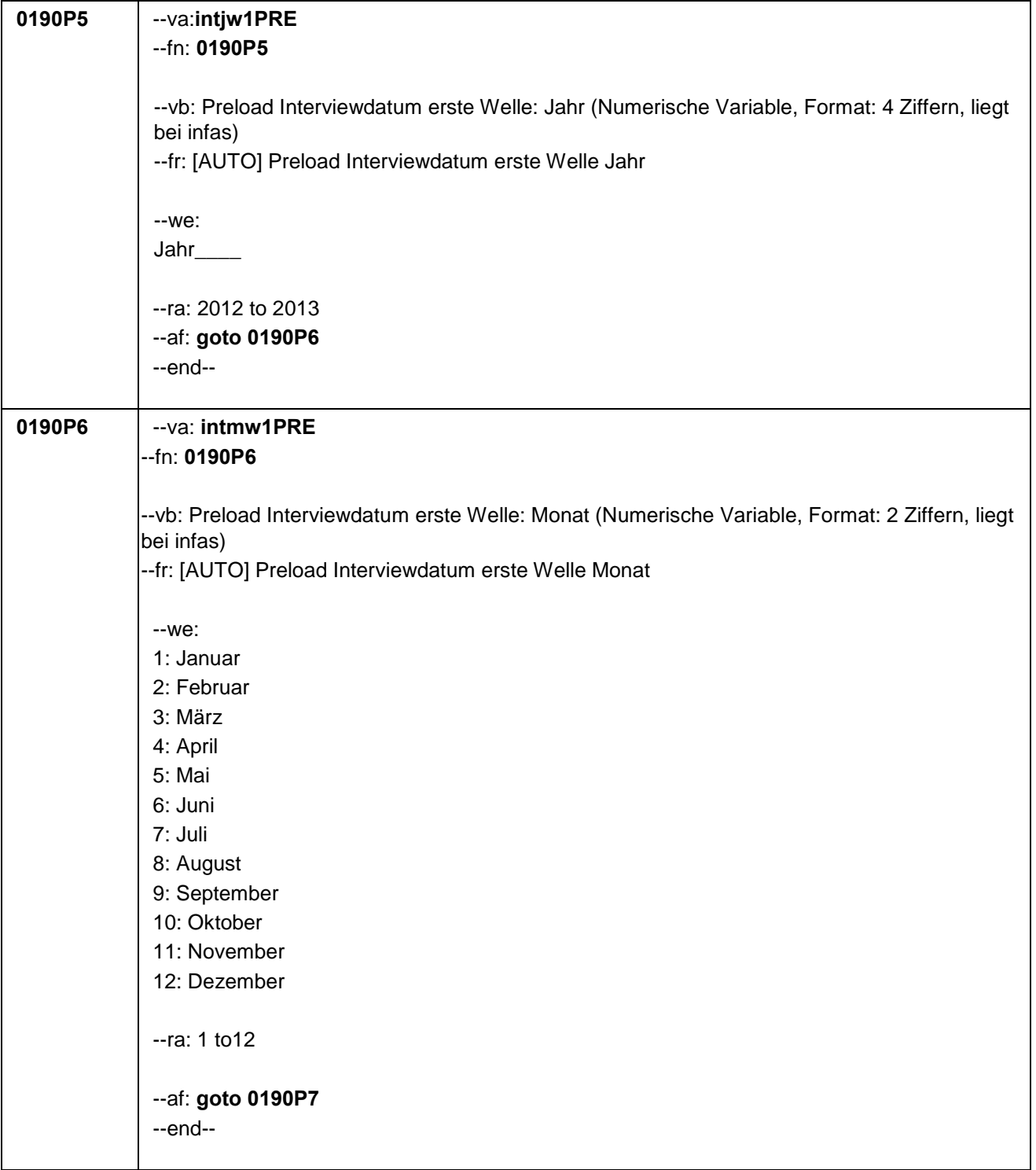

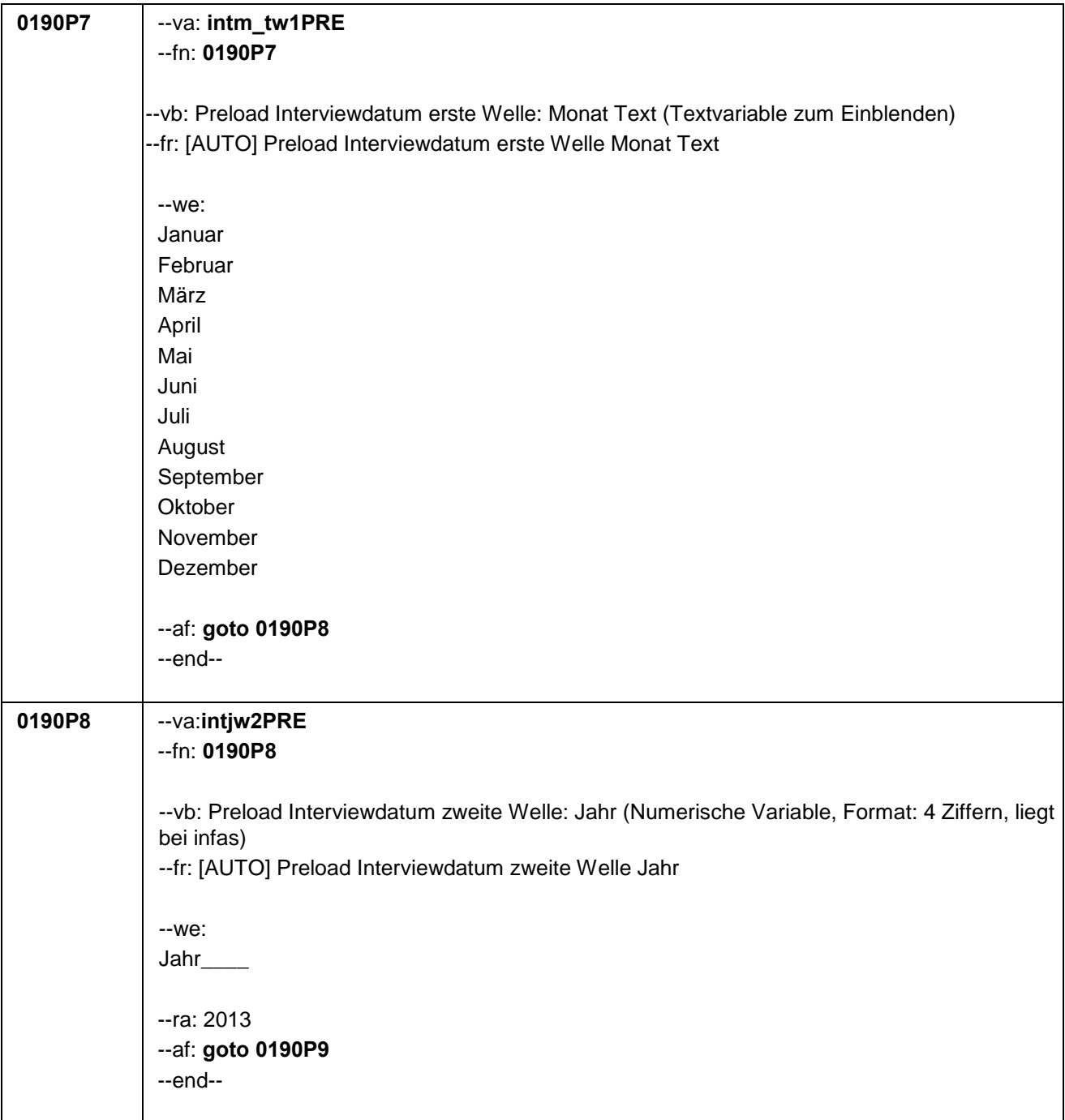

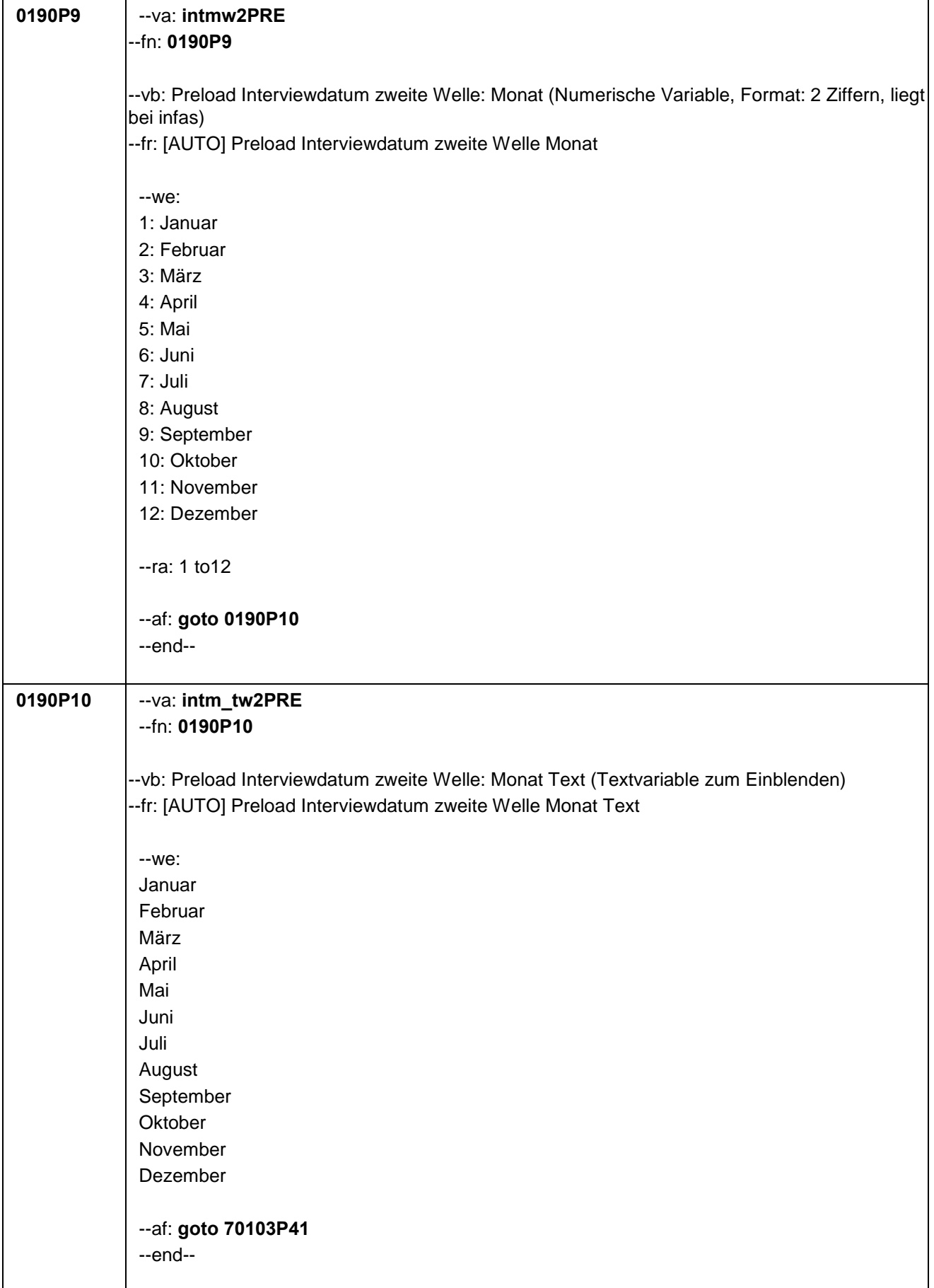

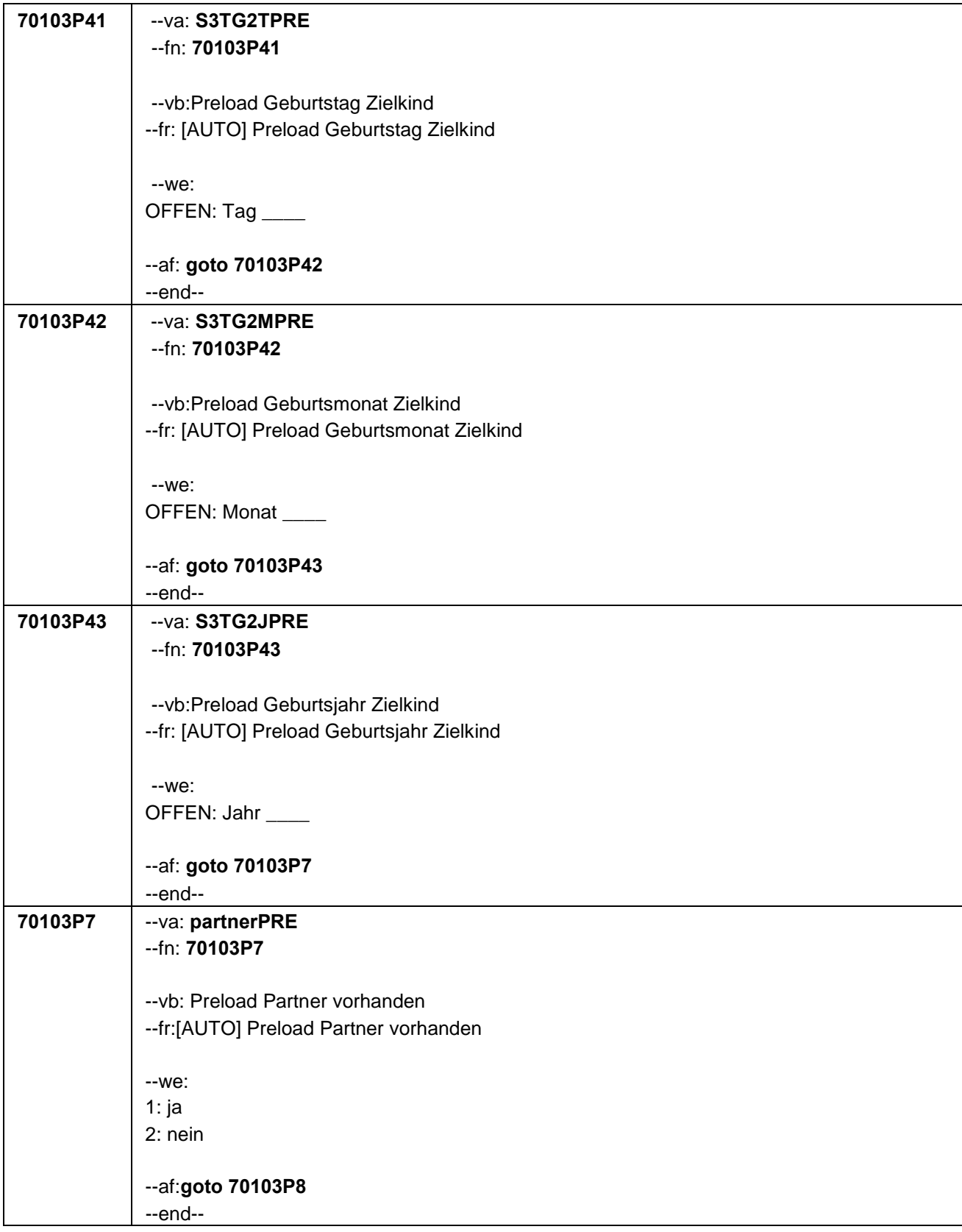

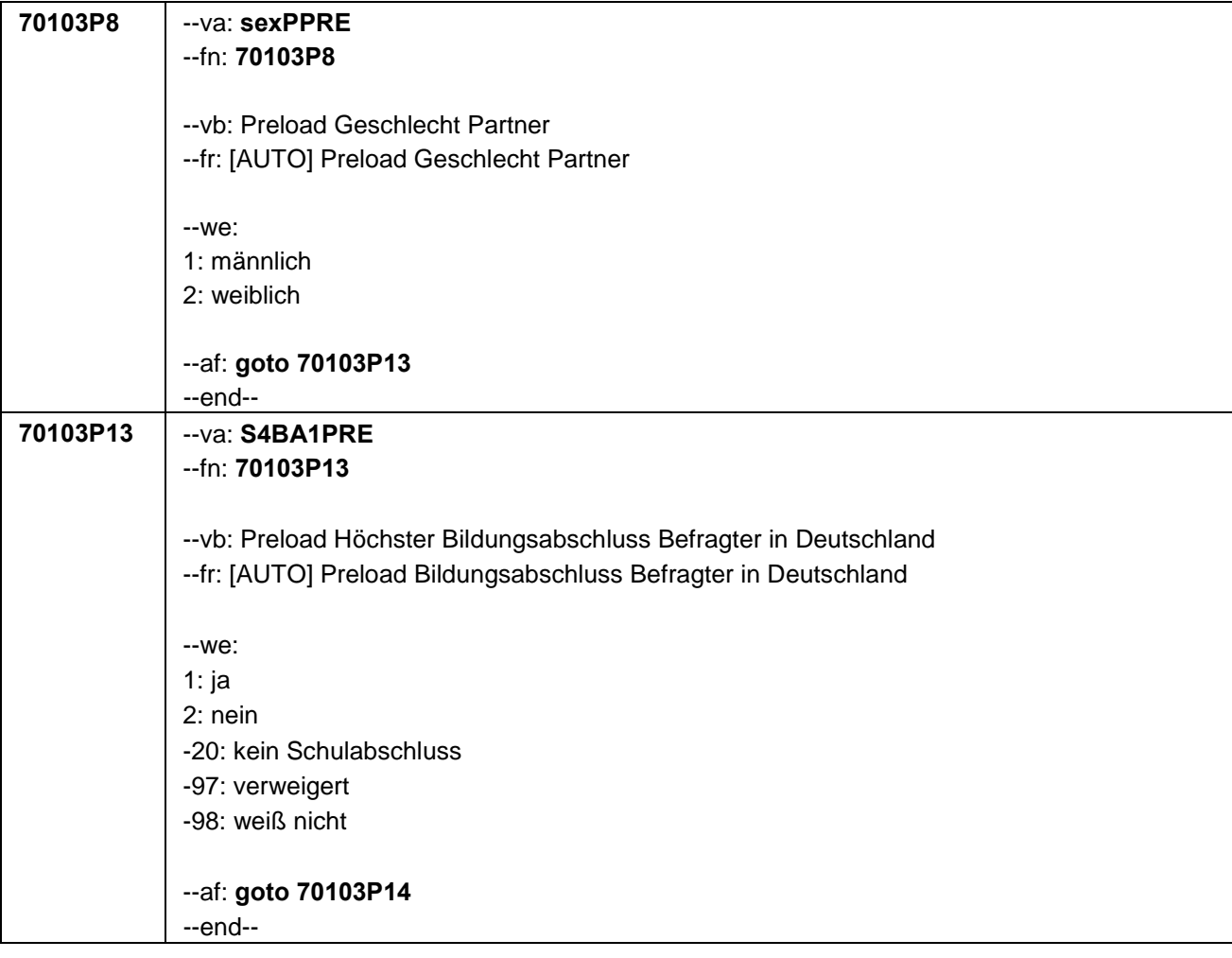

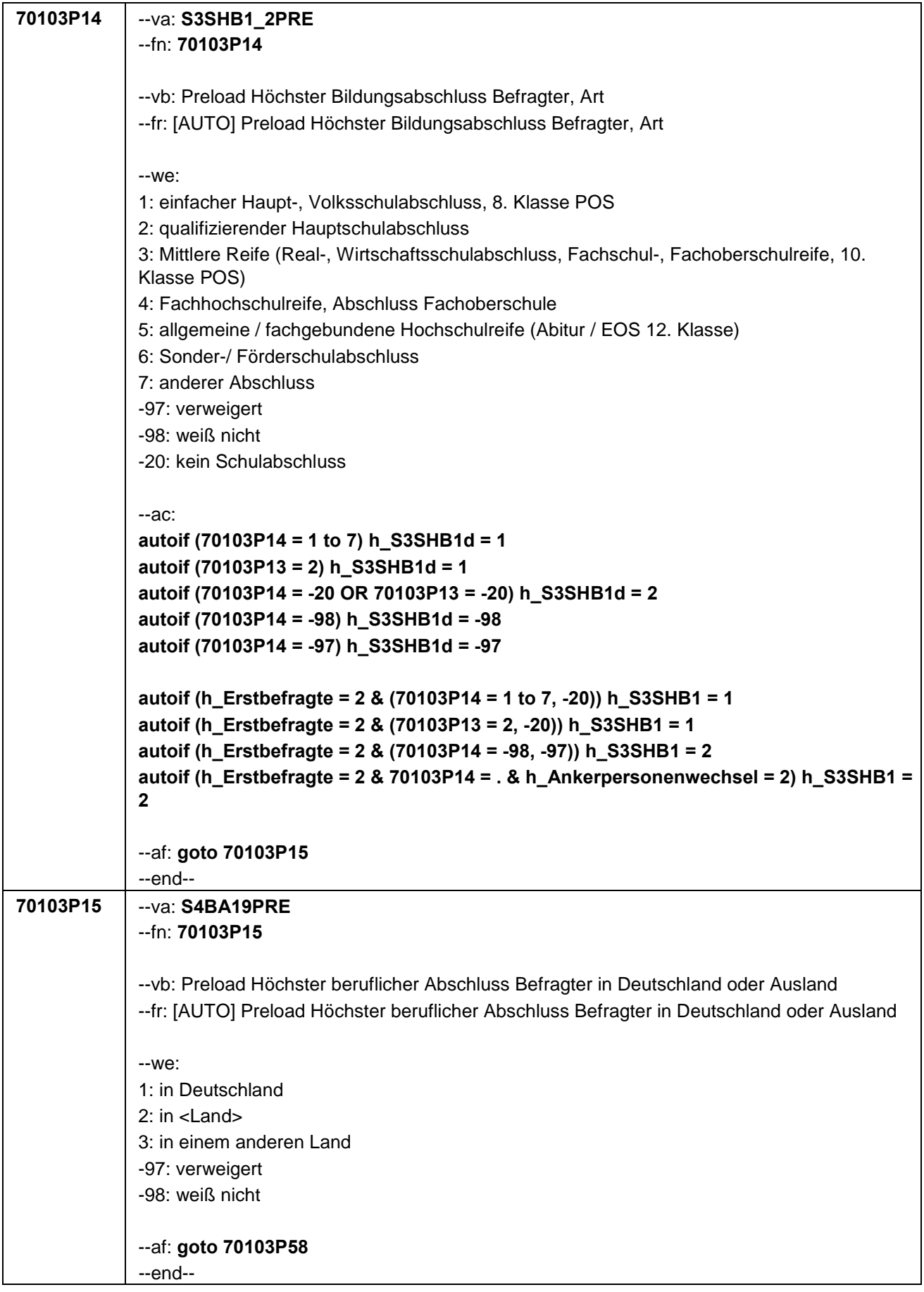

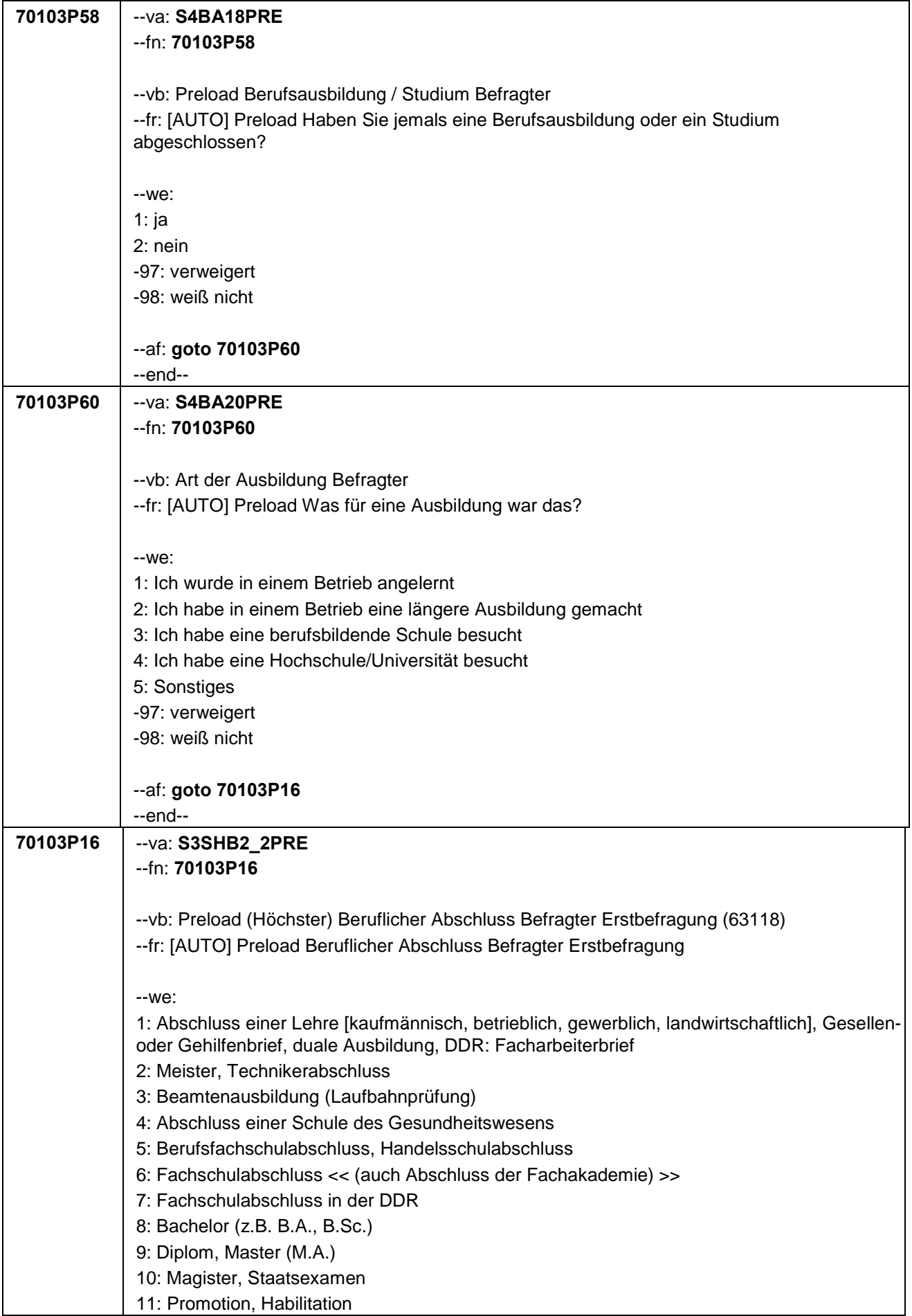

```
12: Berufsakademie ohne nähere Angabe 
13: Verwaltungsfachhochschule ohne nähere Angabe
14: Fachhochschule, ehem. Ingenieurschule ohne nähere Angabe
15: Universität ohne nähere Angabe
16: Hochschulabschluss (Studium) ohne nähere Angabe
17: Betriebliche Anlernausbildung
19: DDR: Teilfacharbeiterabschluss
21: Anderer Ausbildungsabschluss
-97: verweigert
-98: weiß nicht
-20: kein Schulabschluss
--ac:
autoif (70103P16 = 1 to 21) h_S3SHB2d = 1
autoif (70103P15 = 2, 3) & (70103P60 = 1 to 5) h_S3SHB2d = 1
autoif (70103P16 = -20) h_S3SHB2d = 2
autoif (70103P58 = 2) h_S3SHB2d = 2
autoif (70103P16 = -98) h_S3SHB2d = -98
autoif (70103P58 = -98) OR (70103P60 = -98) h_S3SHB2d = -98
autoif (70103P16 = -97) h_S3SHB2d = -97
autoif (70103P58 = -97) OR (70103P60 = -97) h_S3SHB2d = -97
autoif (70103P16 = 1 to 21, -20) h_S3SHB2 = 1
autoif (70103P58 = 2) h_S3SHB2 = 1
autoif (70103P15 = 2, 3) & (70103P60 = 1to 5) h_S3SHB2d = 1
autoif (70103P16 = -98, -97) h_S3SHB2 = 2
autoif (70103P58 = -98, -97) h_S3SHB2 = 2
autoif (70103P60 = -98, -97) h_S3SHB2 = 2
autoif (h_Erstbefragte = 2 & 70103P16 = . & h_Ankerpersonenwechsel = 2) h_S3SHB2 = 
2 
autoif (h_S3SHB1 = 2 & h_S3SHB2 = 2) h_S3SHB = 1
autoif (h_S3SHB1 = 1 & h_S3SHB2 = 2) h_S3SHB = 2
autoif (h_S3SHB1 = 2 & h_S3SHB2 = 1) h_S3SHB = 3
autoif (h_S3SHB1 = 1 & h_S3SHB2 = 1) h_S3SHB = 4
--af: goto 70103P17
--end--
```
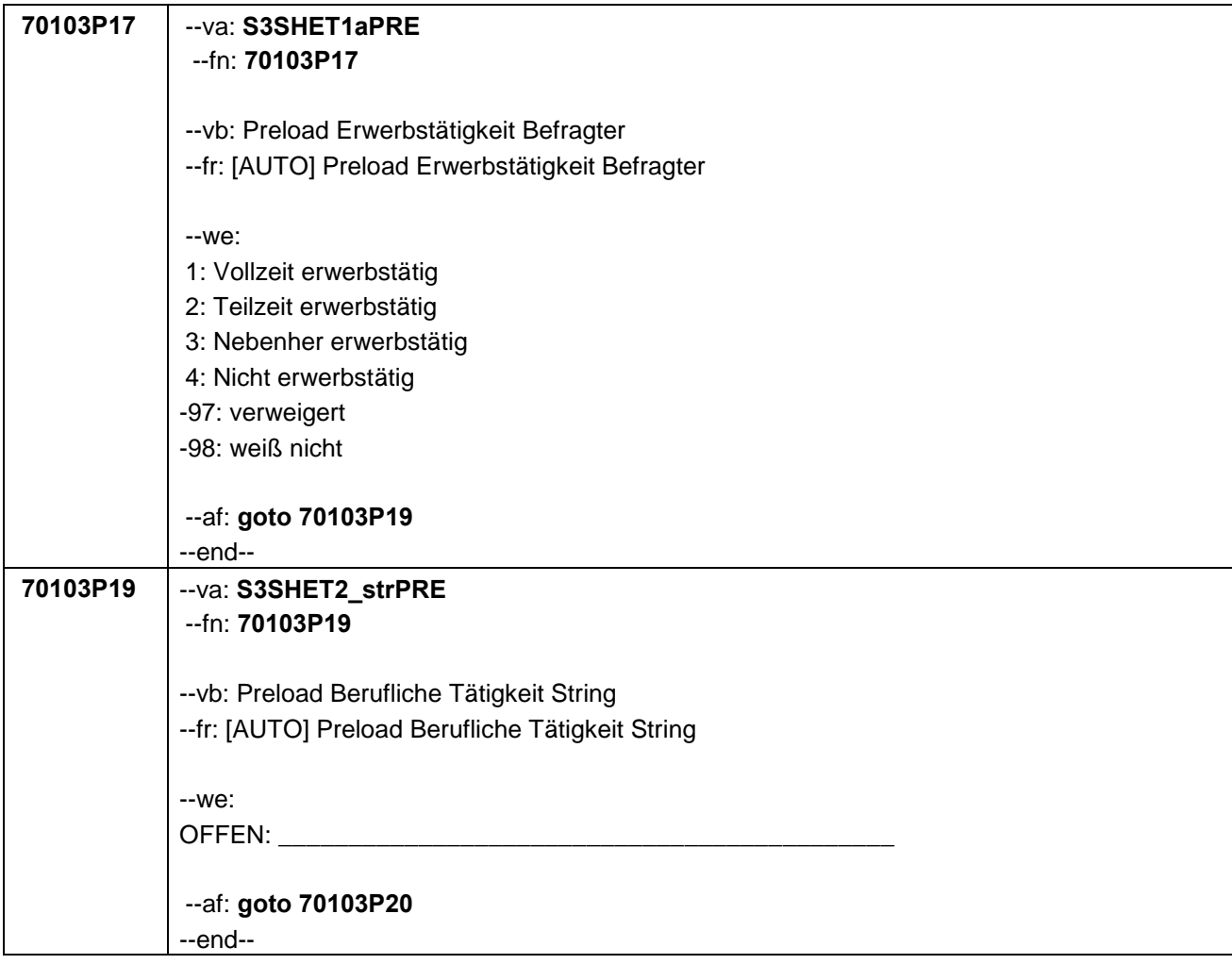
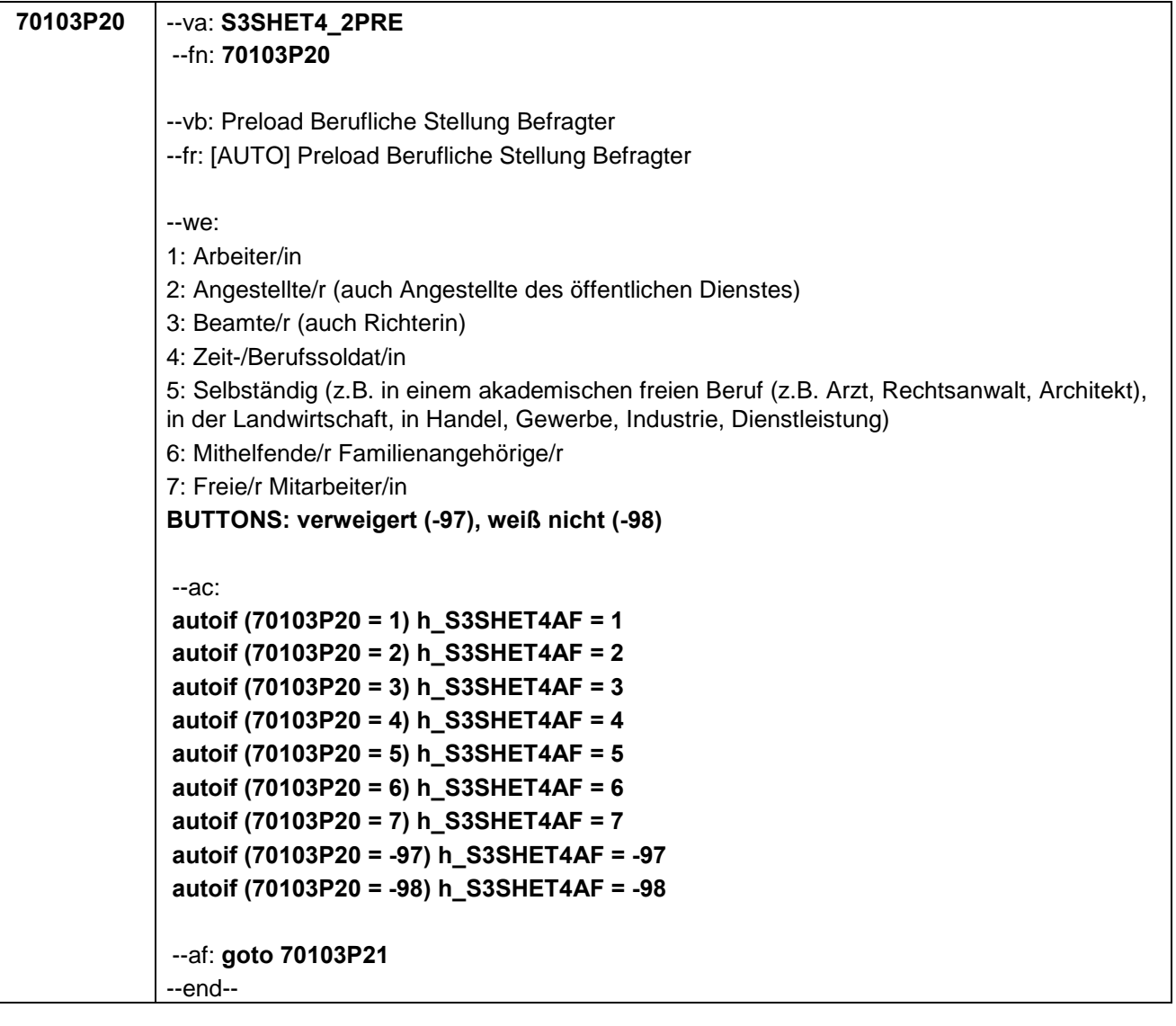

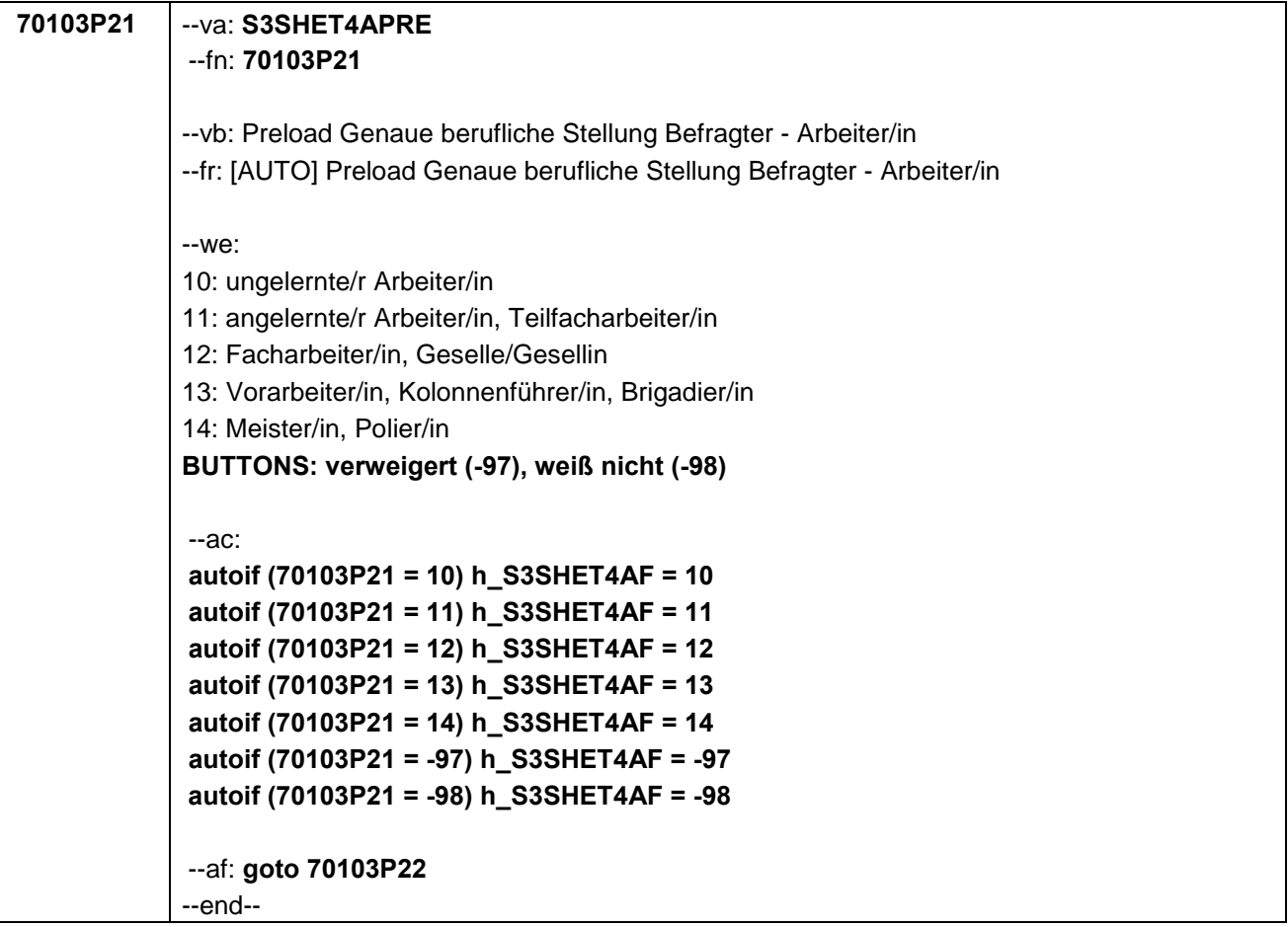

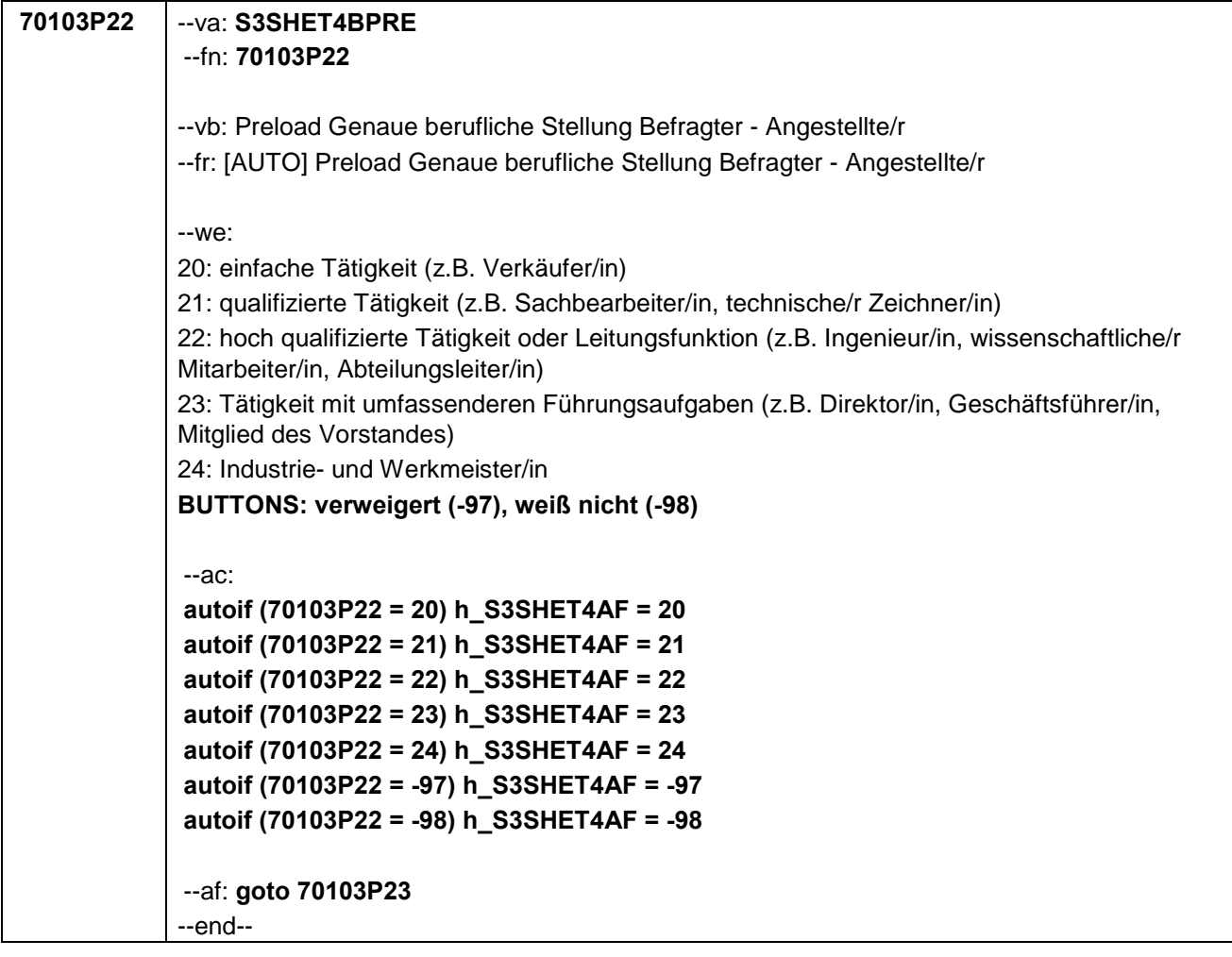

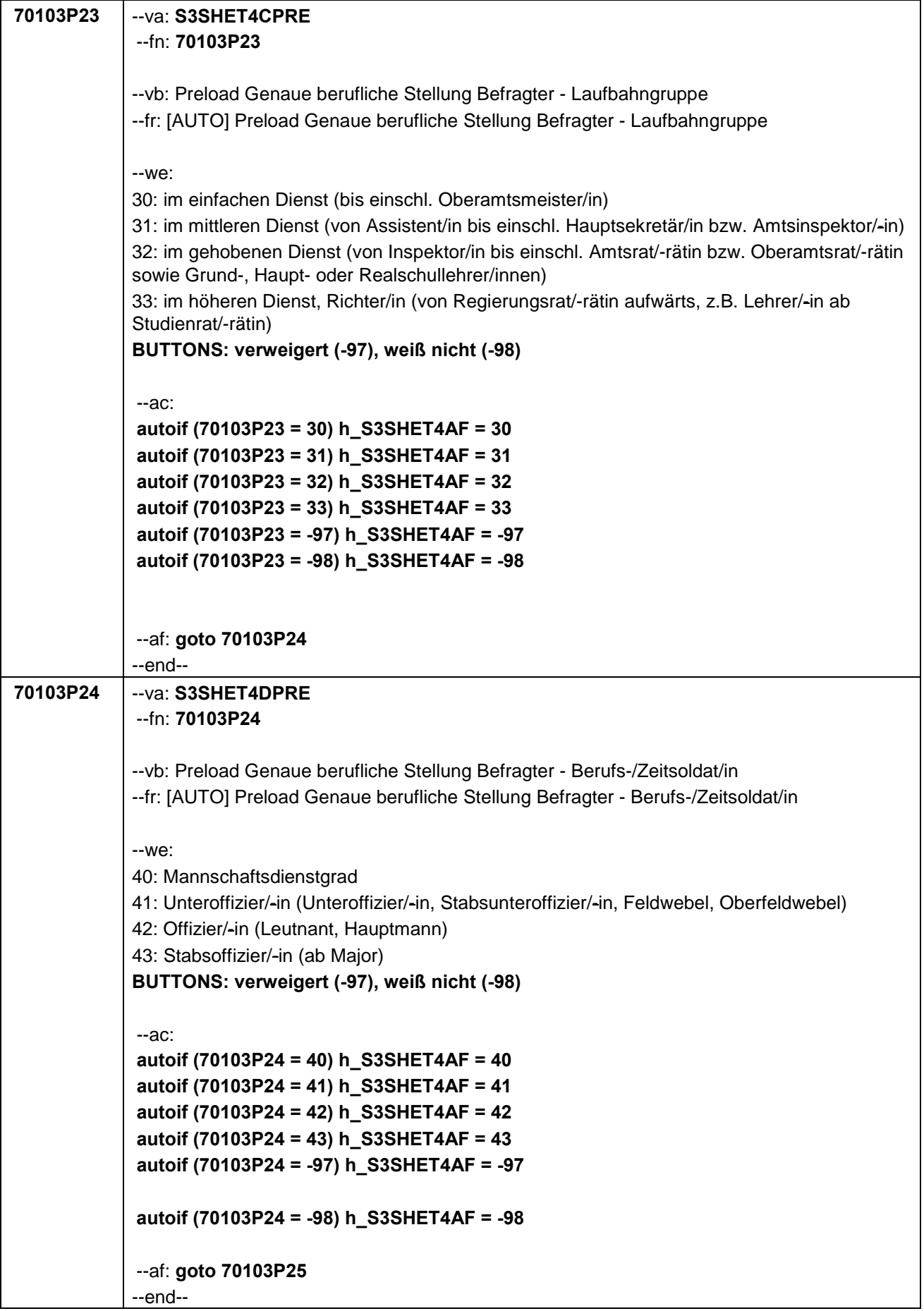

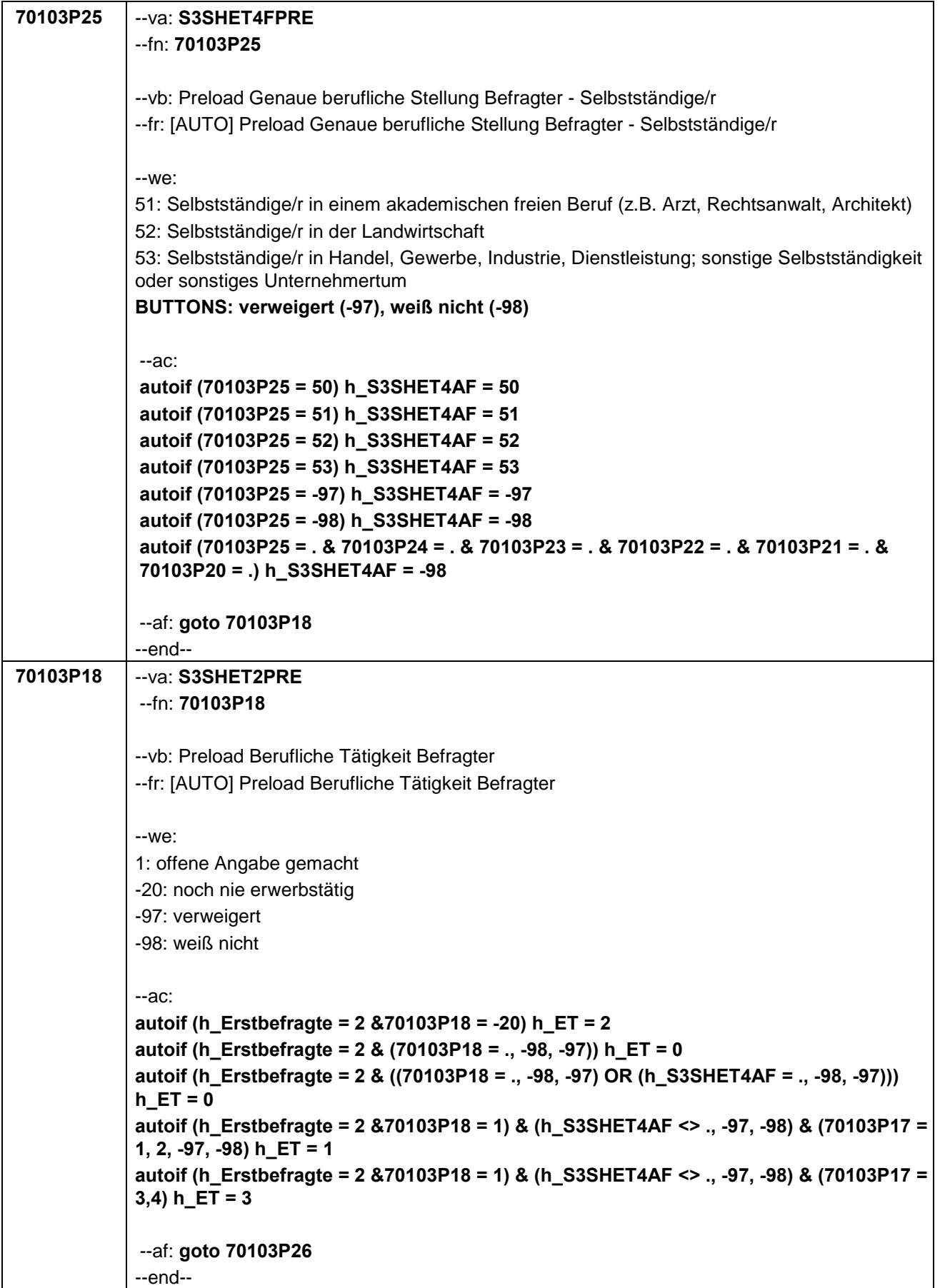

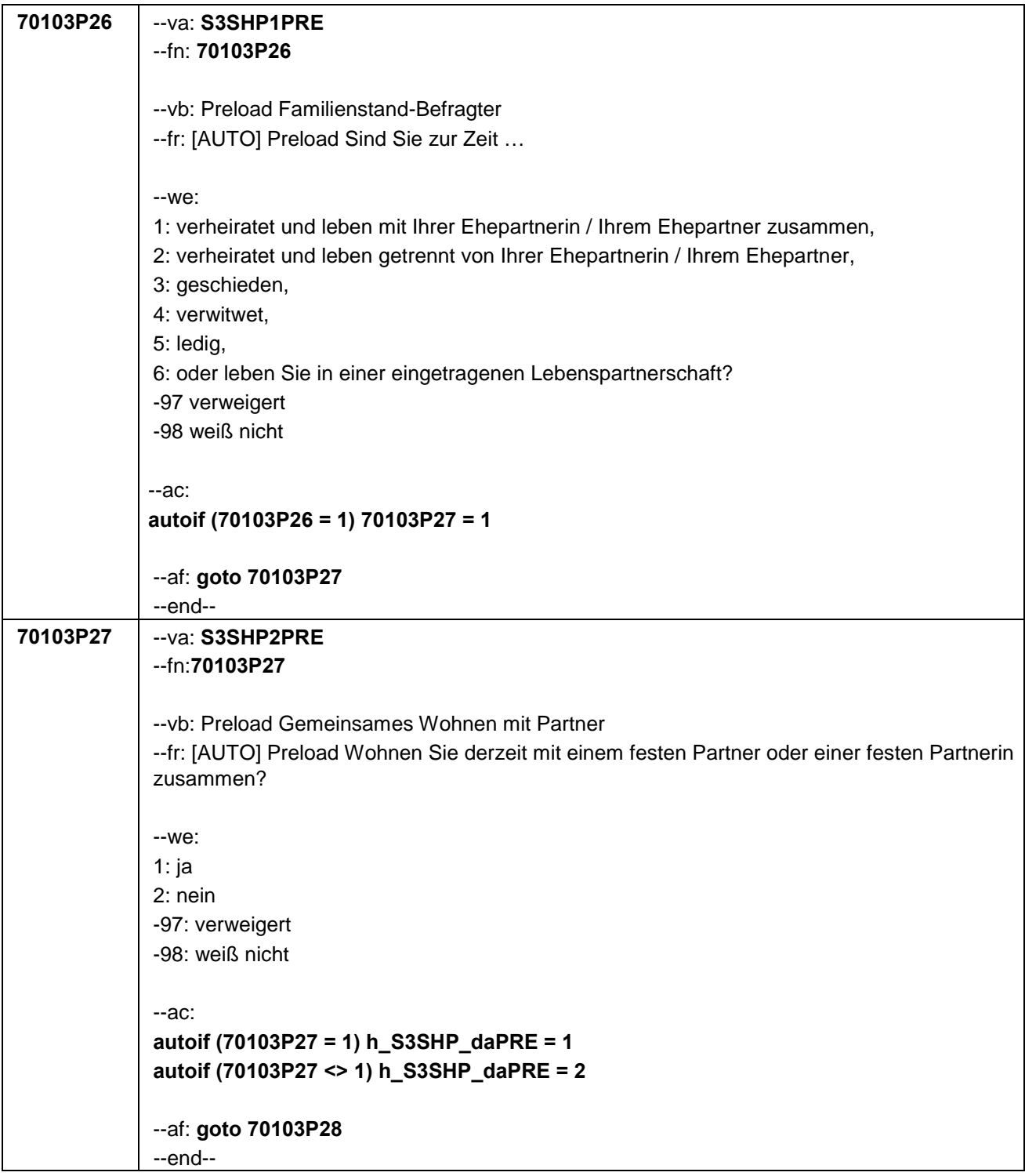

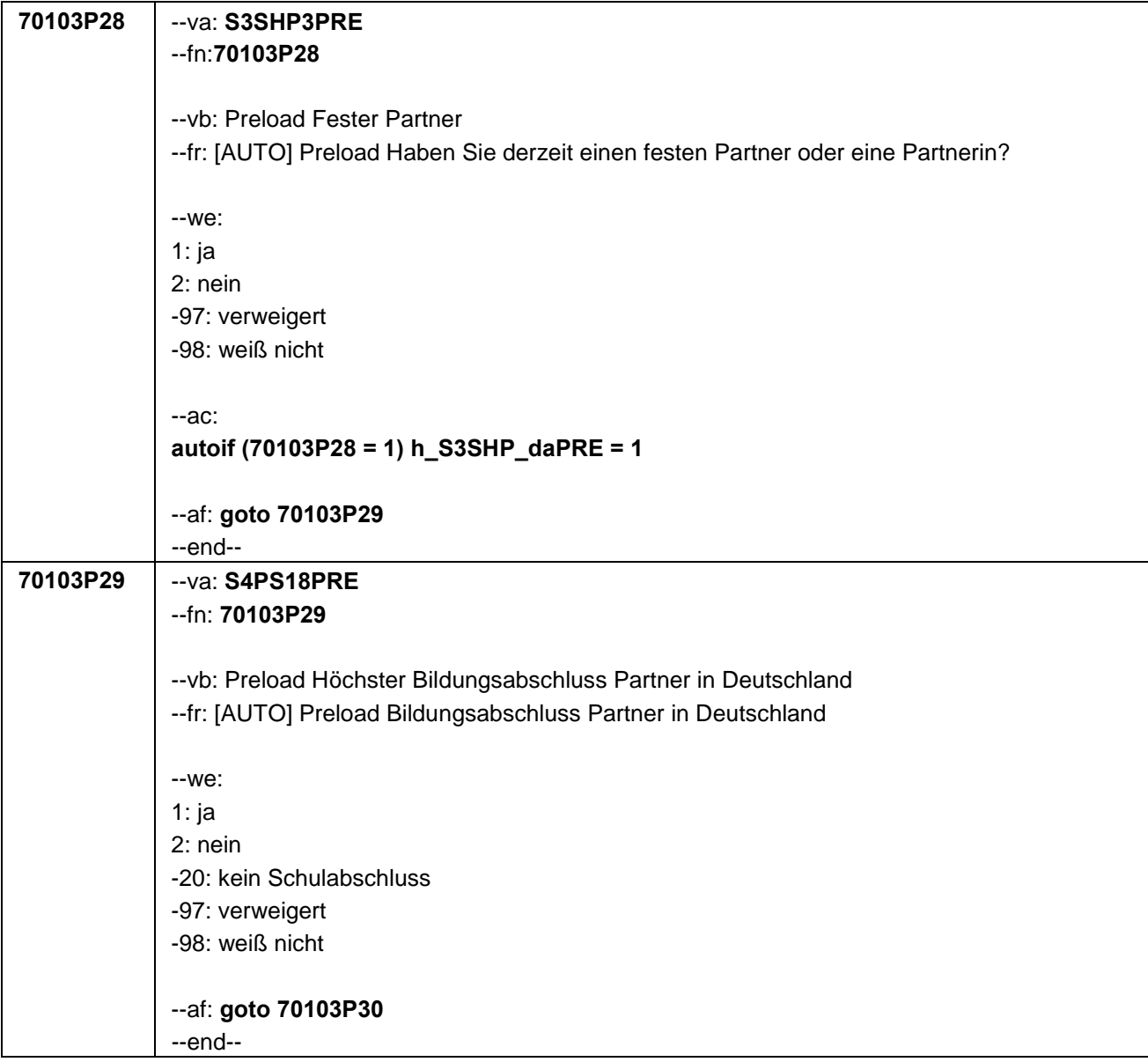

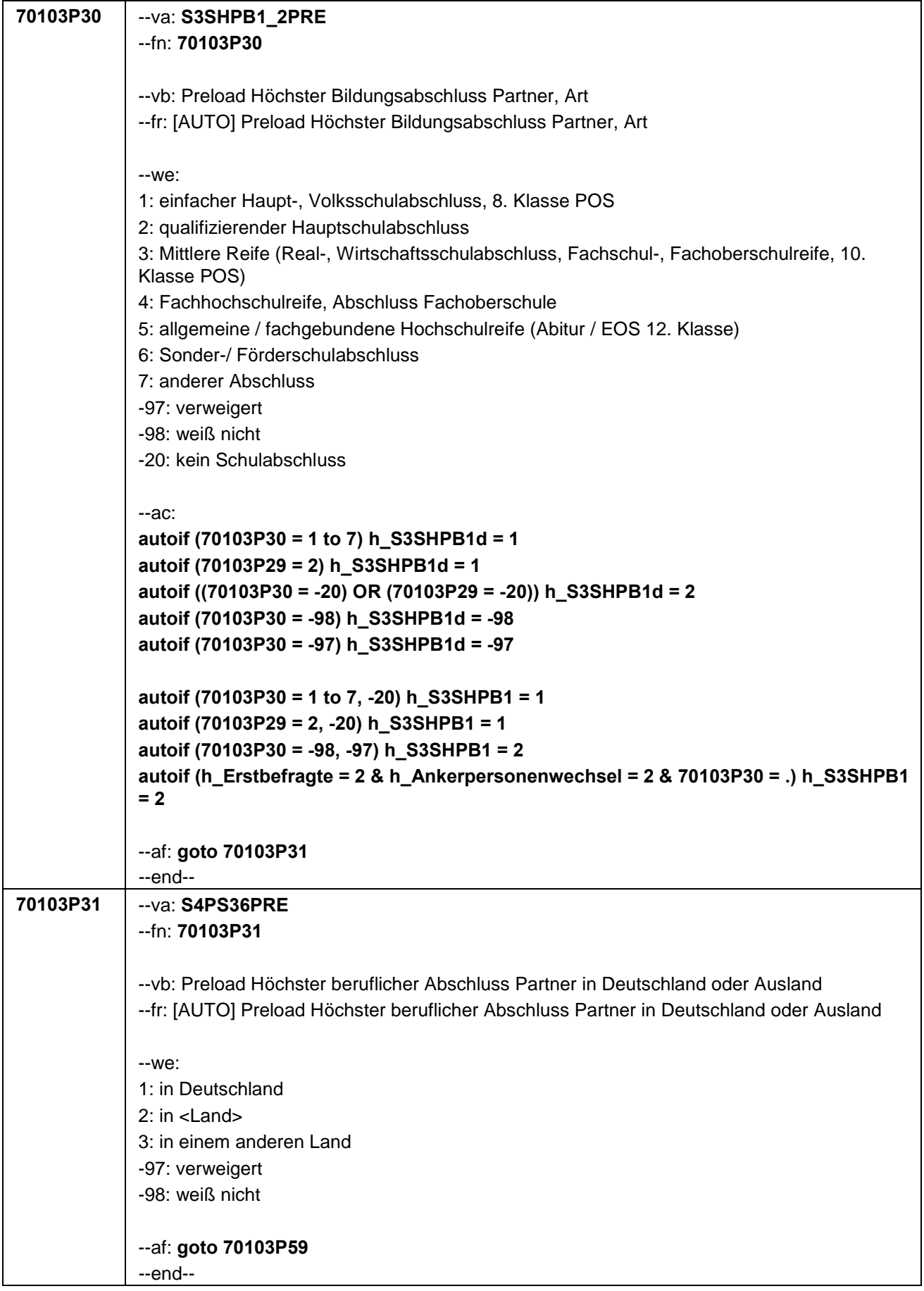

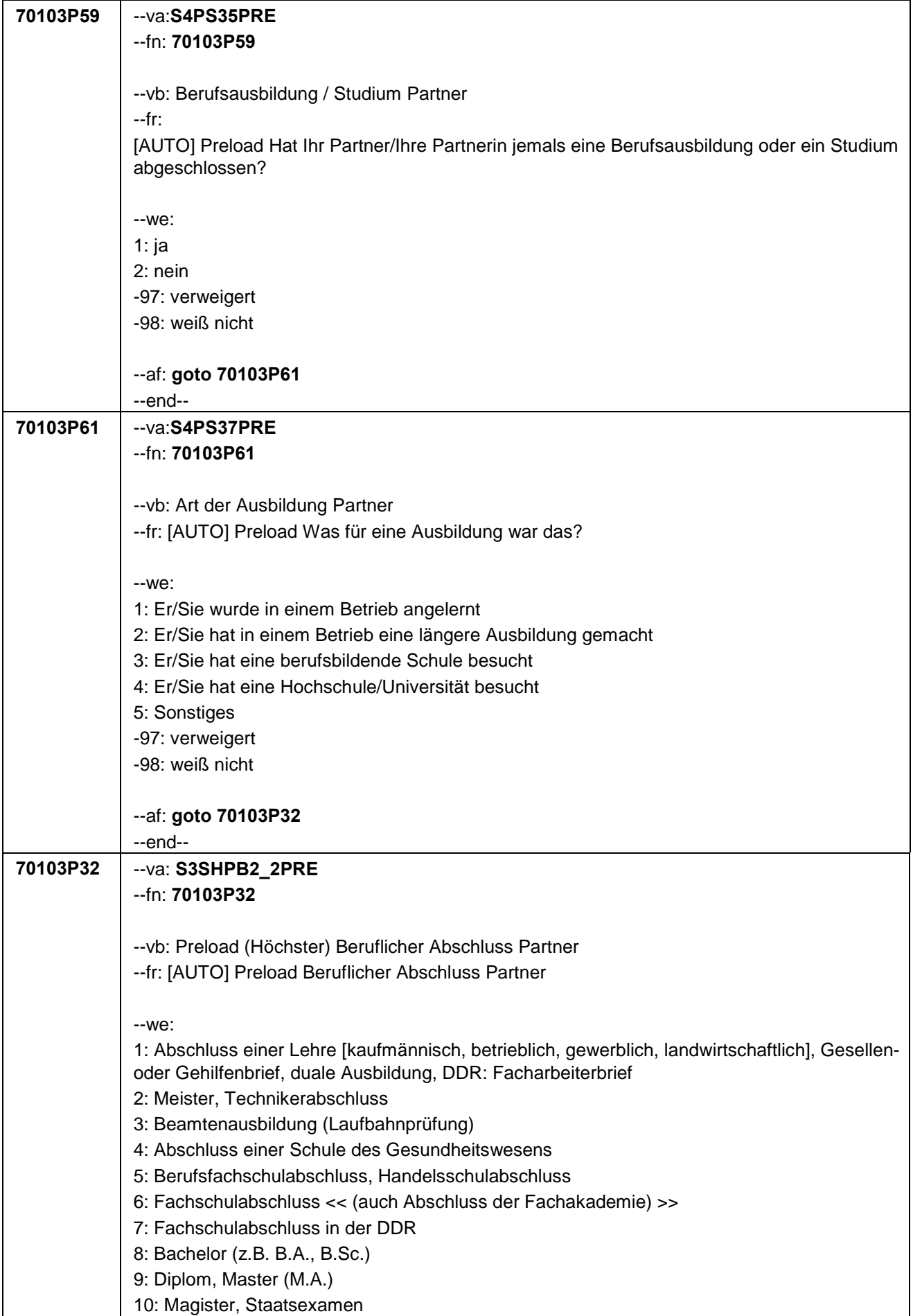

```
11: Promotion, Habilitation
12: Berufsakademie ohne nähere Angabe
13: Verwaltungsfachhochschule ohne nähere Angabe
14: Fachhochschule, ehem. Ingenieurschule ohne nähere Angabe
15: Universität ohne nähere Angabe
16: Hochschulabschluss (Studium) ohne nähere Angabe
17: Betriebliche Anlernausbildung
19: DDR: Teilfacharbeiterabschluss
21: Anderer Ausbildungsabschluss
-97: verweigert
-98: weiß nicht
-20: kein Schulabschluss
--ac:
autoif (70103P32 = 1 to 21) h_S3SHPB2d = 1
autoif (70103P31 = 2, 3) & (70103P61 = 1 to 5) h_S3SHPB2d = 1
autoif (70103P32 = -20) h_S3SHPB2d = 2
autoif (70103P59 = 2) h_S3SHPB2d = 2
autoif (70103P32 = -98) h_S3SHPB2d = -98
autoif ((70103P59 = -98) OR (70103P61 = -98)) h_S3SHPB2d = -98
autoif (70103P32 = -97) h_S3SHPB2d = -97
autoif ((70103P59 = -97) OR (70103P61 = -97)) h_S3SHPB2d = -97
autoif (70103P32 = 1 to 21, -20) h_S3SHPB2 = 1
autoif (70103P59 = 2) h_S3SHPB2 = 1
autoif (70103P31 = 2,3) & (70103P61 = 1 to 5) h_S3SHPB2 = 1
autoif (70103P32 = -98, -97) h_S3SHPB2 = 2
autoif (70103P59 = -98, -97) h_S3SHPB2 = 2
autoif (70103P61 = -98, -97) h_S3SHPB2 = 2
autoif (h_Erstbefragte = 2 & h_Ankerpersonenwechsel = 2 & 70103P32 = .) h_S3SHPB2 
= 2
autoif (70103P27 <> 1) h_S3SHPB1 = 2
autoif (70103P27 <> 1) h_S3SHPB2 = 2
autoif (h_S3SHPB1 = 2 & h_S3SHPB2 = 2) h_S3SHPB = 1
autoif (h_S3SHPB1 = 1 & h_S3SHPB2 = 2) h_S3SHPB = 2
autoif (h_S3SHPB1 = 2 & h_S3SHPB2 = 1) h_S3SHPB = 3
autoif (h_S3SHPB1 = 1 & h_S3SHPB2 = 1) h_S3SHPB = 4
--af: goto 70103P33
--end--
```
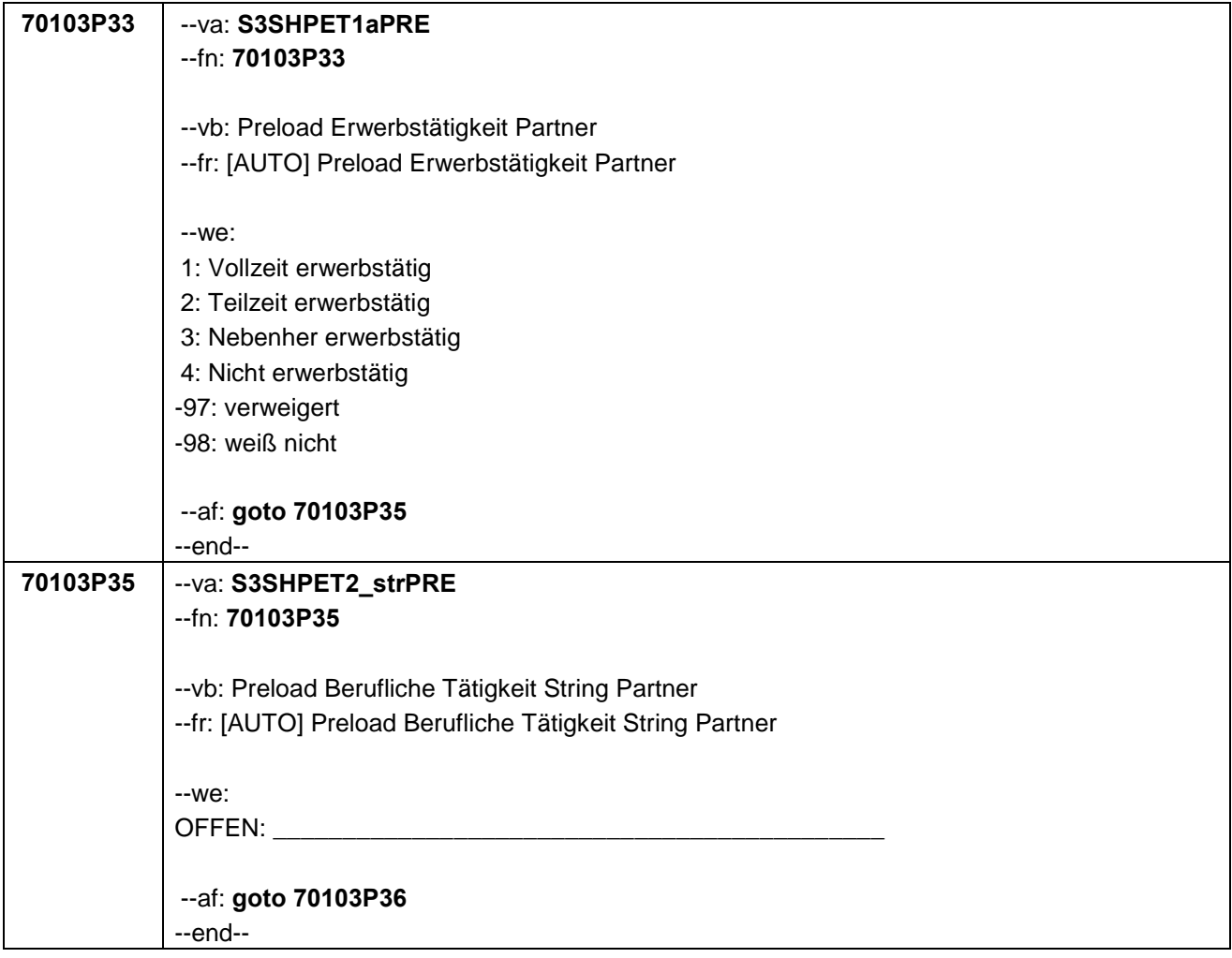

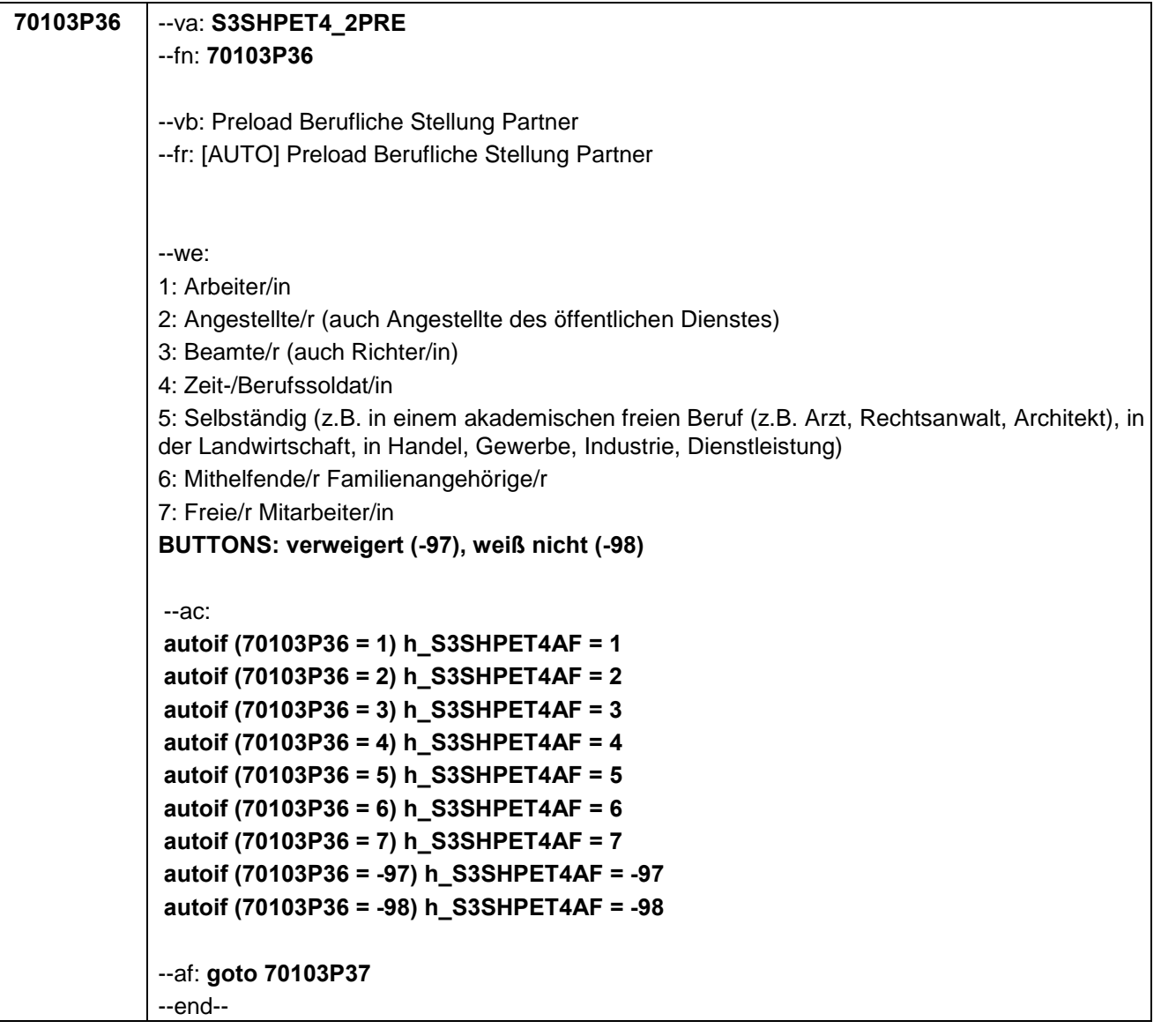

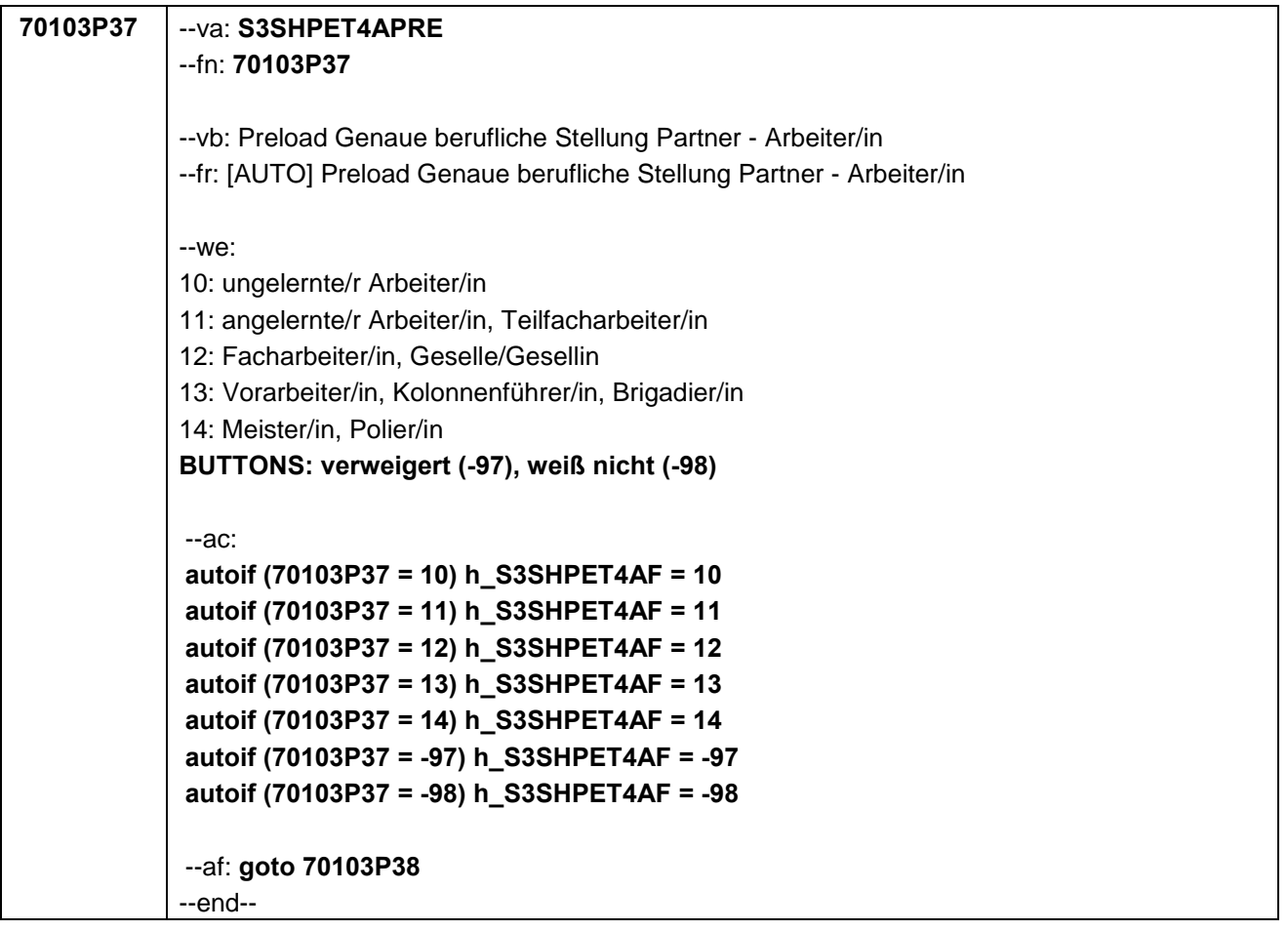

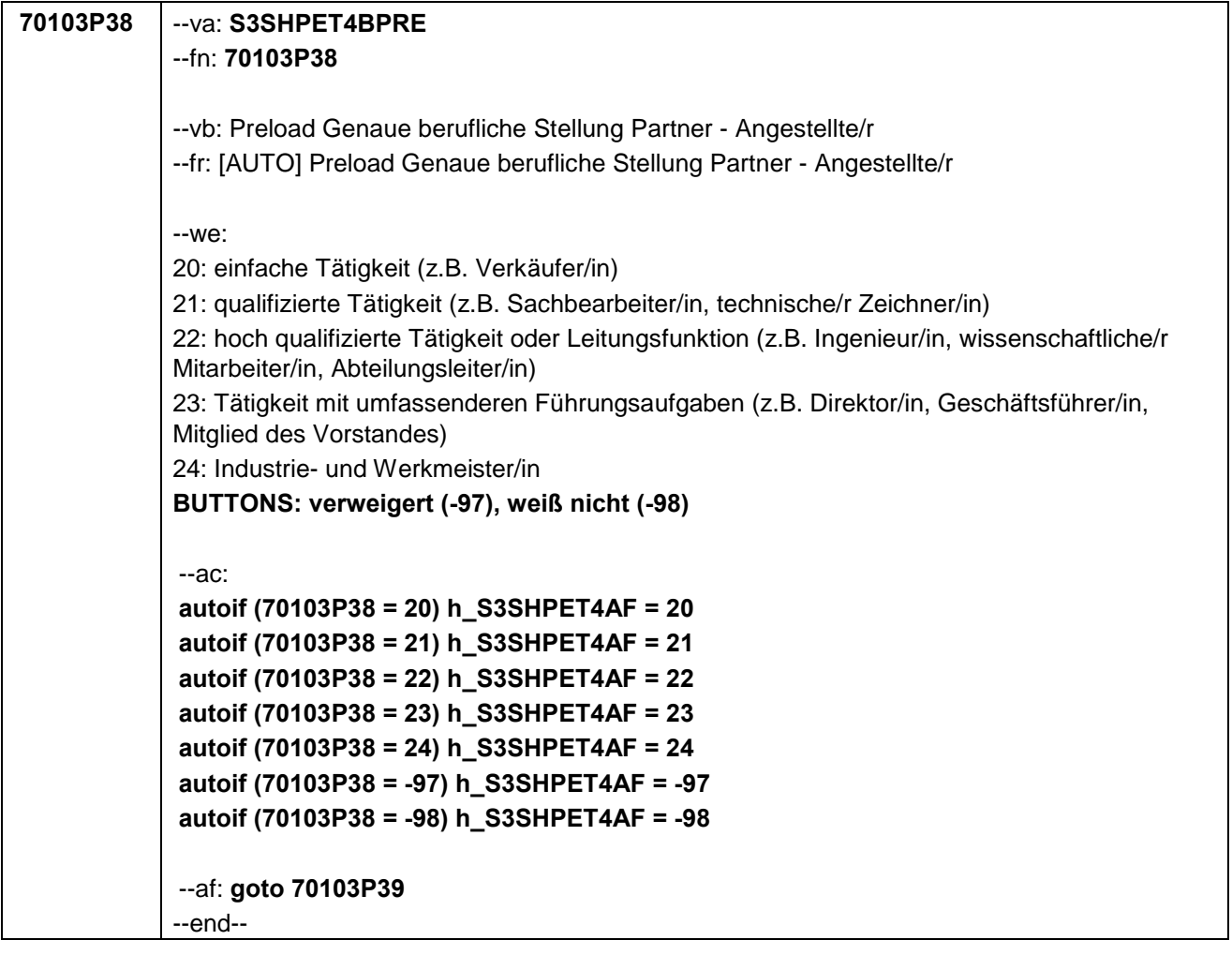

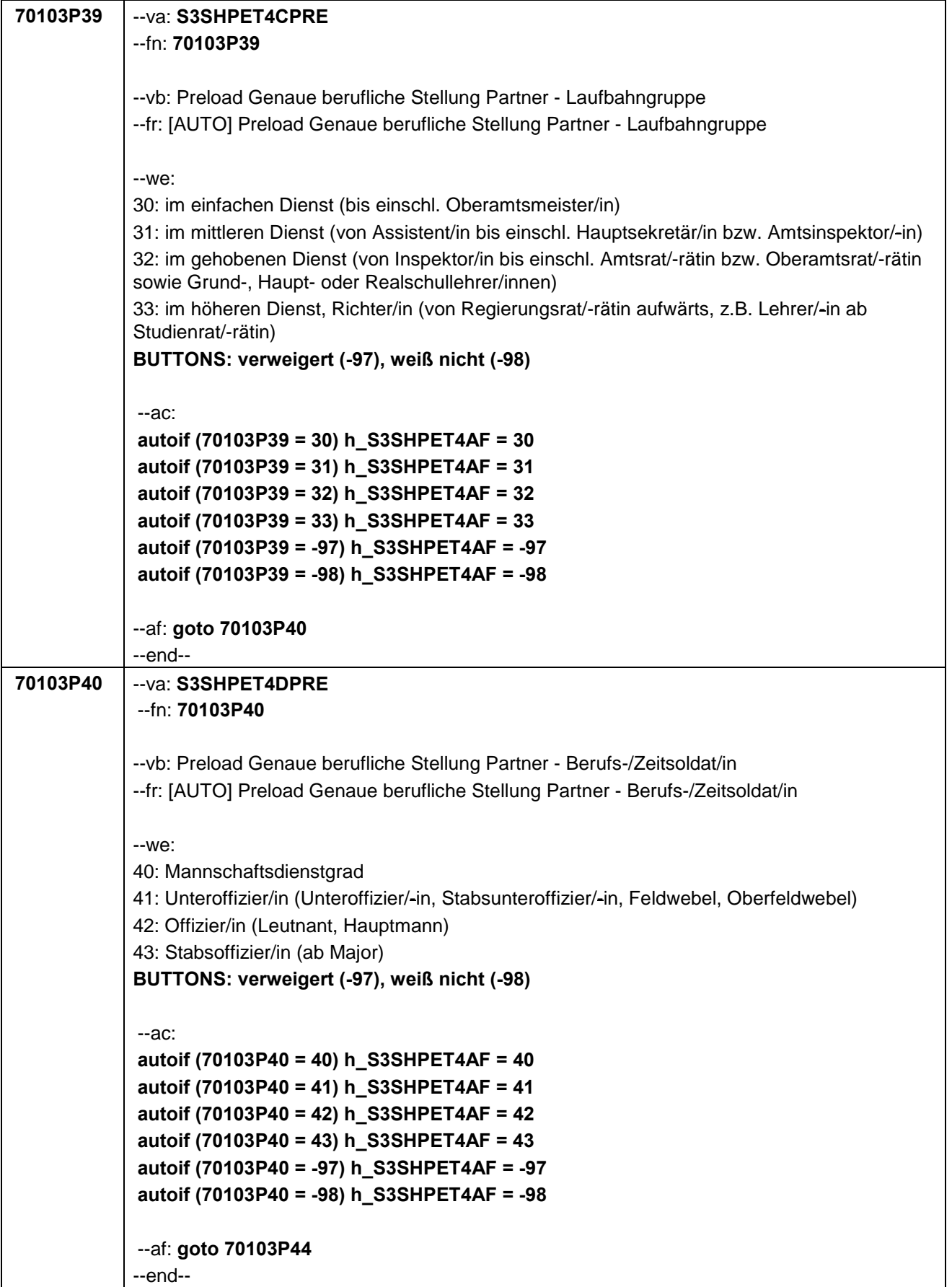

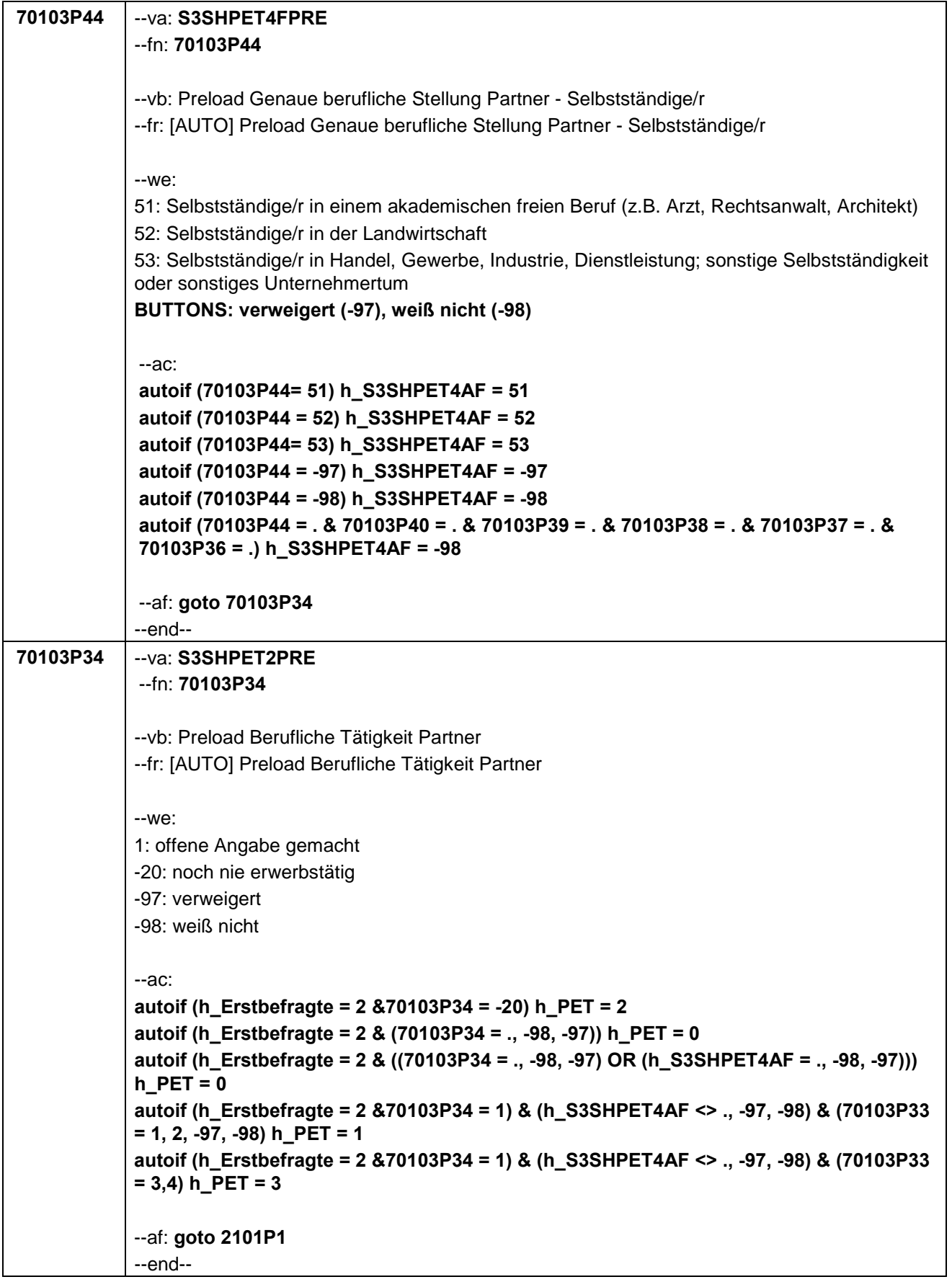

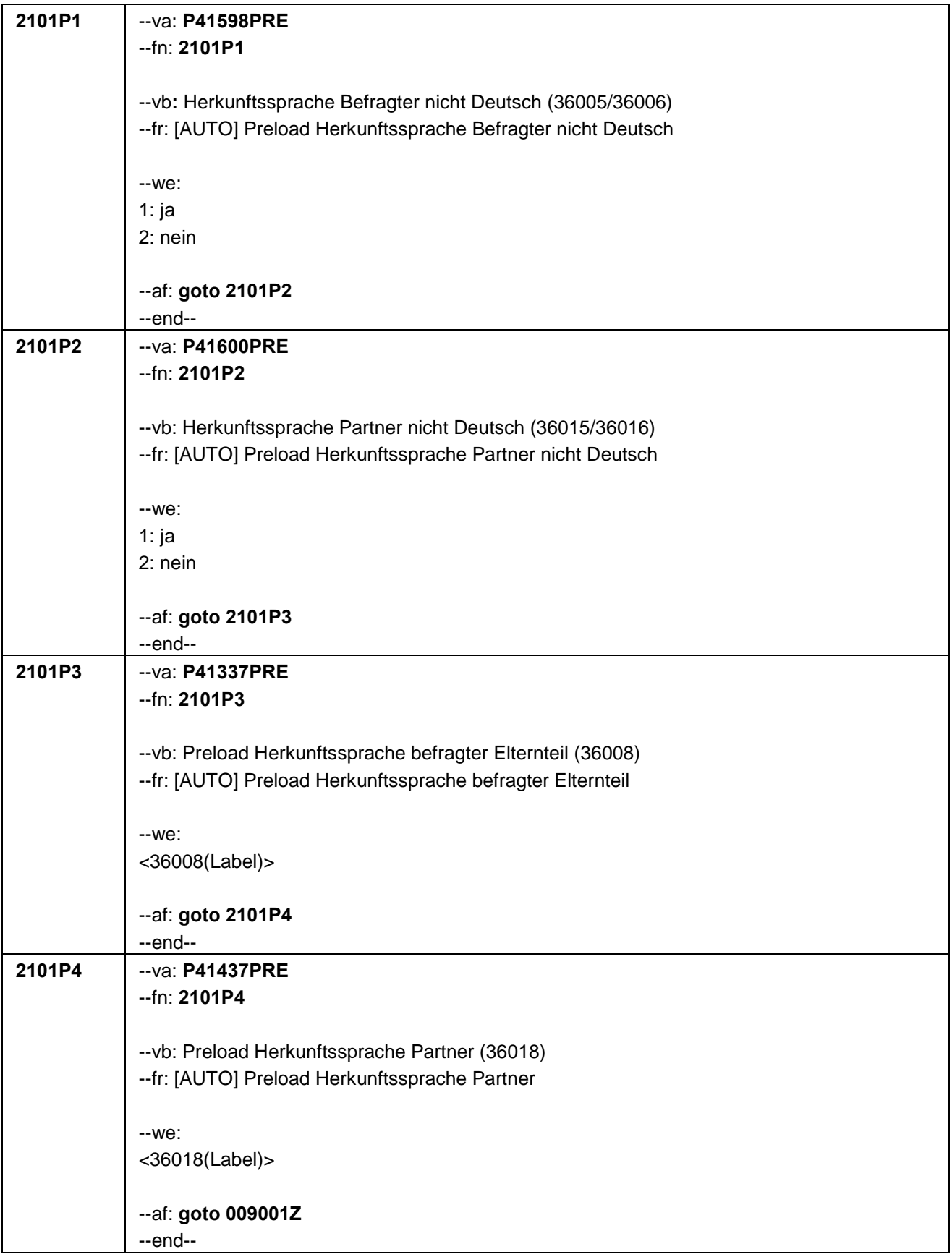

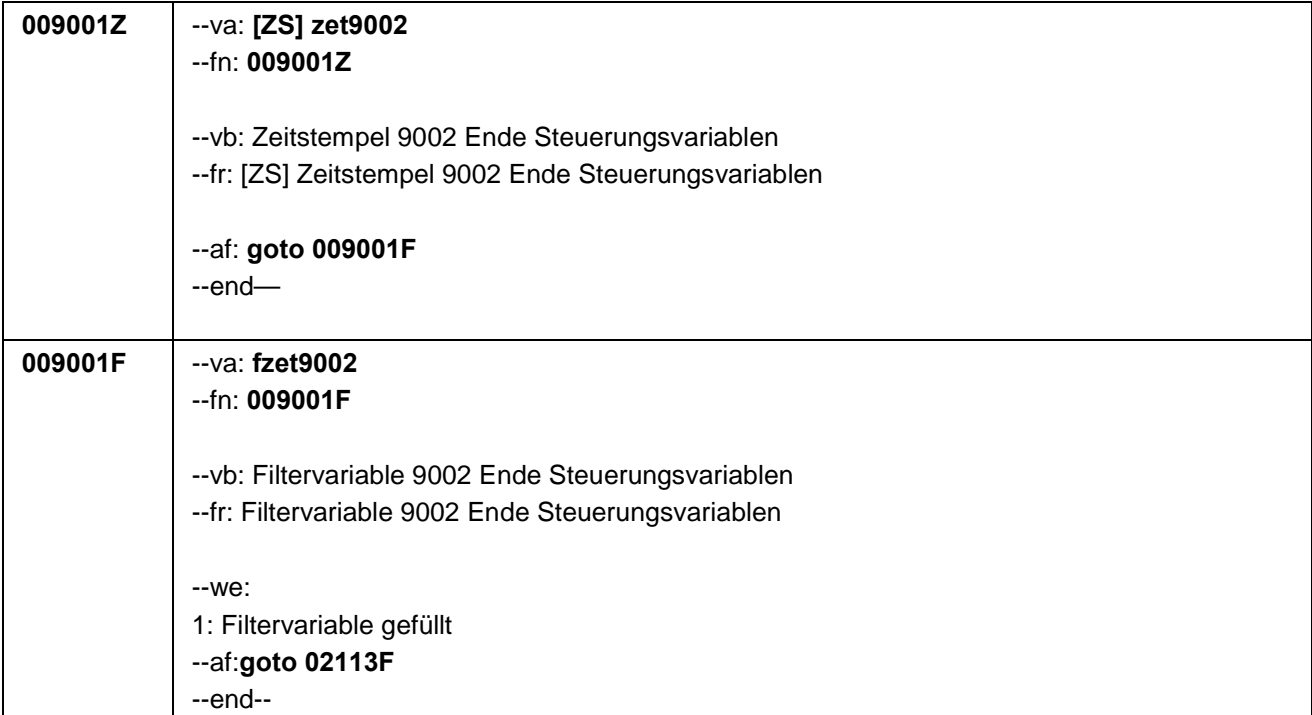

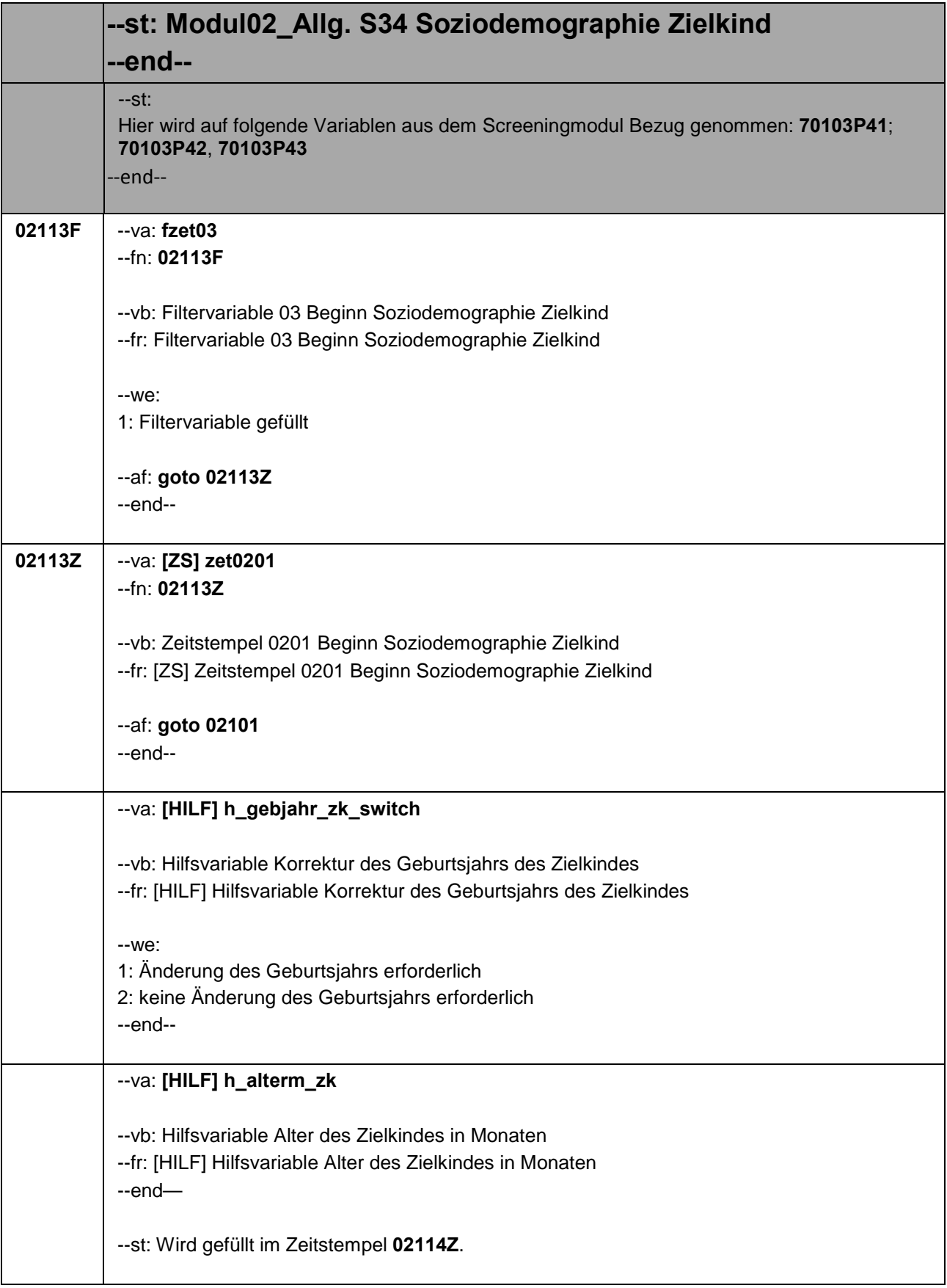

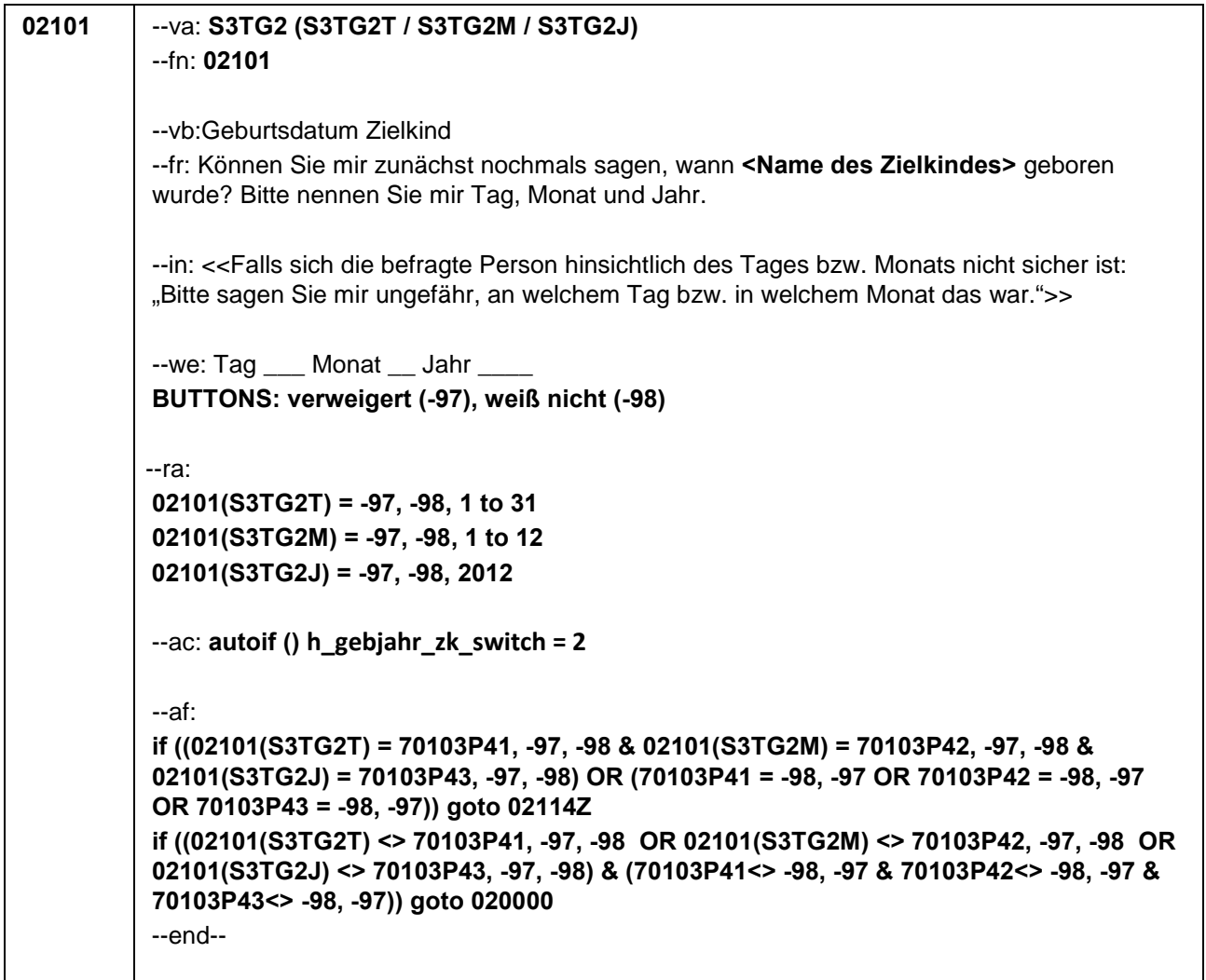

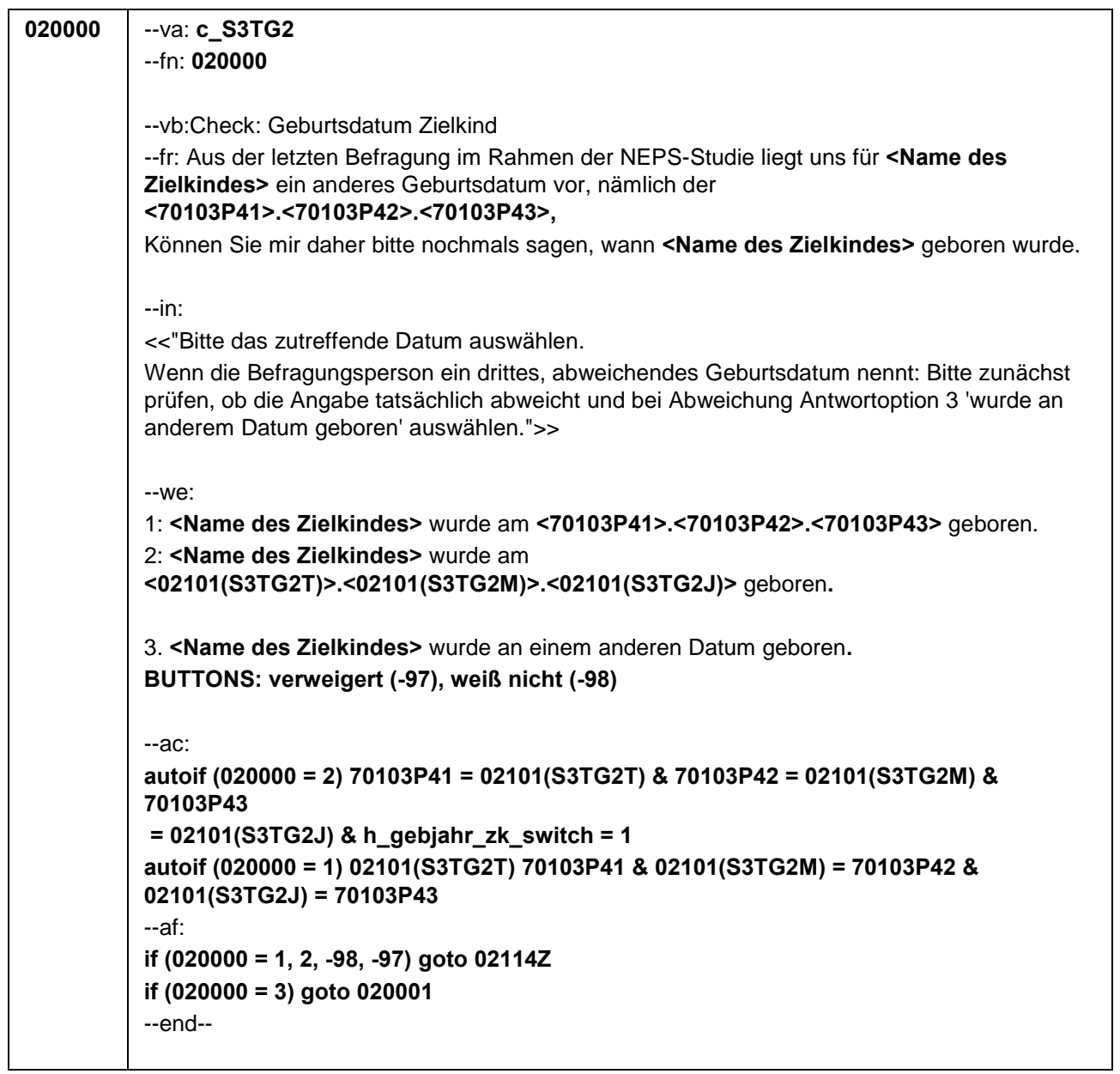

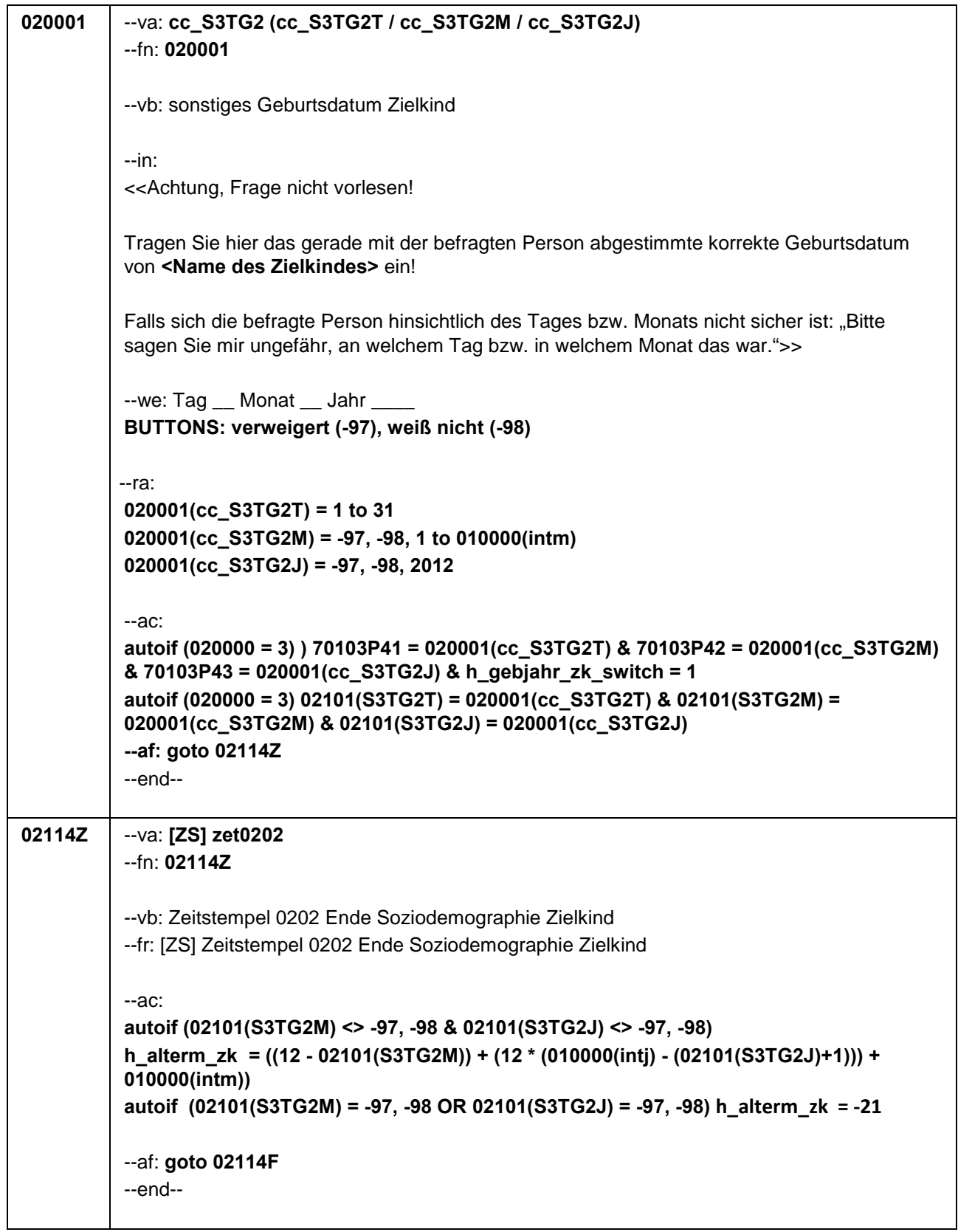

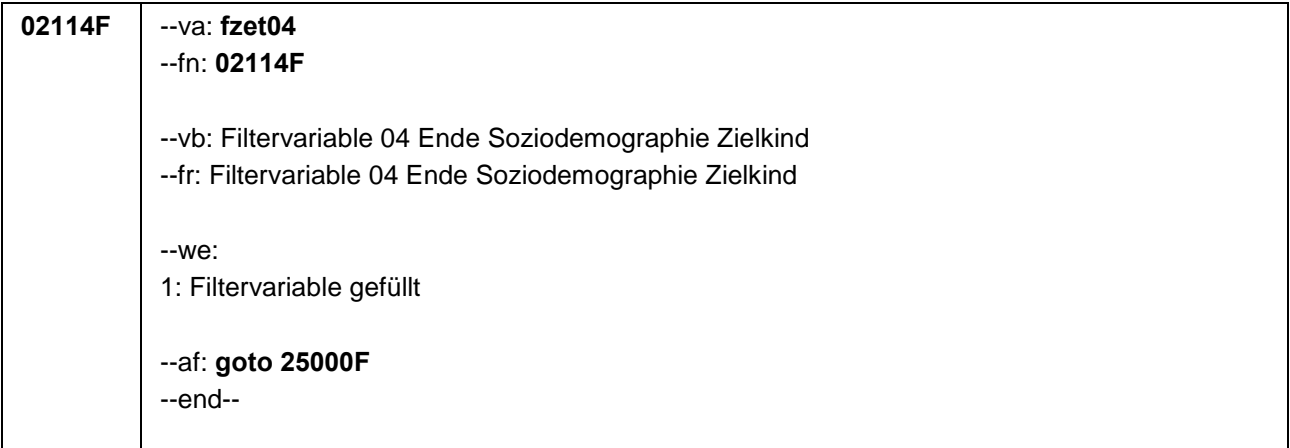

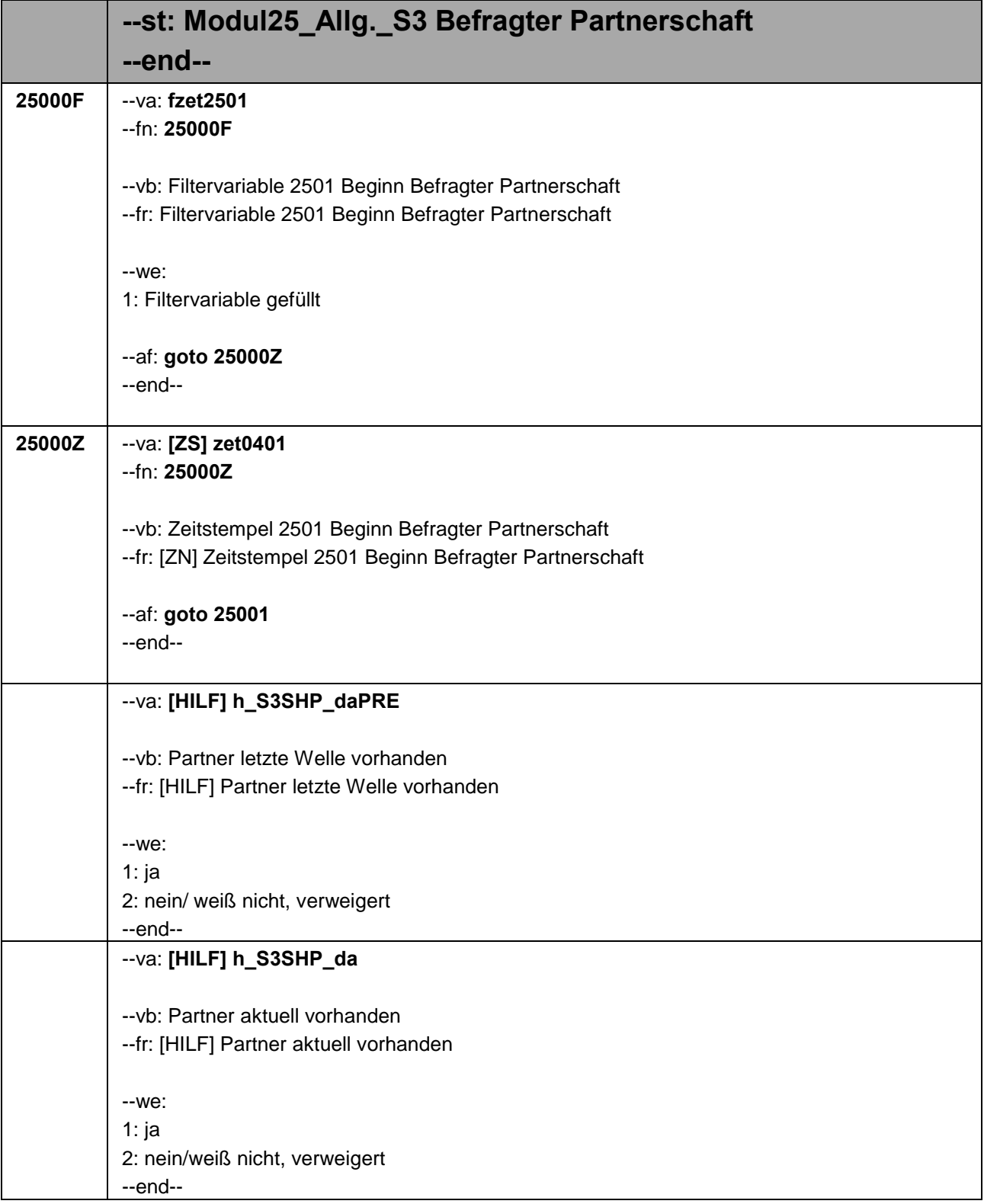

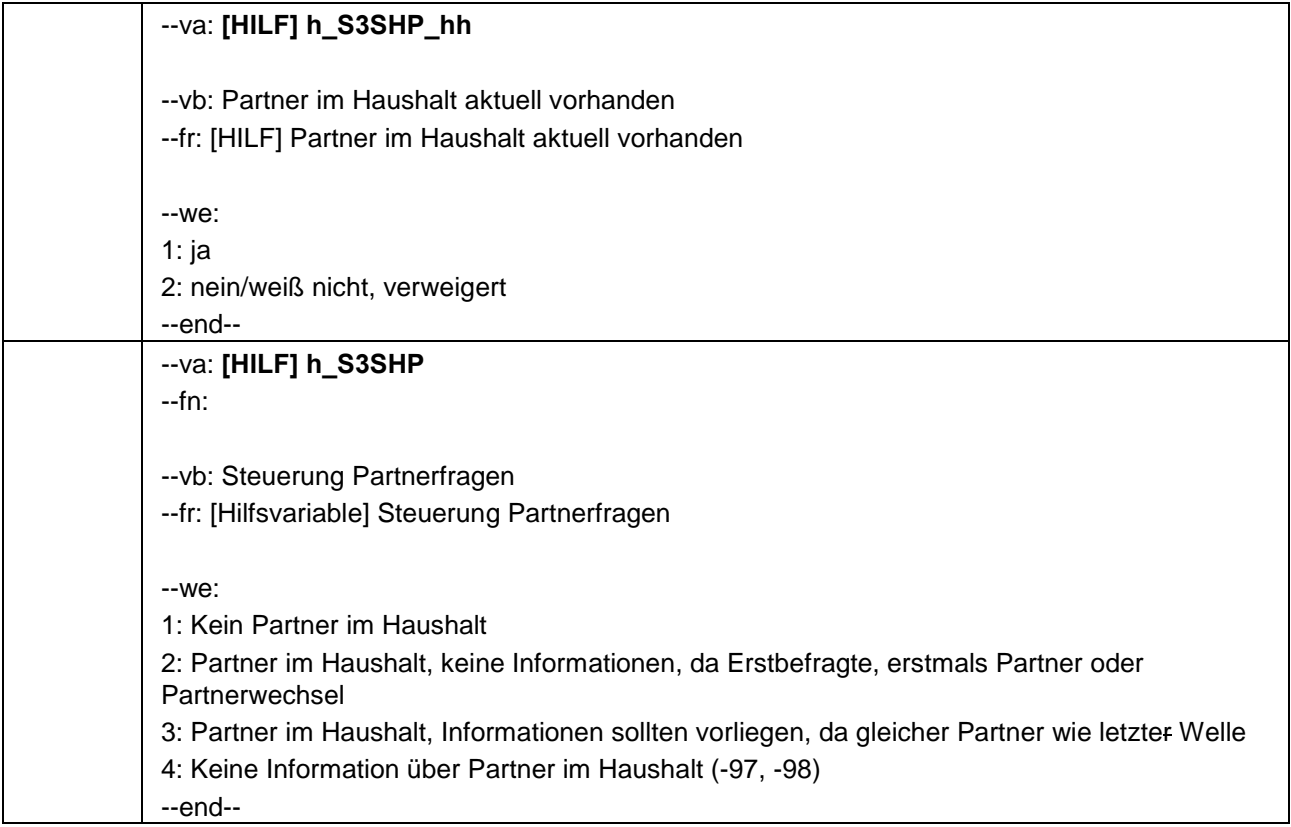

```
25001 --va: S3SHP1
           --fn: 25001
           --vb: Familienstand Befragter
           --fr: Kommen wir nun zu Ihrem Familienstand. Sind Sie zur Zeit …
           --in: <<Antworten bitte vorlesen. Zur Information: Eingetragene Lebenspartnerschaften gibt es 
           nur für gleichgeschlechtliche Paare.>>
           --we:
           1: verheiratet und leben mit Ihrer Ehepartnerin / Ihrem Ehepartner zusammen,
           2: verheiratet und leben getrennt von Ihrer Ehepartnerin / Ihrem Ehepartner,
           3: geschieden,
           4: verwitwet,
           5: ledig,
           6: oder leben Sie in einer eingetragenen Lebenspartnerschaft?
           BUTTONS: verweigert (-97), weiß nicht (-98)
           --ac:
           autoif (25001 = 1 & 01112 = 1) 25004 = 2
           autoif (25001 = 1 & 01112 = 2) 25004 = 1
           autoif (25001 = 6 & 01112 = 1) 25004 = 1
           autoif (25001 = 6 & 01112 = 2) 25004 = 2
           autoif (25001 = 1) 25002 = 1
           autoif (25001 = 1) h_S3SHP_da = 1
           autoif (25001 = 1) h_S3SHP_hh = 1
           autoif (25001 = 1 & h_Erstbefragte = 1) h_S3SHP = 2
           autoif (h_S3SHP_daPRE <> 1 & h_S3SHP_da = 1) 25008 = -20
           autoif (h_S3SHP_hh = 1 & h_S3SHP_daPRE <> 1) h_S3SHP = 2
           --af:
           if (25001 = 1 & h_S3SHP_daPRE <> 1) goto 25013Z
           if (25001 = 1 & h_S3SHP_daPRE = 1) goto 25008
           if (25001 = 2, 3, 4, 5, 6, -97, -98) goto 25002
           --end--
```
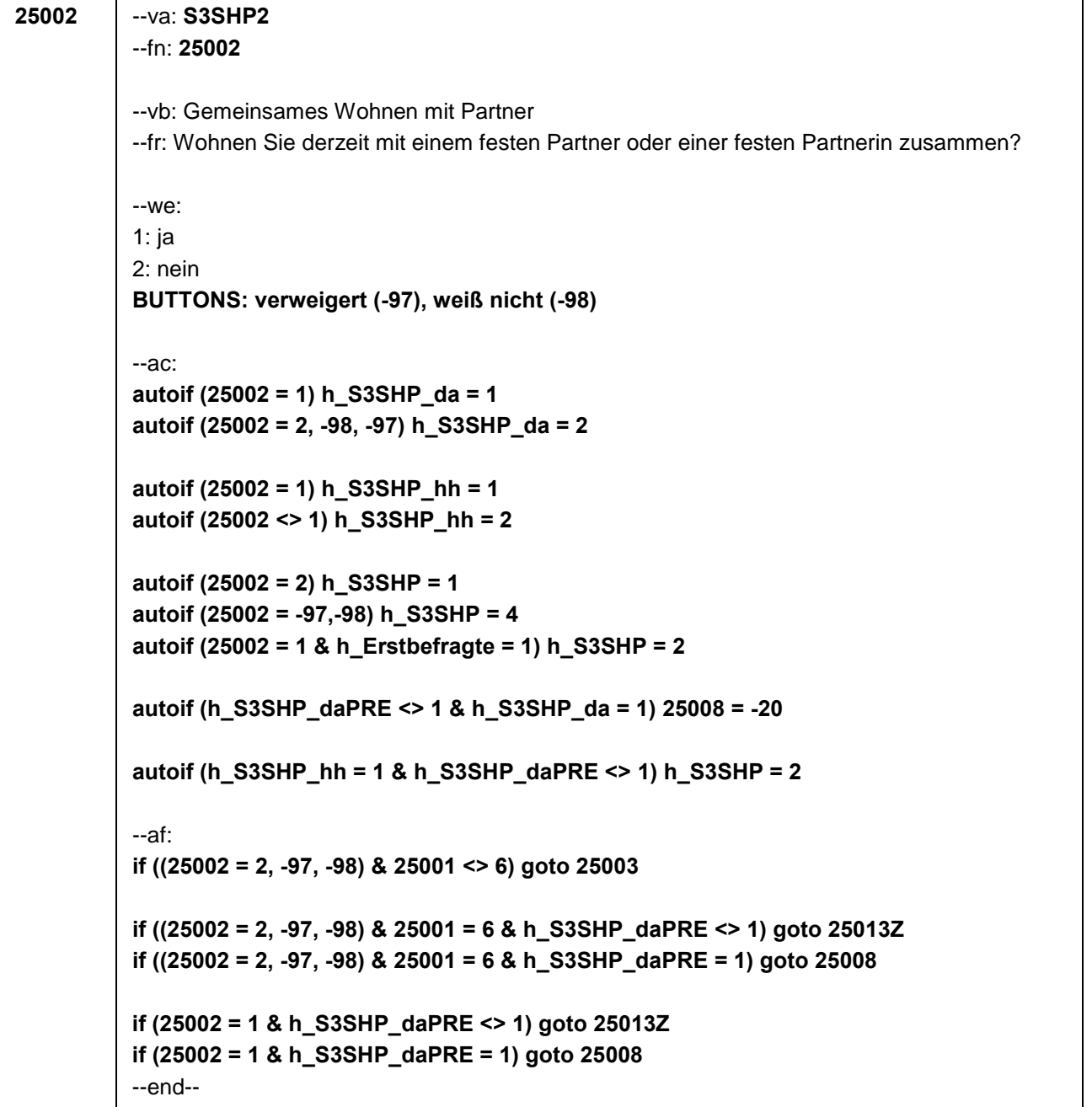

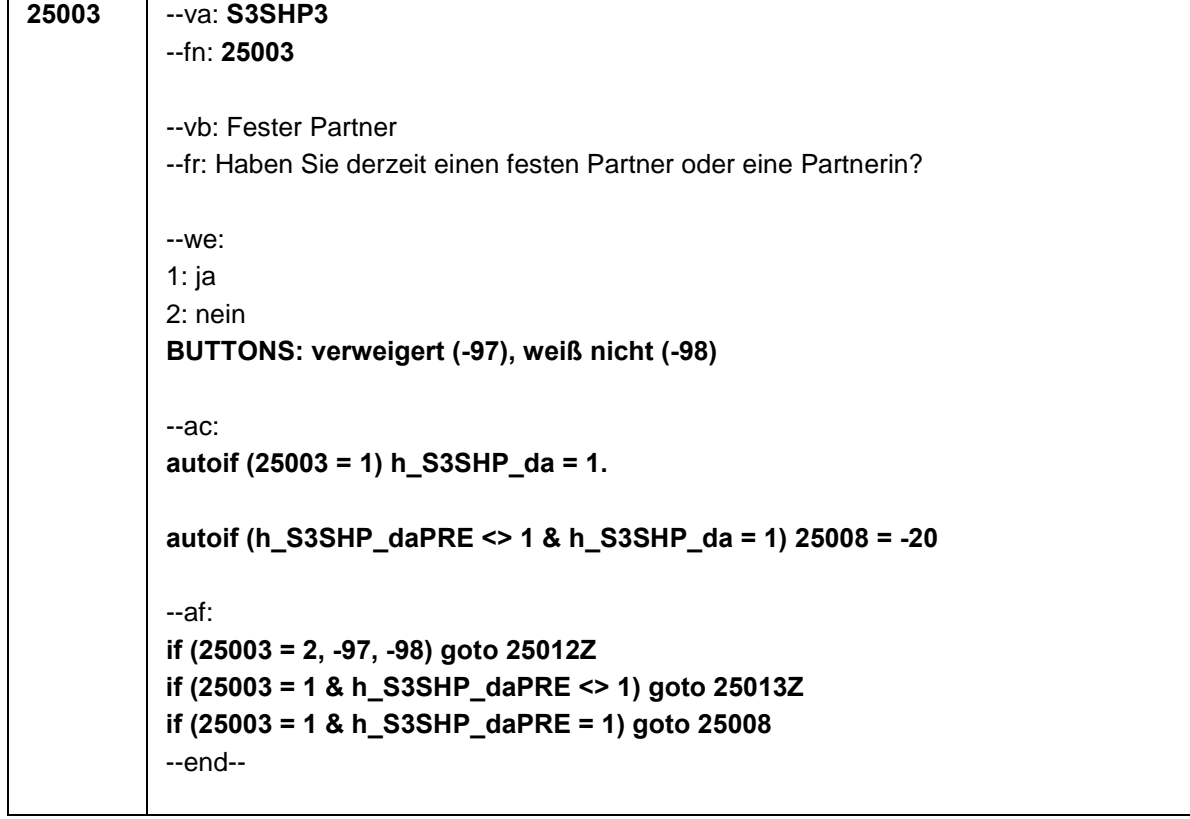

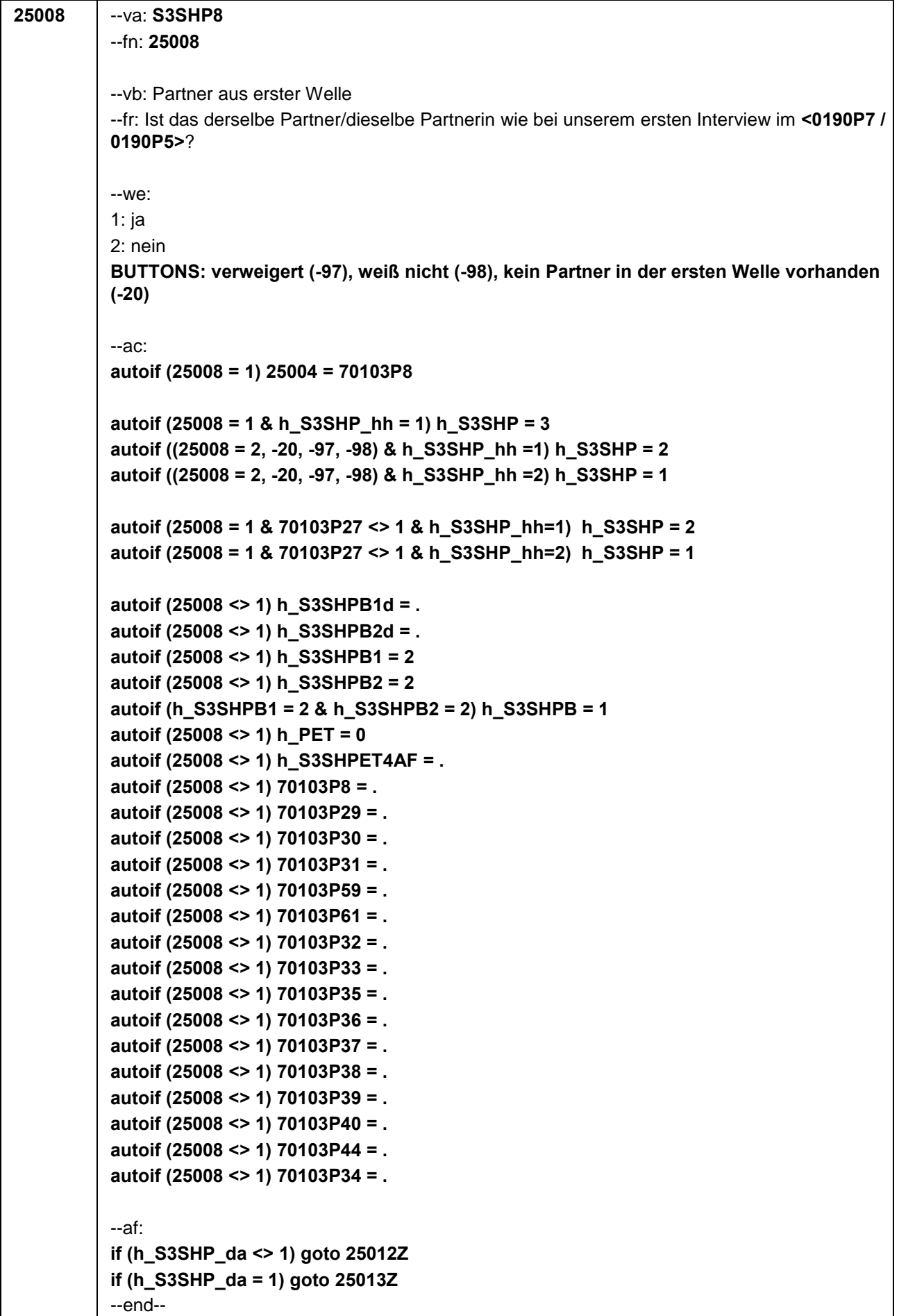

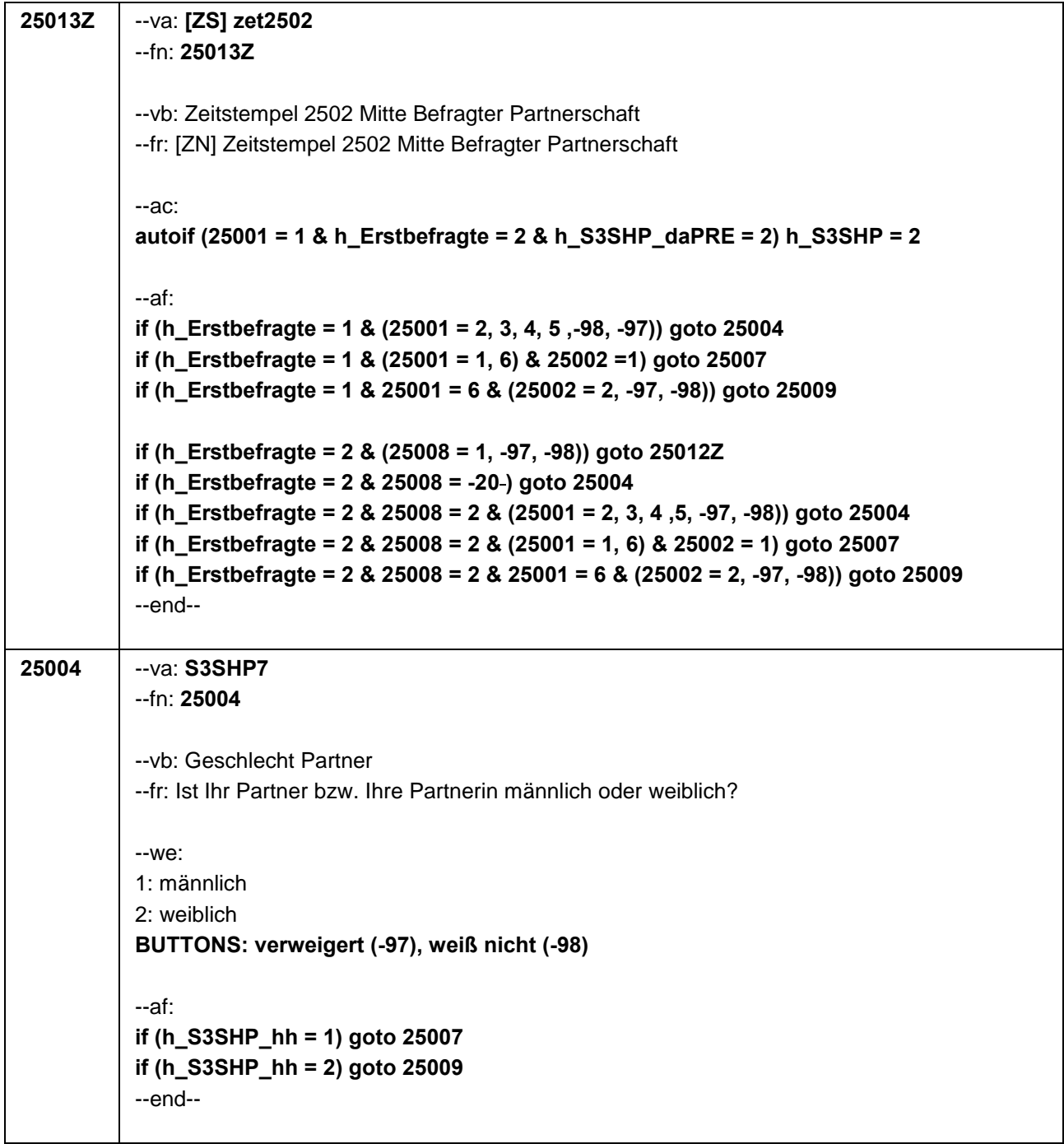

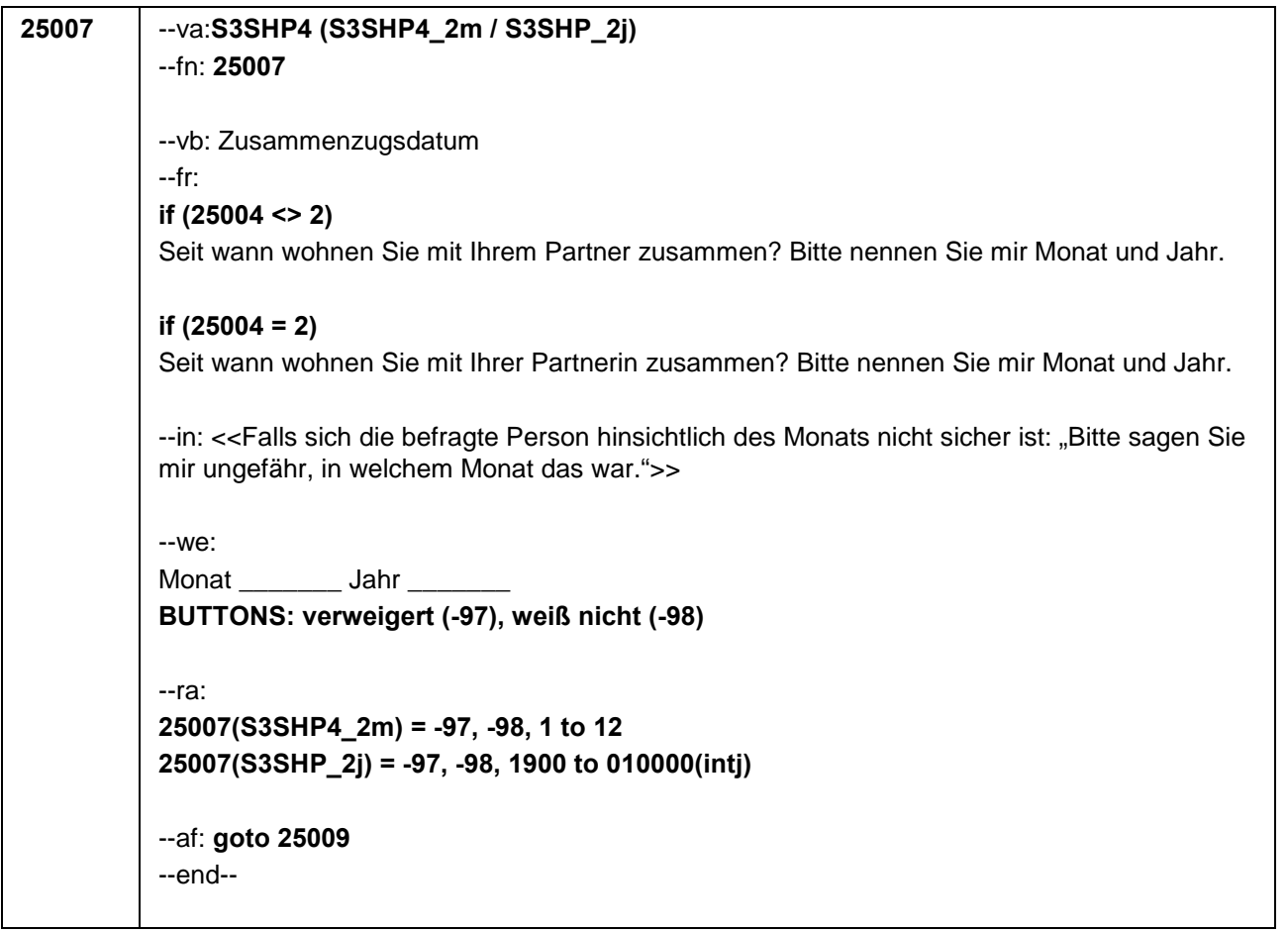

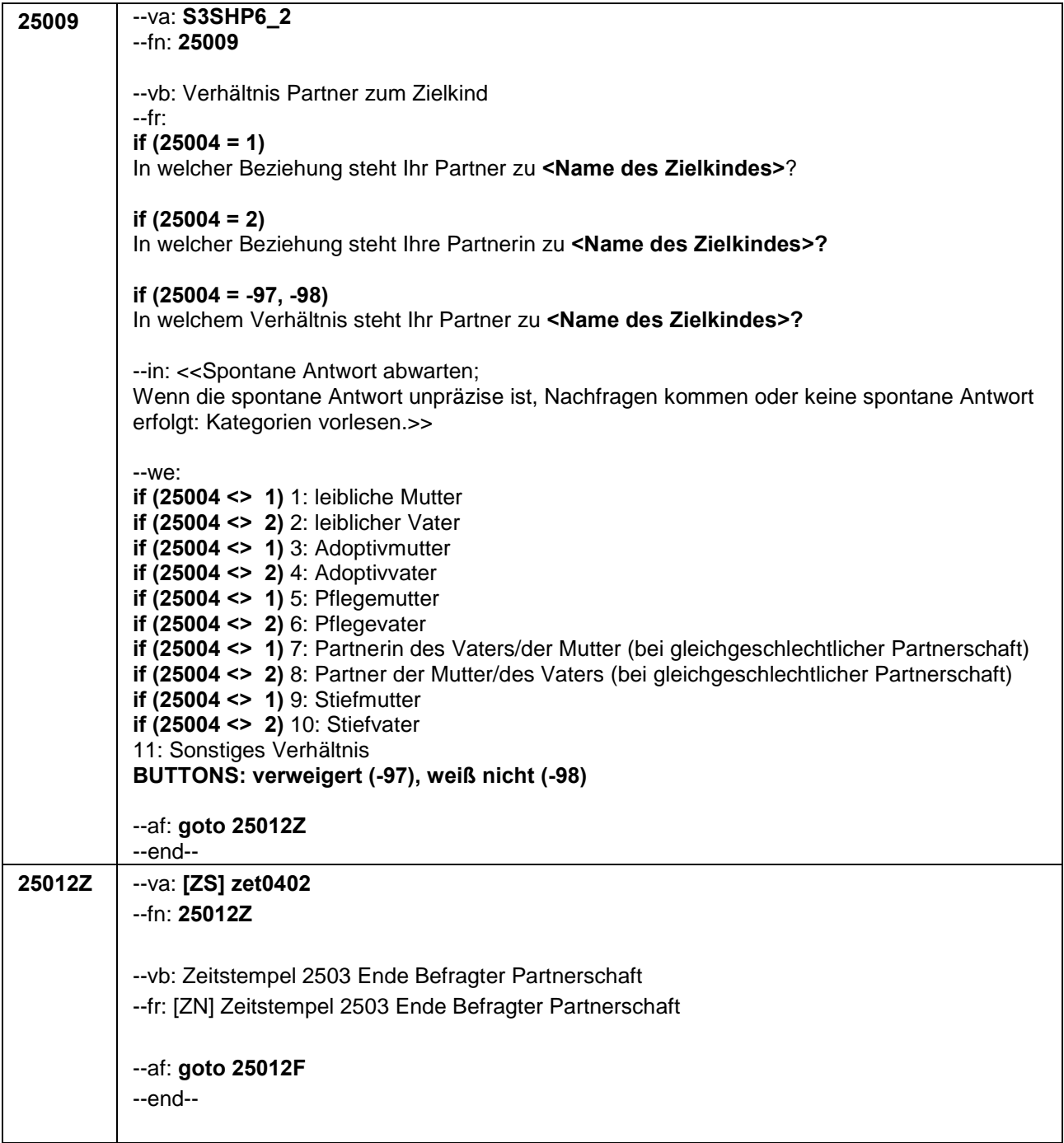

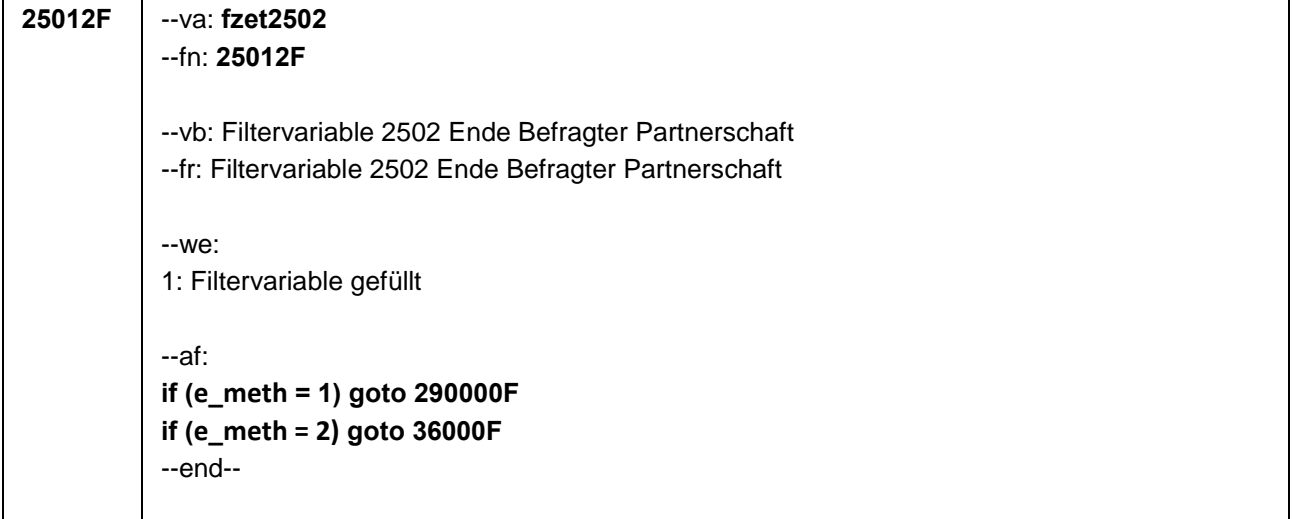

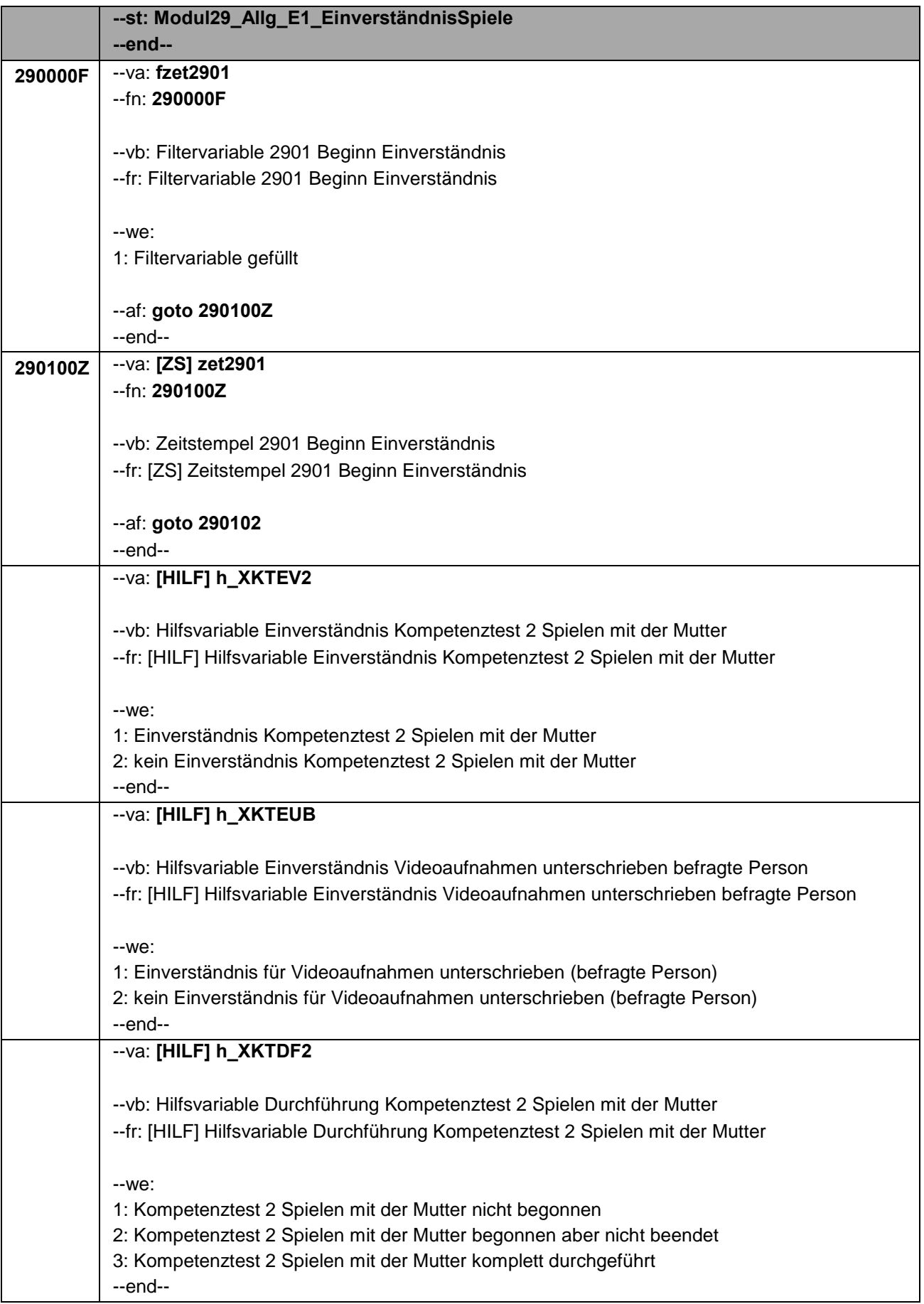

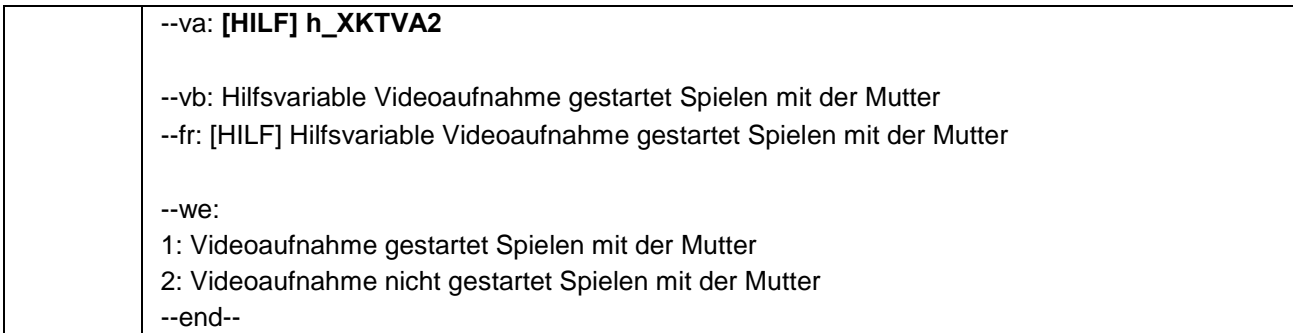

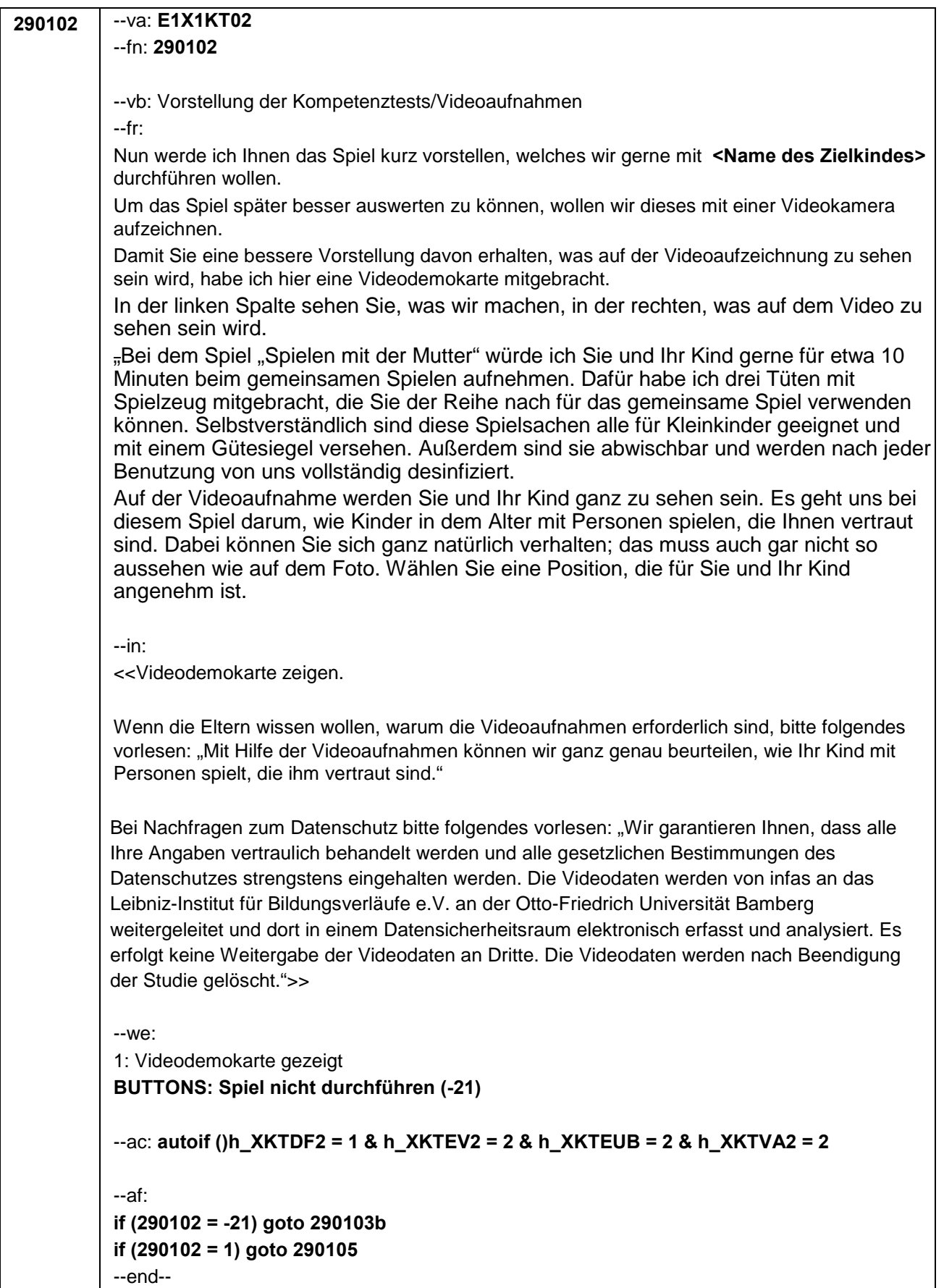
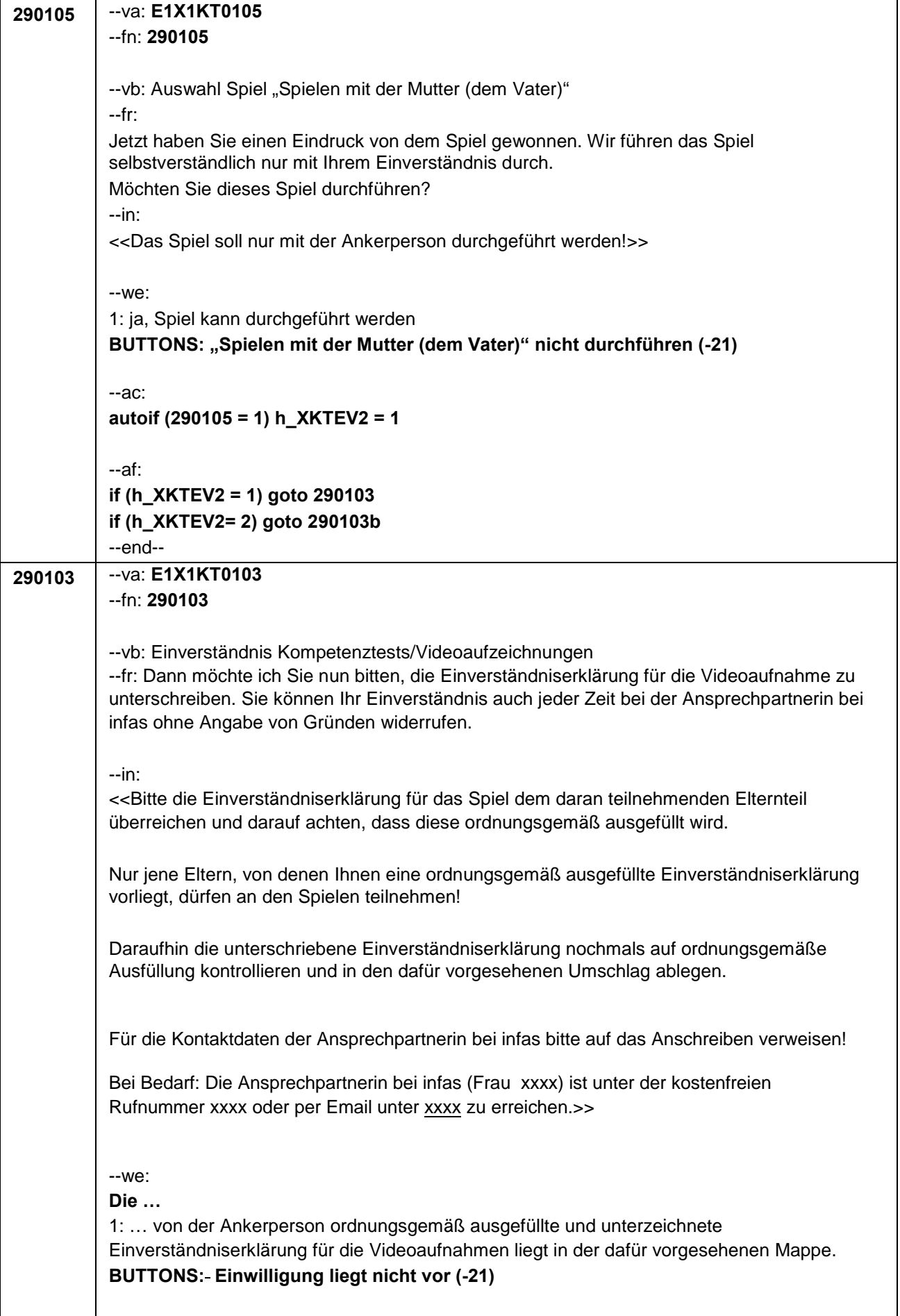

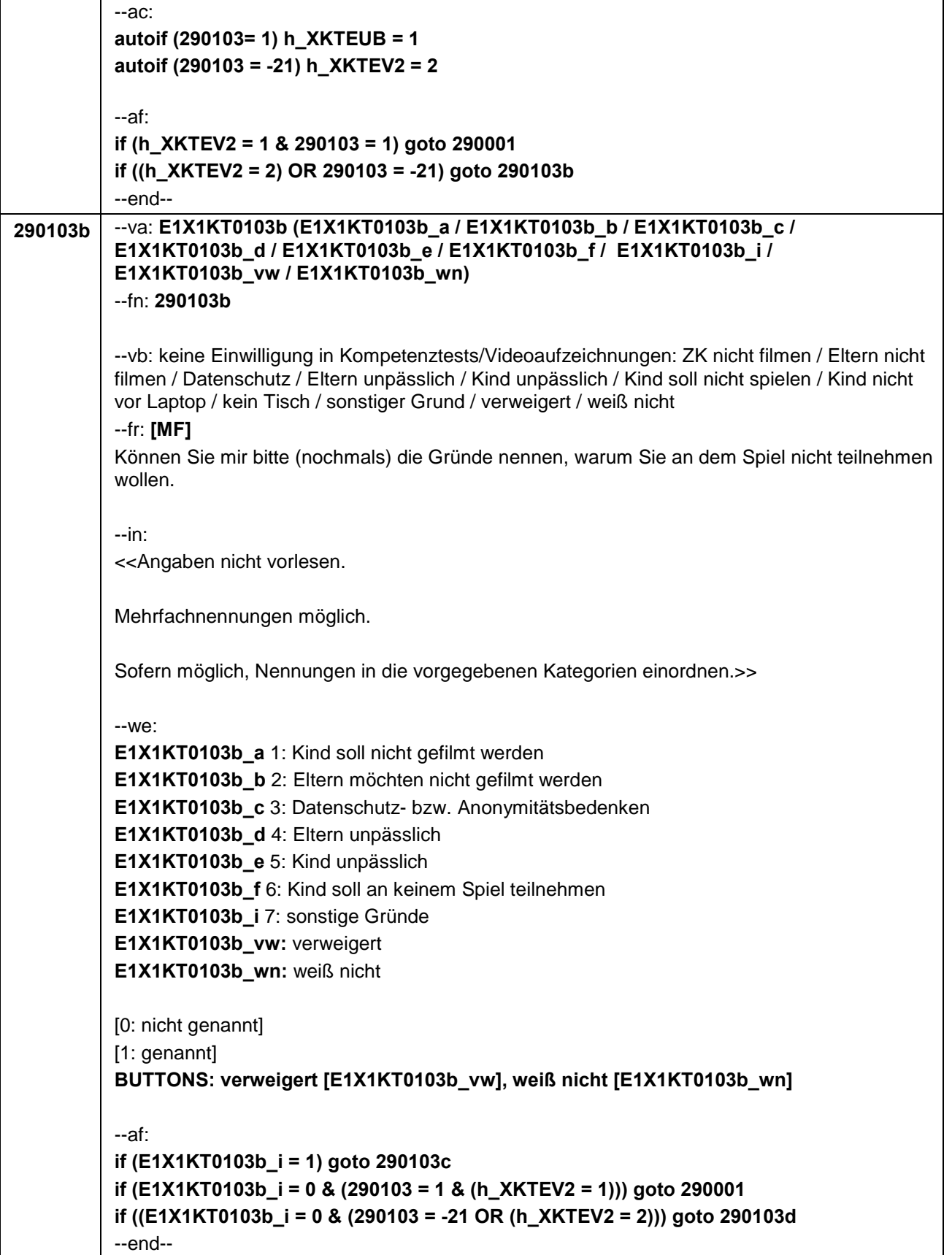

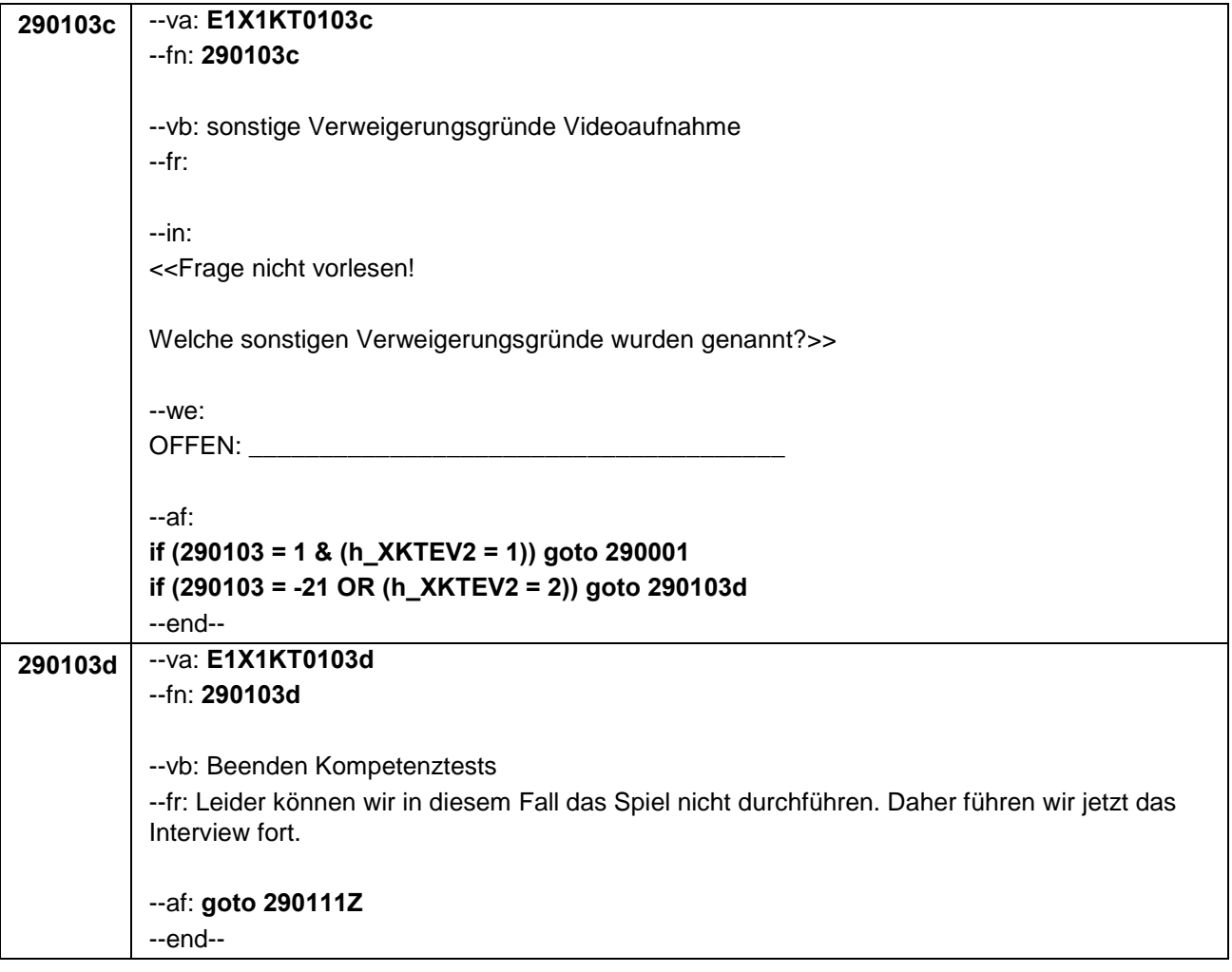

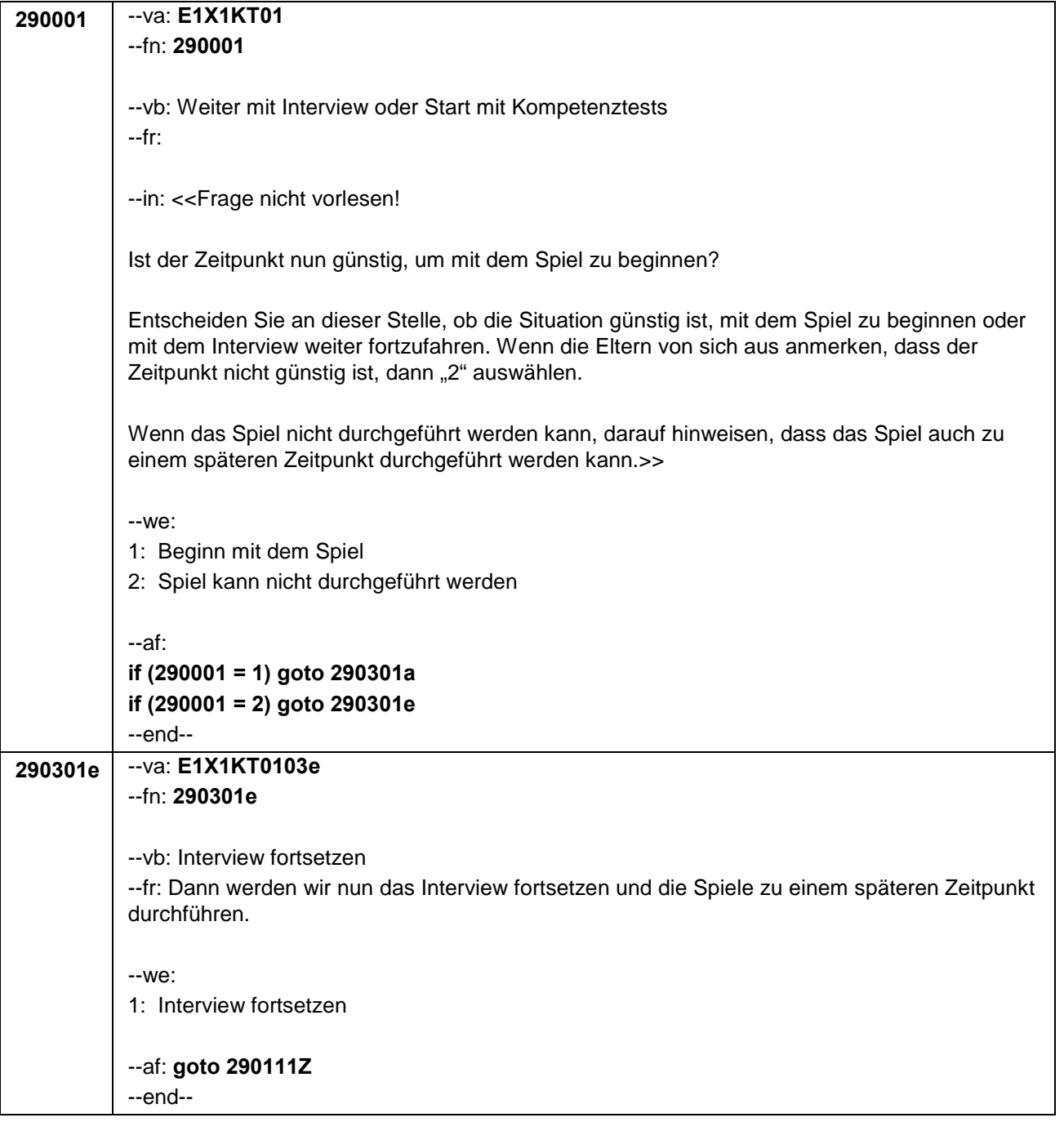

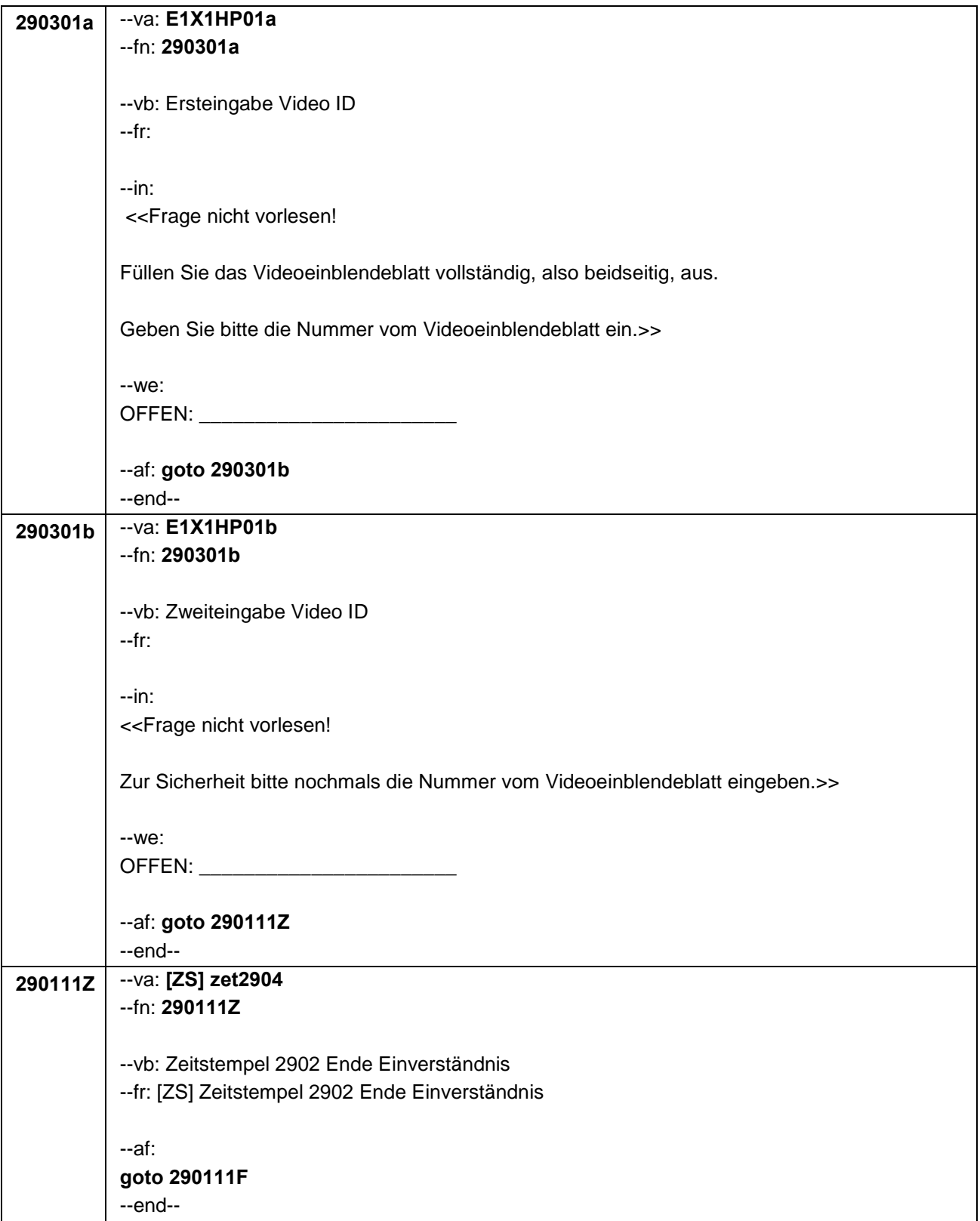

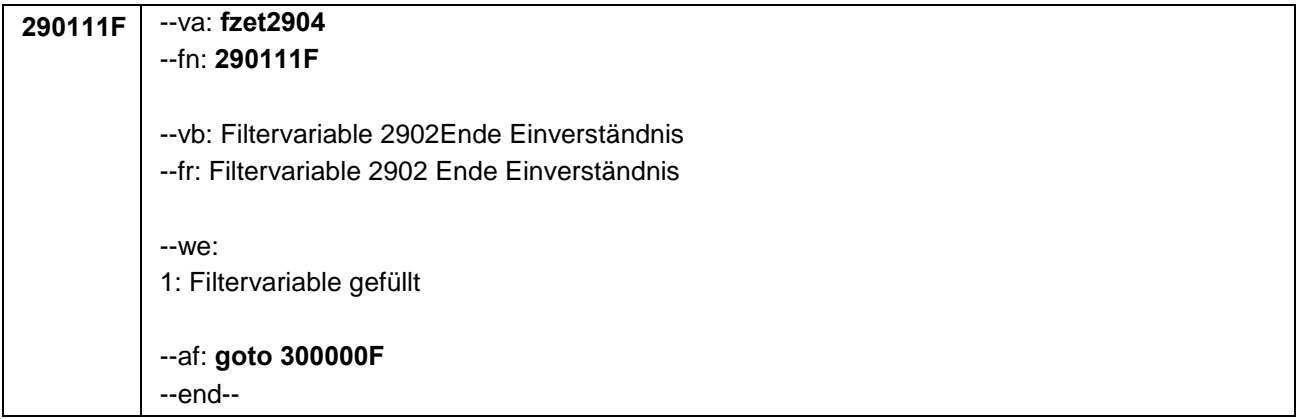

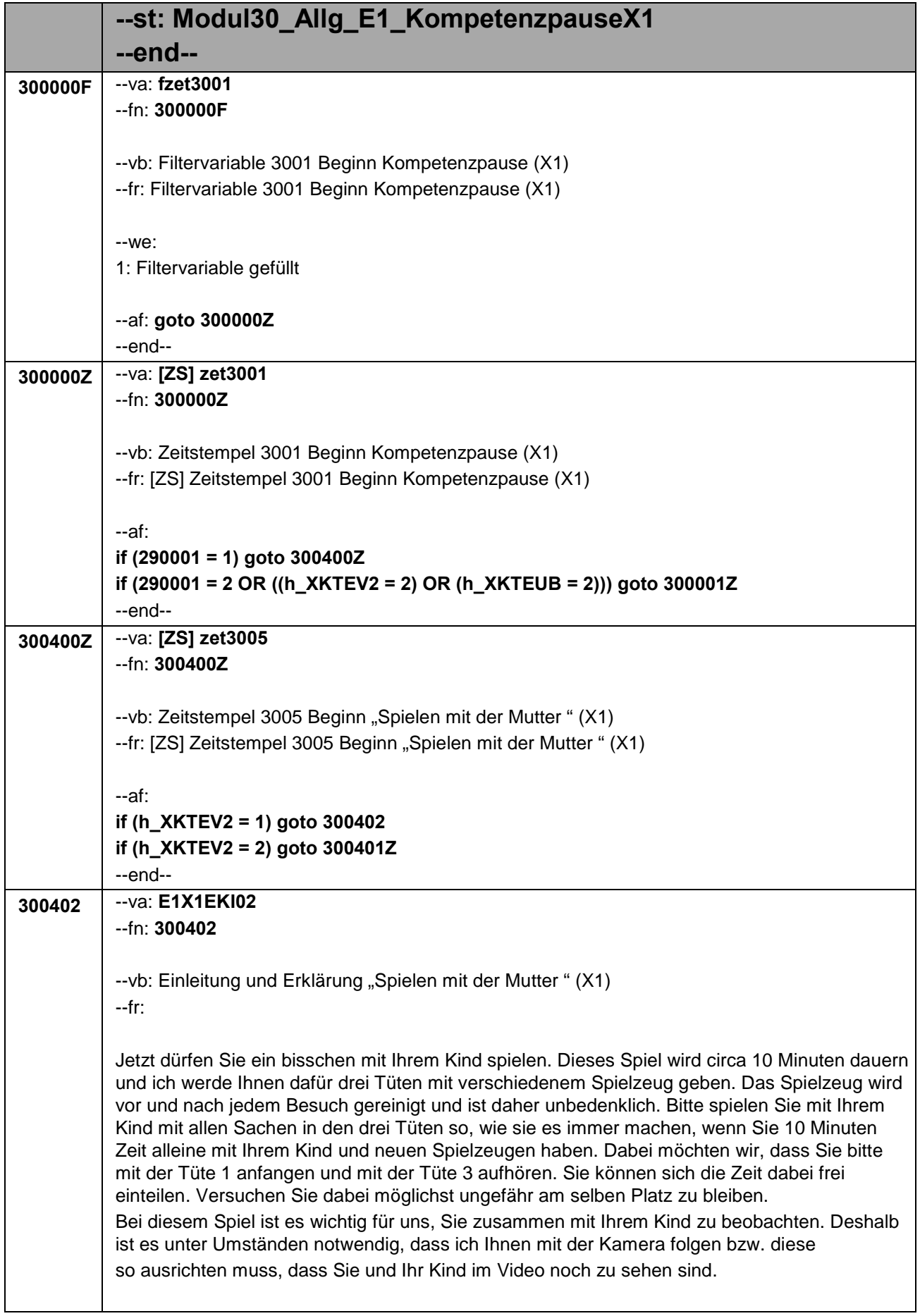

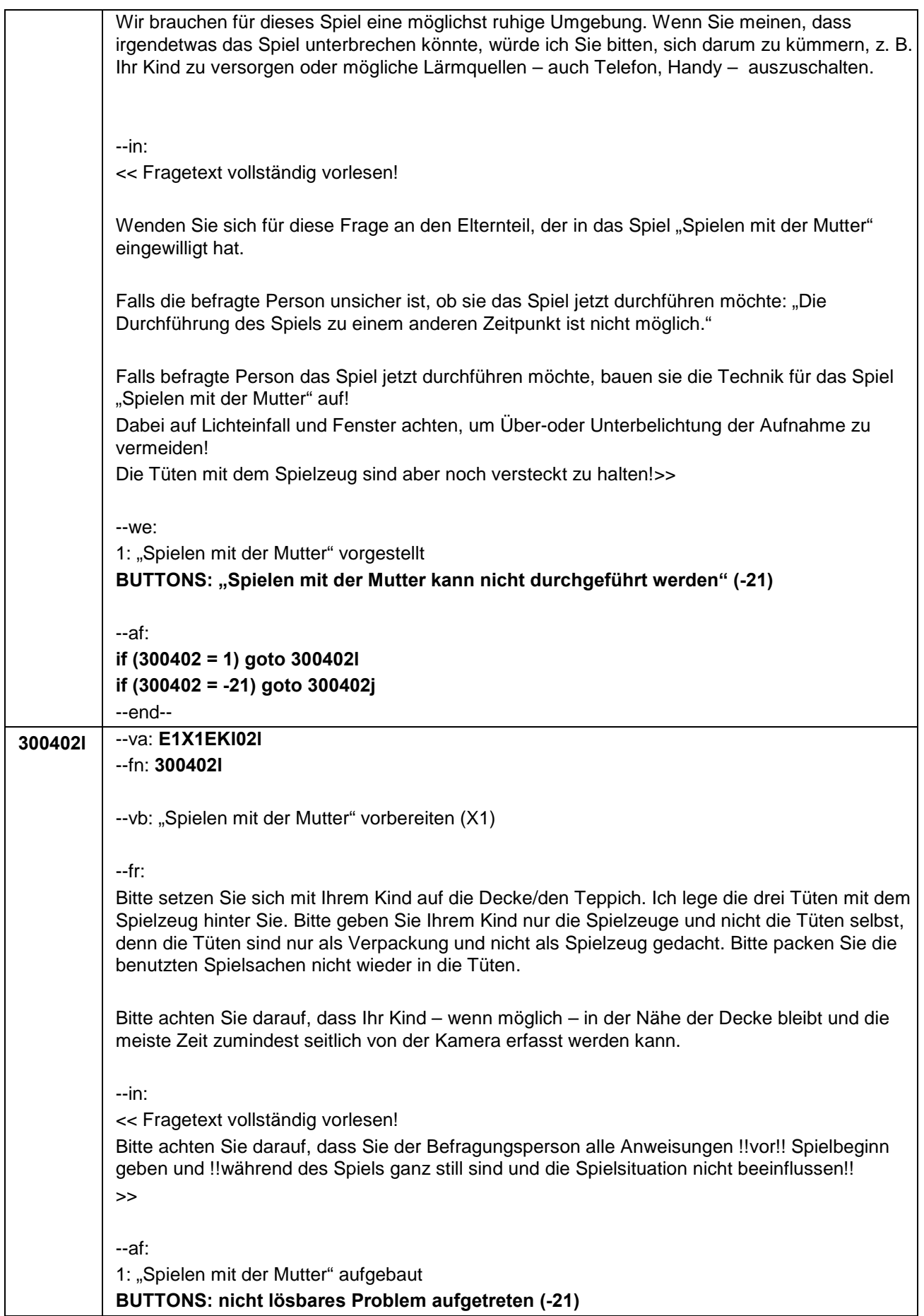

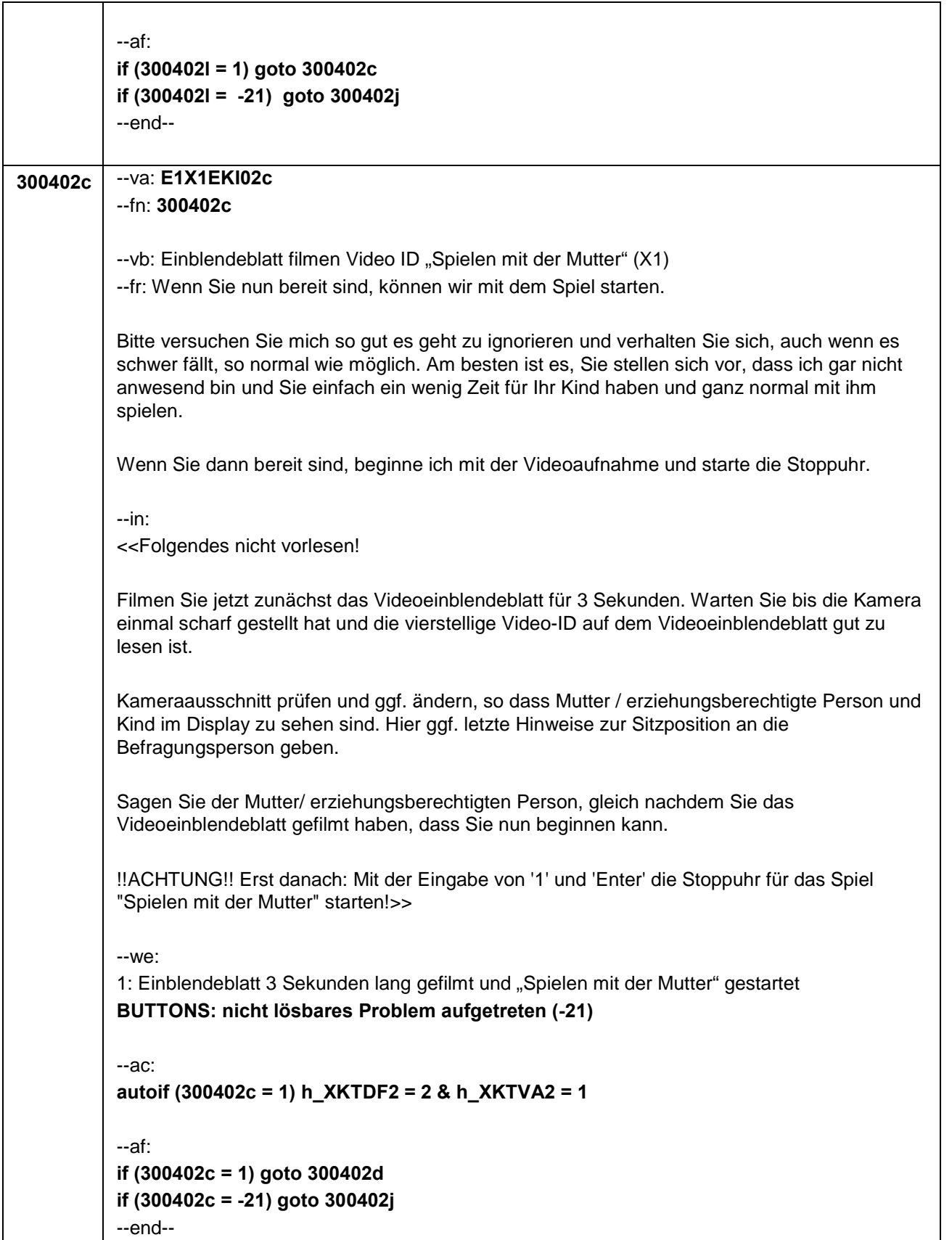

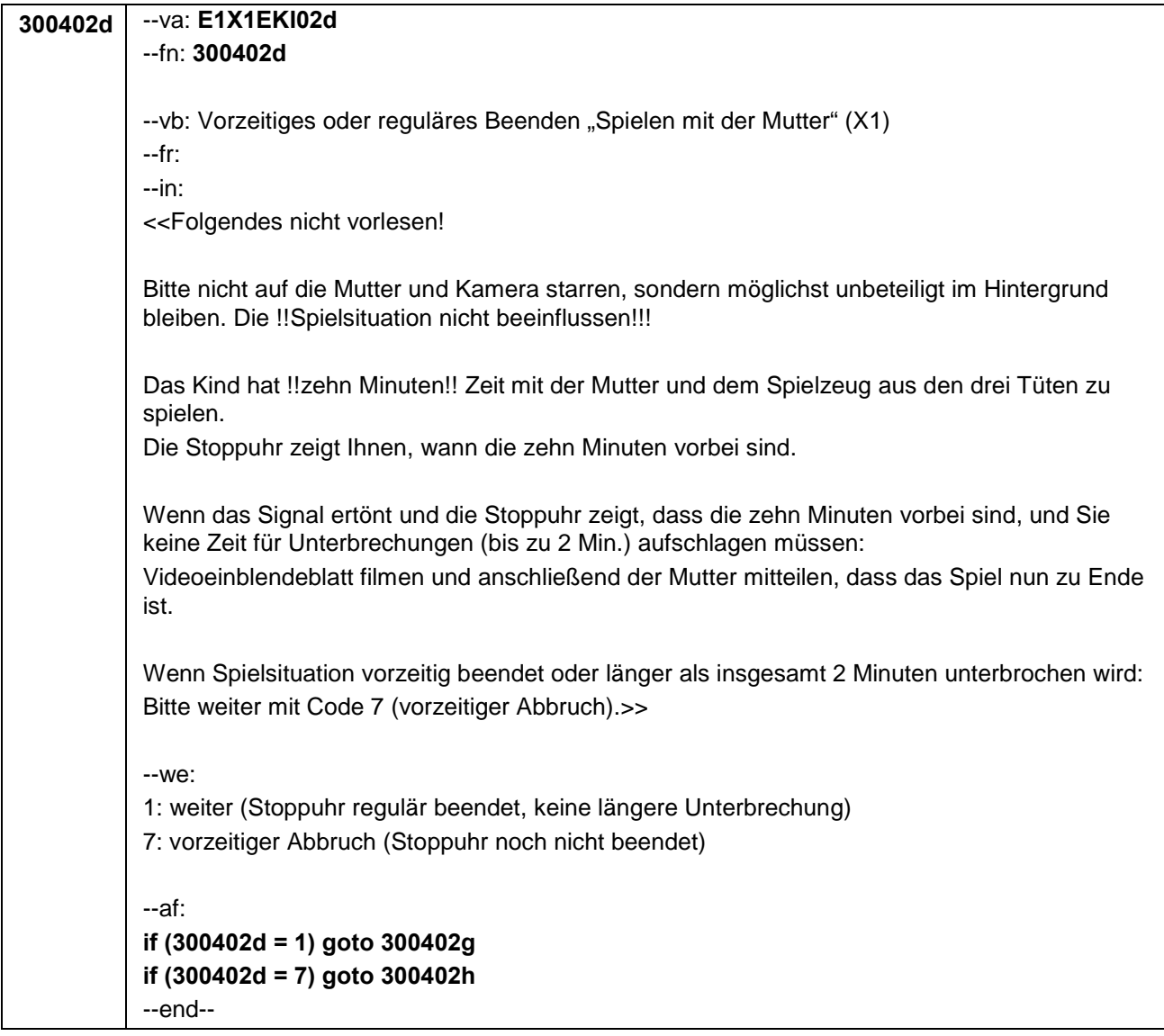

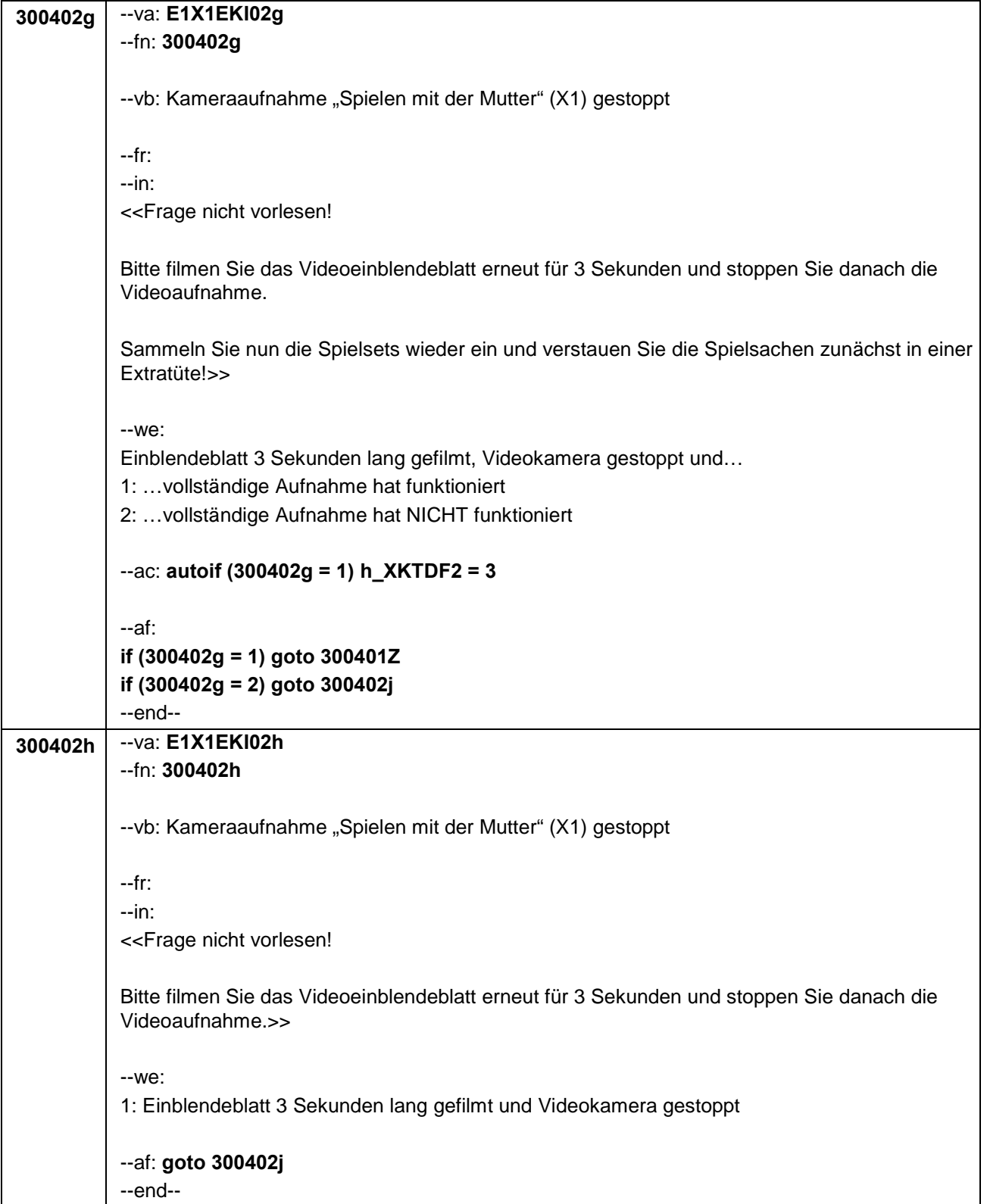

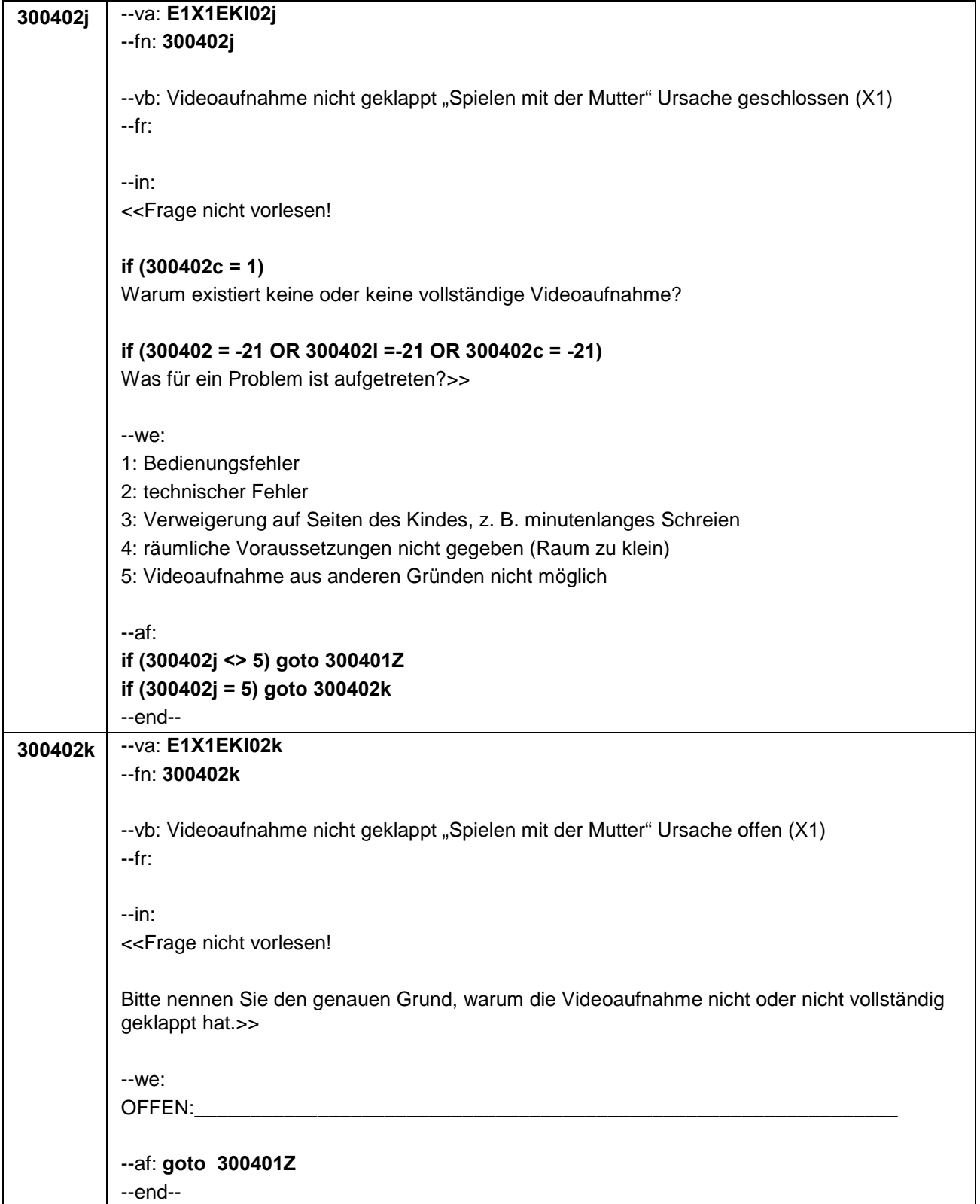

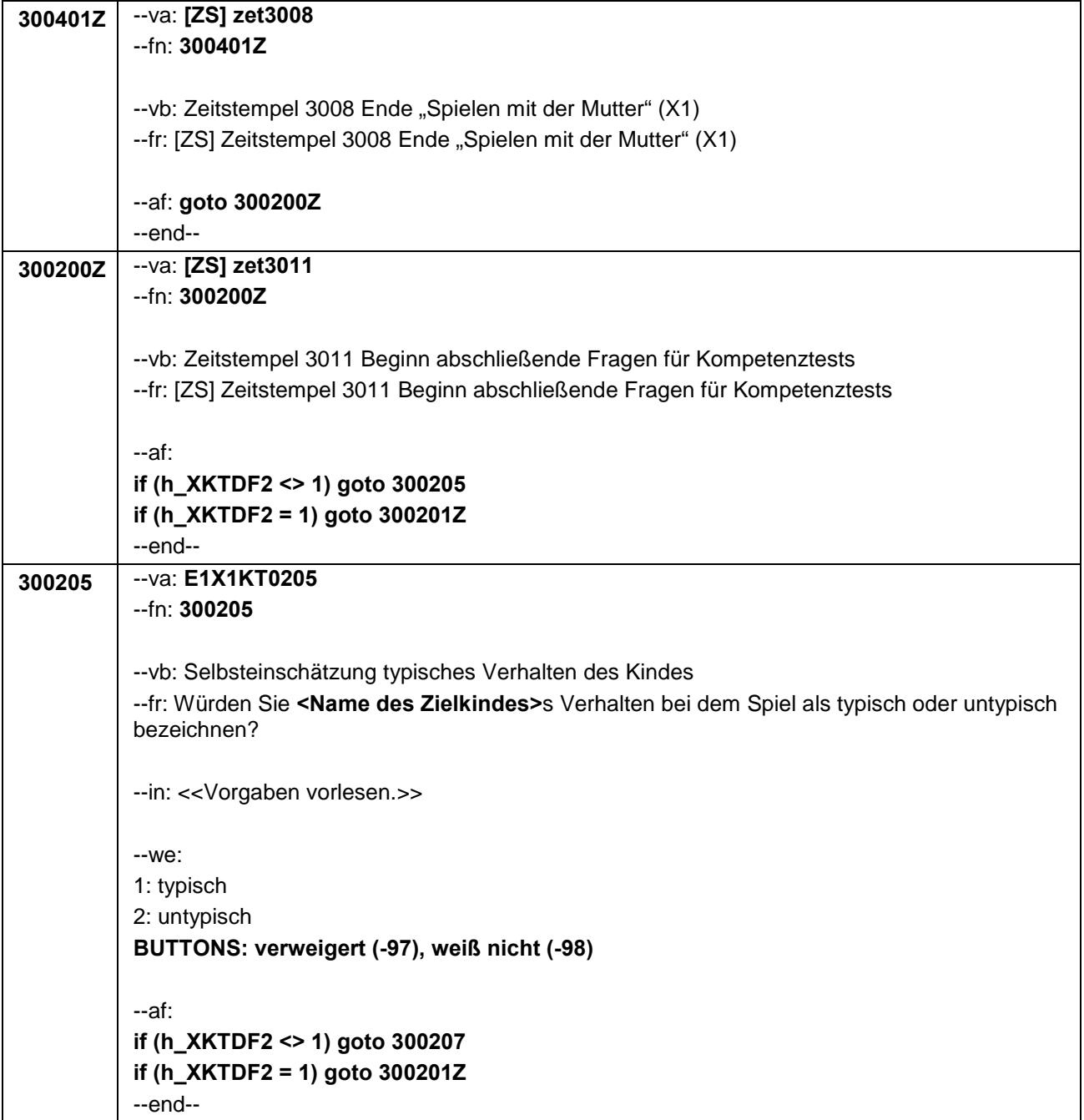

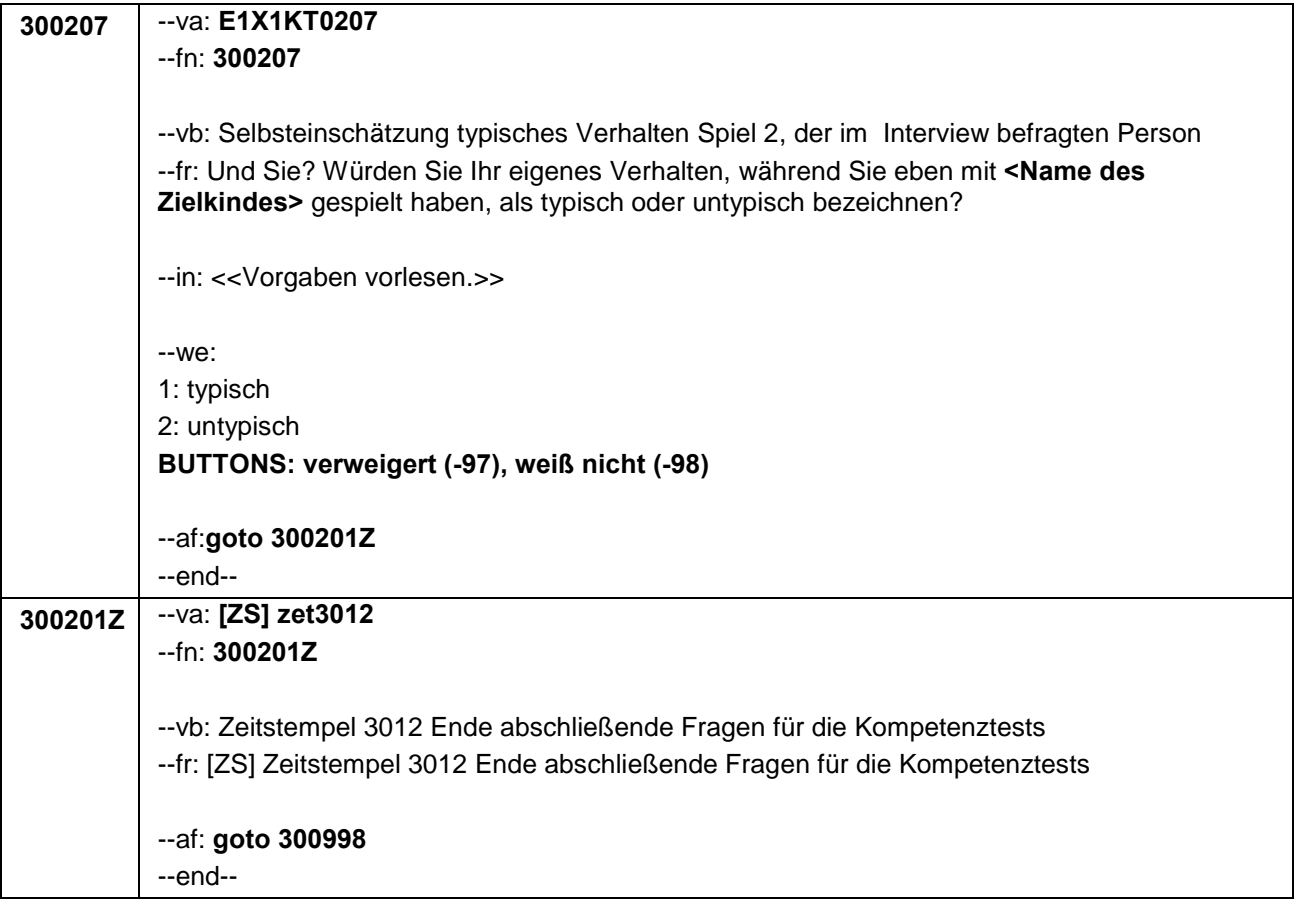

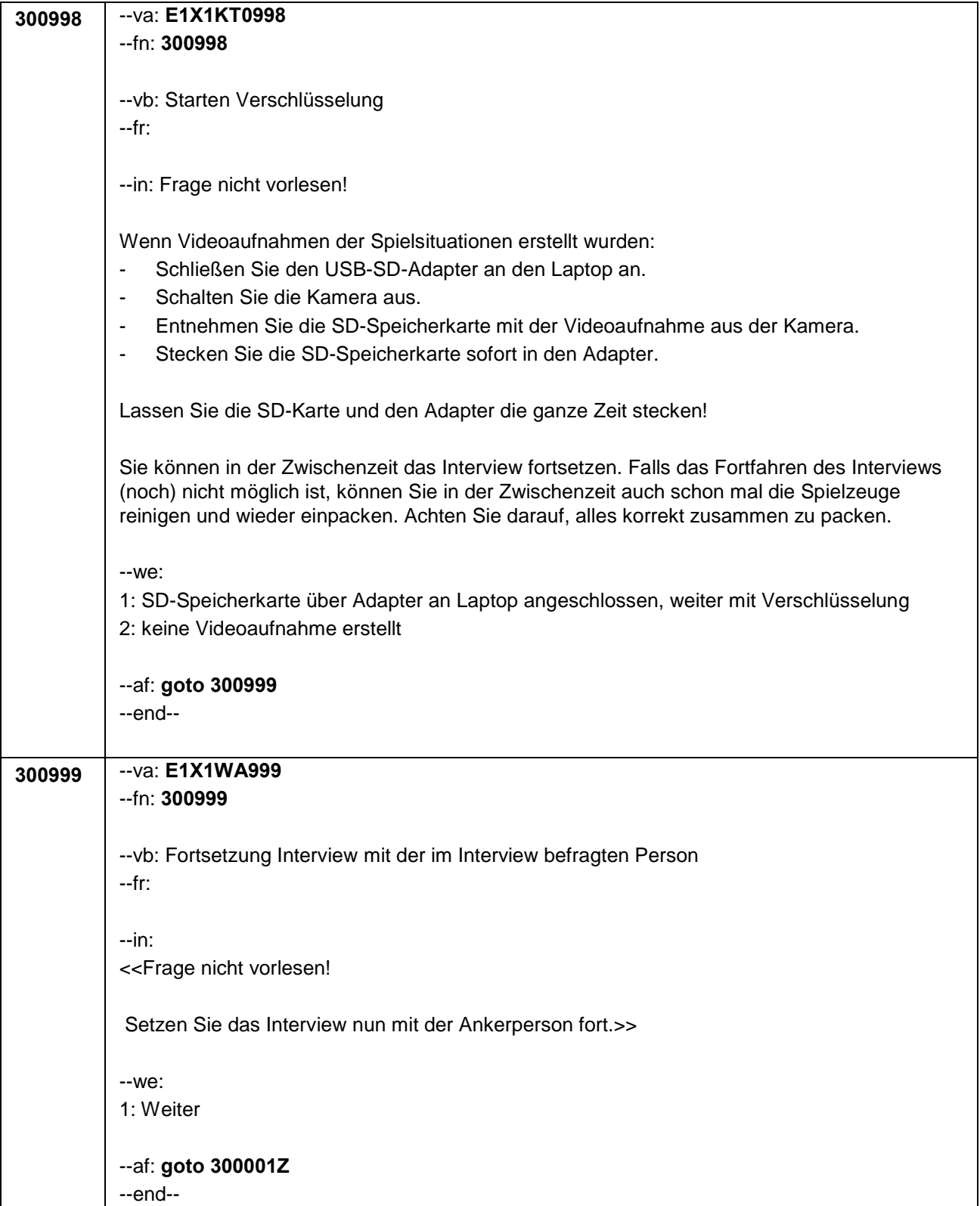

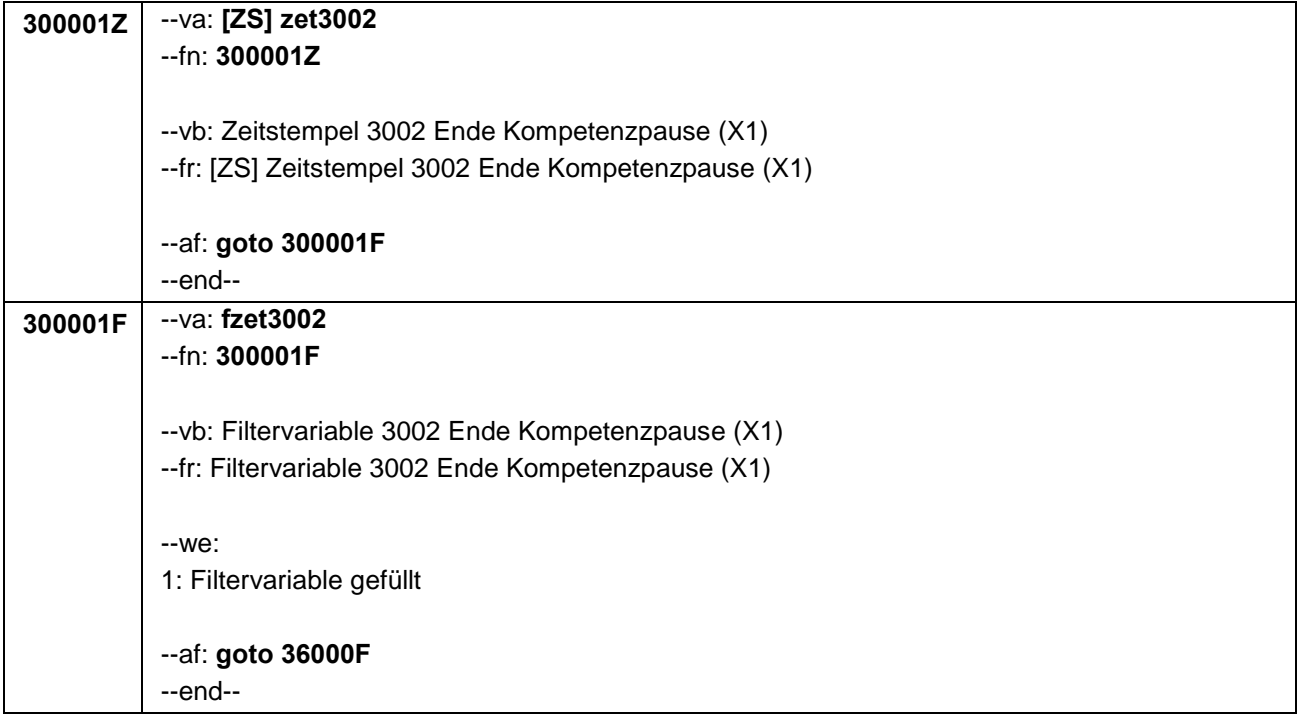

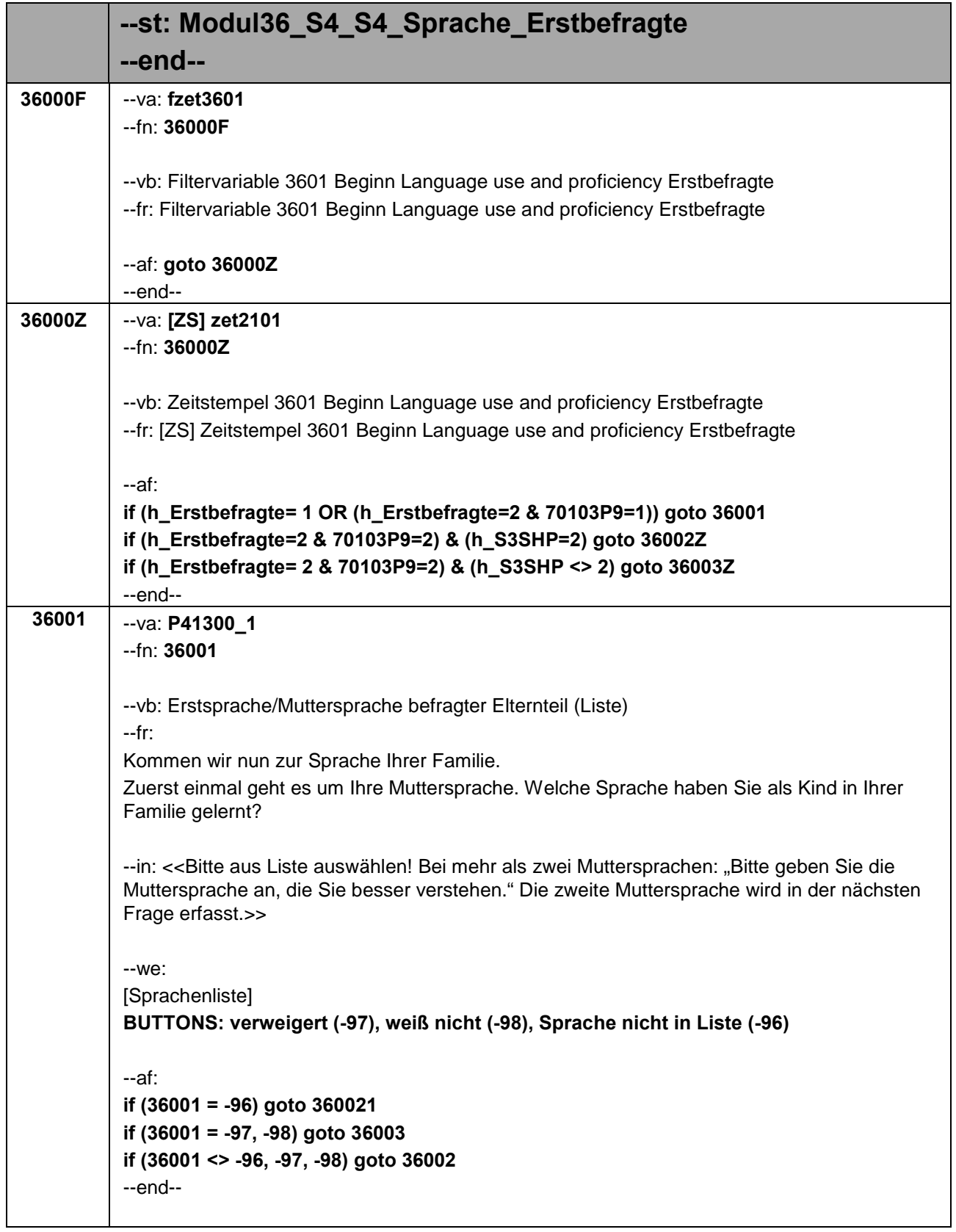

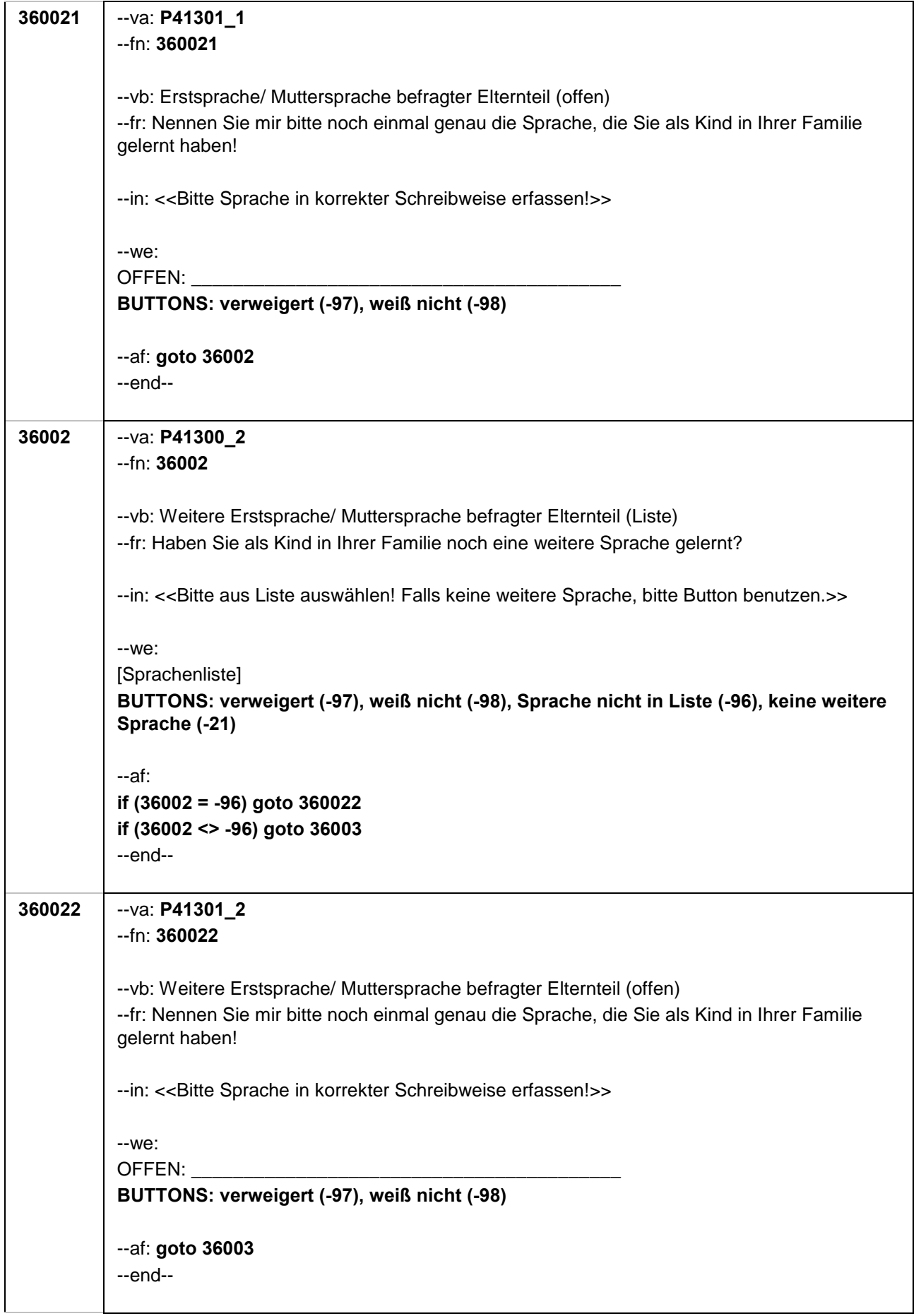

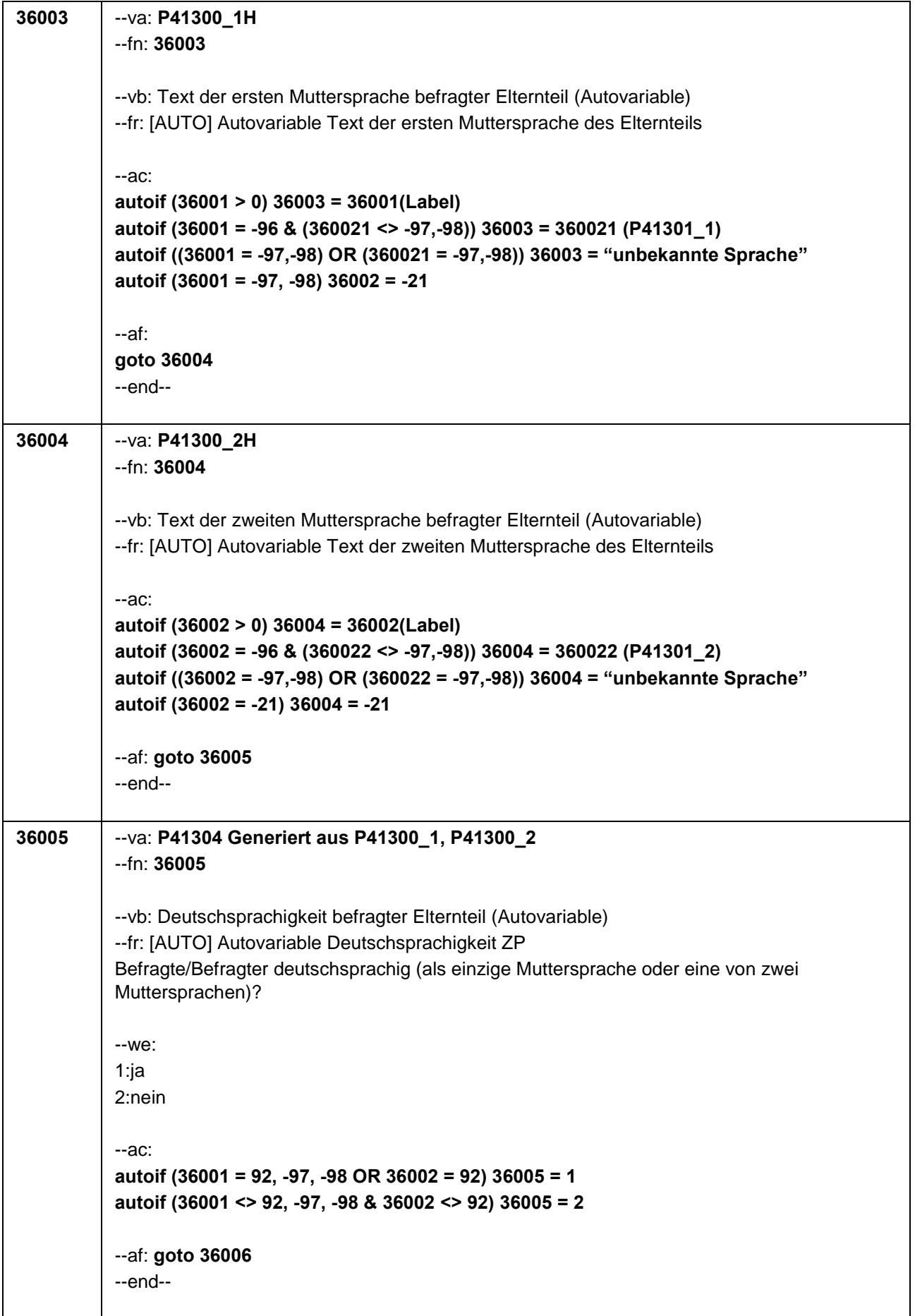

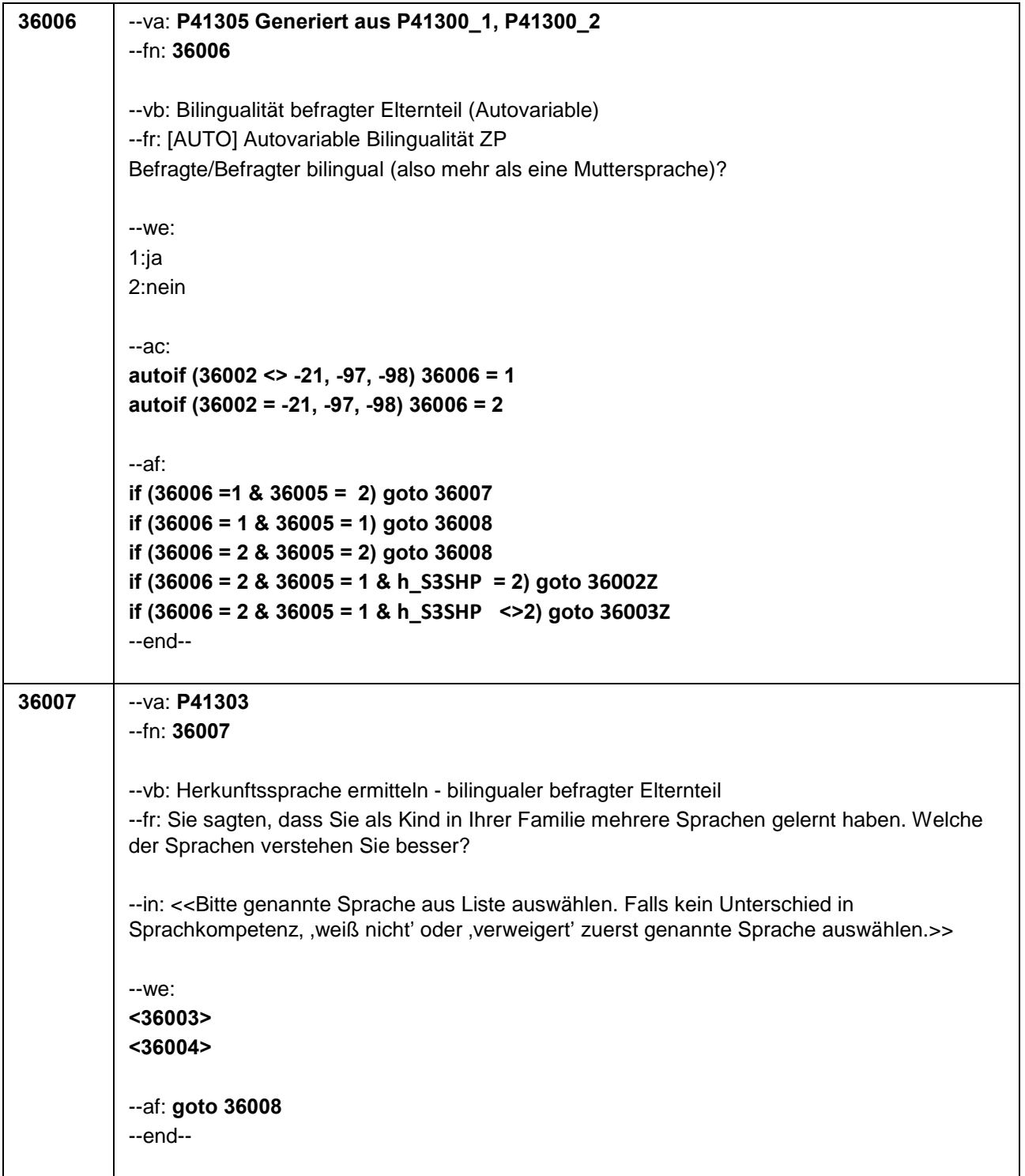

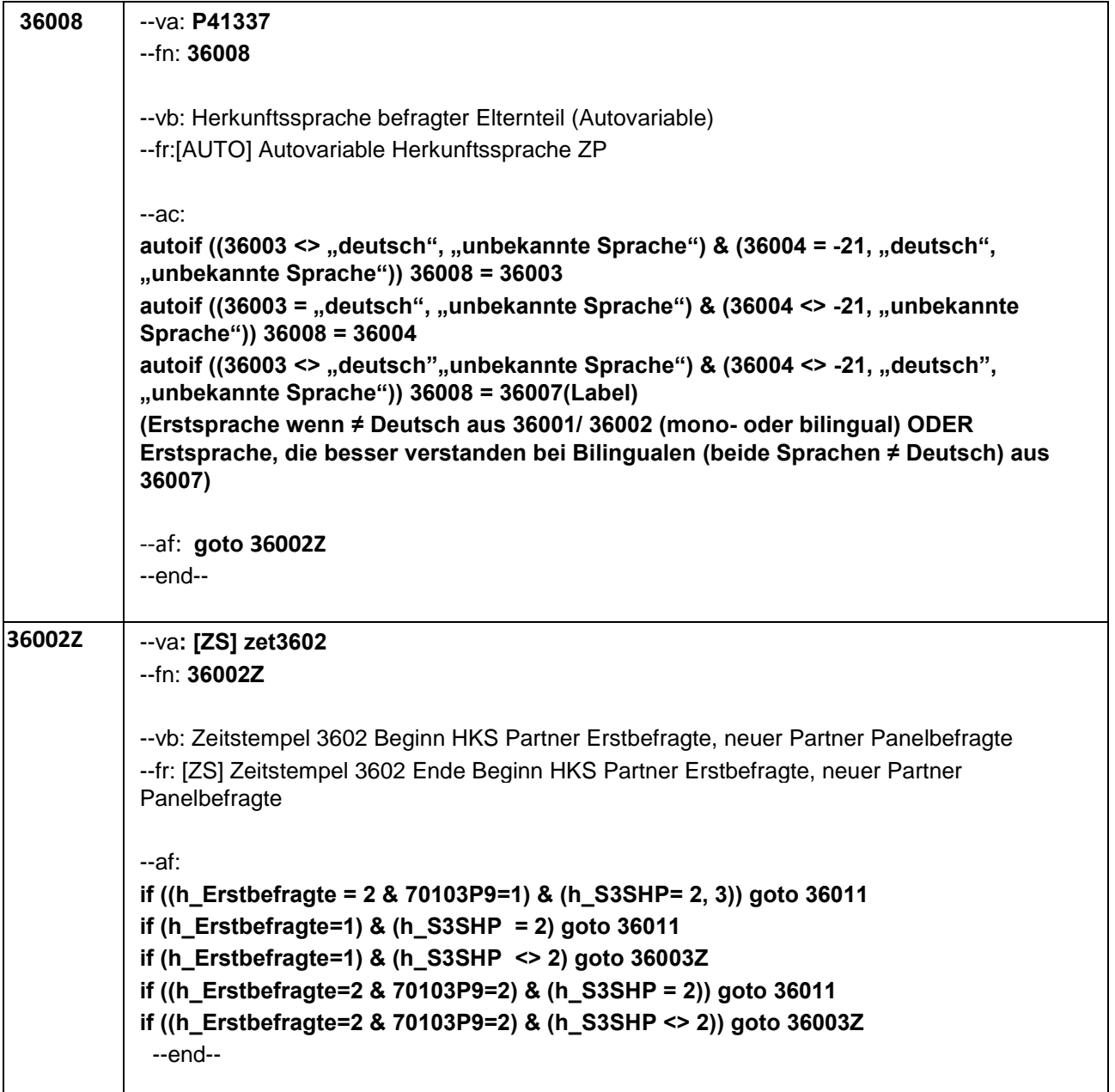

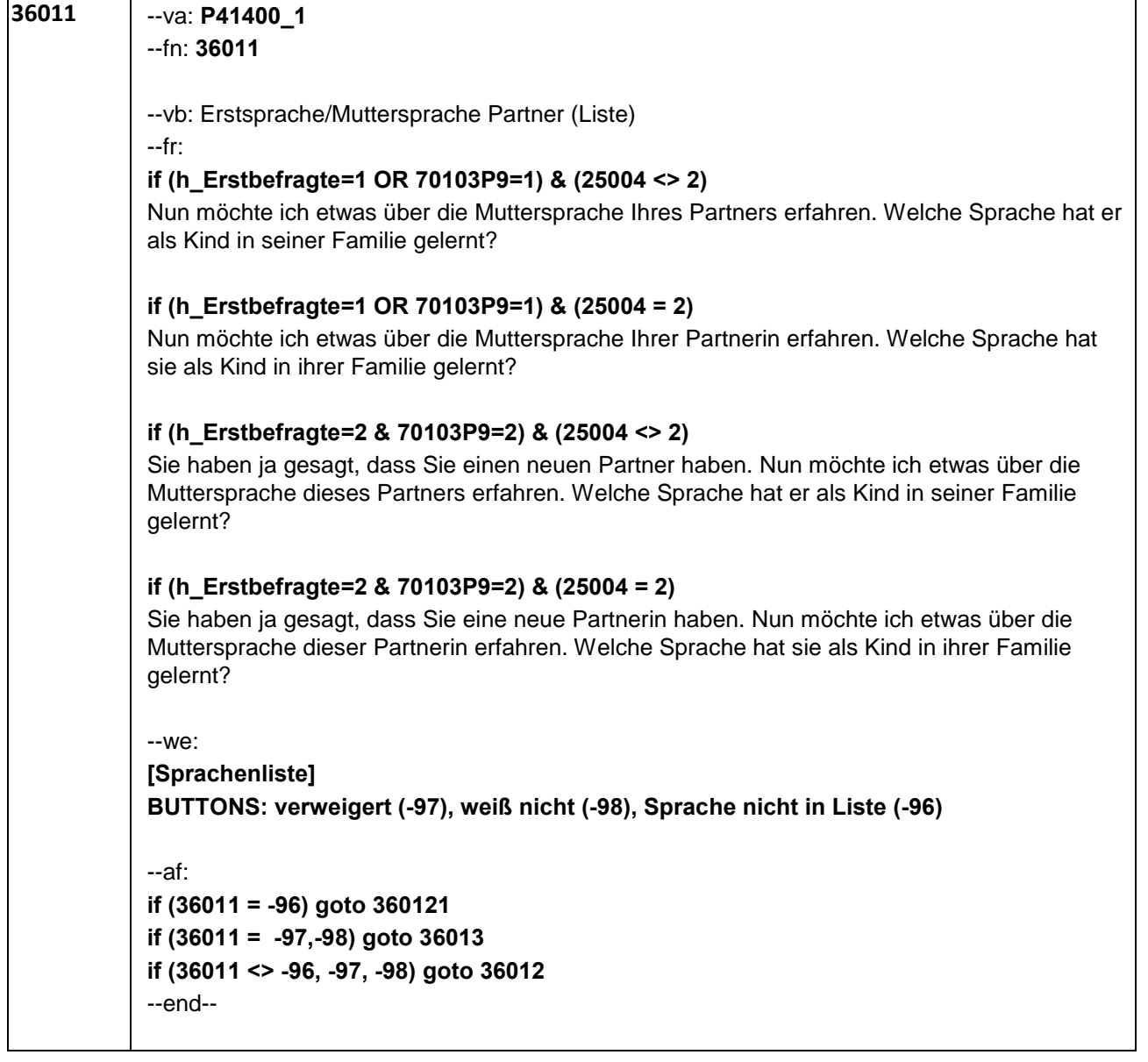

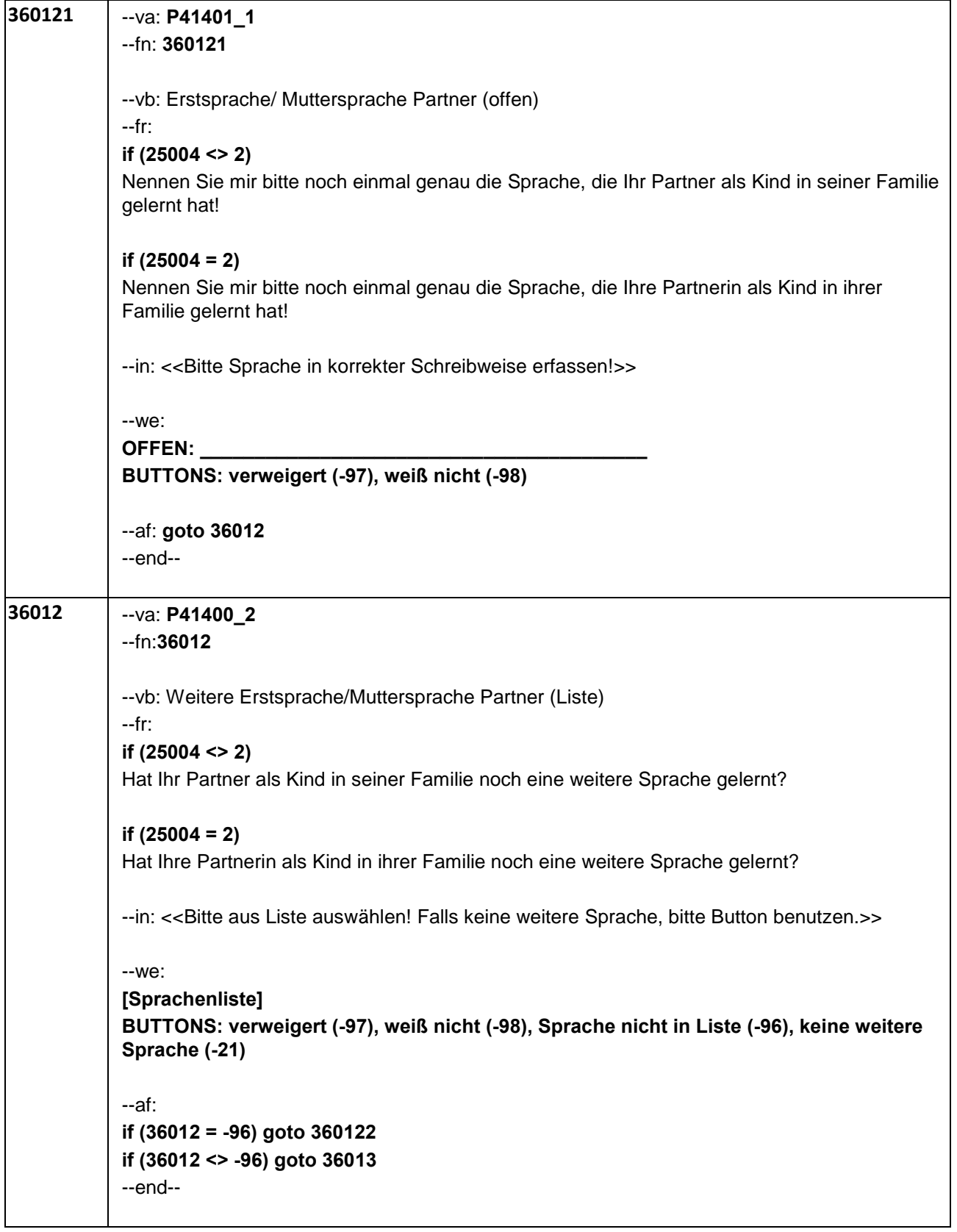

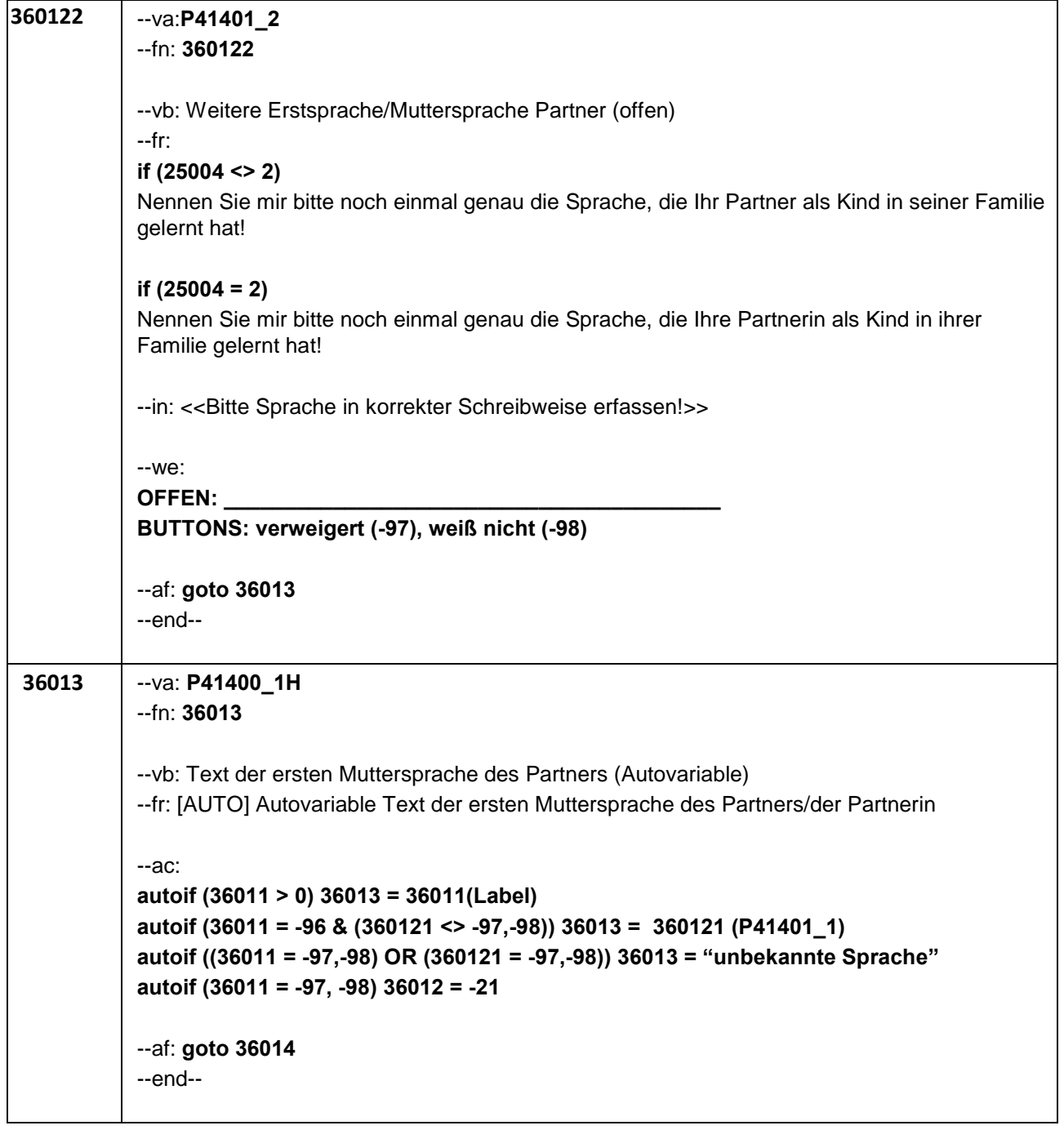

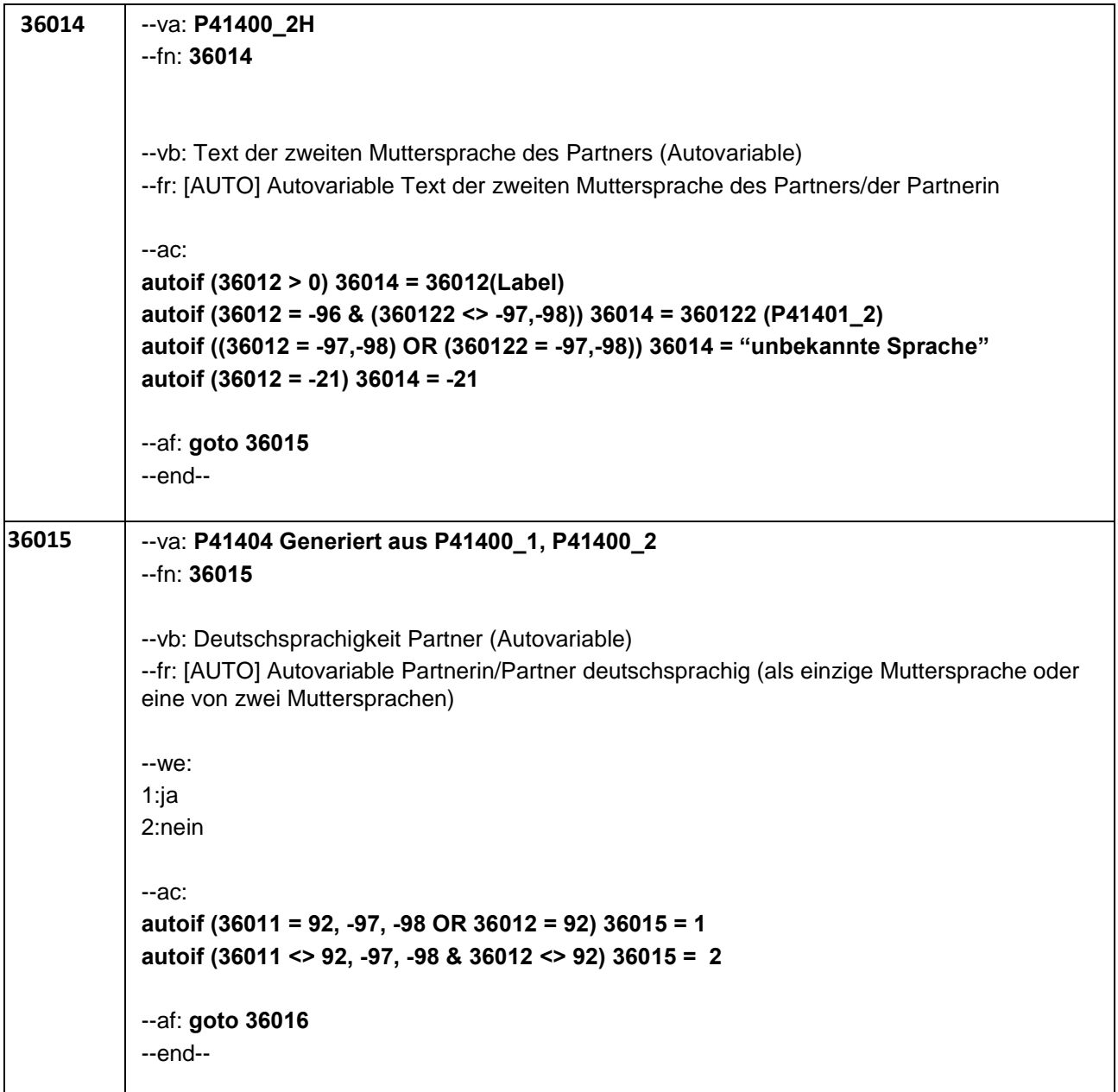

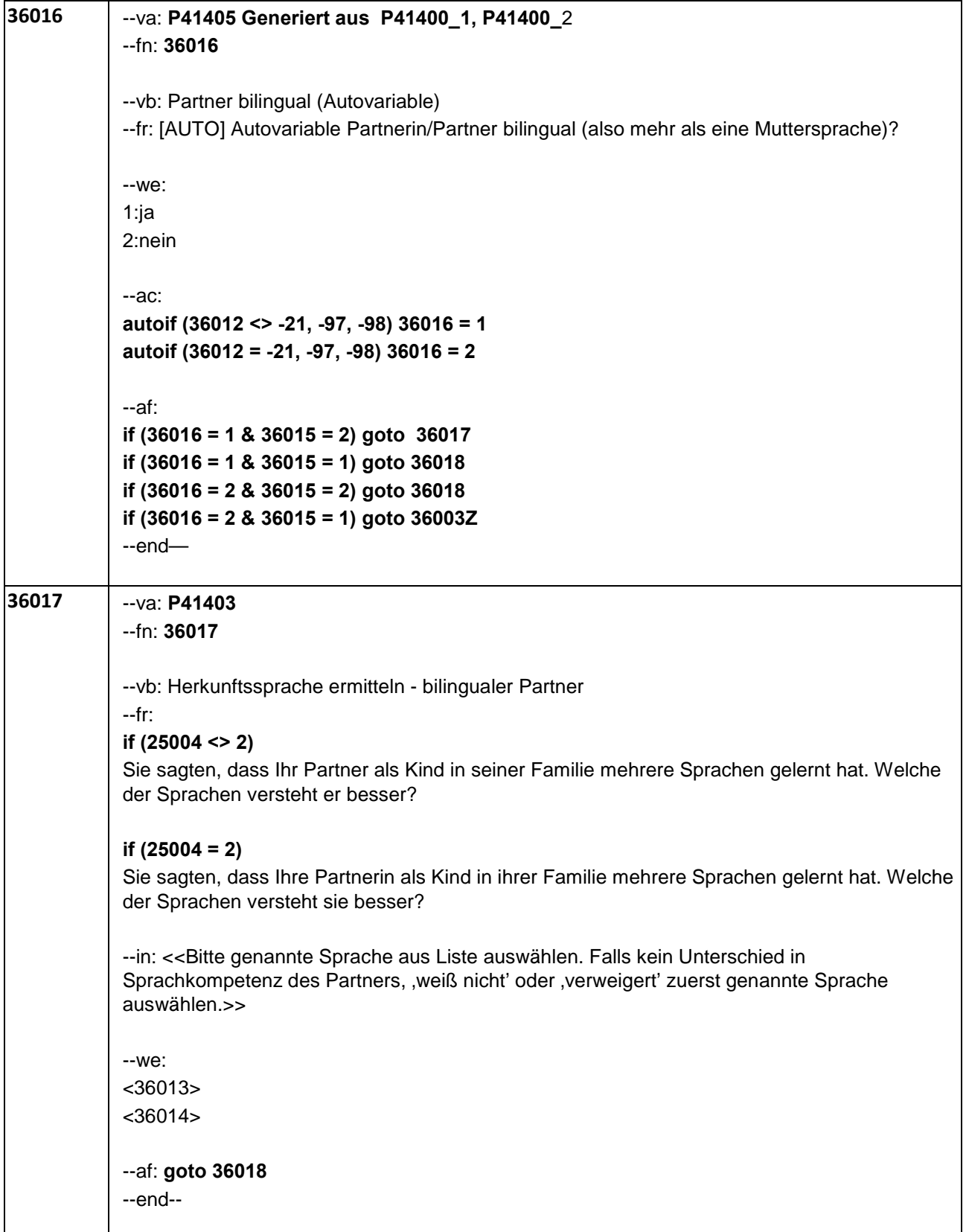

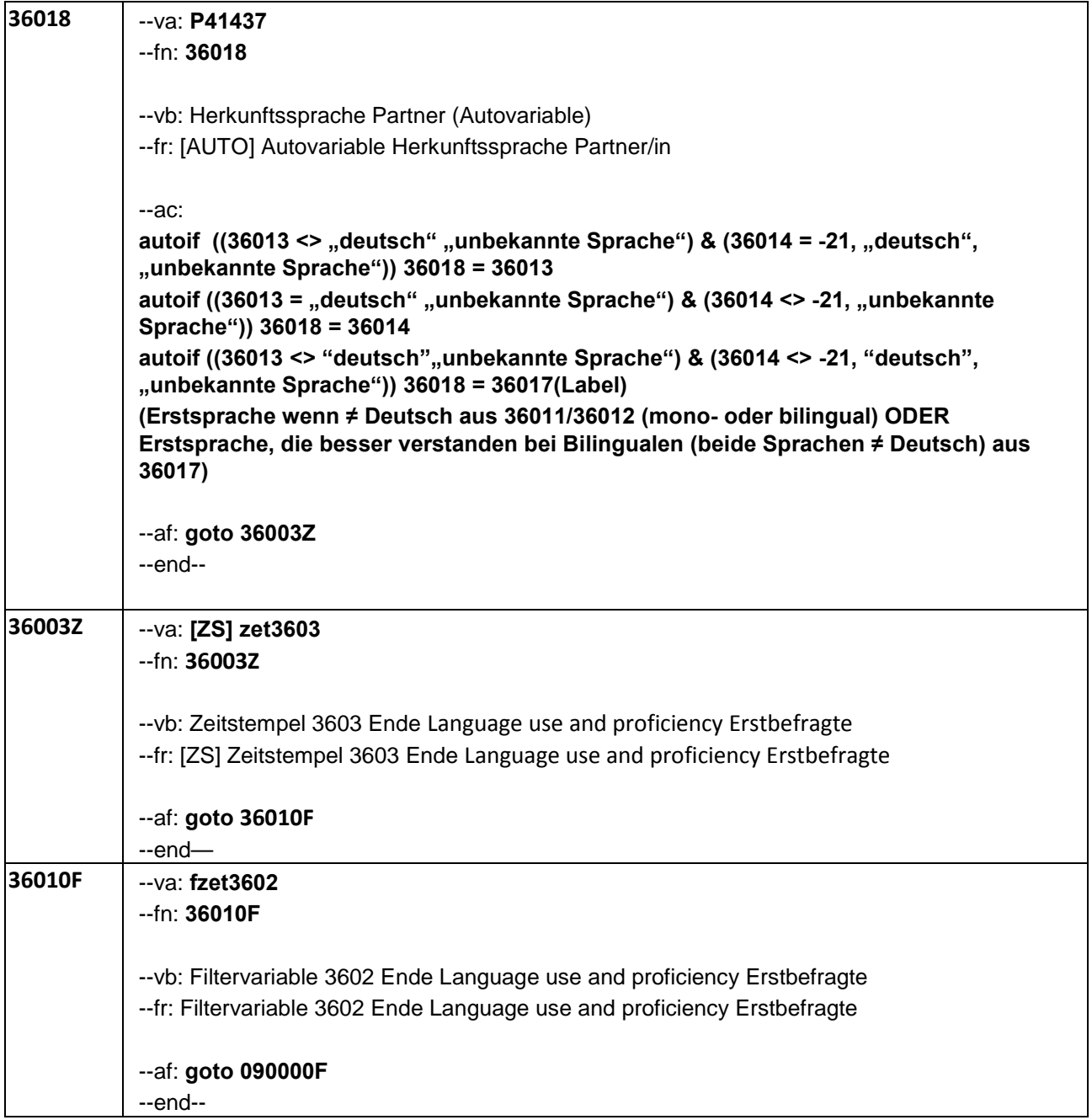

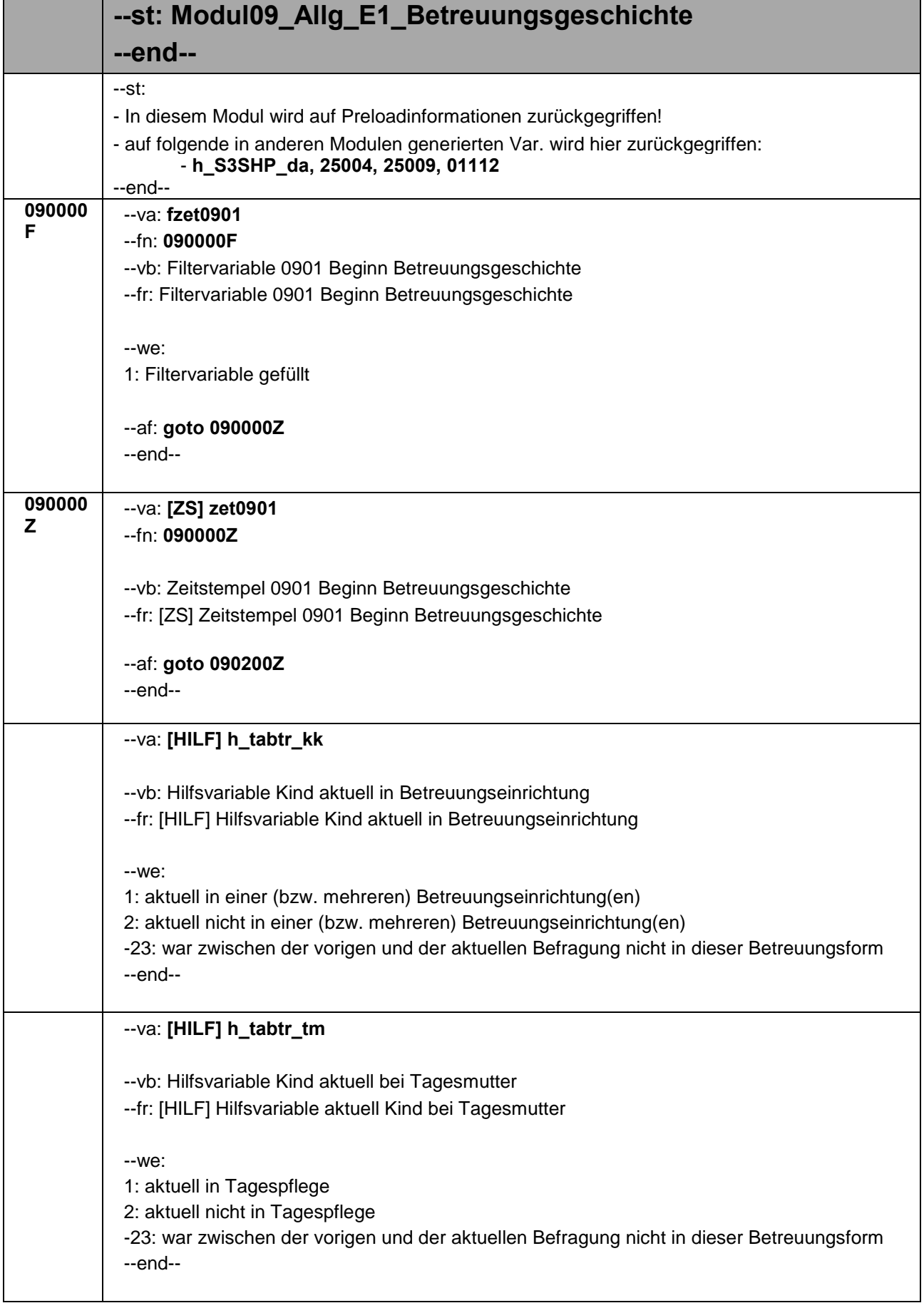

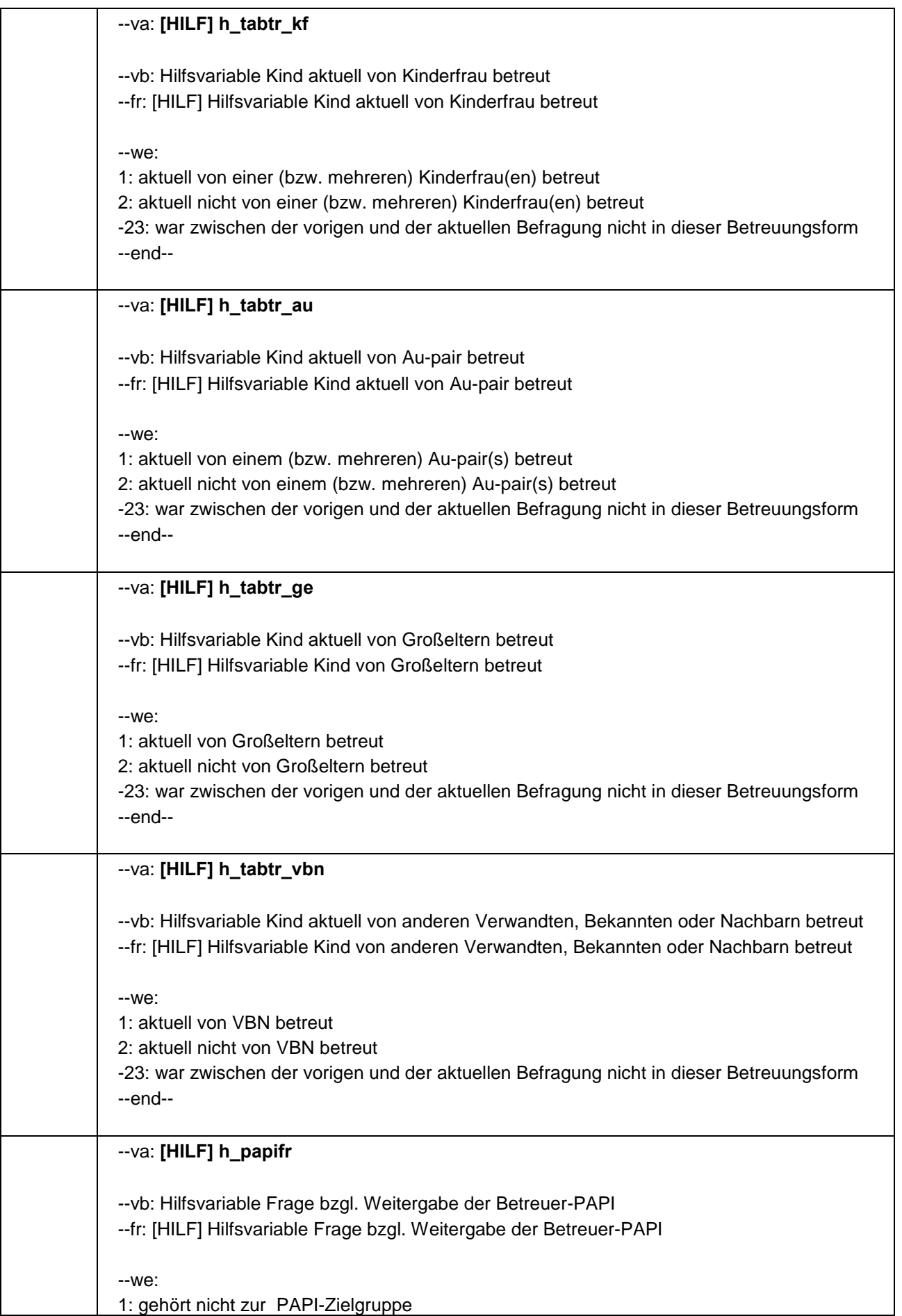

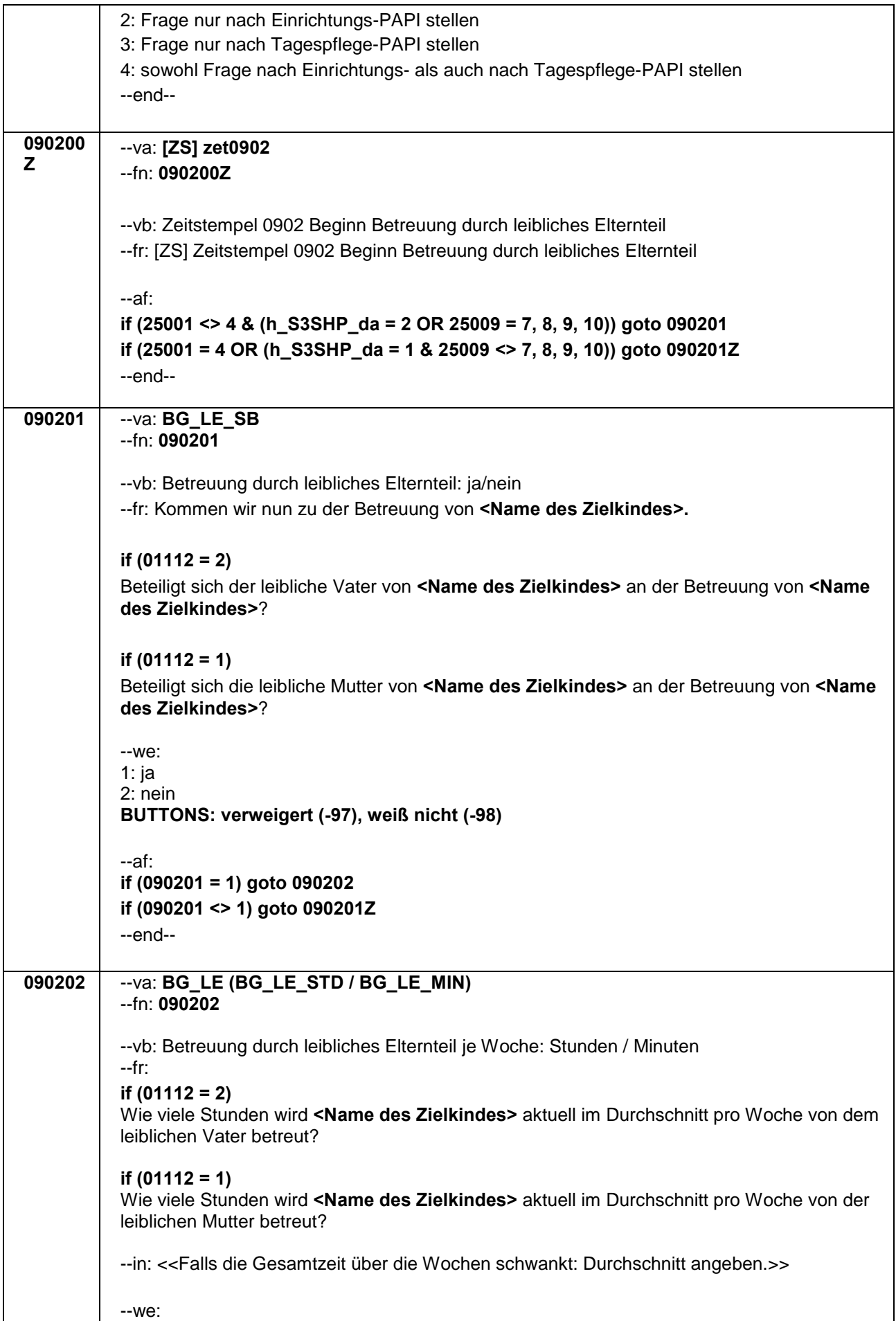

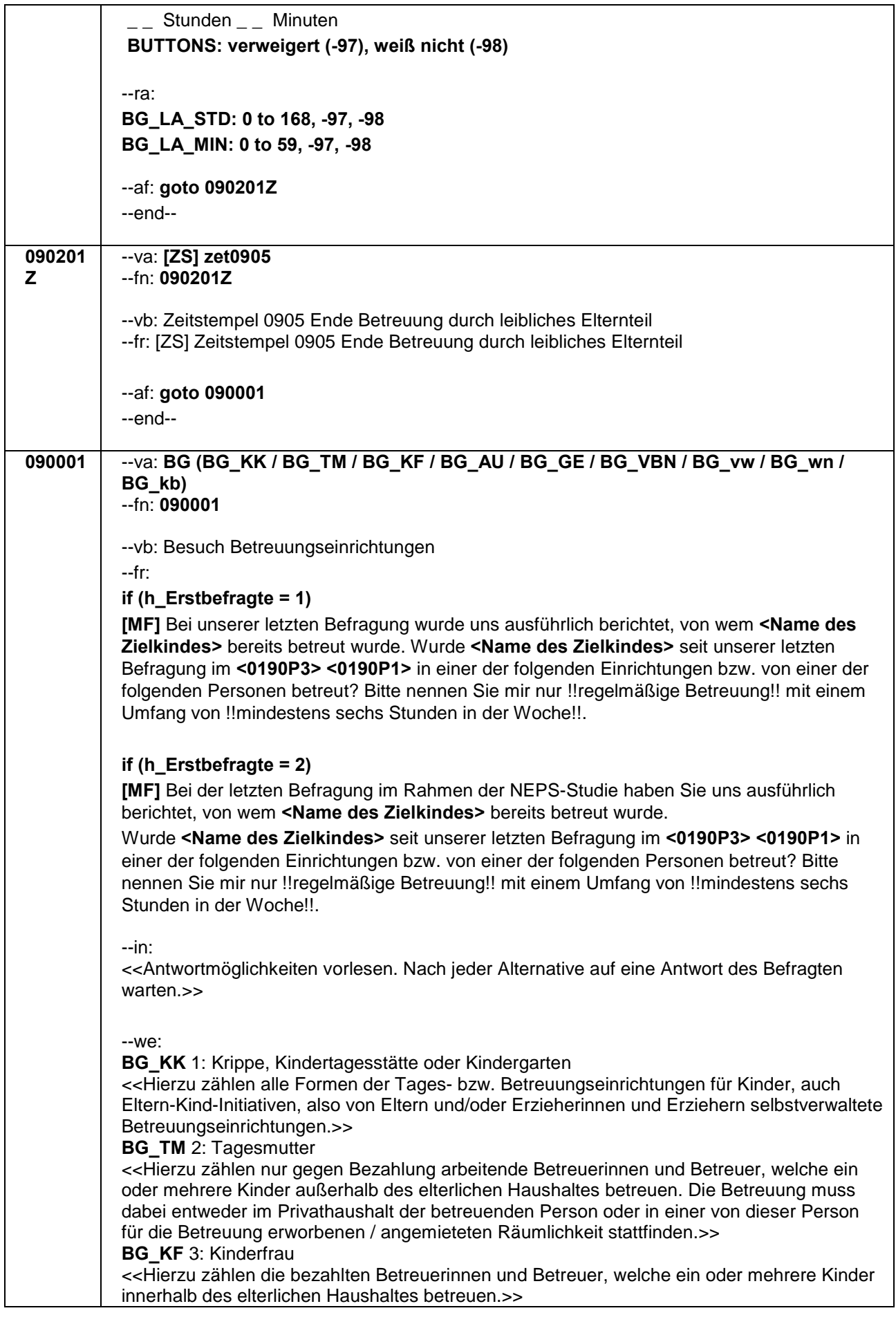

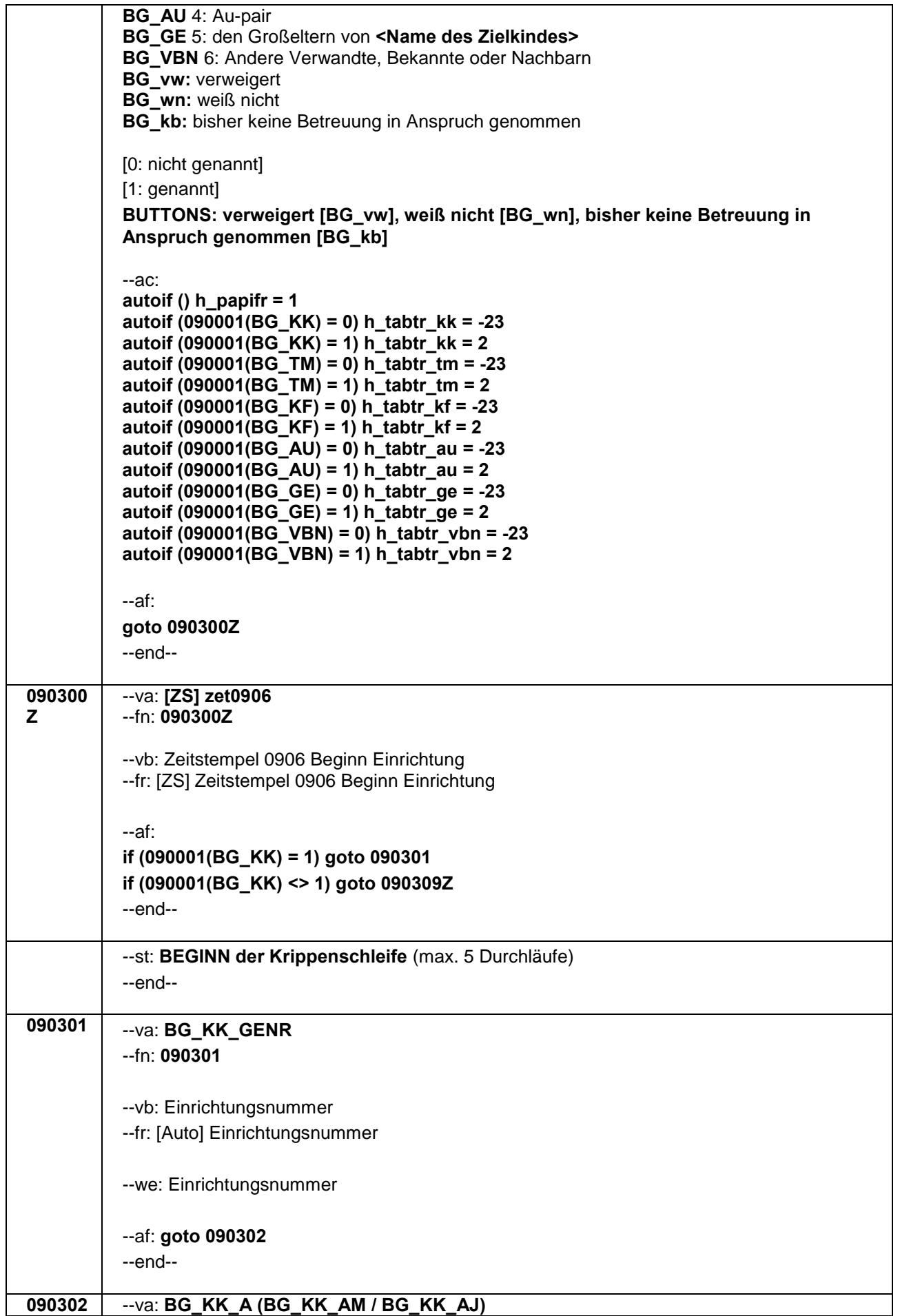

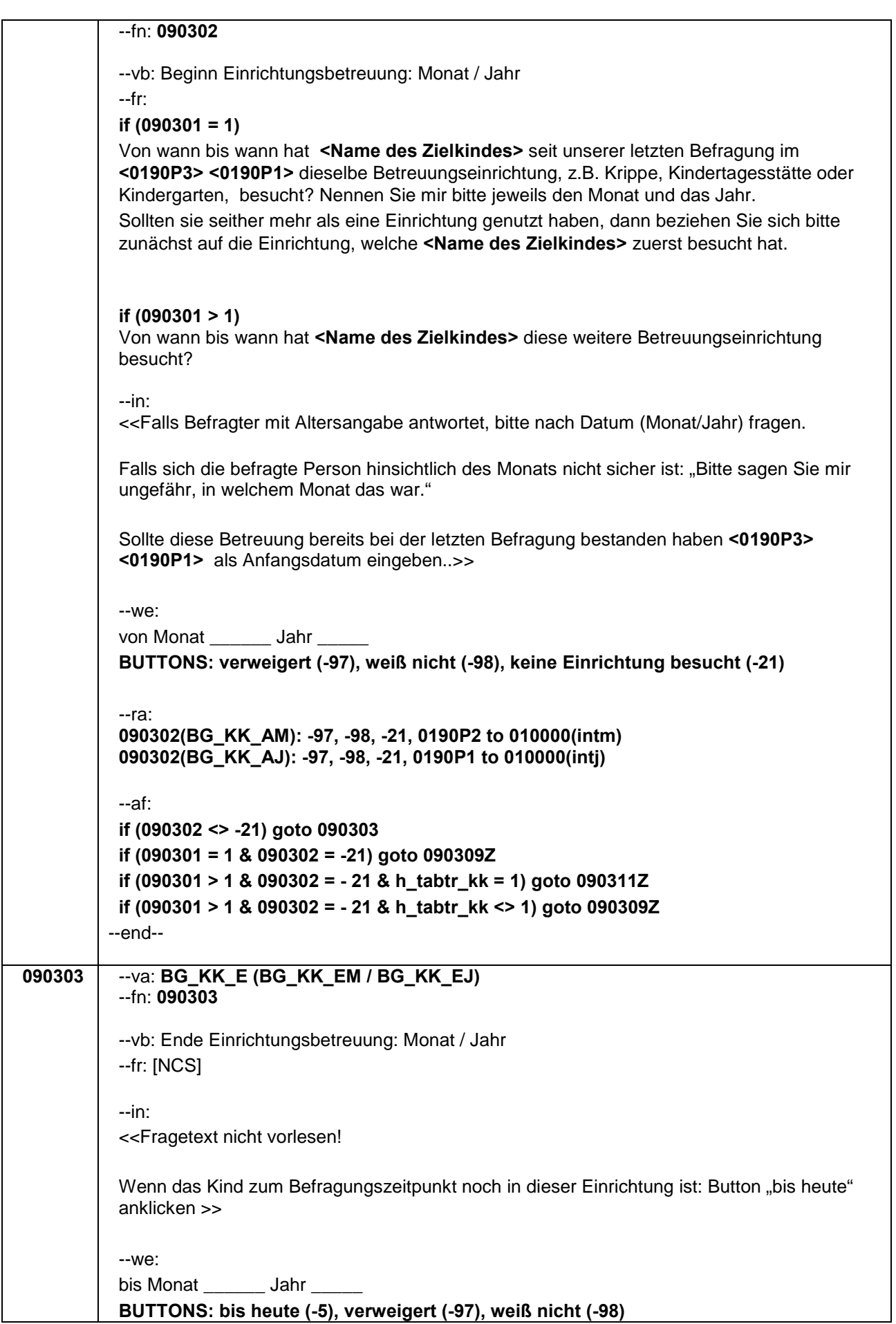

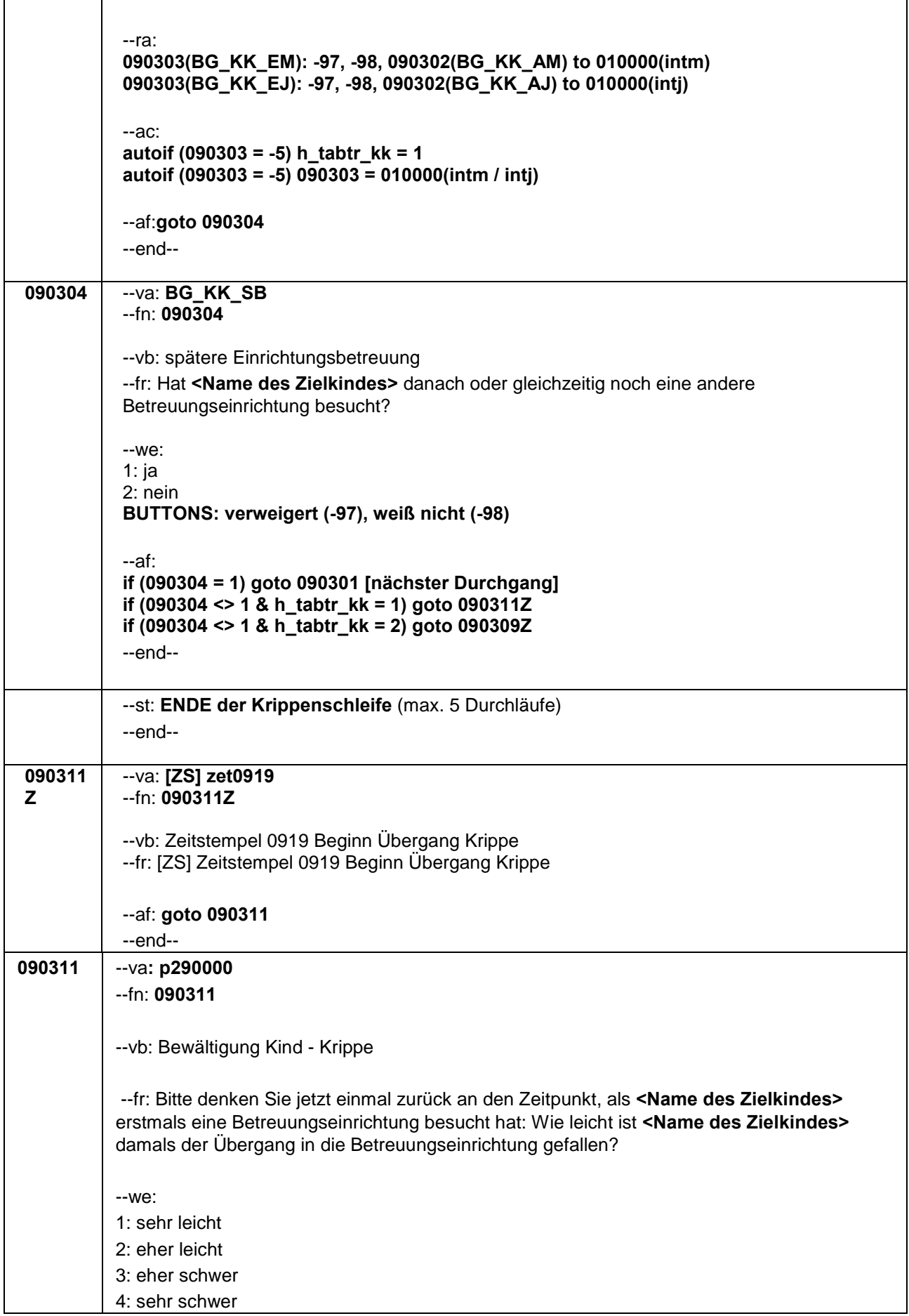

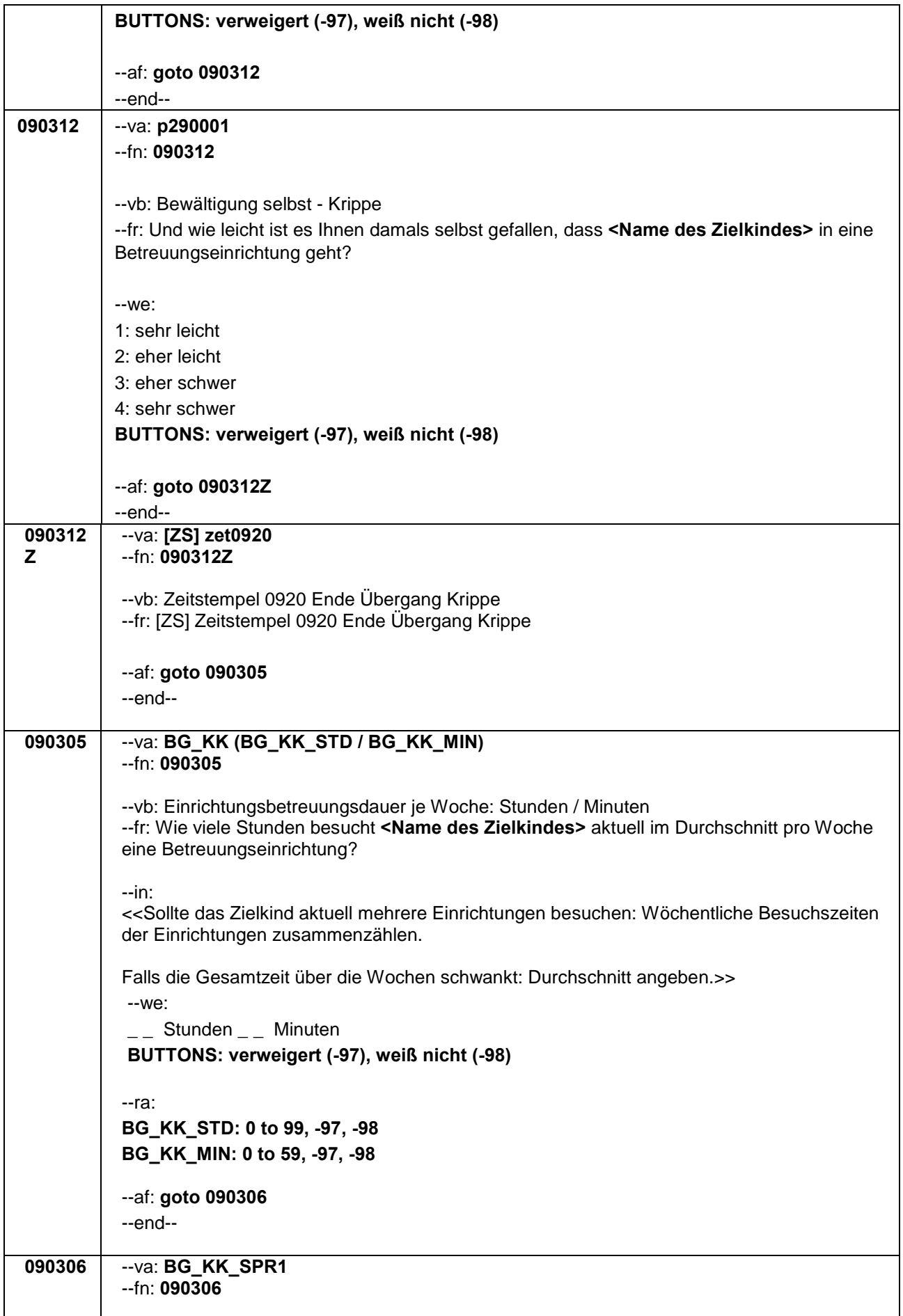

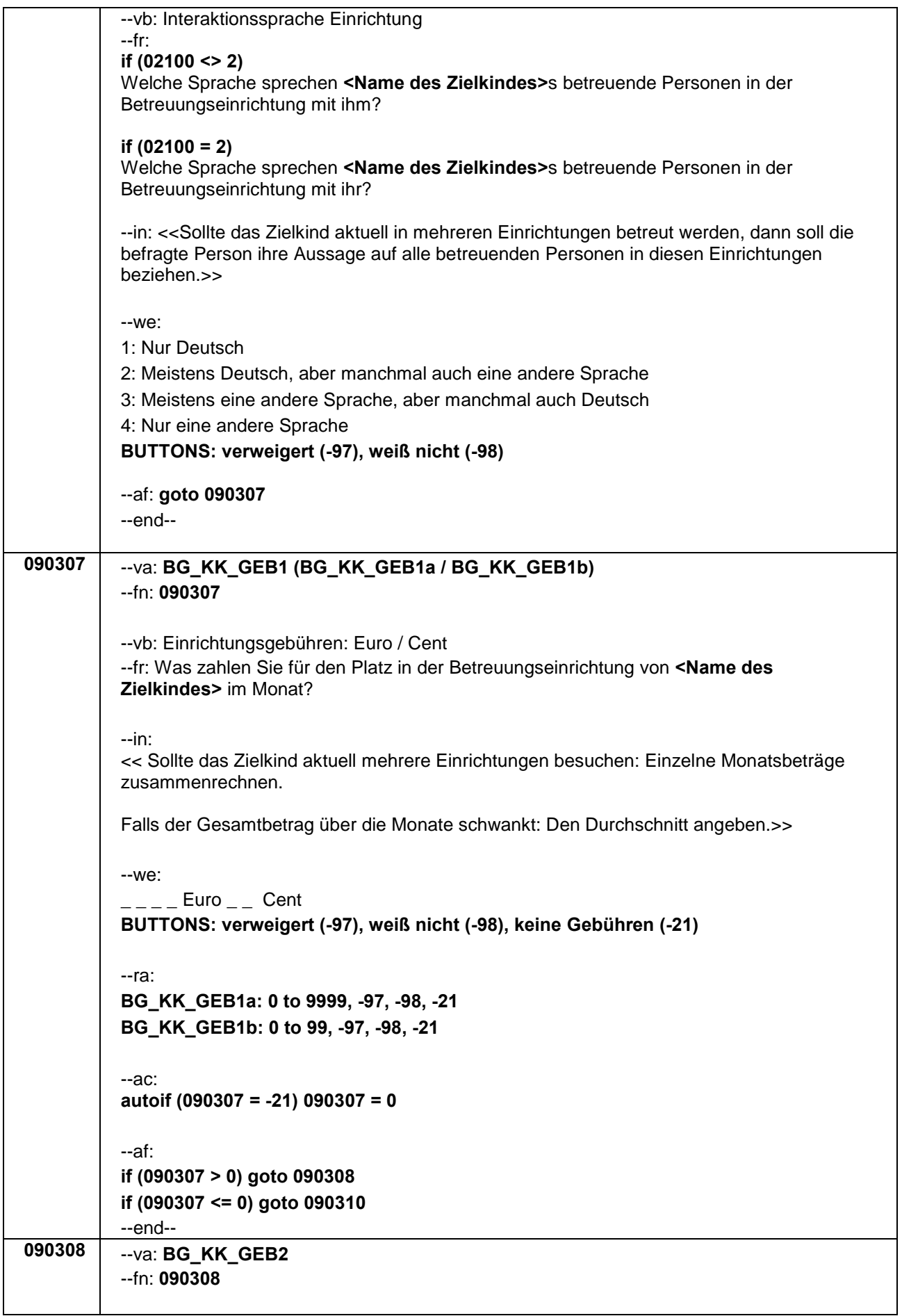
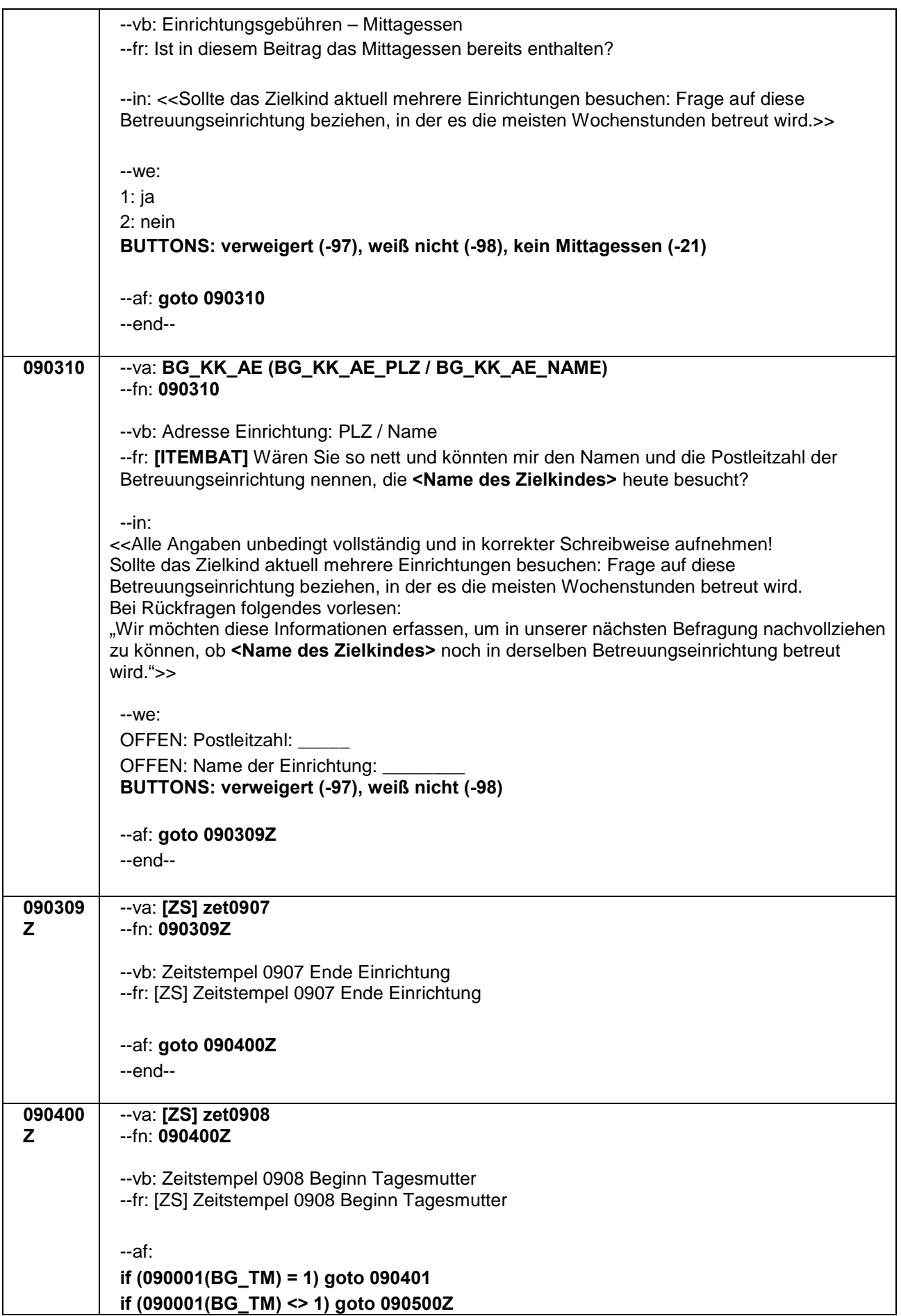

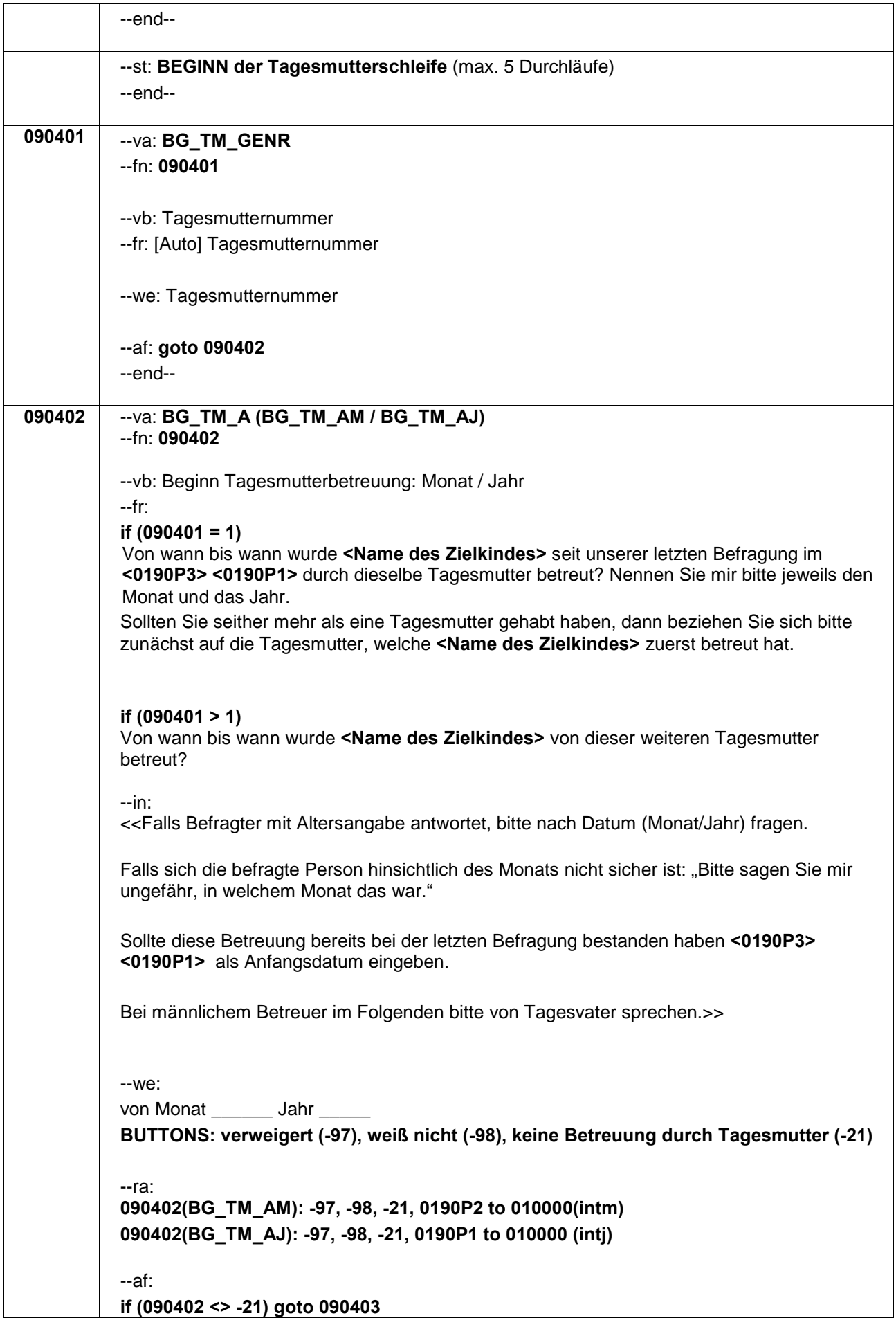

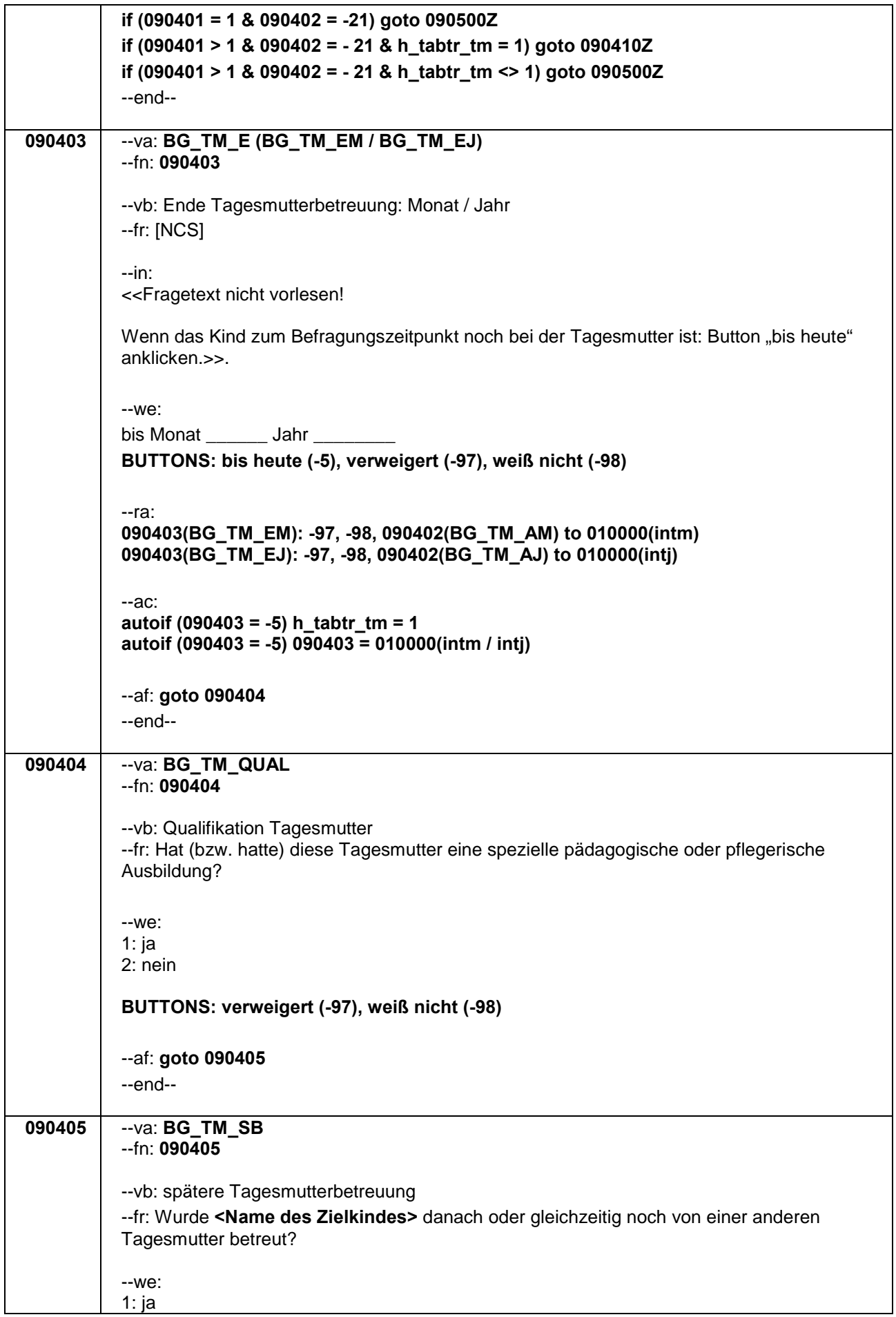

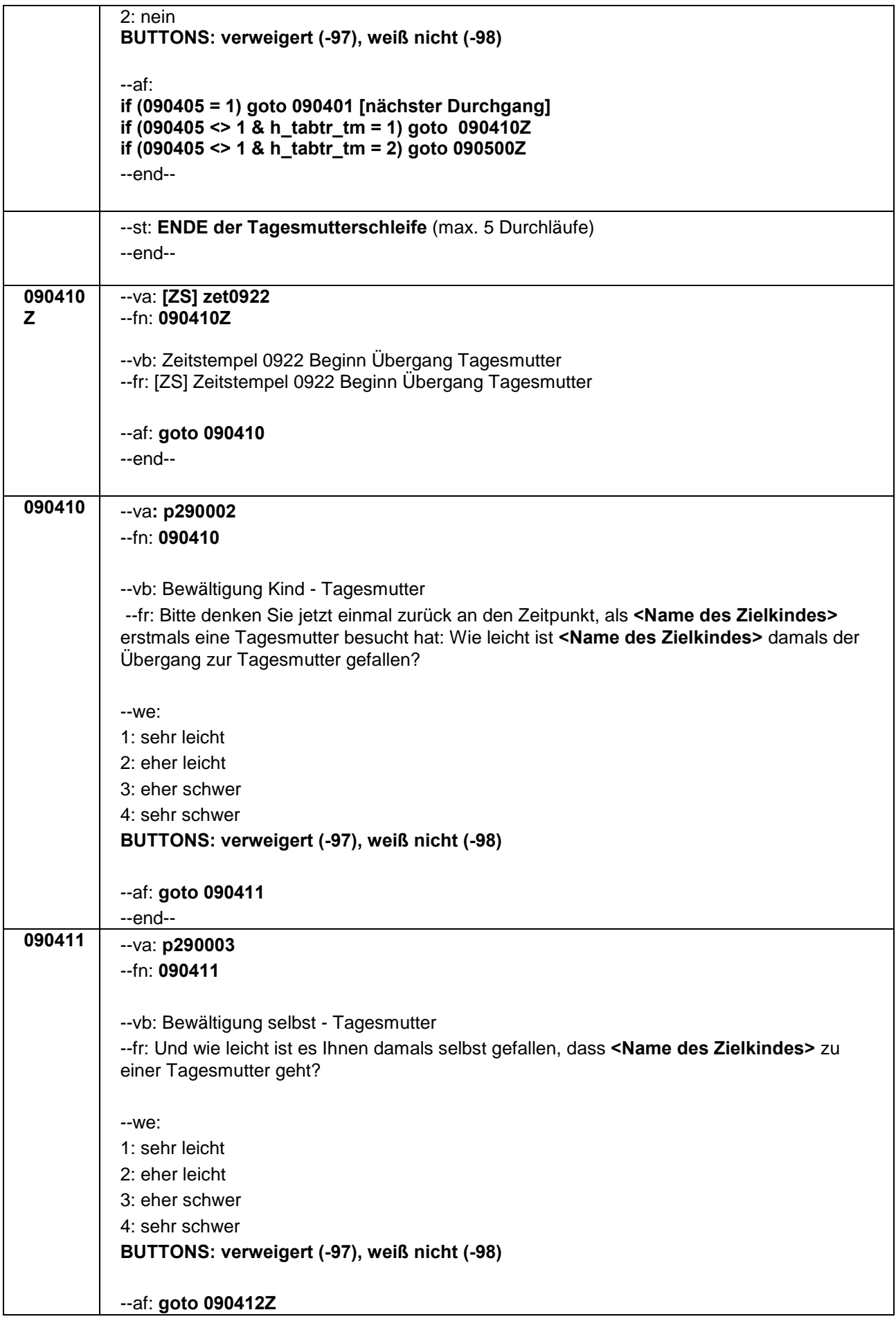

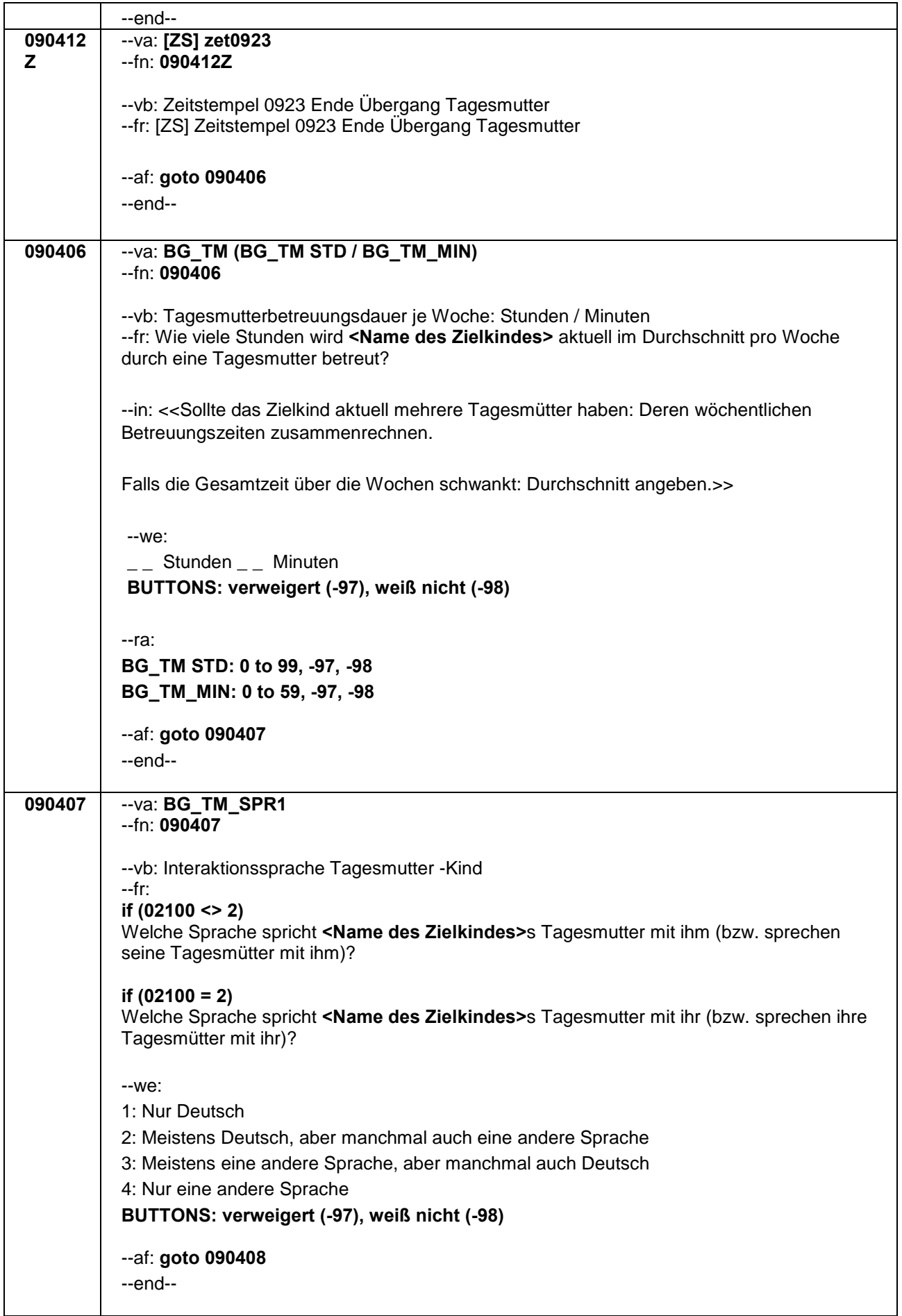

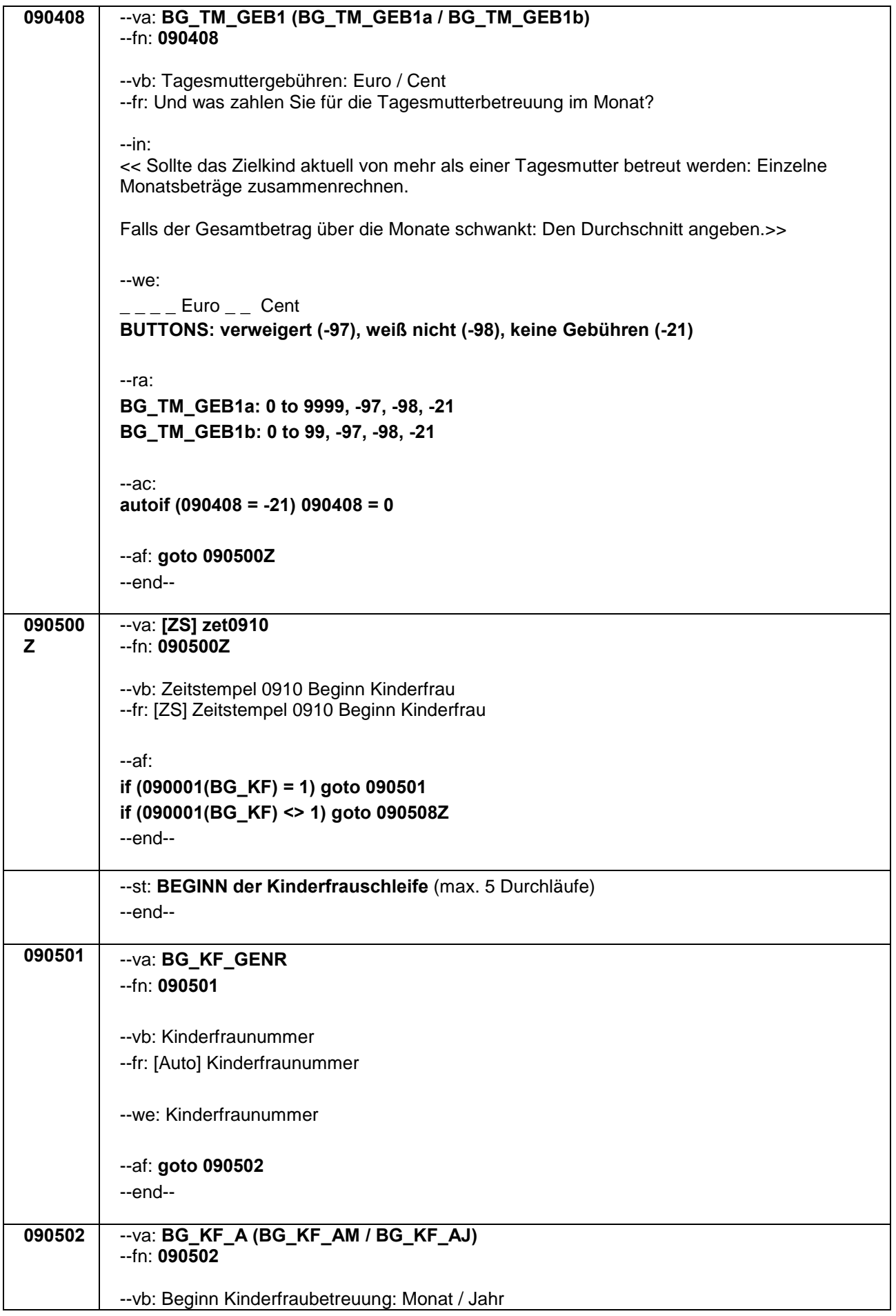

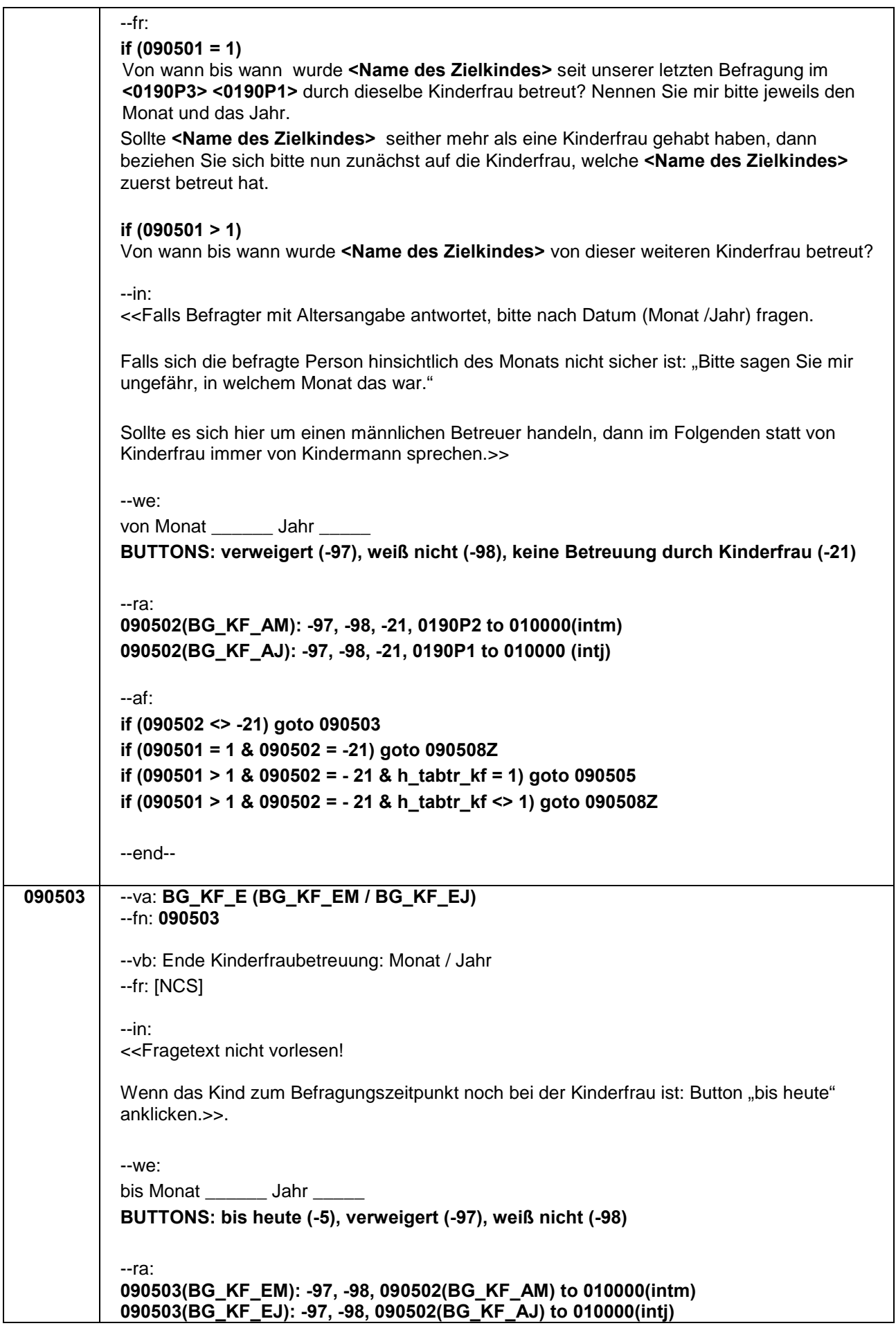

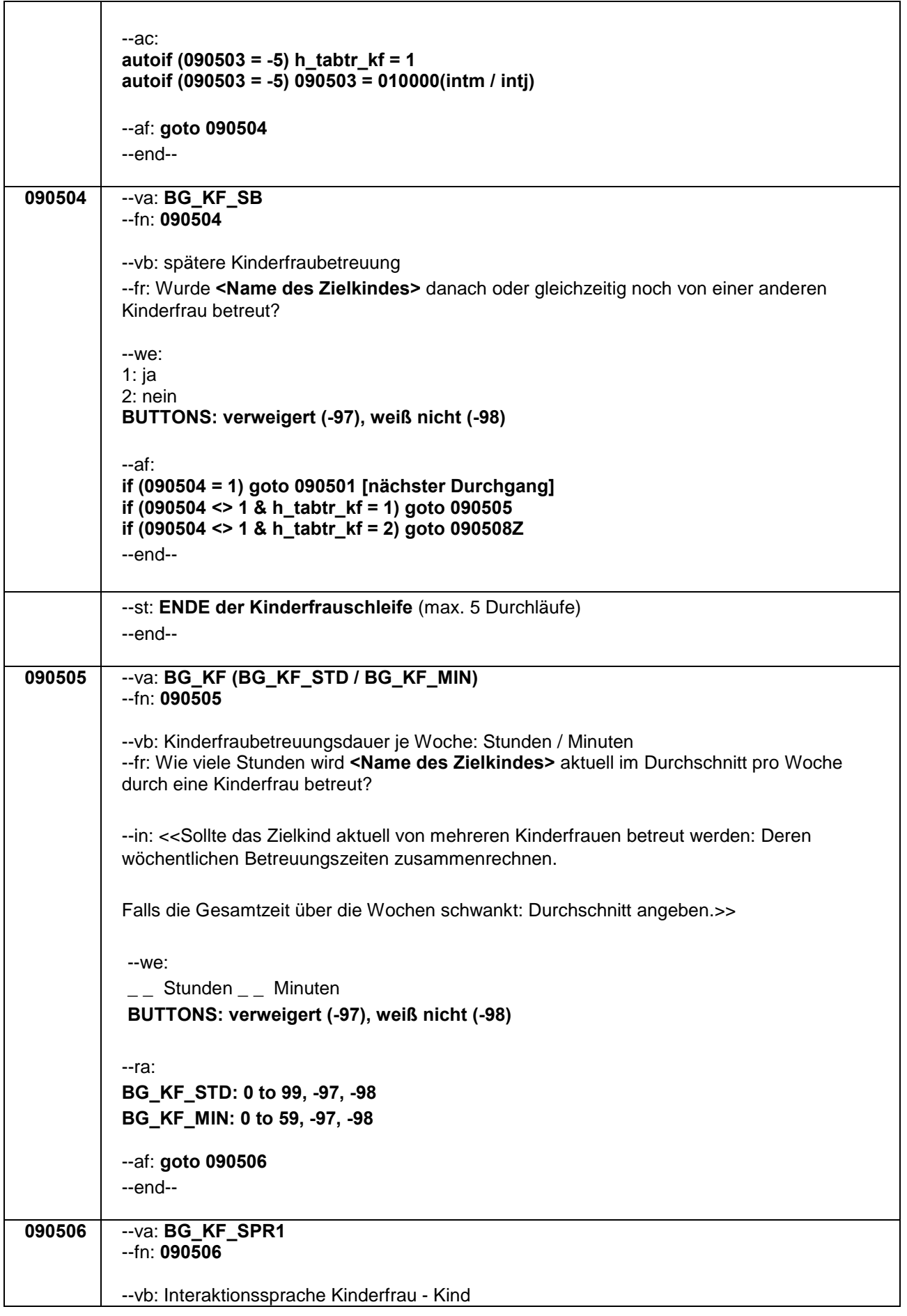

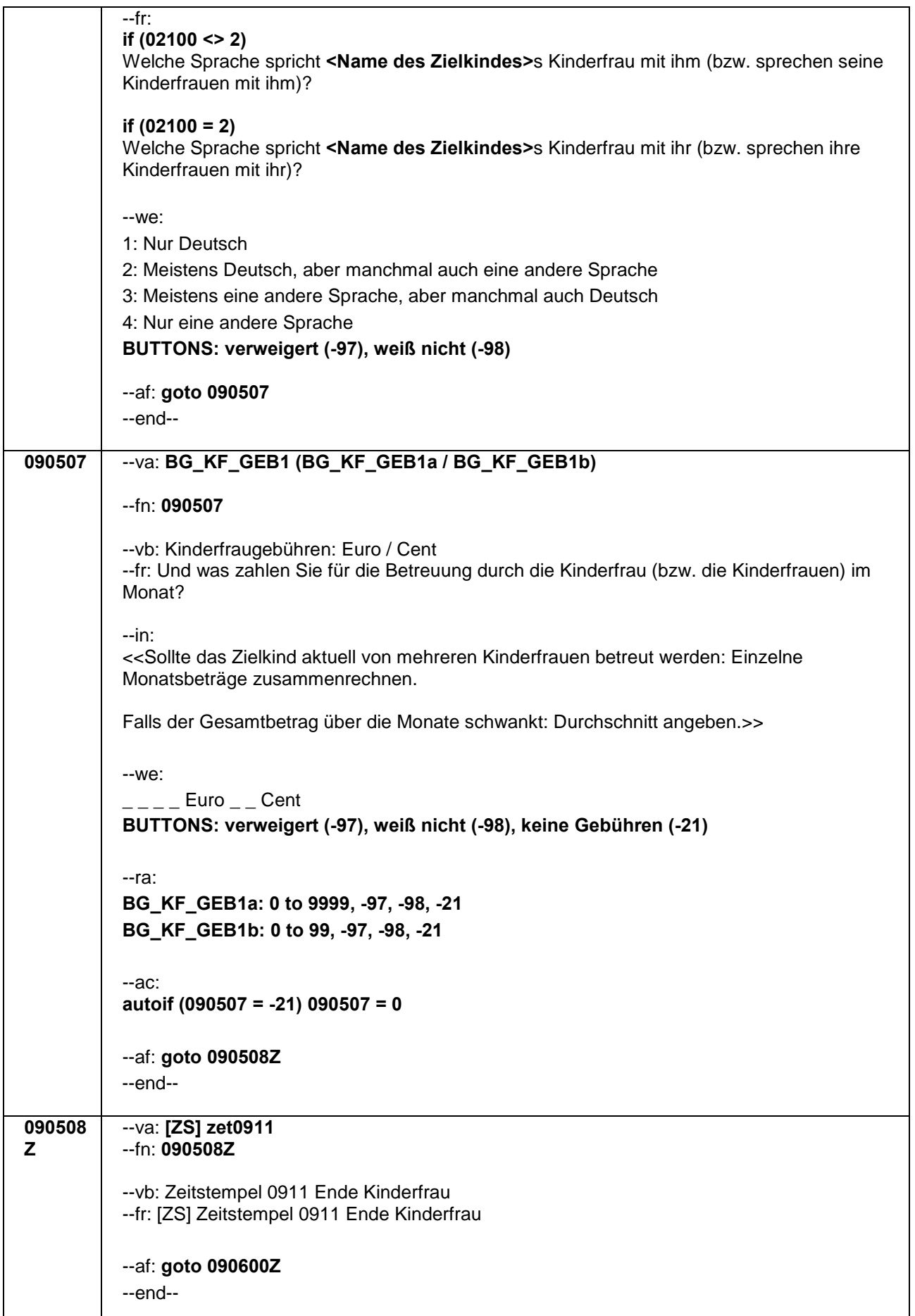

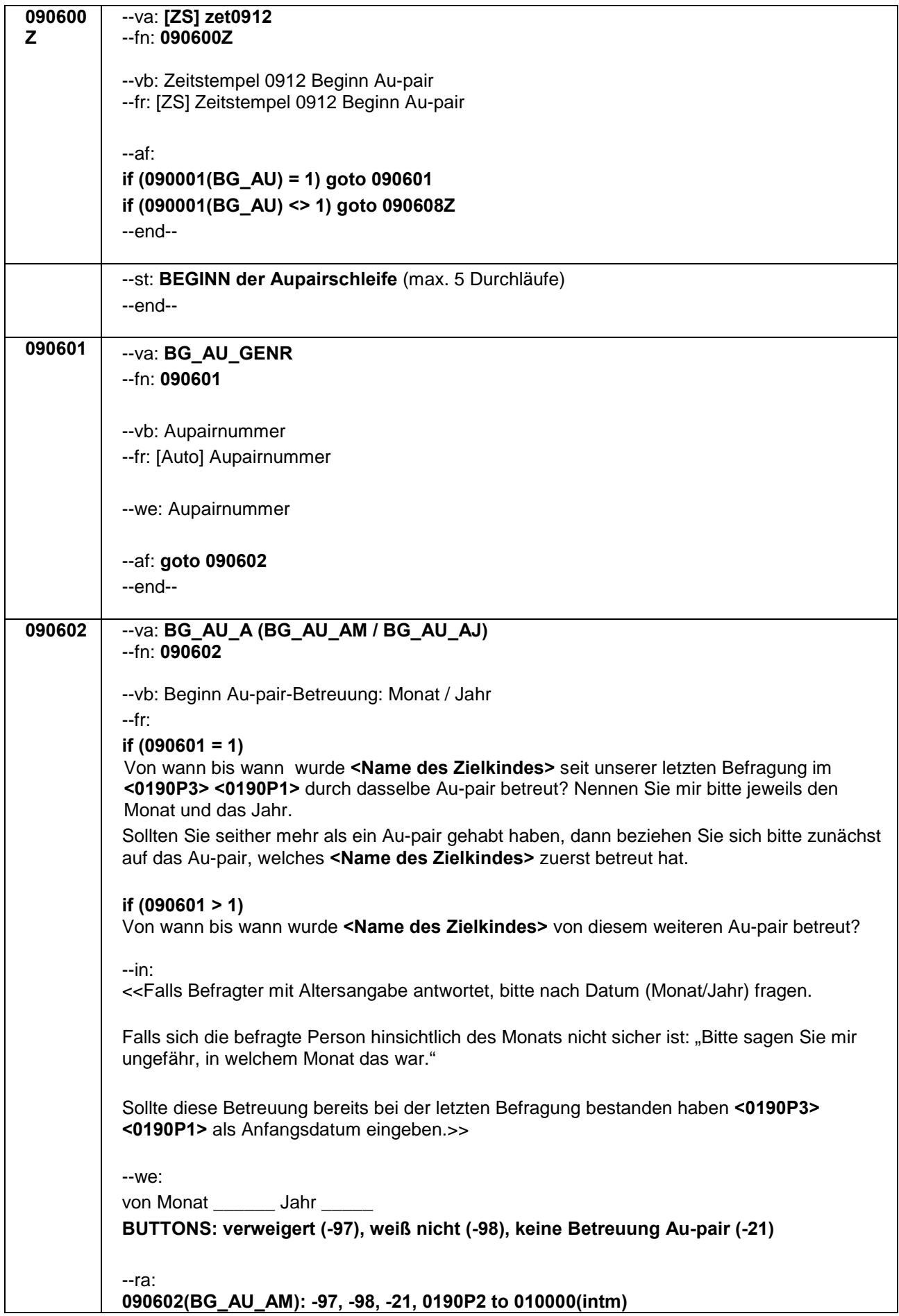

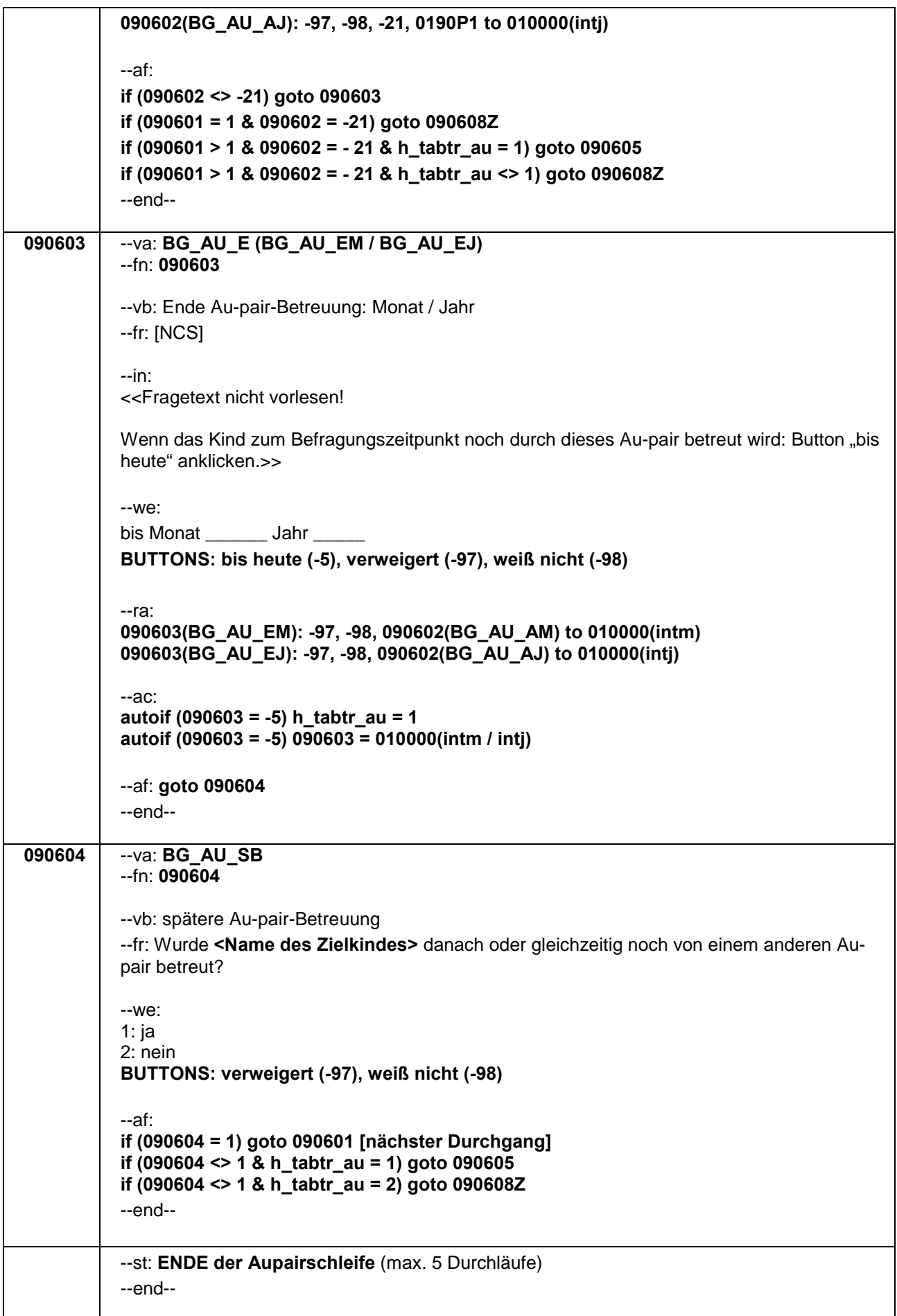

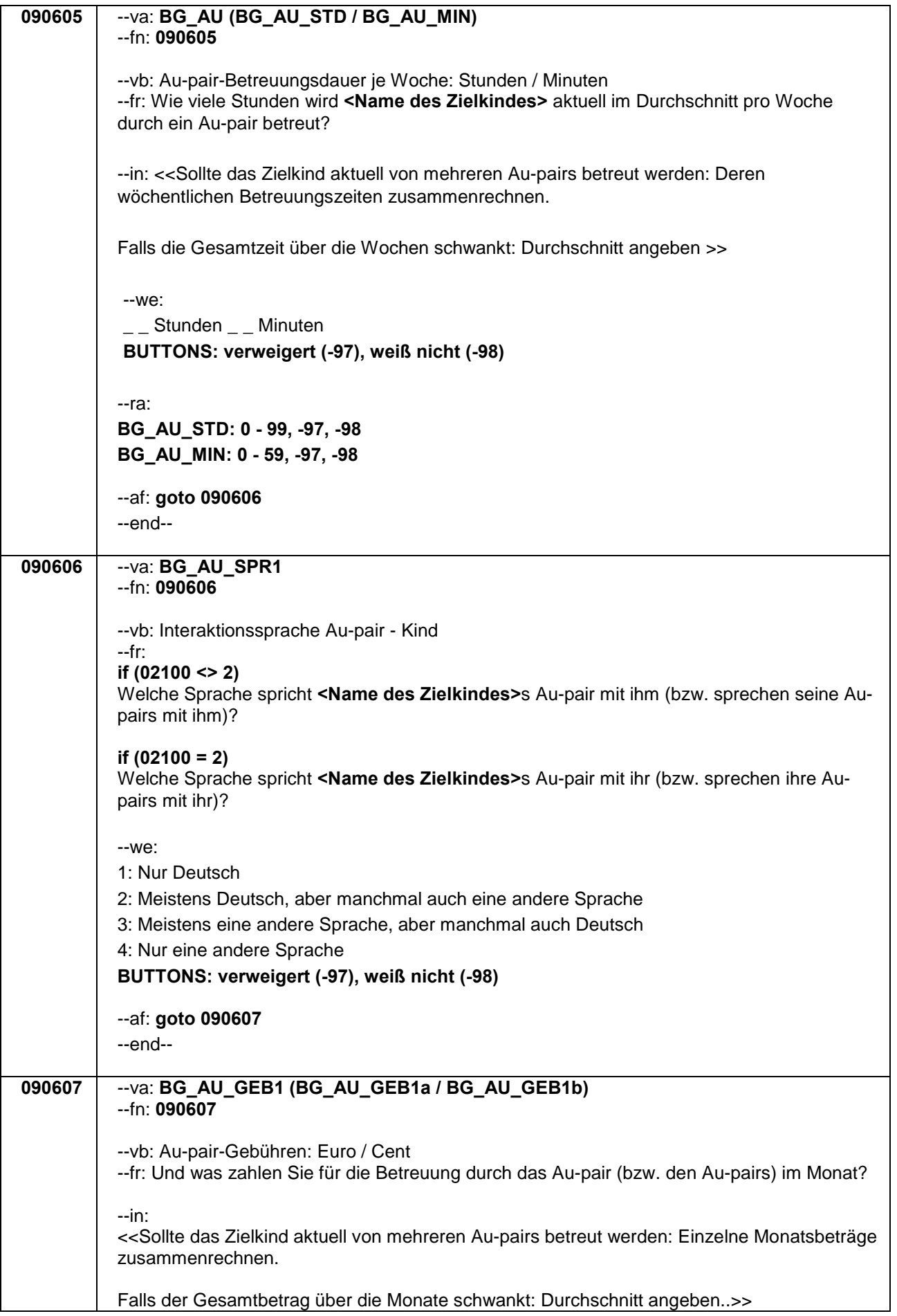

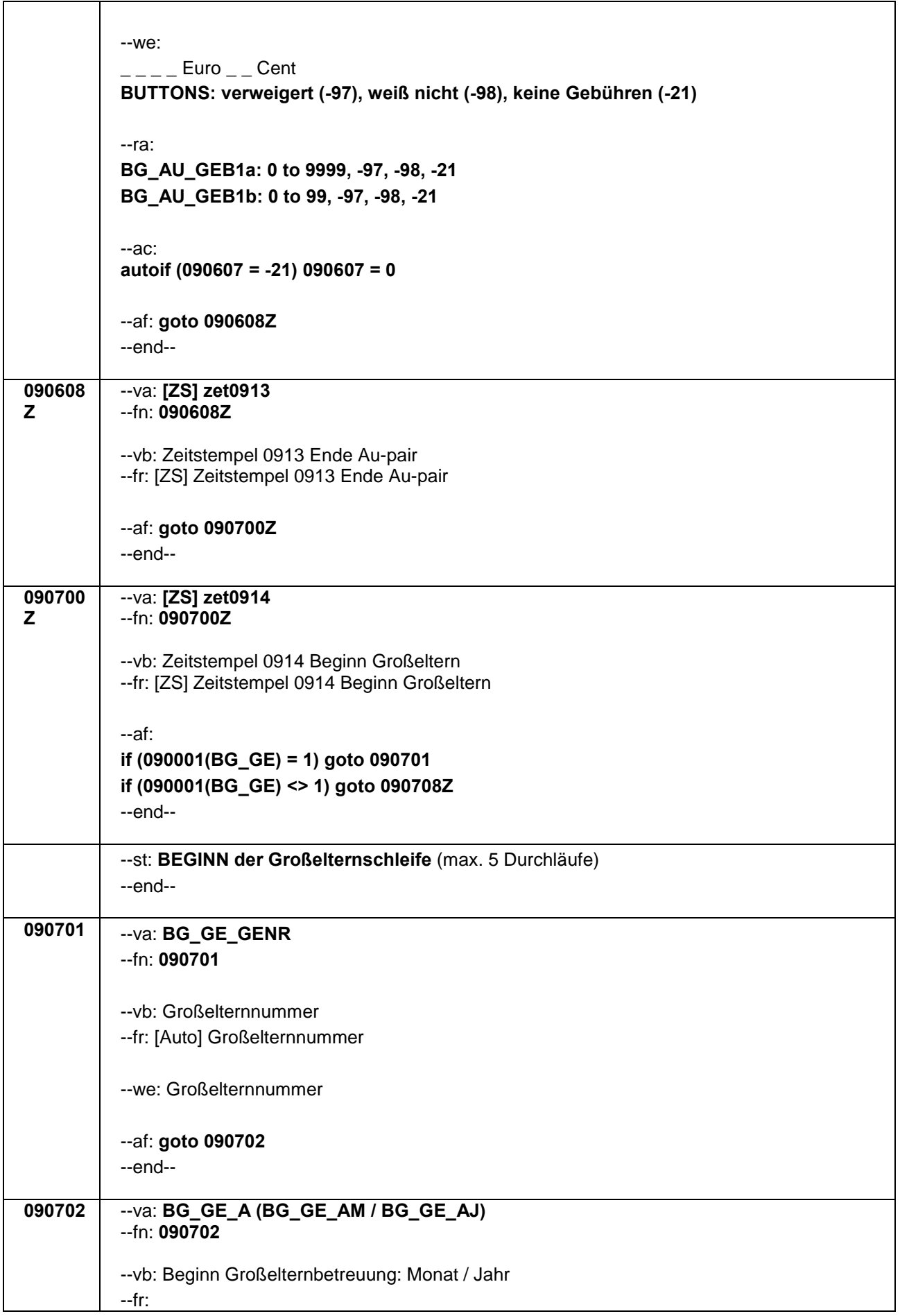

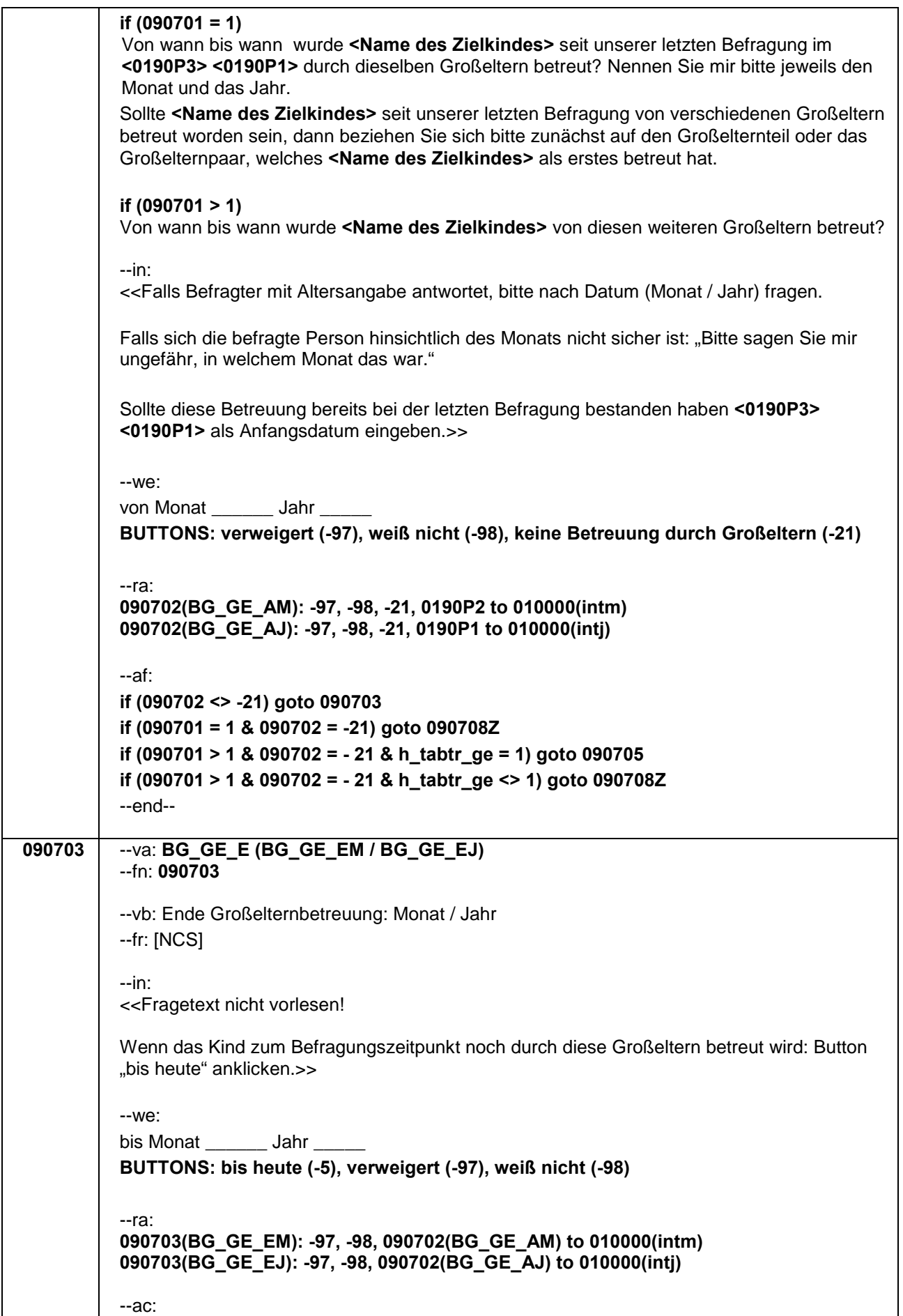

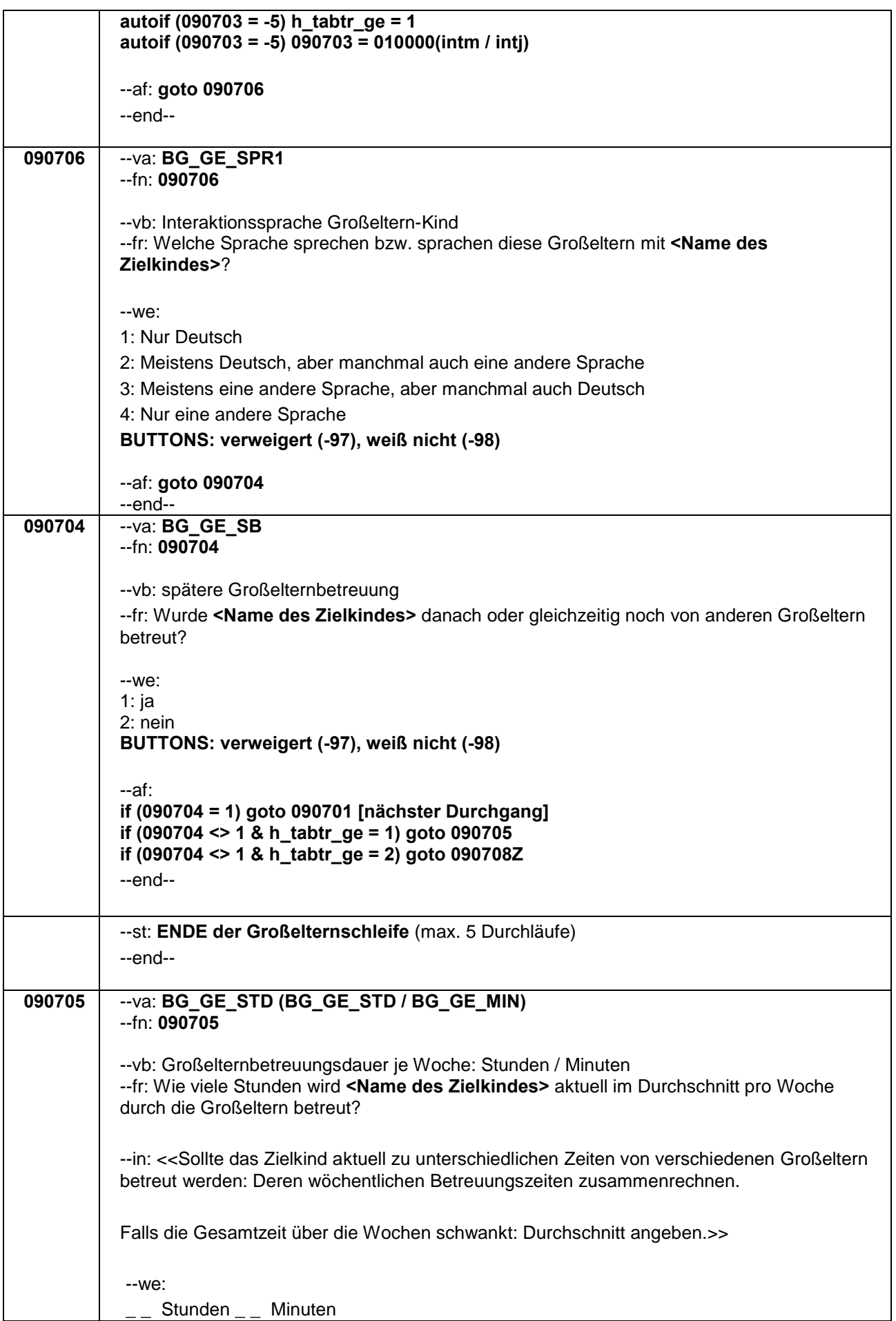

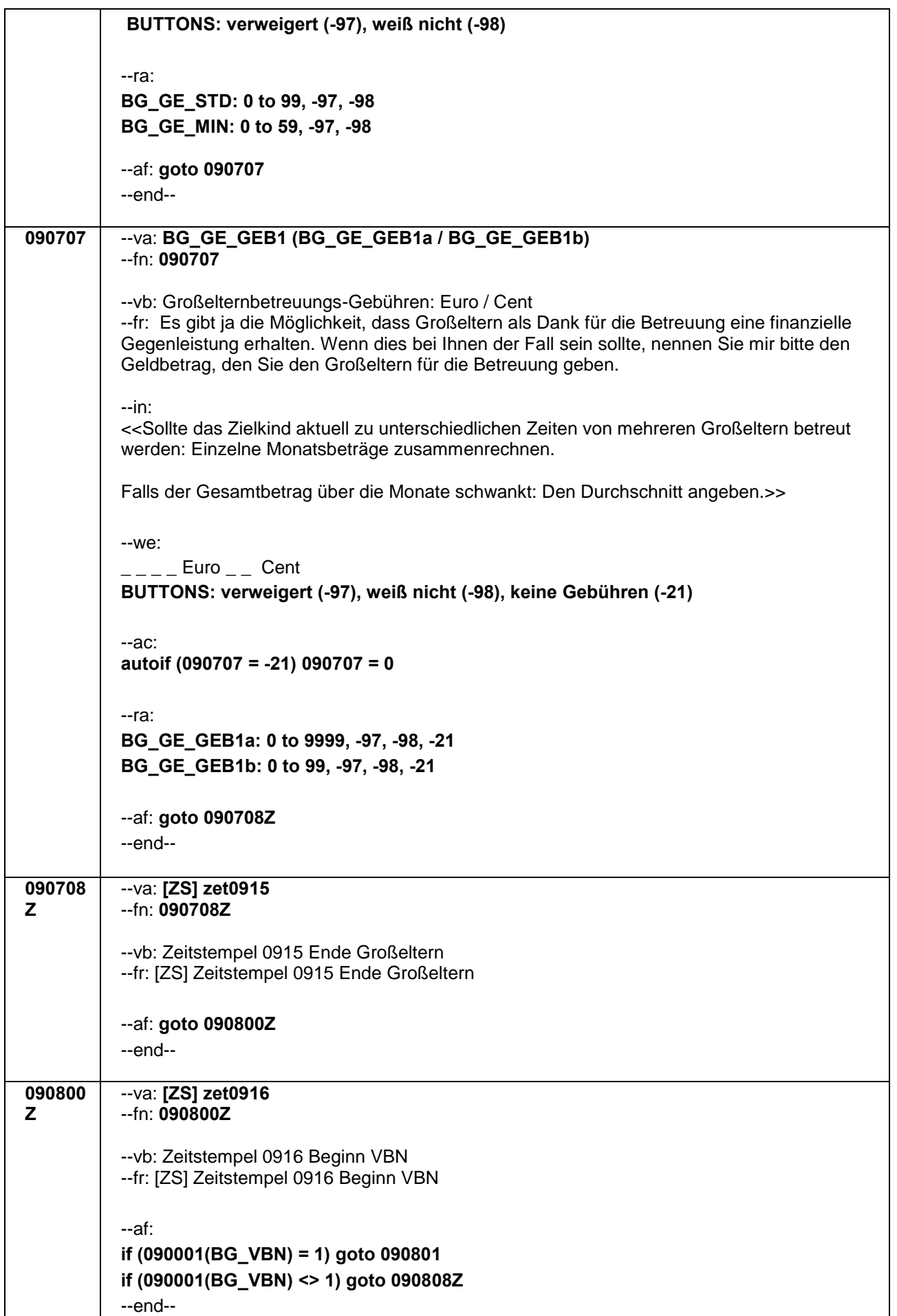

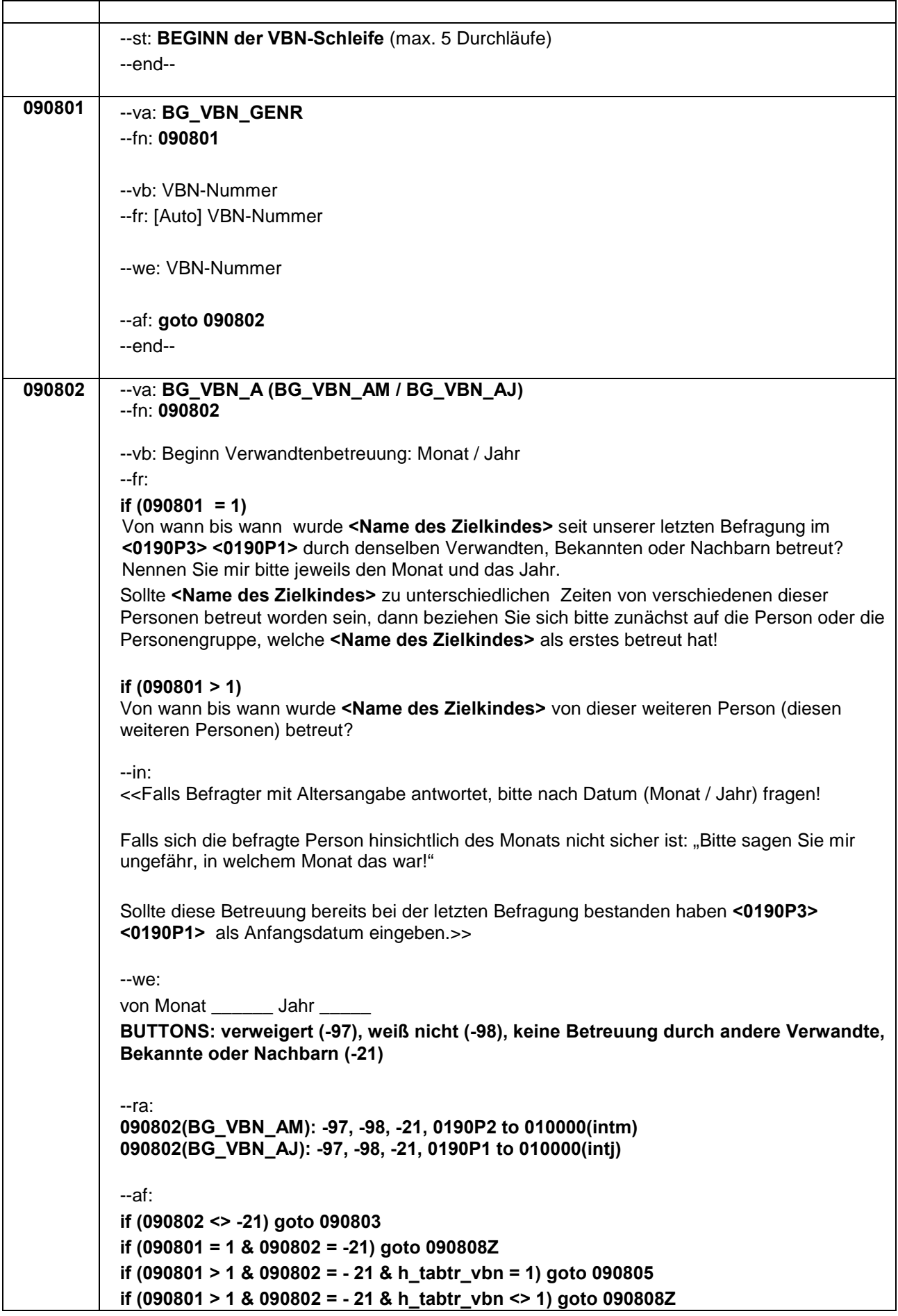

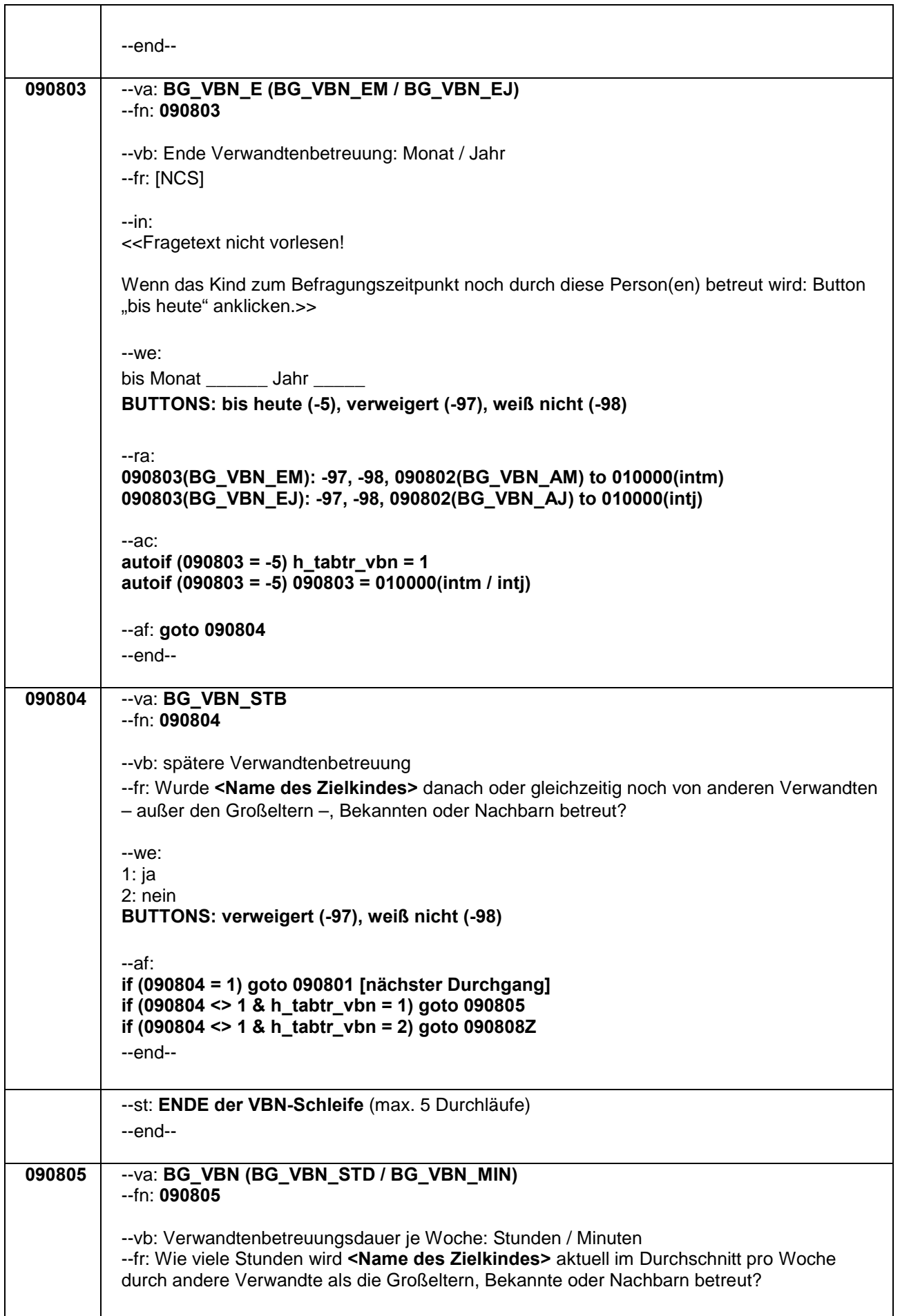

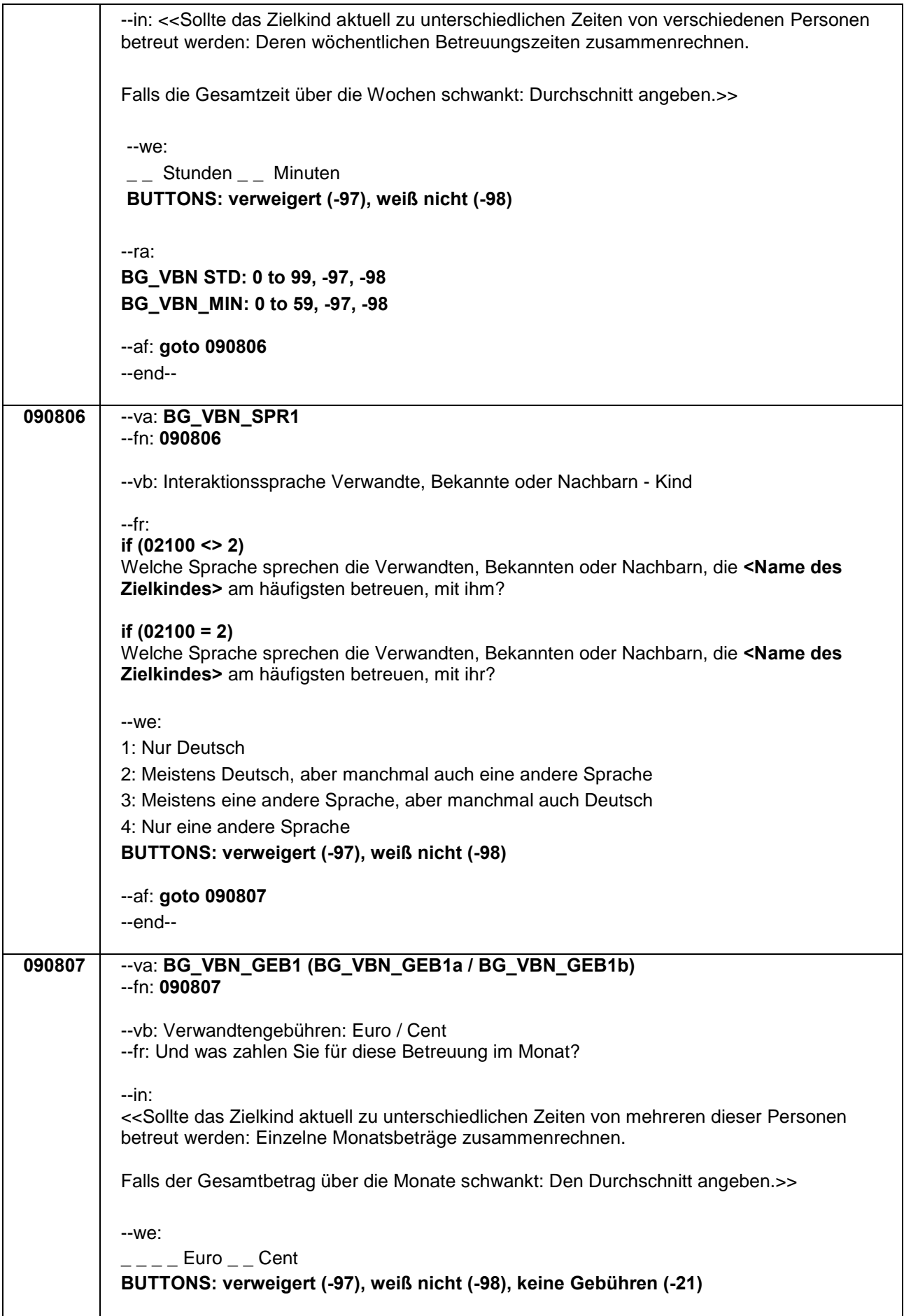

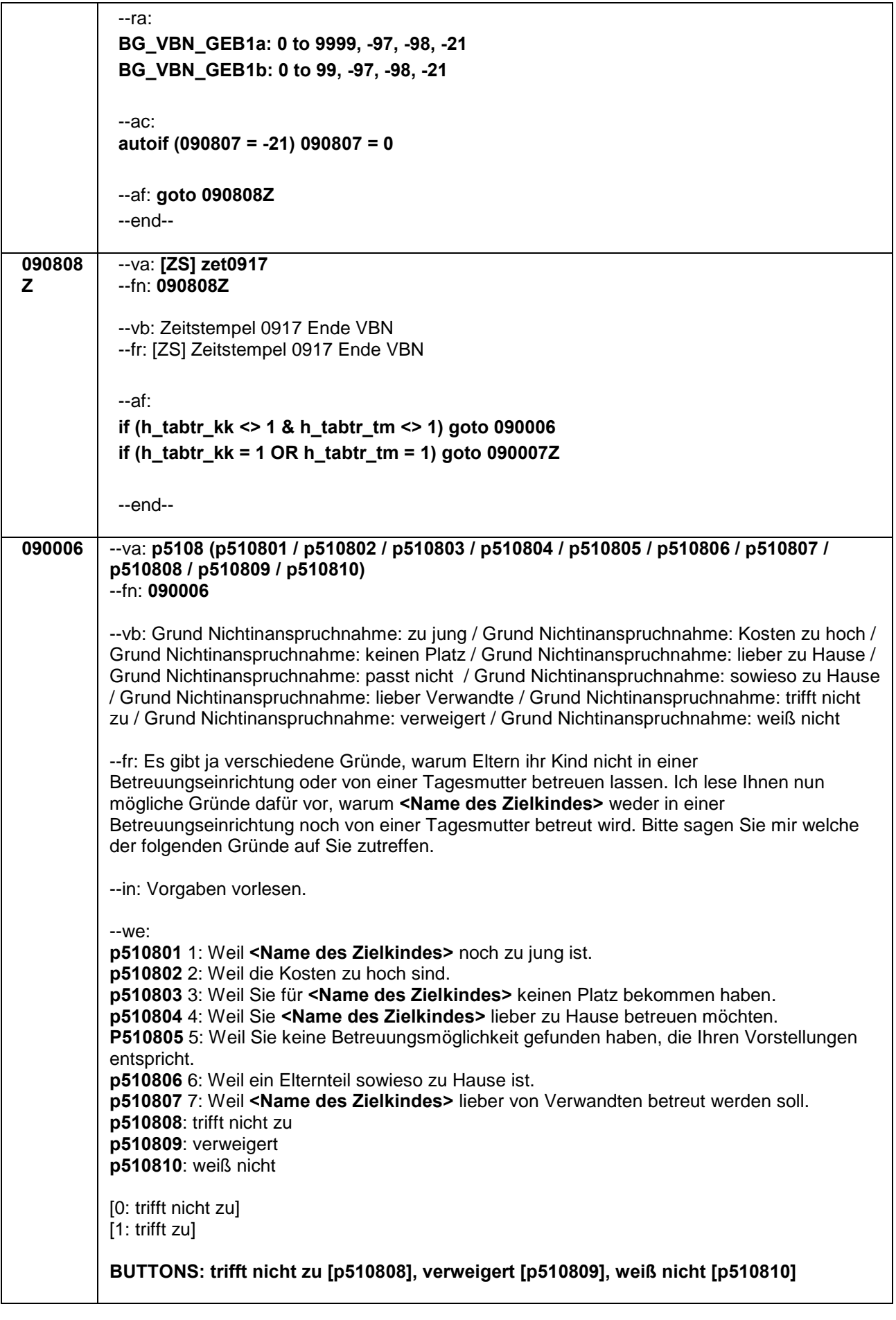

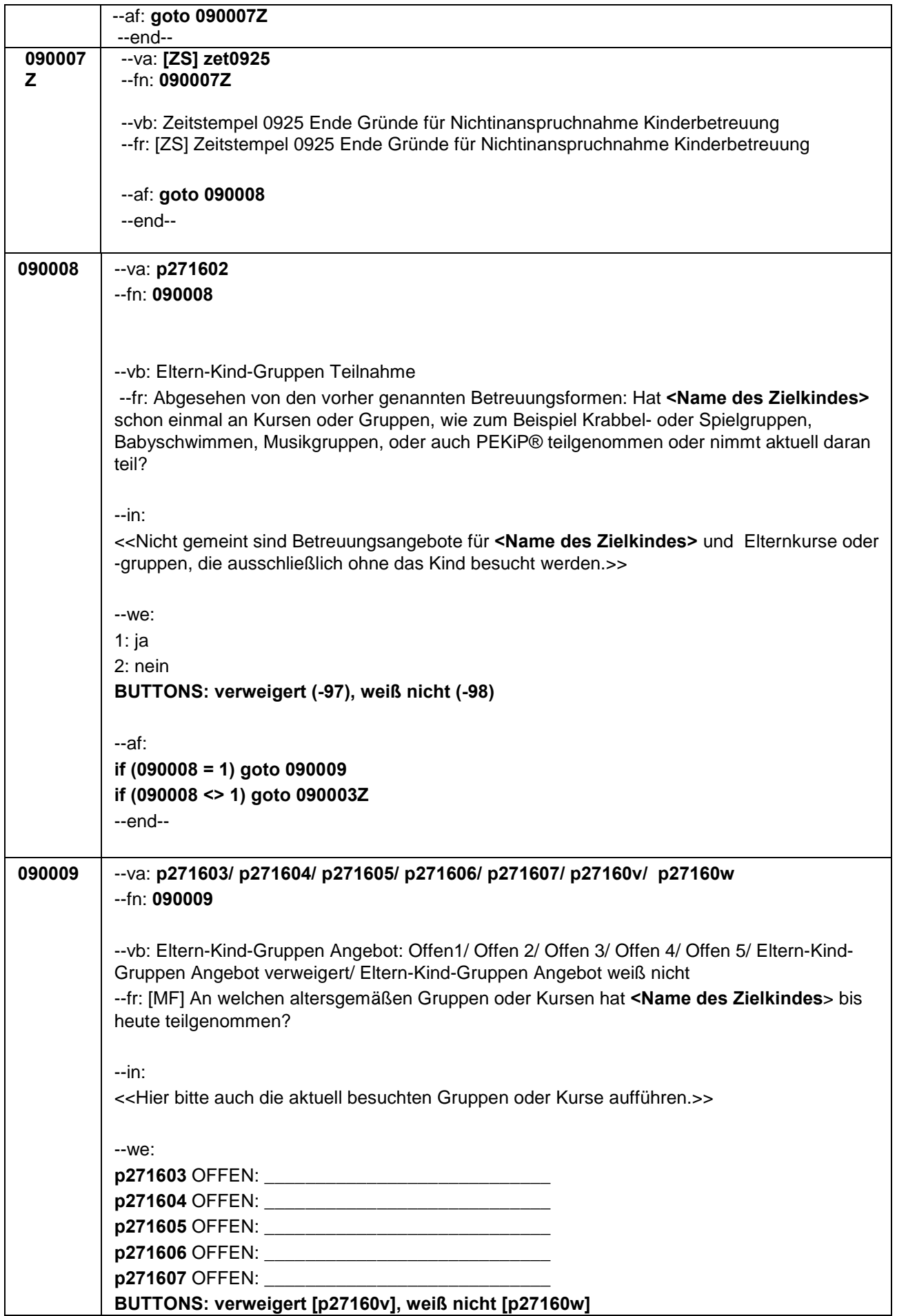

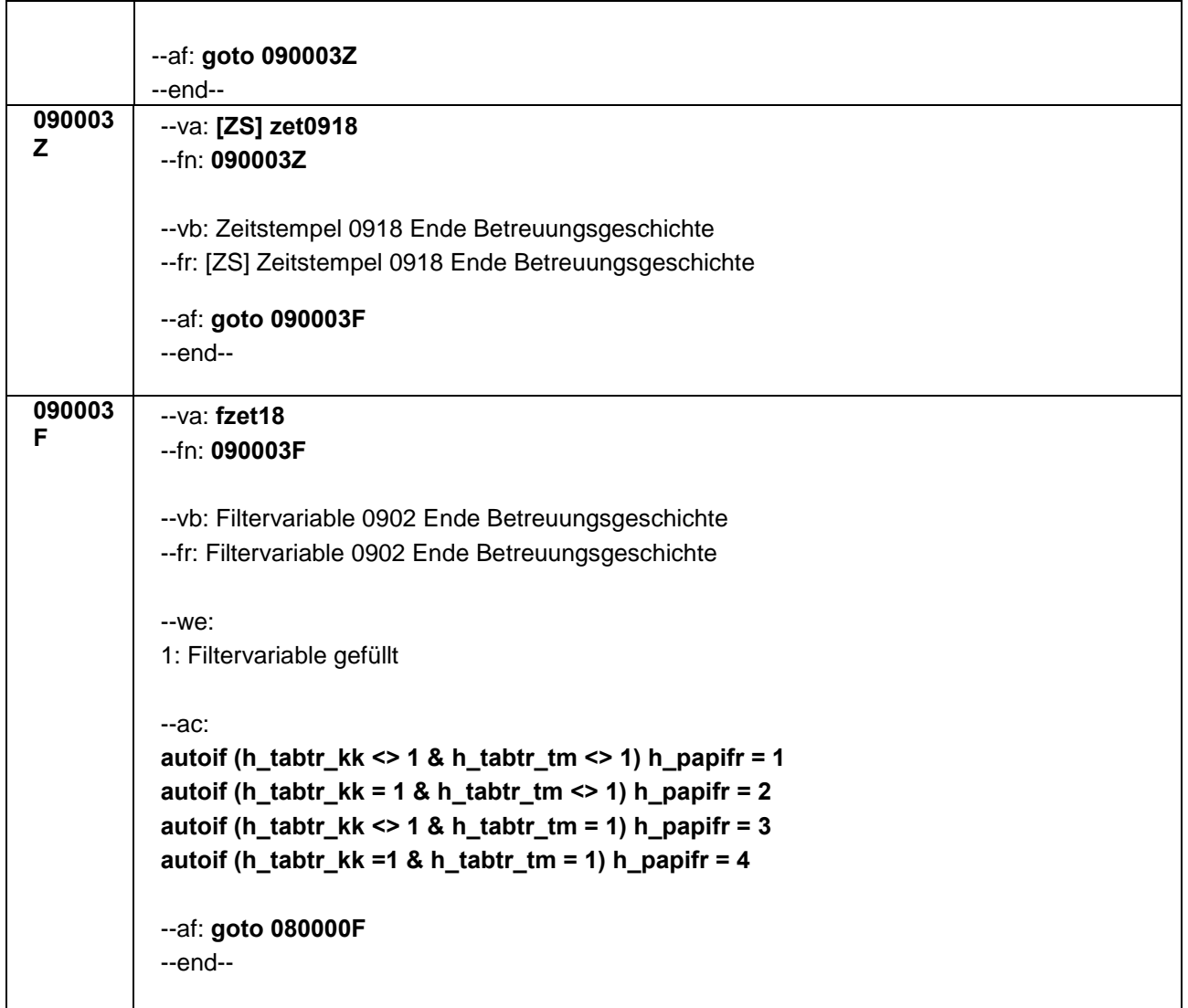

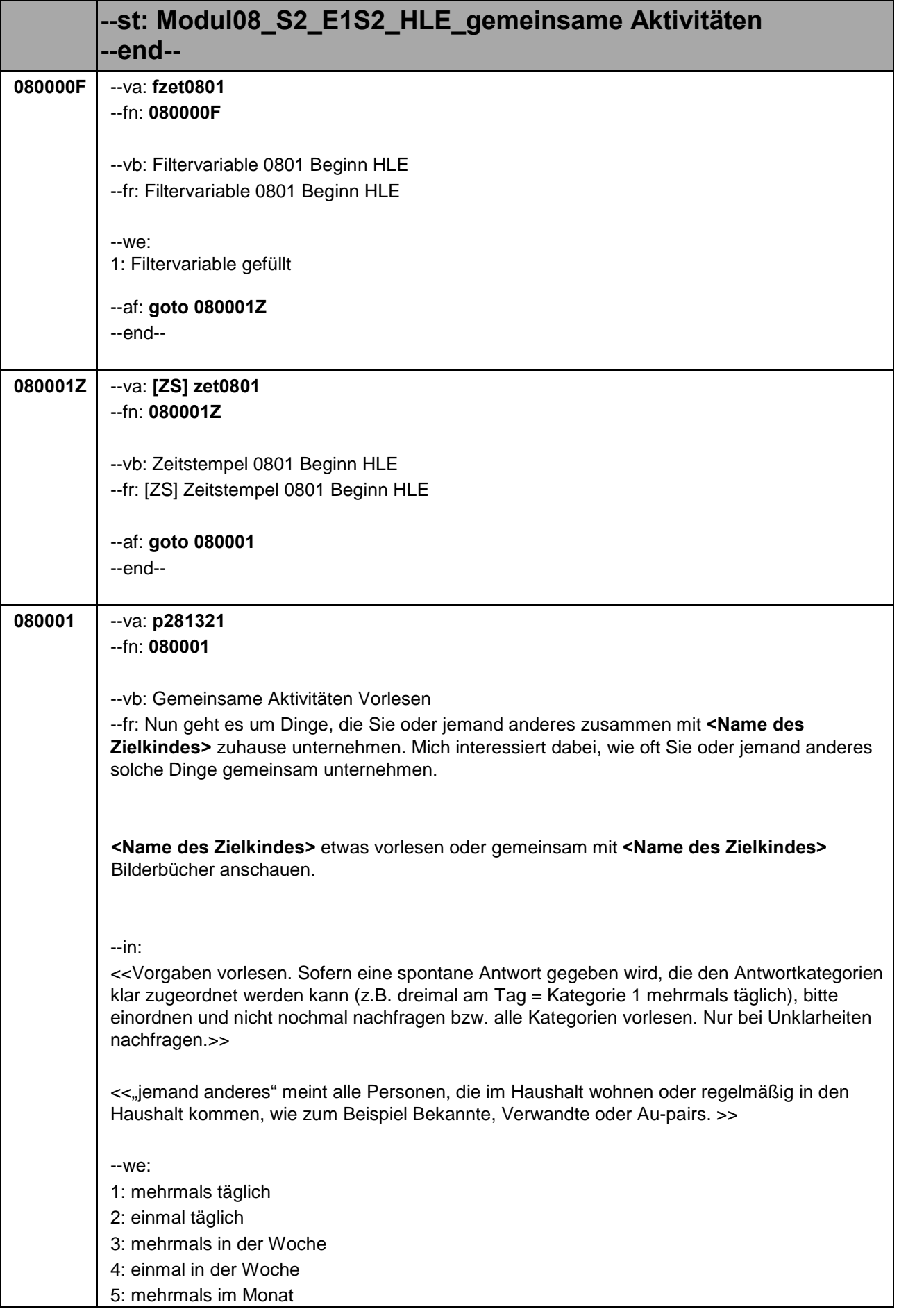

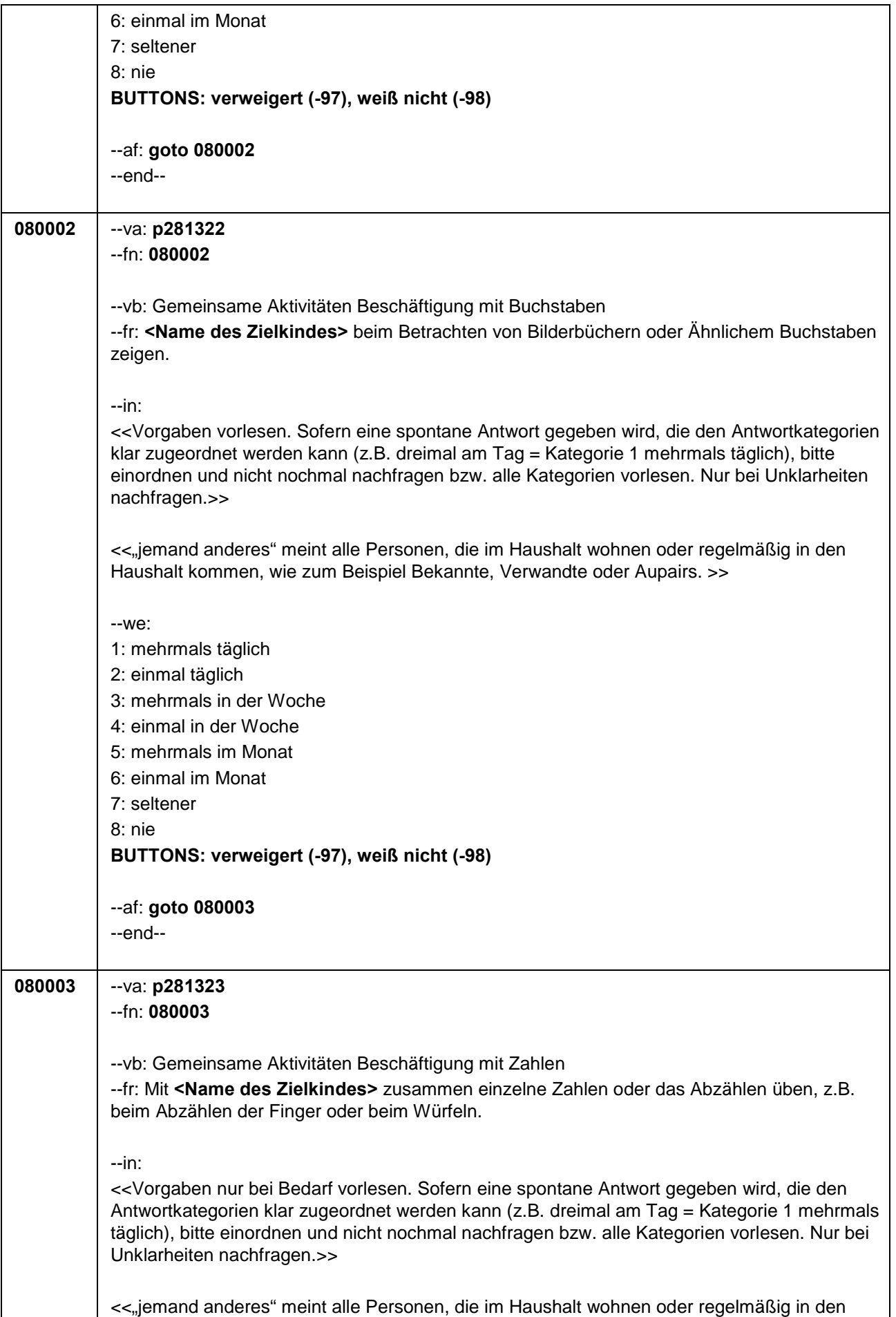

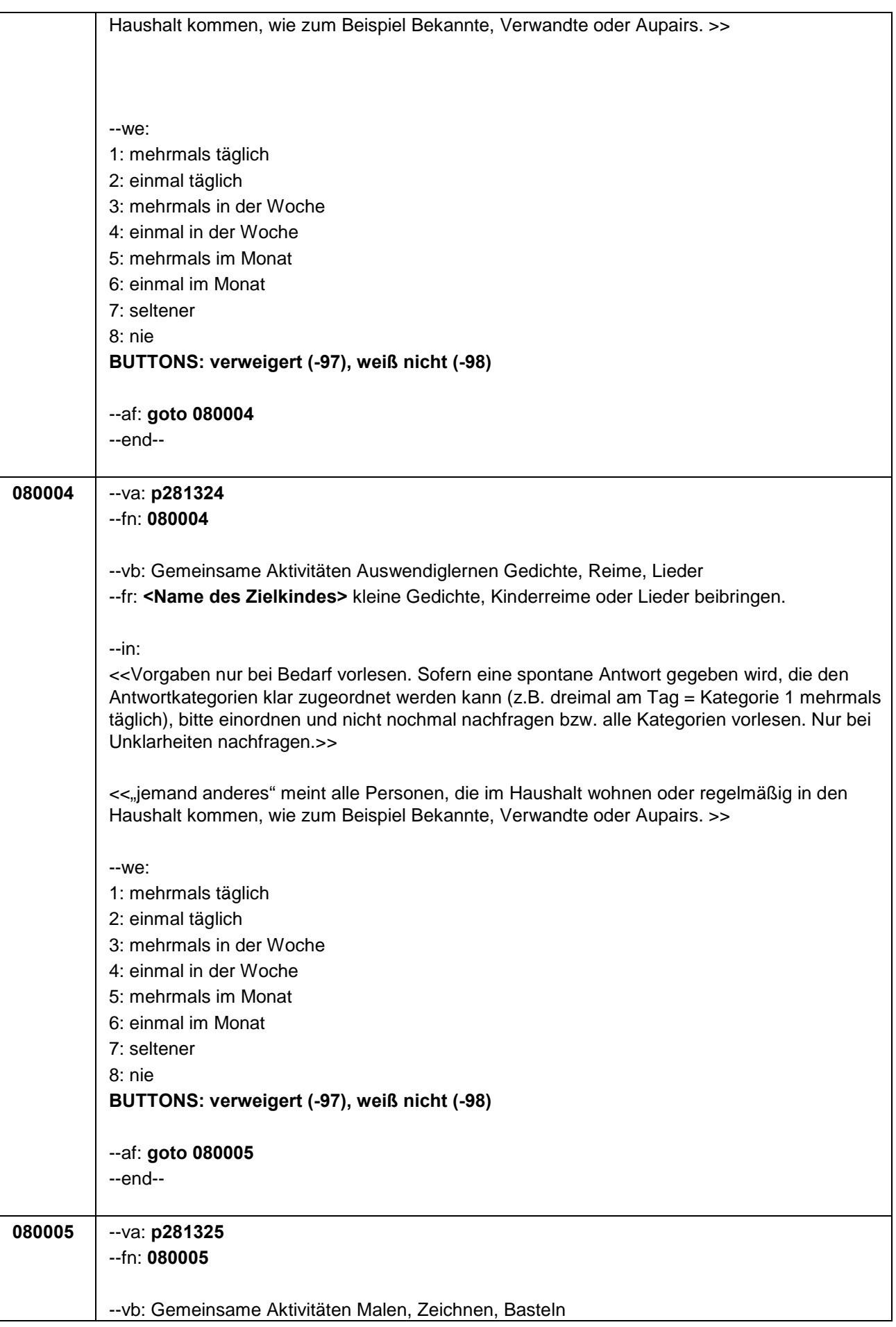

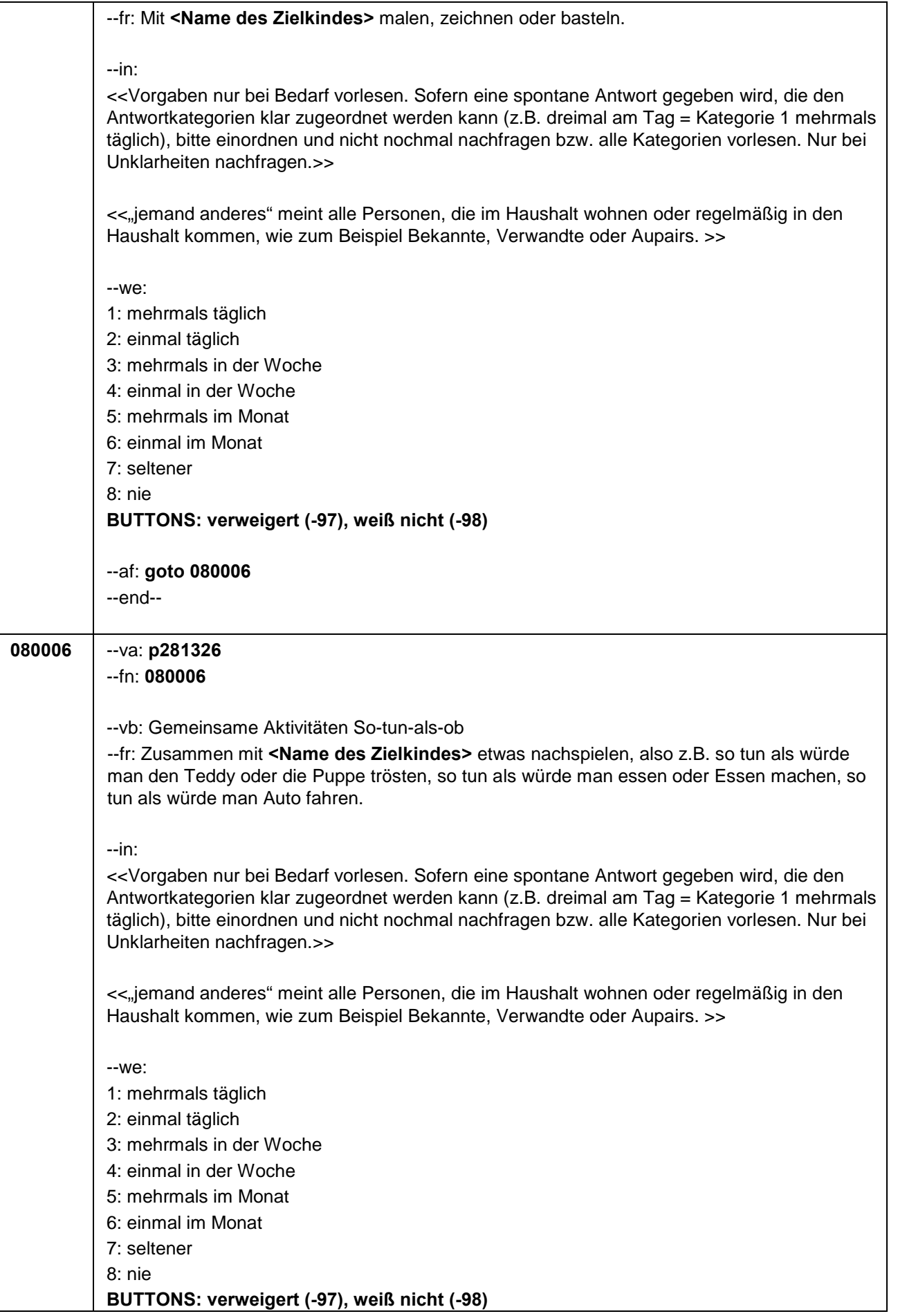

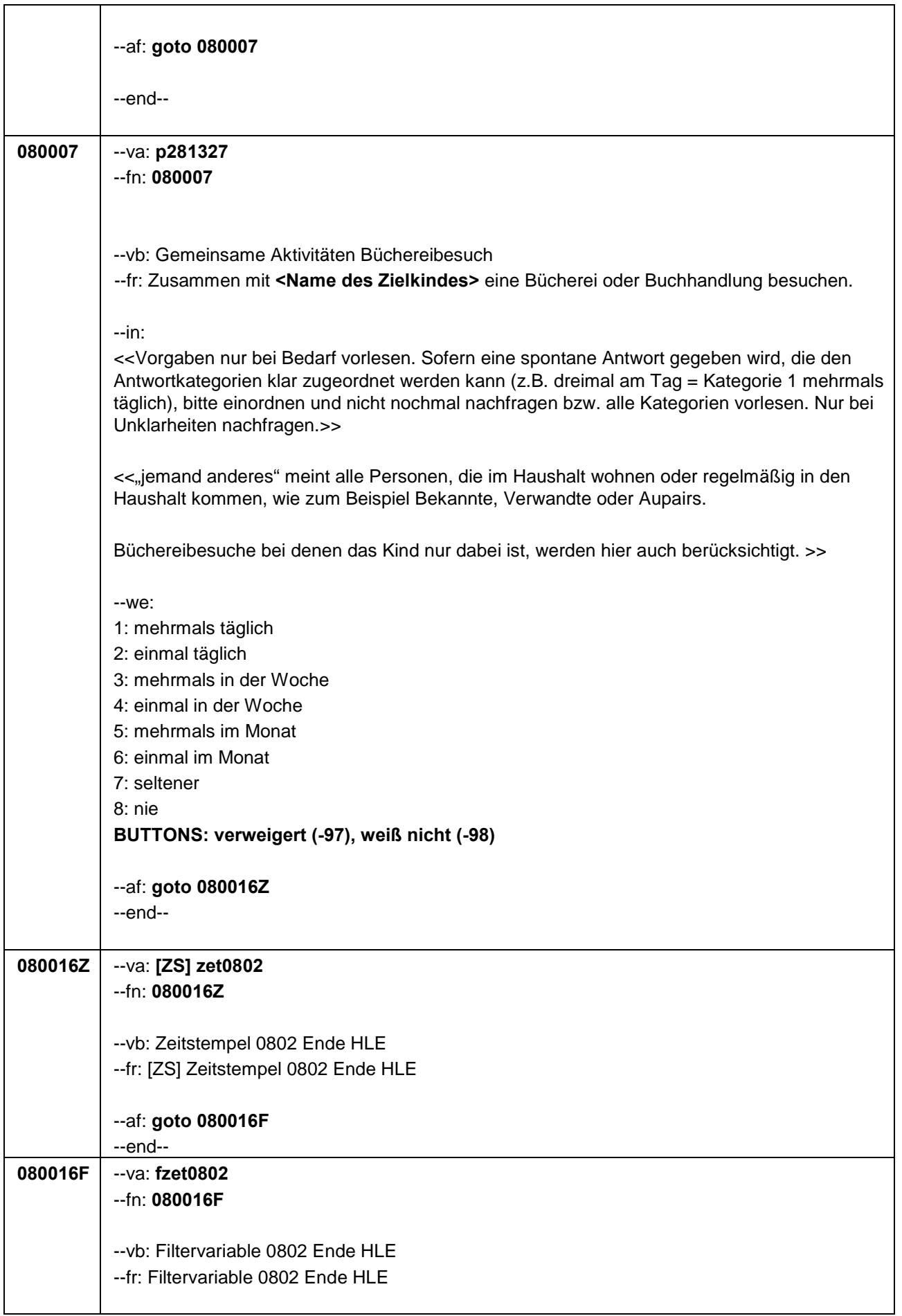

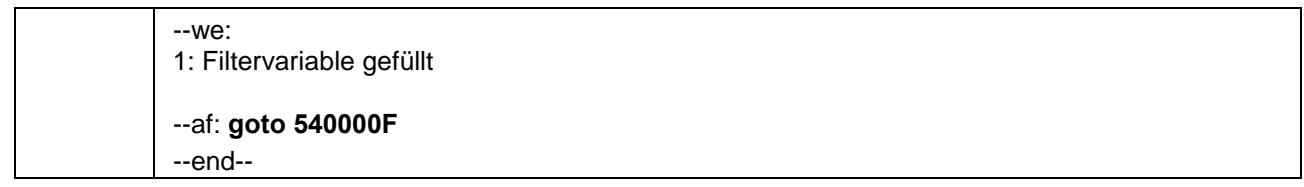

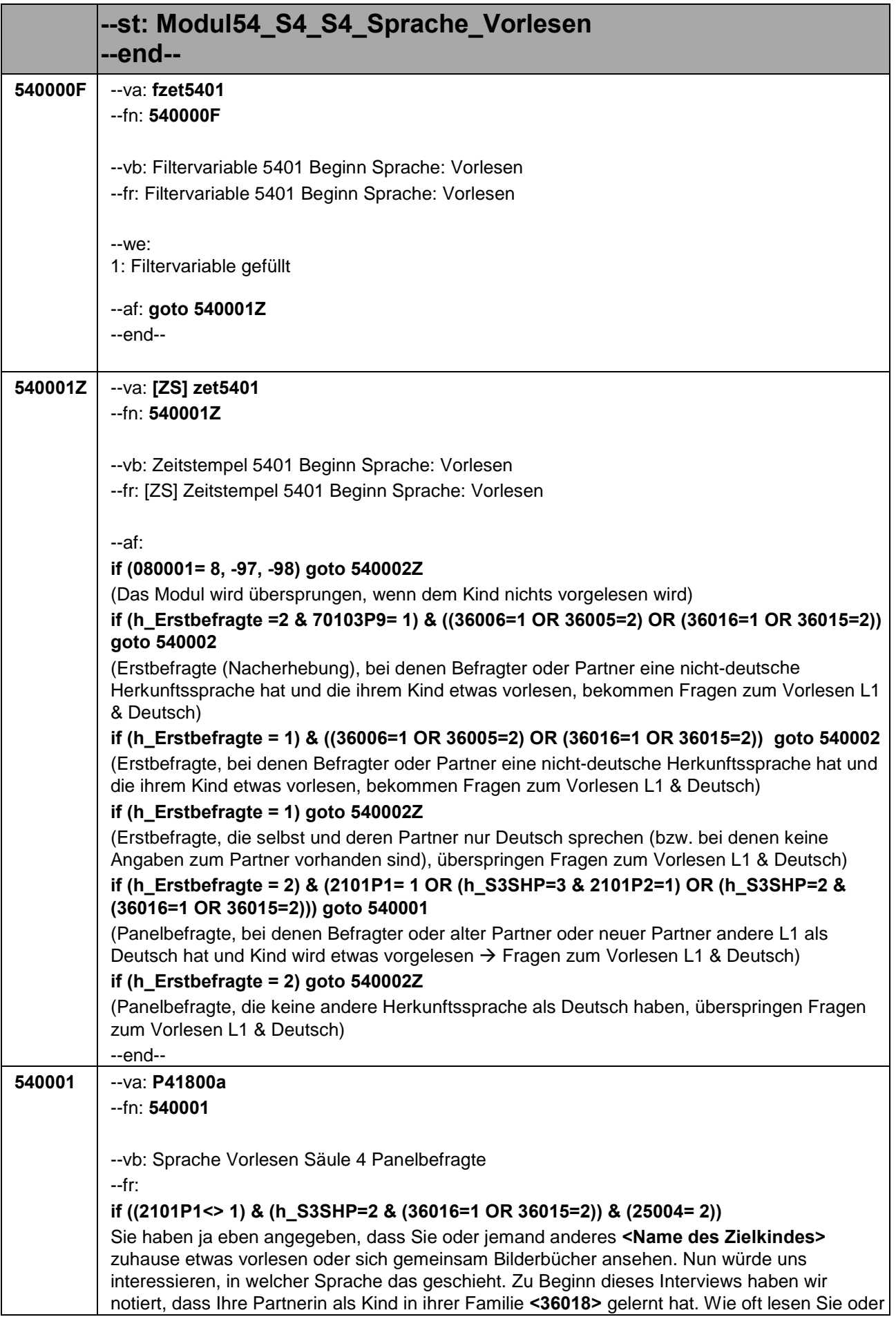

jemand anderes **<Name des Zielkindes>** zuhause etwas auf **<36018>** vor oder sehen sich ein Bilderbuch auf **<36018>** an?

# **if ((2101P1<> 1) & (h\_S3SHP=2 & (36016=1 OR 36015=2)) & (25004**<> **2))**

Sie haben ja eben angegeben, dass Sie oder jemand anderes **<Name des Zielkindes>** zuhause etwas vorlesen oder sich gemeinsam Bilderbücher ansehen. Nun würde uns interessieren, in welcher Sprache das geschieht. Zu Beginn dieses Interviews haben wir notiert, dass Ihr Partner als Kind in seiner Familie **<36018>** gelernt hat. Wie oft lesen Sie oder jemand anderes **<Name des Zielkindes>** zuhause etwas auf **<36018>** vor oder sehen sich ein Bilderbuch auf **<36018>** an?

## **if ((2101P1<> 1) & (h\_S3SHP=3 & 2101P2=1) & (25004 = 2))**

Sie haben ja eben angegeben, dass Sie oder jemand anderes **<Name des Zielkindes>** zuhause etwas vorlesen oder sich gemeinsam Bilderbücher ansehen. Nun würde uns interessieren, in welcher Sprache das geschieht. In einem früheren Interview haben wir notiert, dass Ihre Partnerin als Kind in ihrer Familie **<2101P4>** gelernt hat. Wie oft lesen Sie oder jemand anderes **<Name des Zielkindes>** zuhause etwas auf **<2101P4>** vor oder sehen sich ein Bilderbuch auf **<2101P4>** an?

## **if ((2101P1<> 1) & (h\_S3SHP=3 & 2101P2=1) & (25004 <> 2))**

Sie haben ja eben angegeben, dass Sie oder jemand anderes **<Name des Zielkindes>** zuhause etwas vorlesen oder sich gemeinsam Bilderbücher ansehen. Nun würde uns interessieren, in welcher Sprache das geschieht. In einem früheren Interview haben wir notiert, dass Ihr Partner als Kind in seiner Familie **<2101P4>** gelernt hat. Wie oft lesen Sie oder jemand anderes **<Name des Zielkindes>** zuhause etwas auf **<2101P4>** vor oder sehen sich ein Bilderbuch auf **<2101P4>** an?

# **if (2101P1= 1)**

Sie haben ja eben angegeben, dass Sie oder jemand anderes **<Name des Zielkindes>** zuhause etwas vorlesen oder sich gemeinsam Bilderbücher ansehen. Nun würde uns interessieren, in welcher Sprache das geschieht. In einem früheren Interview haben wir notiert, dass Sie als Kind in Ihrer Familie **<2101P3>** gelernt haben. Wie oft lesen Sie oder jemand anderes **<Name des Zielkindes>** zuhause etwas auf <**2101P3>** vor oder sehen sich ein Bilderbuch auf **<2101P3>** an?

#### --in:

<<Vorgaben vorlesen. Sofern eine spontane Antwort gegeben wird, die den Antwortkategorien klar zugeordnet werden kann (z.B. dreimal am Tag = Kategorie 1 mehrmals täglich), bitte einordnen und nicht noch mal nachfragen bzw. alle Kategorien vorlesen. Nur bei Unklarheiten nachfragen.

"jemand anderes" meint alle Personen, die im Haushalt wohnen oder regelmäßig in den Haushalt kommen wie z. B. Bekannte und Verwandte.

Falls die eingeblendete Herkunftssprache nicht mit der Aussage des Befragten übereinstimmt, dann bitte Button "Herkunftssprache nur Deutsch" bzw. "andere nichtdeutsche Herkunftssprache" wählen und: "Entschuldigen Sie bitte. Dann müssen wir das beim letzten Telefonat falsch notiert haben." >>

#### --we:

- 1: mehrmals täglich
- 2: einmal täglich
- 3: mehrmals in der Woche
- 4: einmal in der Woche
- 5: mehrmals im Monat

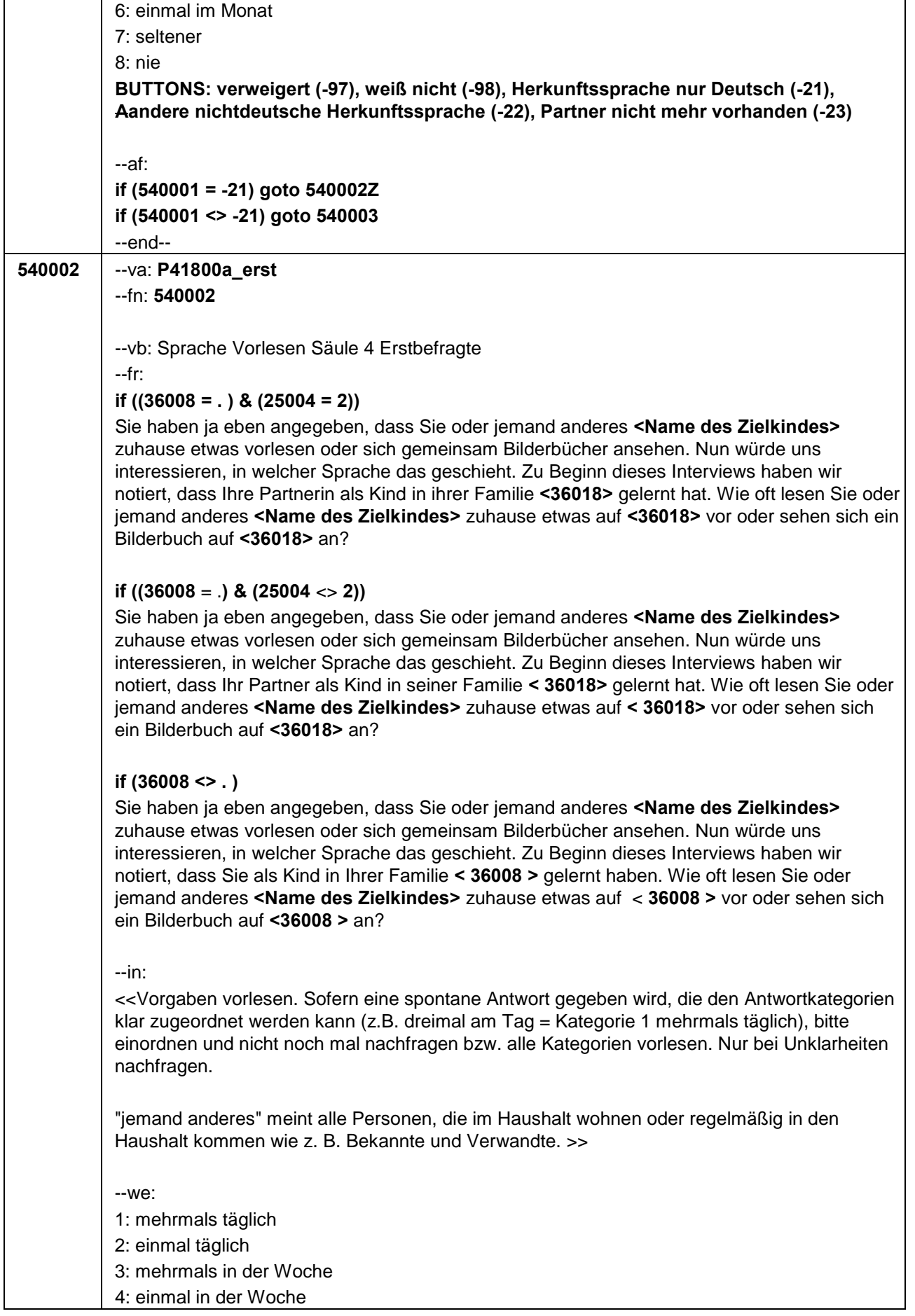

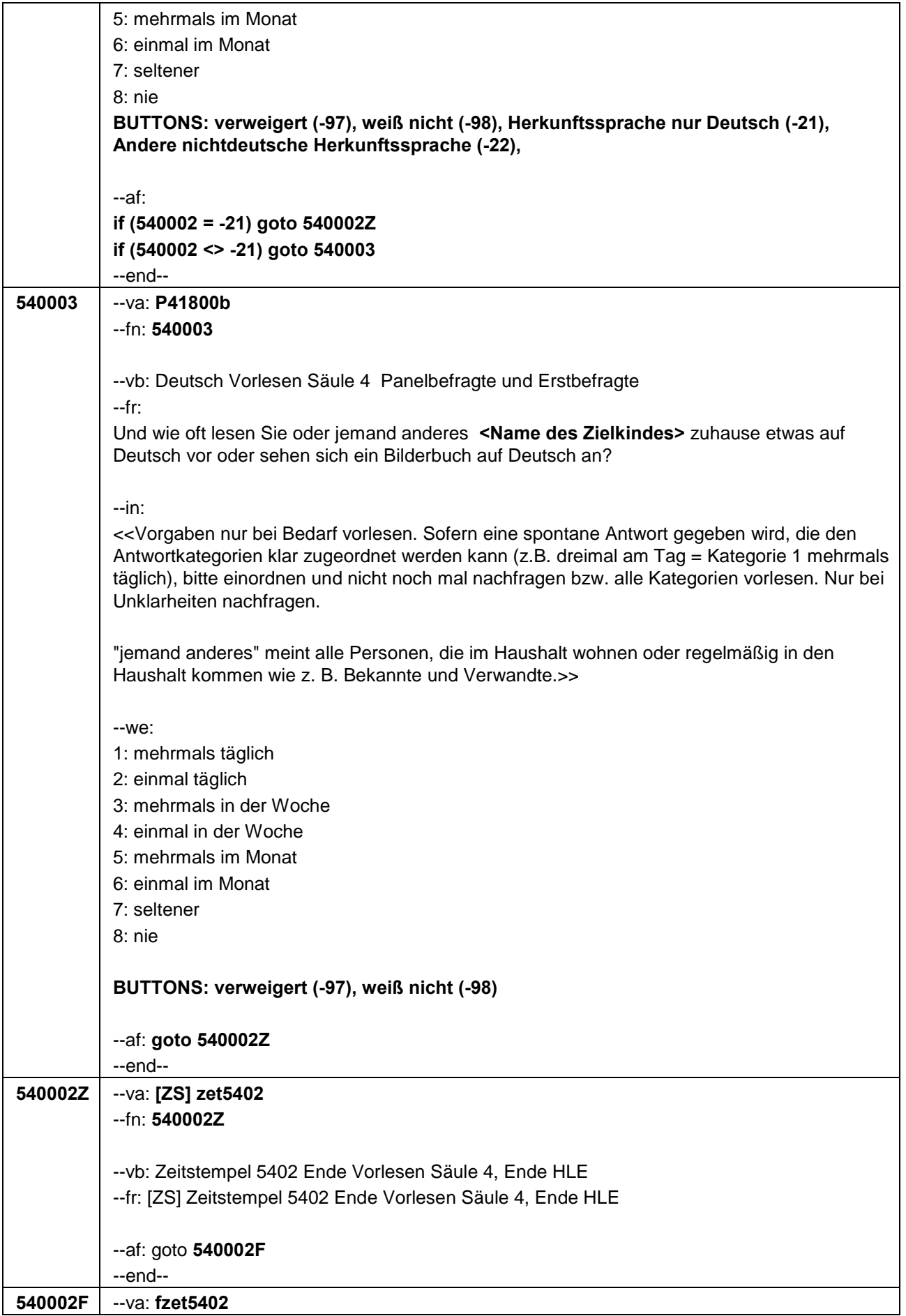

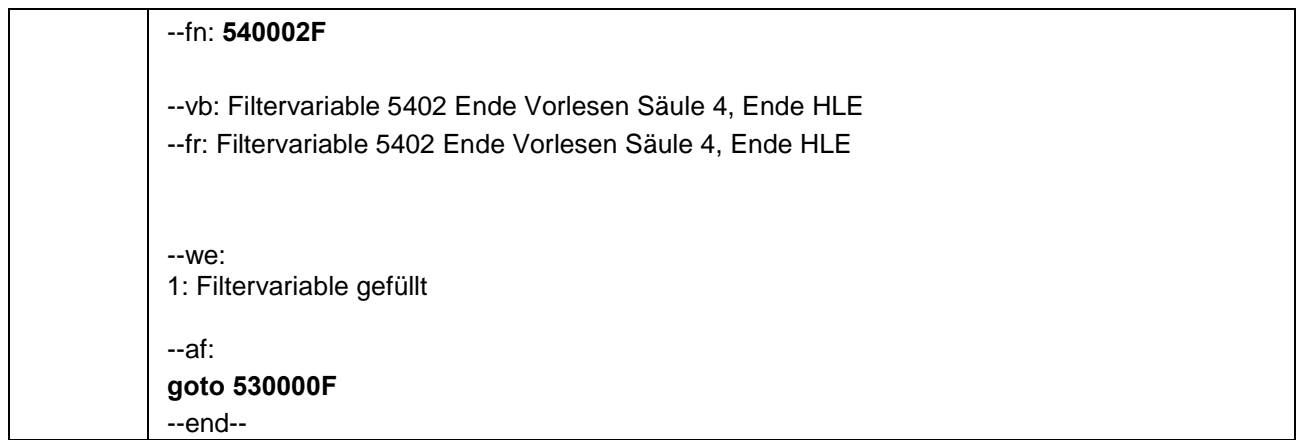

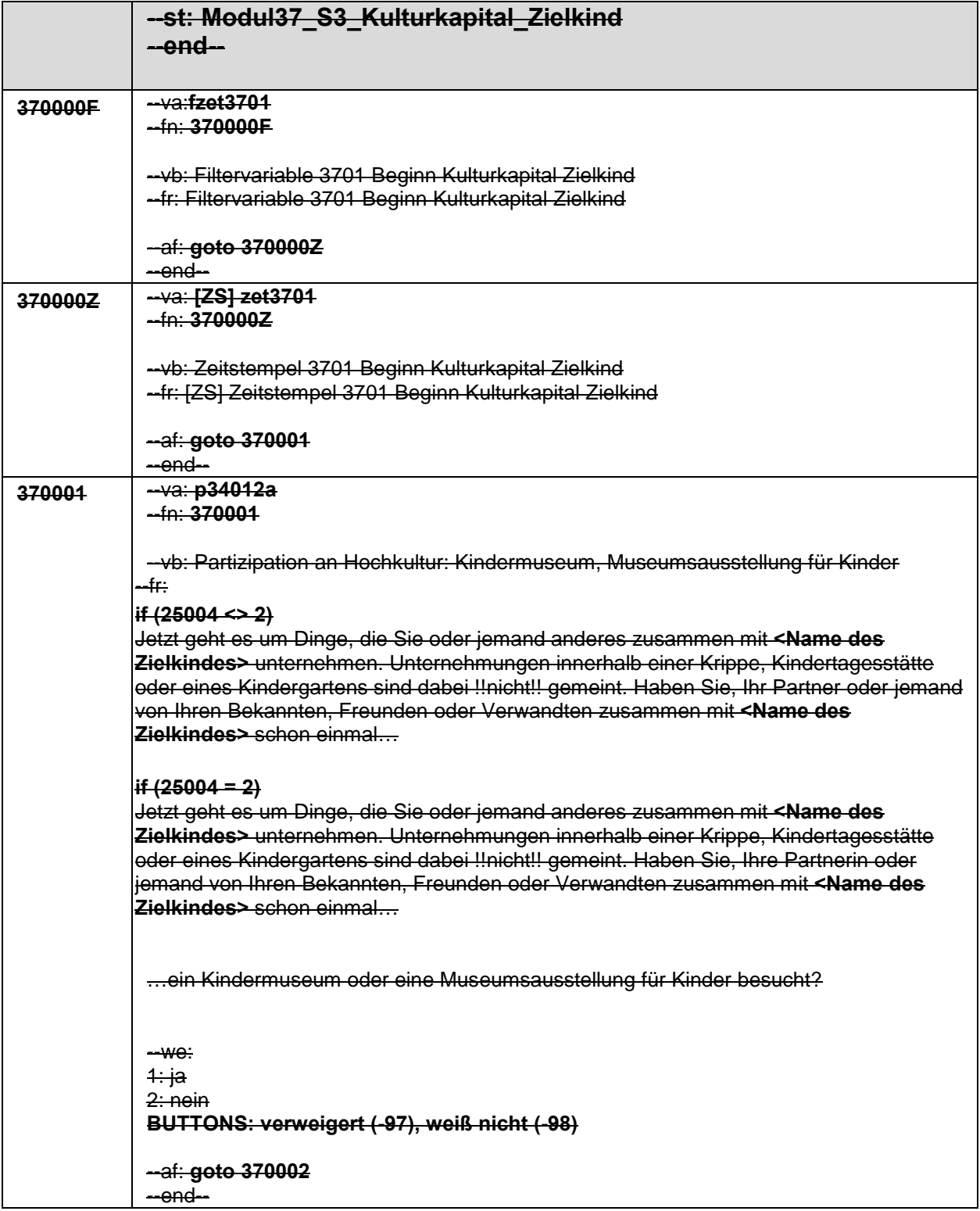

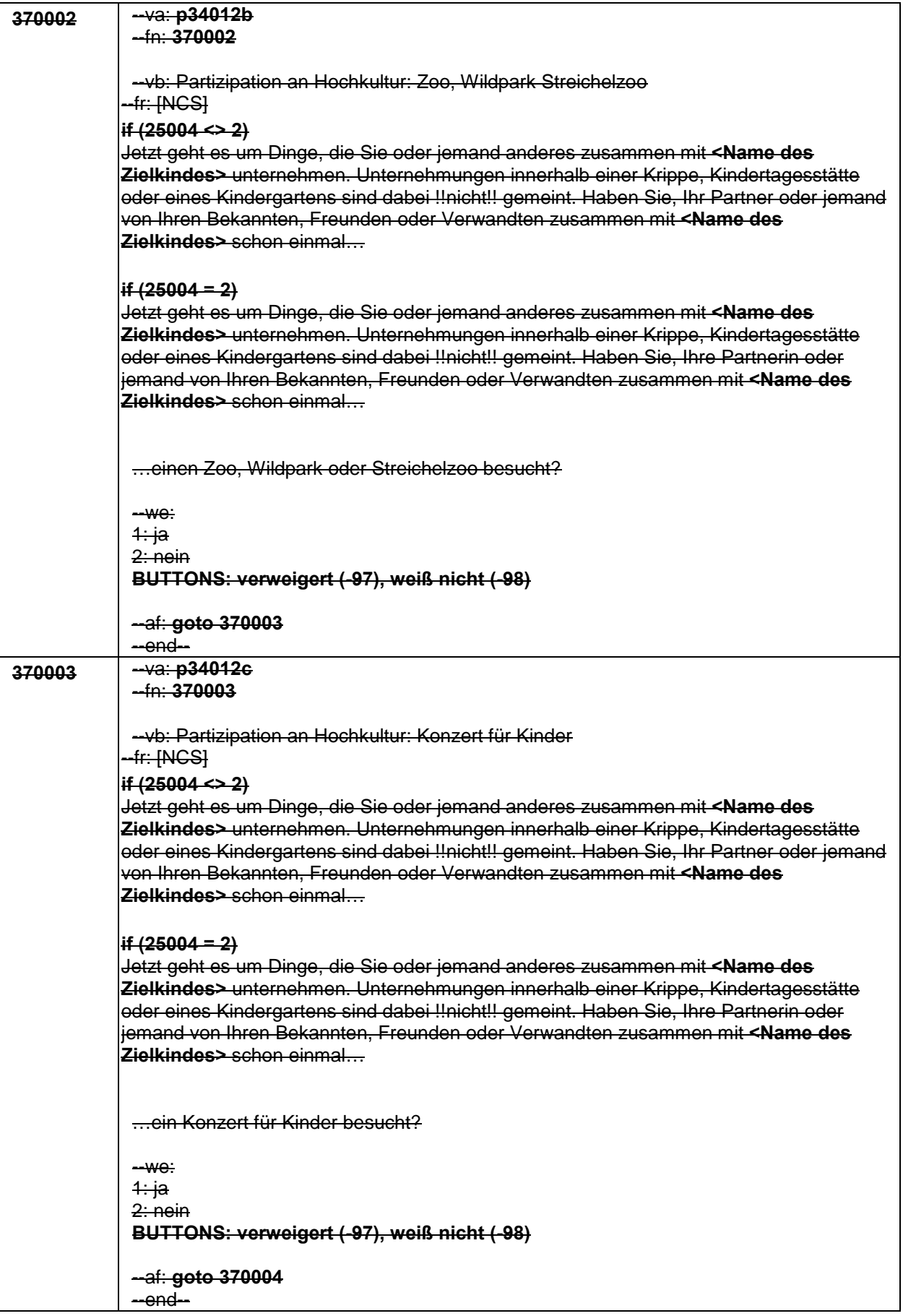

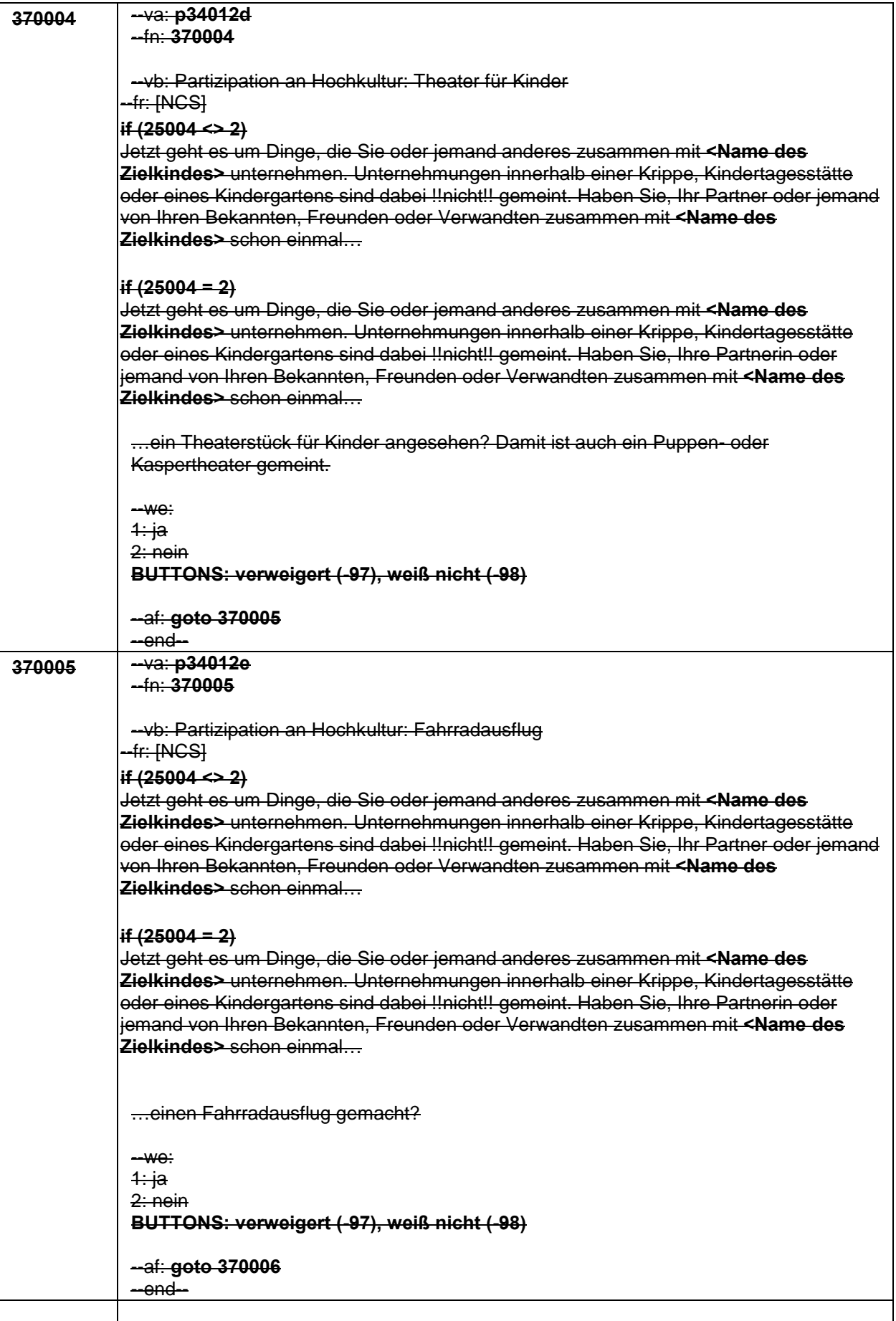
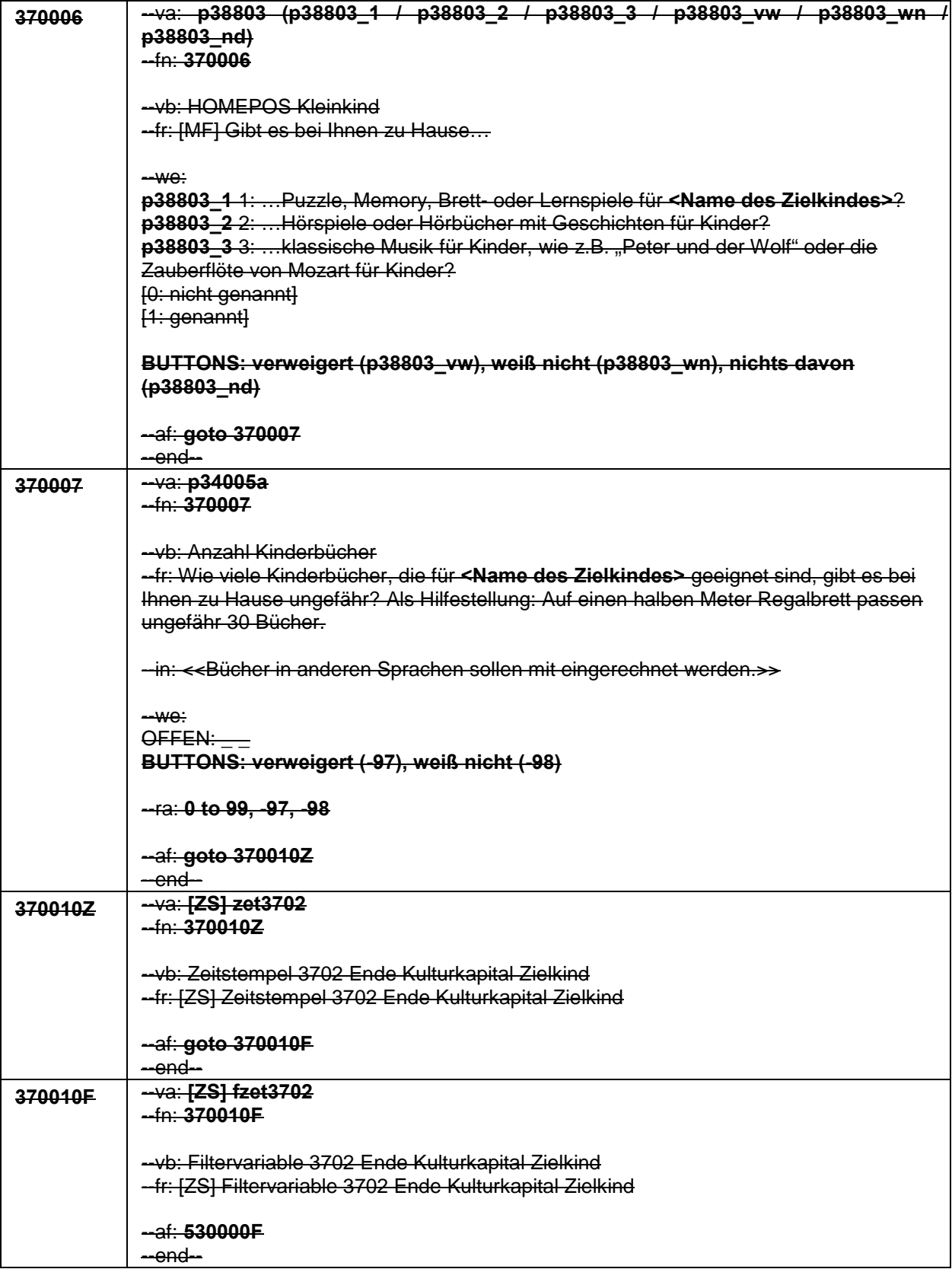

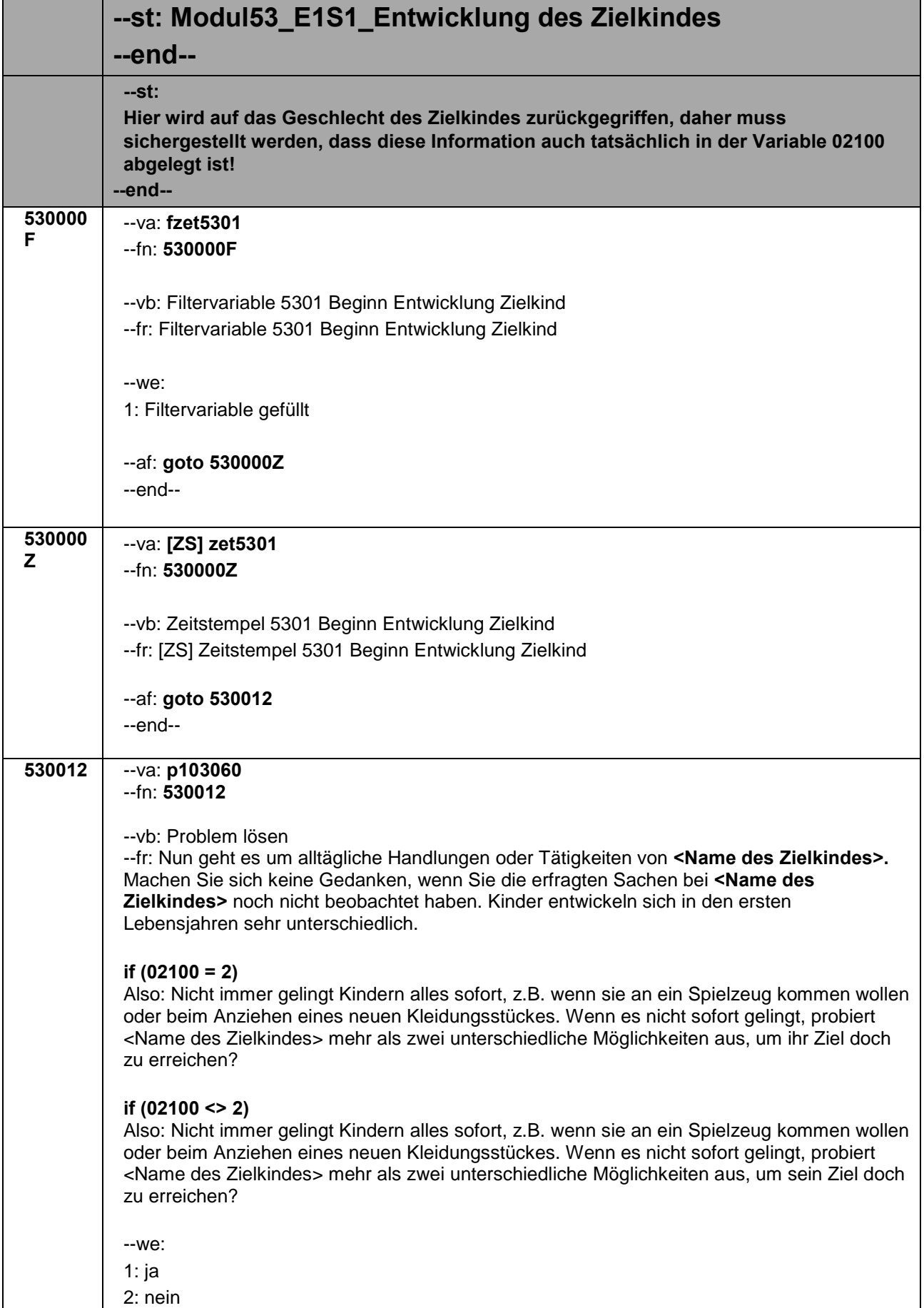

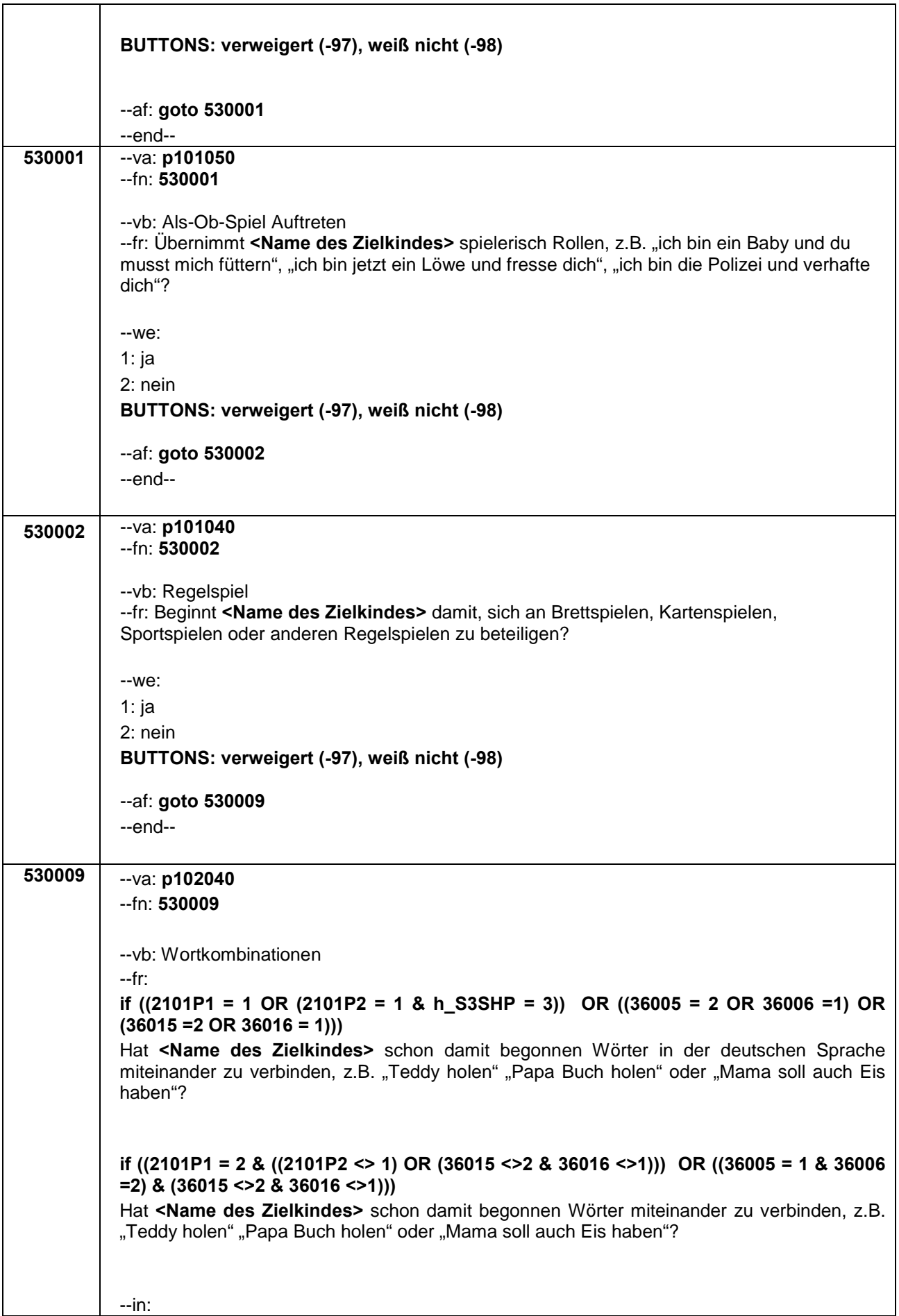

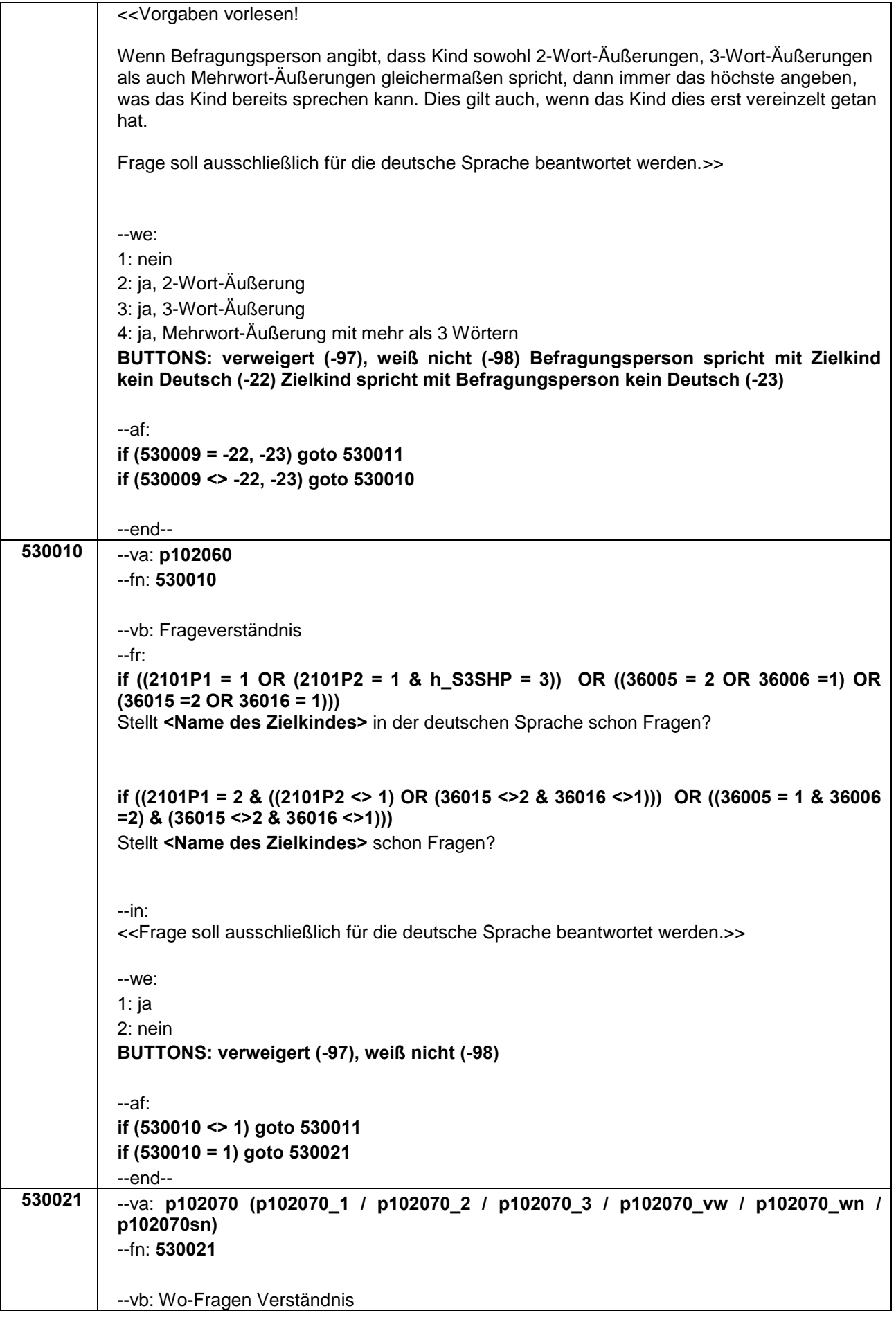

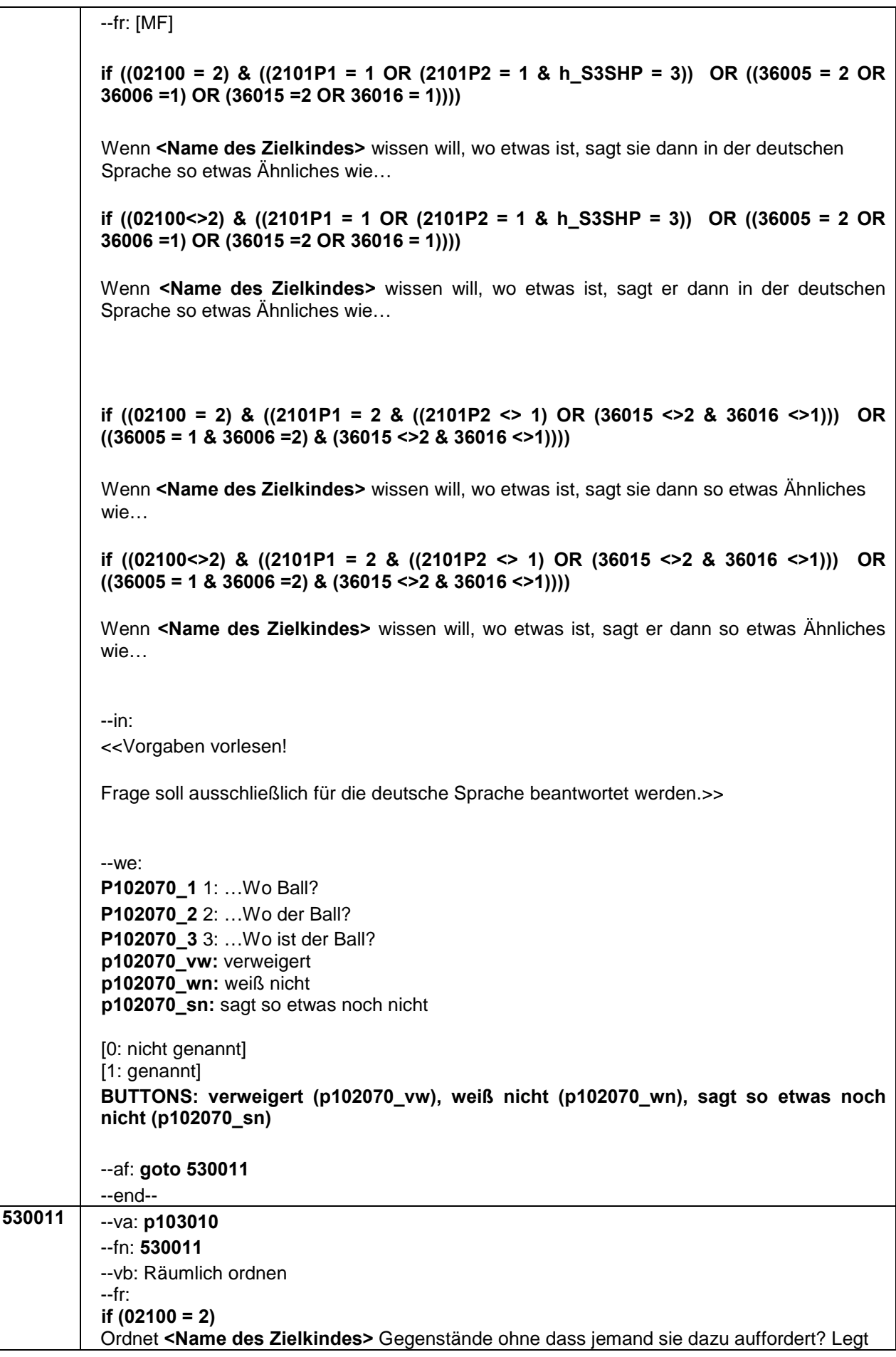

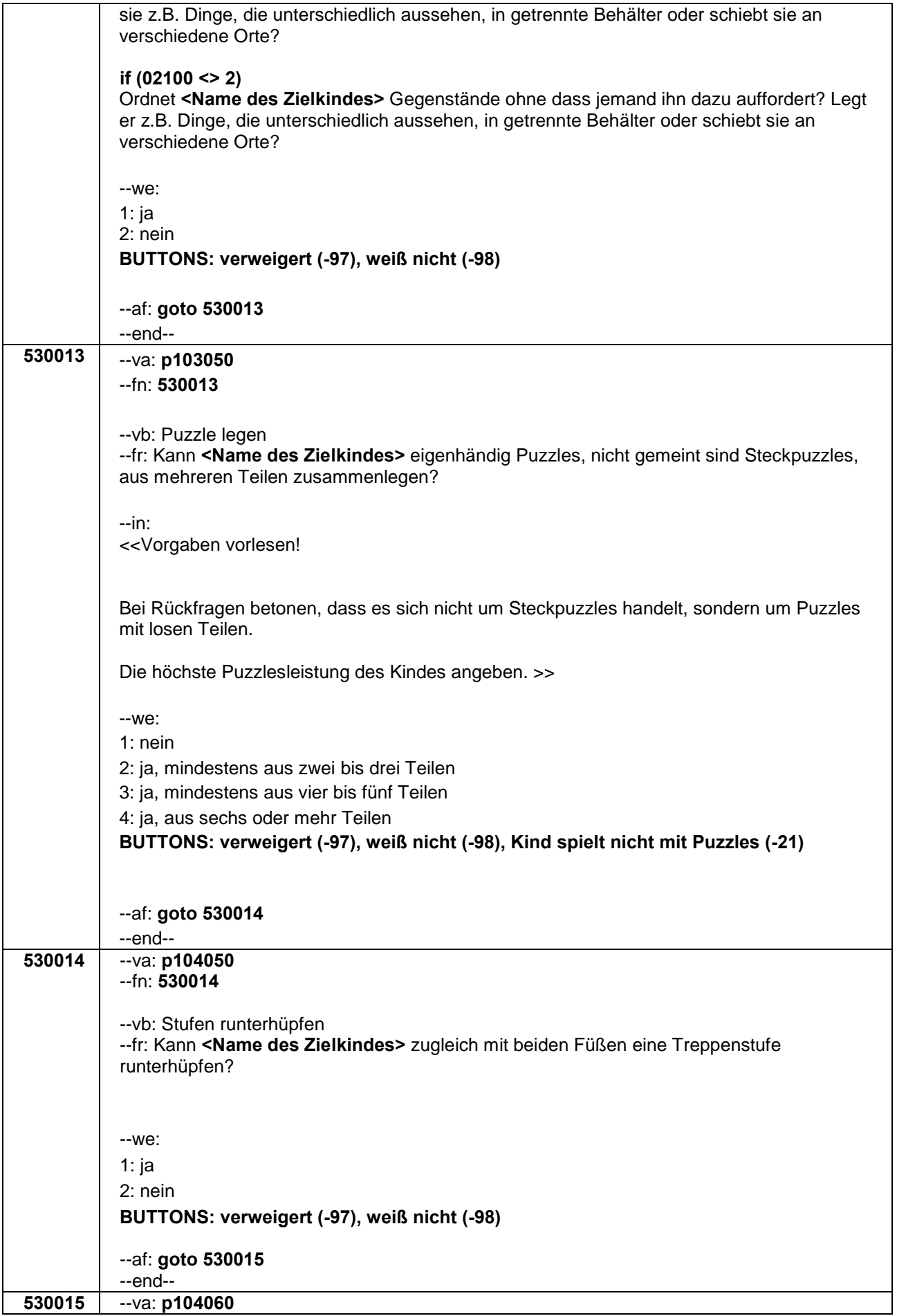

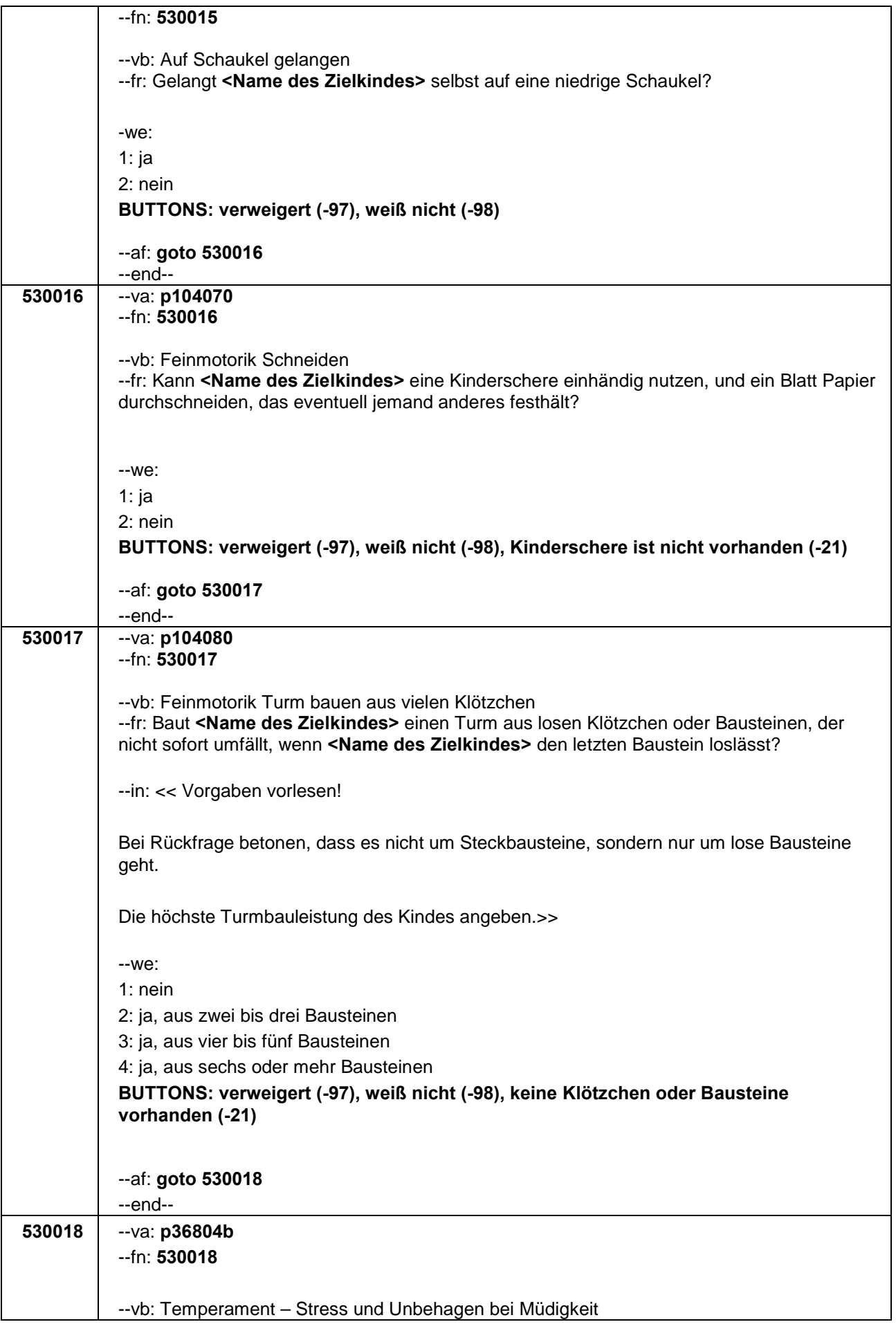

## --fr: Bei den folgenden Fragen geht es um das Verhalten Ihres Kindes in alltäglichen Situationen. Geben Sie bitte an, wie oft **<Name des Zielkindes>** diese Verhaltensweisen üblicherweise in solchen Situationen zeigt. Bitte antworten Sie auf einer Skala von 0 bis 6. 0' bedeutet, dass das Verhalten "nie" vorkommt, '6' bedeutet, dass das Verhalten "immer" vorkommt. Mit den Zahlen dazwischen können Sie die Häufigkeit abstufen. **if (02100 = 2)** Wenn **<Name des Zielkindes>** müde ist, wie oft zeigt sie Anzeichen von Stress und Unwohlsein? **if (02100 <> 2)** Wenn **<Name des Zielkindes>** müde ist, wie oft zeigt er Anzeichen von Stress und Unwohlsein? --in: <<Bei Bedarf nochmals vorlesen: Bitte antworten Sie auf einer Skala von 0 bis 6. '0' bedeutet, dass das Verhalten "nie" vorkommt, '6' bedeutet, dass das Verhalten "immer" vorkommt. Mit den Zahlen dazwischen können Sie die Häufigkeit abstufen.>> --we: 0: nie 1: 1  $2:2$ 3: 3 4: 4 5: 5 6: immer **BUTTONS: verweigert (-97), weiß nicht (-98), trifft nicht zu (-93)** --af: **goto 530019** --end-- **530019** --va: **p36804h** --fn: **530019** --vb: Temperament – Weinen, wenn keine Aufmerksamkeit --fr: **if (02100 = 2)**

Wenn Sie mit etwas anderem beschäftigt sind und **<Name des Zielkindes>** nicht in der Lage ist, Ihre Aufmerksamkeit zu erlangen, wie oft weint sie dann?

## **if (02100 <> 2)**

Wenn Sie mit etwas anderem beschäftigt sind und **<Name des Zielkindes>** nicht in der Lage ist, Ihre Aufmerksamkeit zu erlangen, wie oft weint er dann?

--in:

<<Bei Bedarf nochmals vorlesen: Bitte antworten Sie auf einer Skala von 0 bis 6. '0' bedeutet, dass das Verhalten "nie" vorkommt, '6' bedeutet, dass das Verhalten "immer" vorkommt. Mit den Zahlen dazwischen können Sie die Häufigkeit abstufen.>>

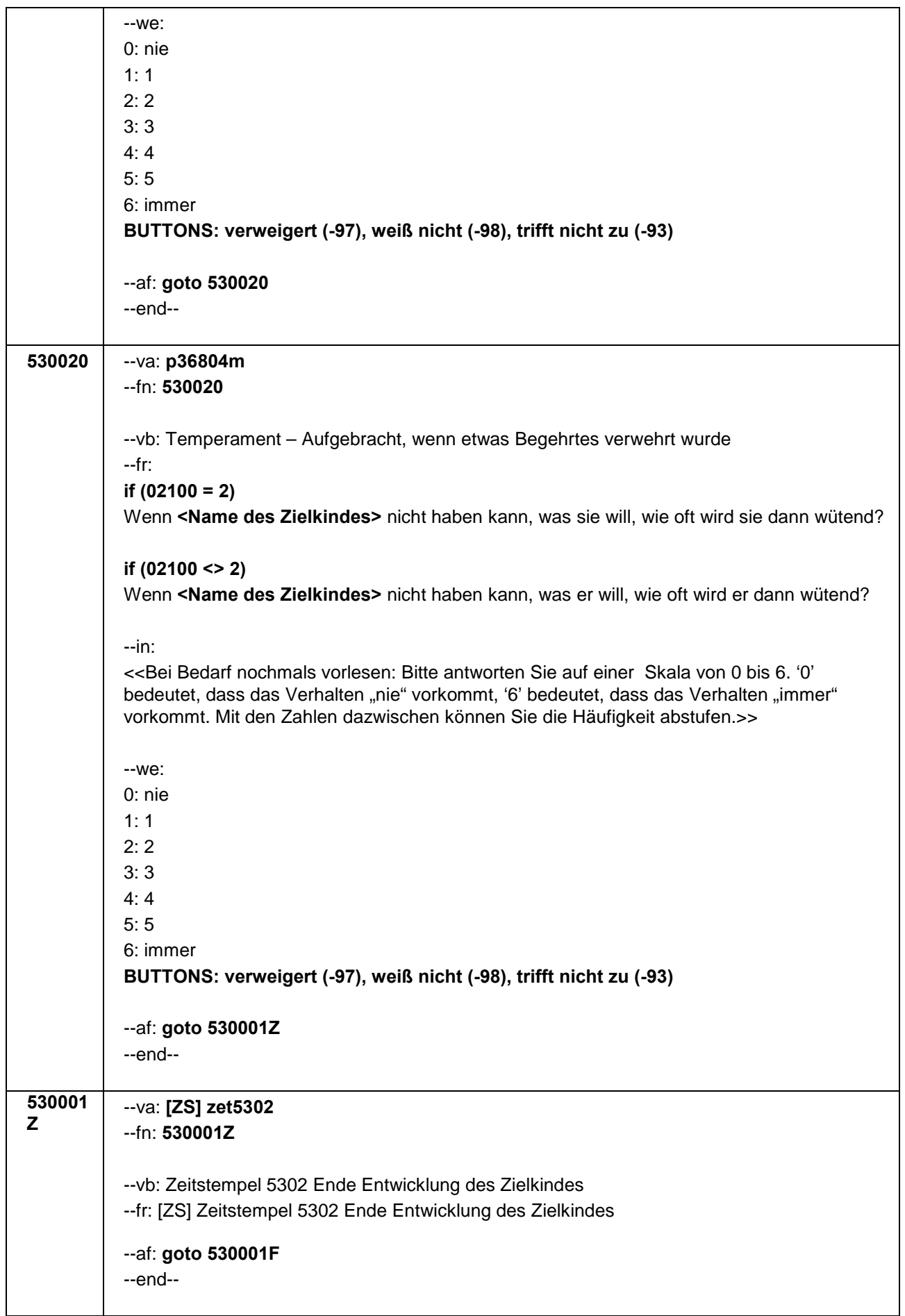

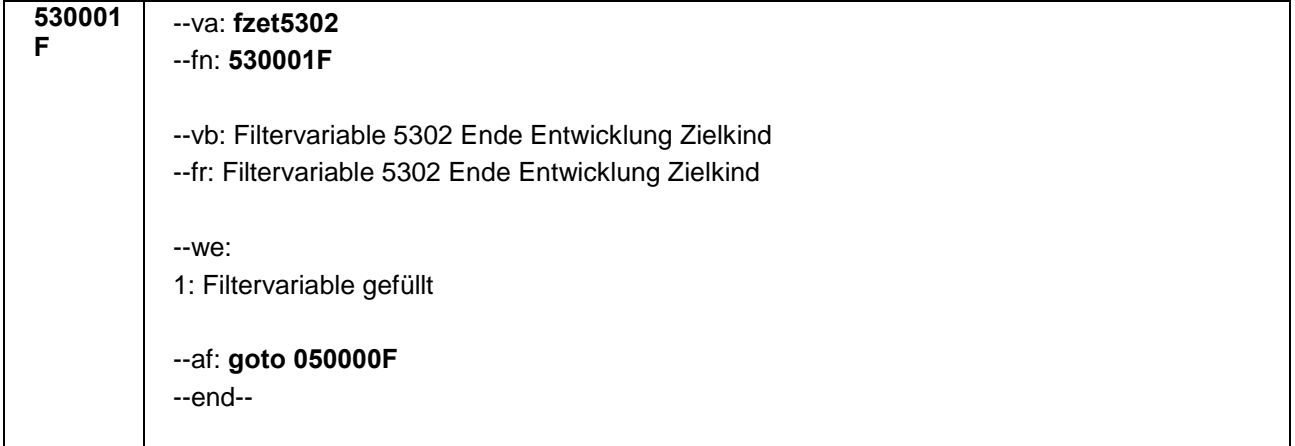

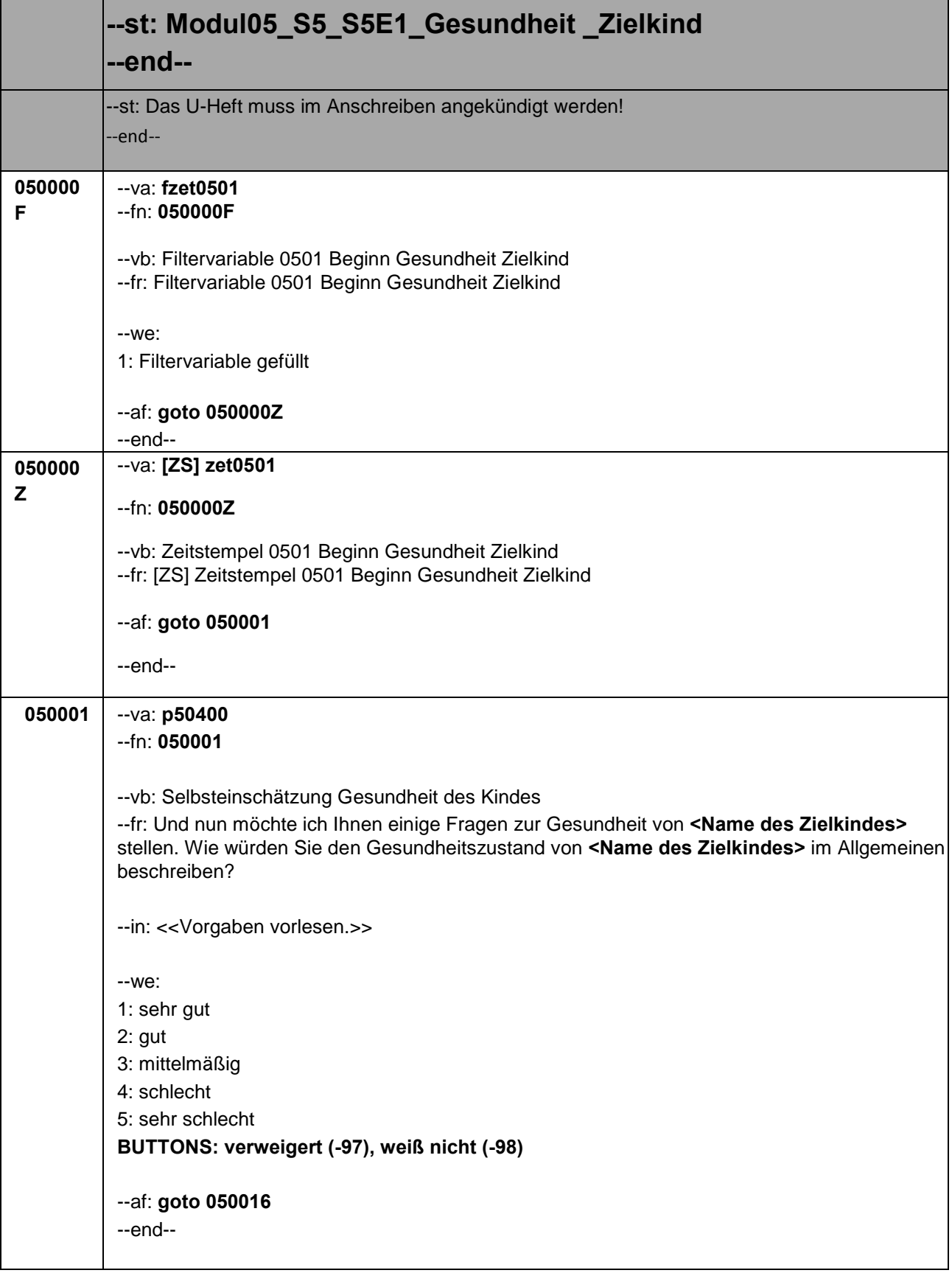

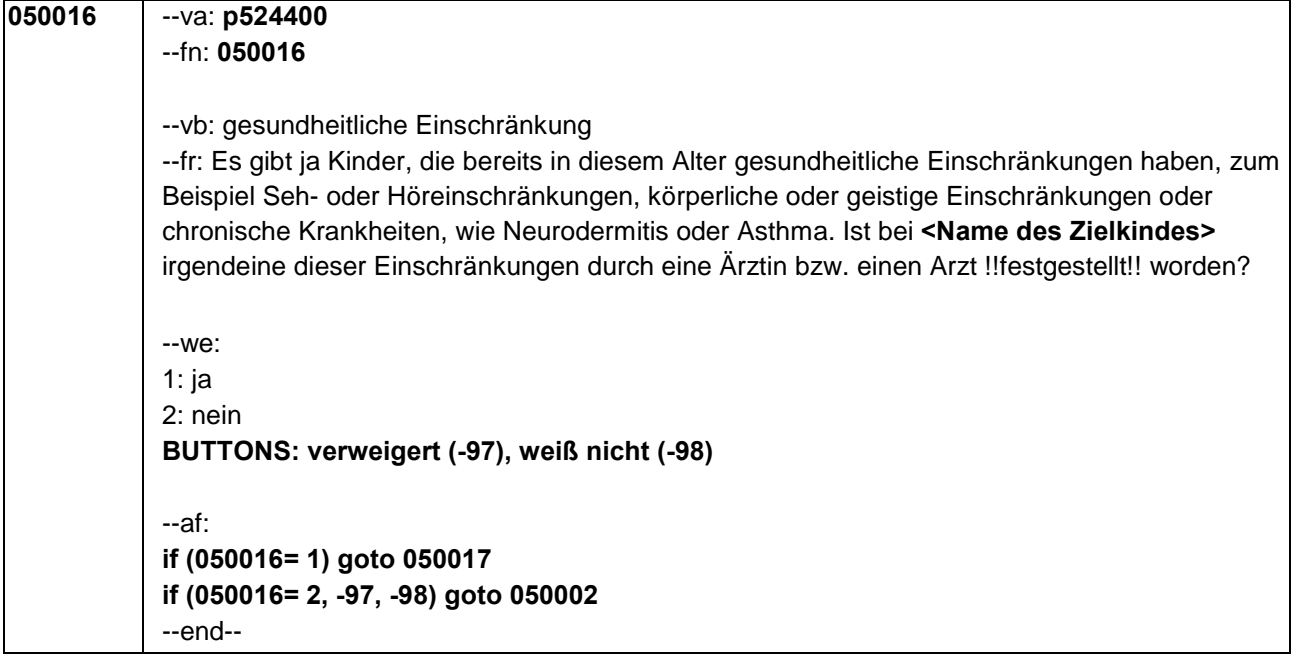

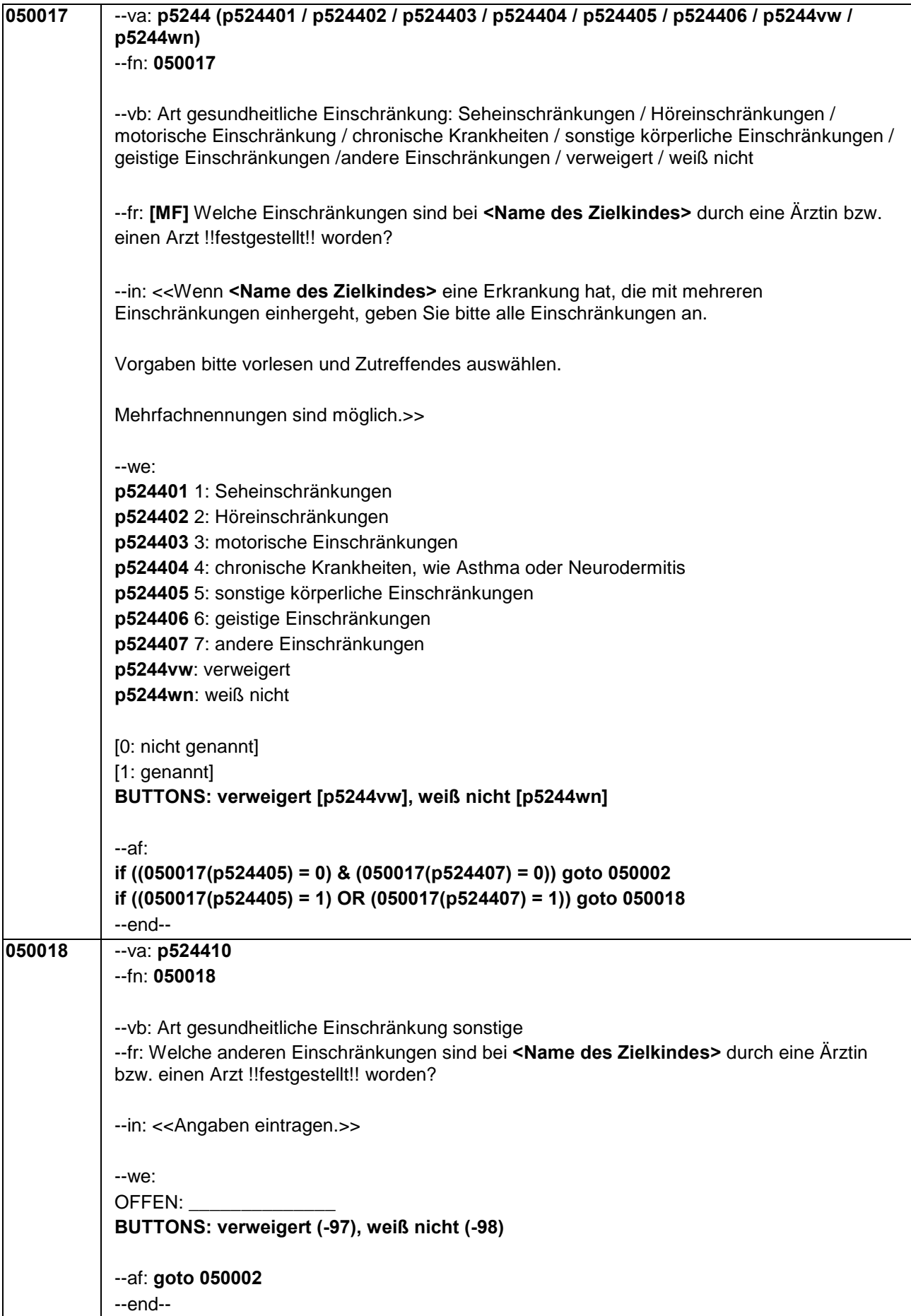

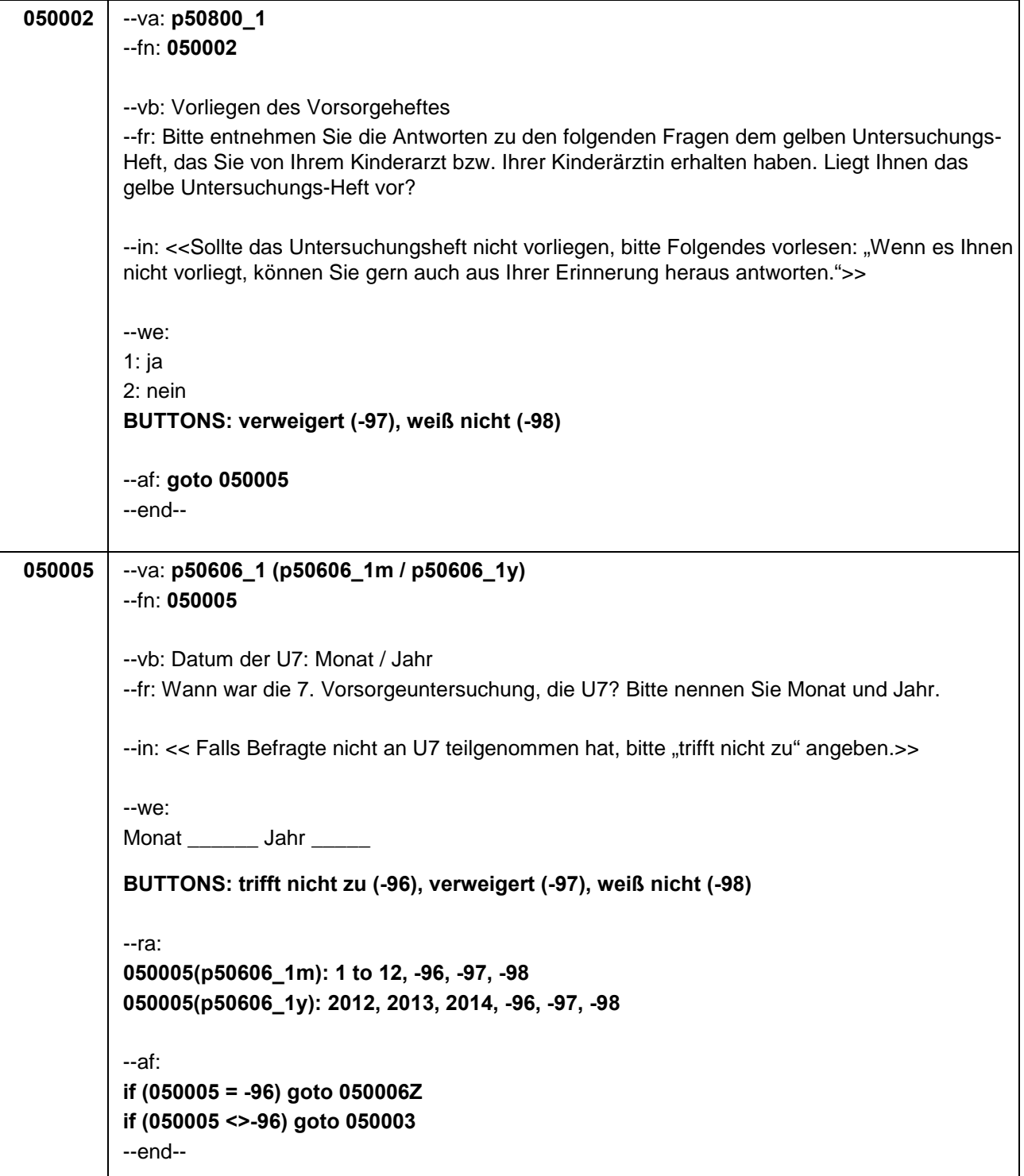

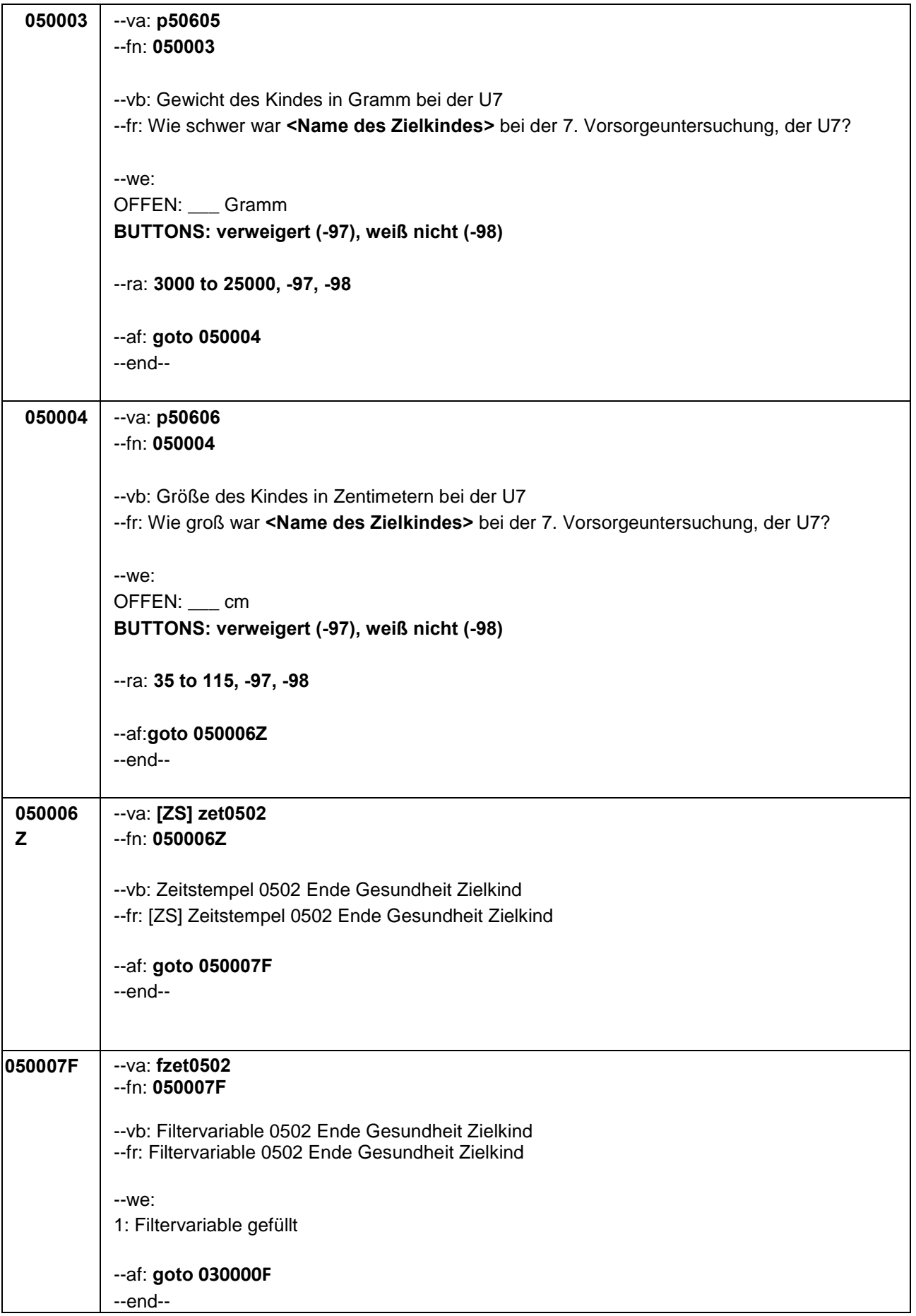

Seite **6** von **6**

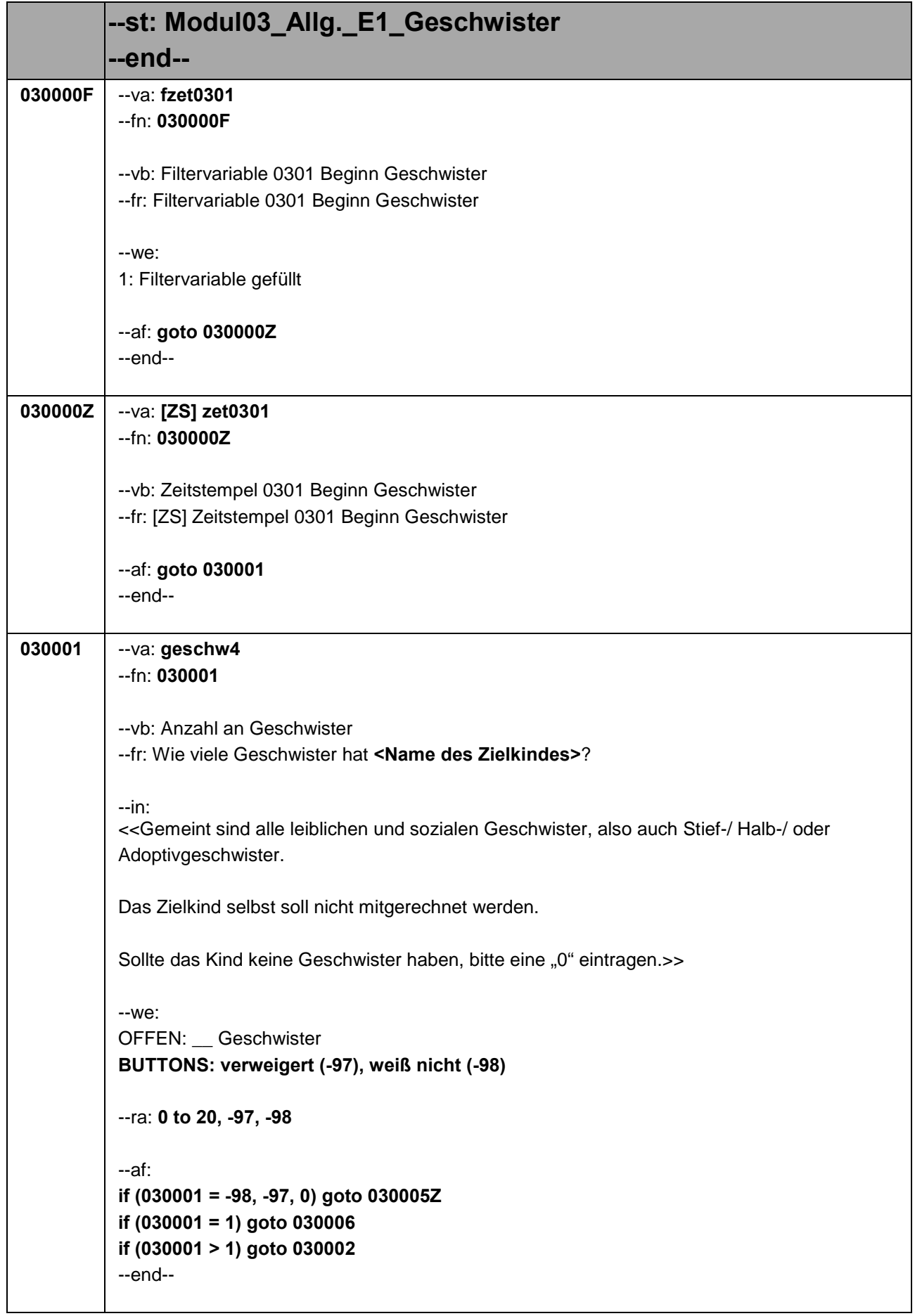

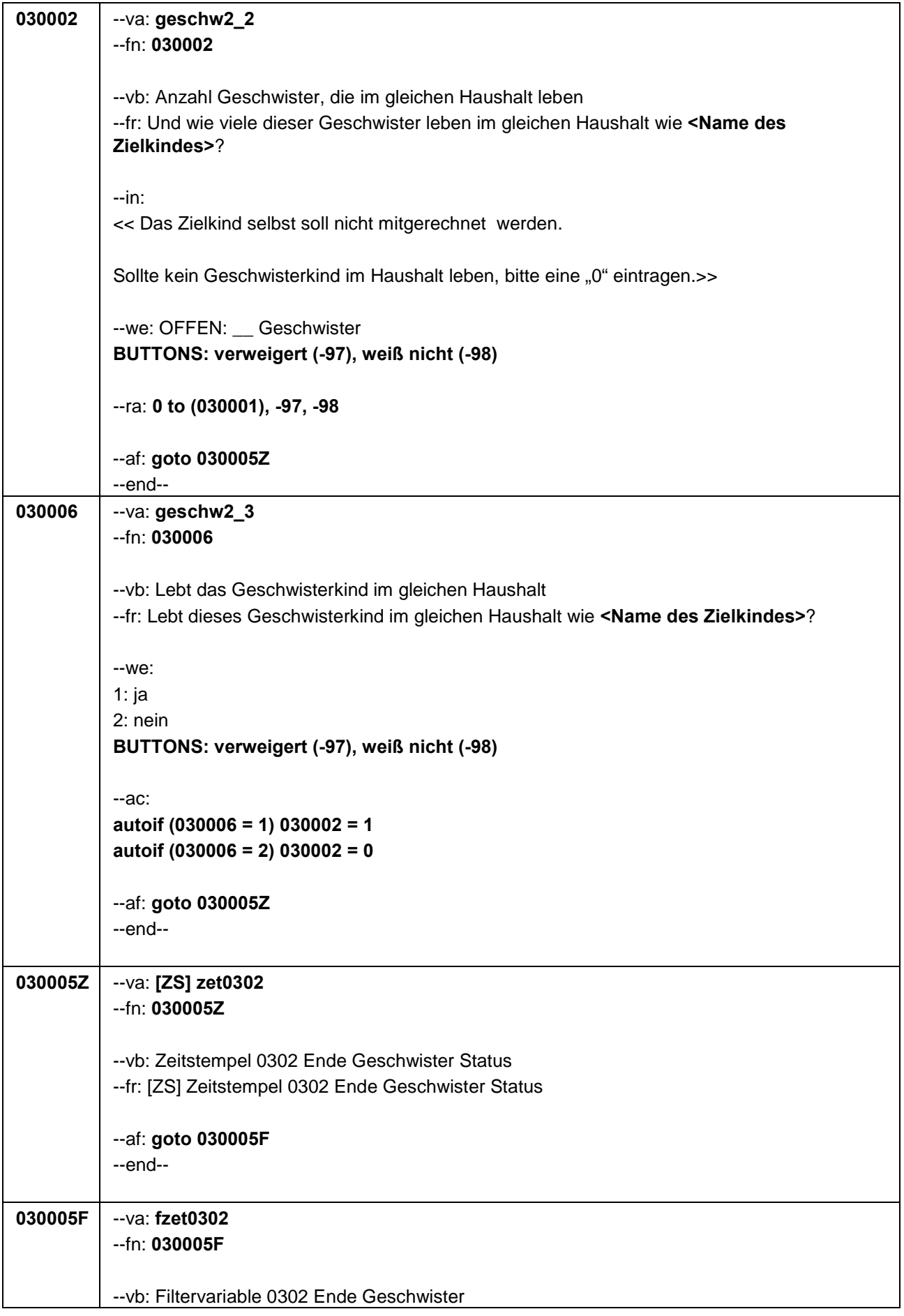

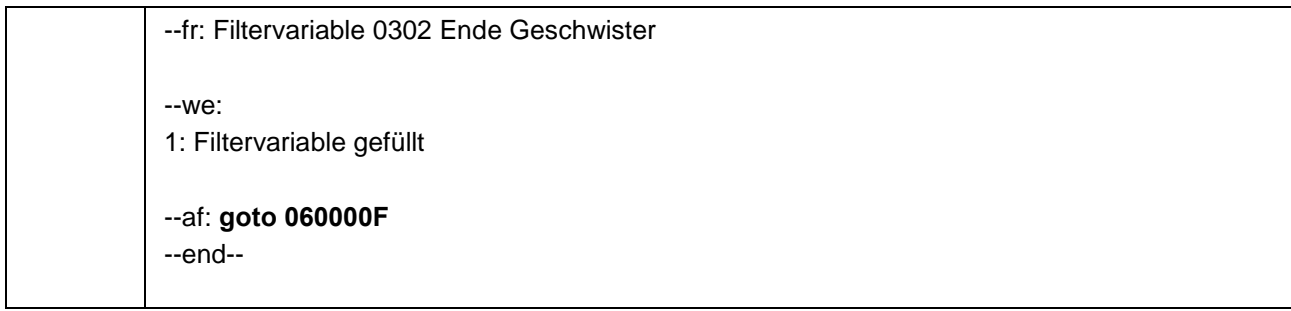

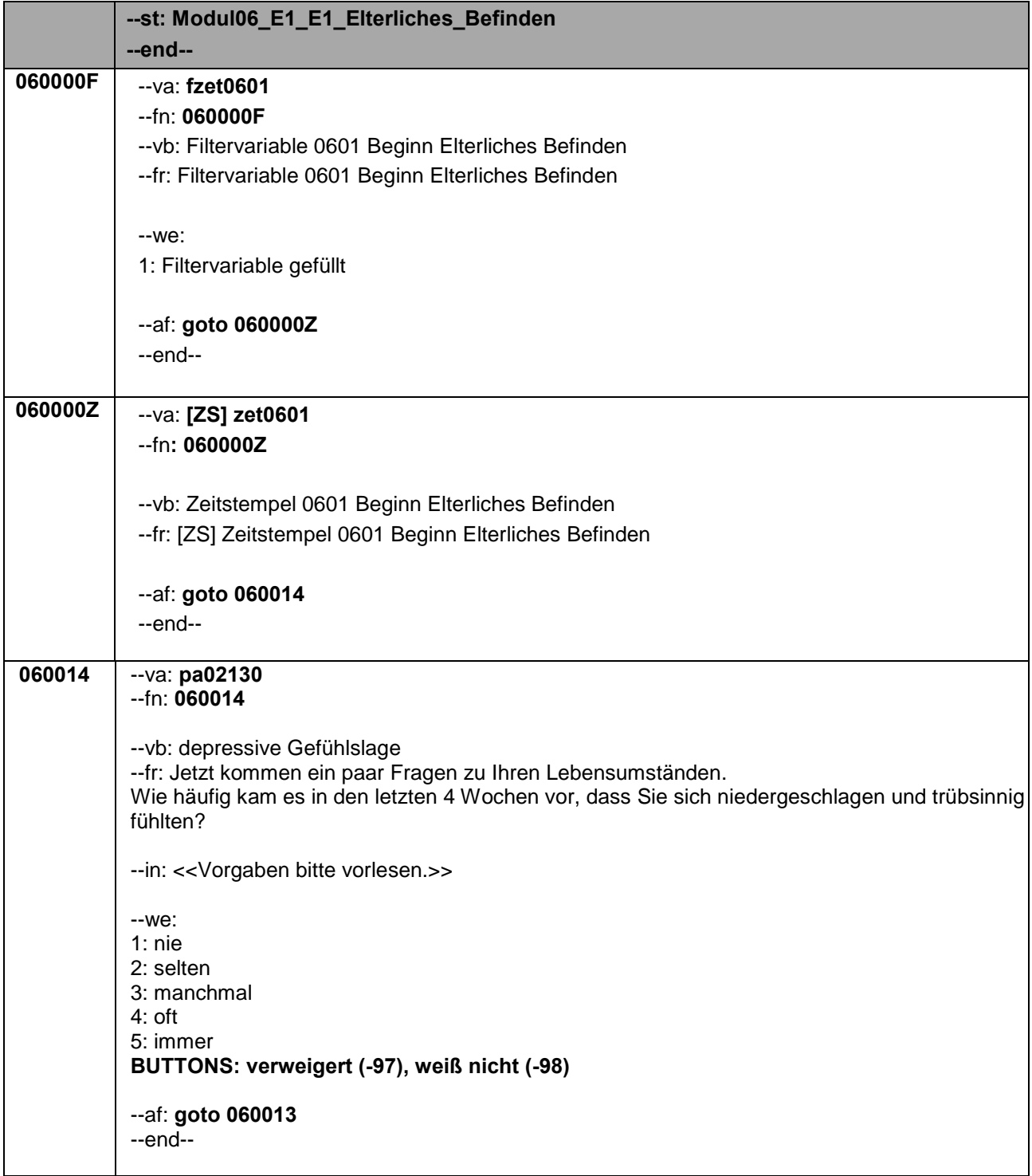

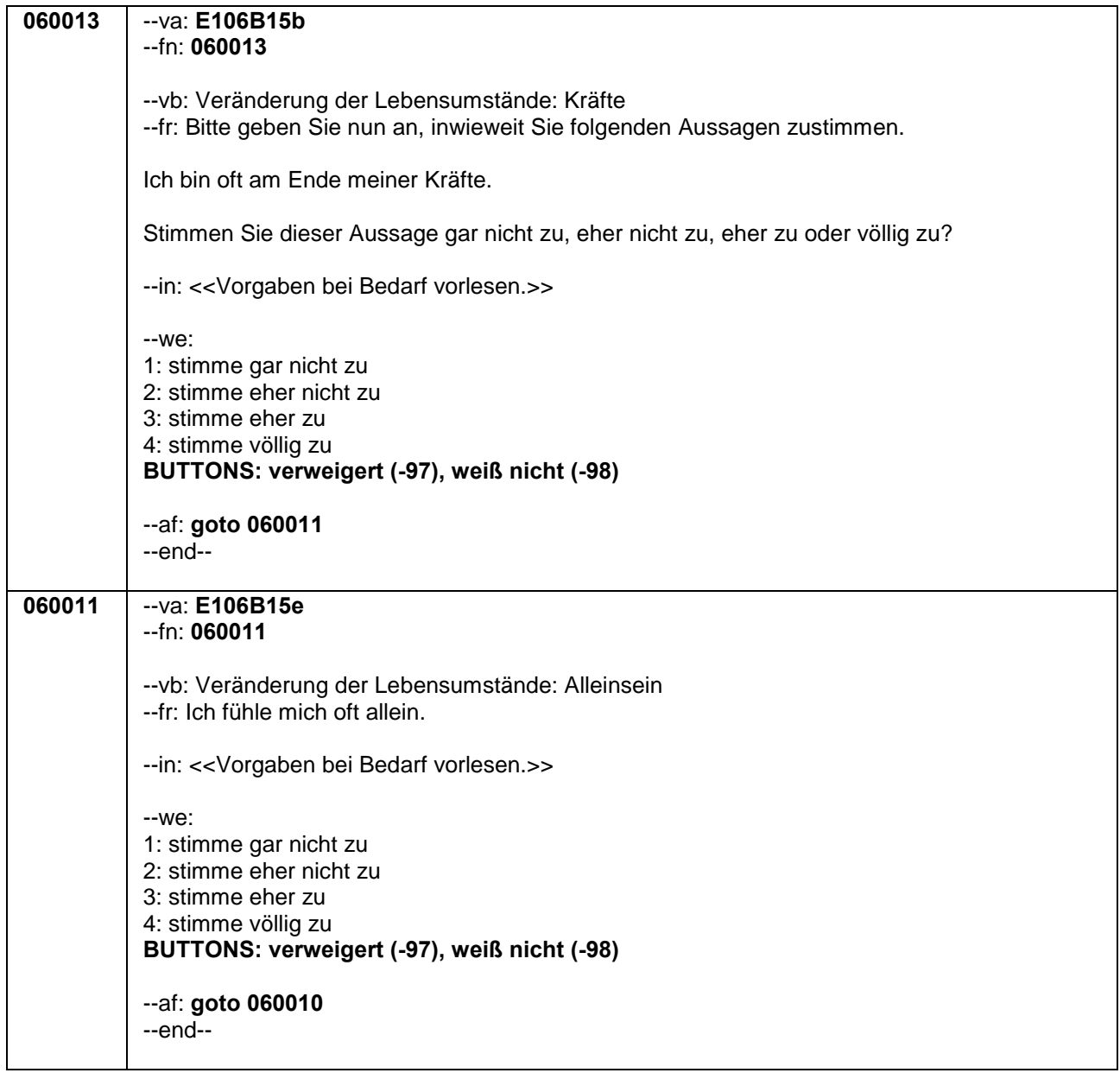

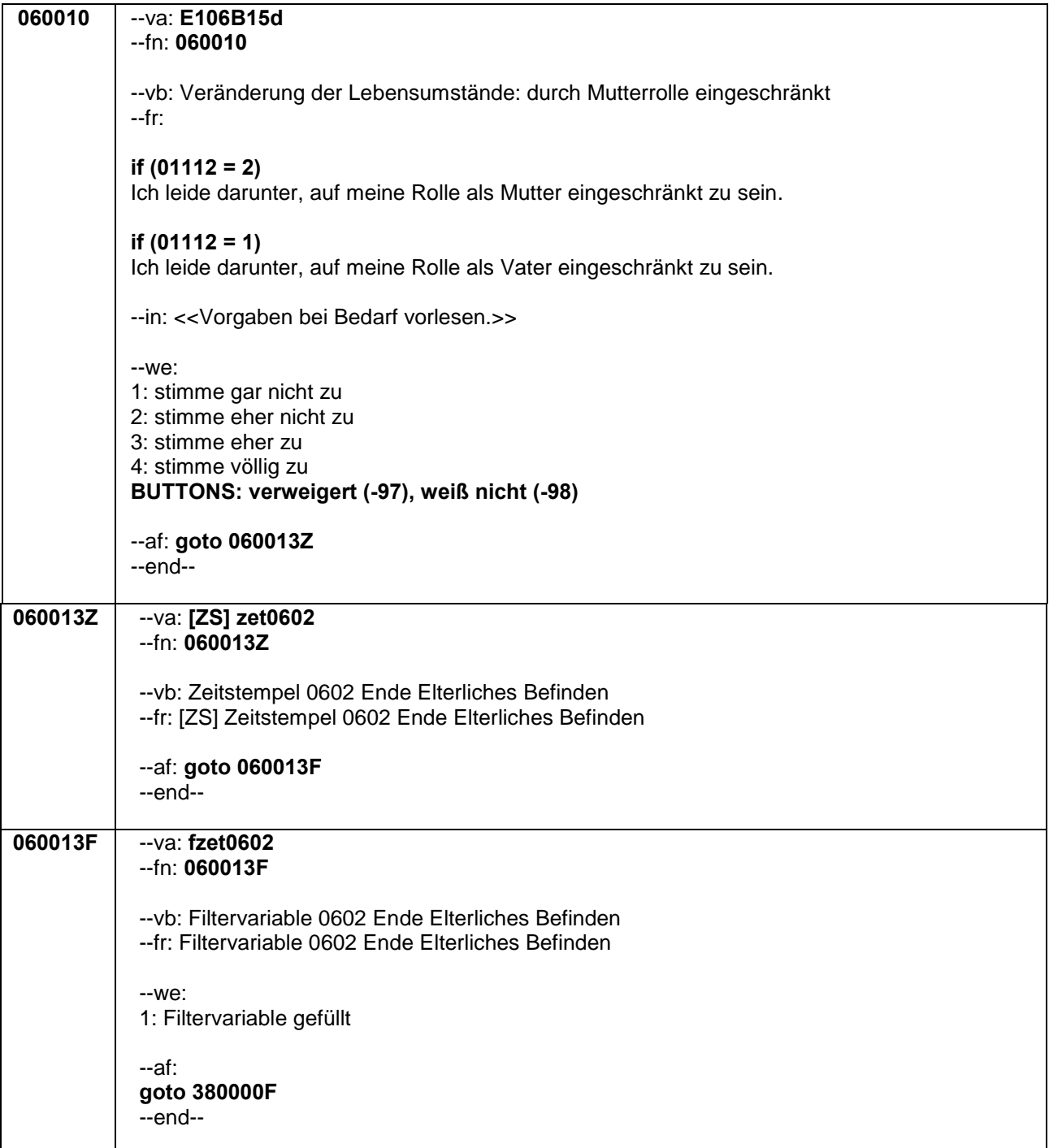

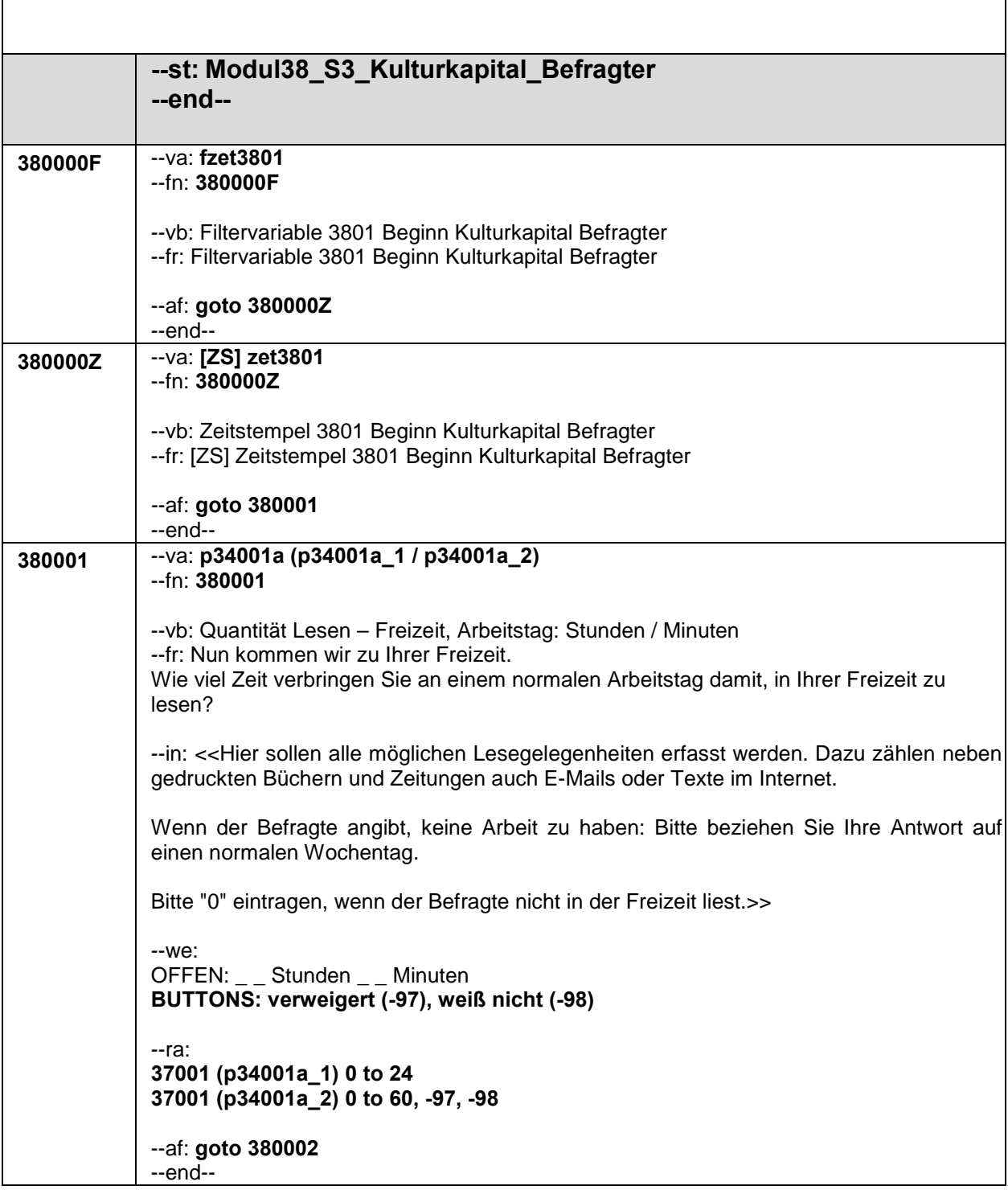

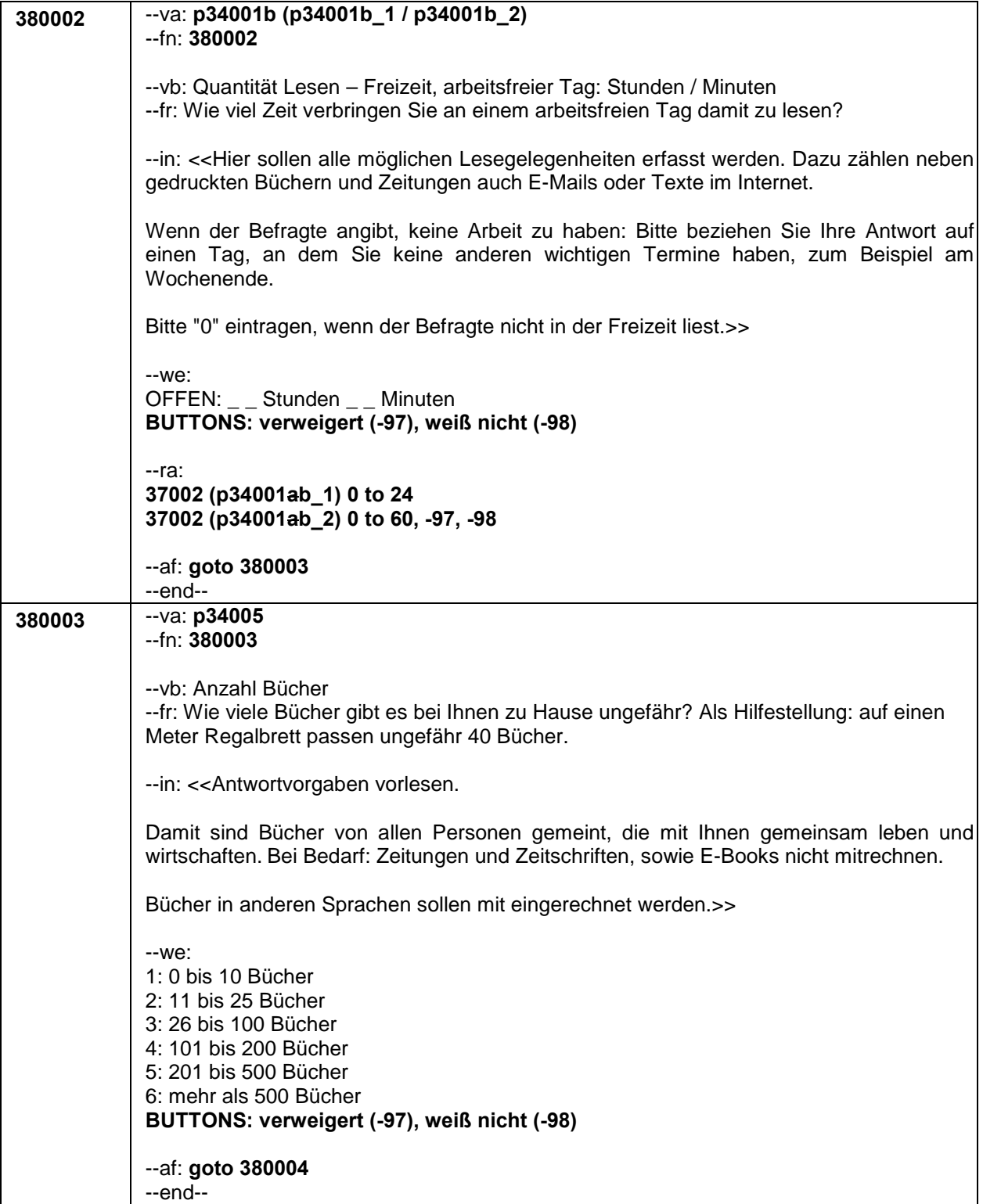

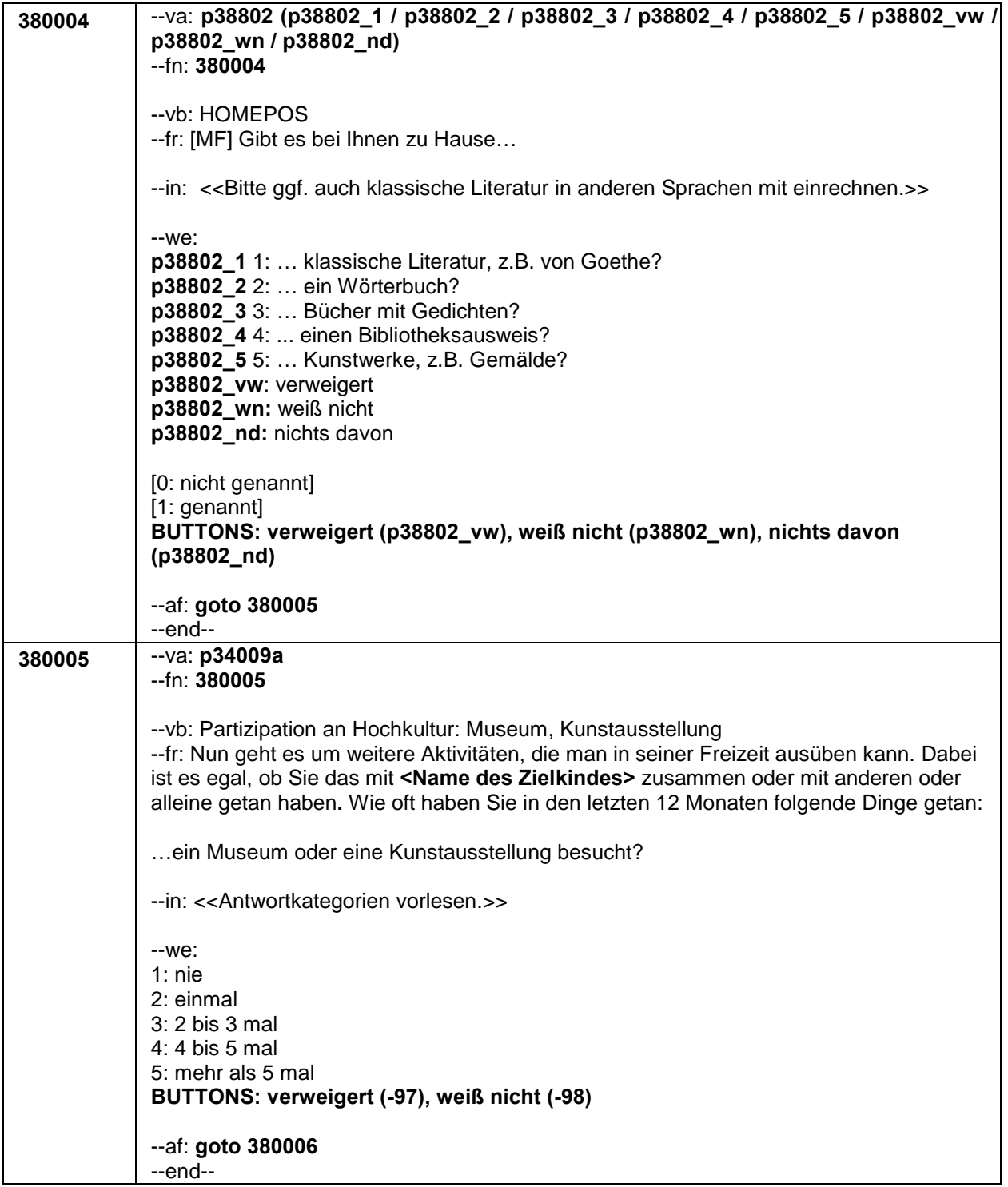

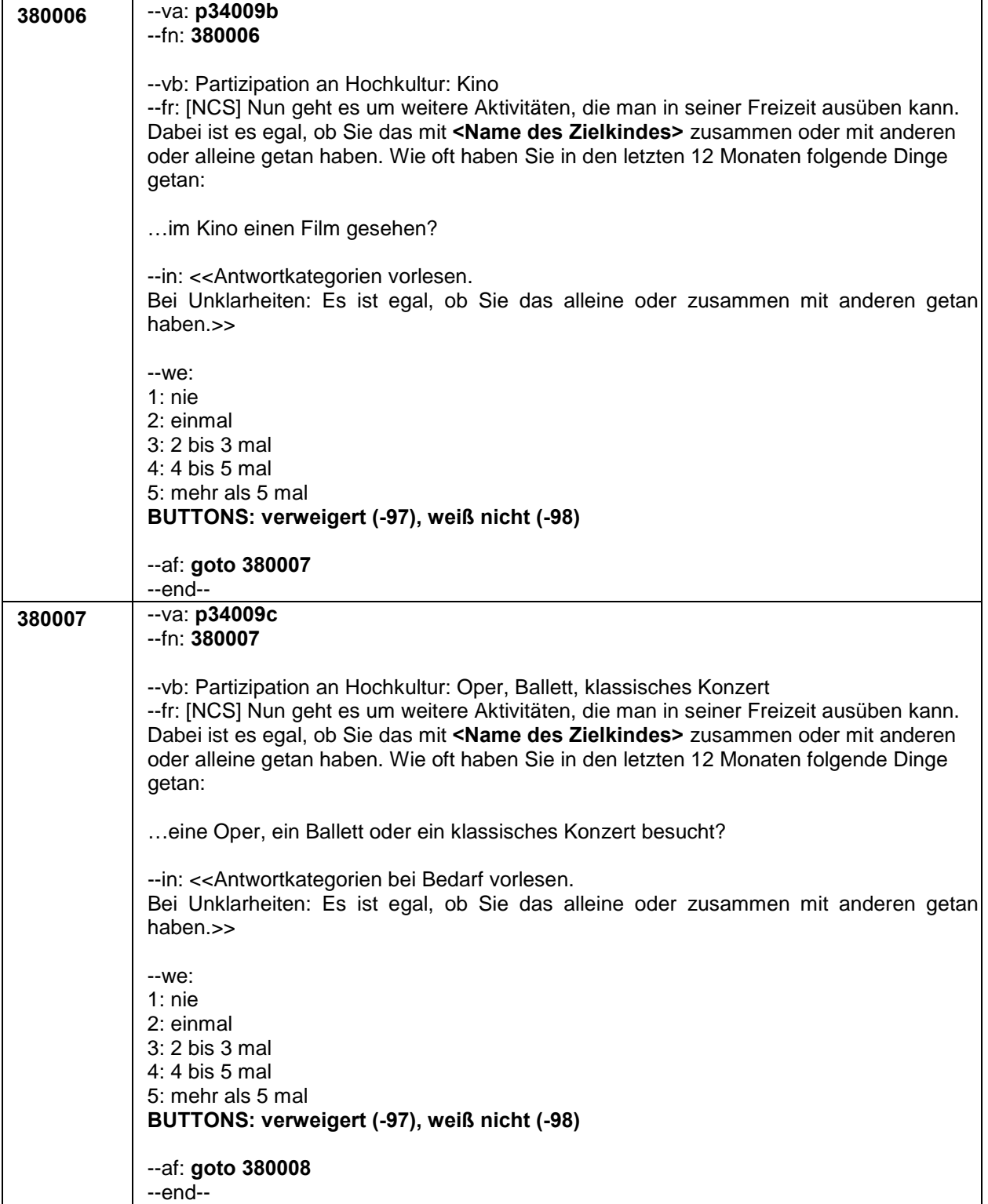

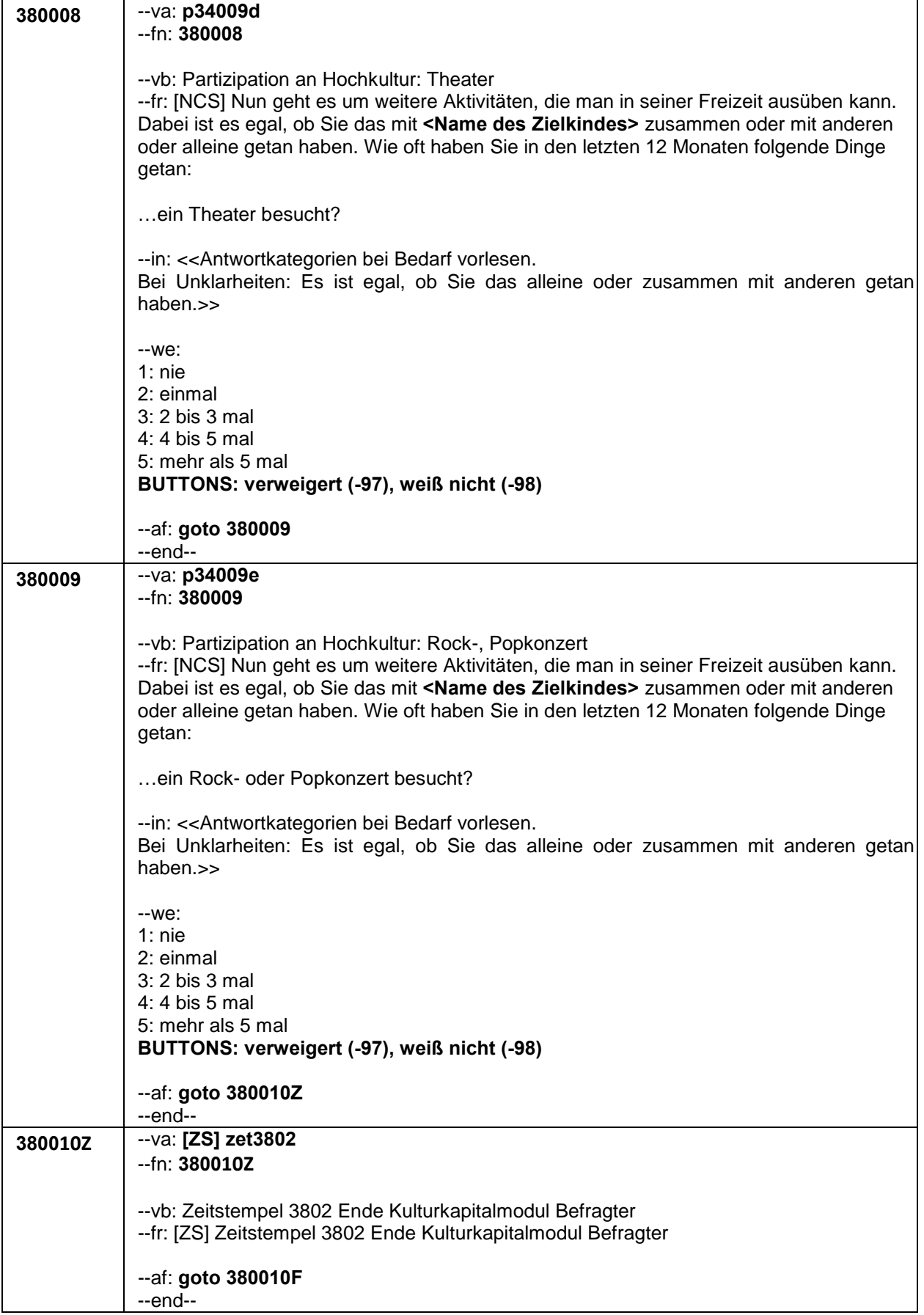

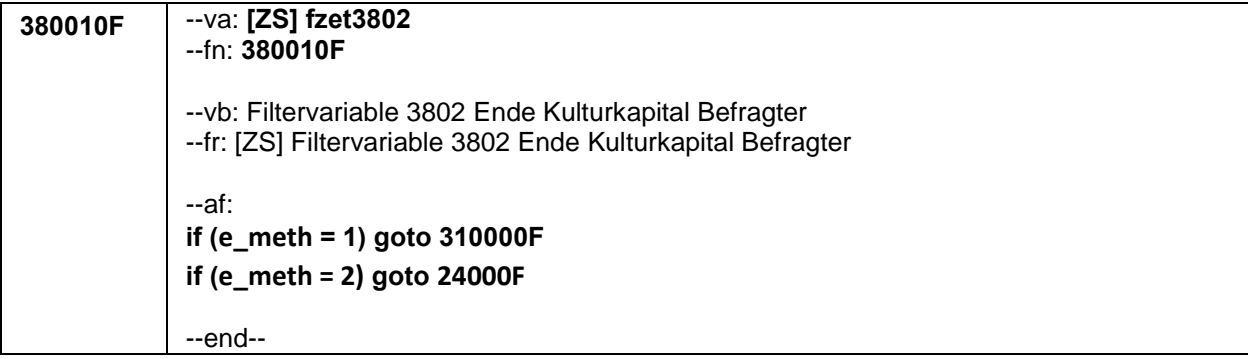

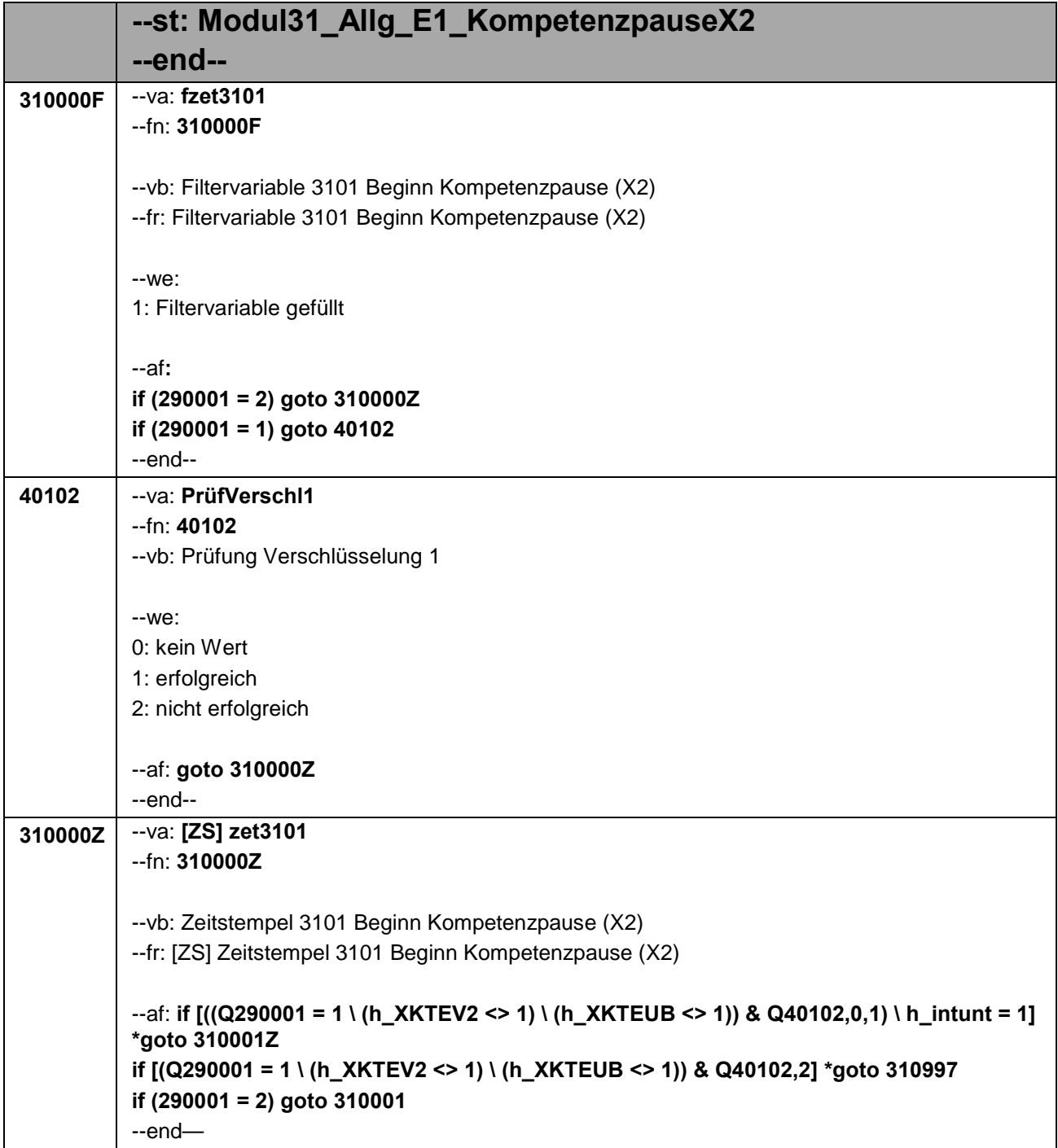

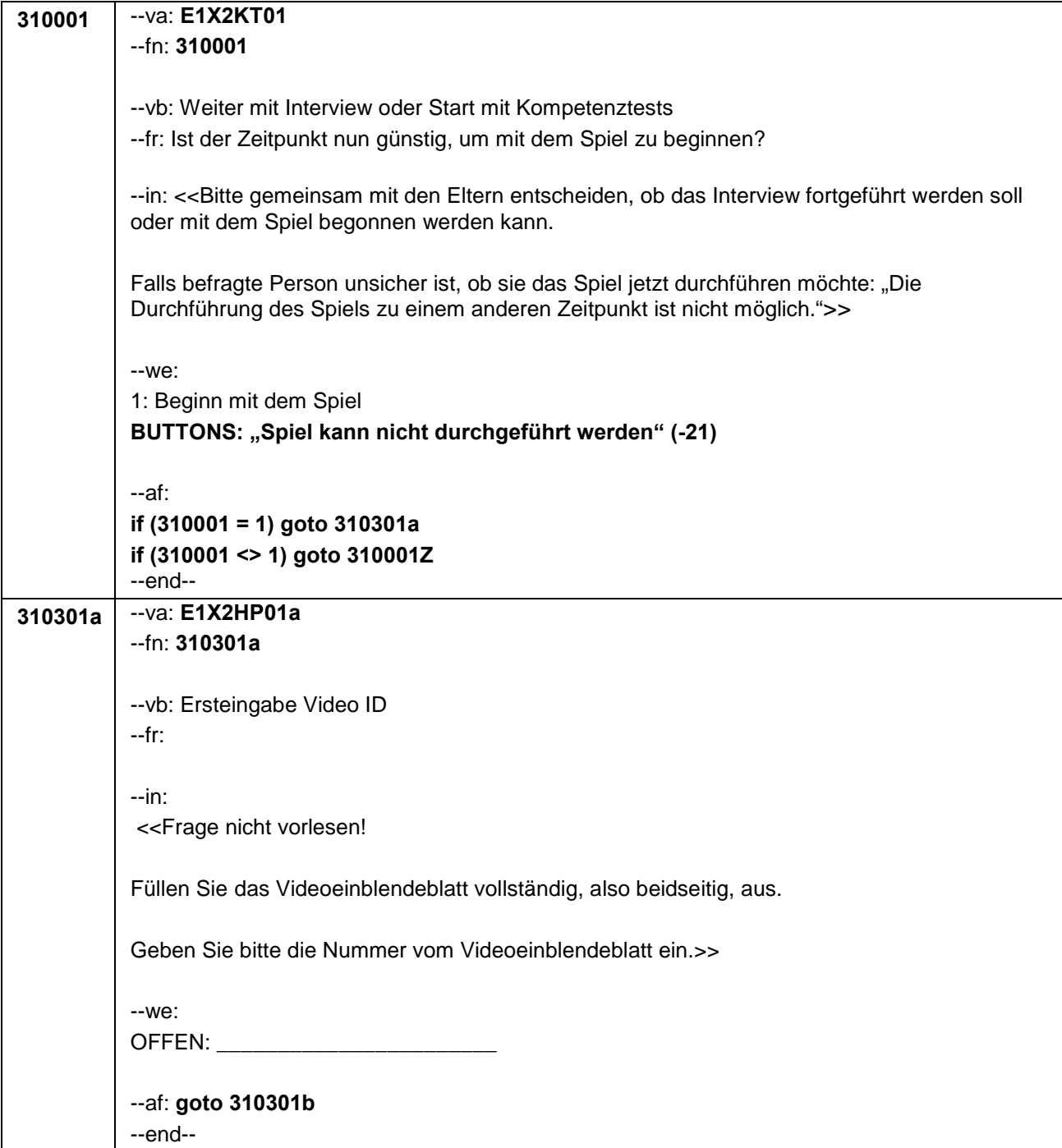

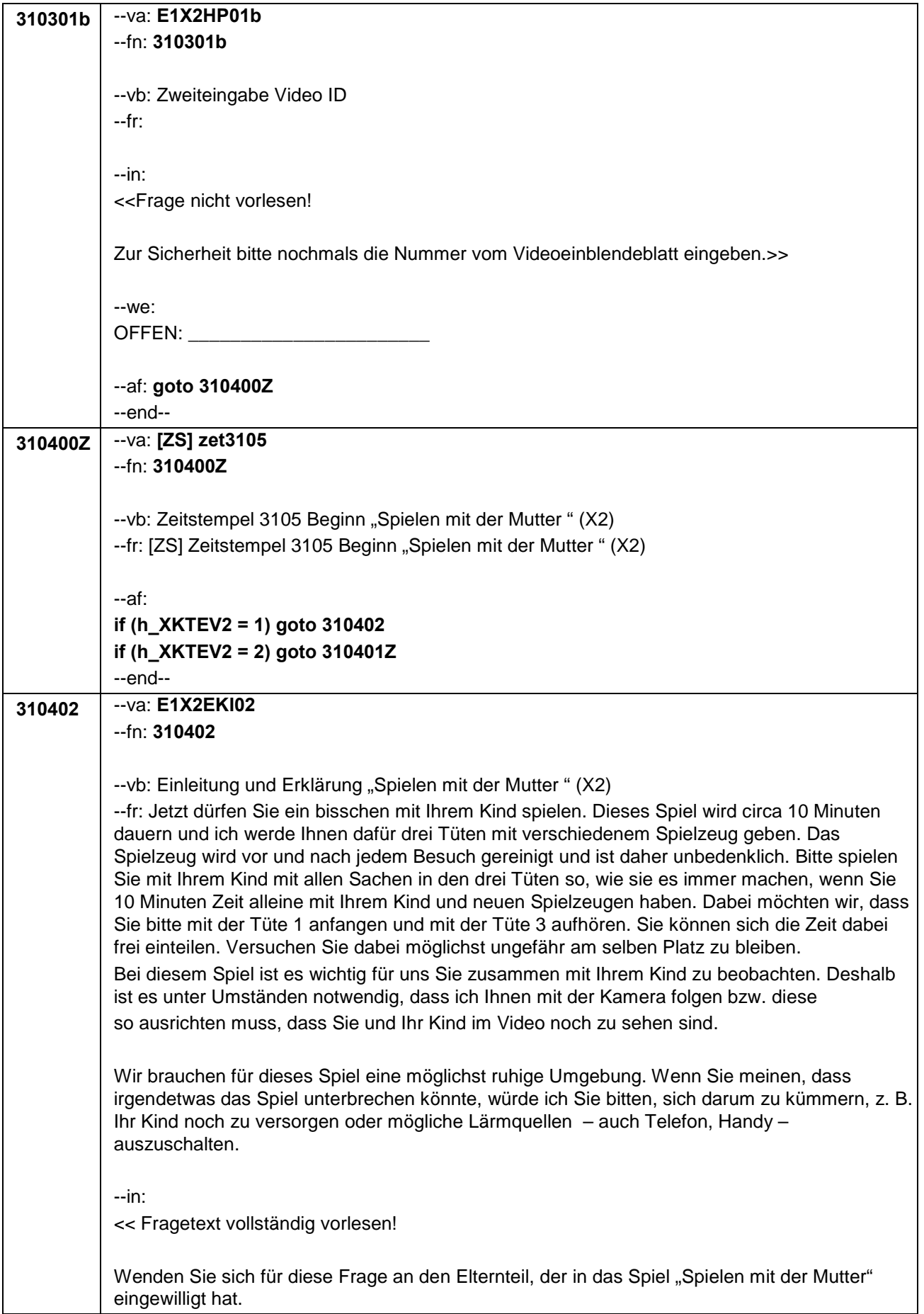

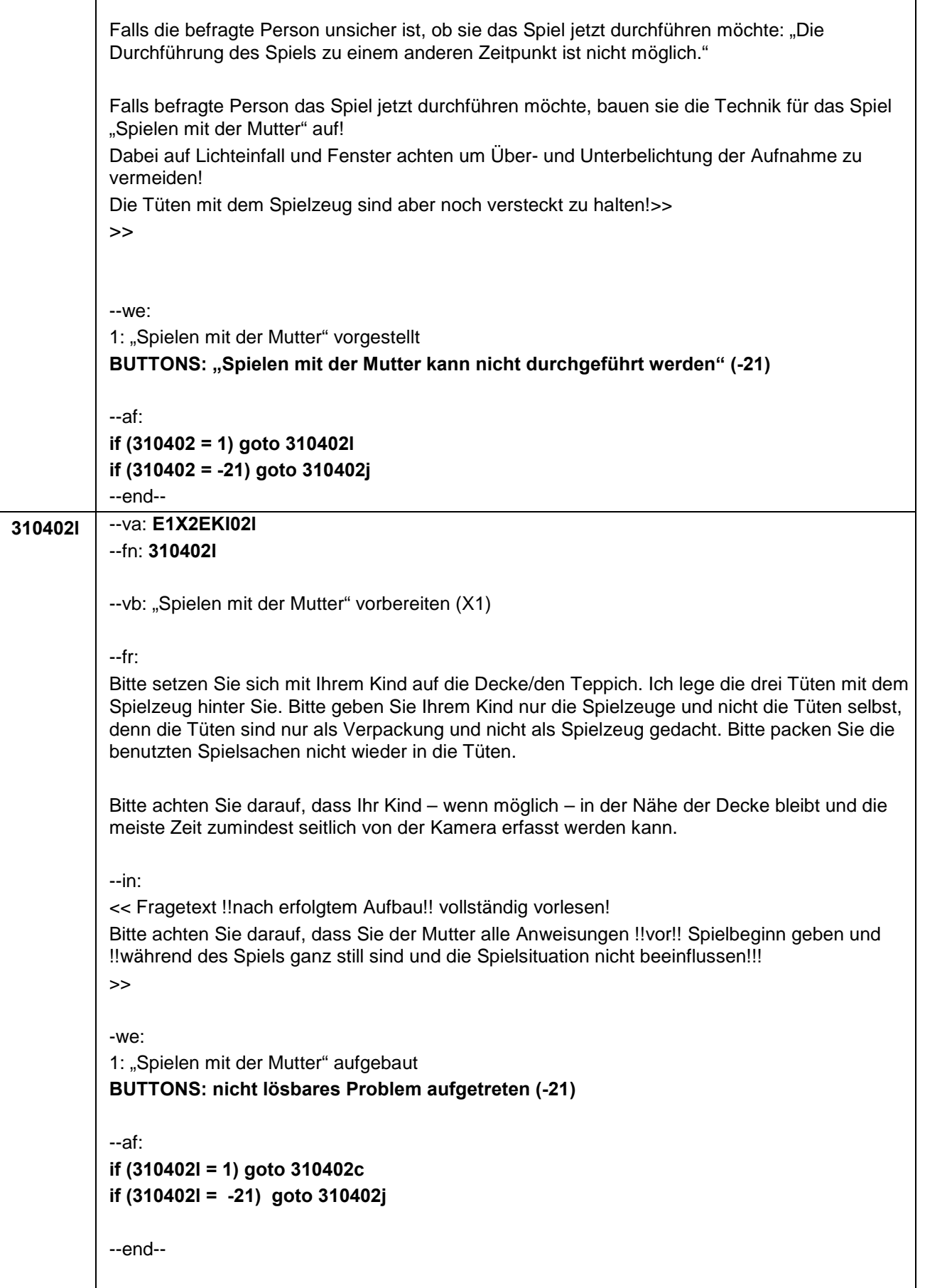

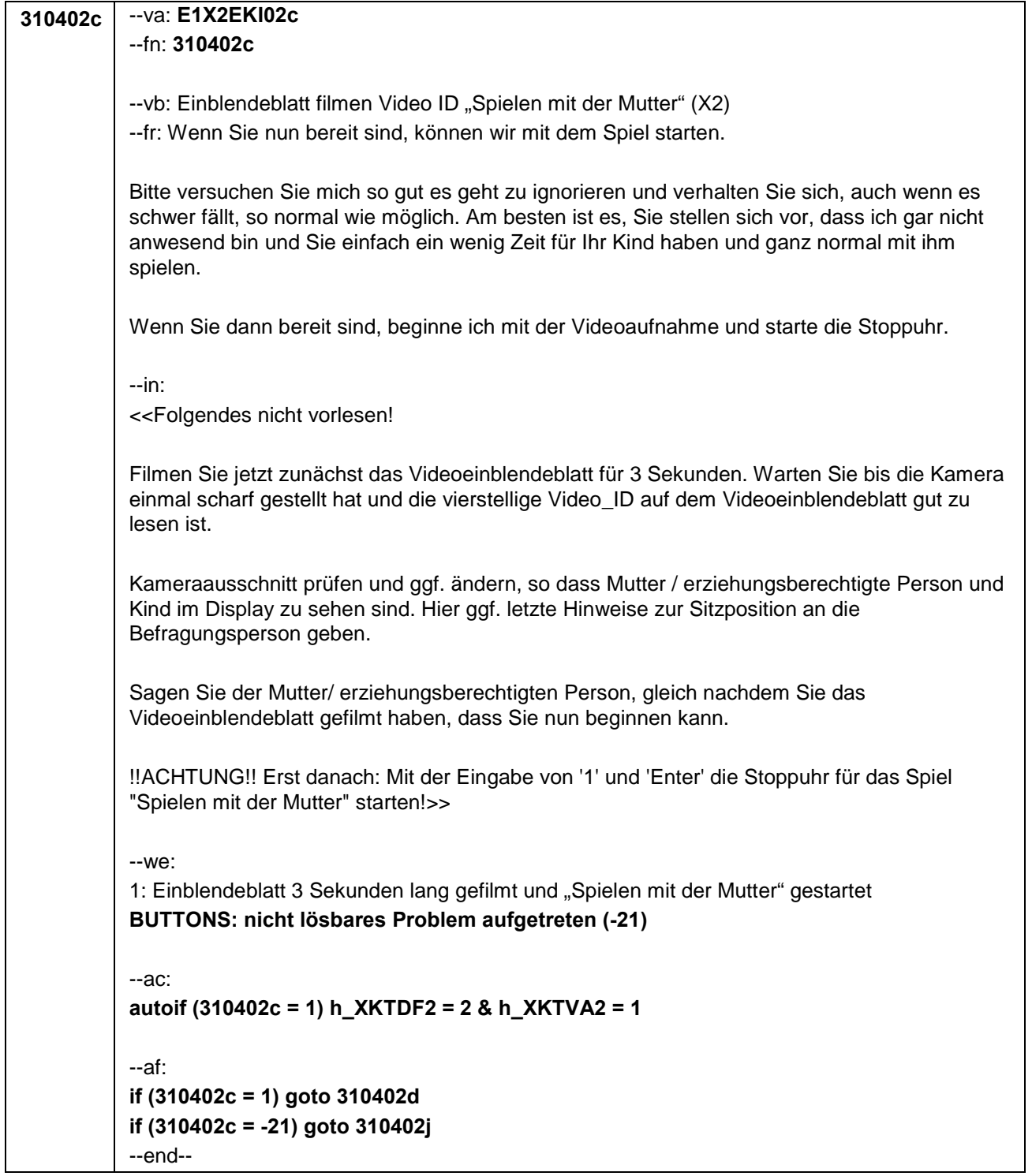

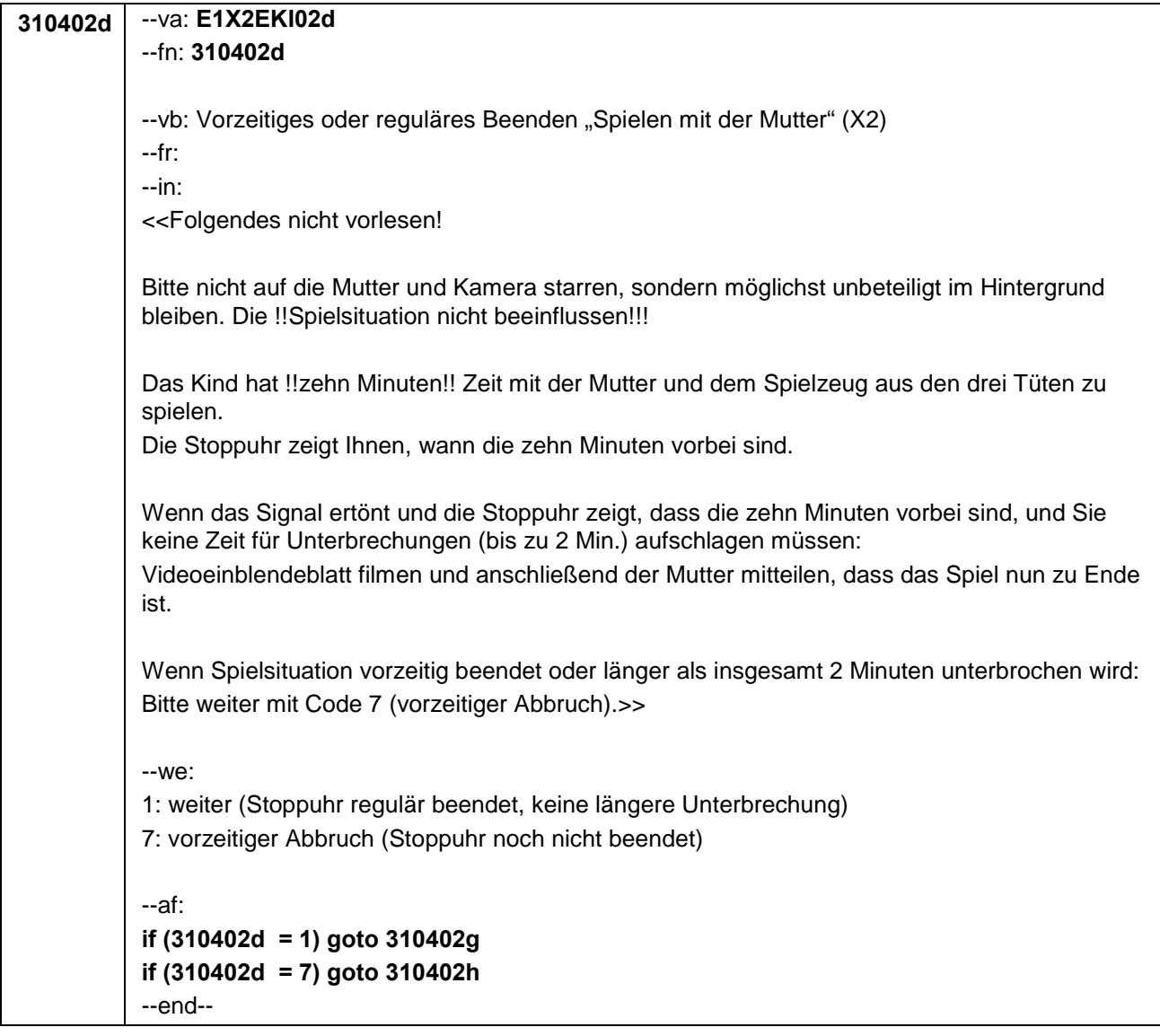

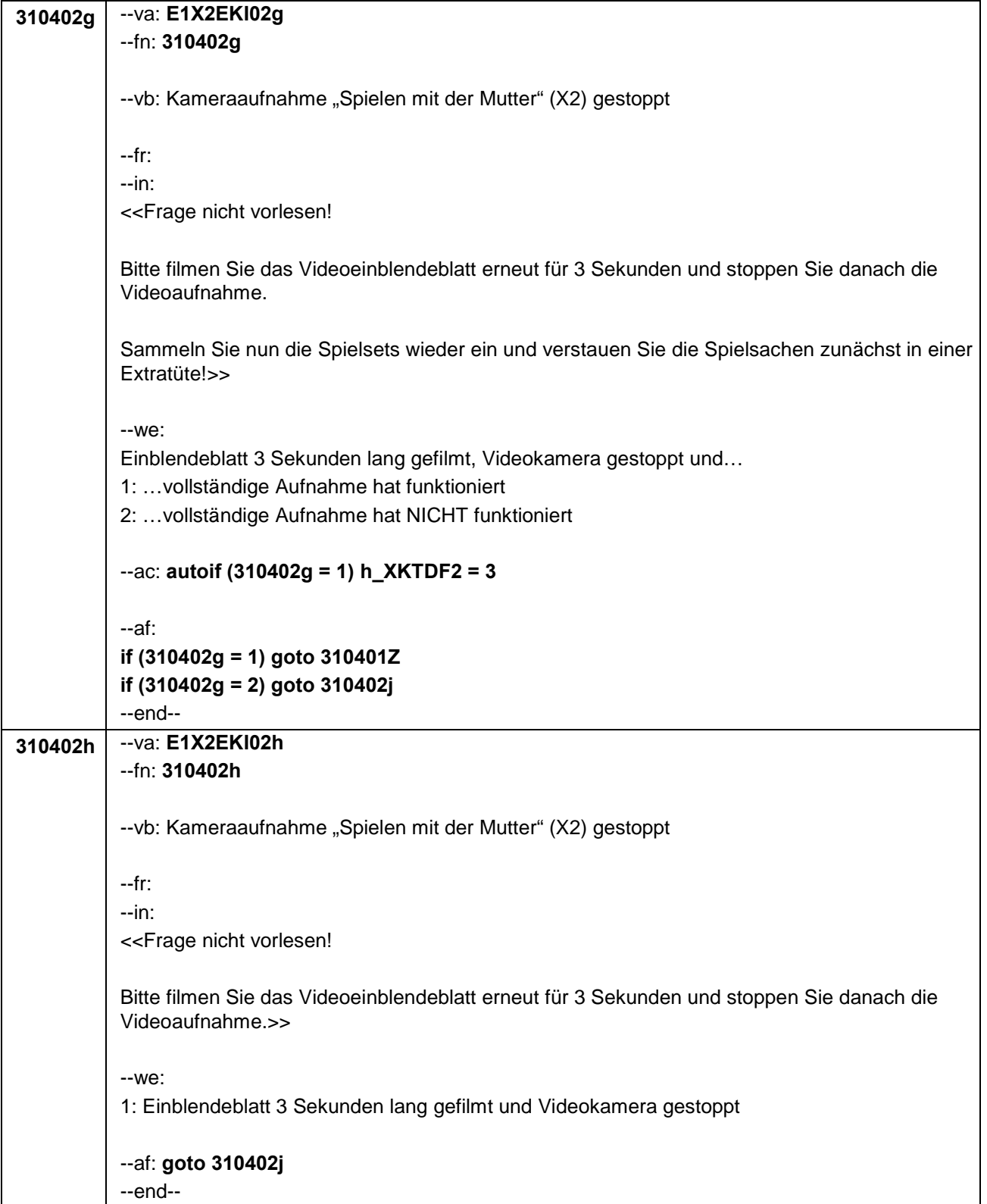

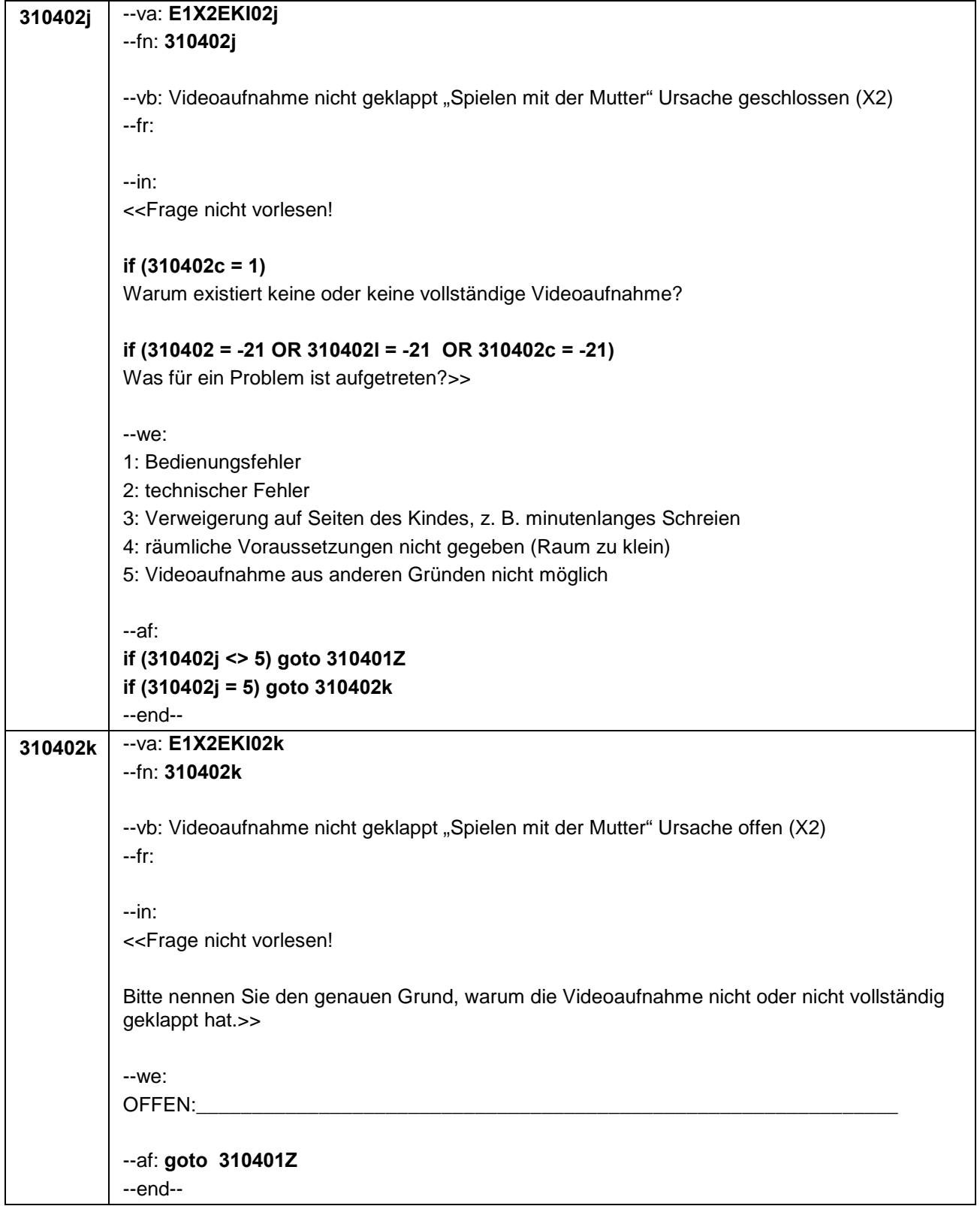
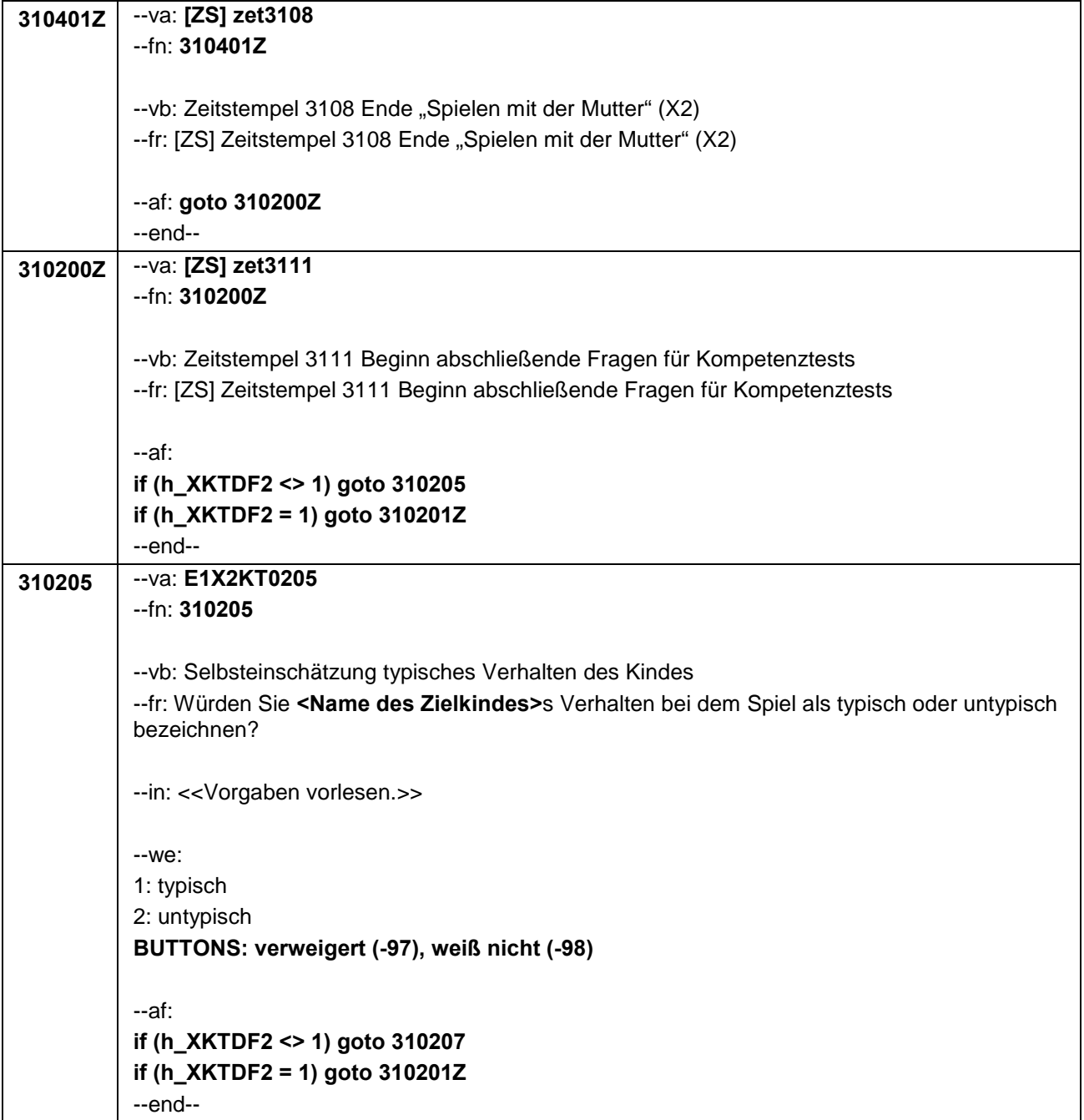

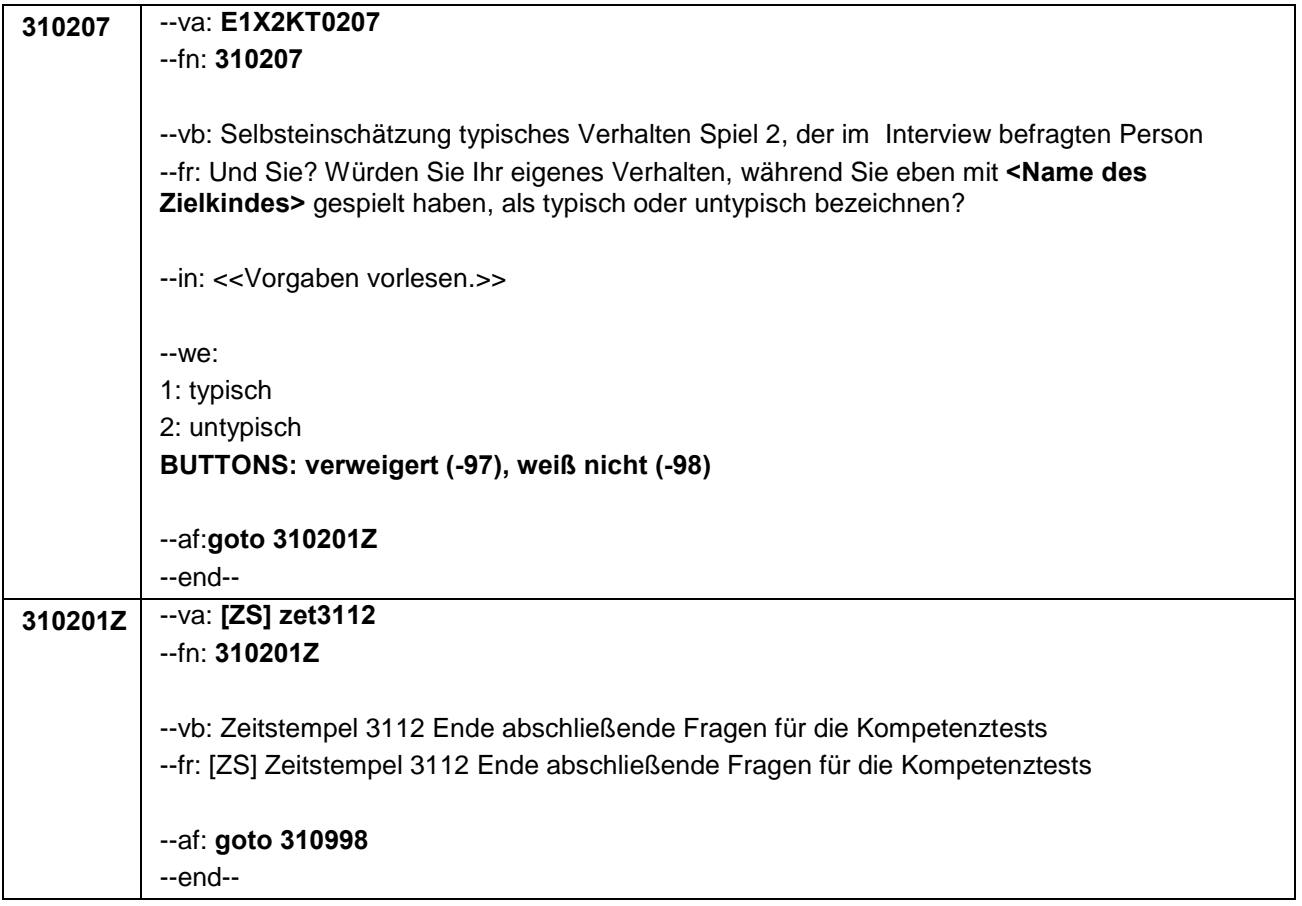

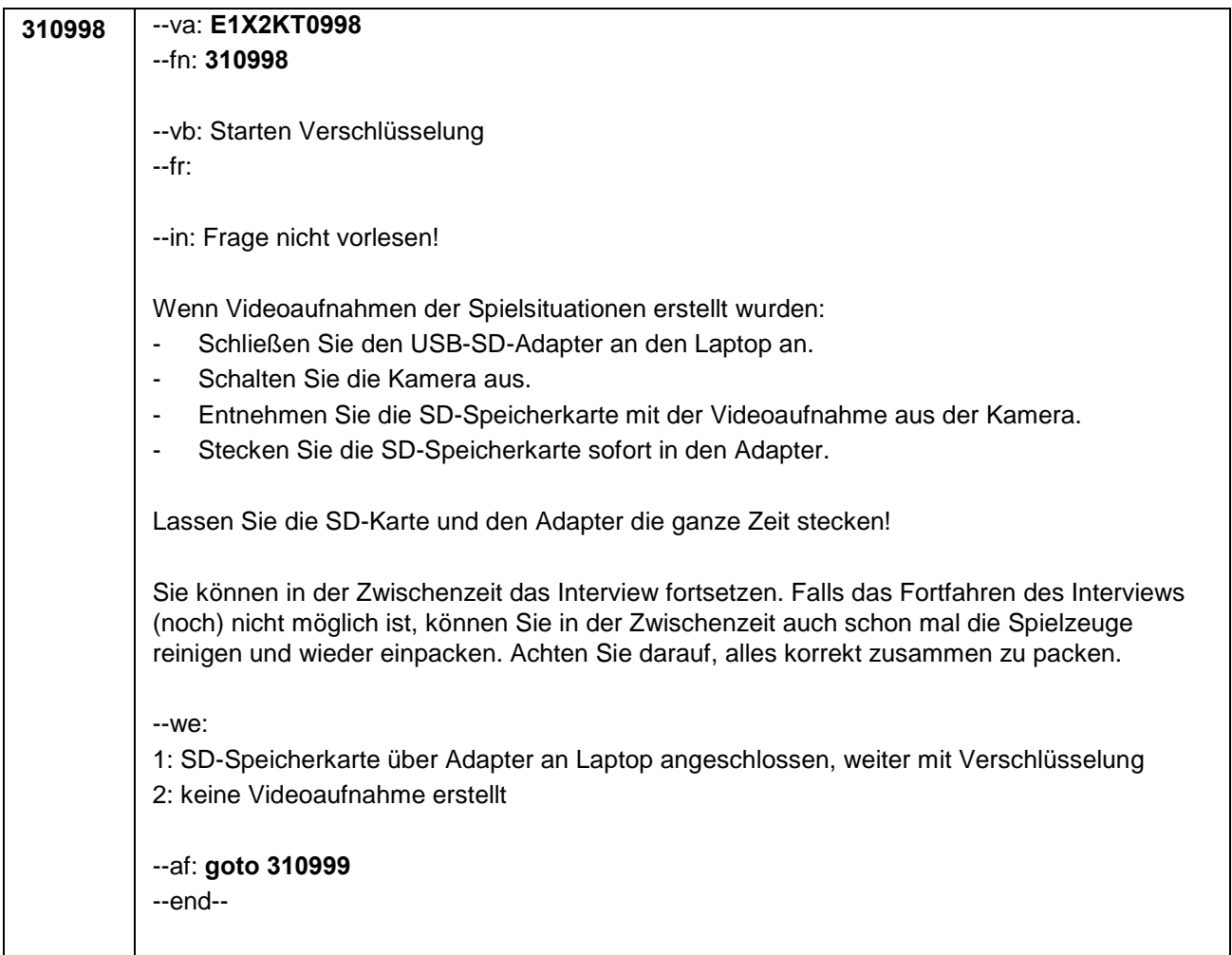

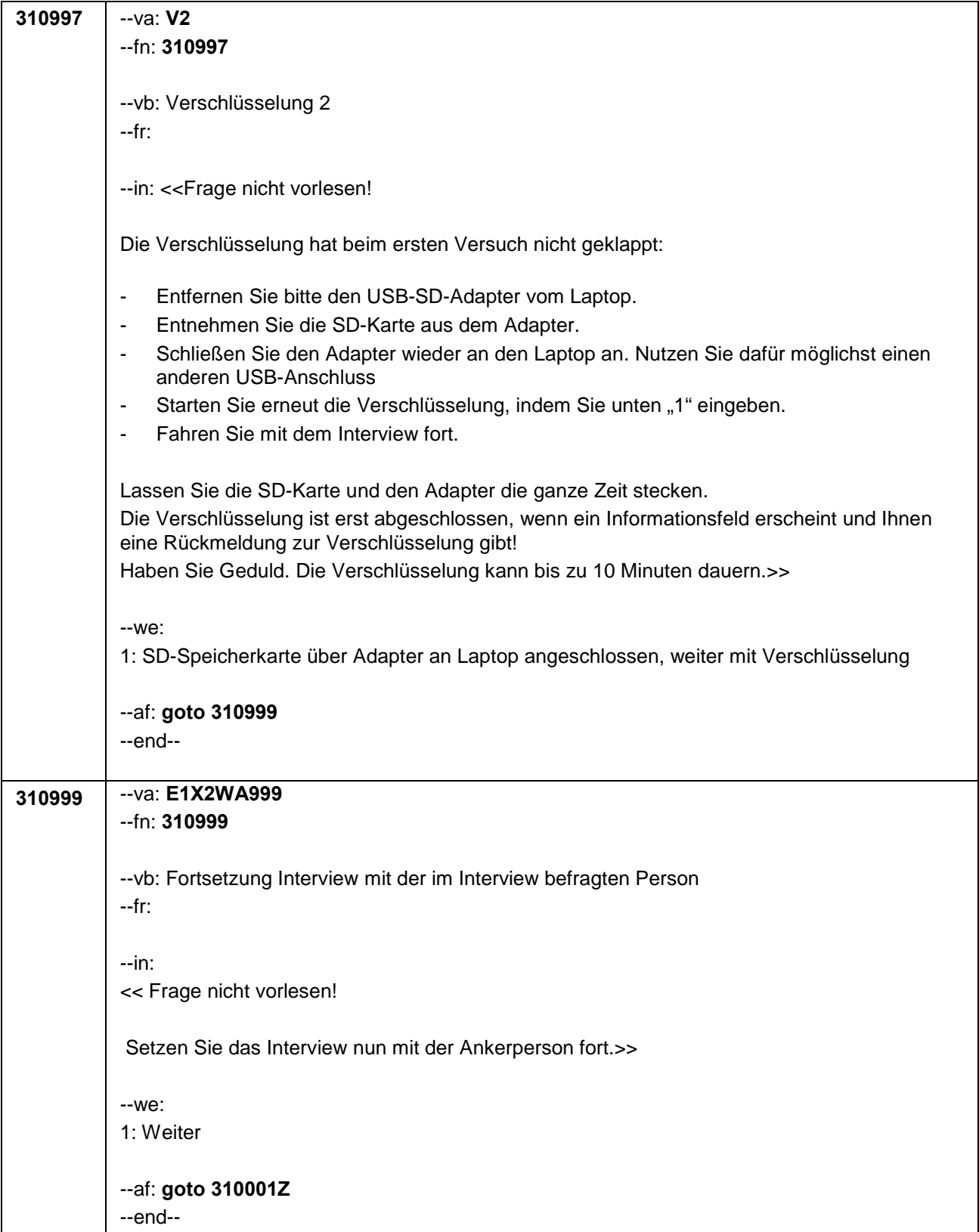

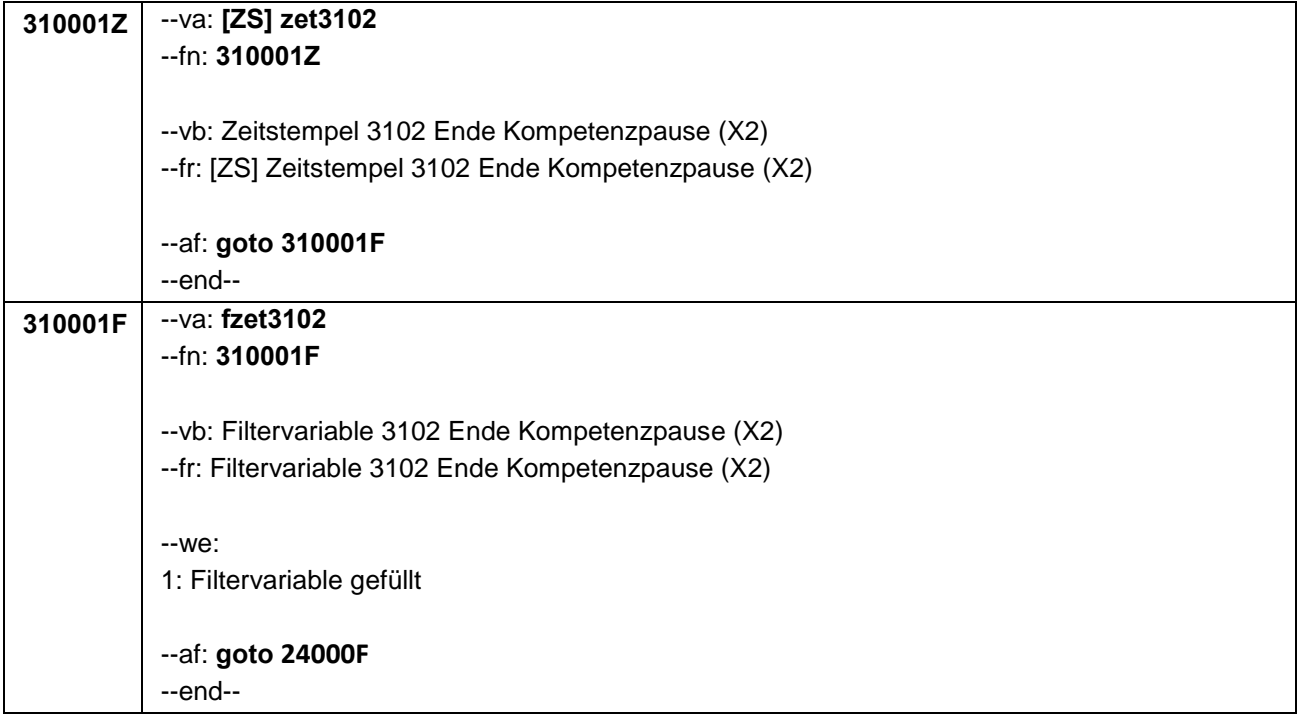

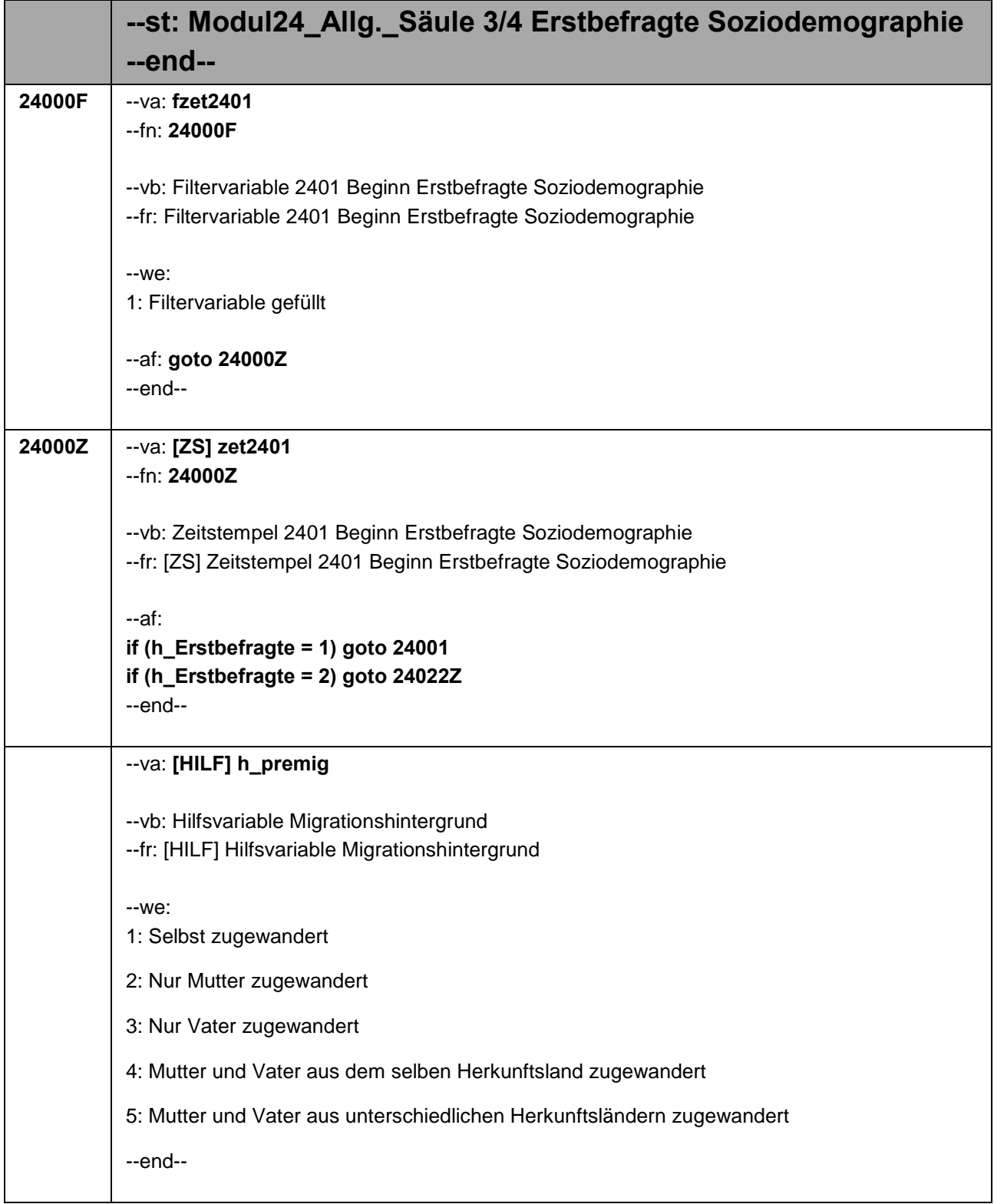

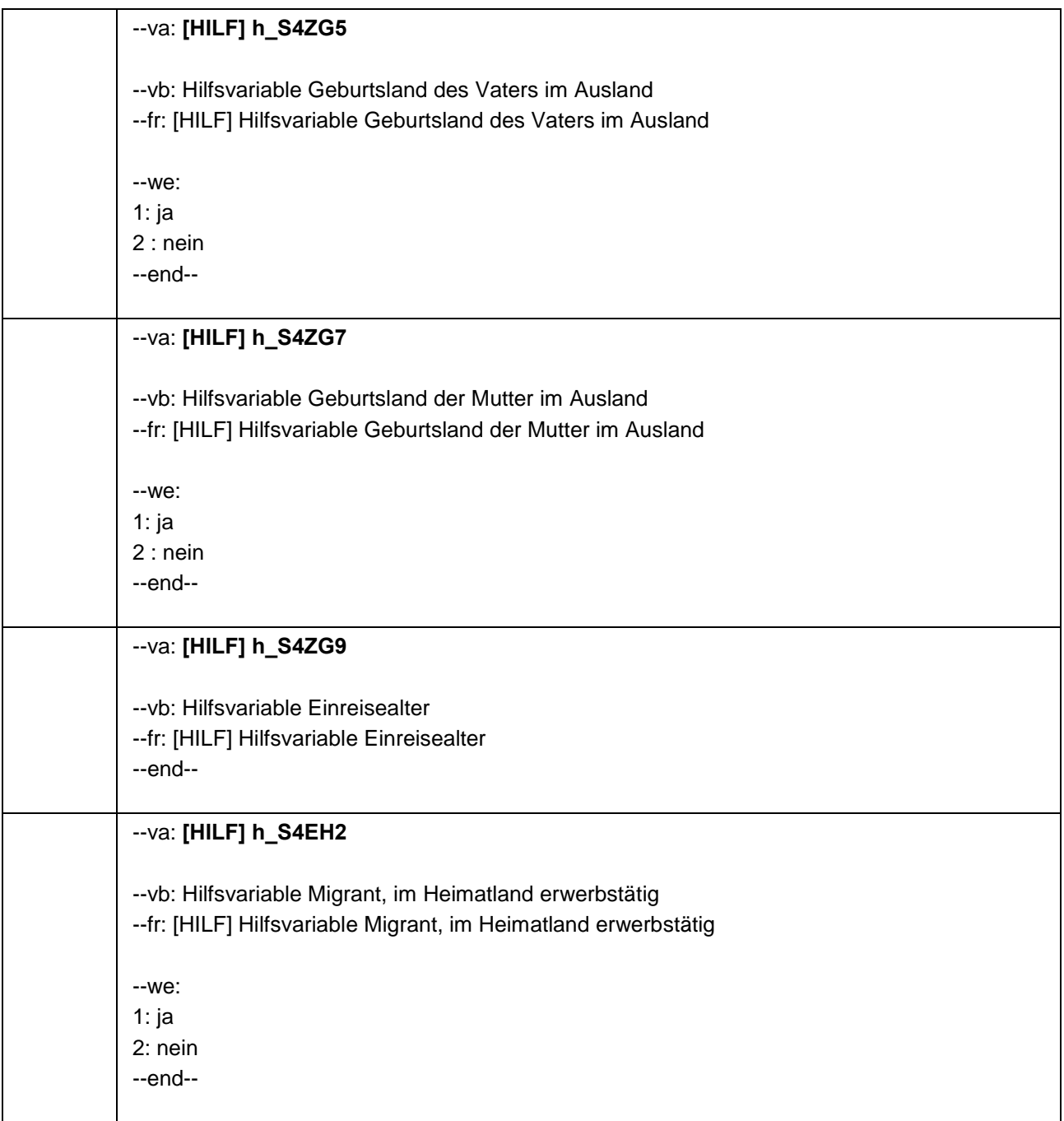

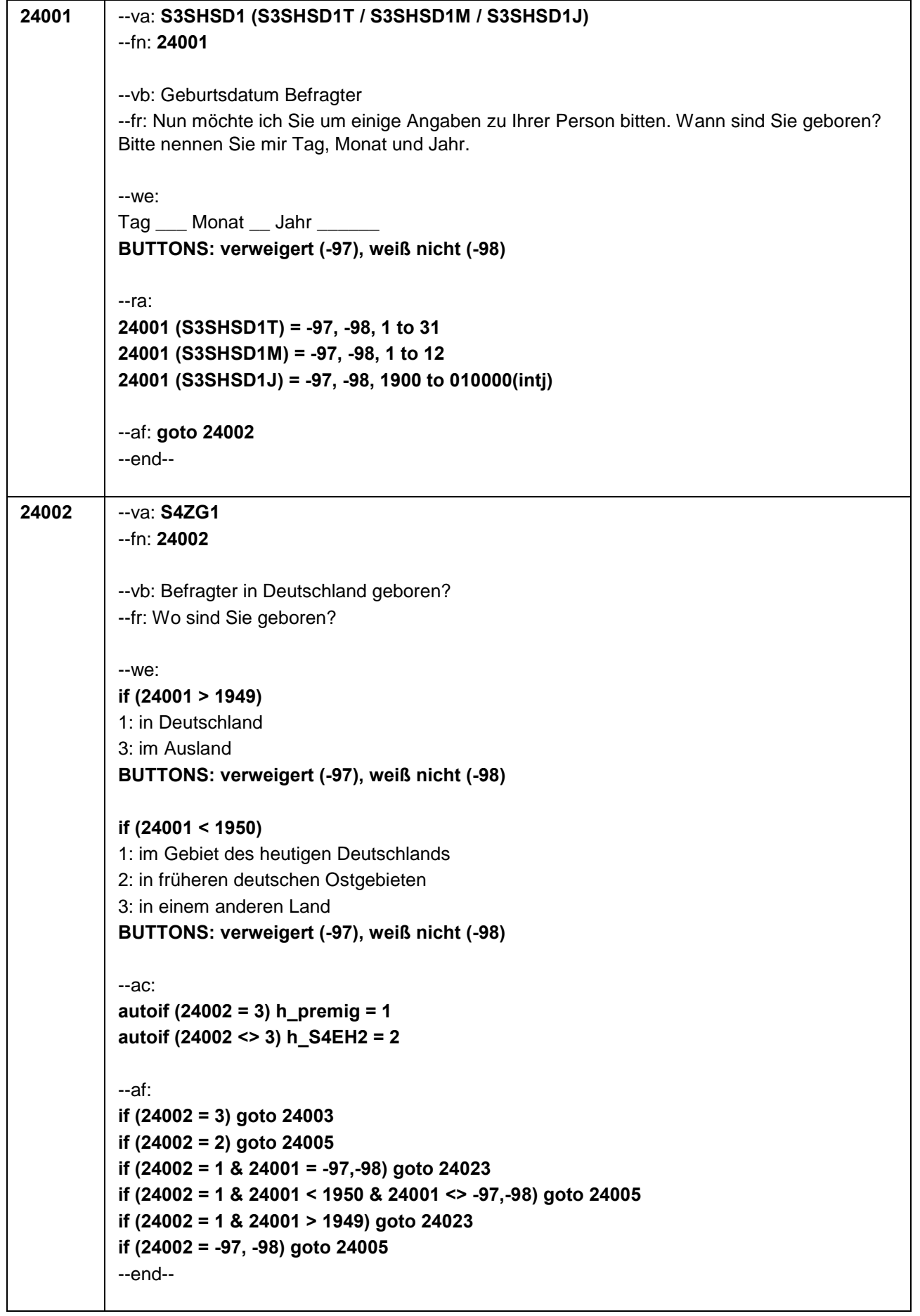

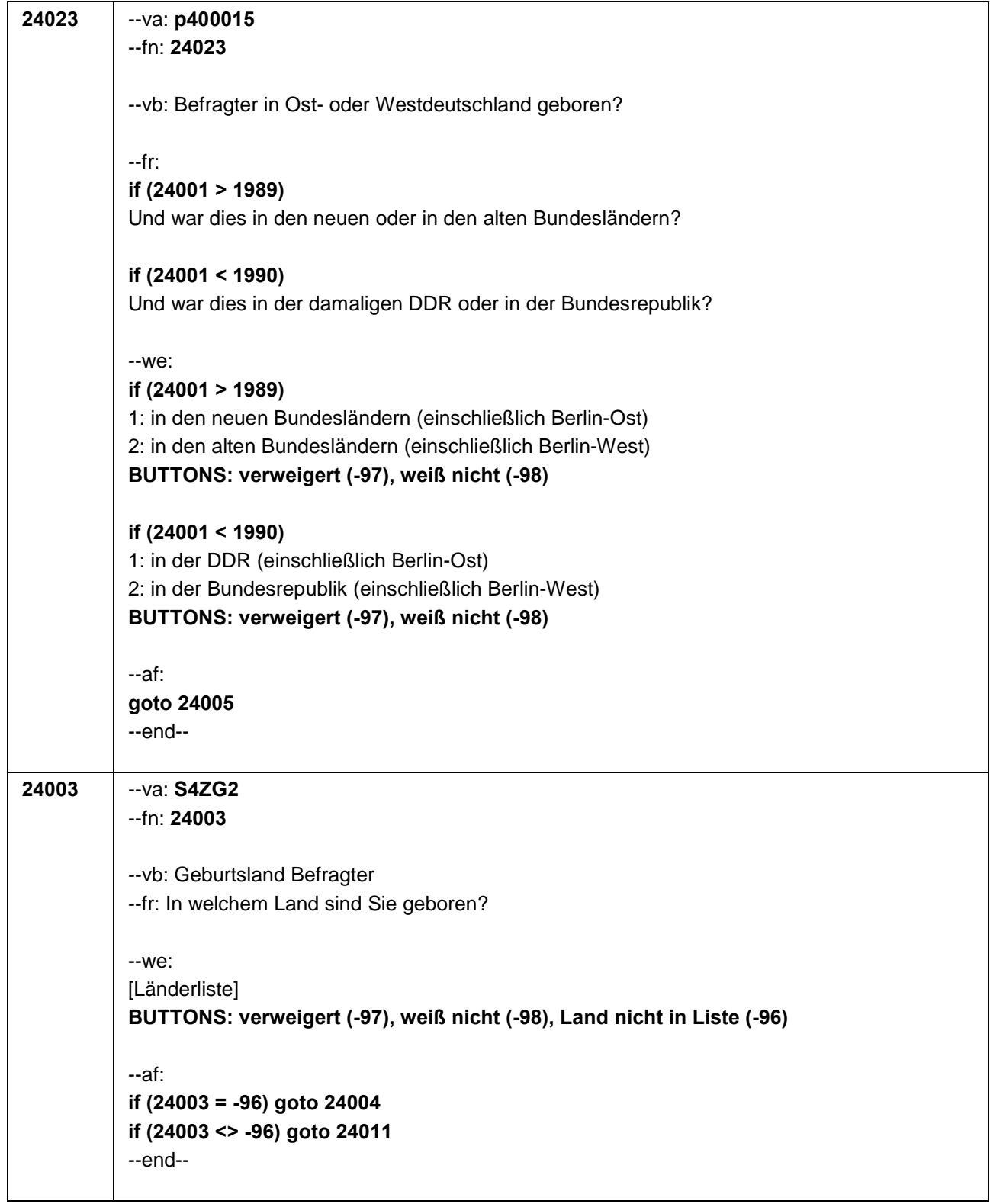

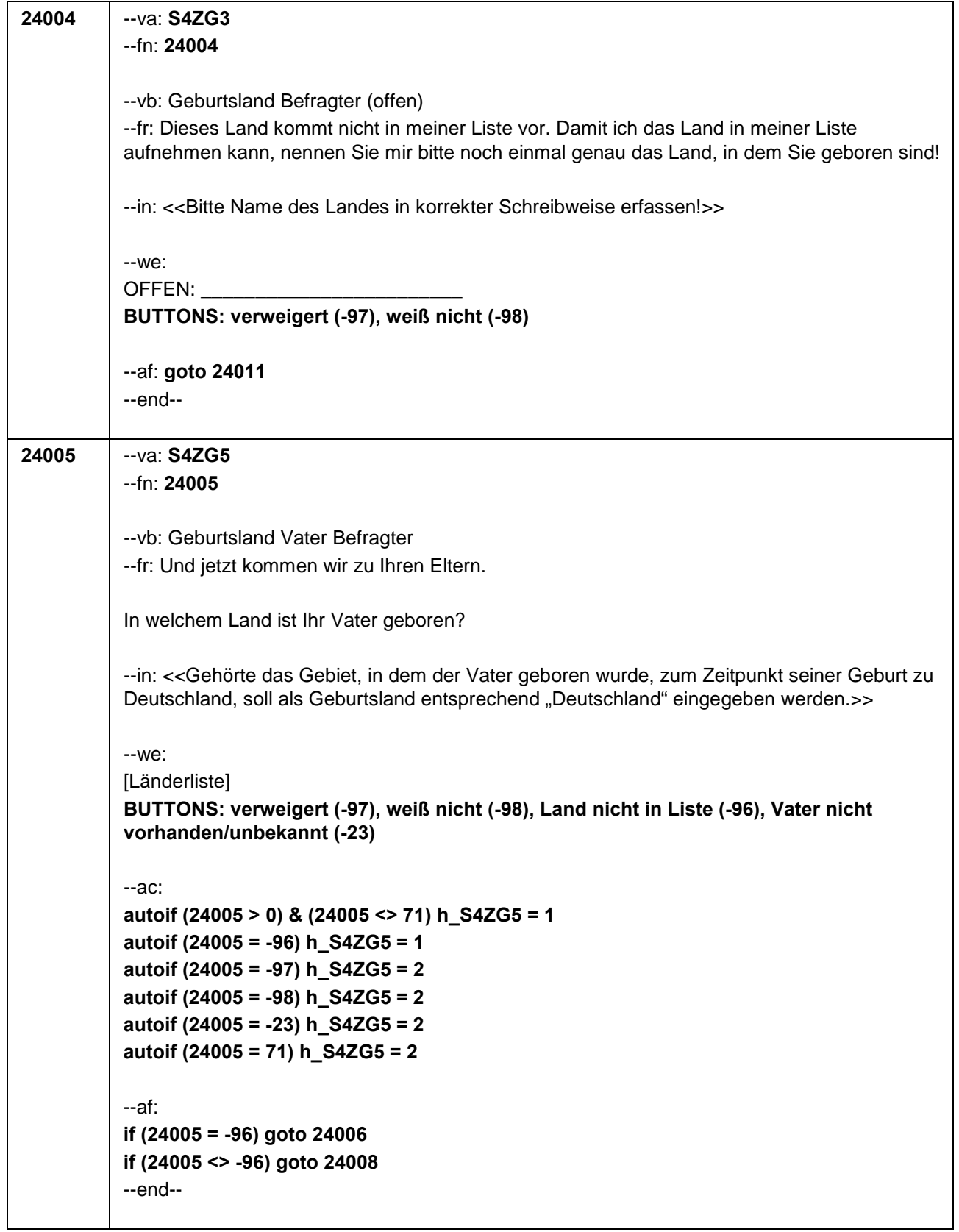

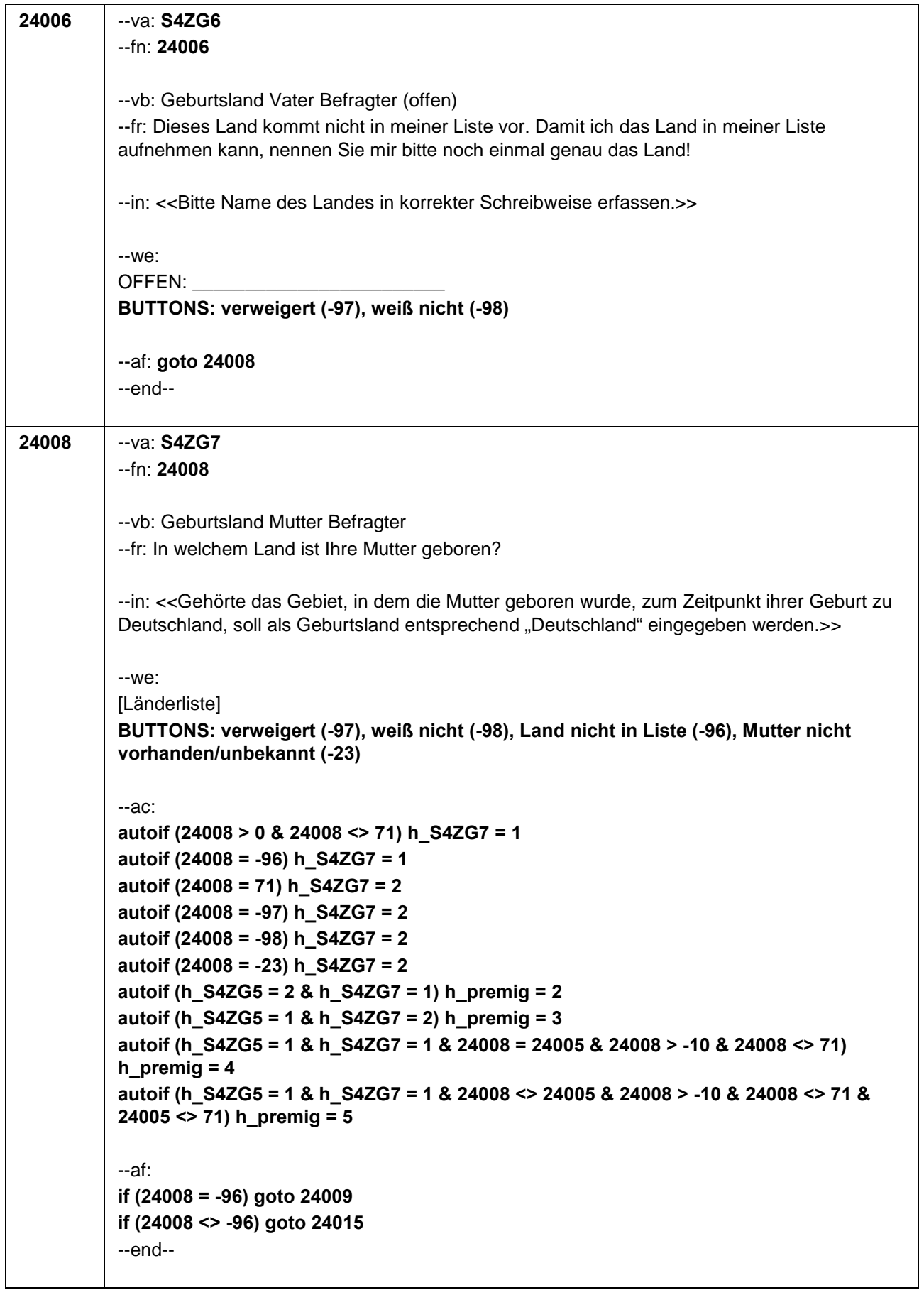

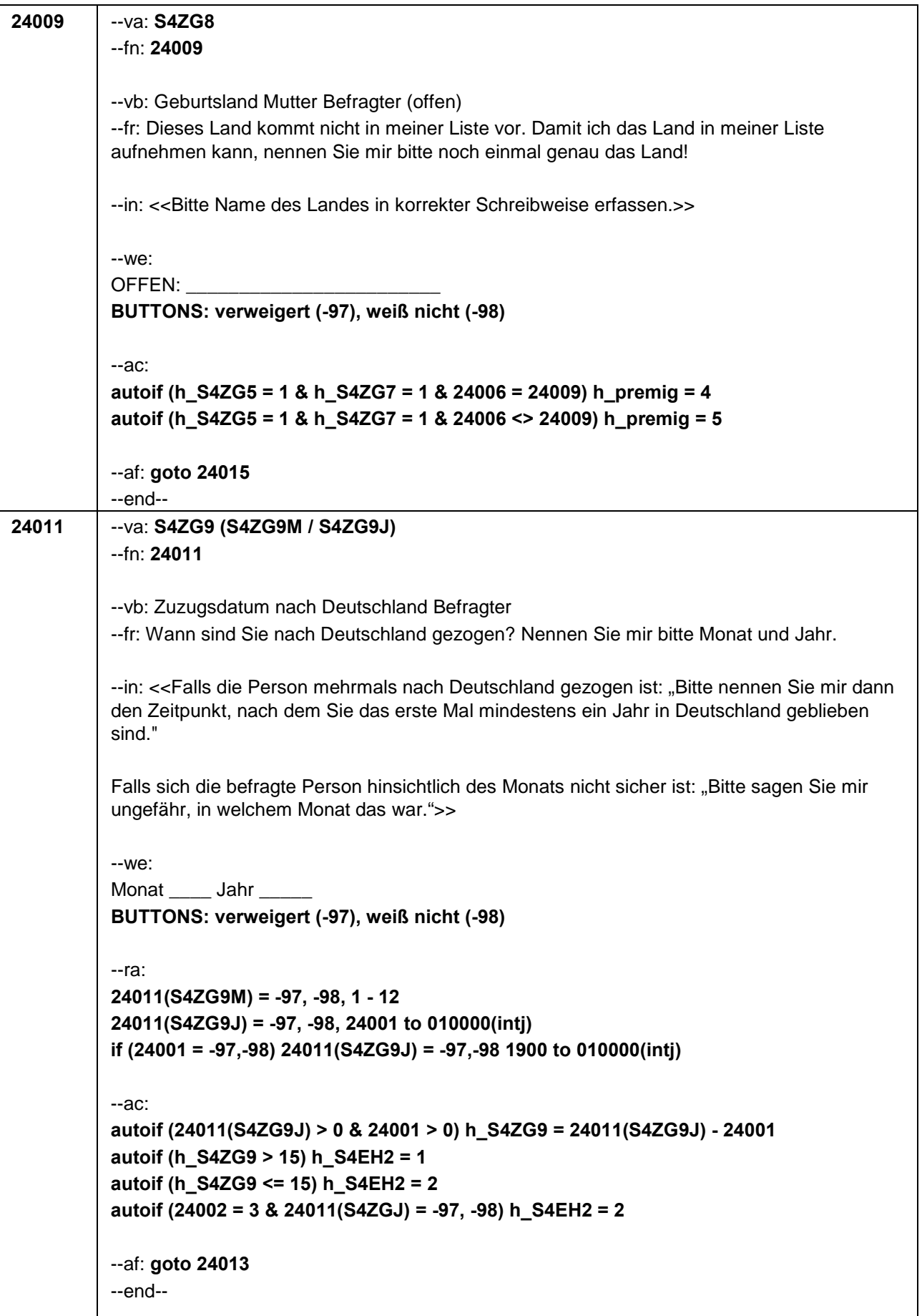

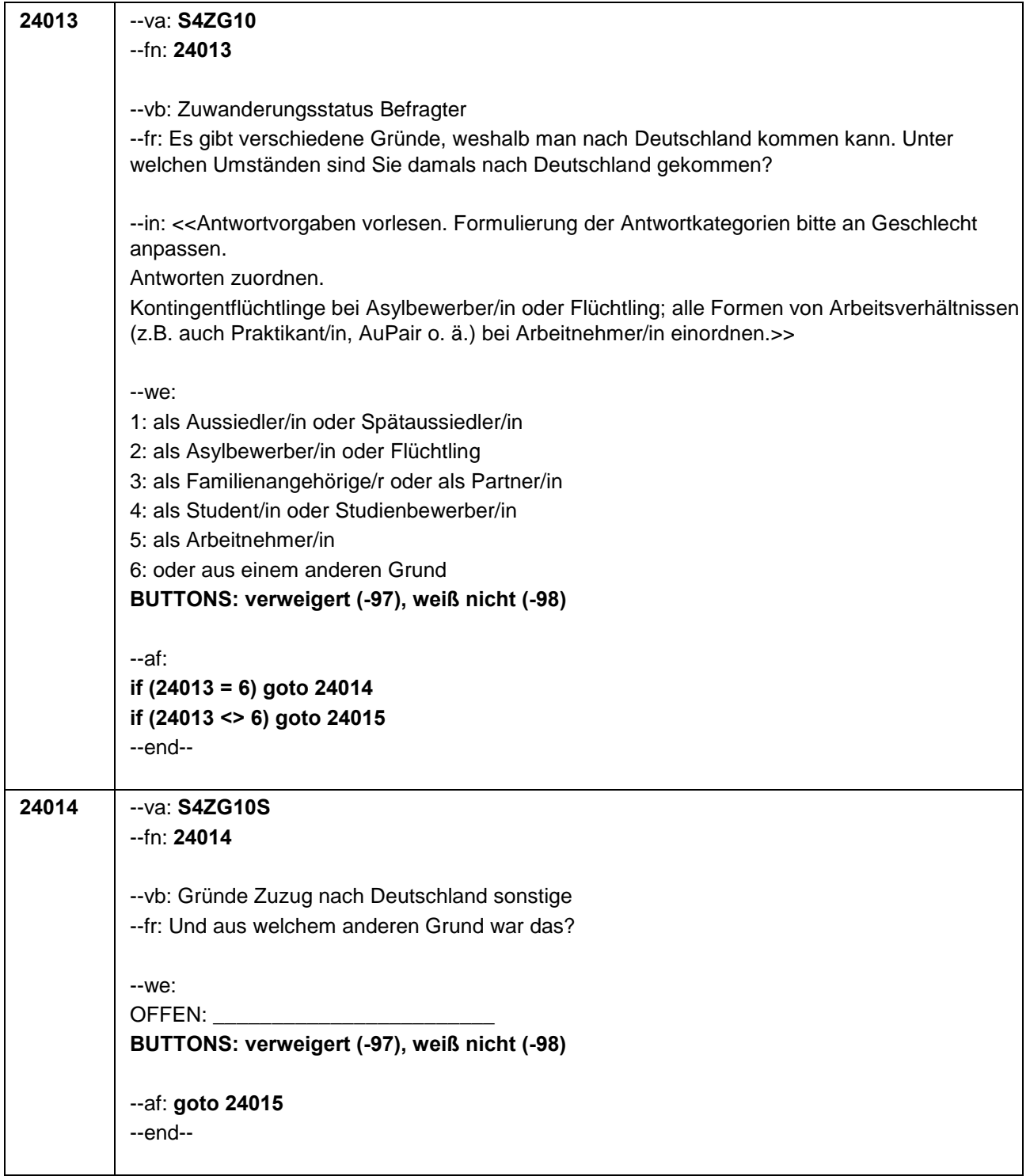

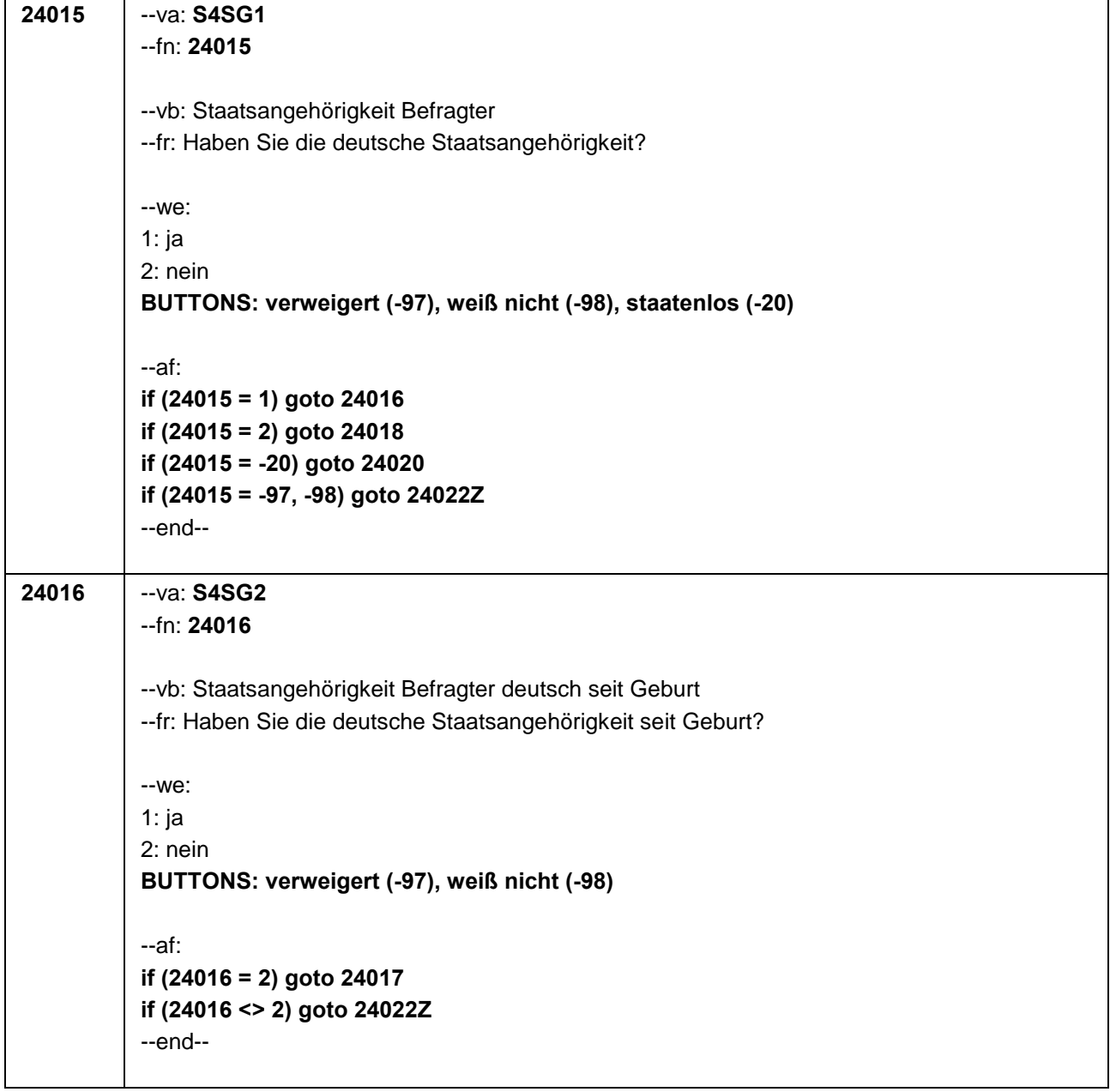

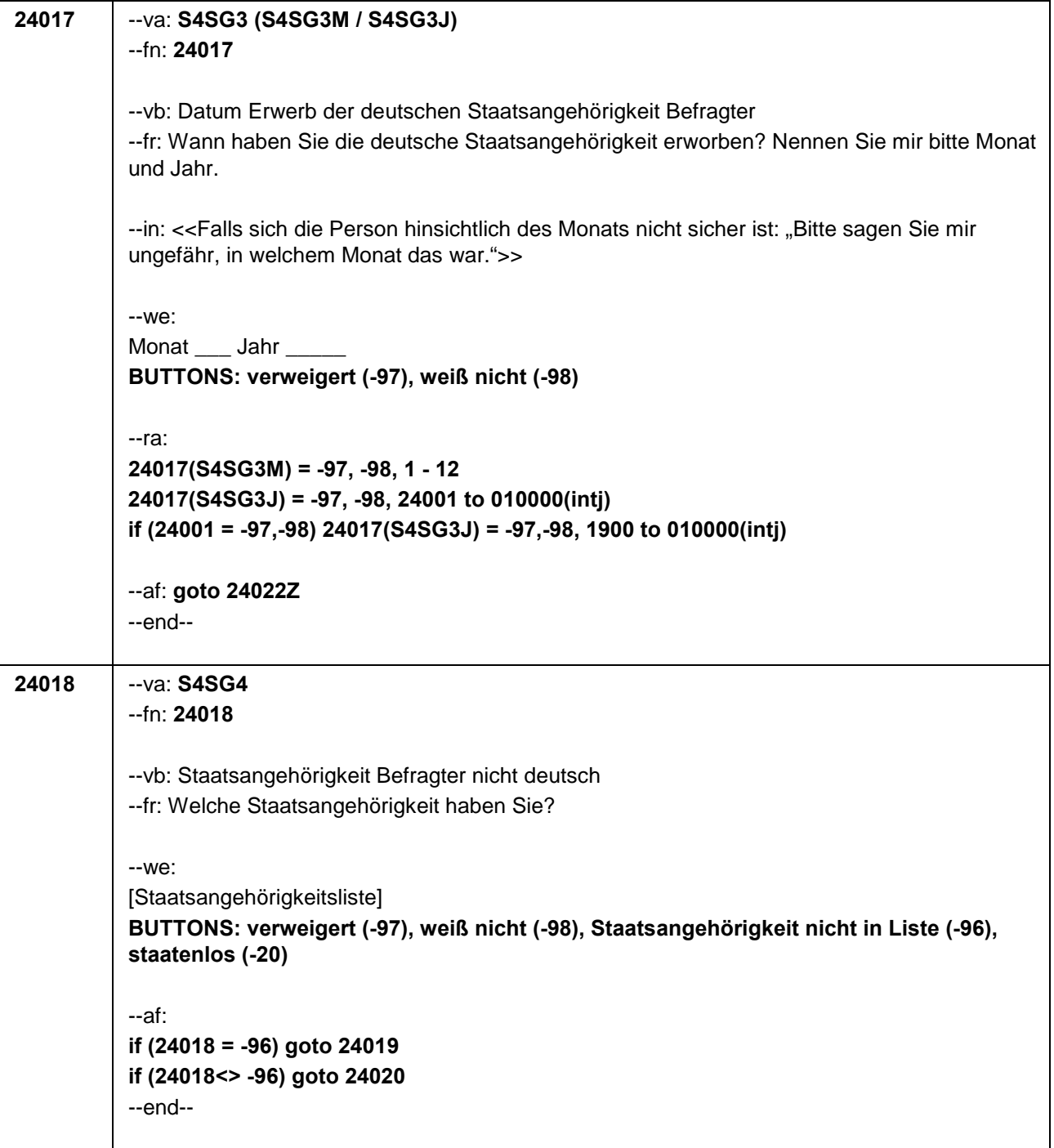

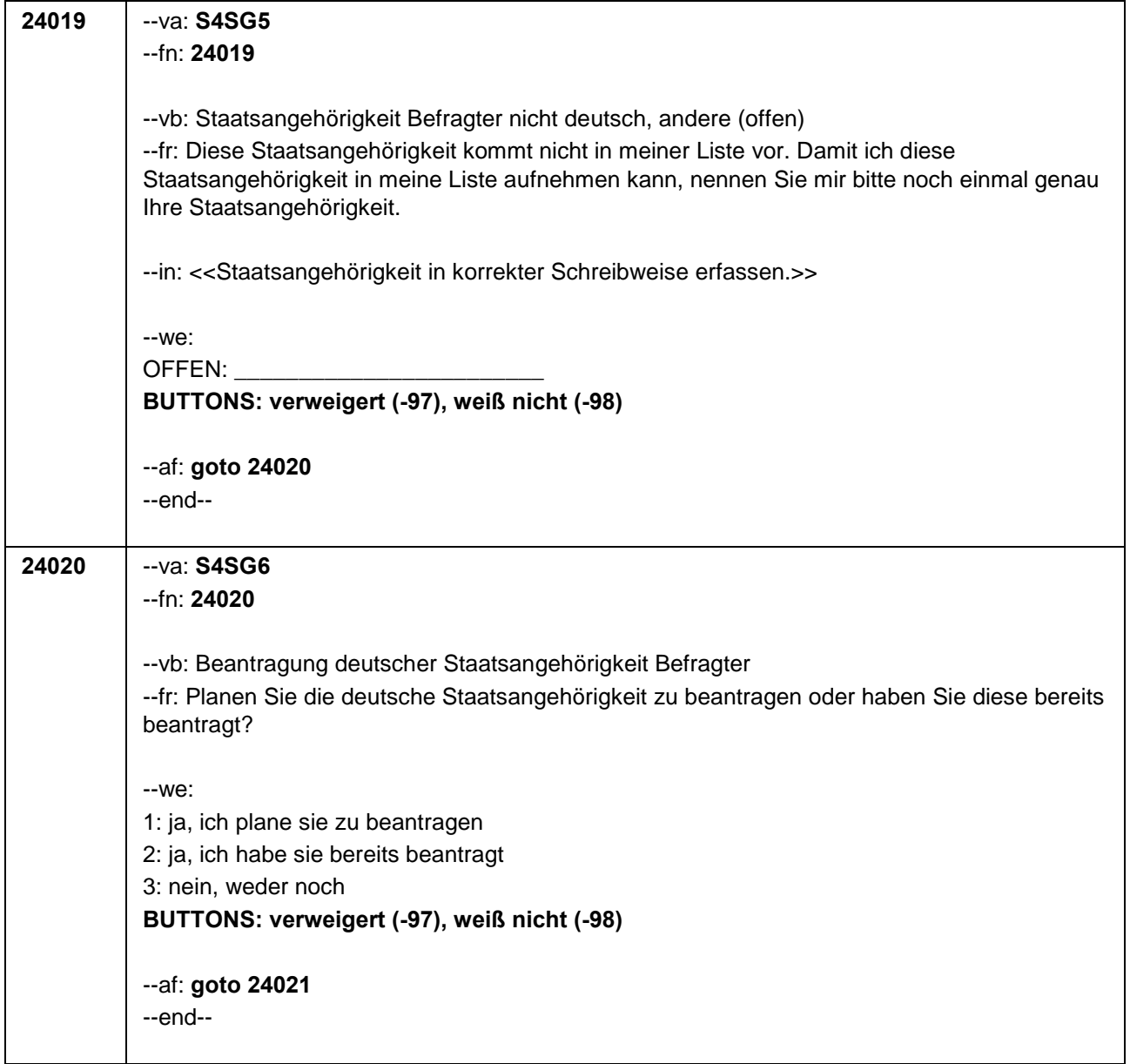

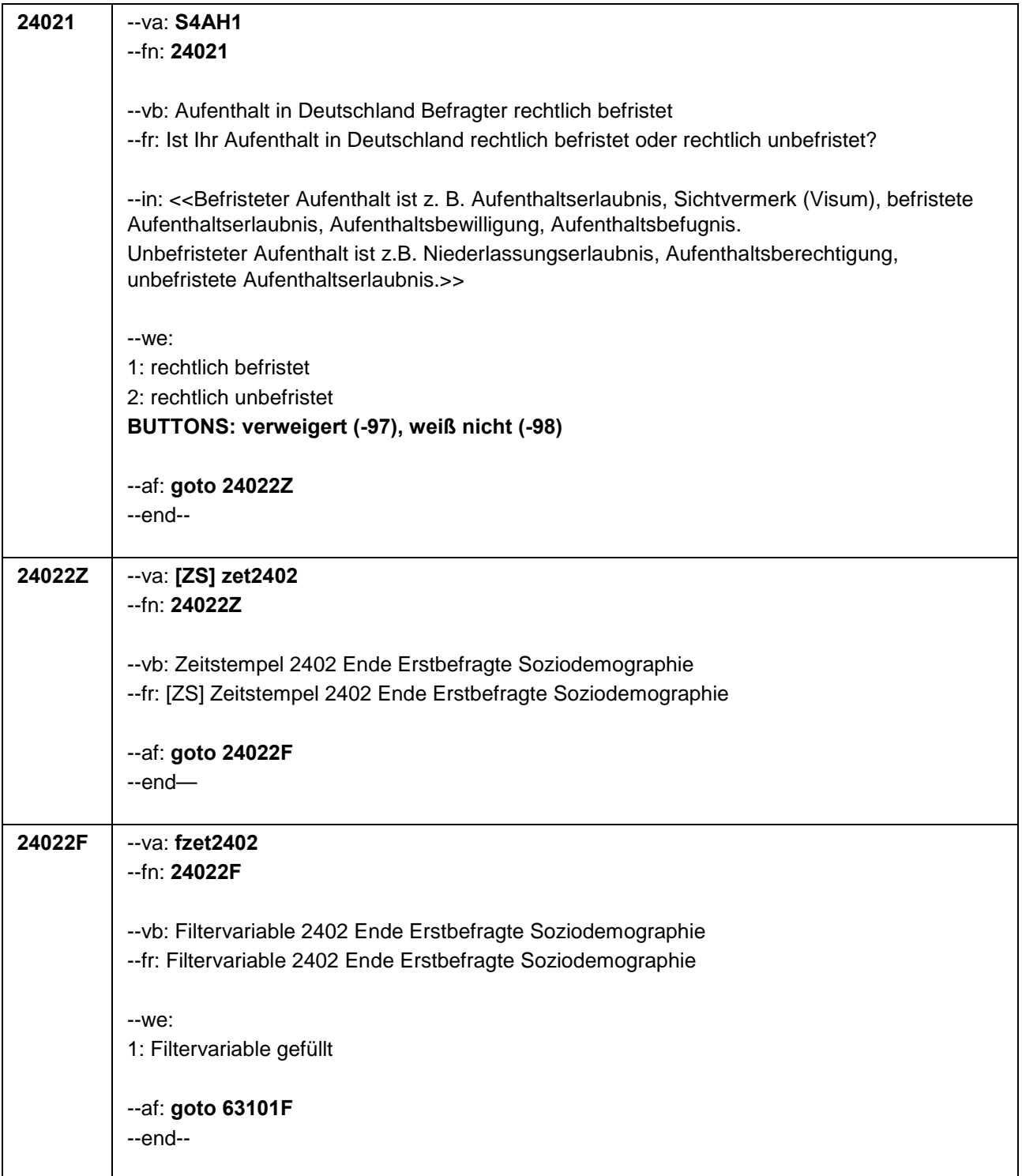

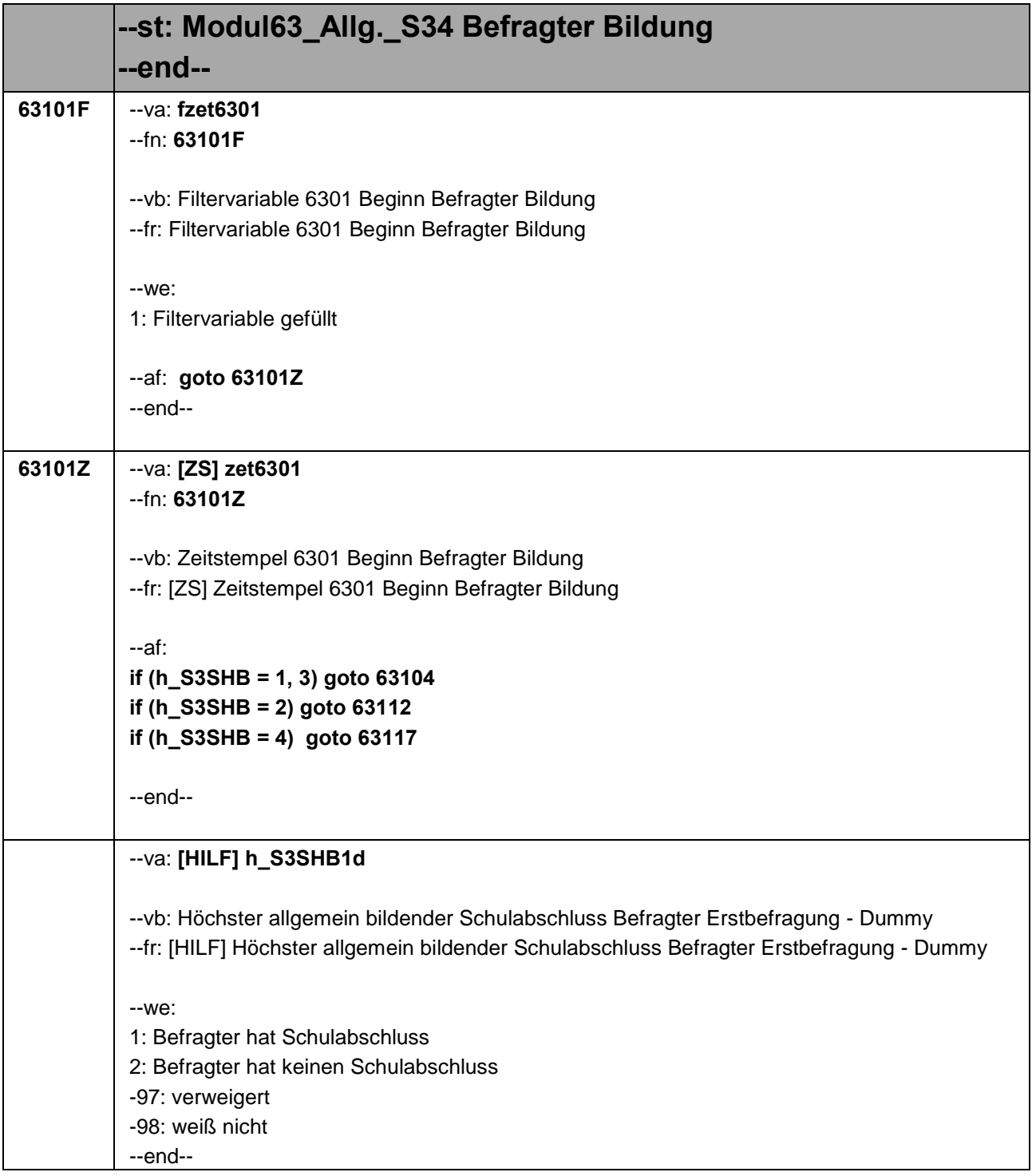

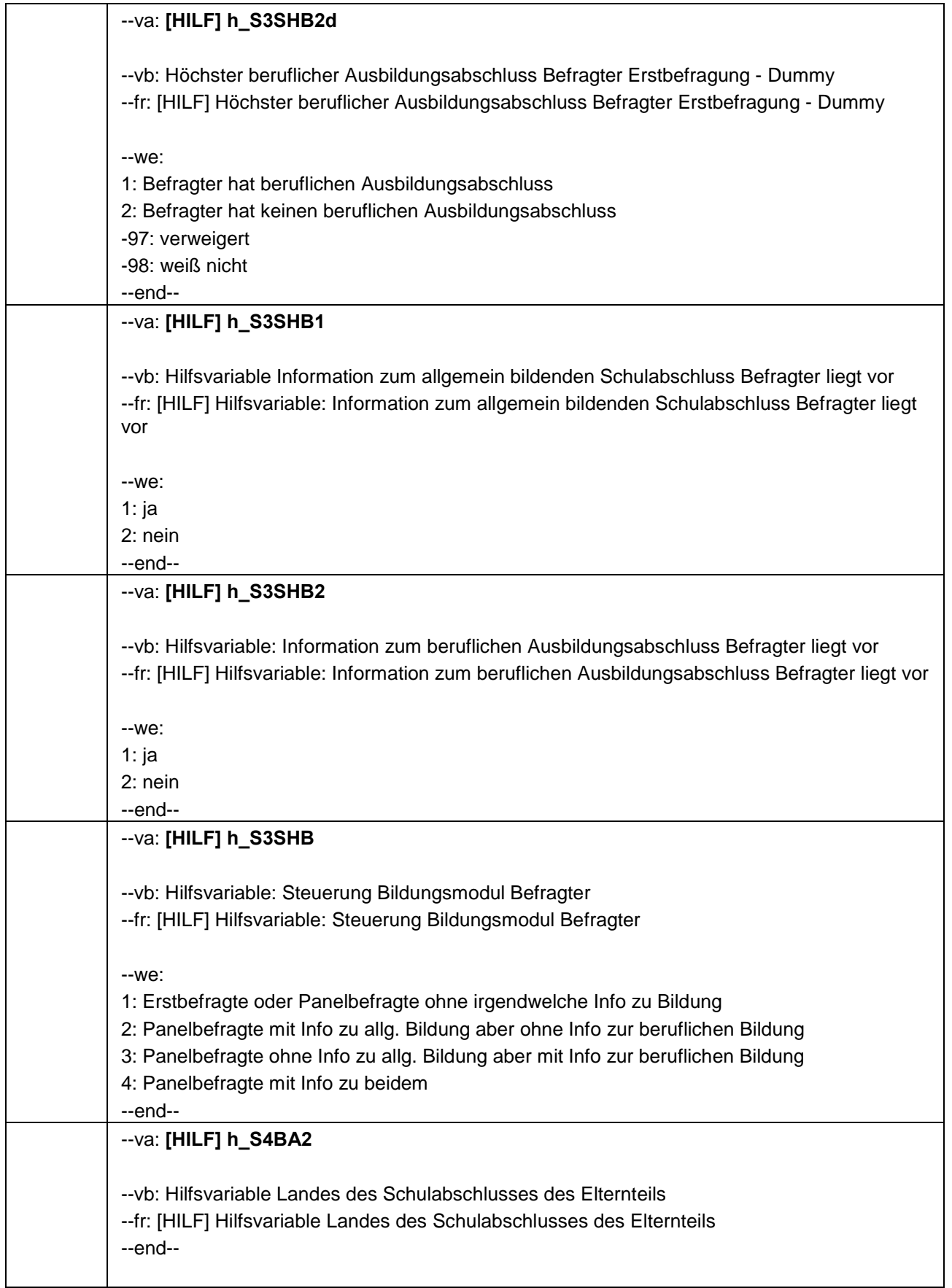

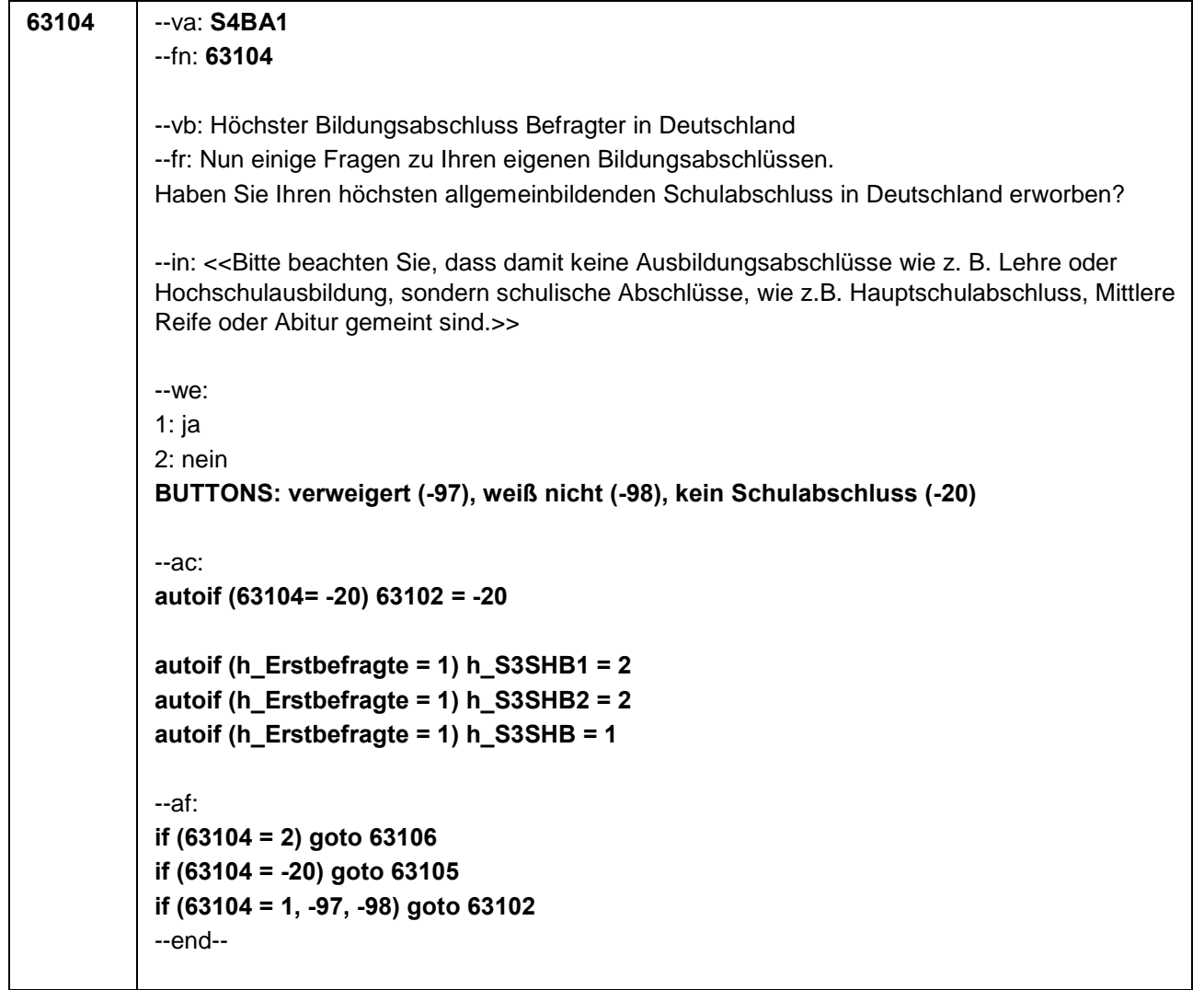

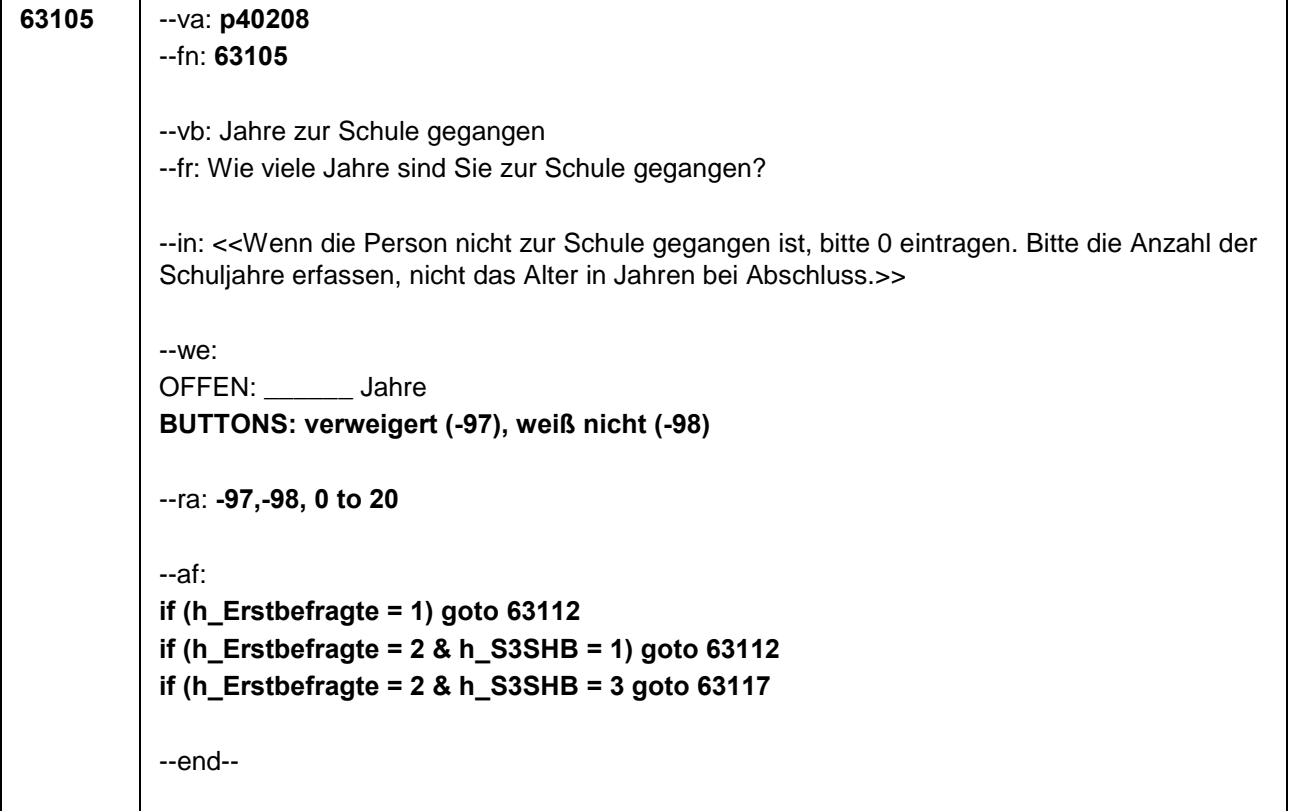

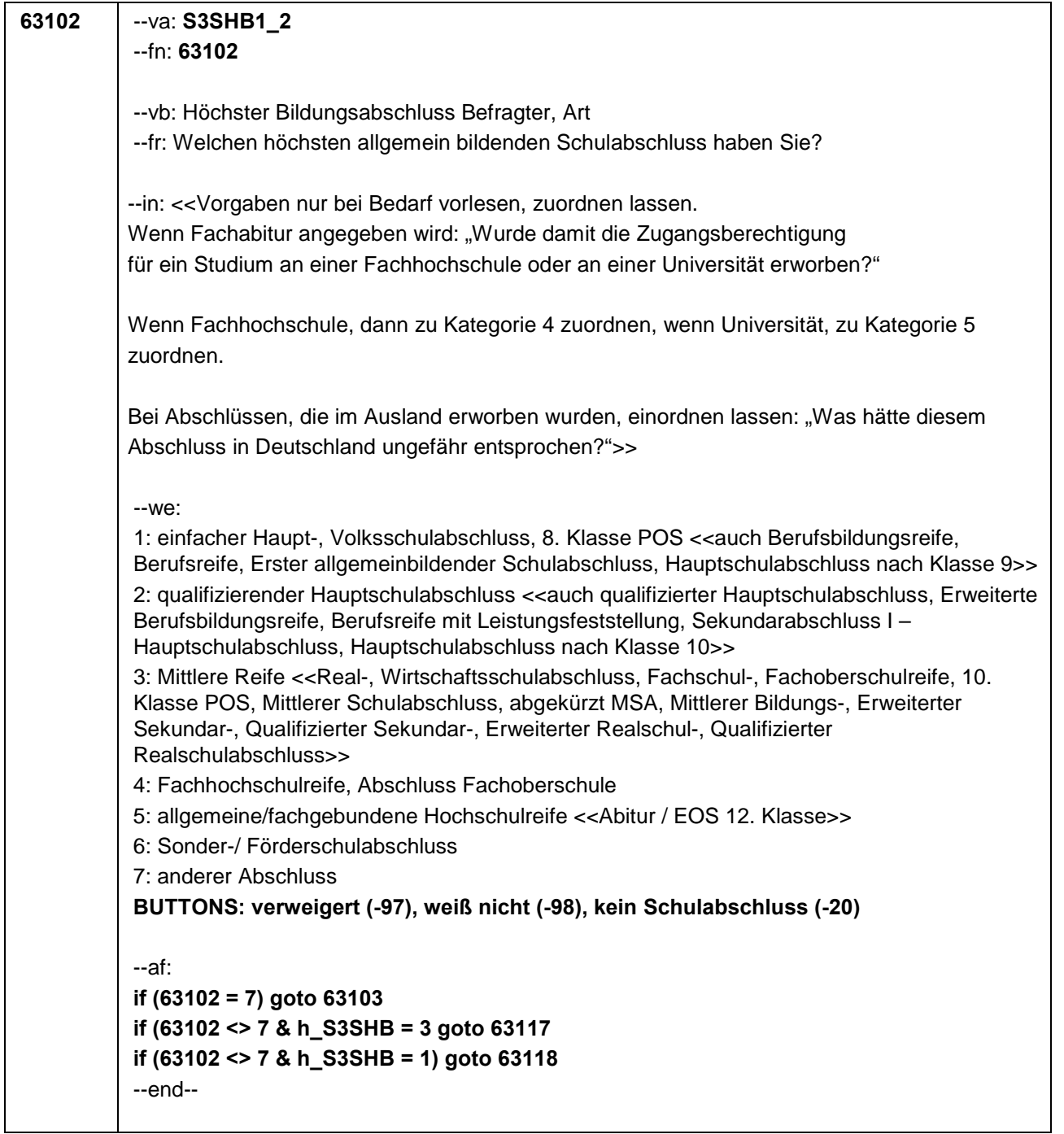

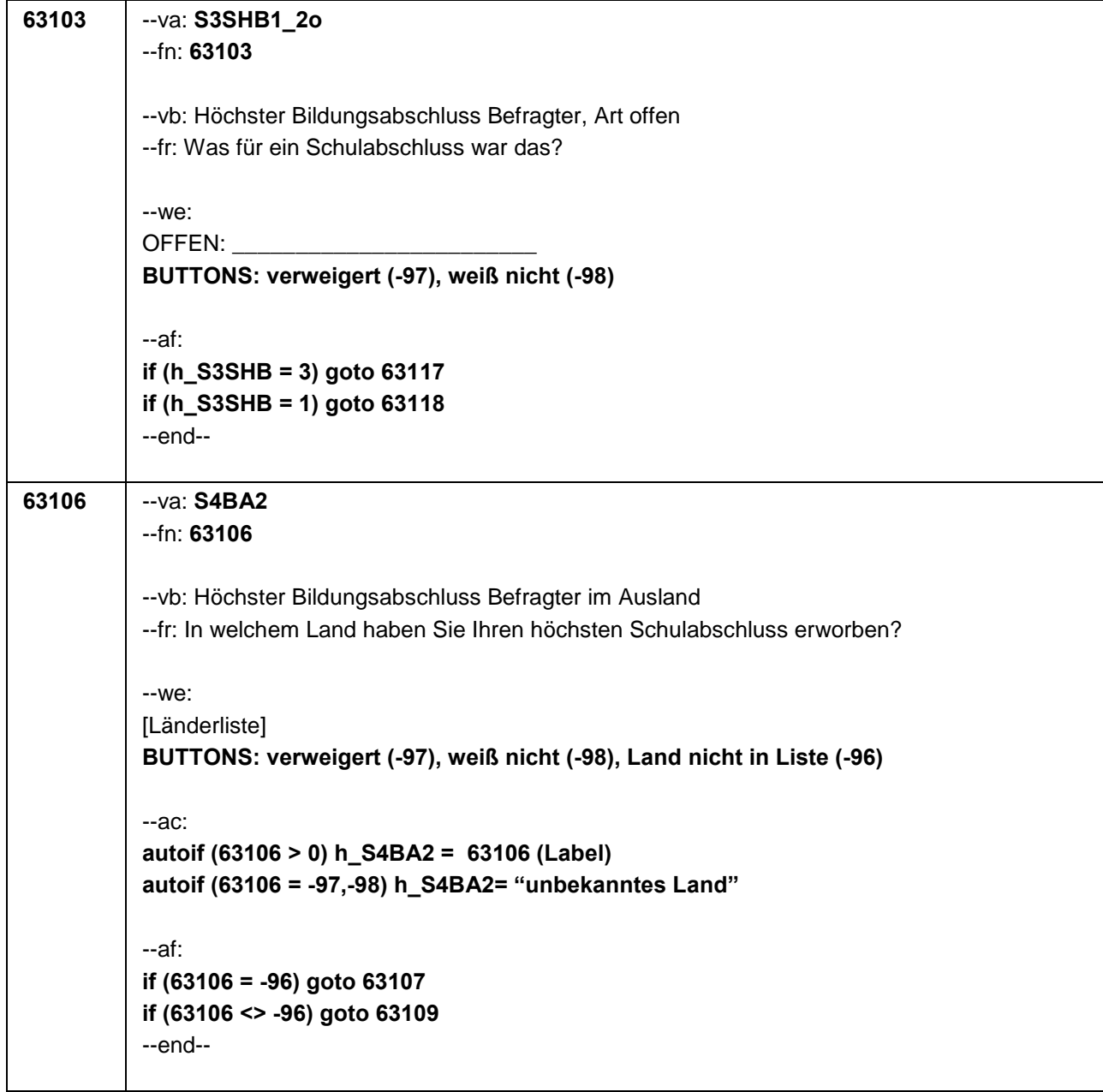

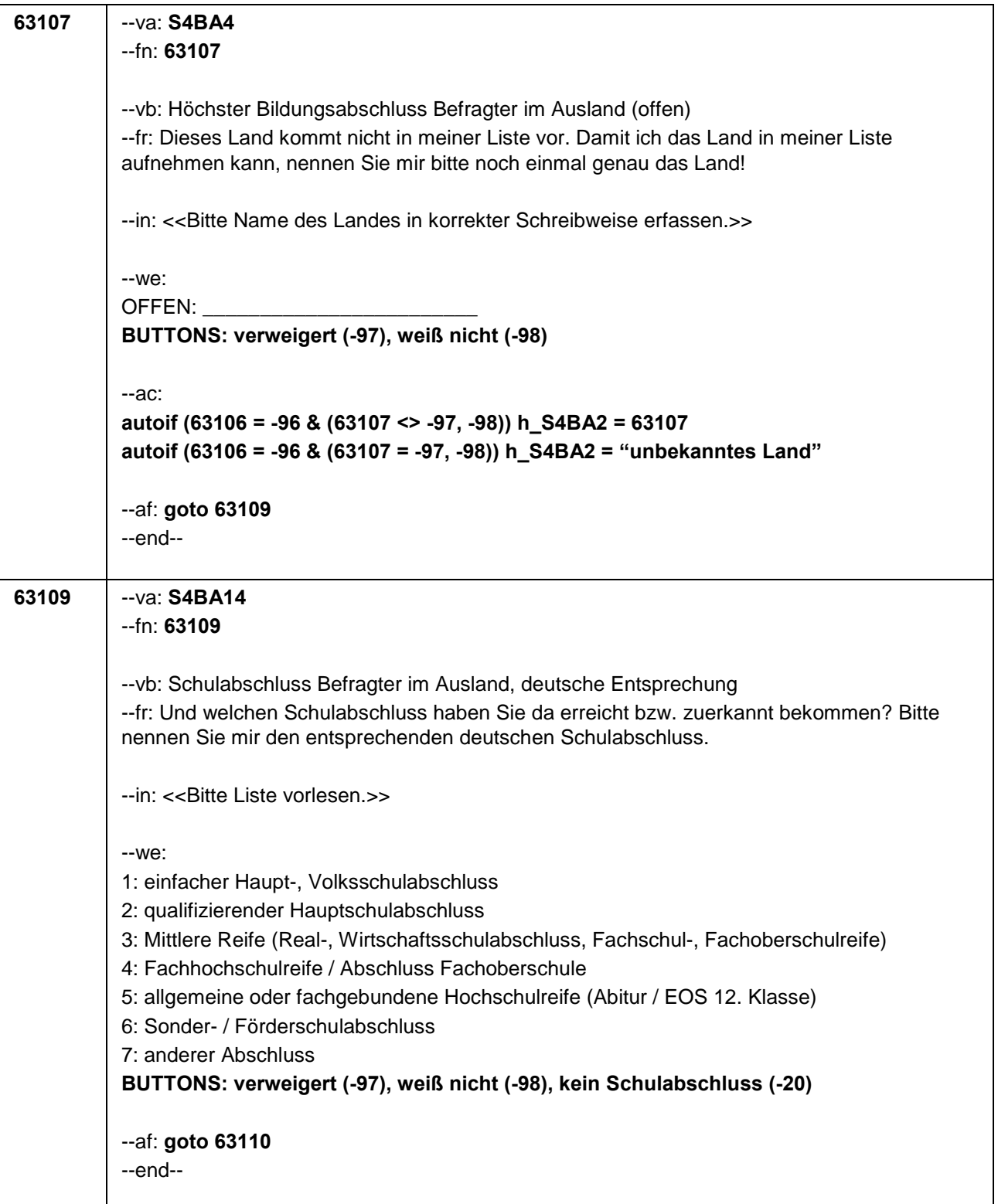

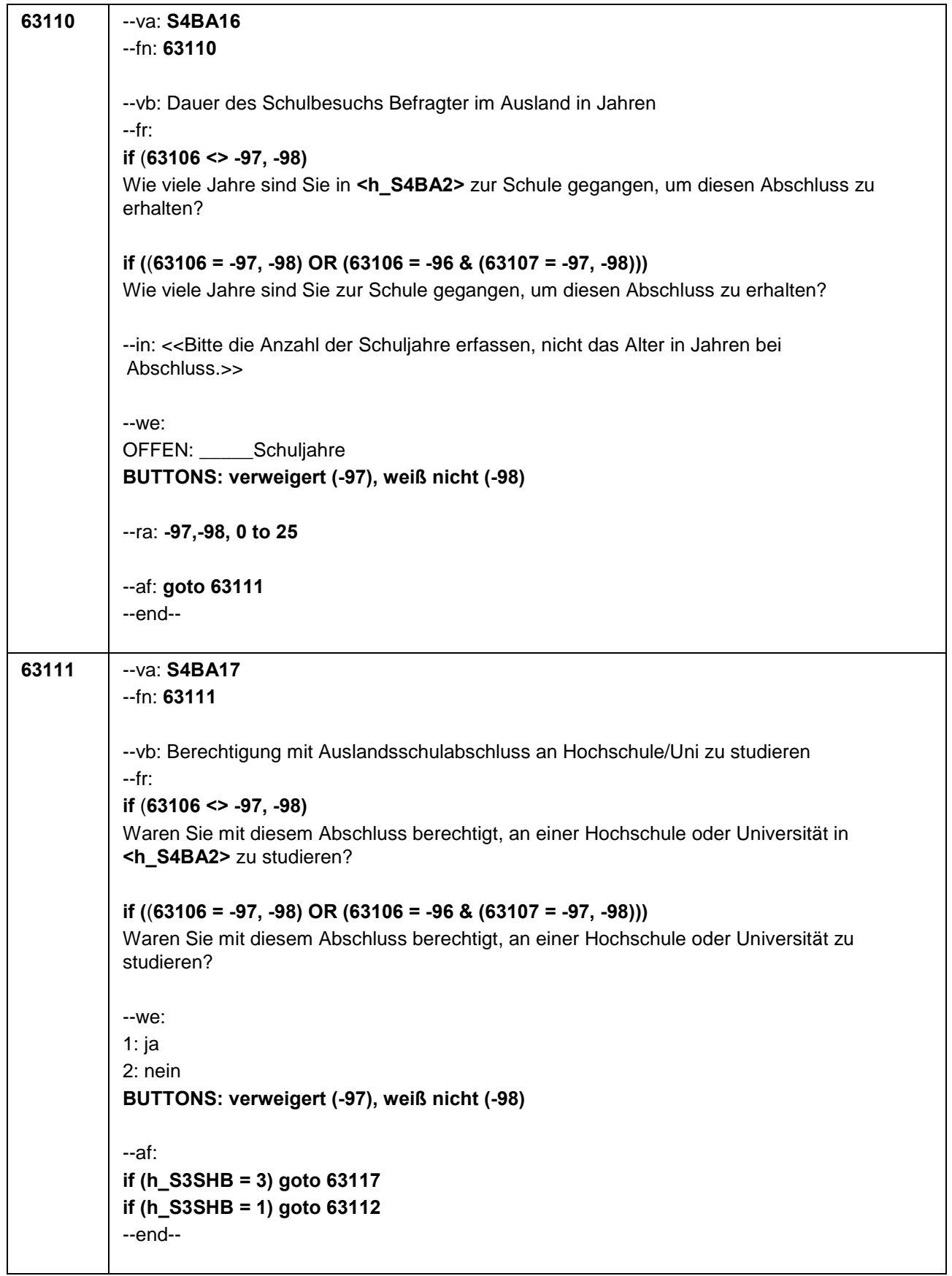

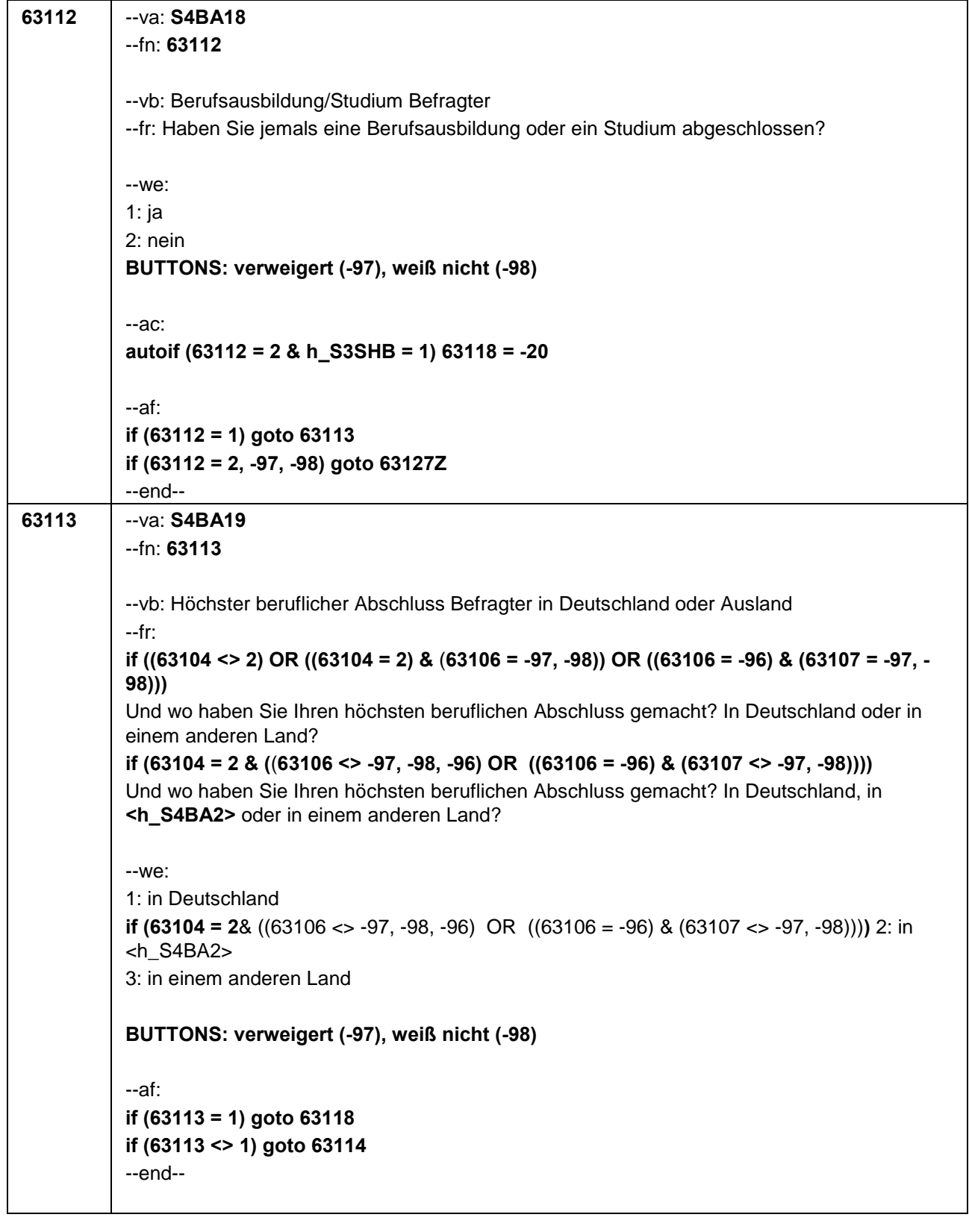

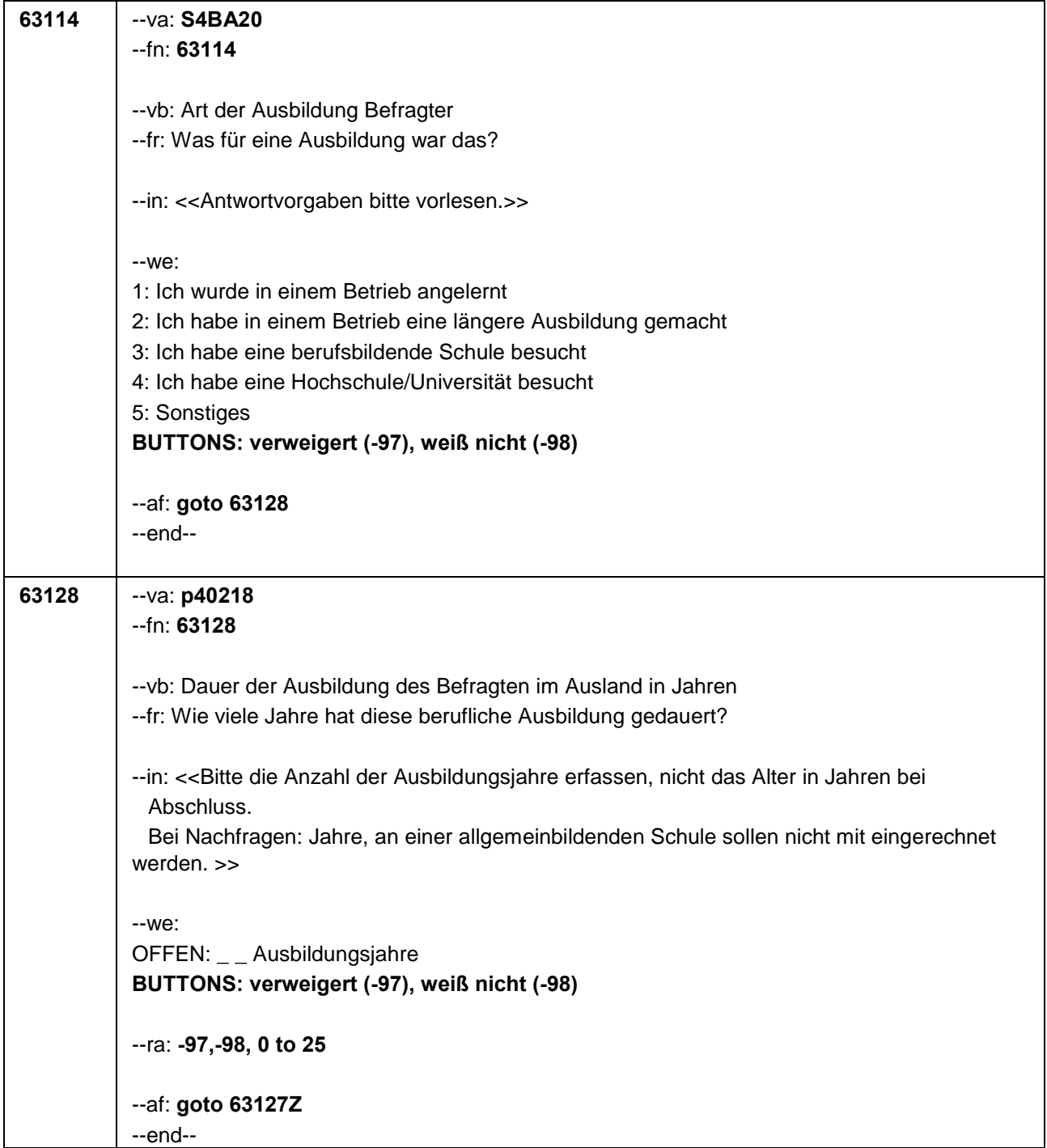

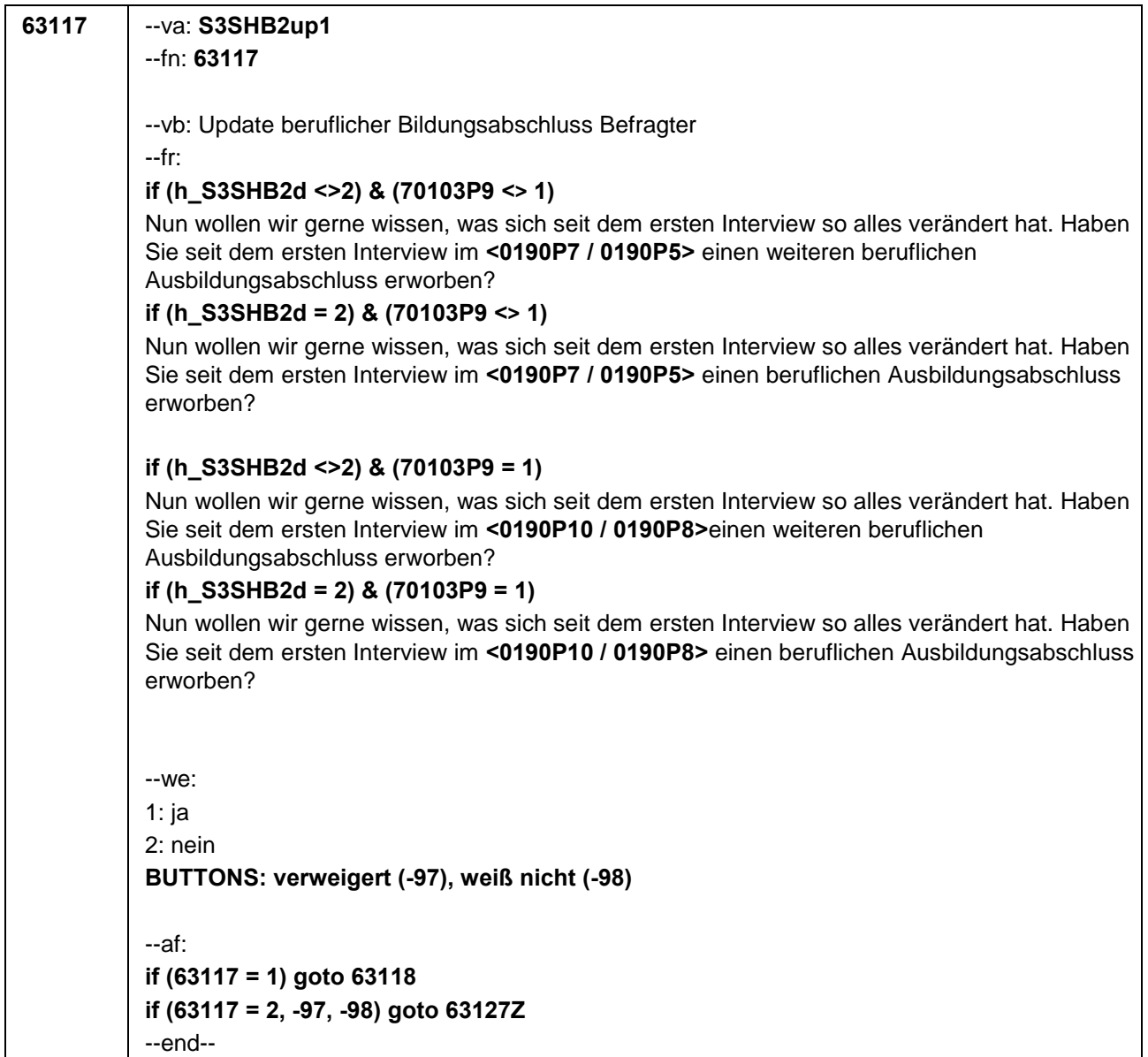

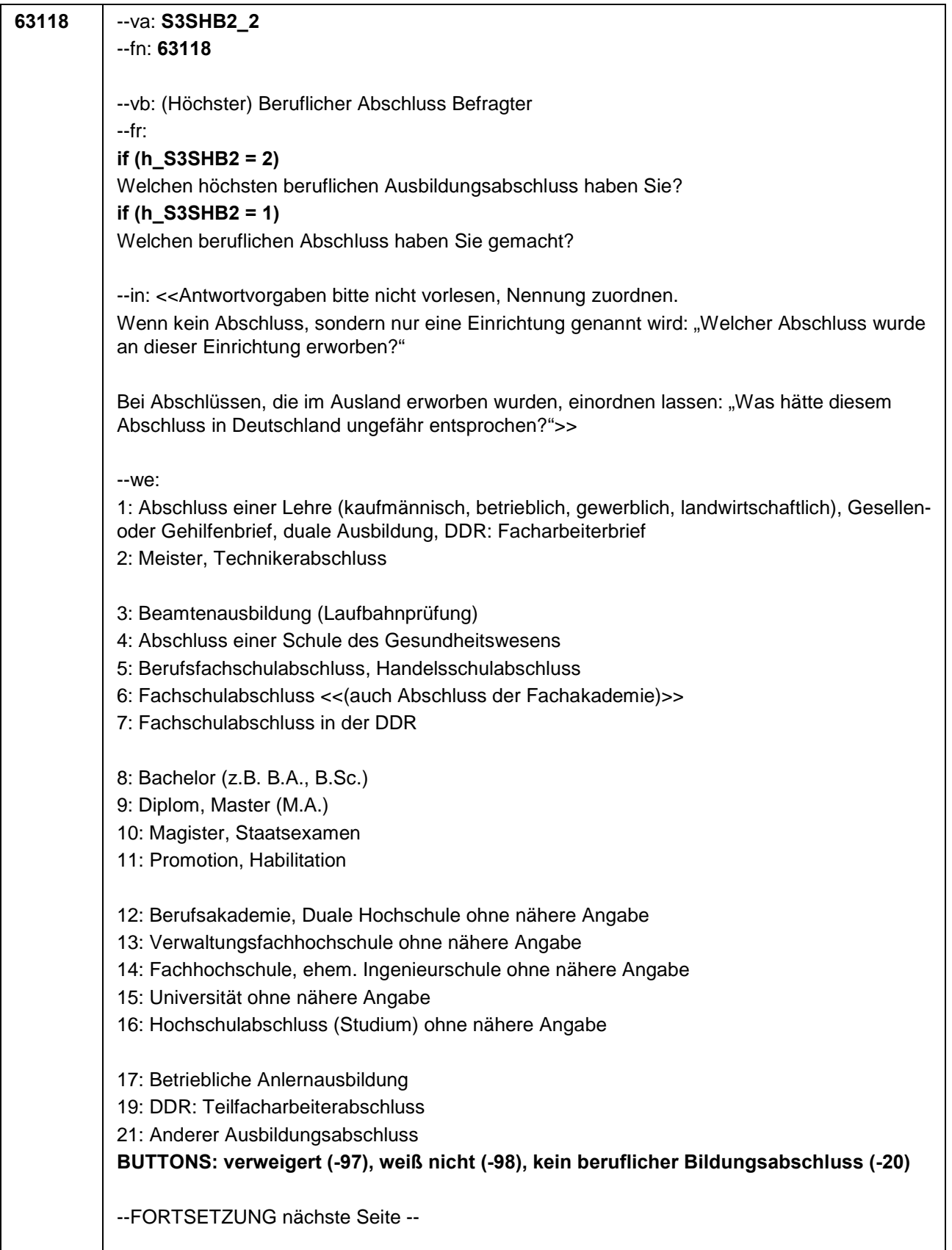

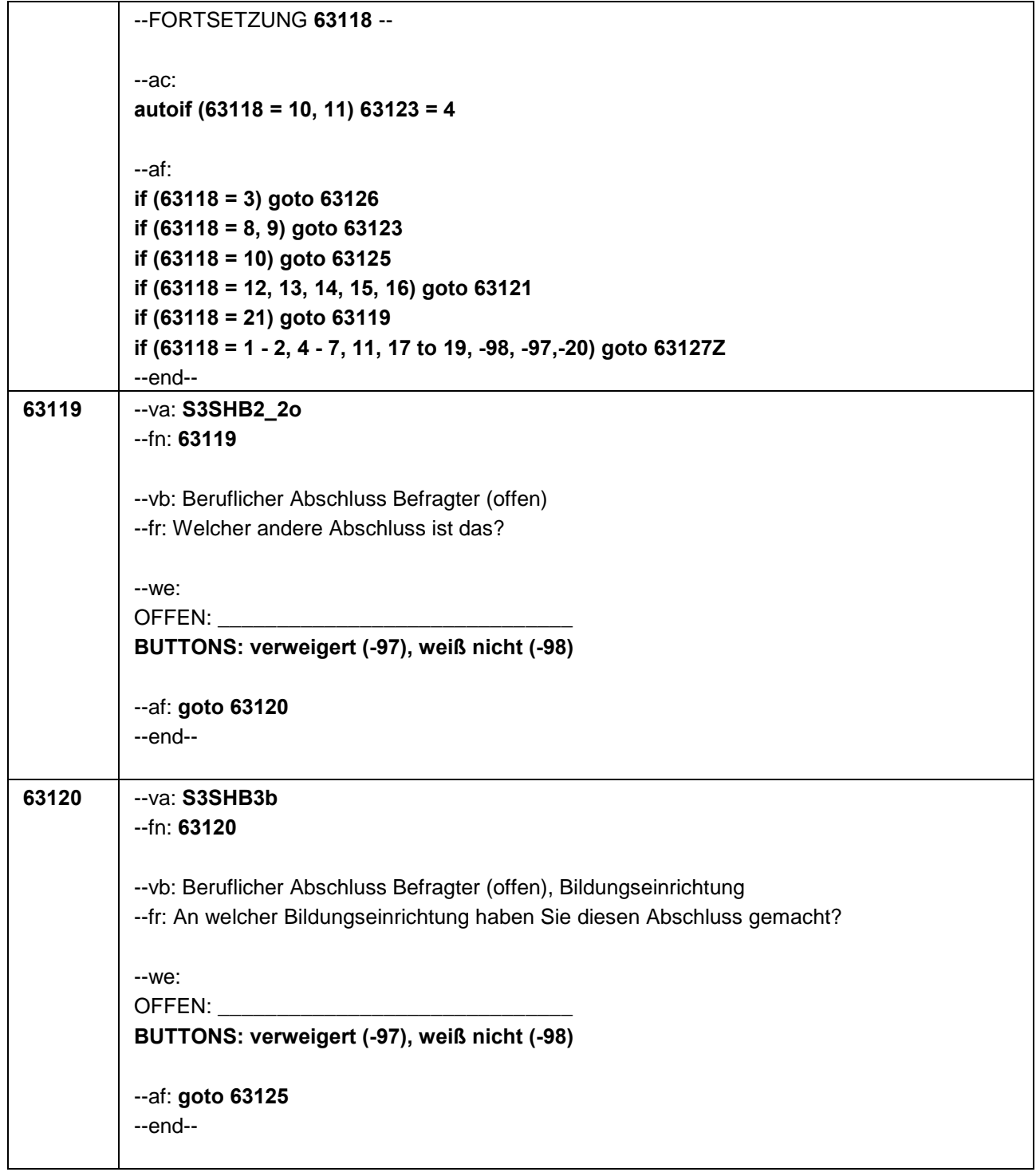

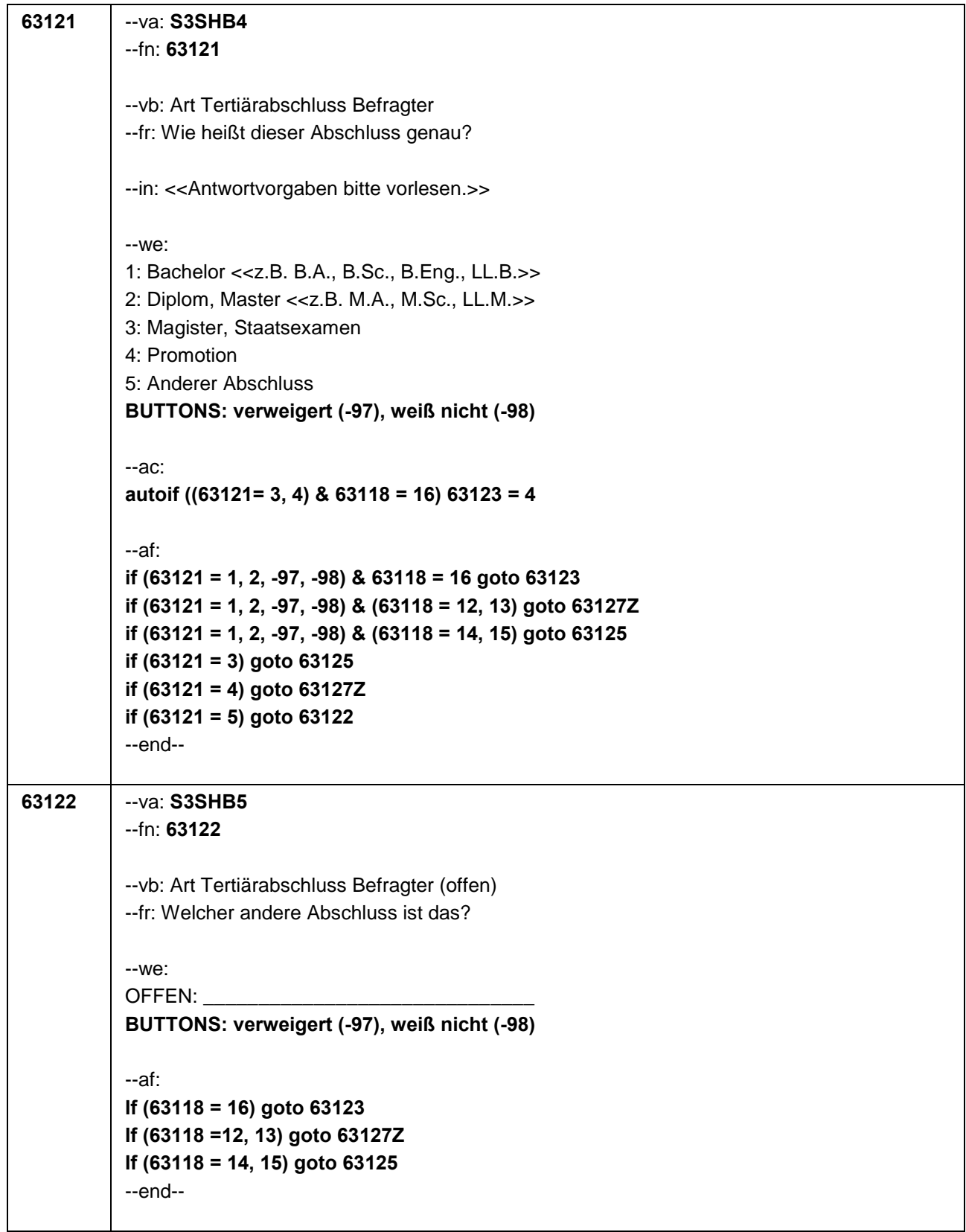

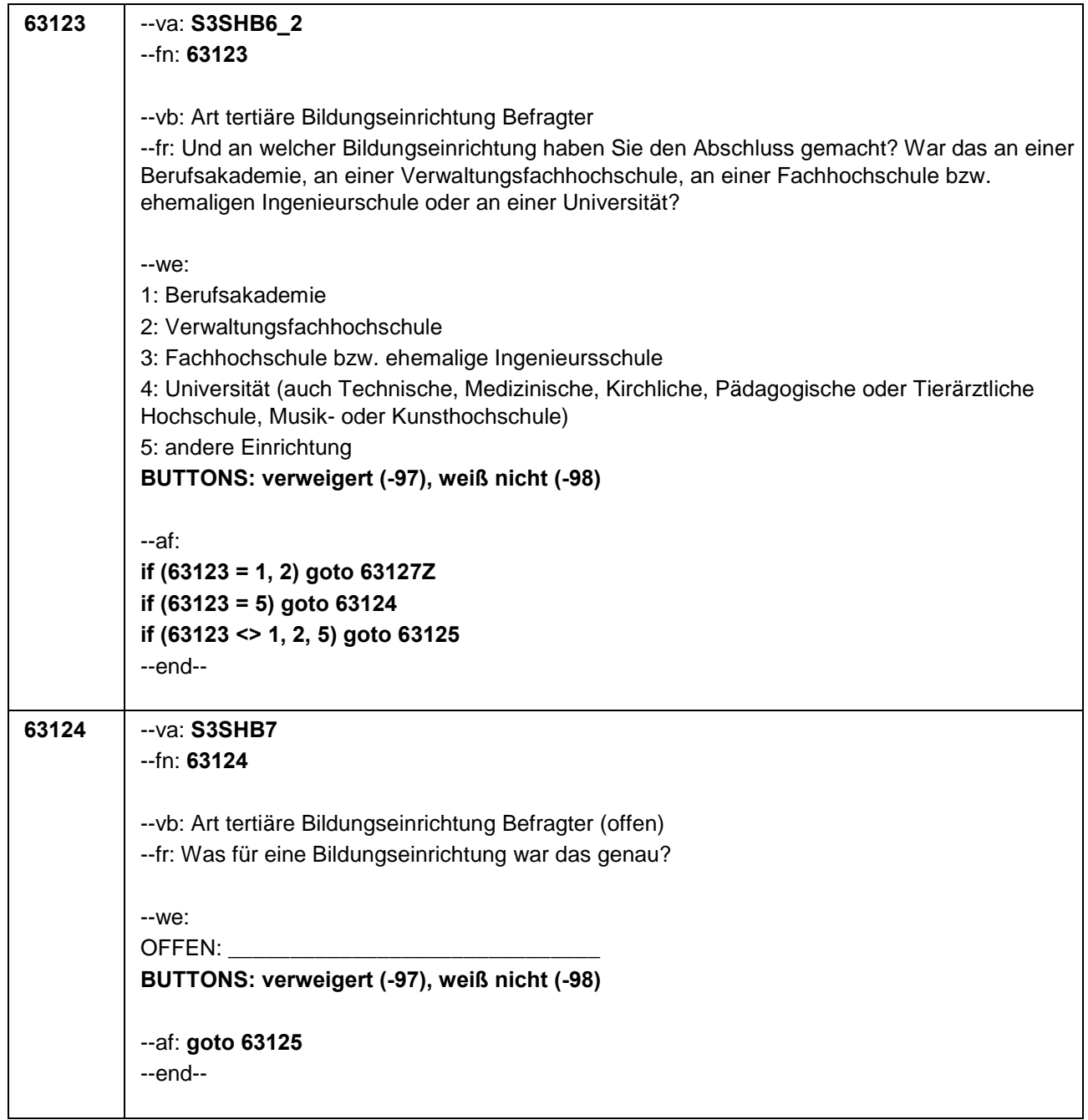

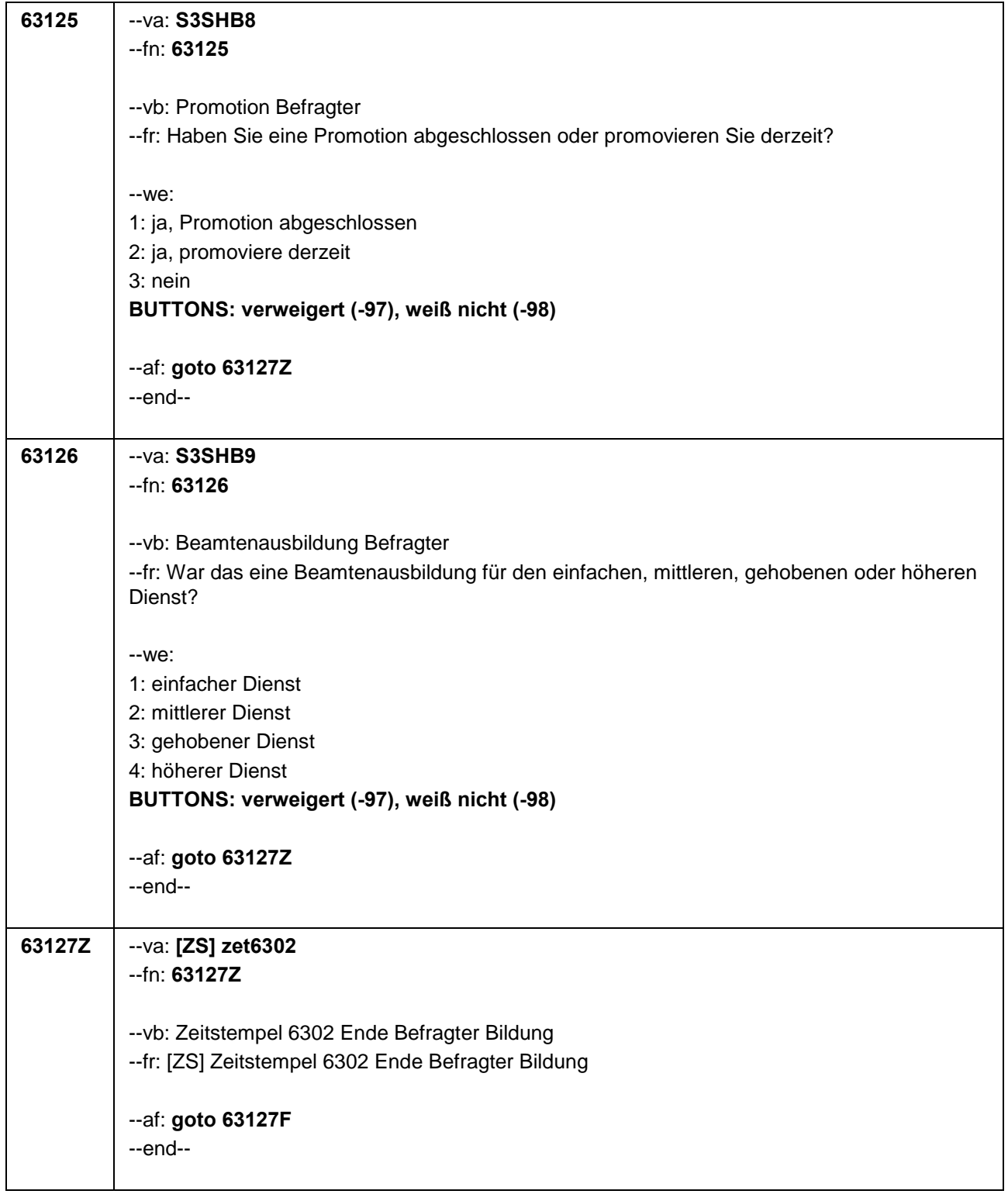

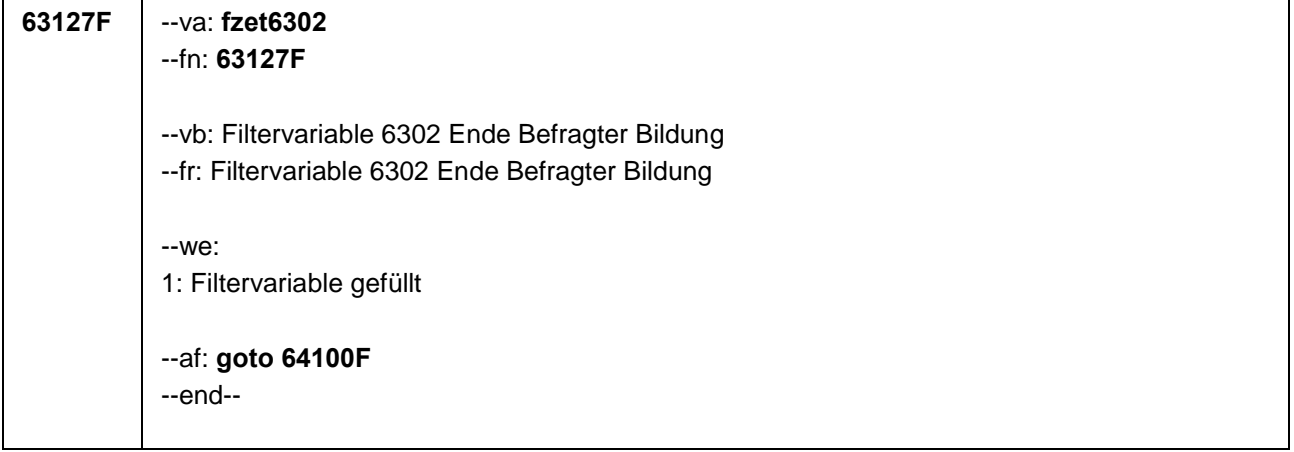

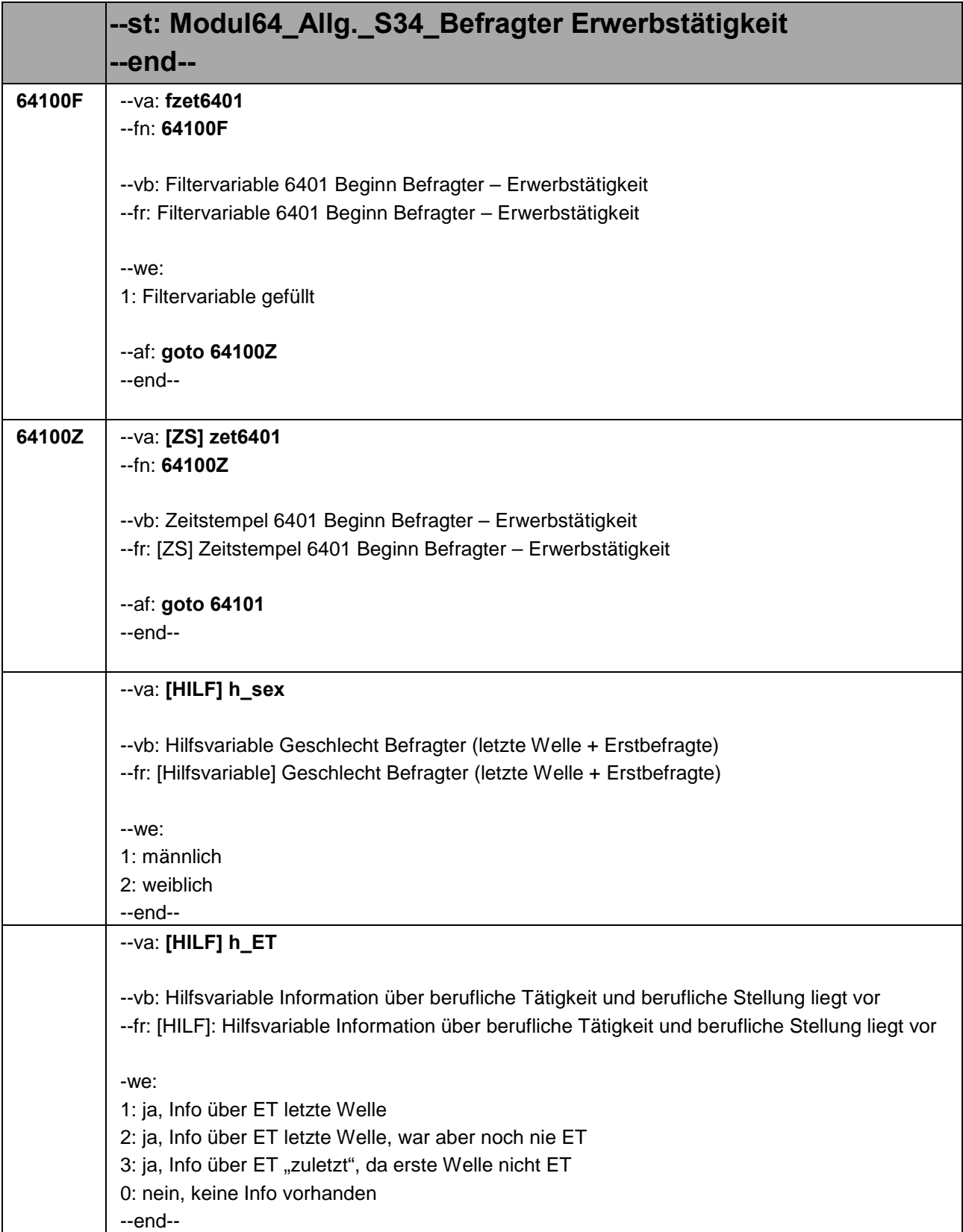

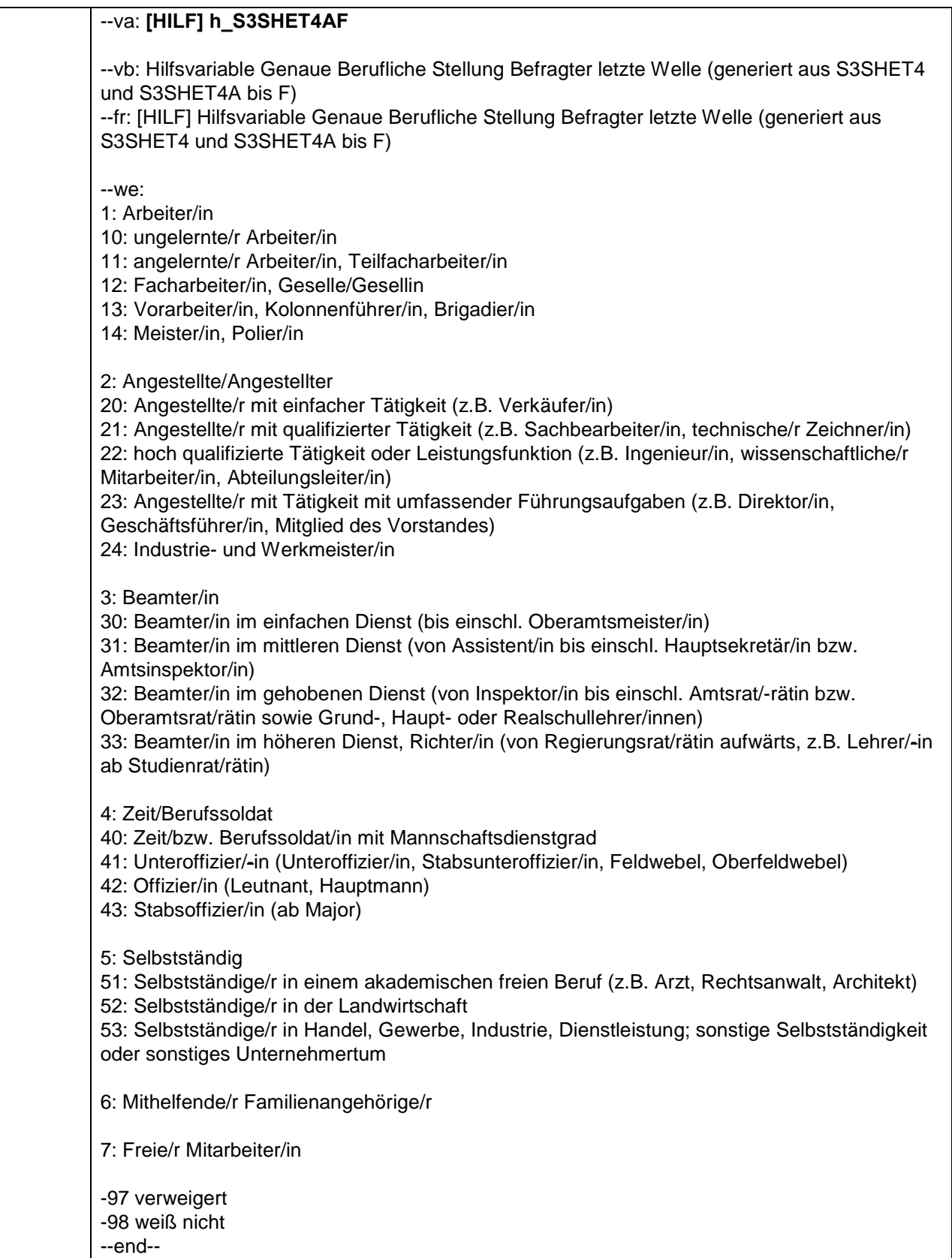
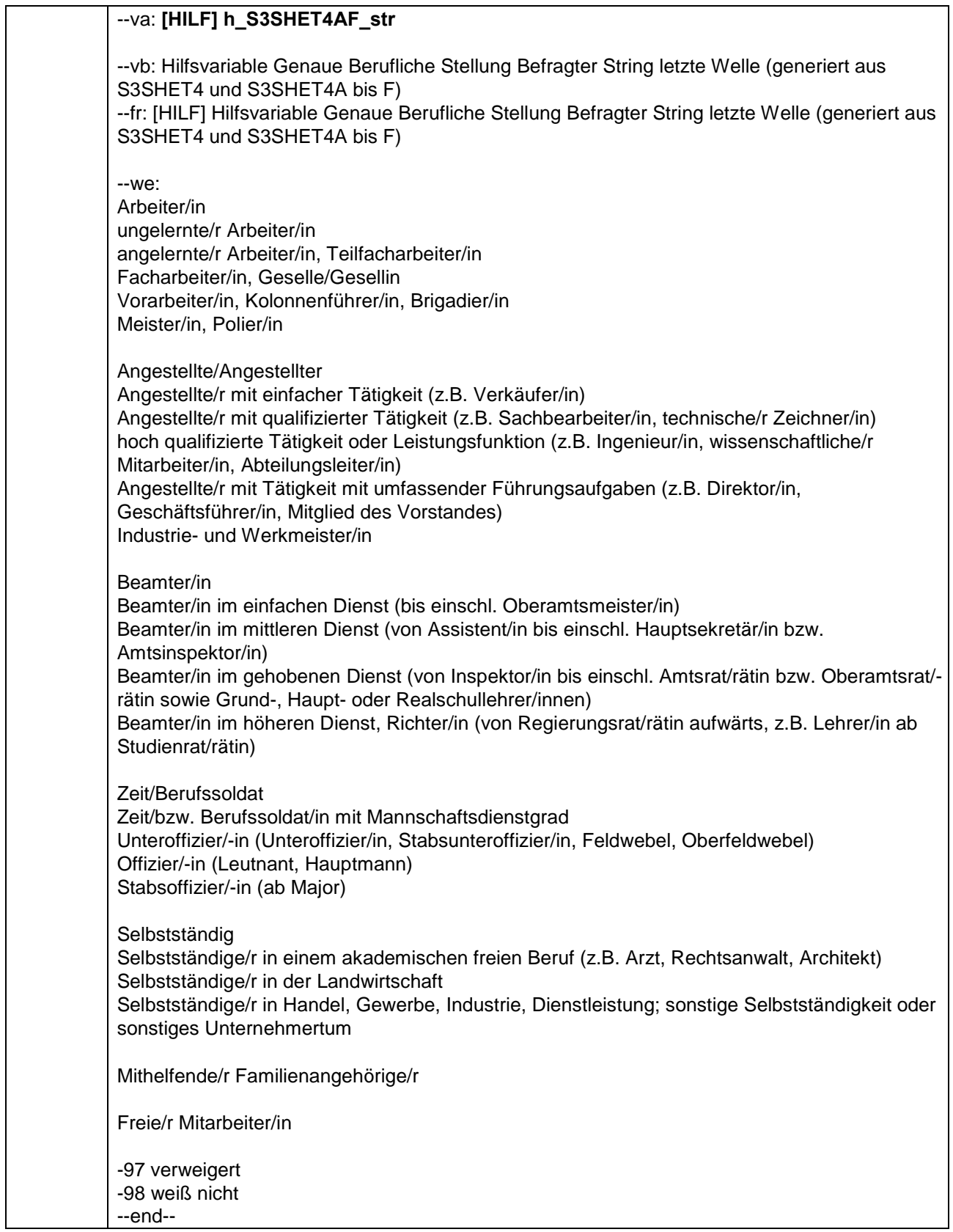

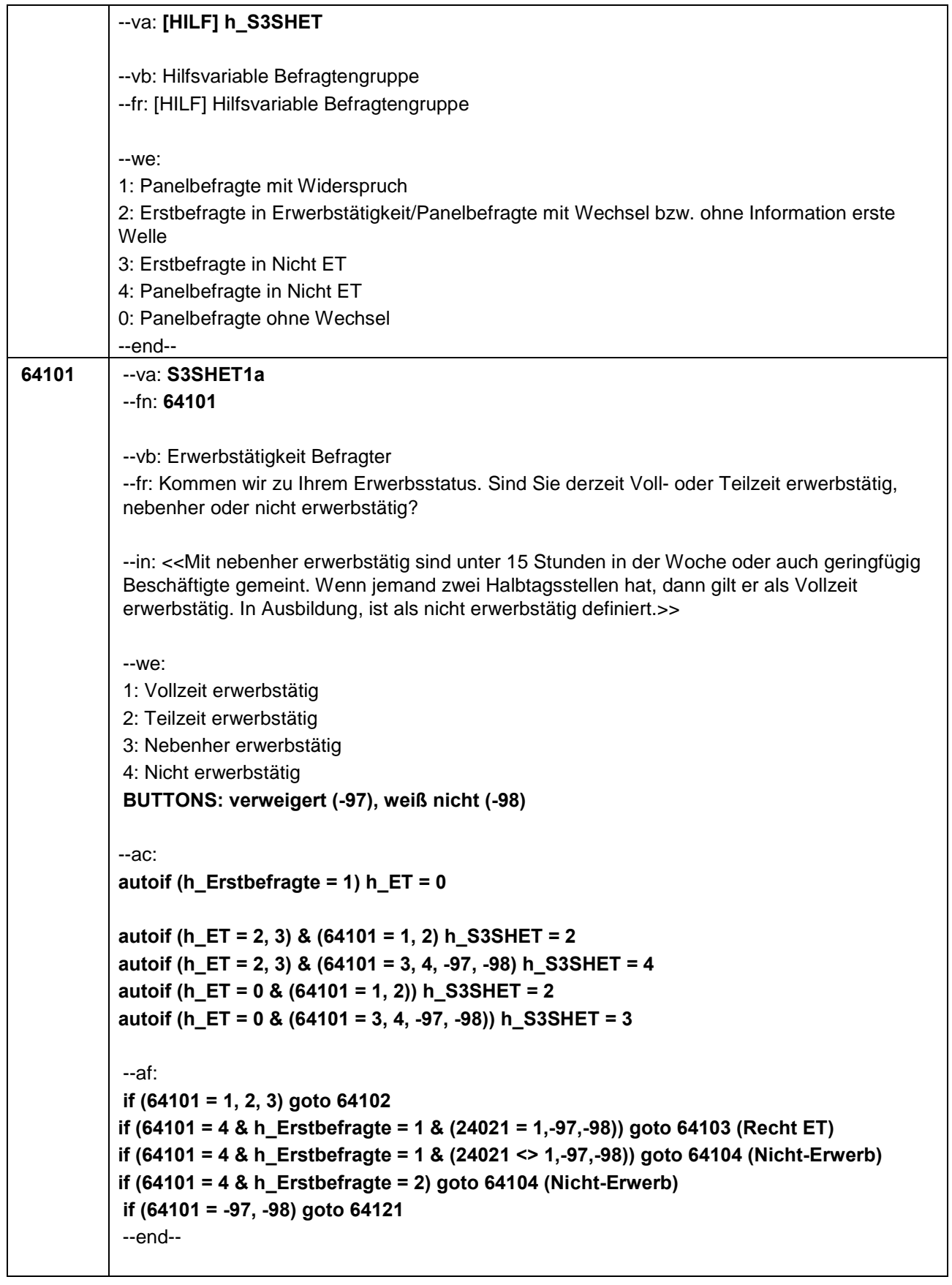

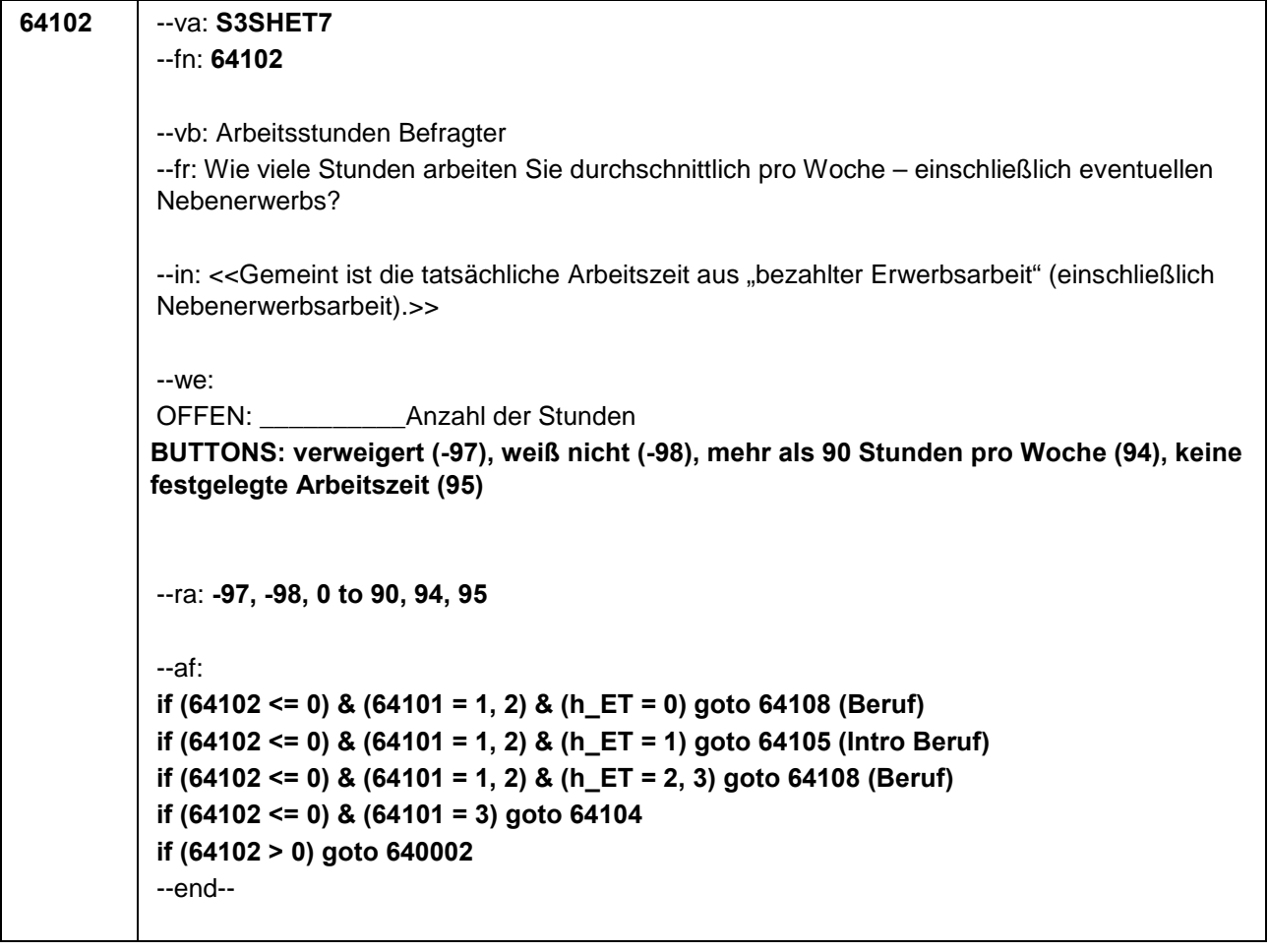

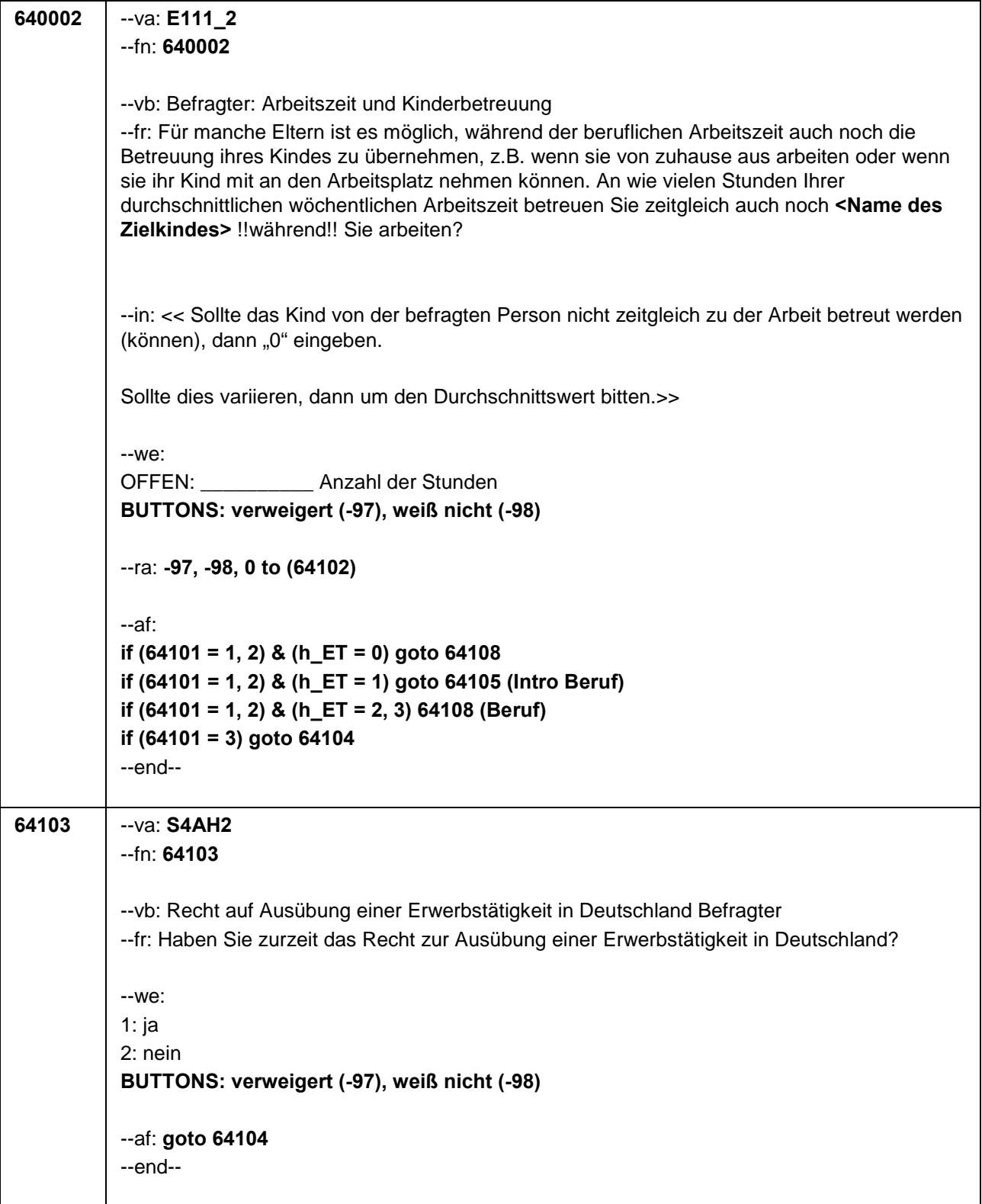

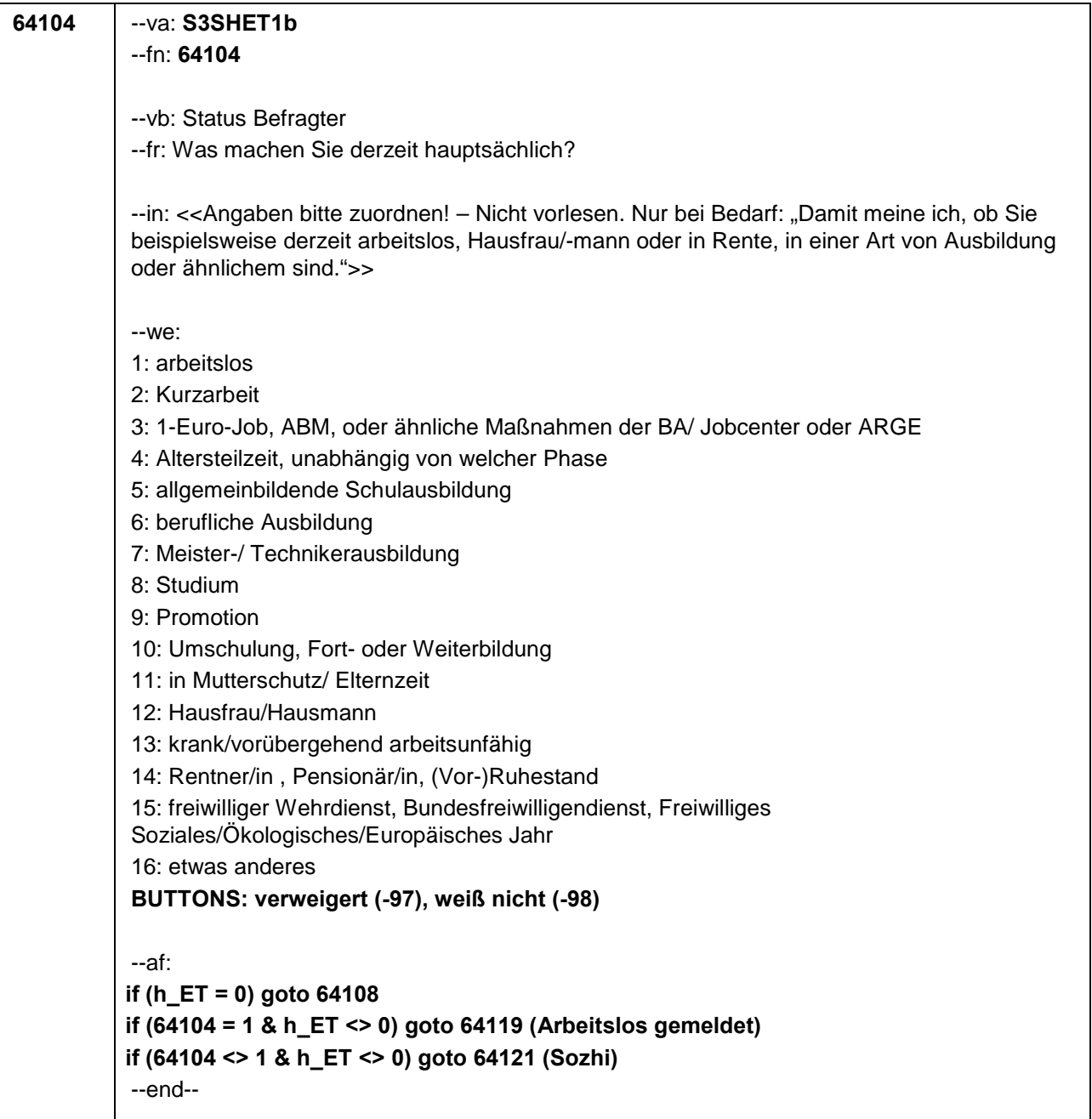

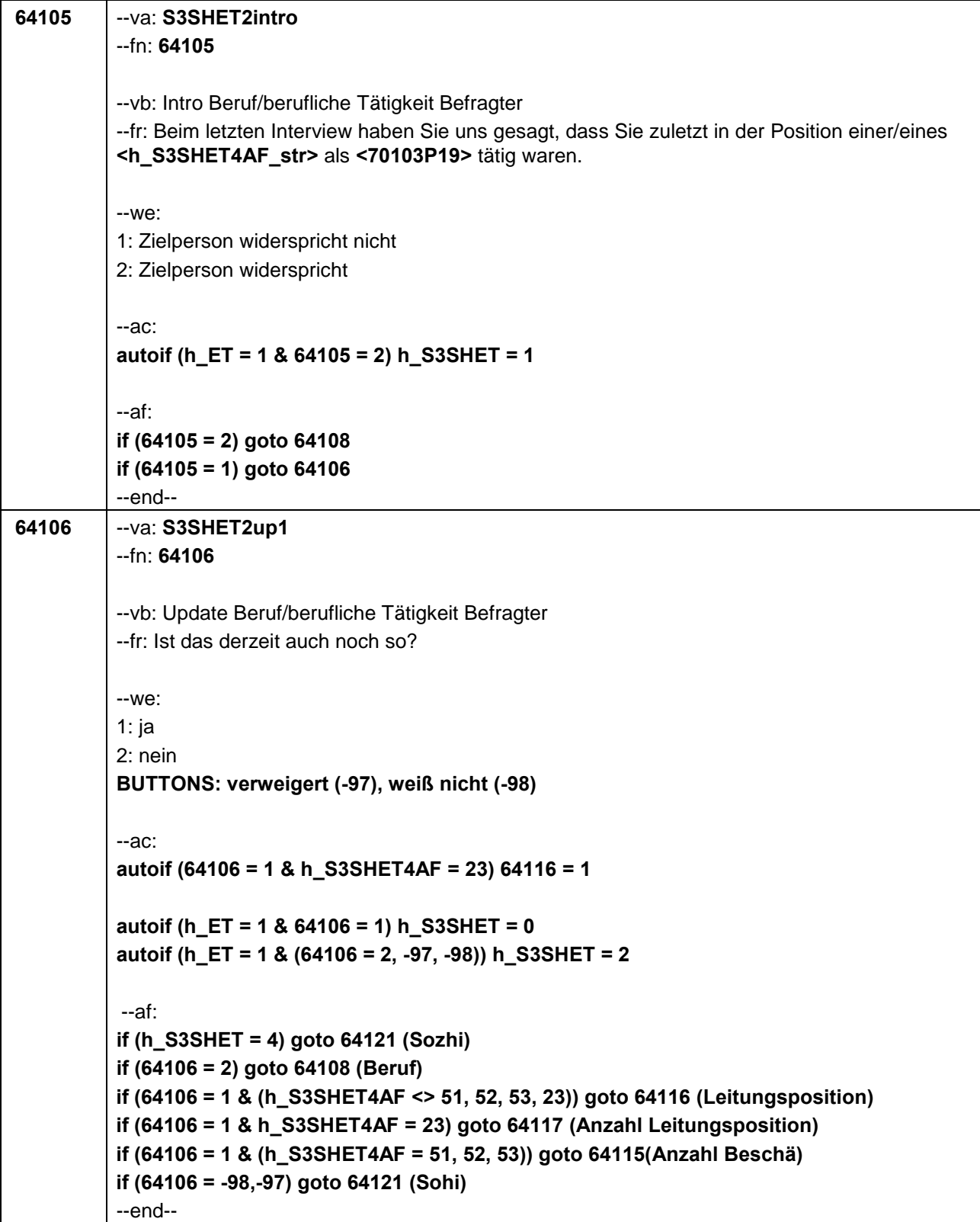

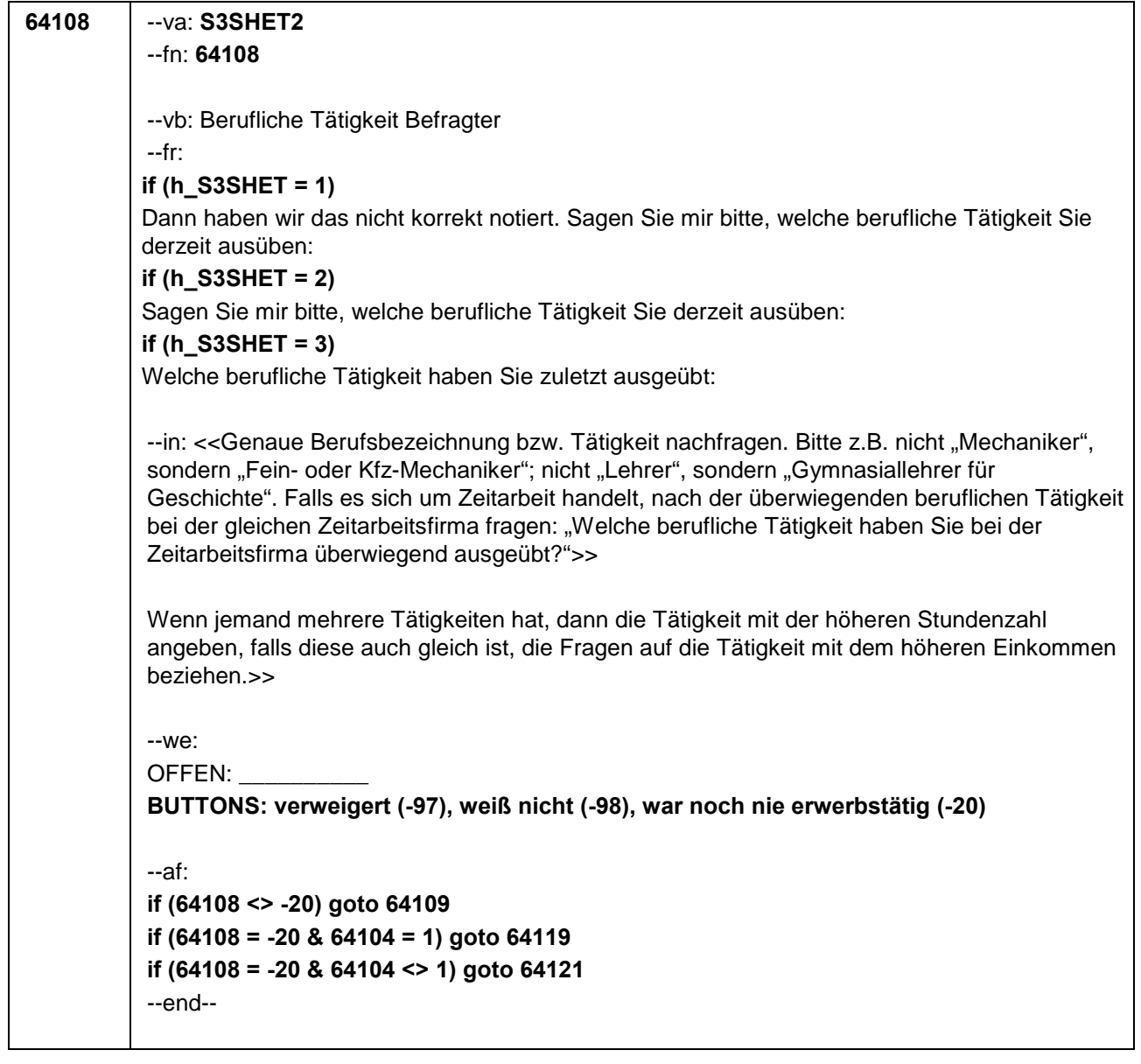

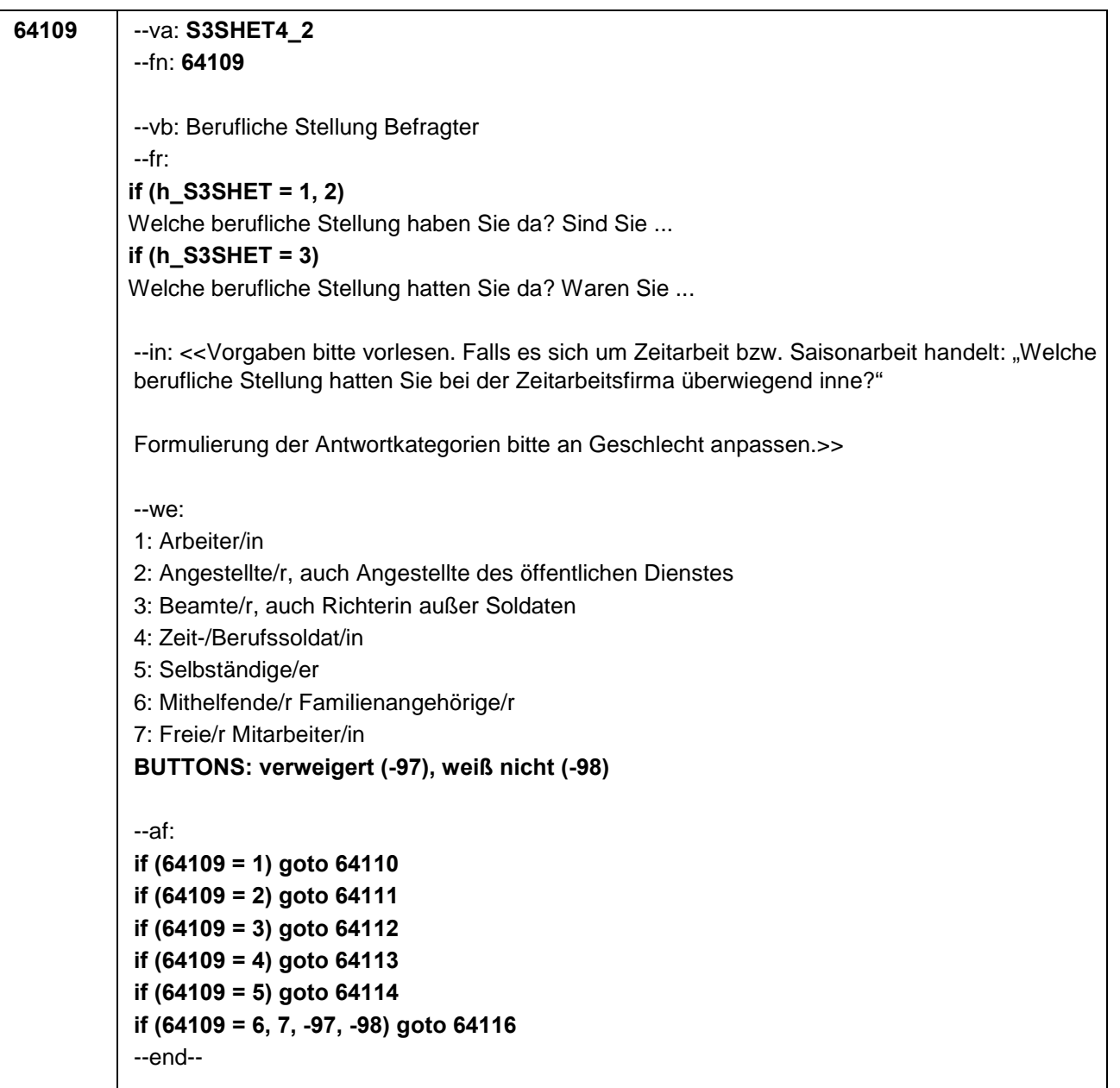

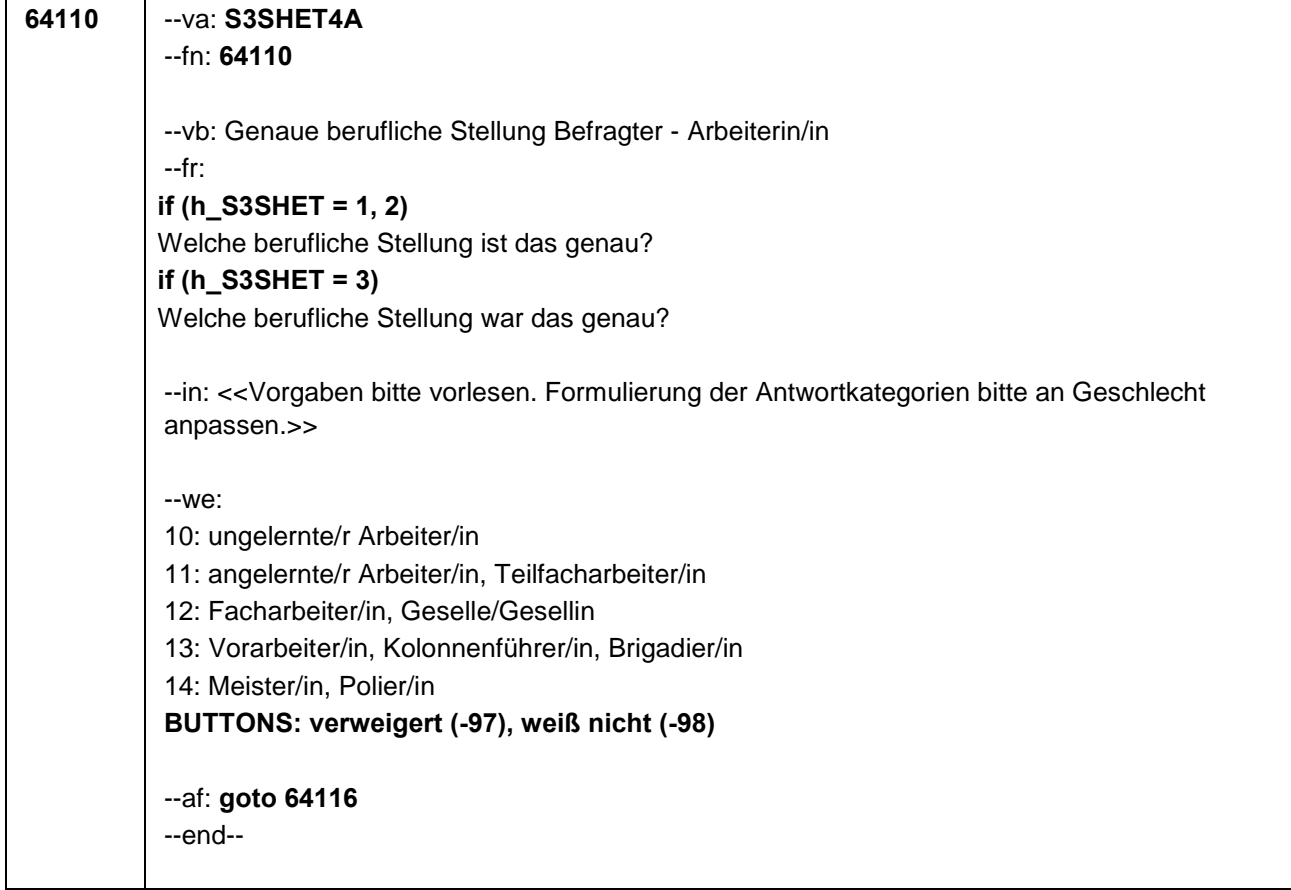

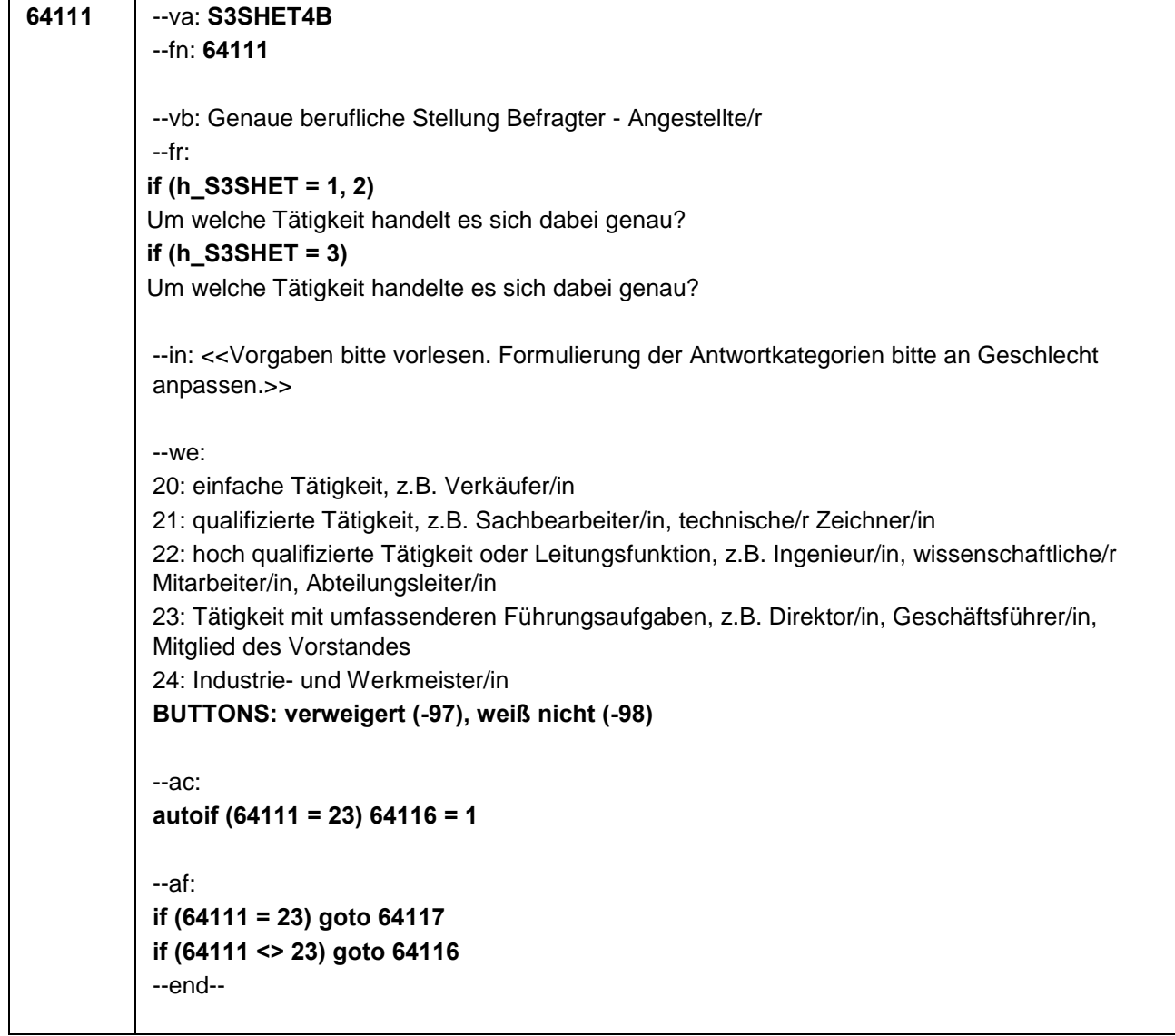

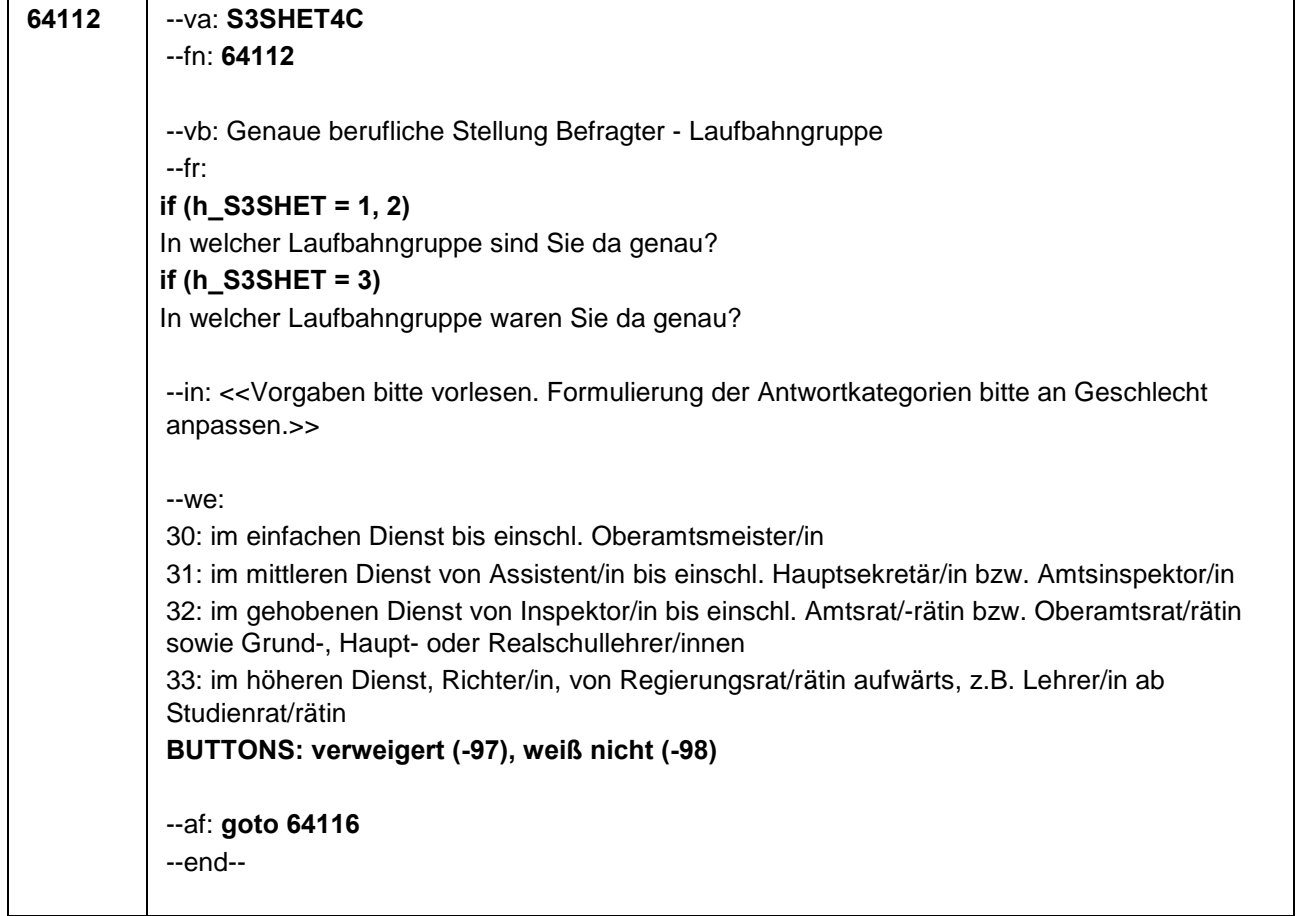

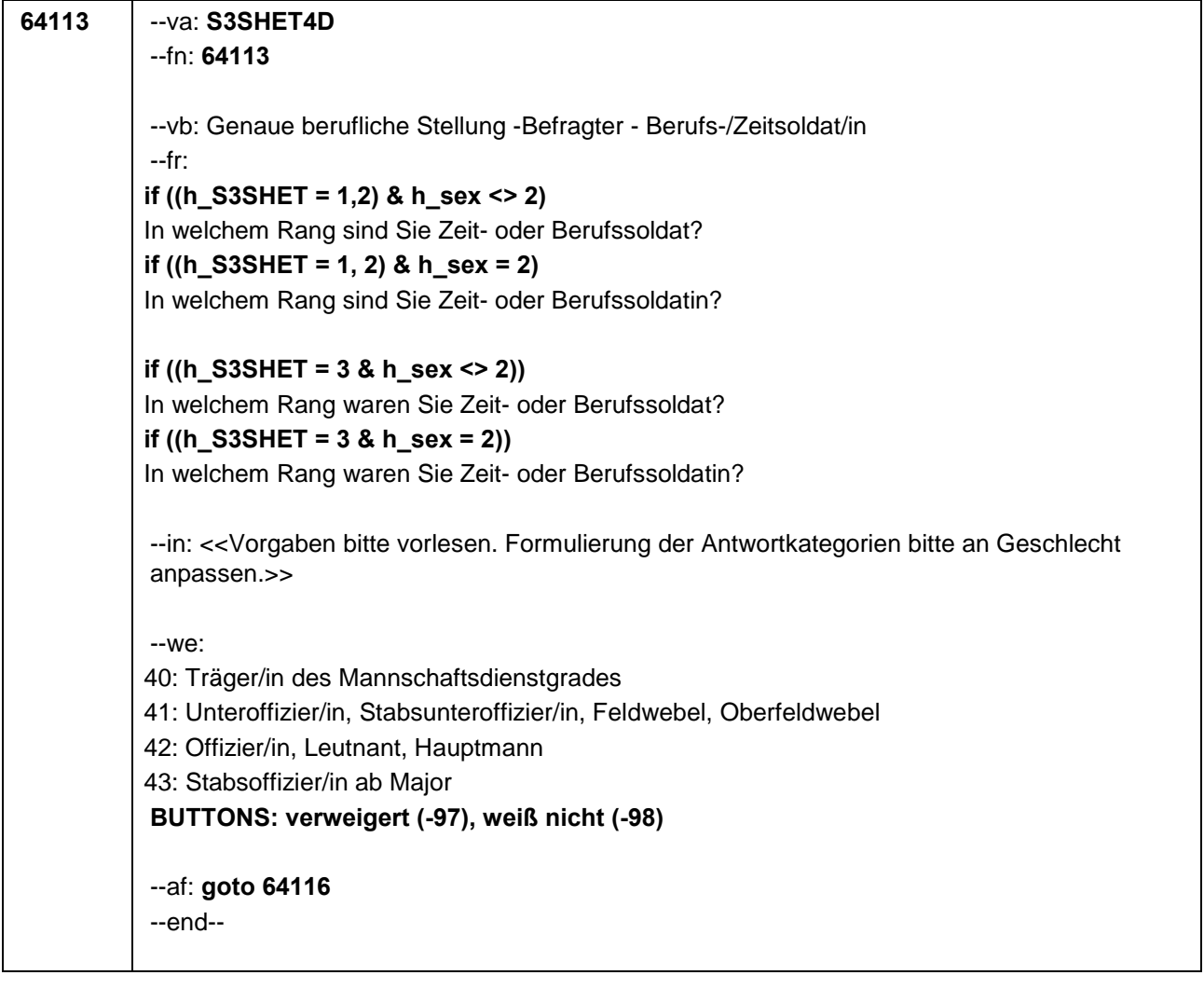

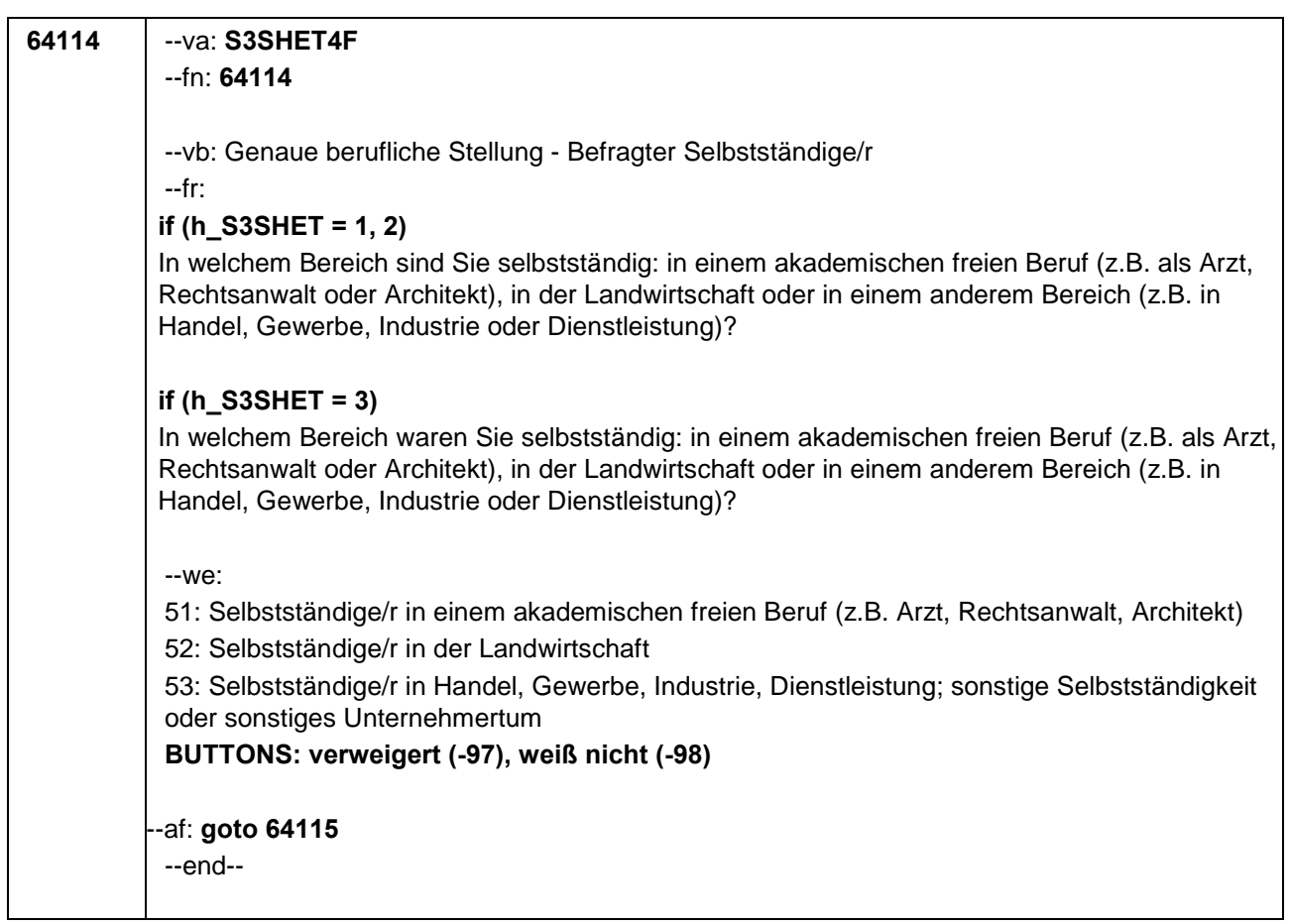

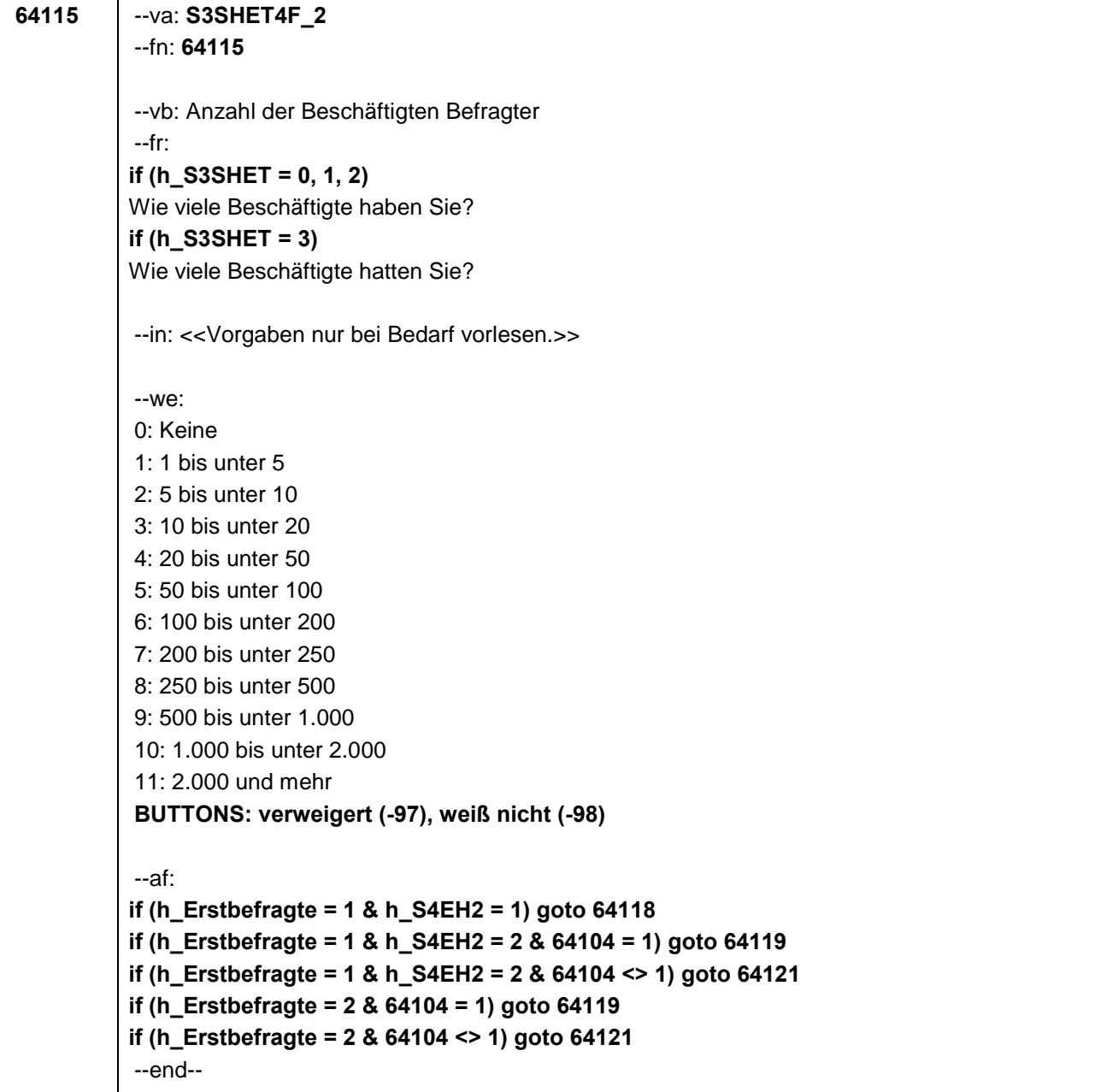

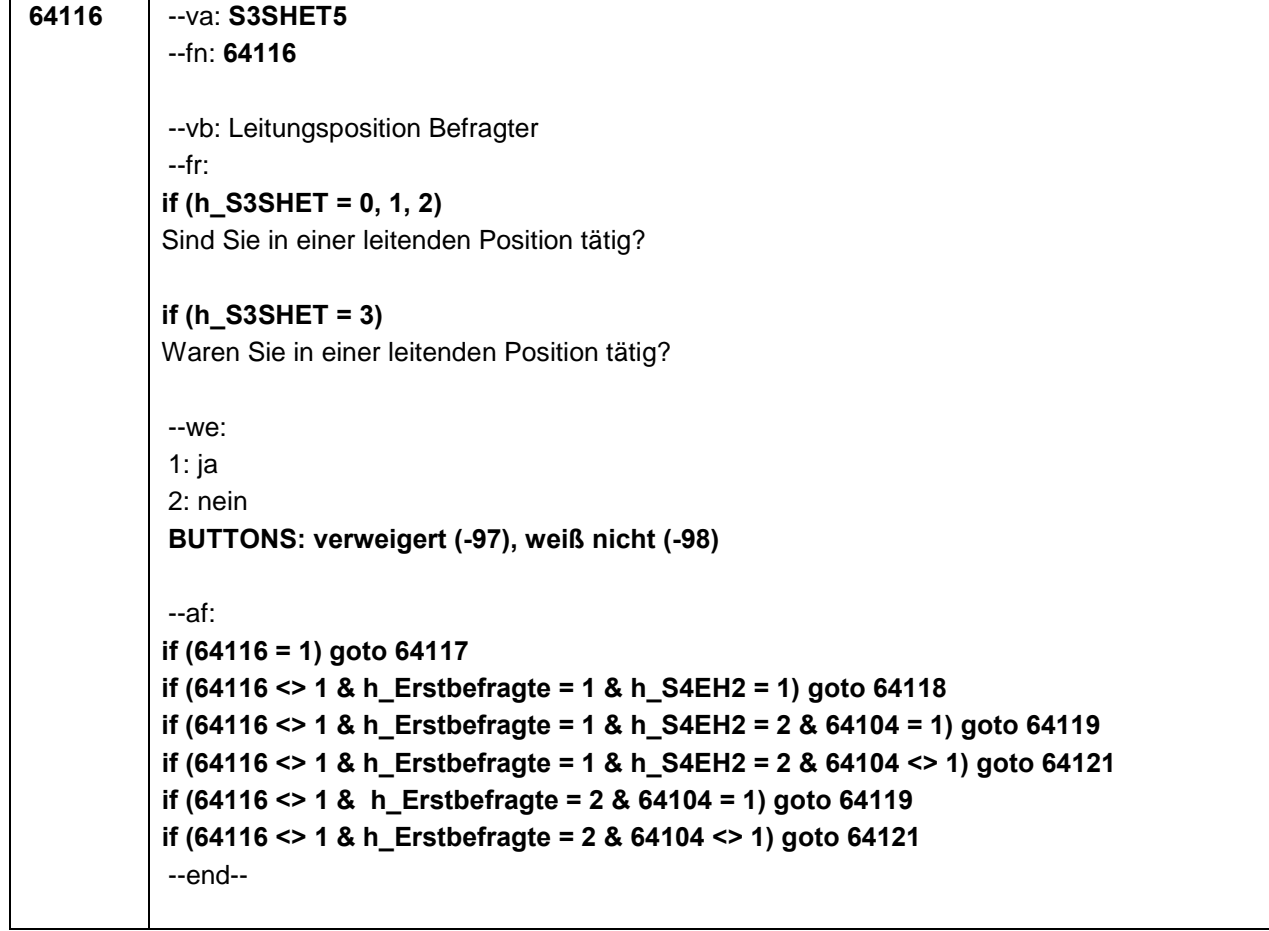

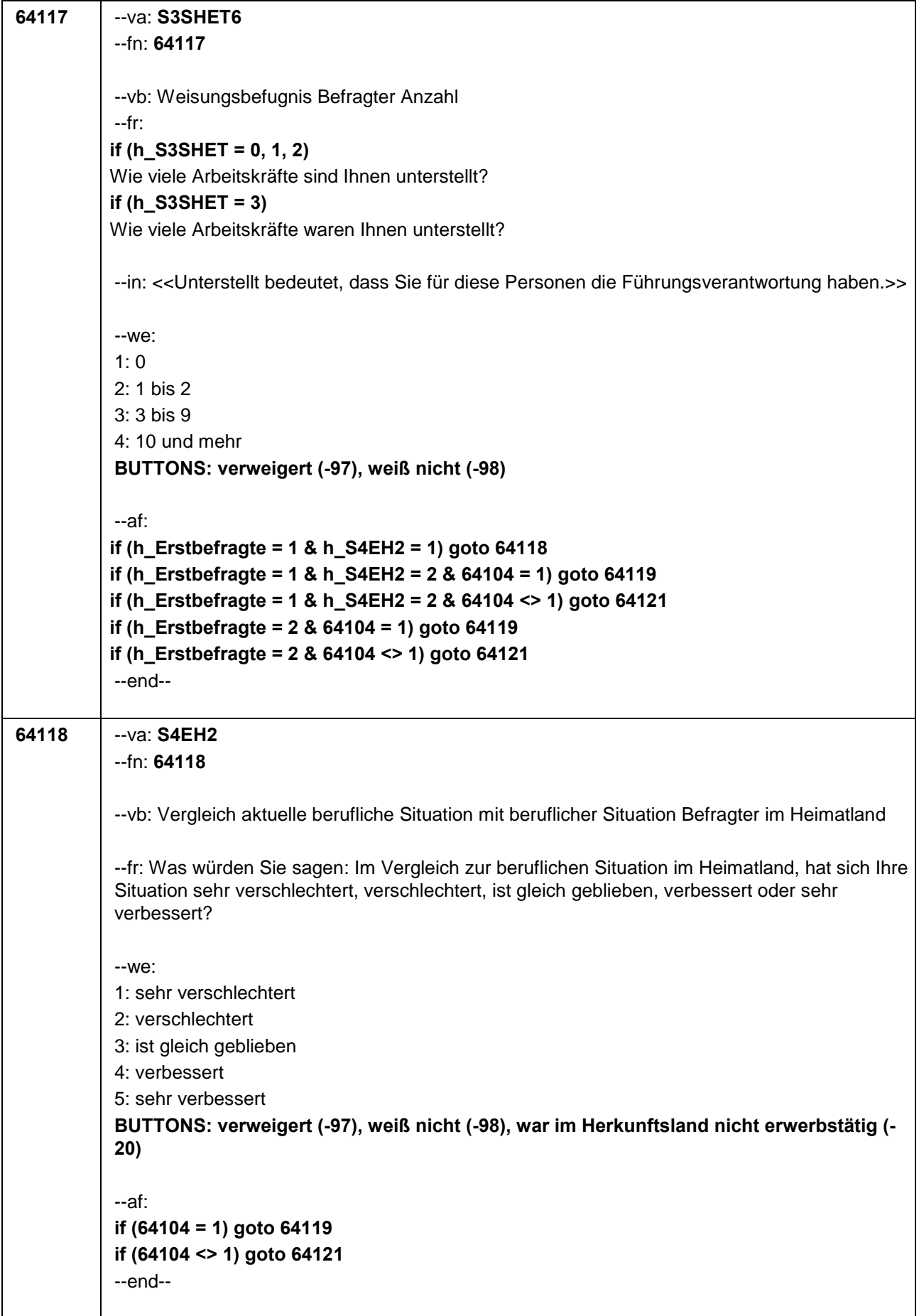

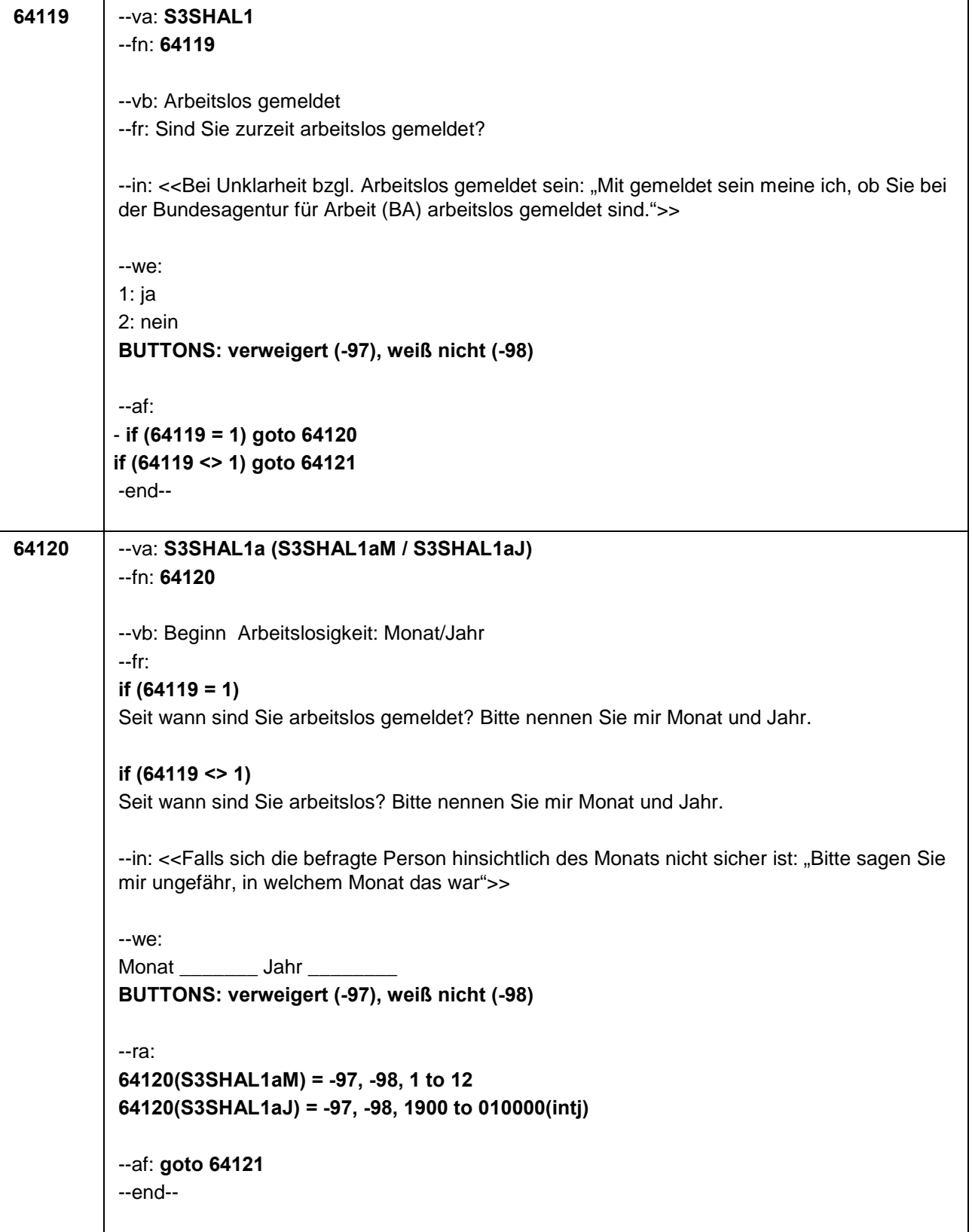

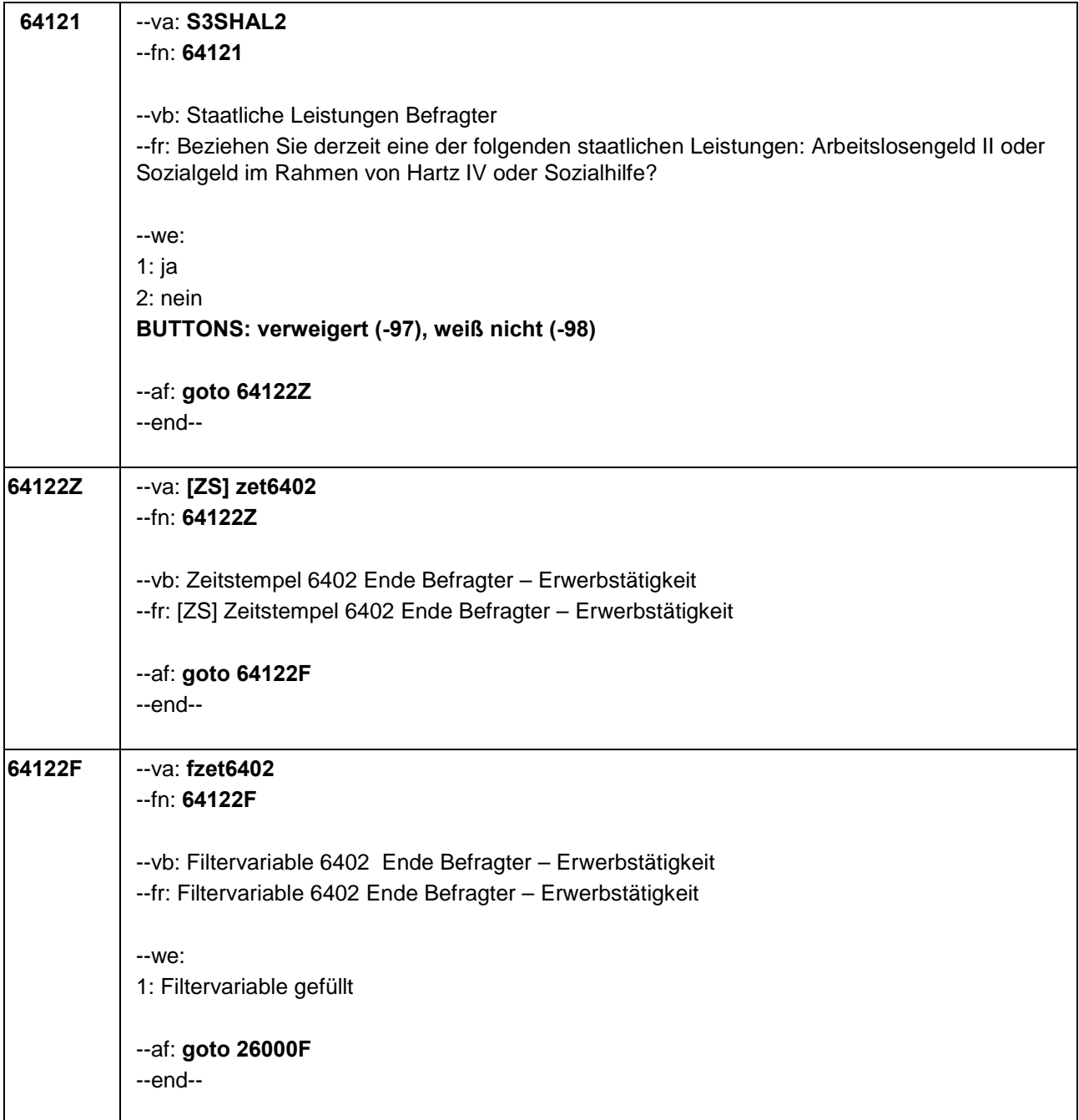

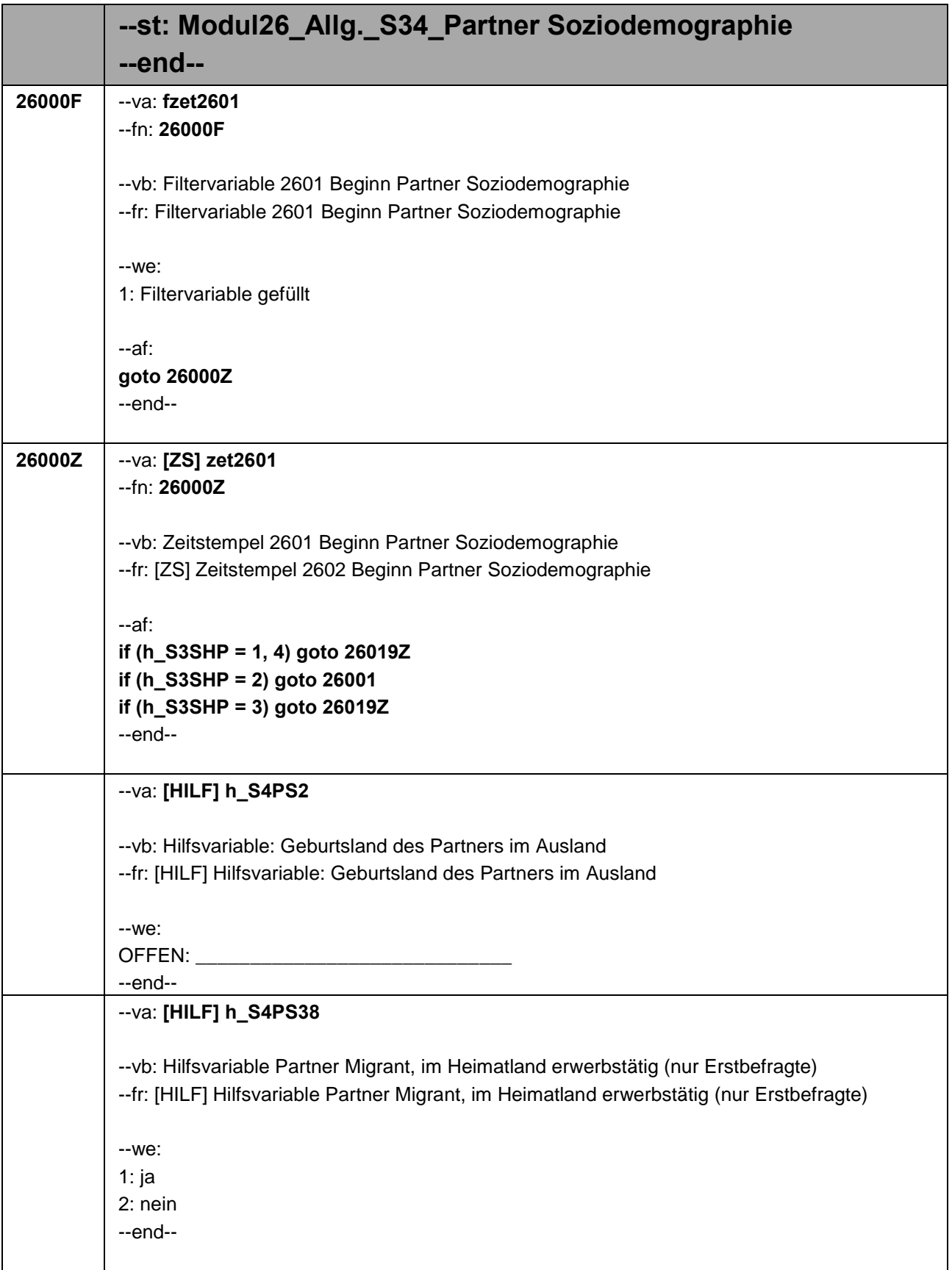

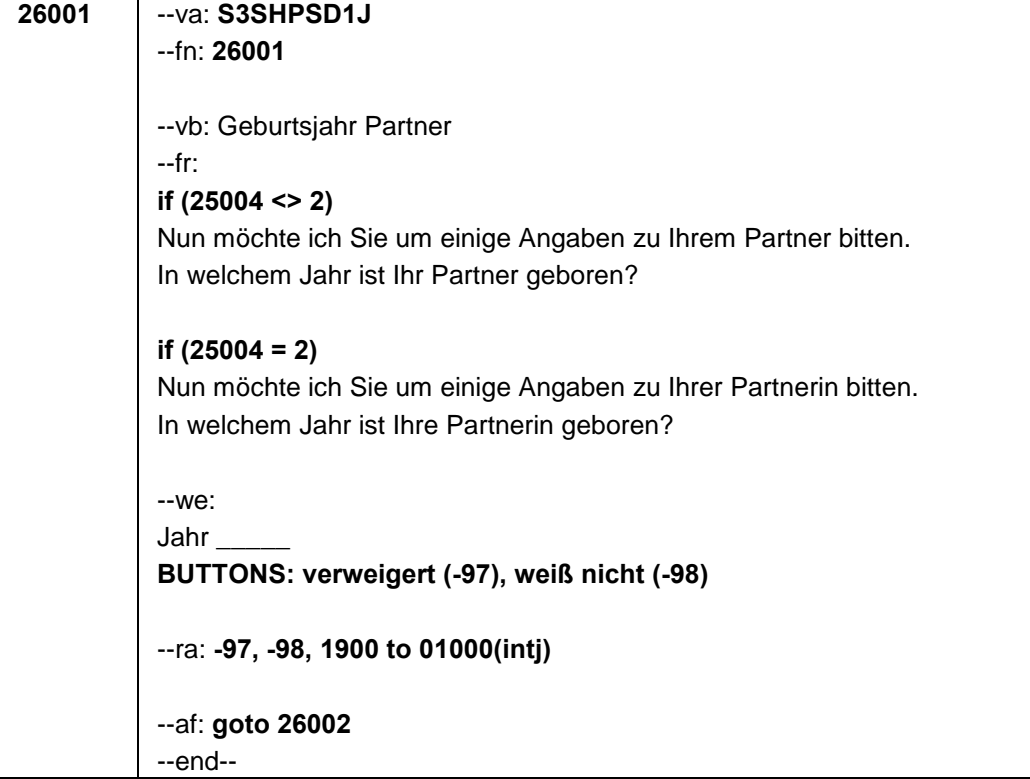

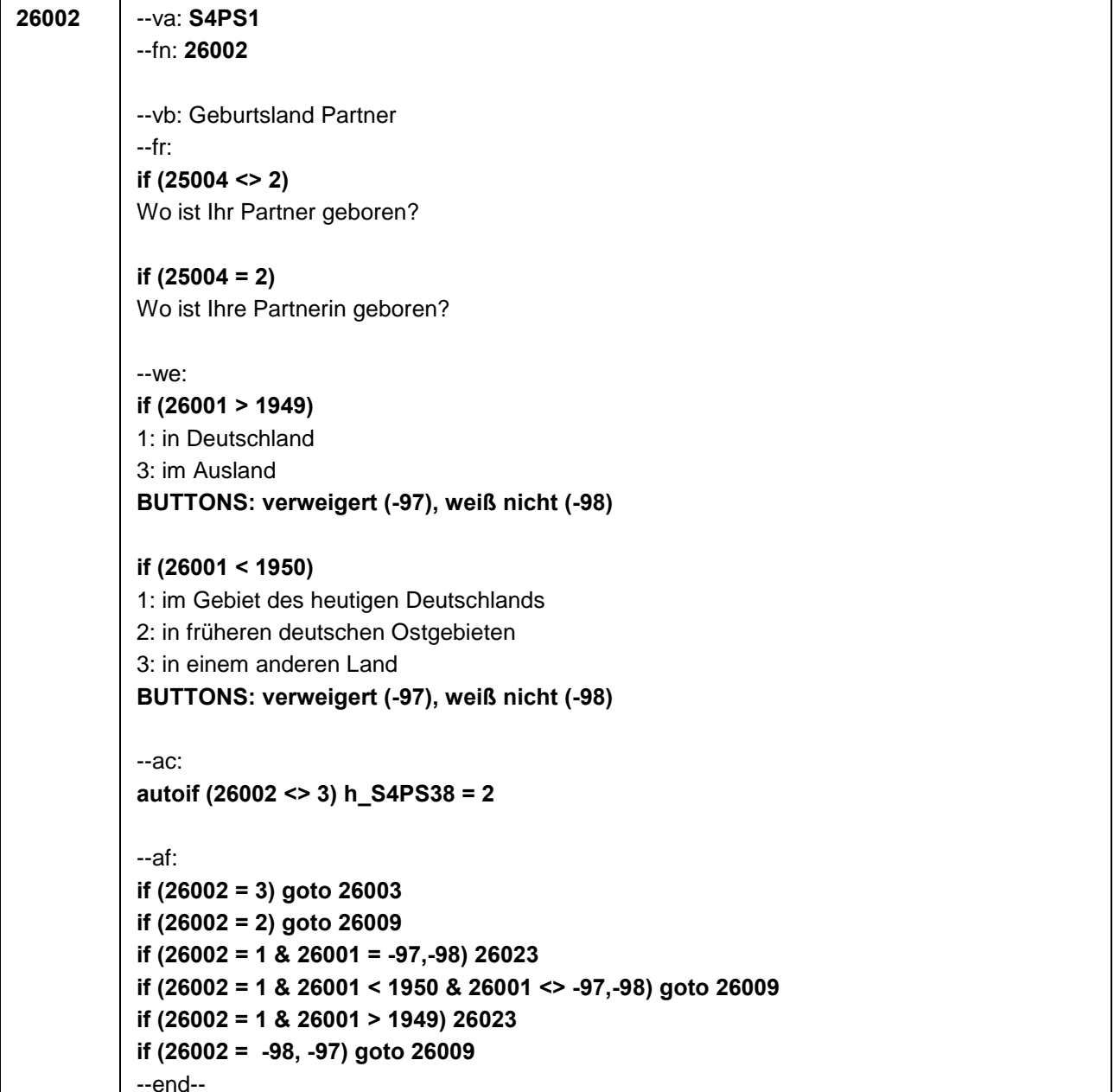

--end--

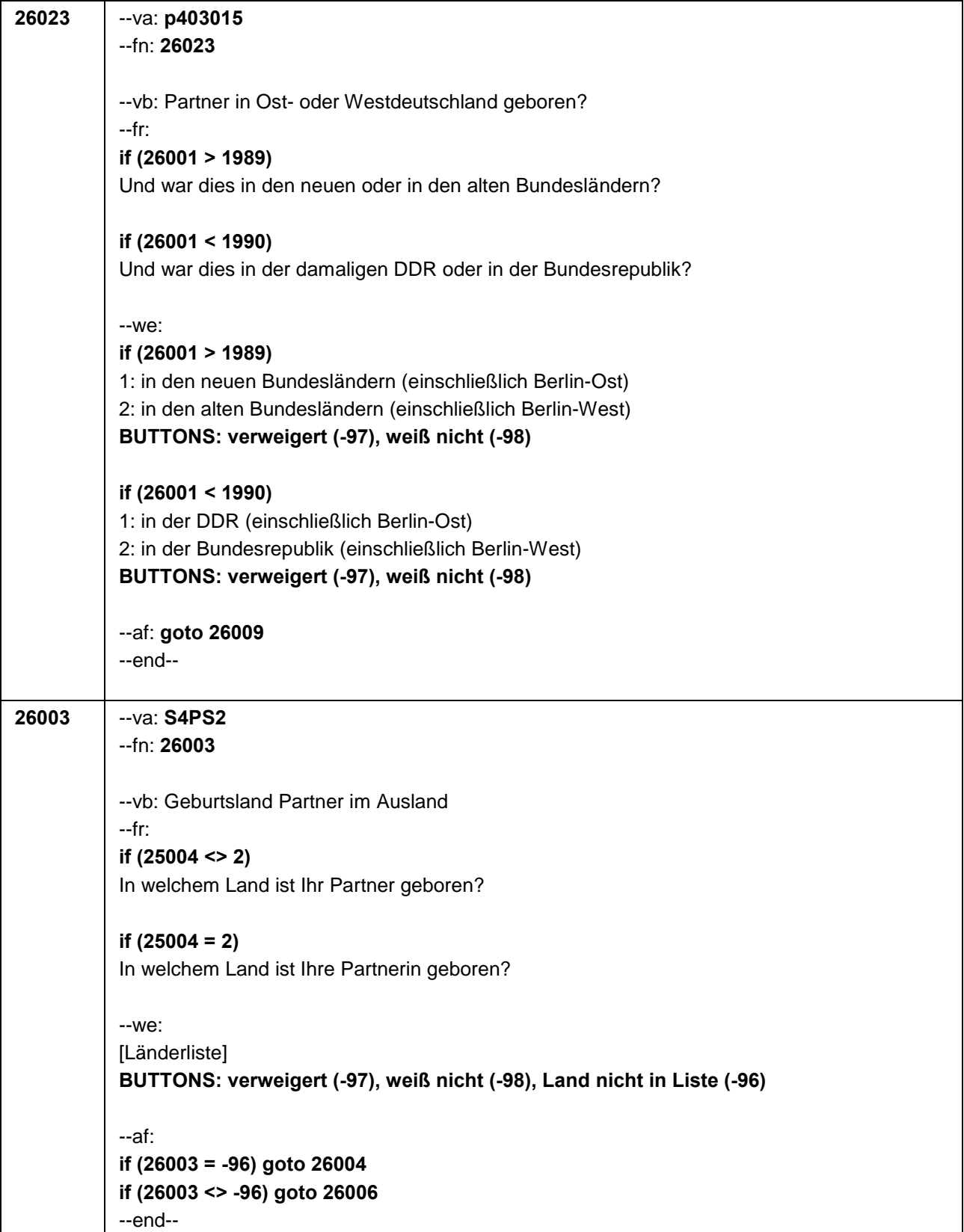

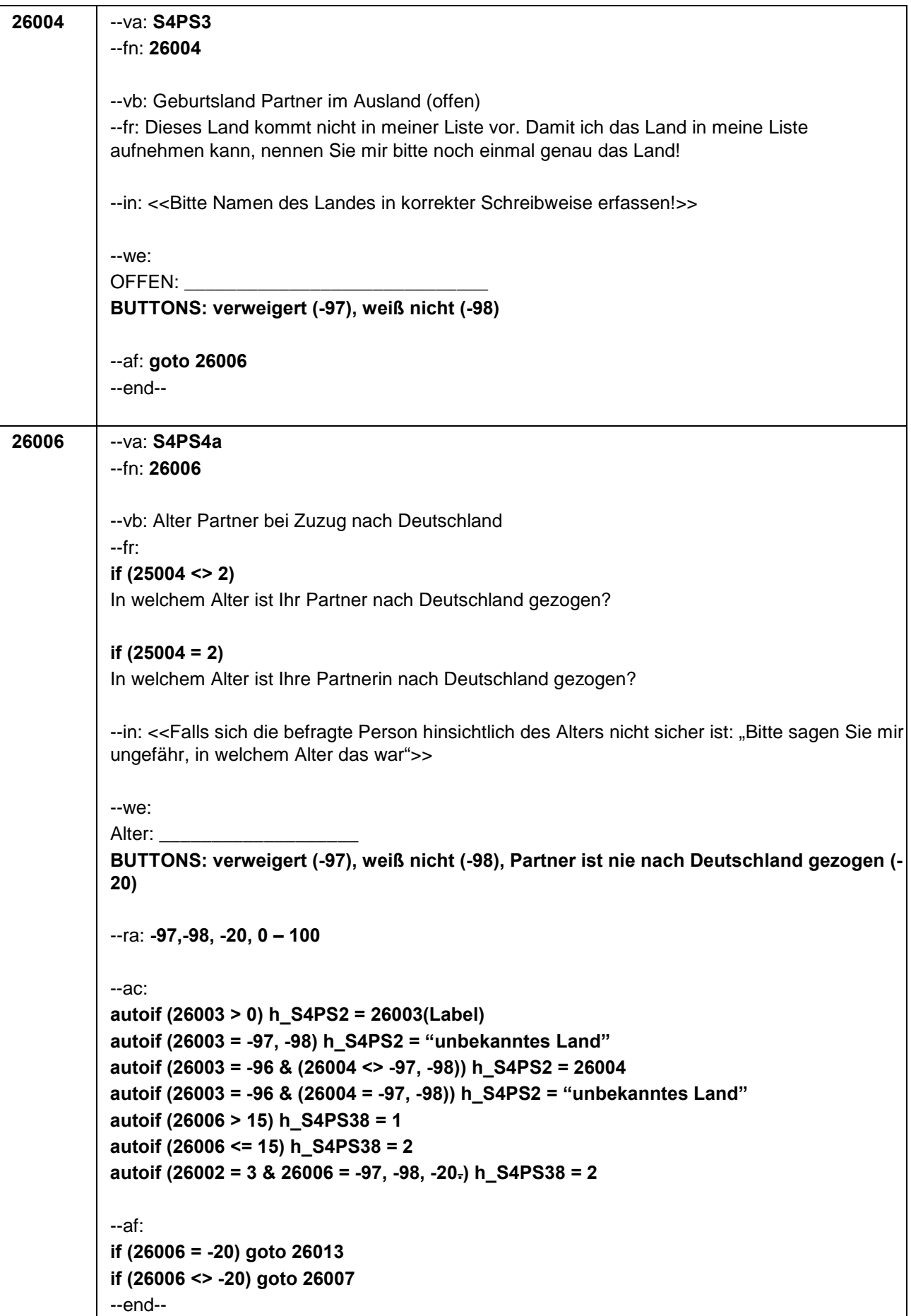

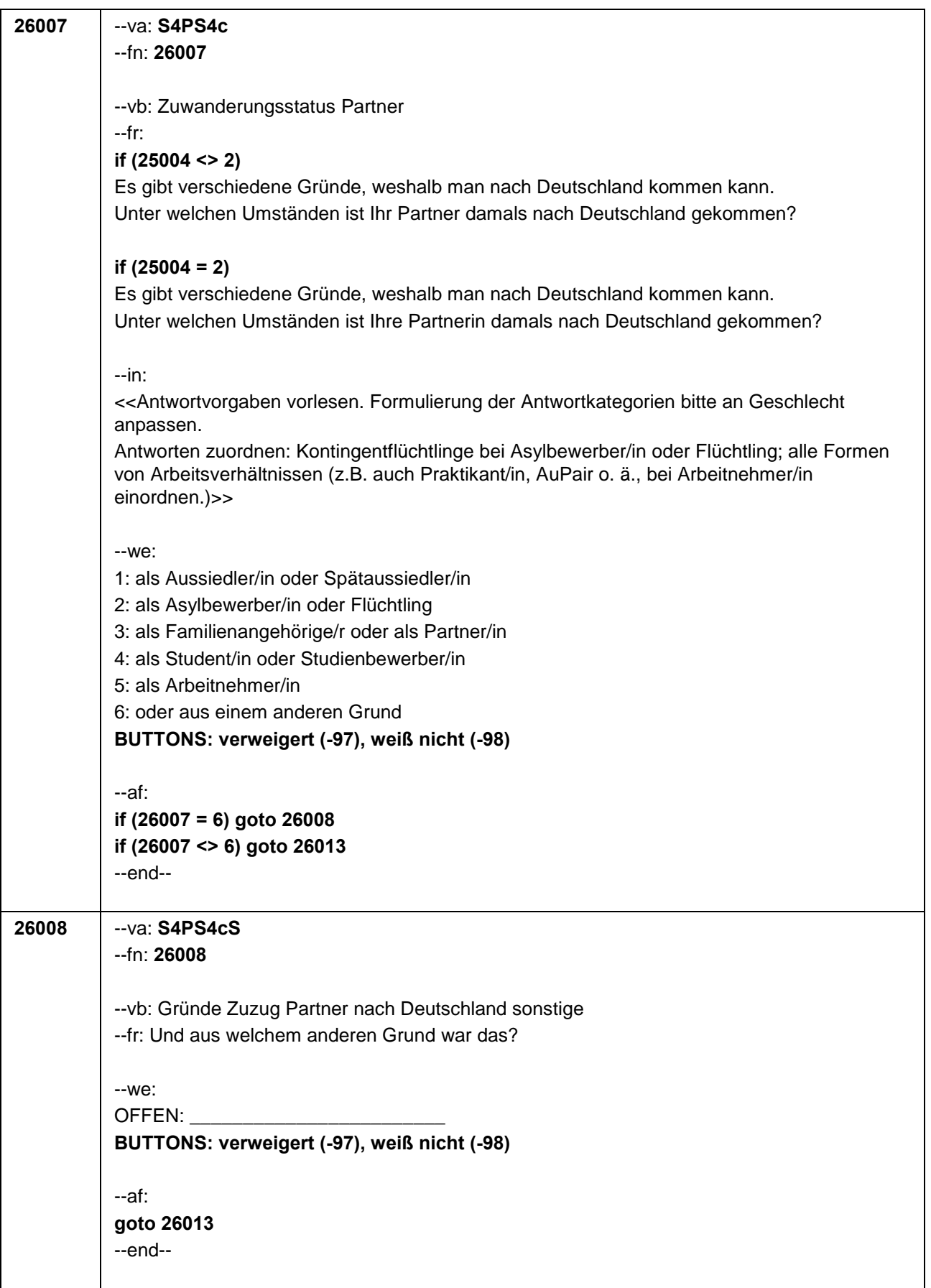

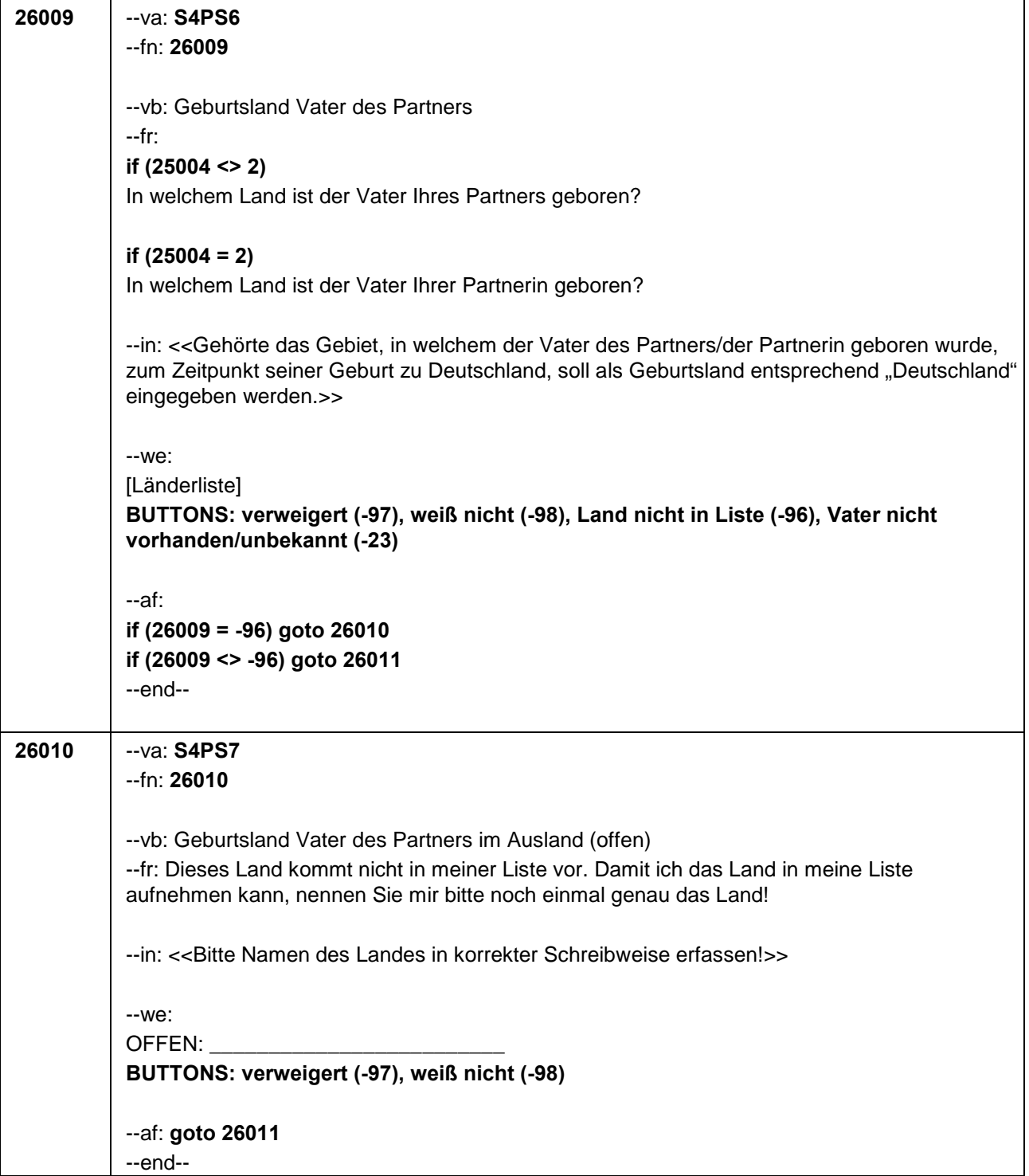

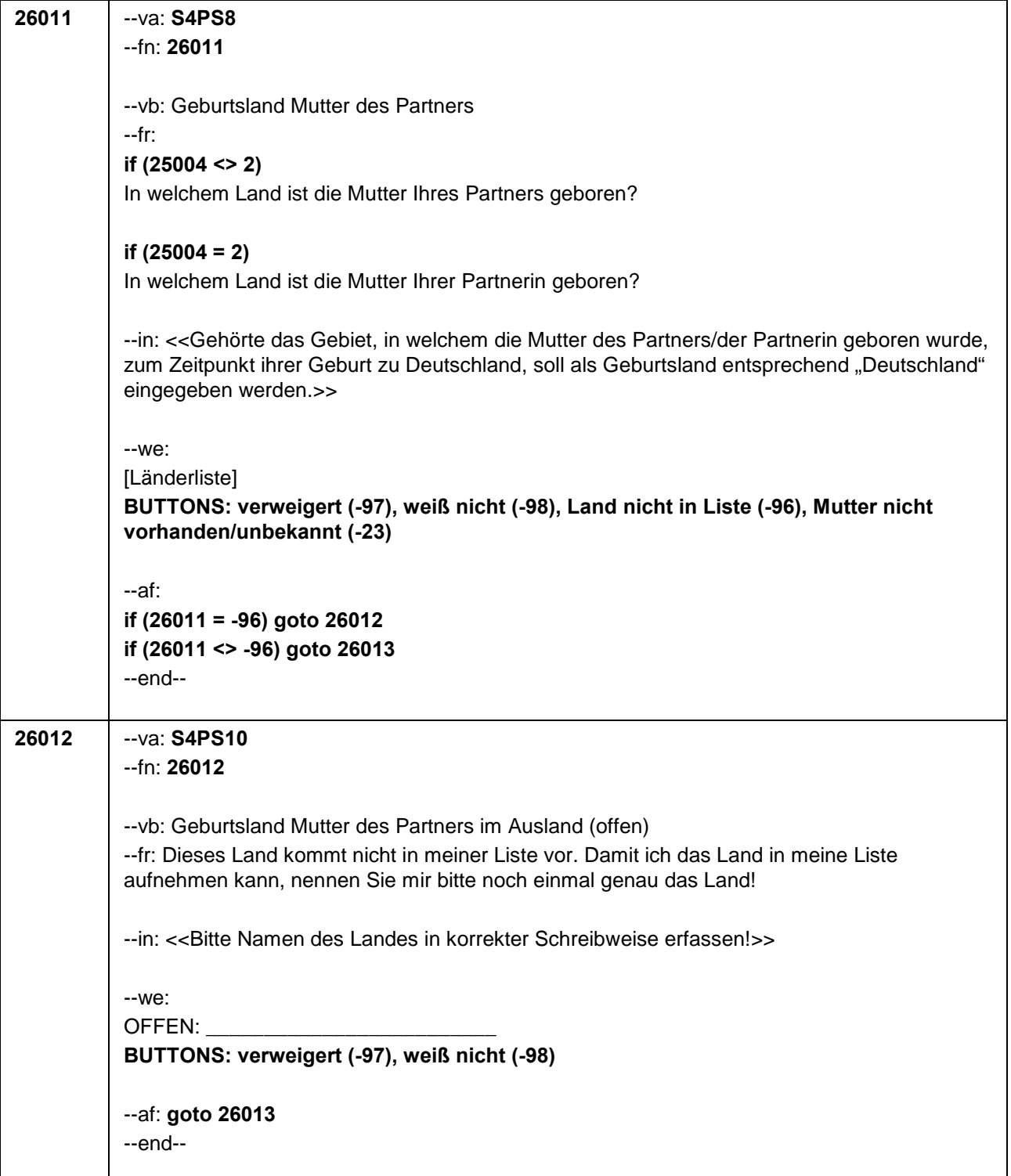

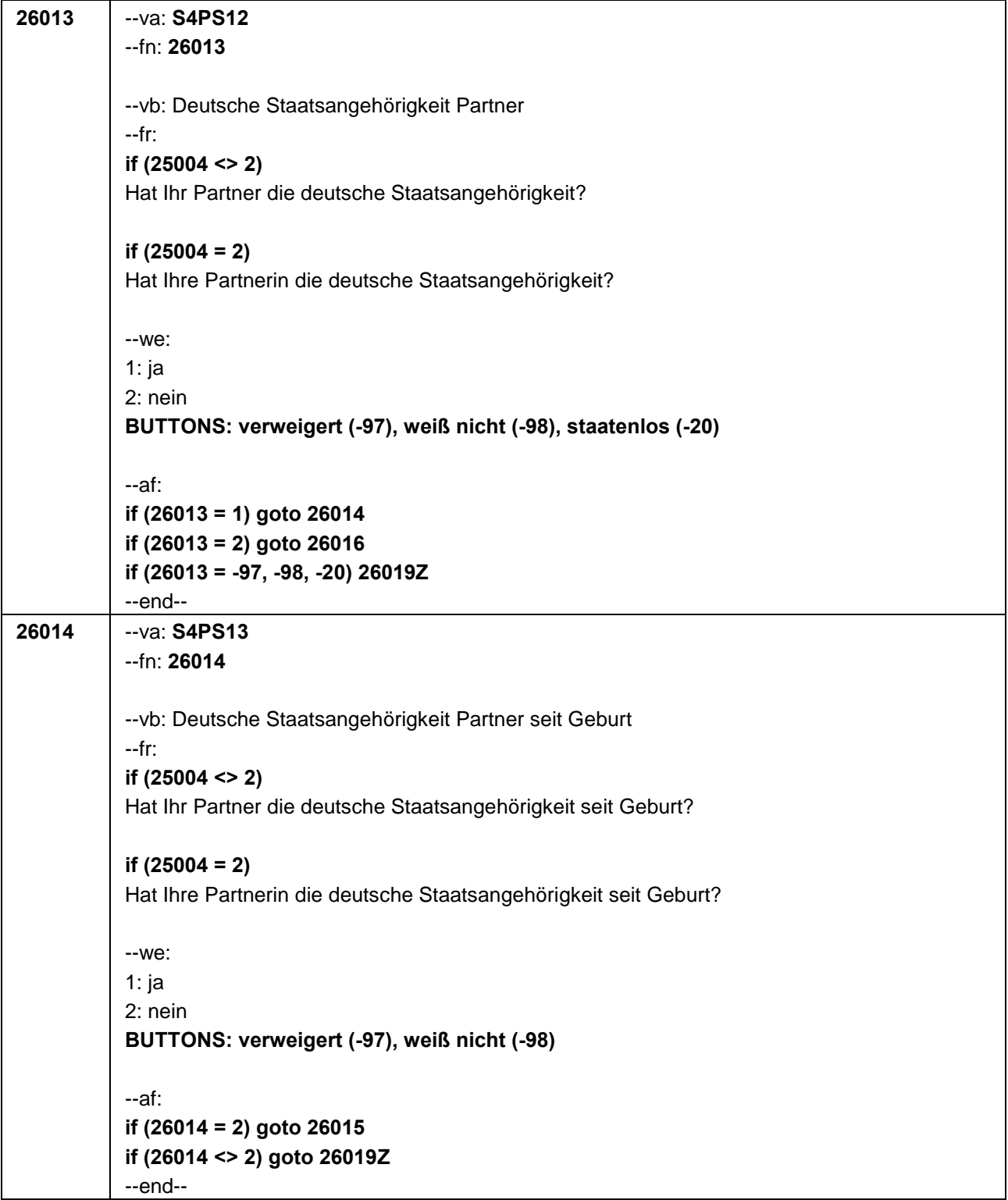

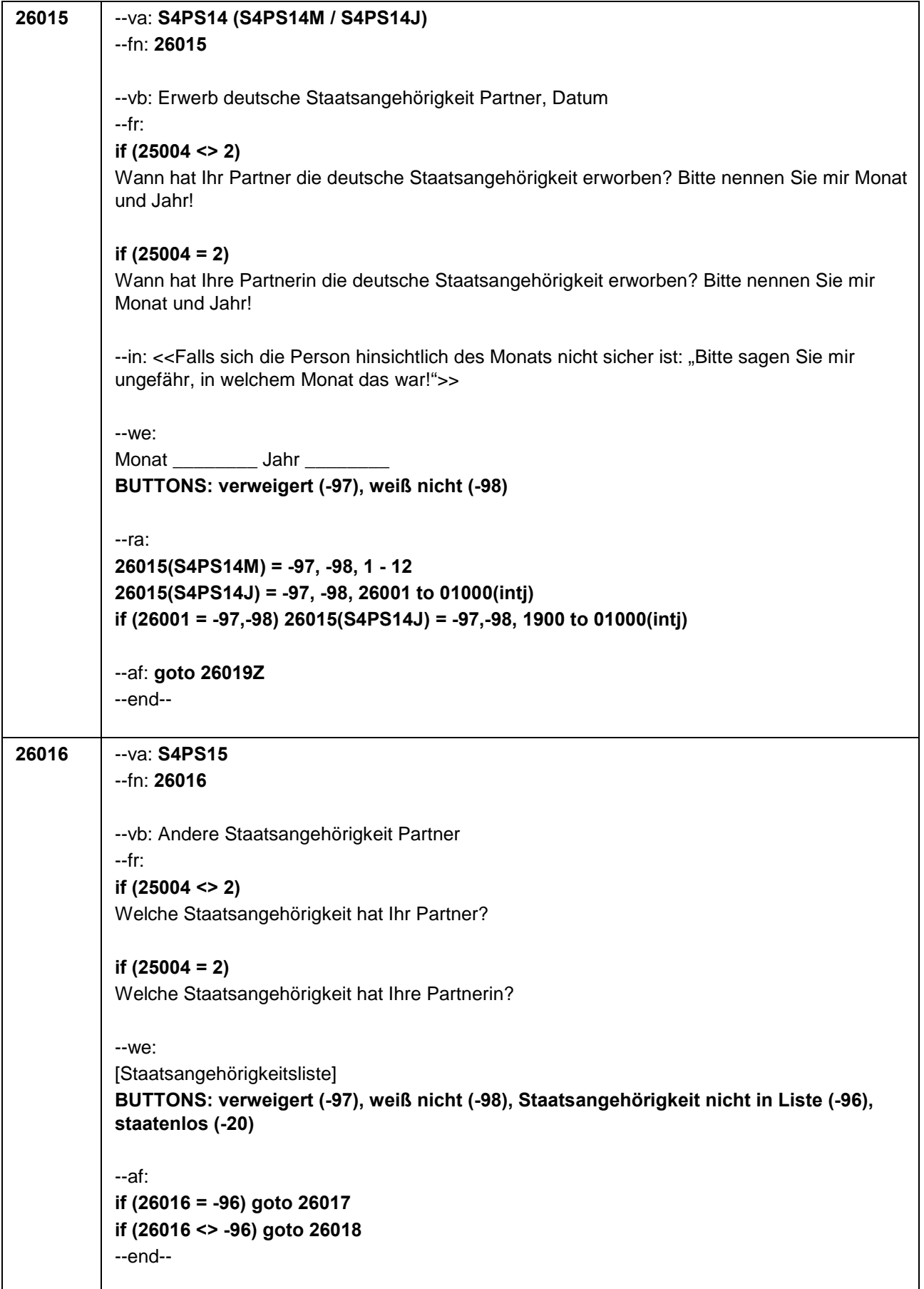

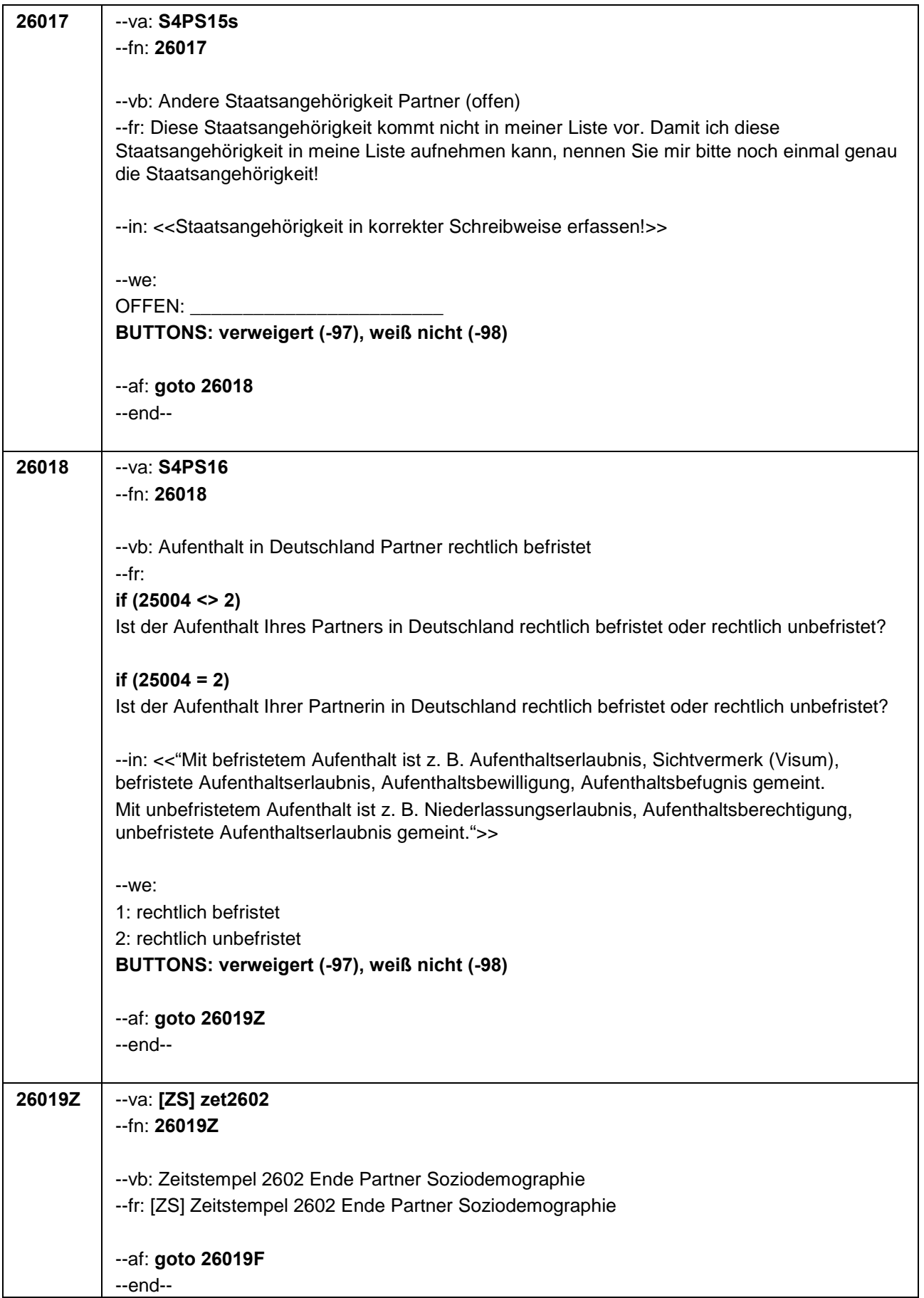

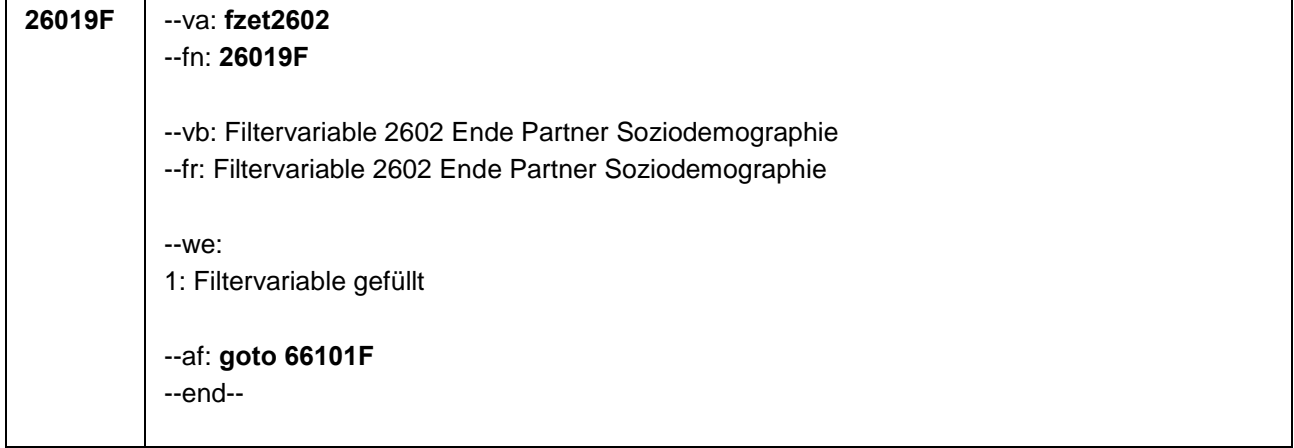

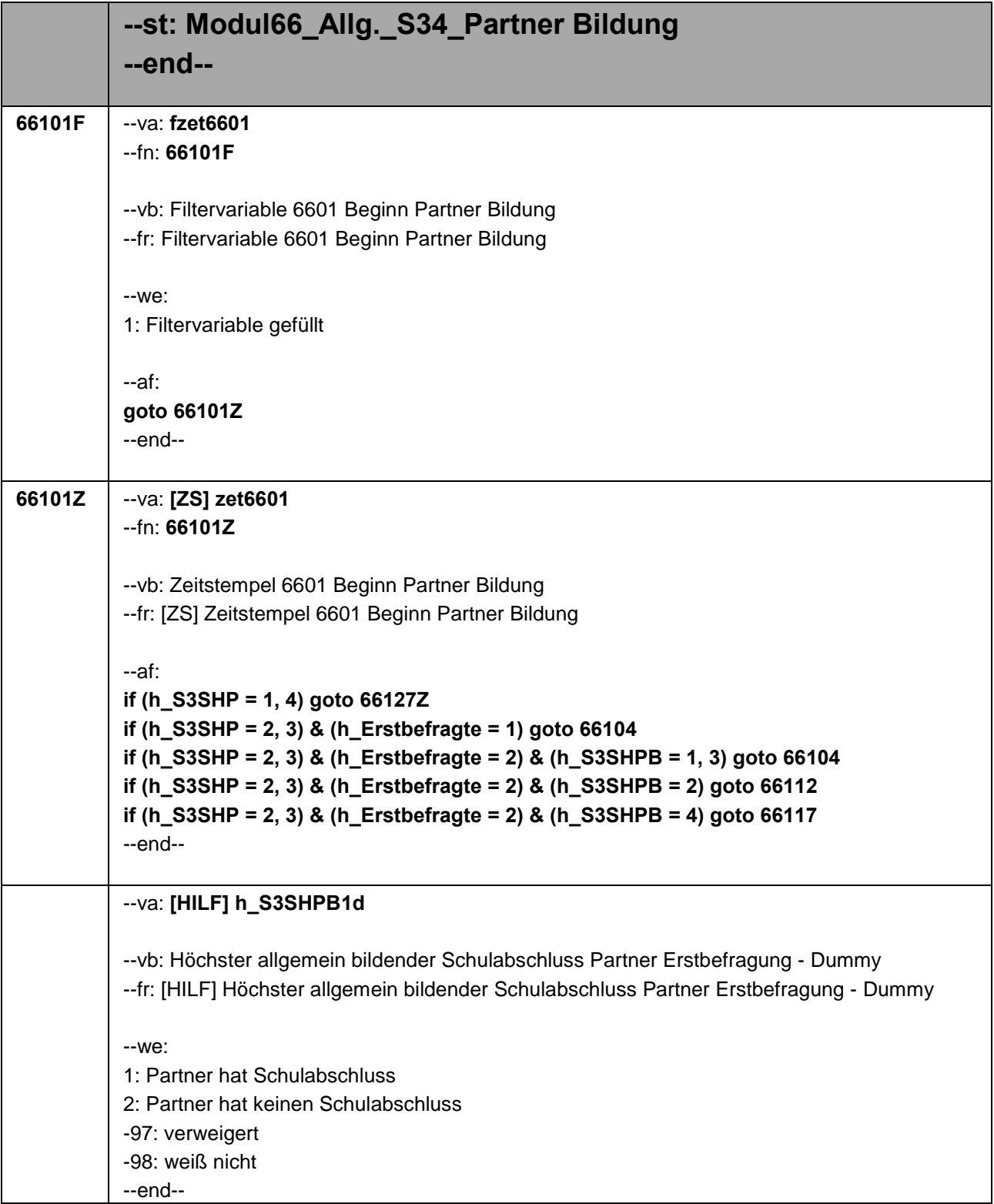

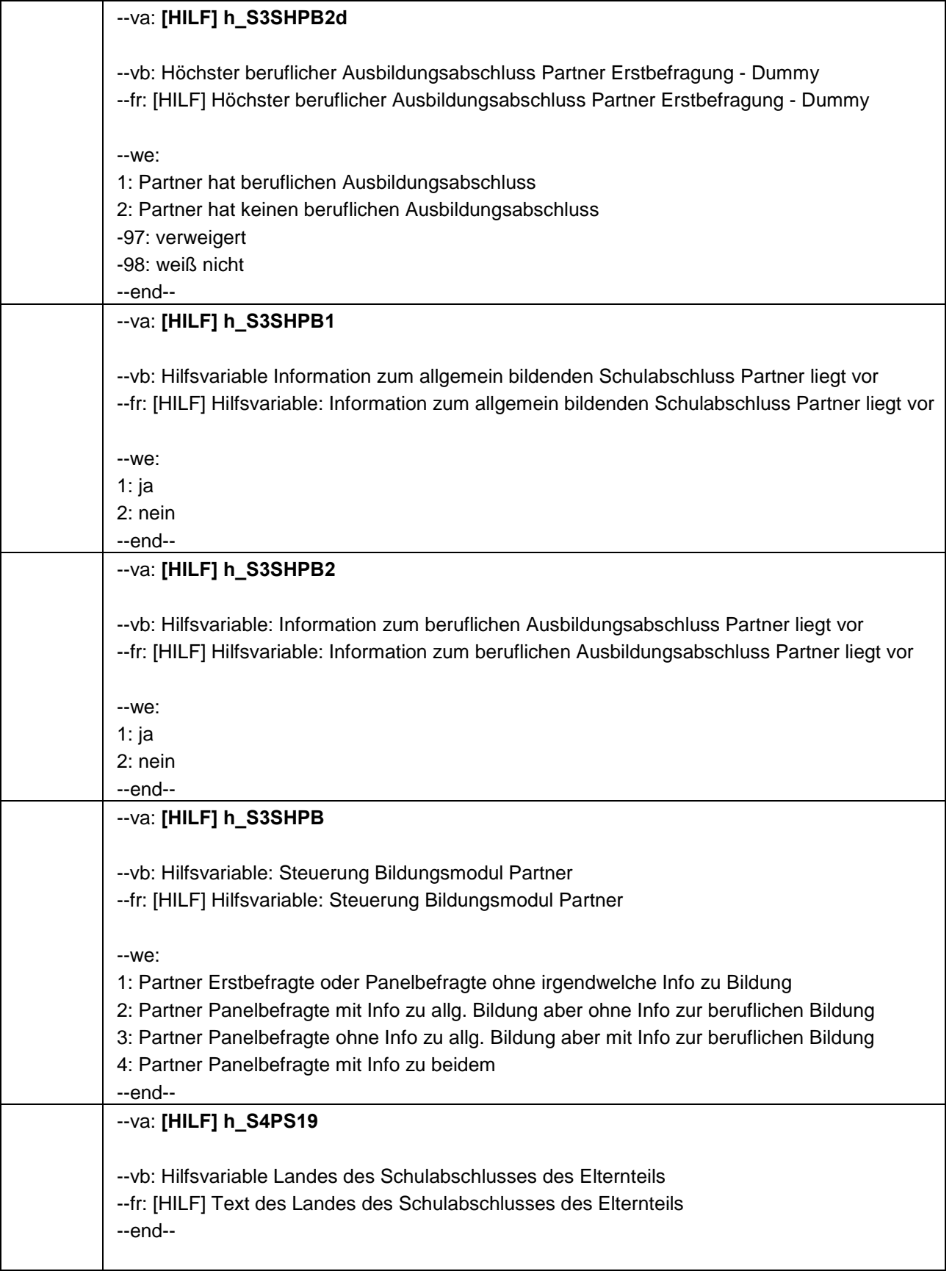

```
66104 --va: S4PS18
--fn: 66104
--vb: Höchster Bildungsabschluss Partner in Deutschland
--fr: 
if (25004 <> 2)
Nun ein paar Fragen zu den Bildungsabschlüssen Ihres Partners:
Hat Ihr Partner seinen höchsten allgemeinbildenden Schulabschluss in Deutschland 
erworben? 
if (25004 = 2)
Nun ein paar Fragen zu den Bildungsabschlüssen Ihrer Partnerin:
Hat Ihre Partnerin ihren höchsten allgemeinbildenden Schulabschluss in Deutschland 
erworben? 
--in: <<Bitte beachten Sie, dass damit keine Ausbildungsabschlüsse wie z. B. Lehre oder 
Hochschulausbildung, sondern schulische Abschlüsse, wie z.B. Hauptschulabschluss, Mittlere
Reife oder Abitur gemeint sind.>>
--we:
1: ja
2: nein
BUTTONS: verweigert (-97), weiß nicht (-98), kein Schulabschluss (-20)
--ac:
autoif (66104 = -20) 66102 = -20
autoif (h_Erstbefragte = 1) h_S3SHPB1 = 2
autoif (h_Erstbefragte = 1) h_S3SHPB2 = 2
autoif (h_Erstbefragte = 1) h_S3SHPB = 1
--af:
if (66104 = 2) goto 66106
if (66104 = -20) goto 66105
if (66104 = 1, -97, -98) goto 66102
--end--
```
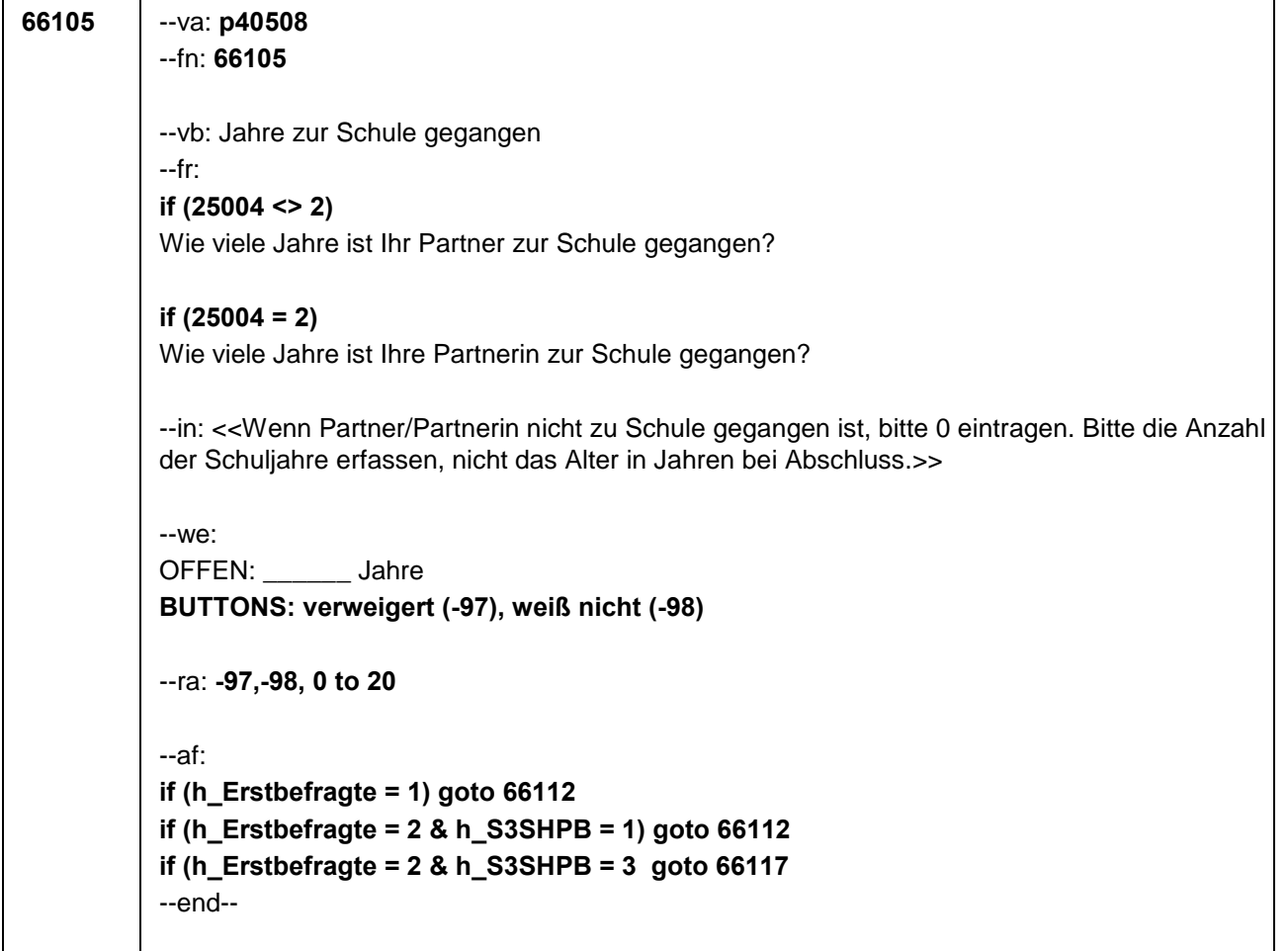

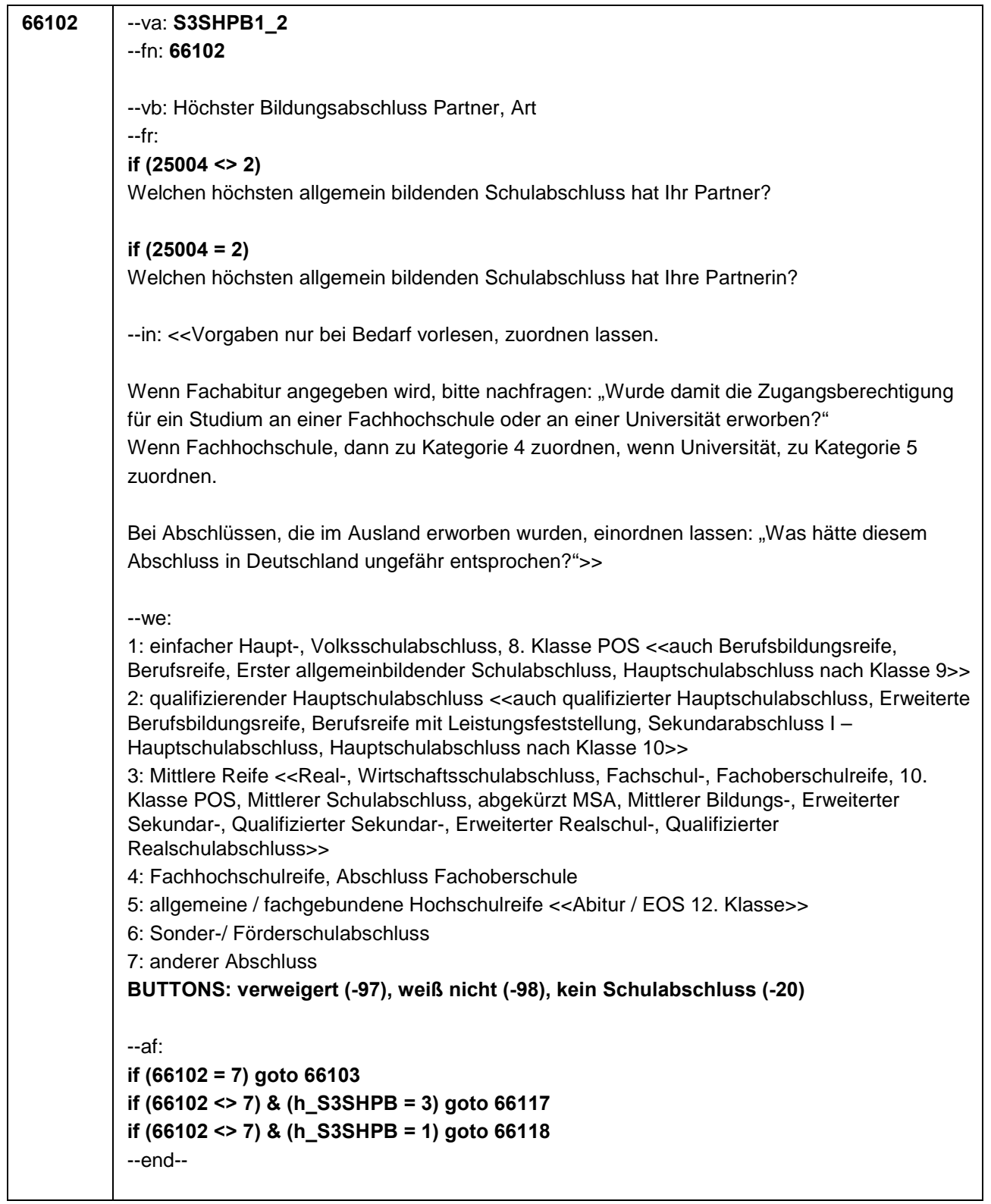

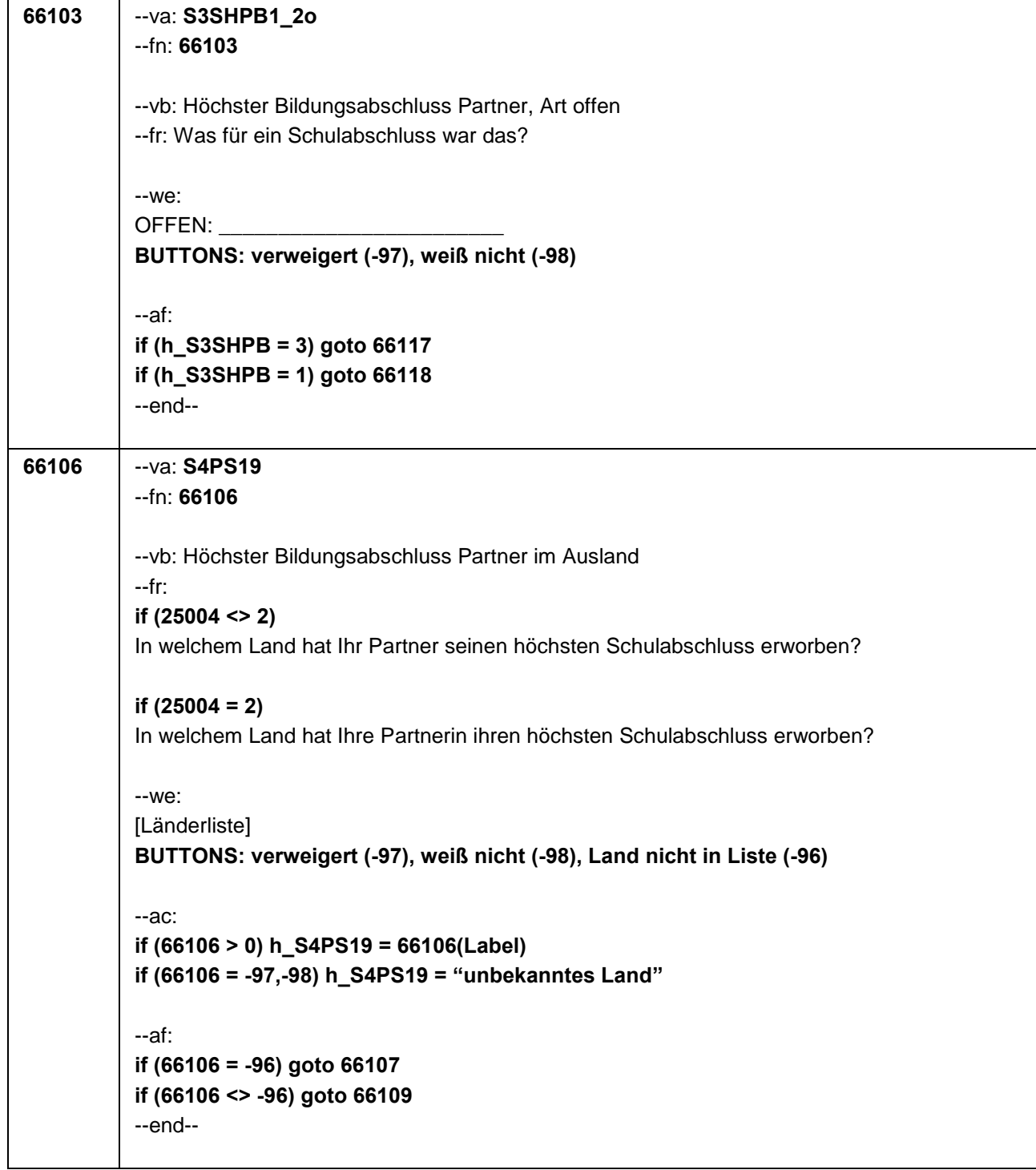
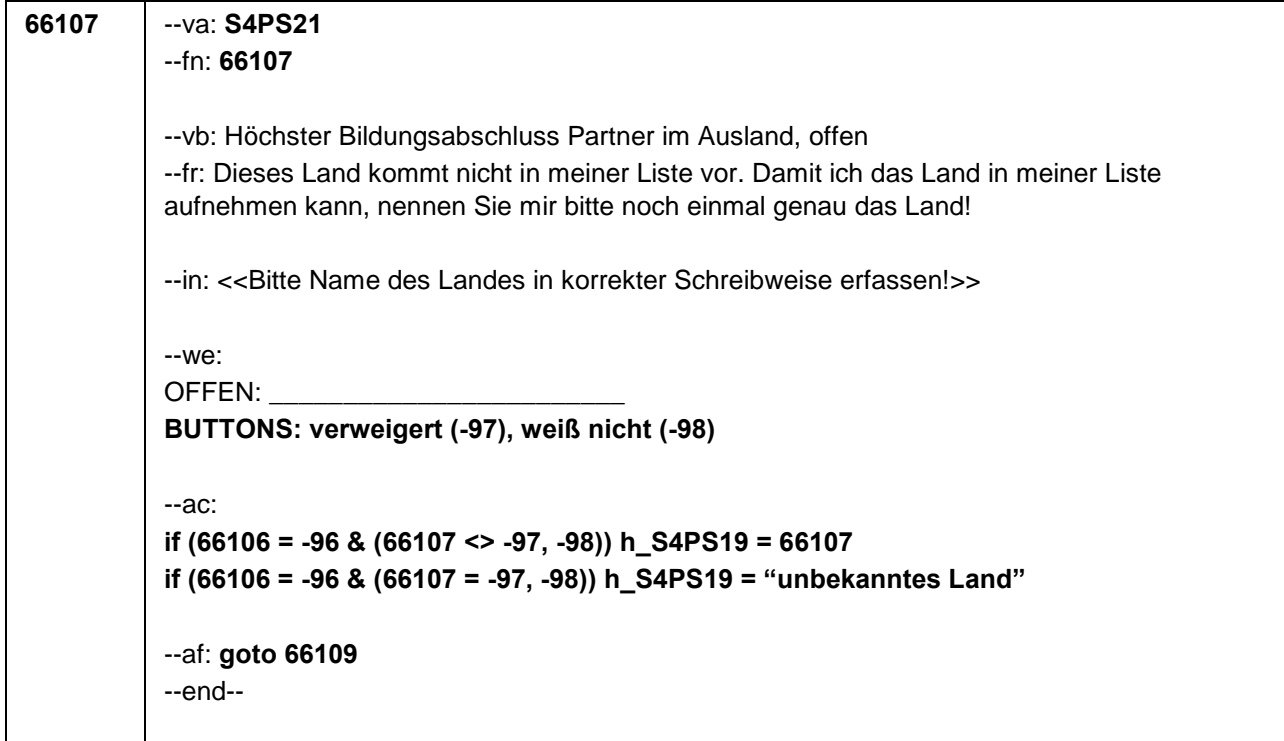

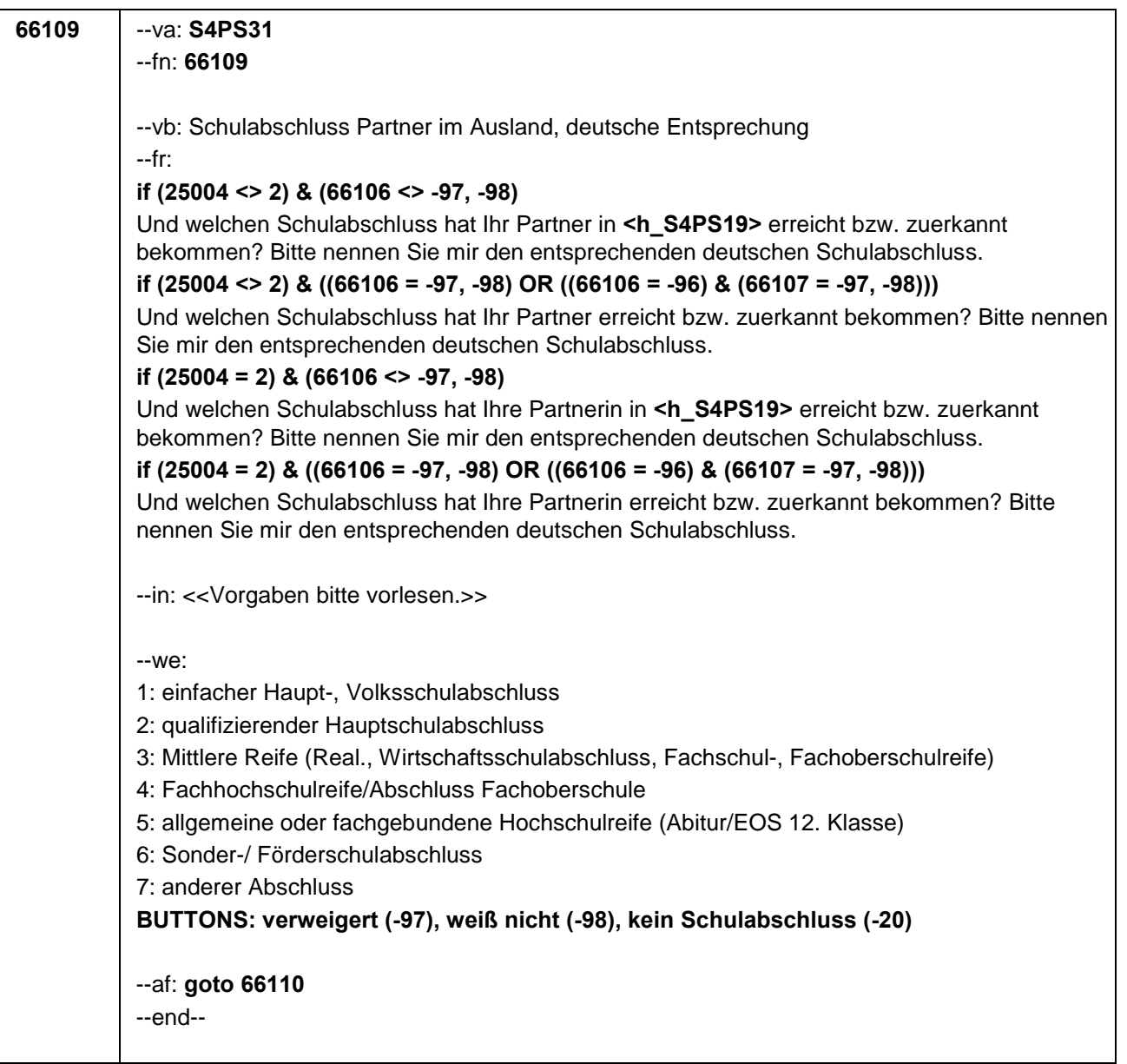

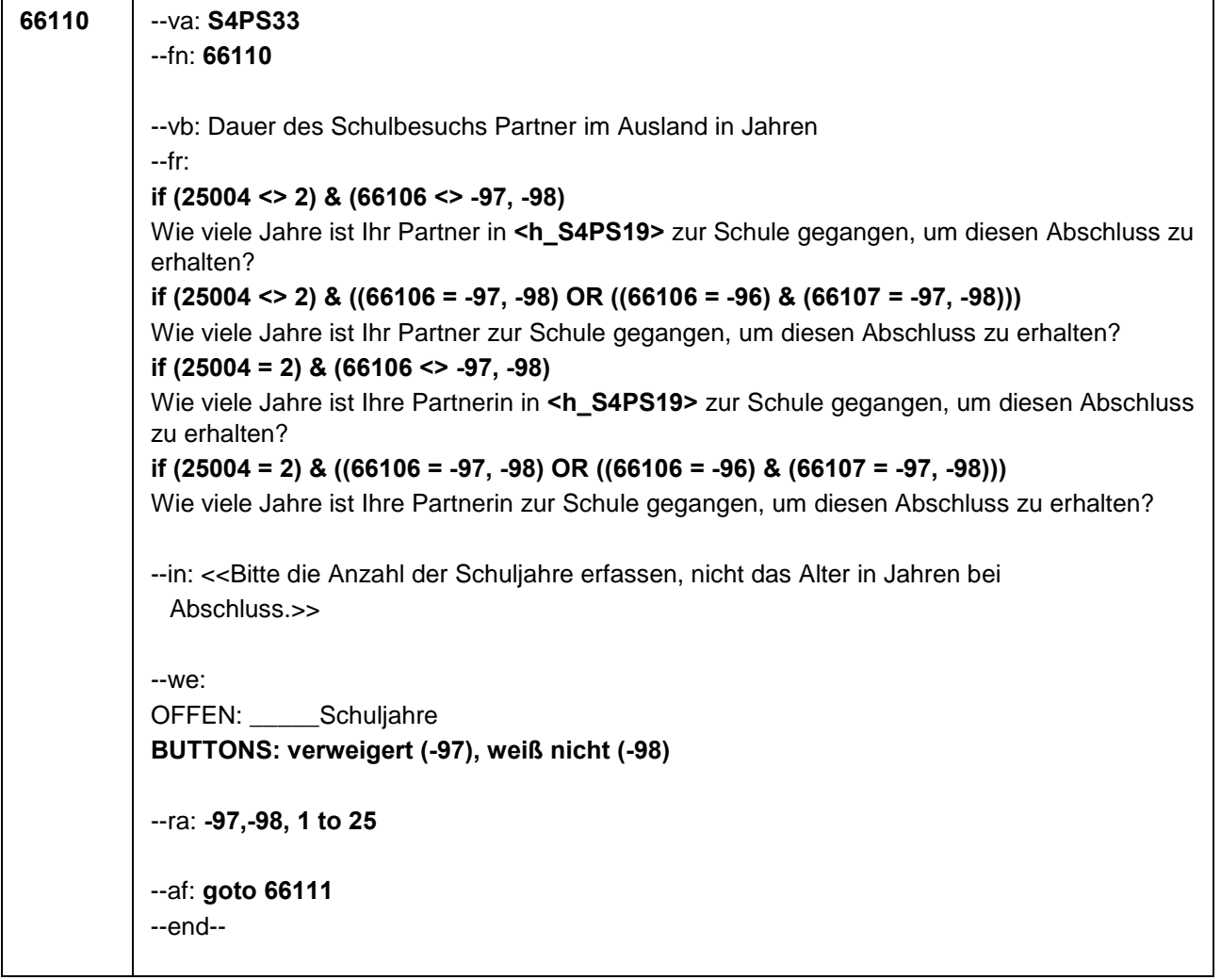

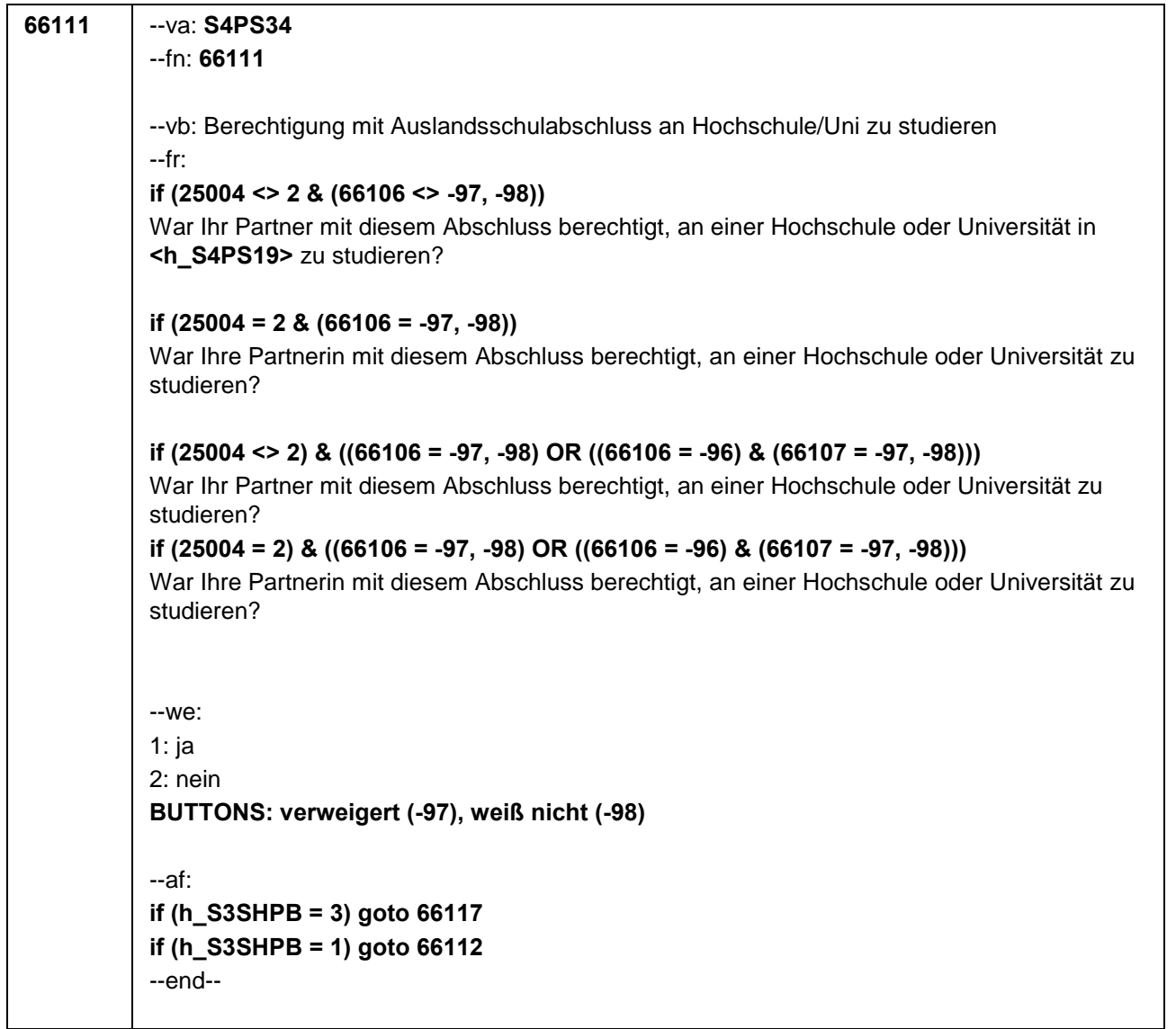

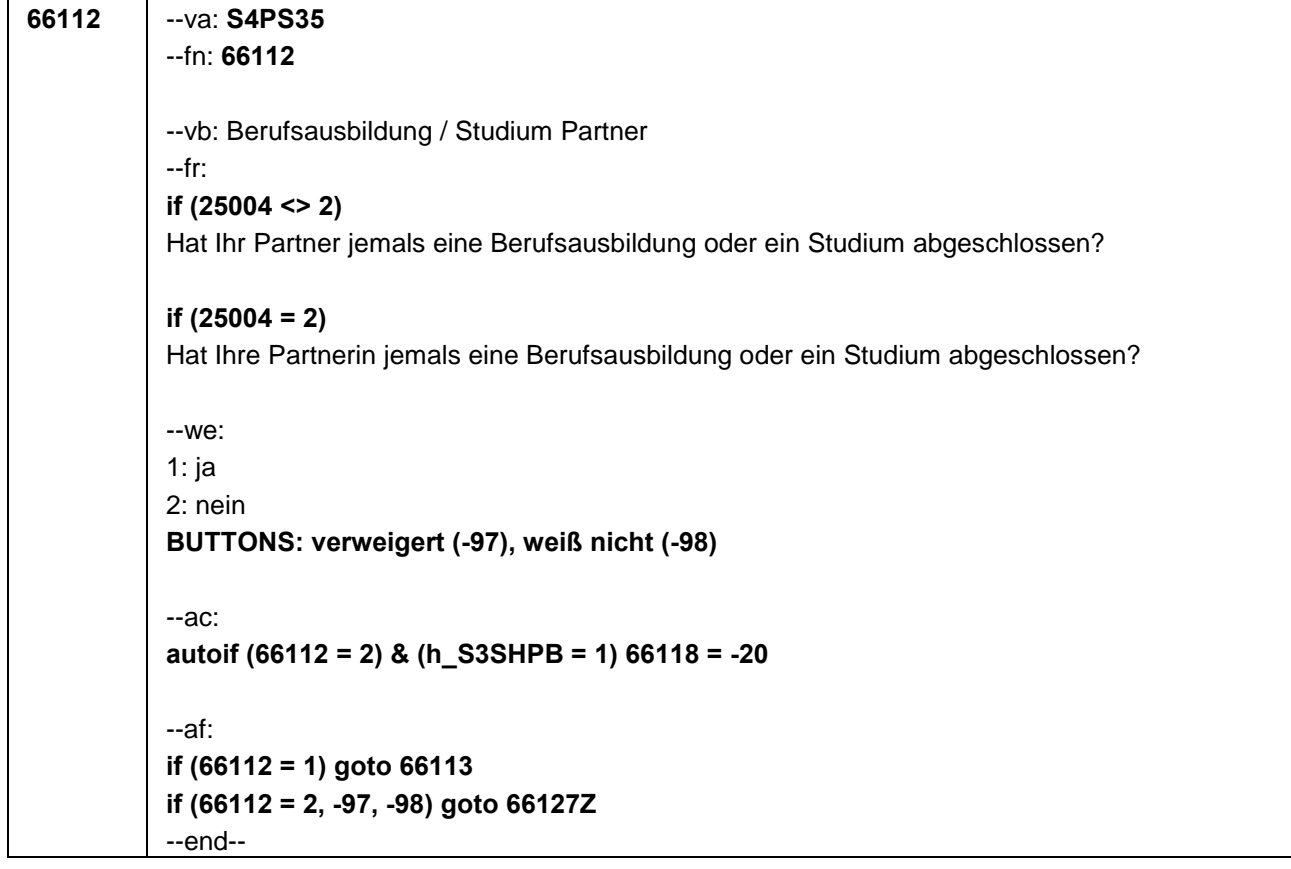

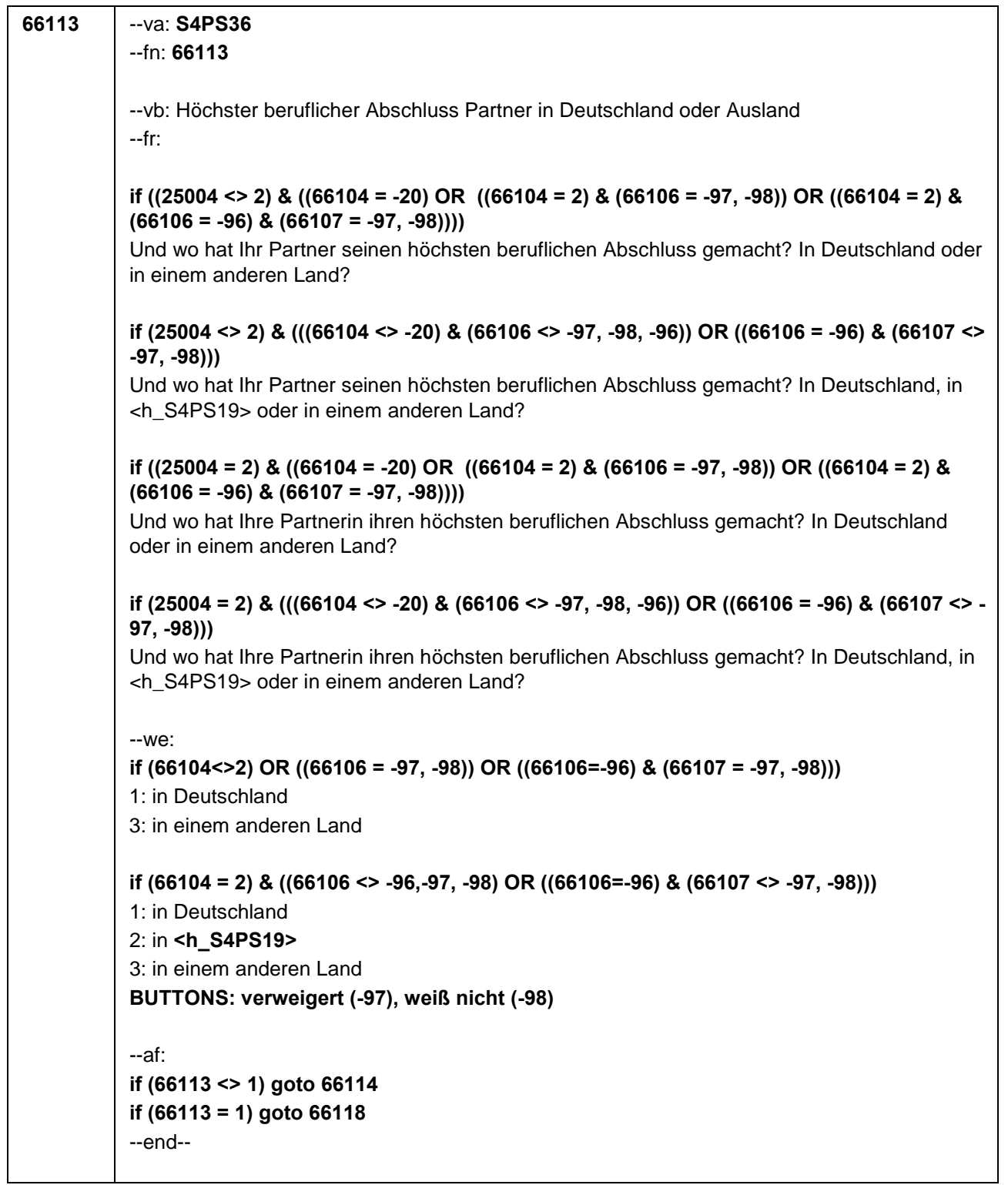

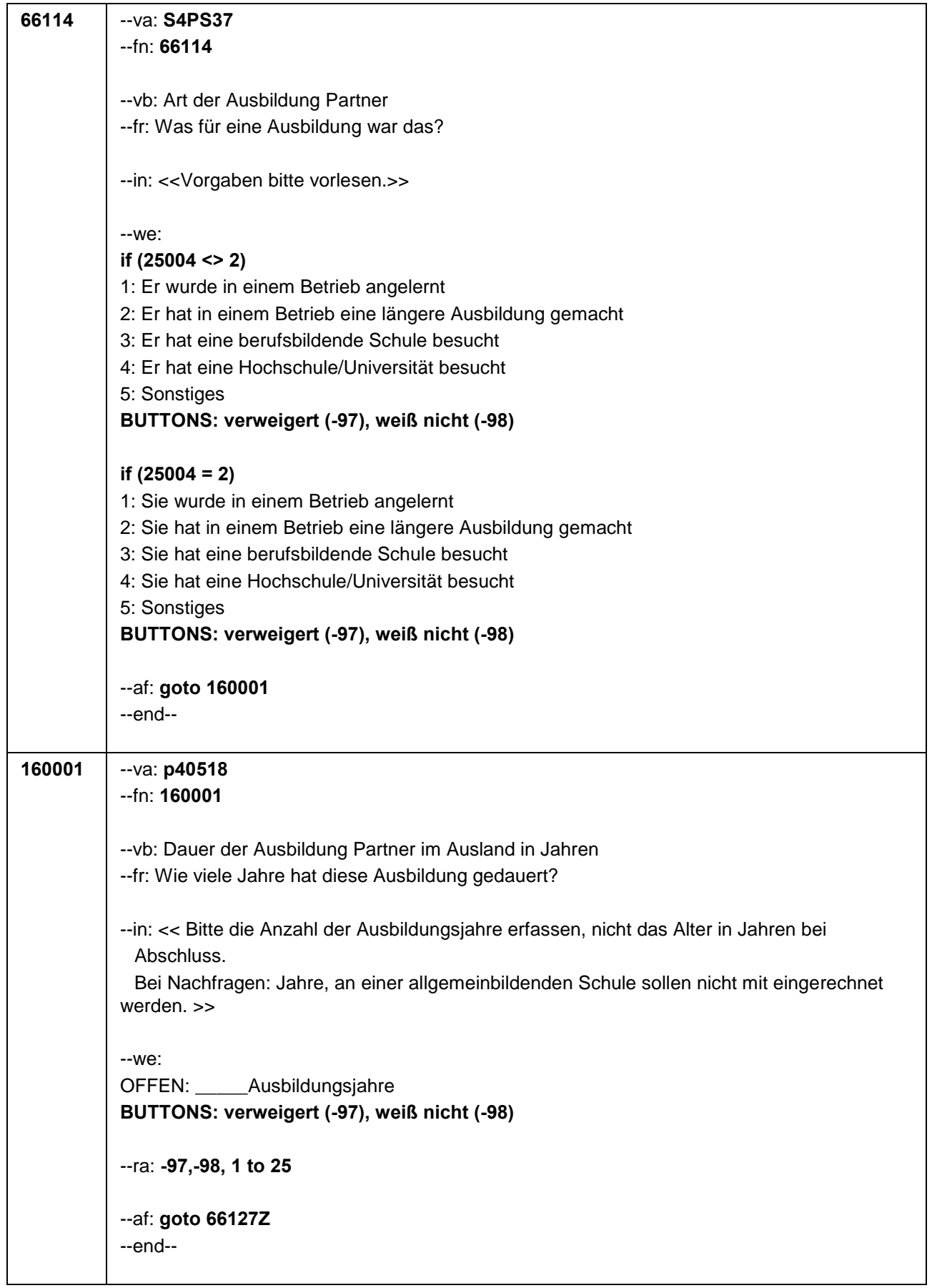

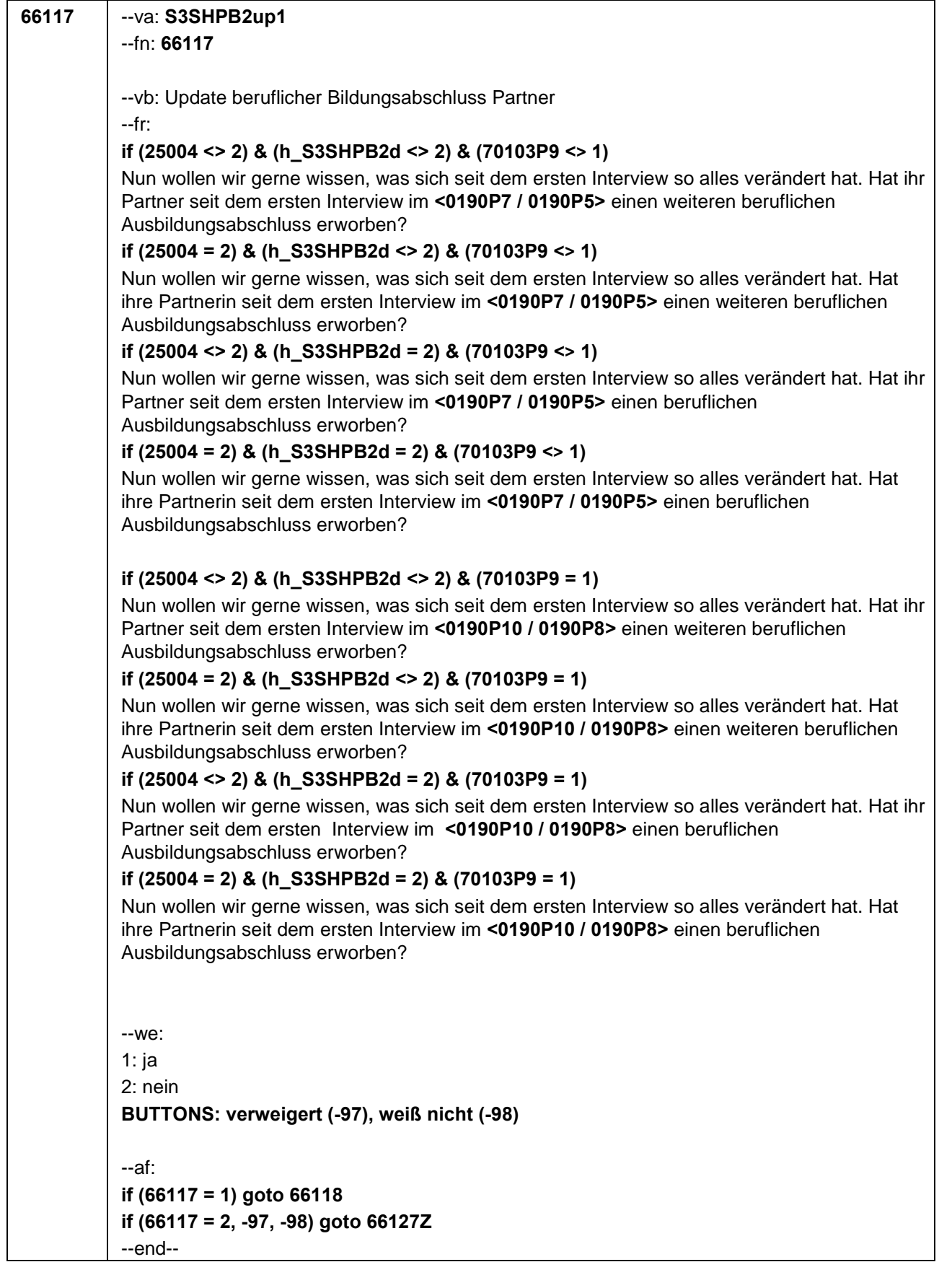

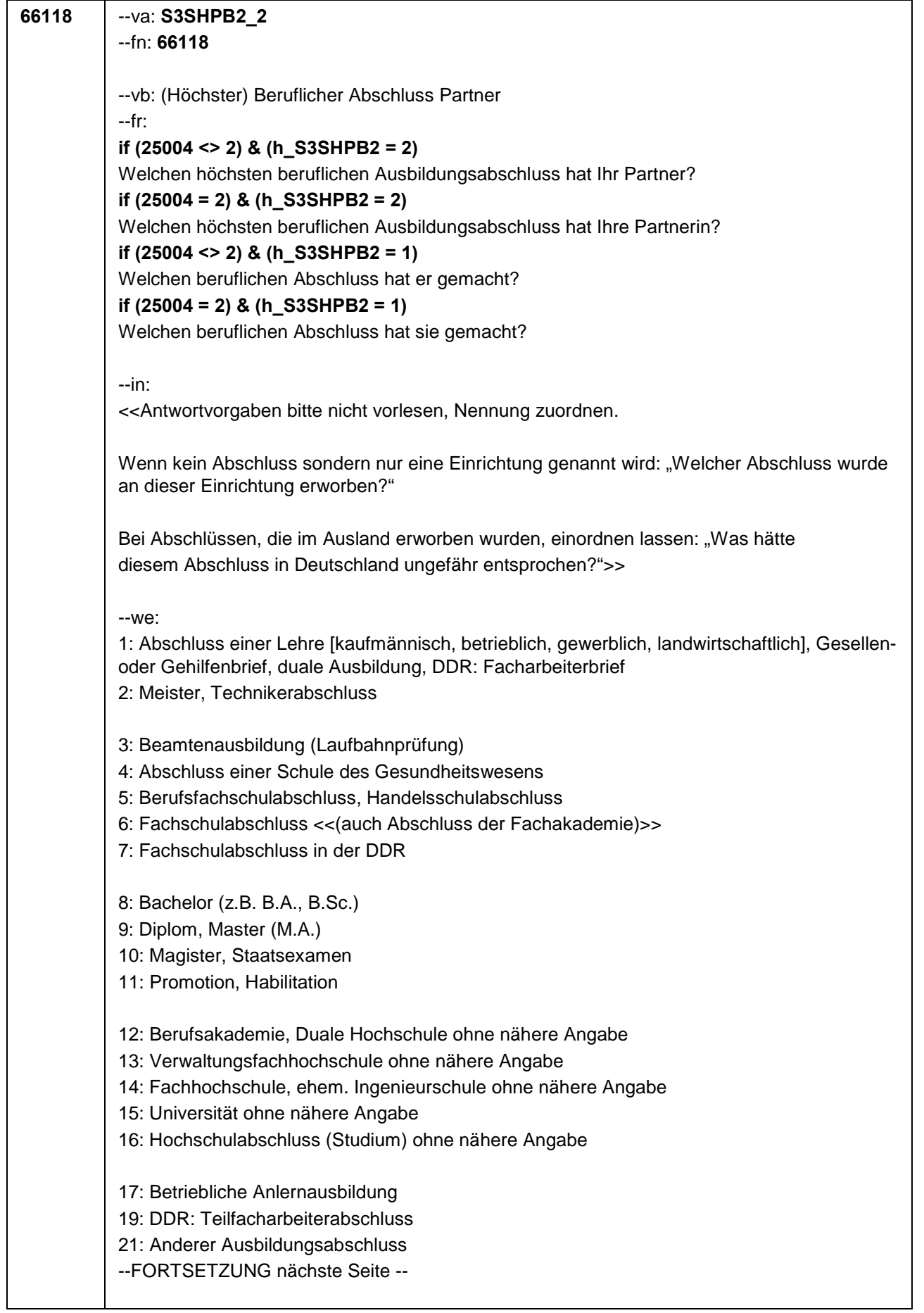

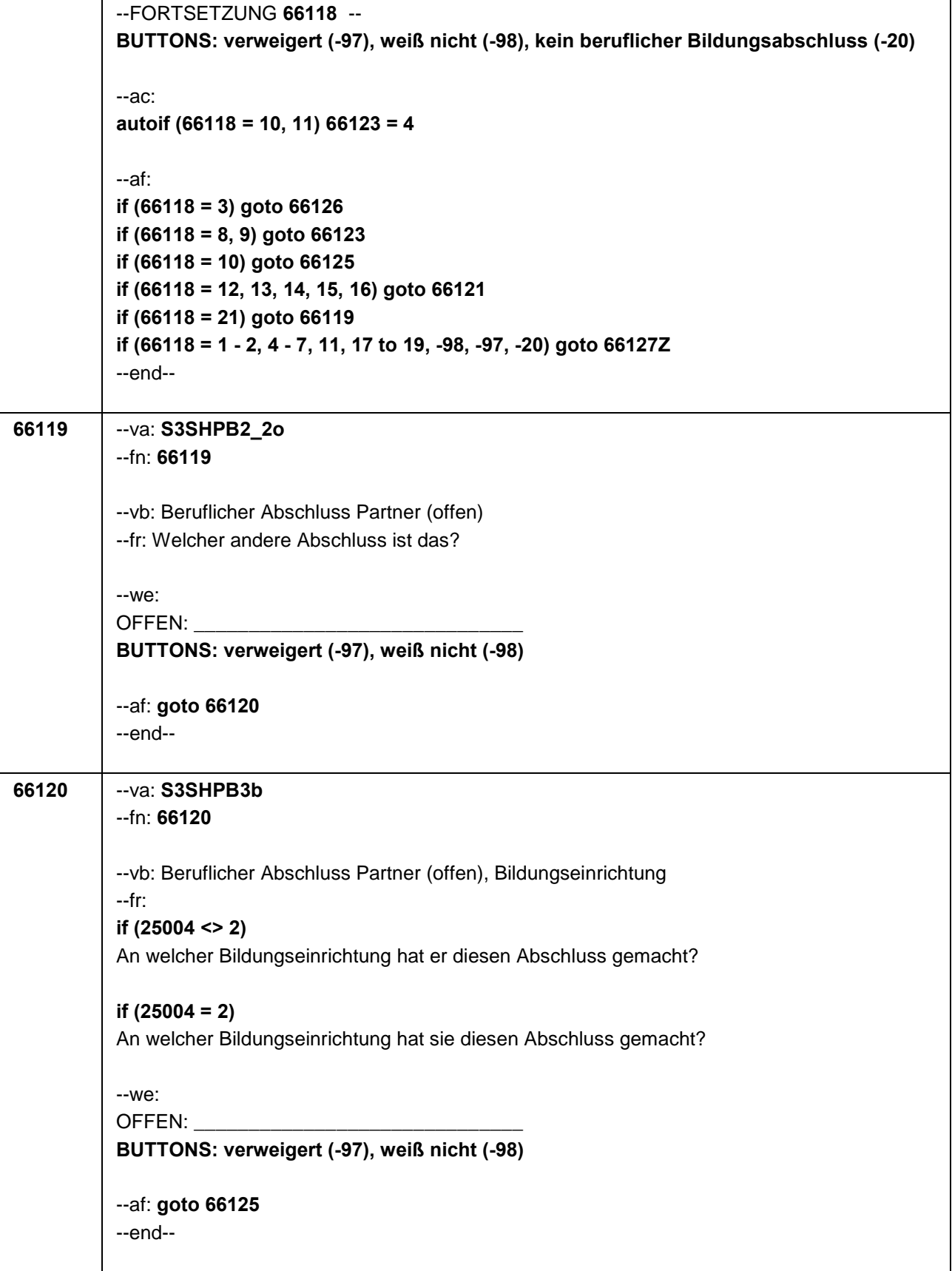

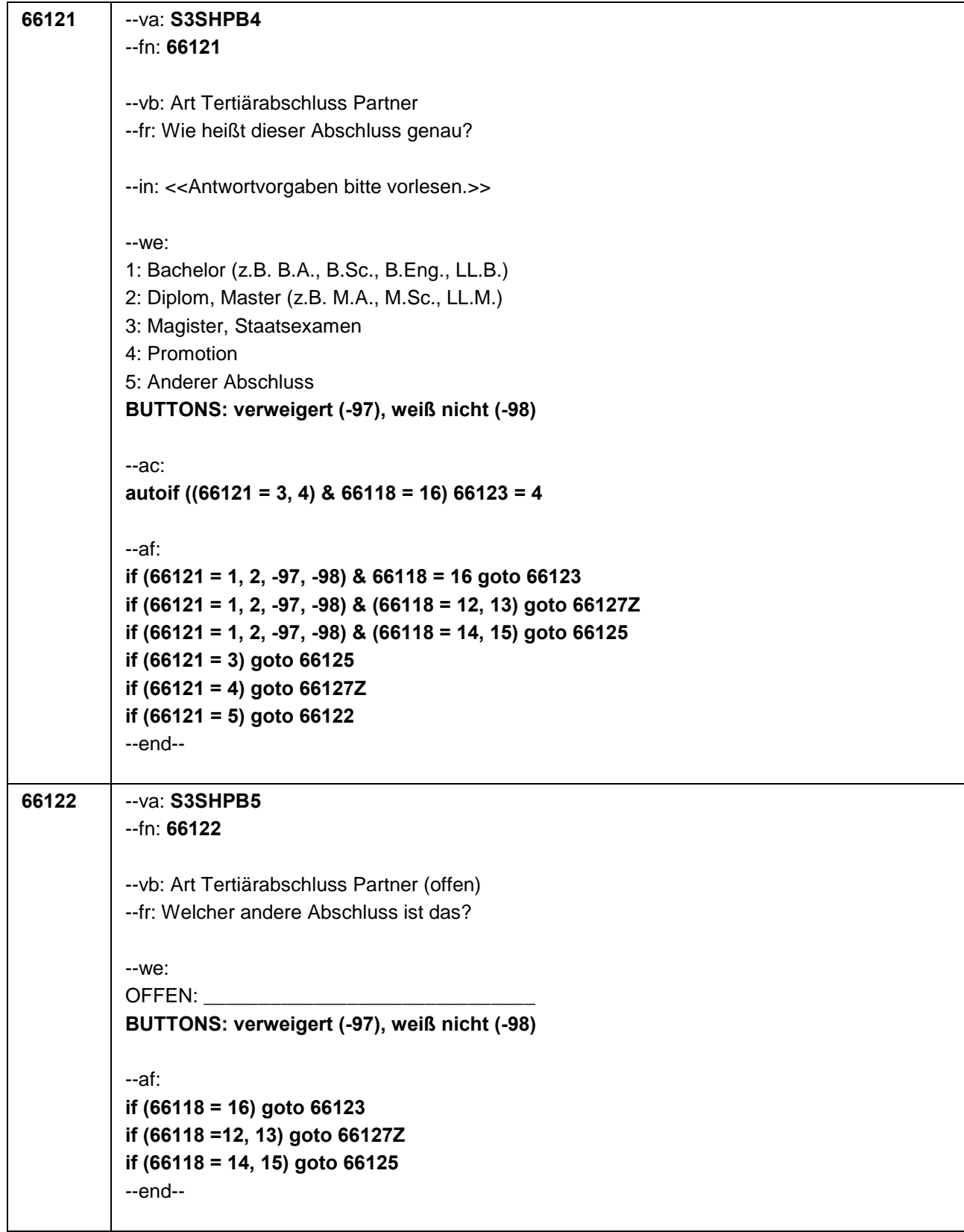

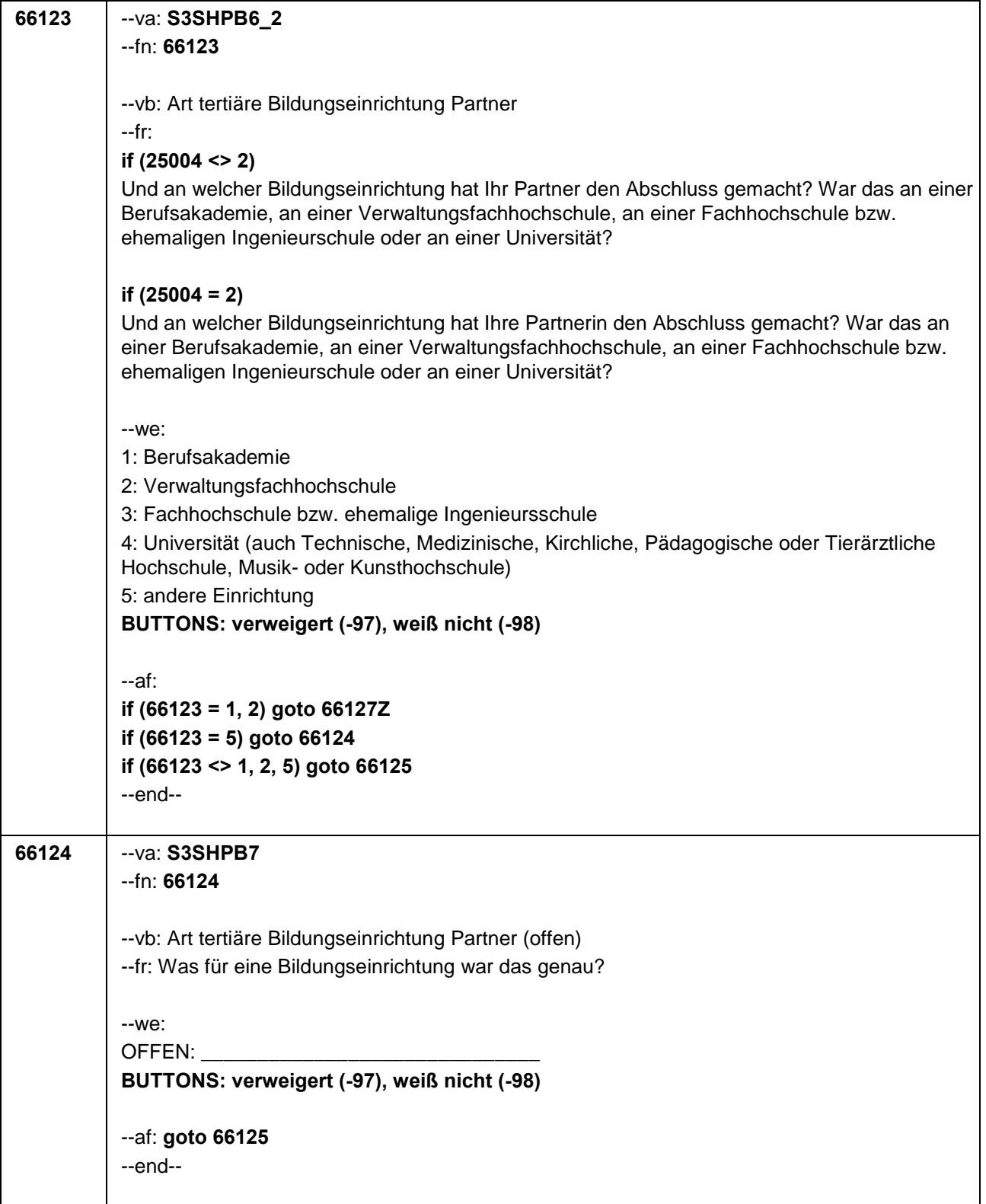

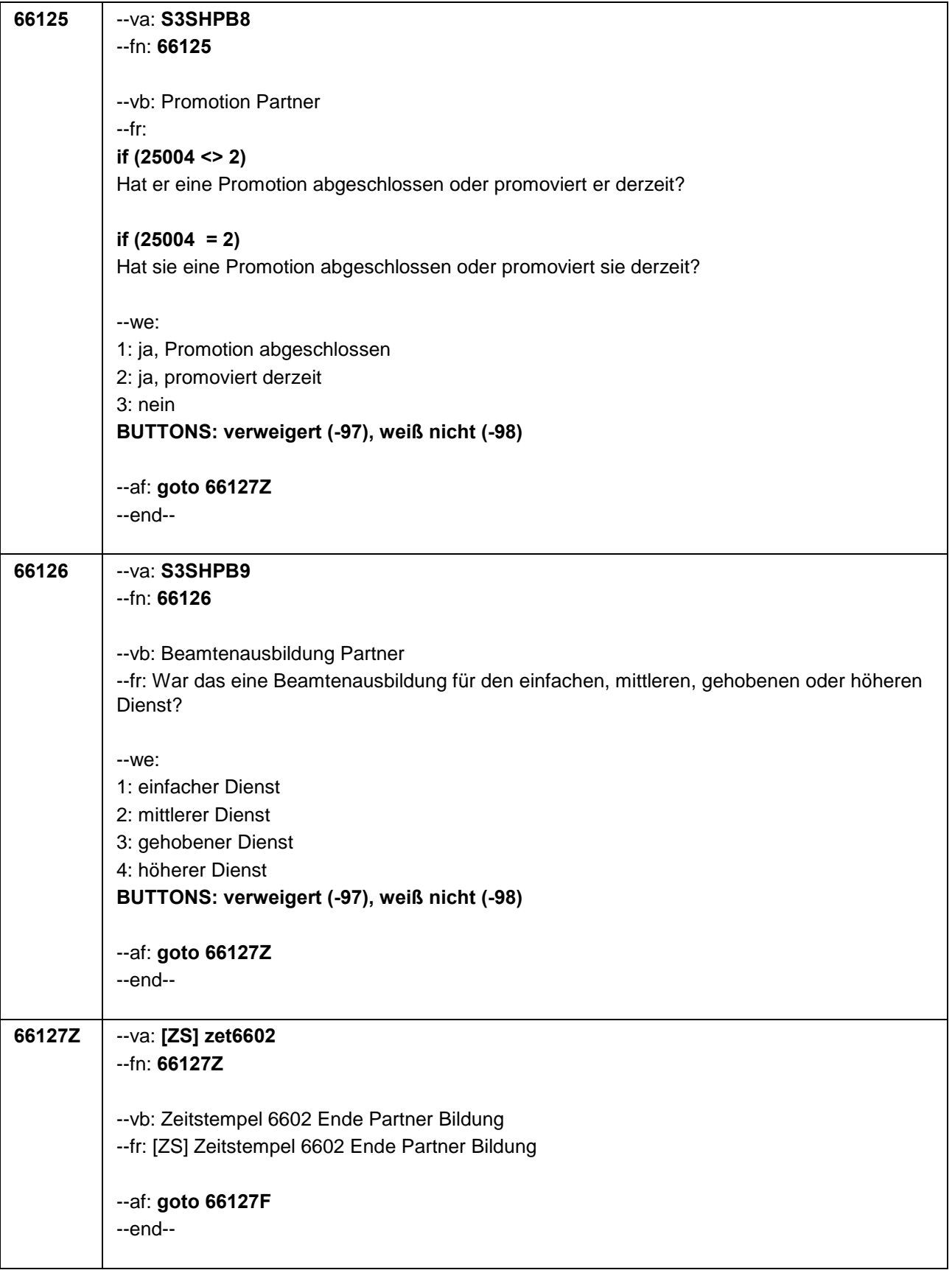

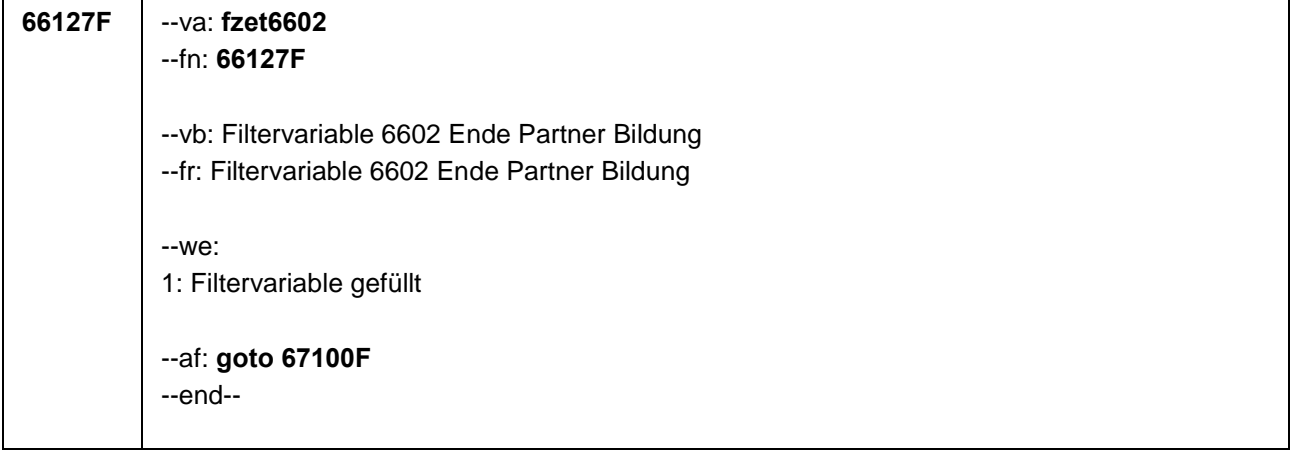

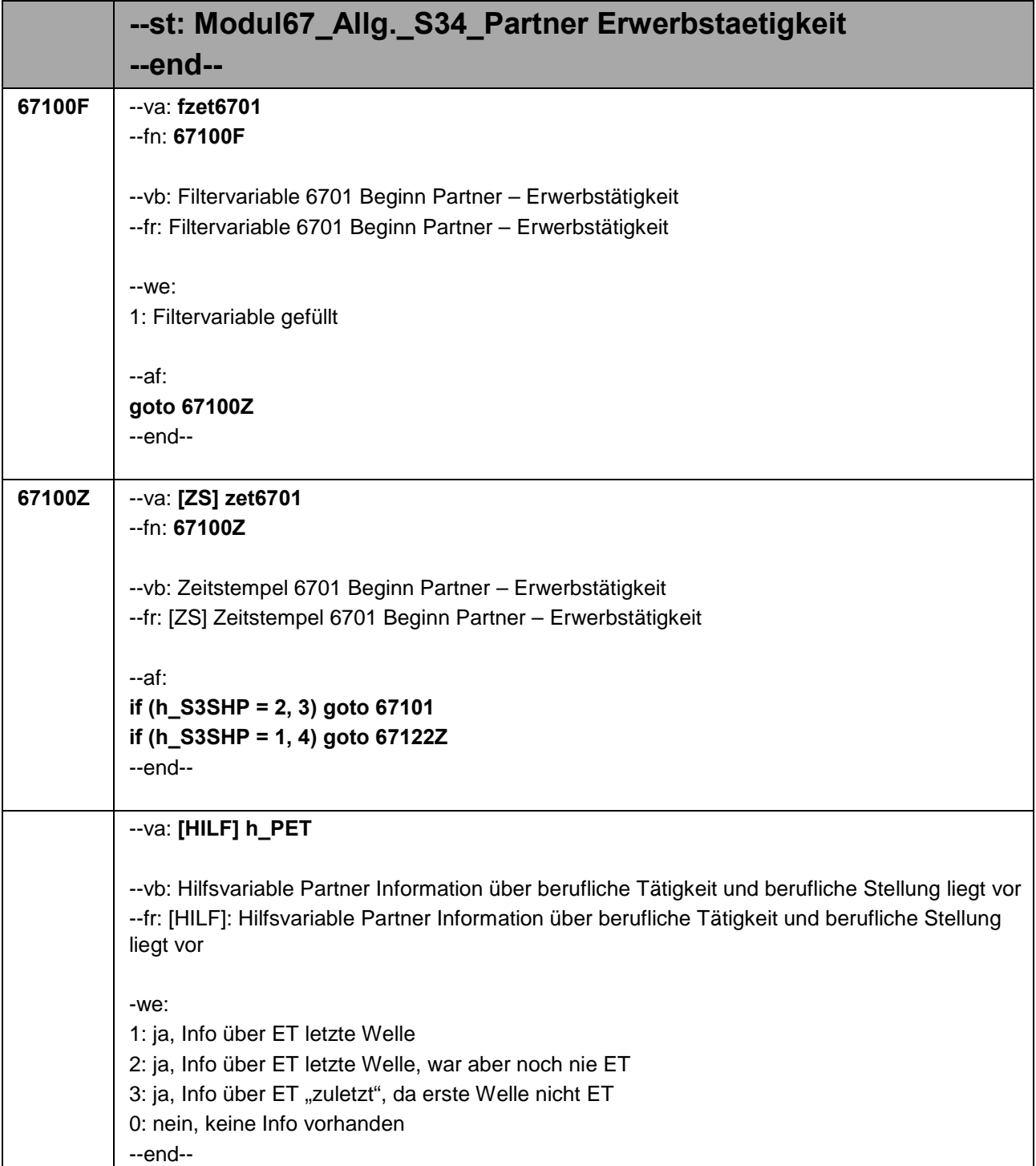

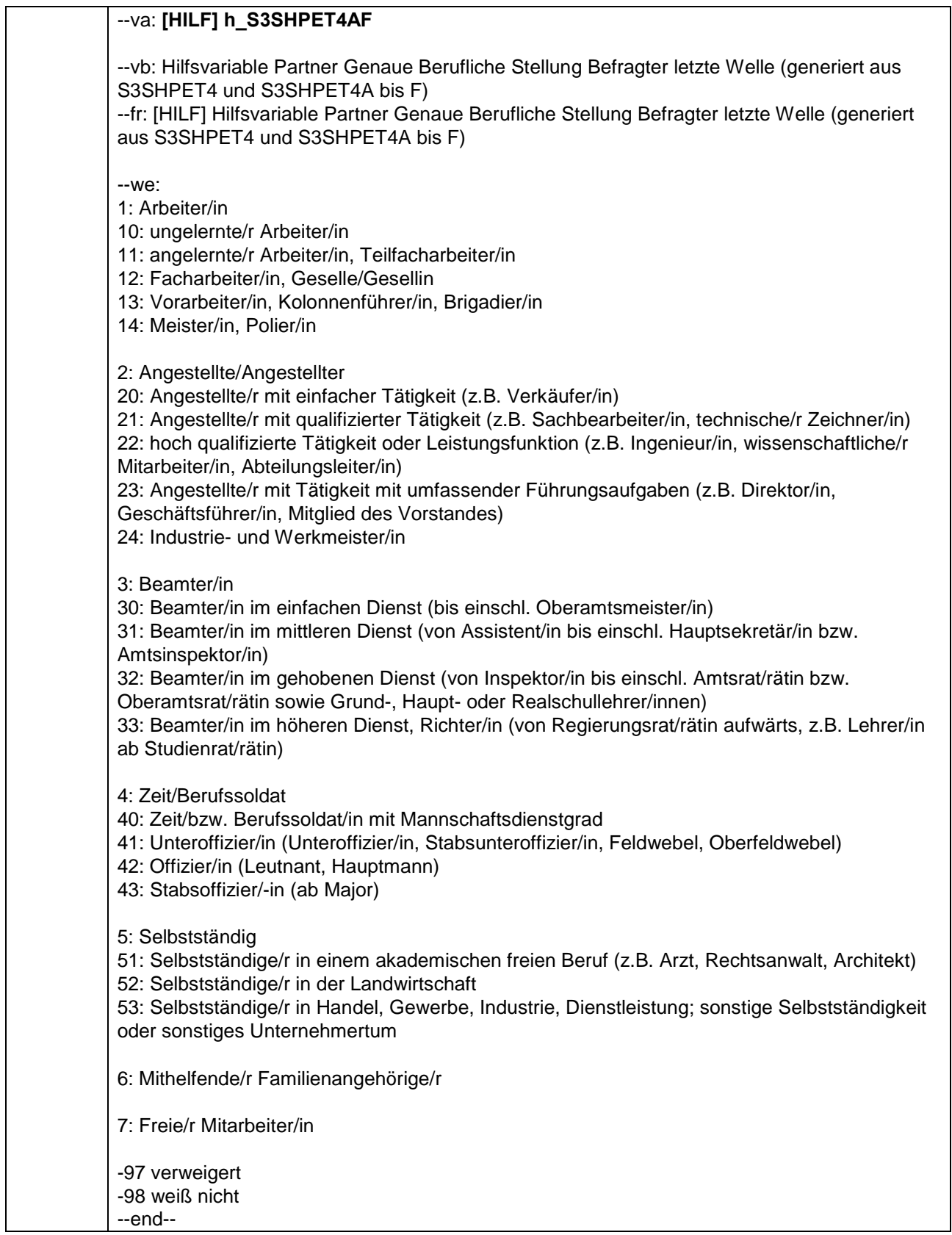

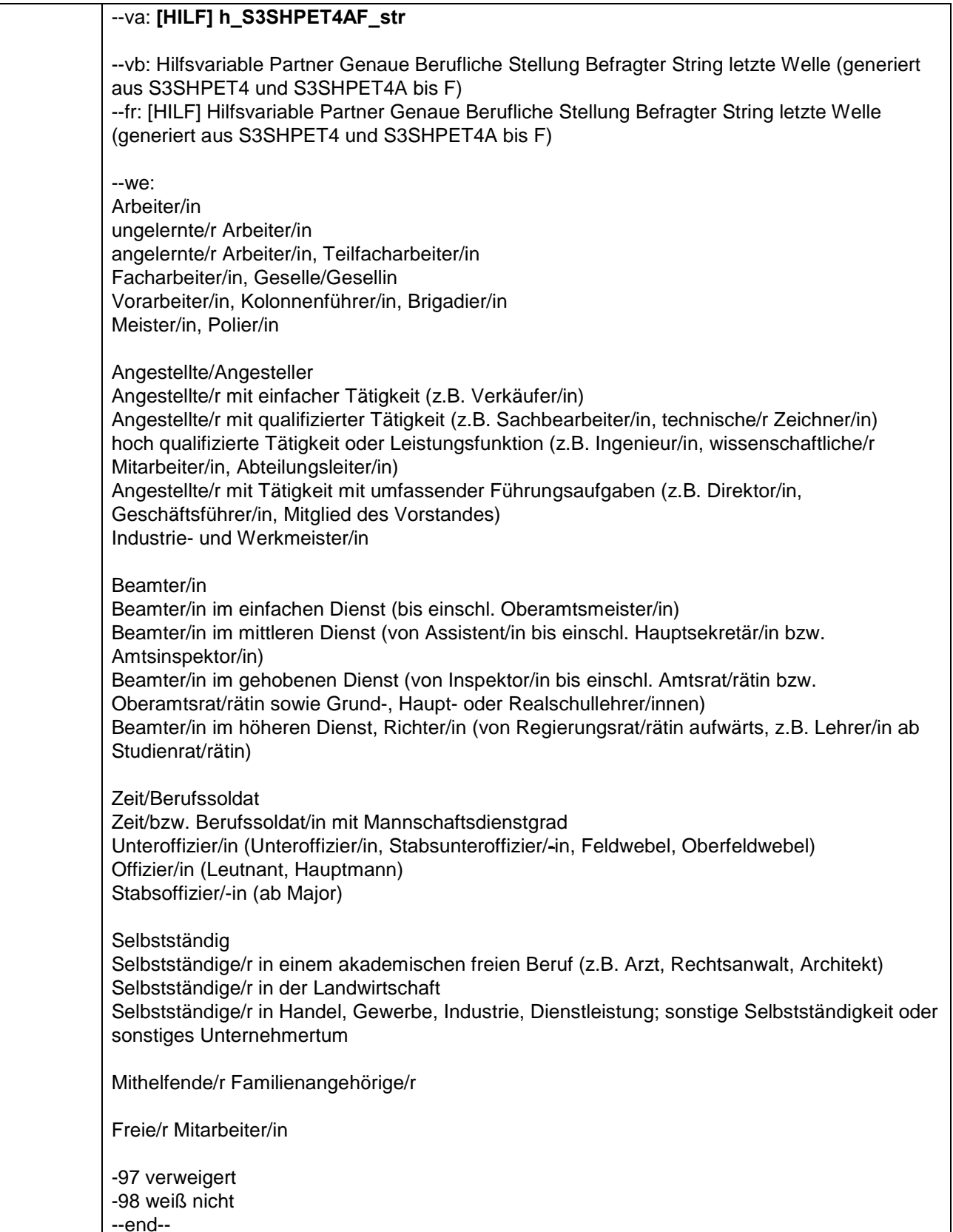

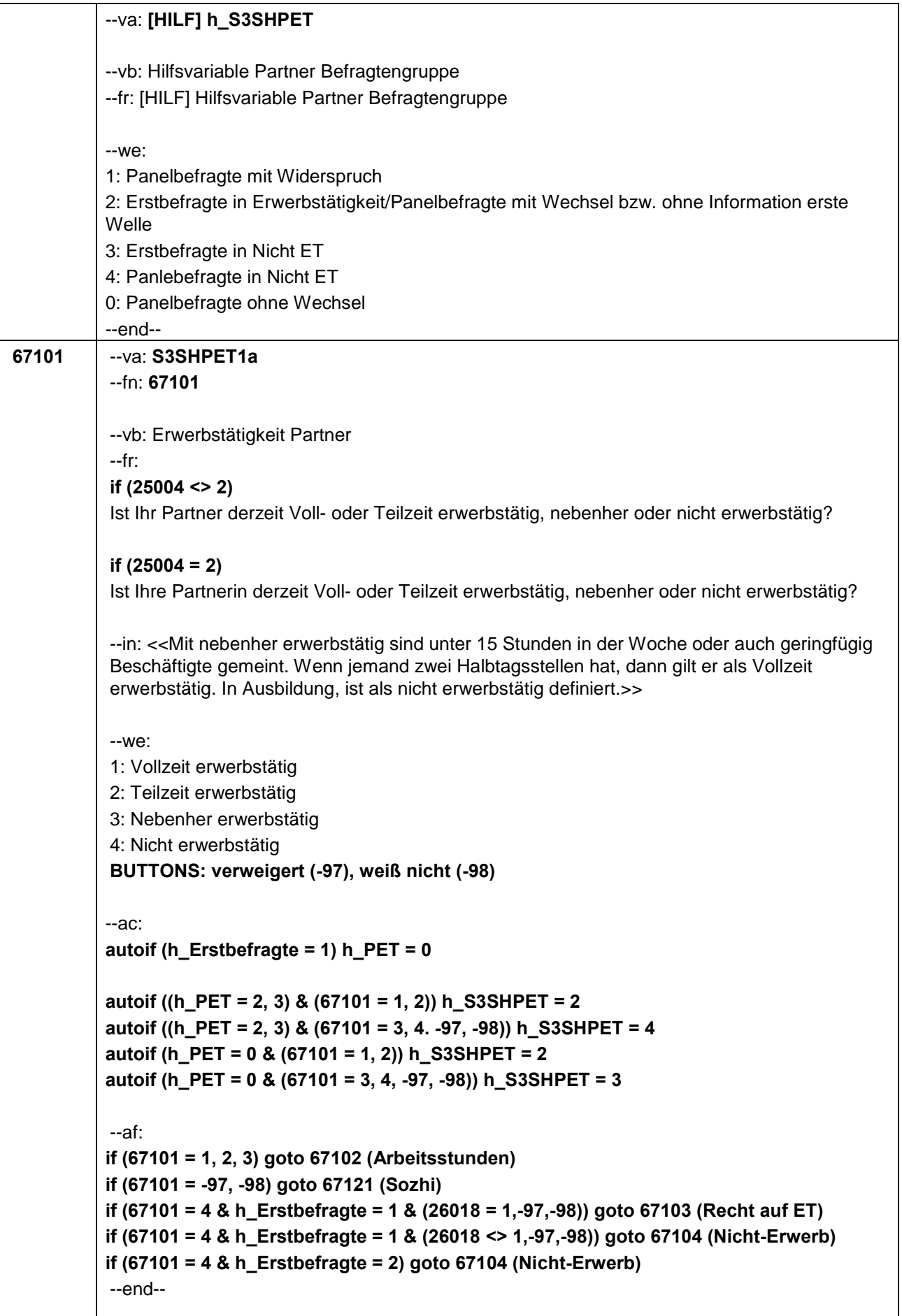

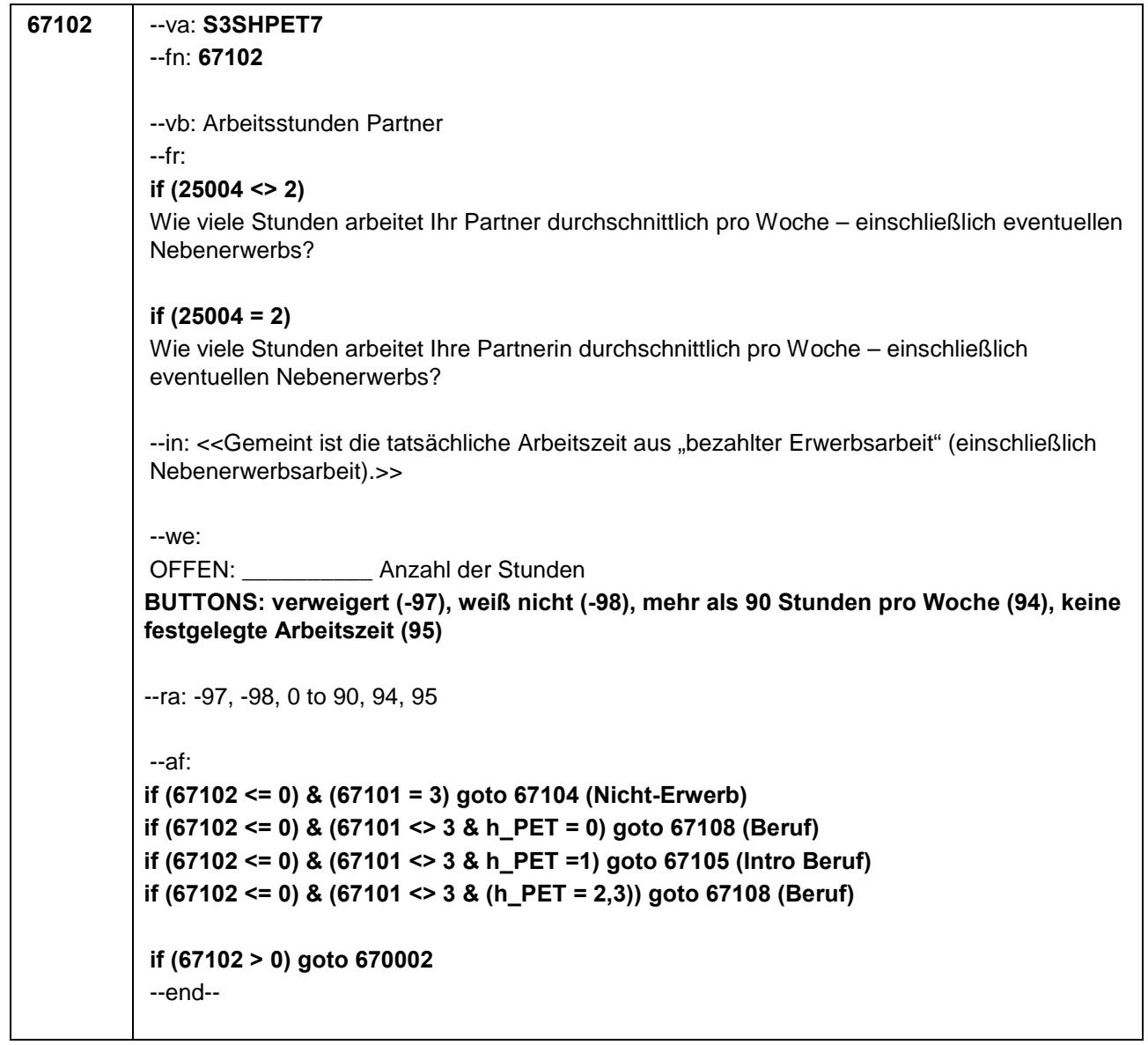

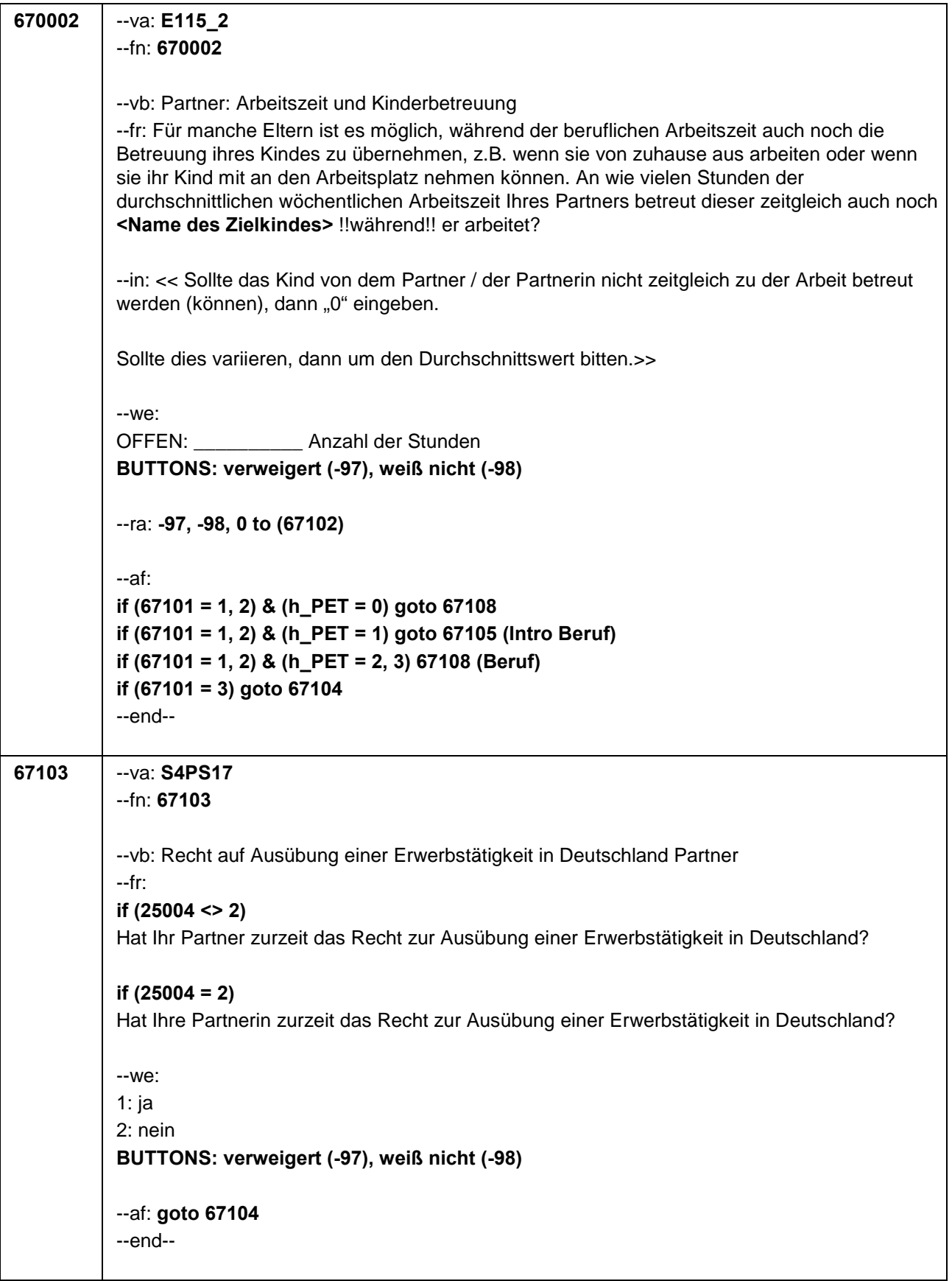

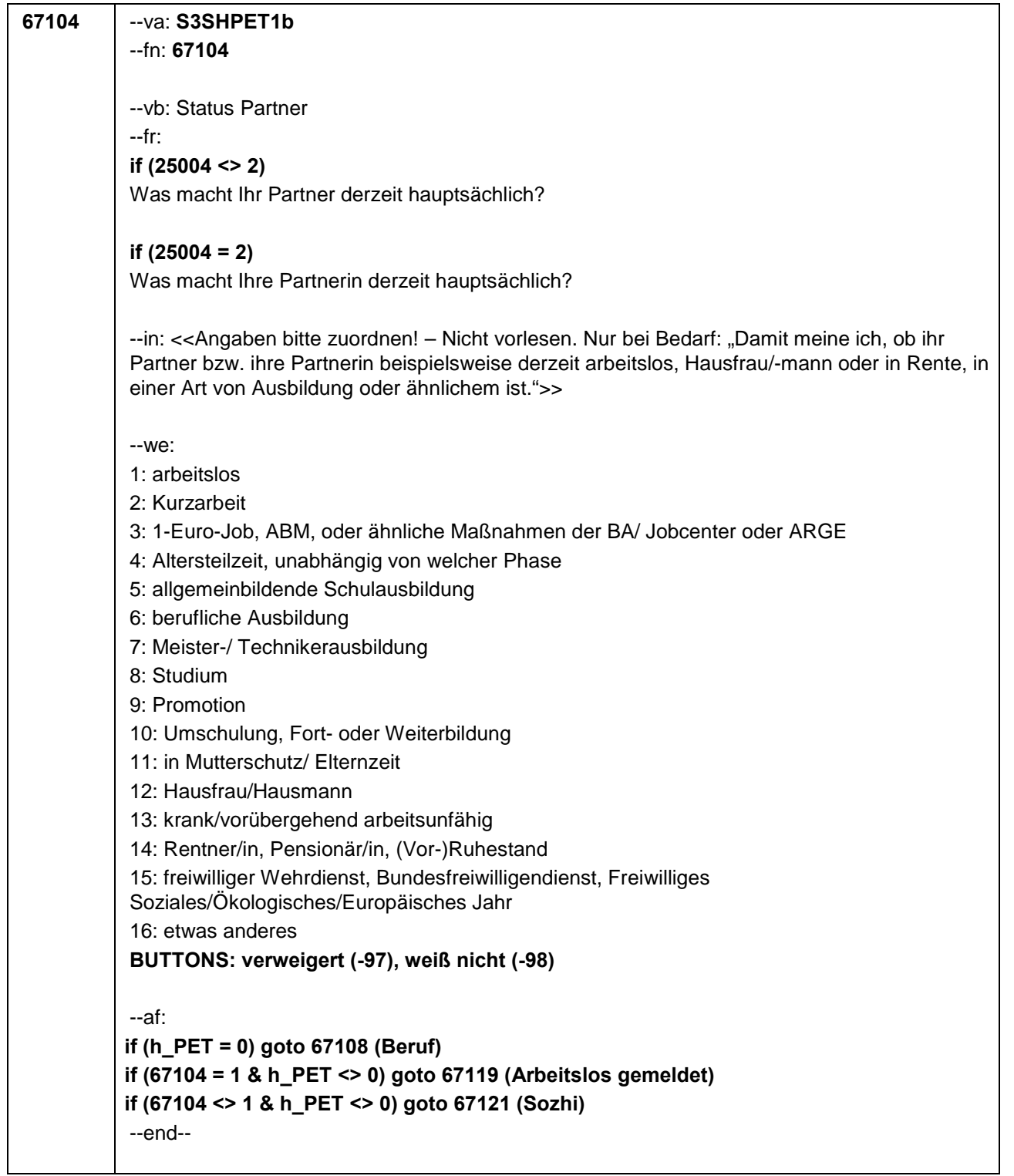

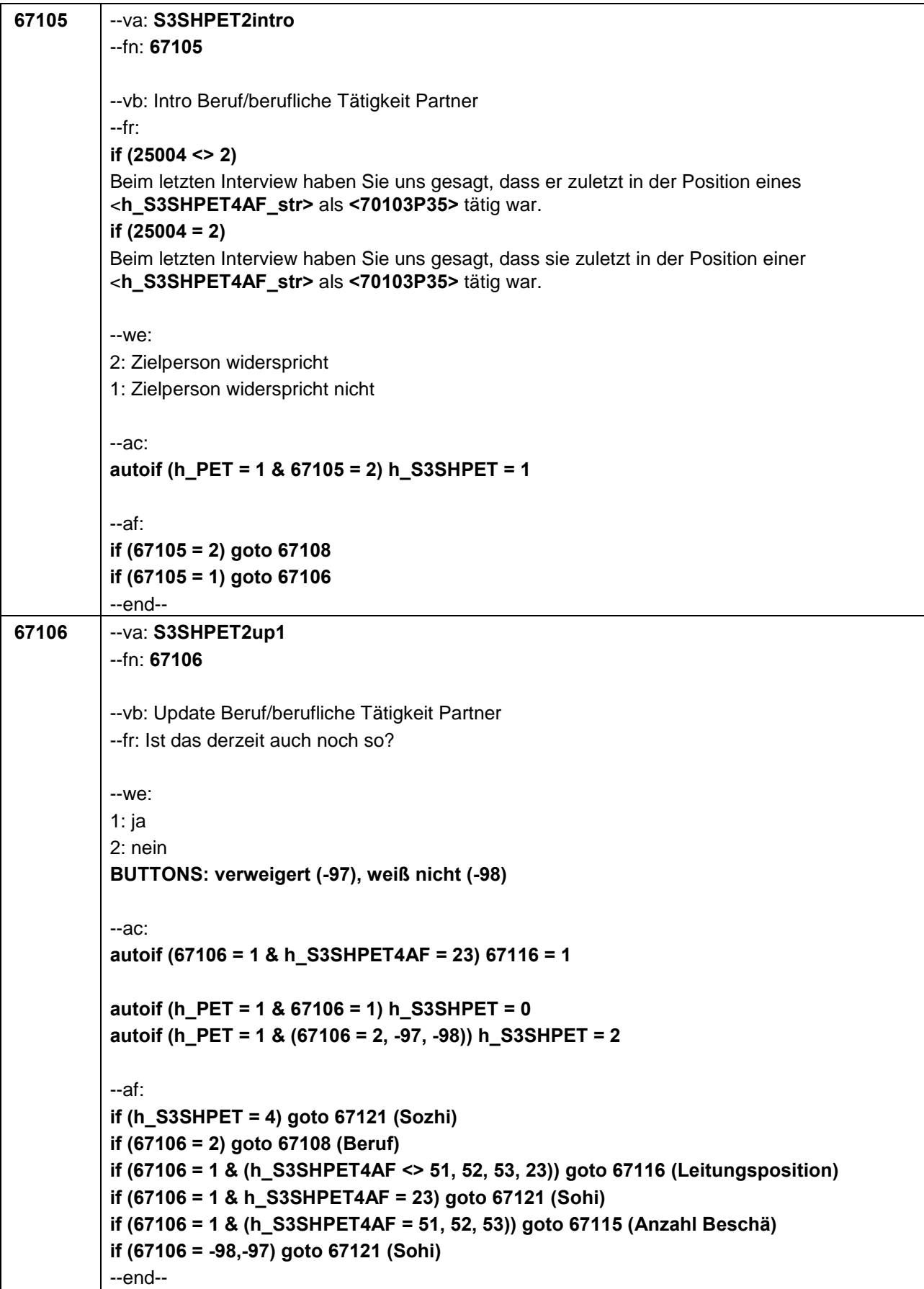

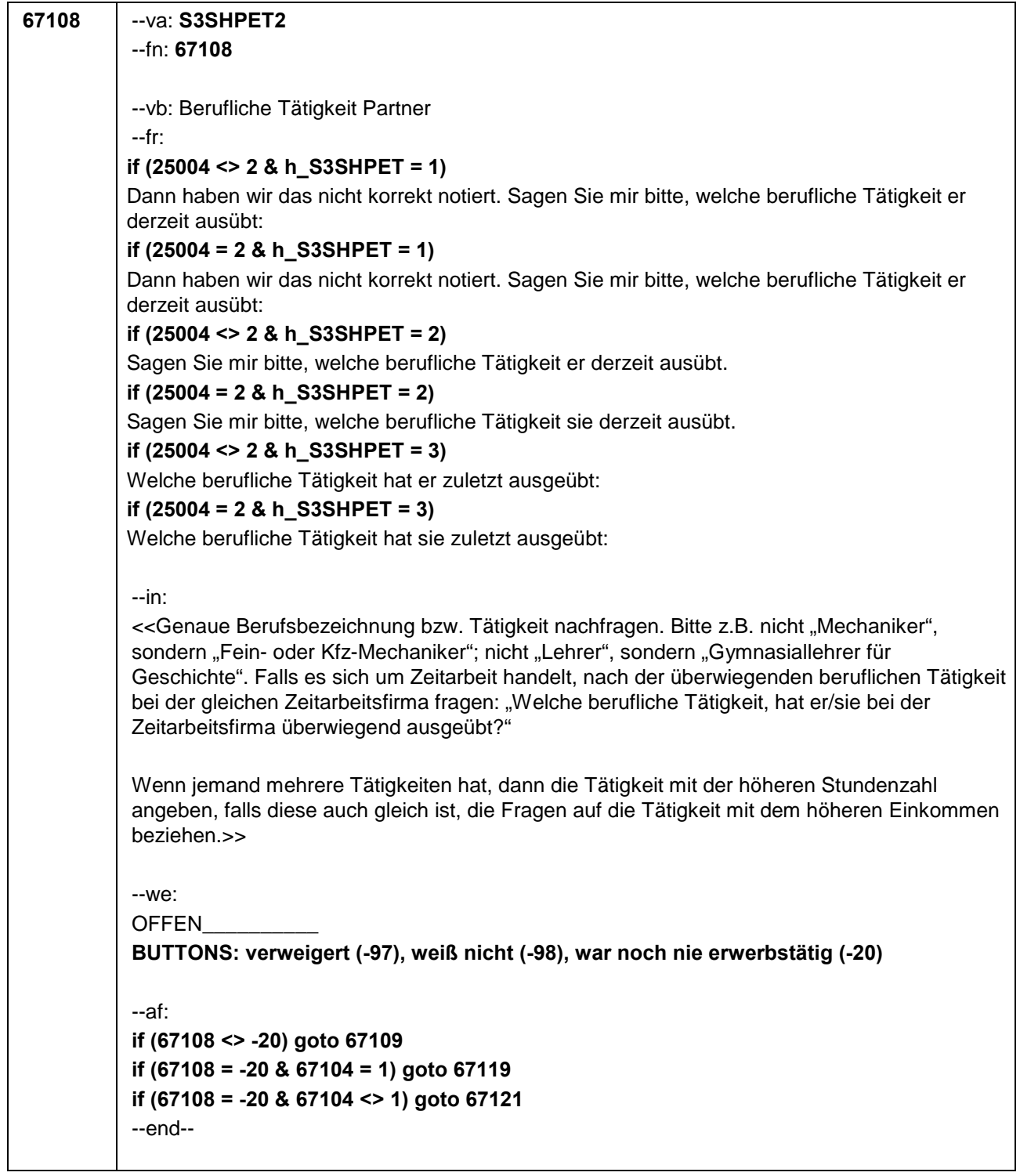

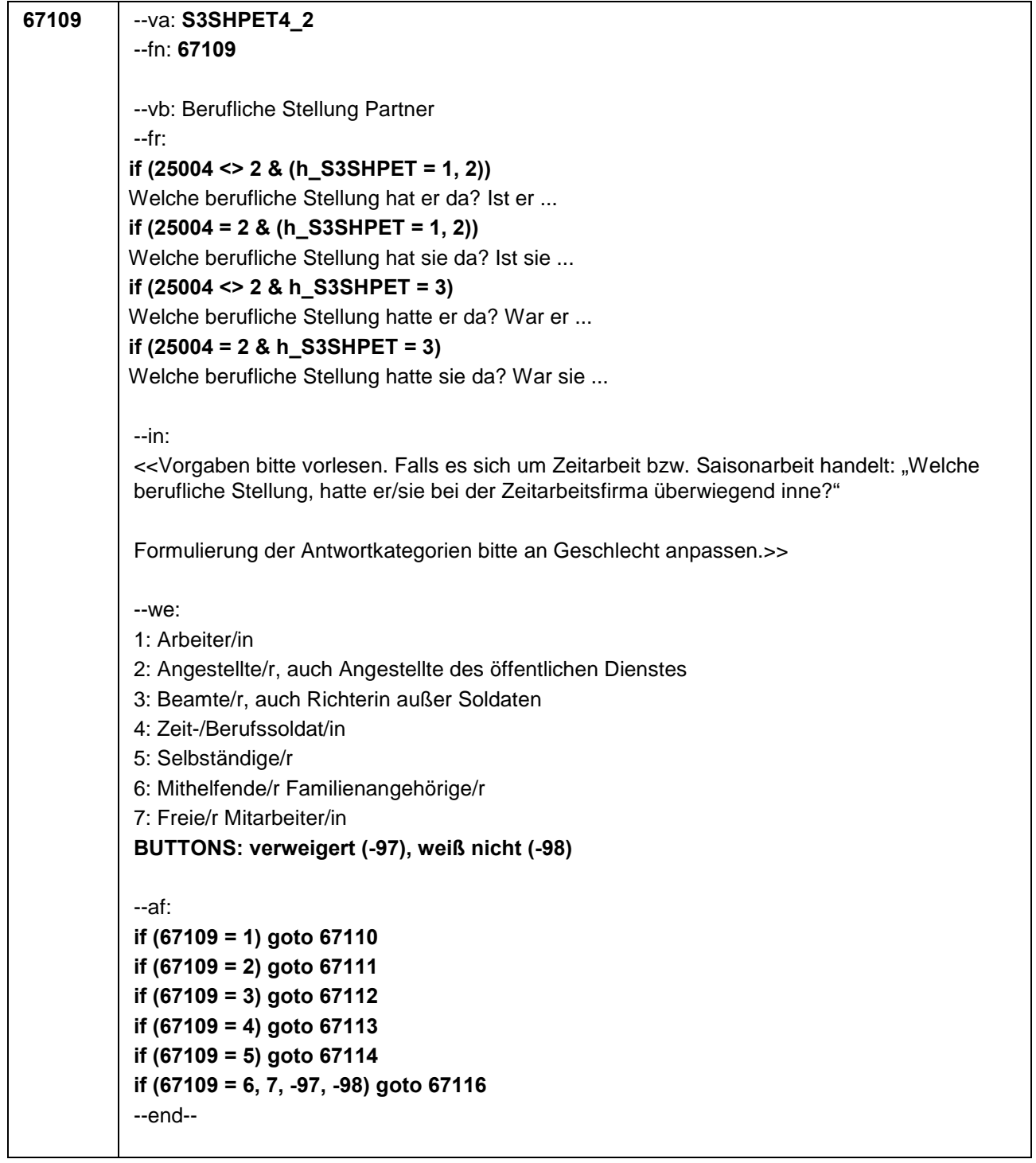

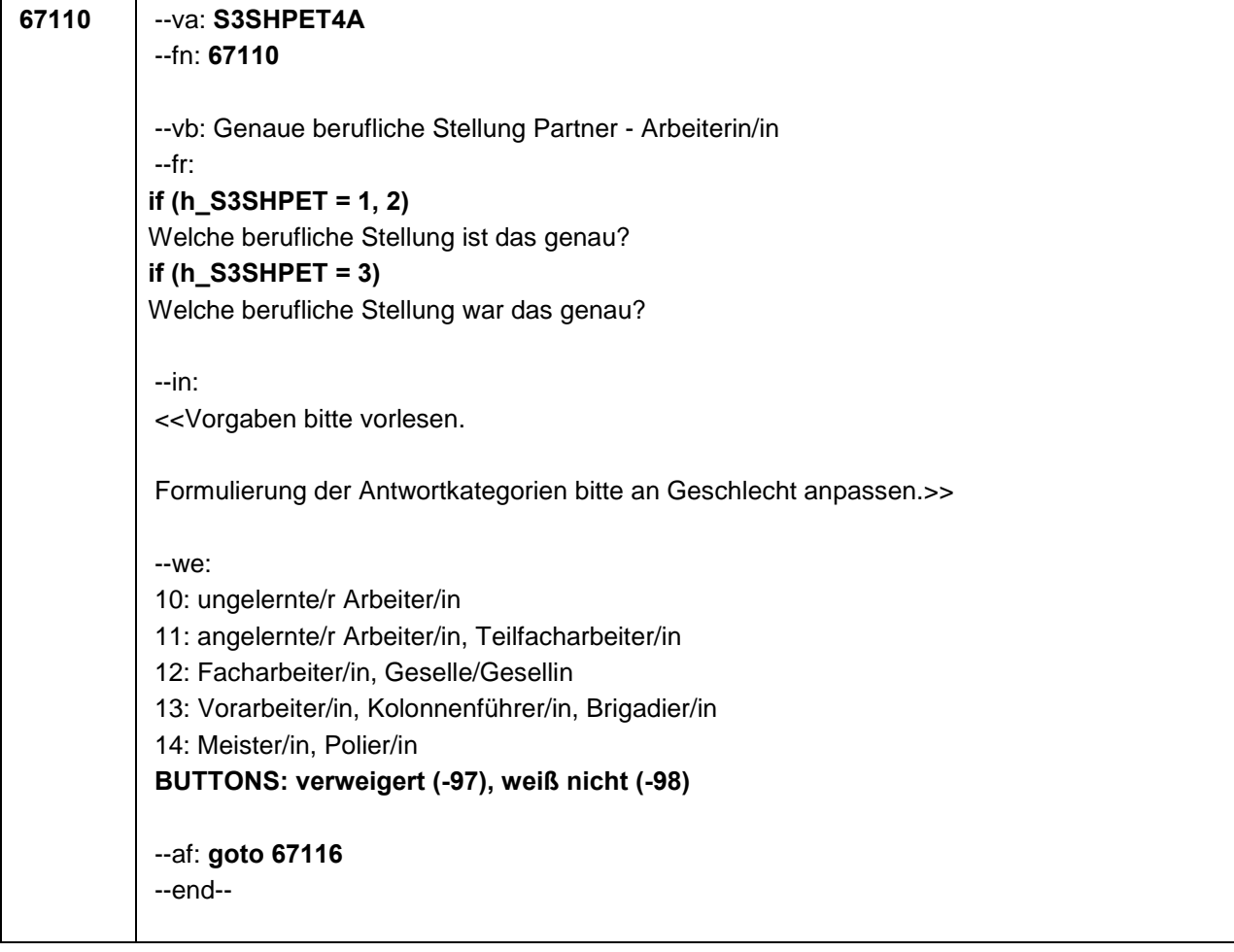

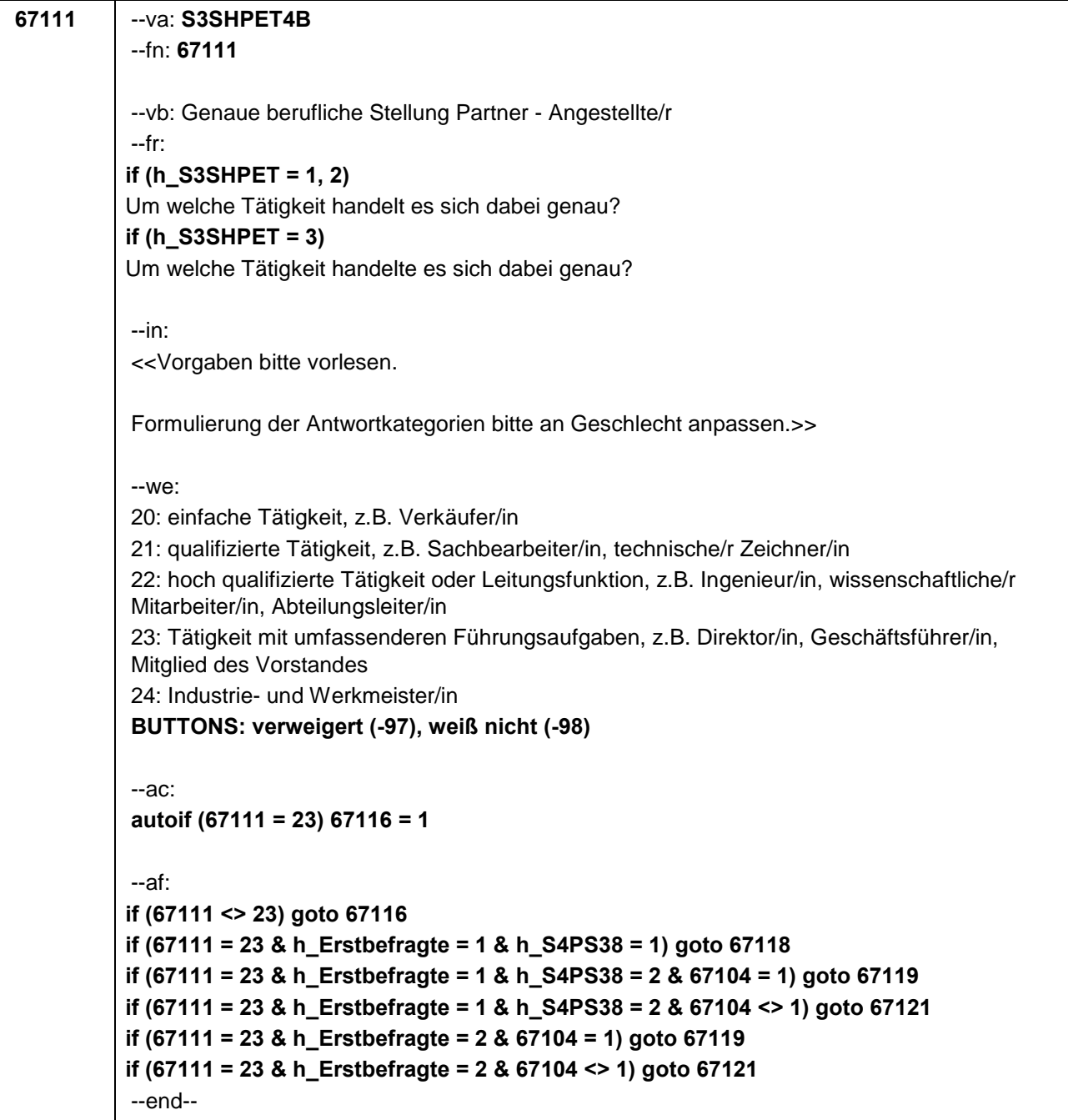

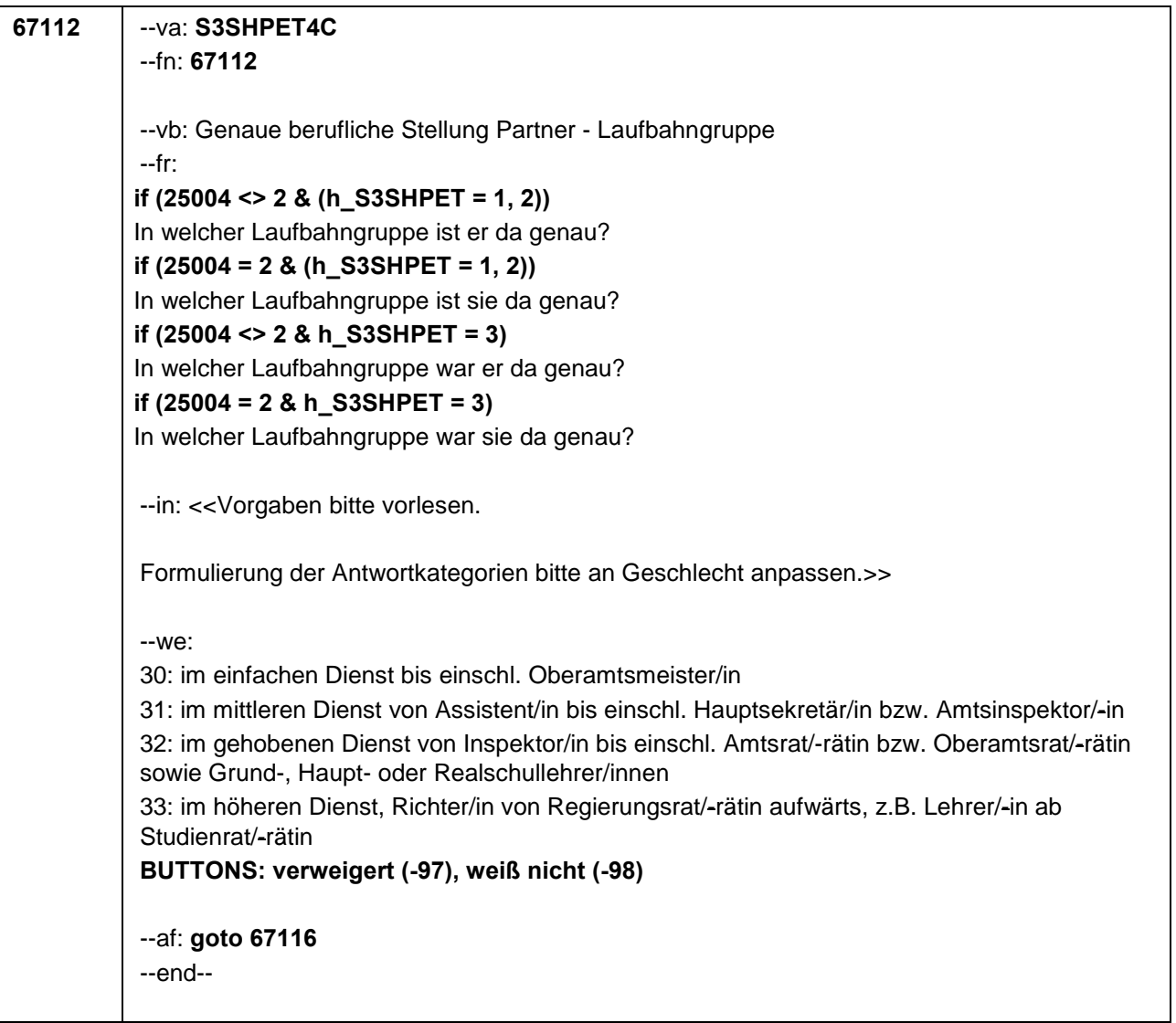

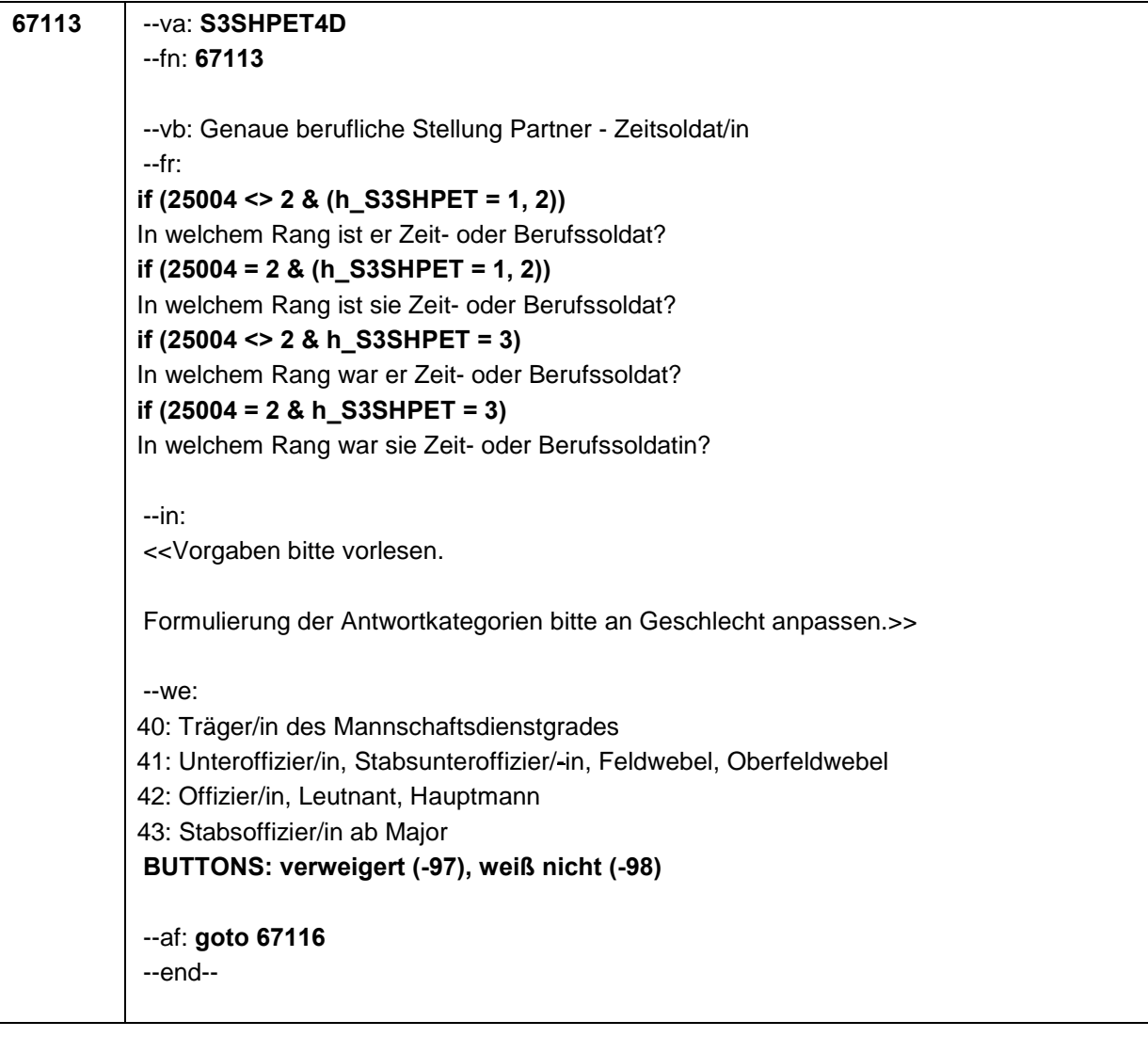

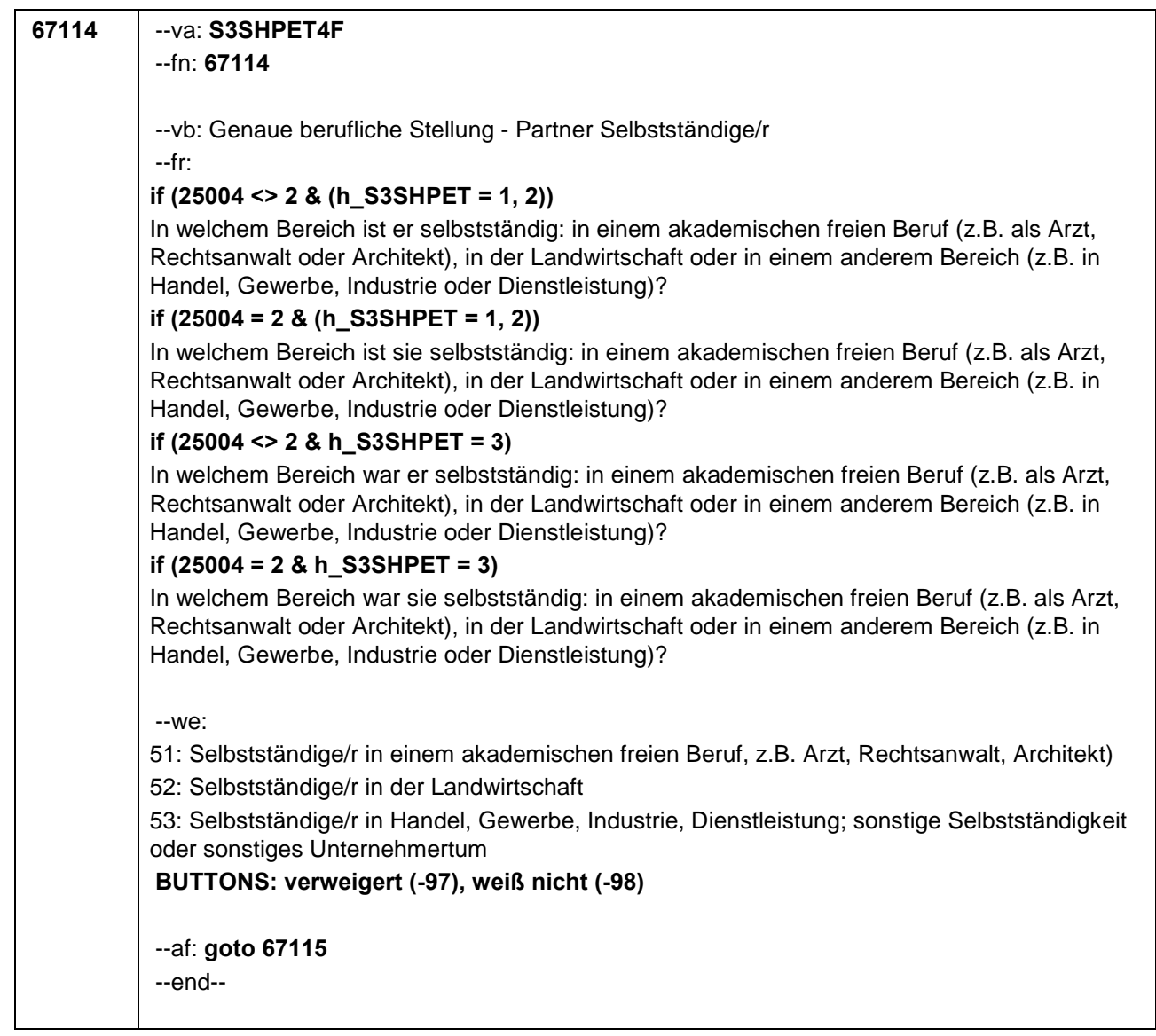

```
67115 --va: S3SHPET4F_2
 --fn: 67115
 --vb: Anzahl der Beschäftigten Partner
 --fr: 
if (25004 <> 2 & (h_S3SHPET = 0, 1, 2))
 Wie viele Beschäftigte hat er?
if (25004 = 2 & (h_S3SHPET = 0, 1, 2))
Wie viele Beschäftigte hat sie?
if (25004 <> 2 & h_S3SHPET = 3)
Wie viele Beschäftigte hatte er?
if (25004 = 2 & h_S3SHPET = 3)
Wie viele Beschäftigte hatte sie?
 --in: <<Vorgaben nur bei Bedarf vorlesen.>>
 --we:
 0: Keine
 1: 1 bis unter 5
 2: 5 bis unter 10
 3: 10 bis unter 20
 4: 20 bis unter 50
 5: 50 bis unter 100
 6: 100 bis unter 200
 7: 200 bis unter 250
 8: 250 bis unter 500
 9: 500 bis unter 1.000
 10: 1.000 bis unter 2.000
 11: 2.000 und mehr
 BUTTONS: verweigert (-97), weiß nicht (-98)
 --af:
if (h_Erstbefragte = 1 & h_S4PS38 = 1) goto 67118
if (h_Erstbefragte = 1 & h_S4PS38 = 2 & 67104 = 1) goto 67119
if (h_Erstbefragte = 1 & h_S4PS38 = 2 & 67104 <> 1) goto 67121
if (h_Erstbefragte = 2 & 67104 = 1) goto 67119
if (h_Erstbefragte = 2 & 67104 <> 1) goto 67121
 --end--
```

```
67116 --va: S3SHPET5
 --fn: 67116
 --vb: Leitungsposition Partner
 --fr: 
if (25004 <> 2 & (h_S3SHPET = 0,1, 2))
Ist er in einer leitenden Position tätig?
if (25004 = 2 & (h_S3SHPET = 0, 1, 2))
Ist sie in einer leitenden Position tätig?
if (25004 <> 2 & h_S3SHPET = 3)
War er in einer leitenden Position tätig?
if (25004 = 2 & h_S3SHPET = 3)
War sie in einer leitenden Position tätig?
 --we:
 1: ja
 2: nein
 BUTTONS: verweigert (-97), weiß nicht (-98)
 --af:
if (h_Erstbefragte = 1 & h_S4PS38 = 1) goto 67118
if (h_Erstbefragte = 1 & h_S4PS38 = 2 & 67104 = 1) goto 67119
if (h_Erstbefragte = 1 & h_S4PS38 = 2 & 67104 <> 1) goto 67121
if (h_Erstbefragte = 2 & 67104 = 1) goto 67119
if (h_Erstbefragte = 2 & 67104 <> 1) goto 67121
 --end--
```
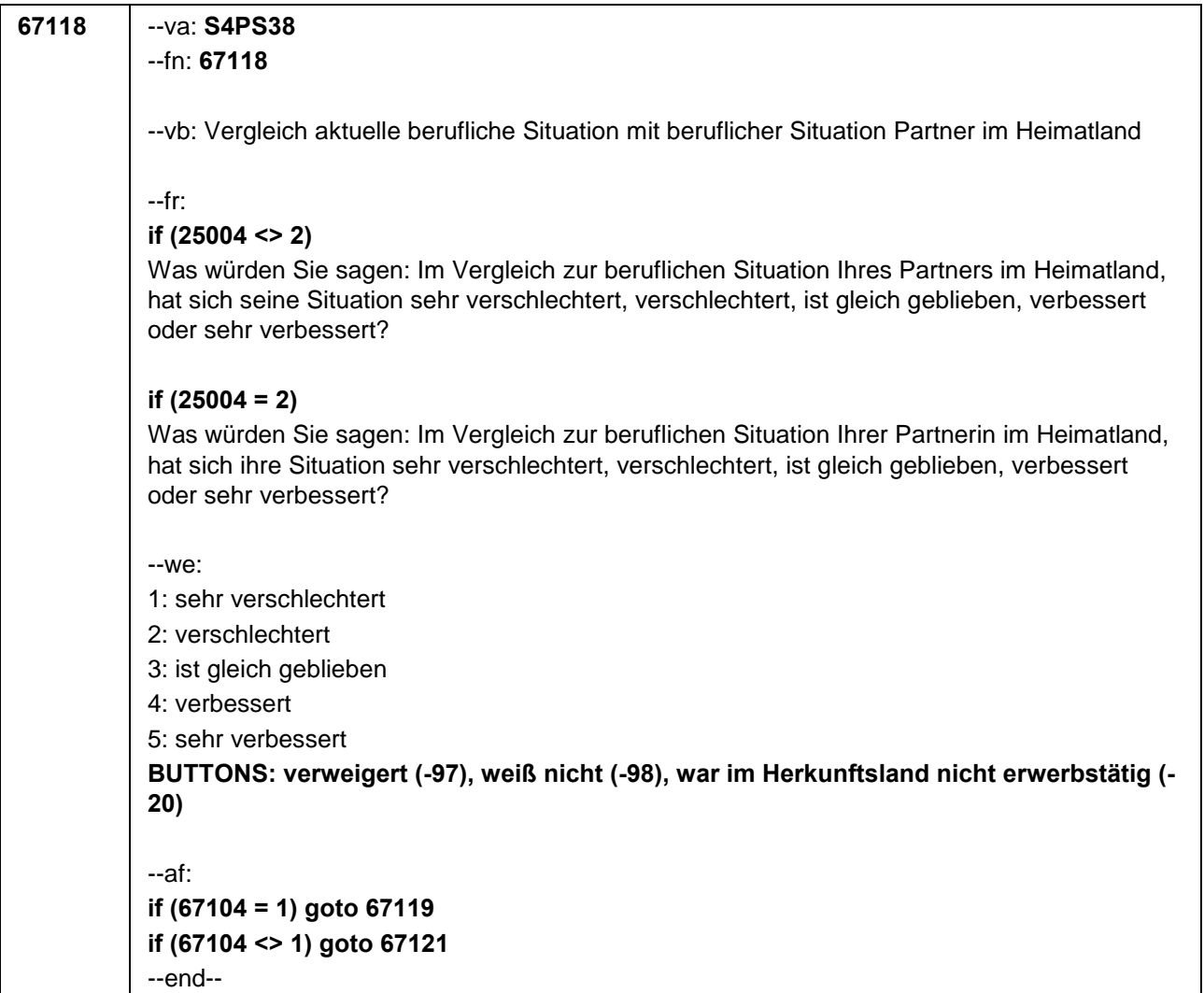

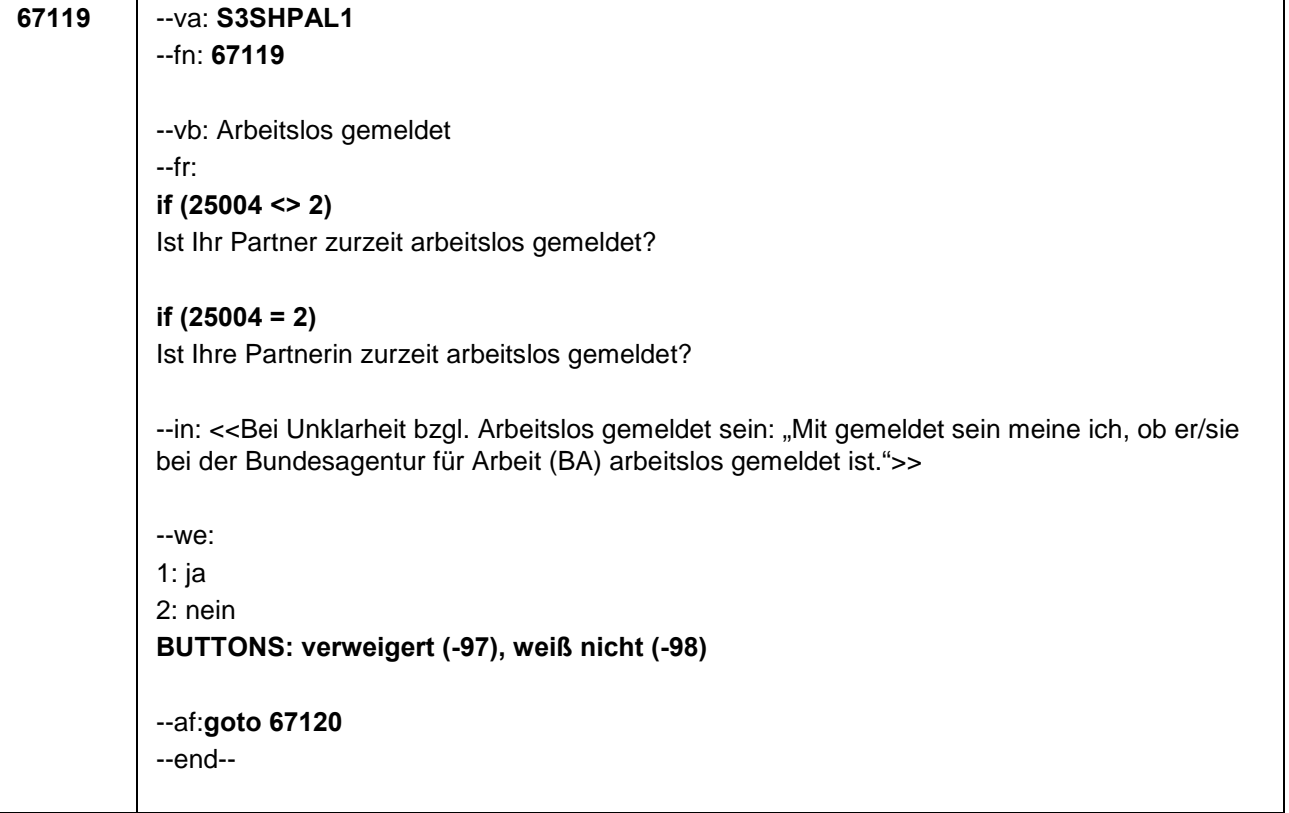

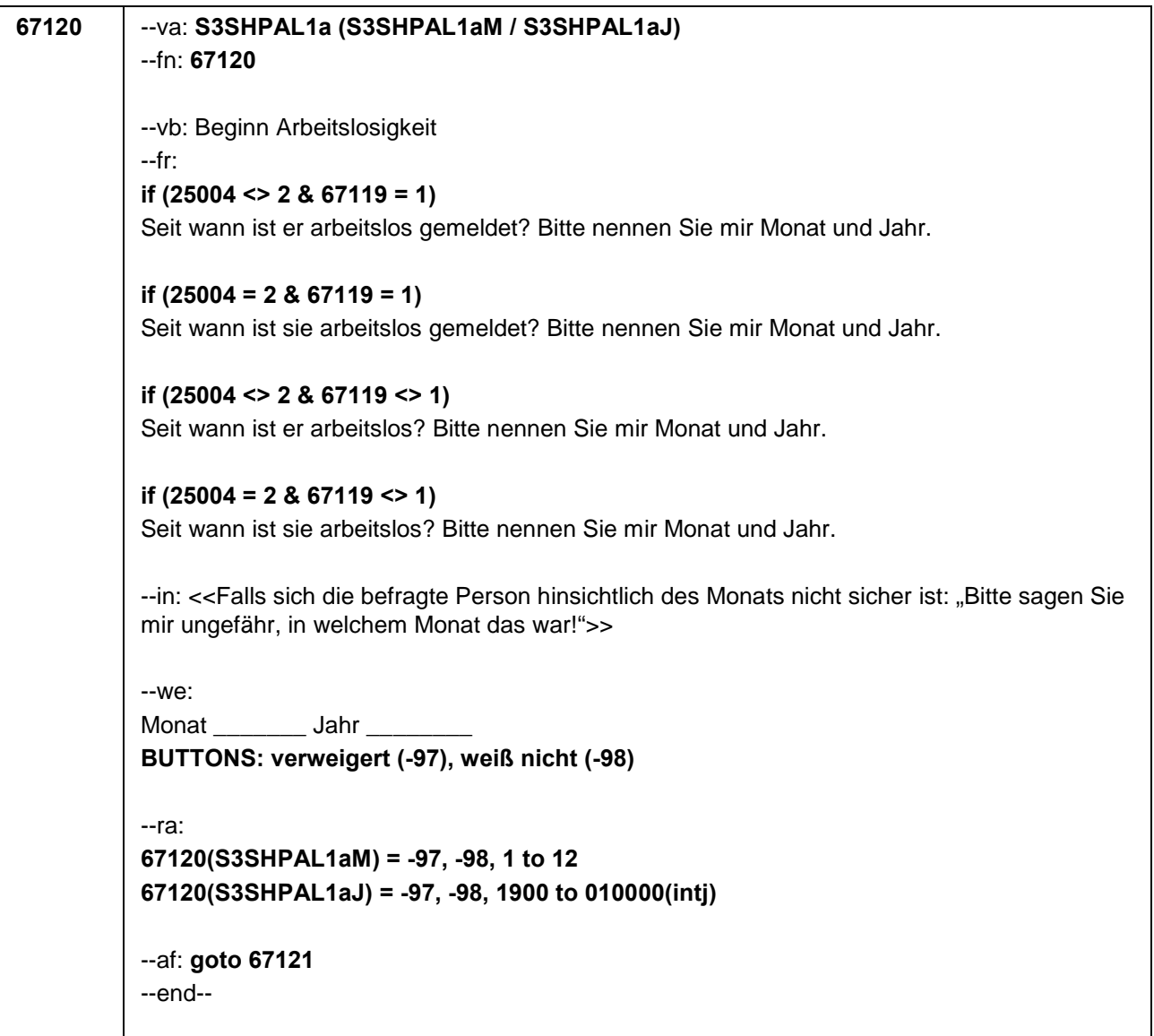

-

 $\blacksquare$ 

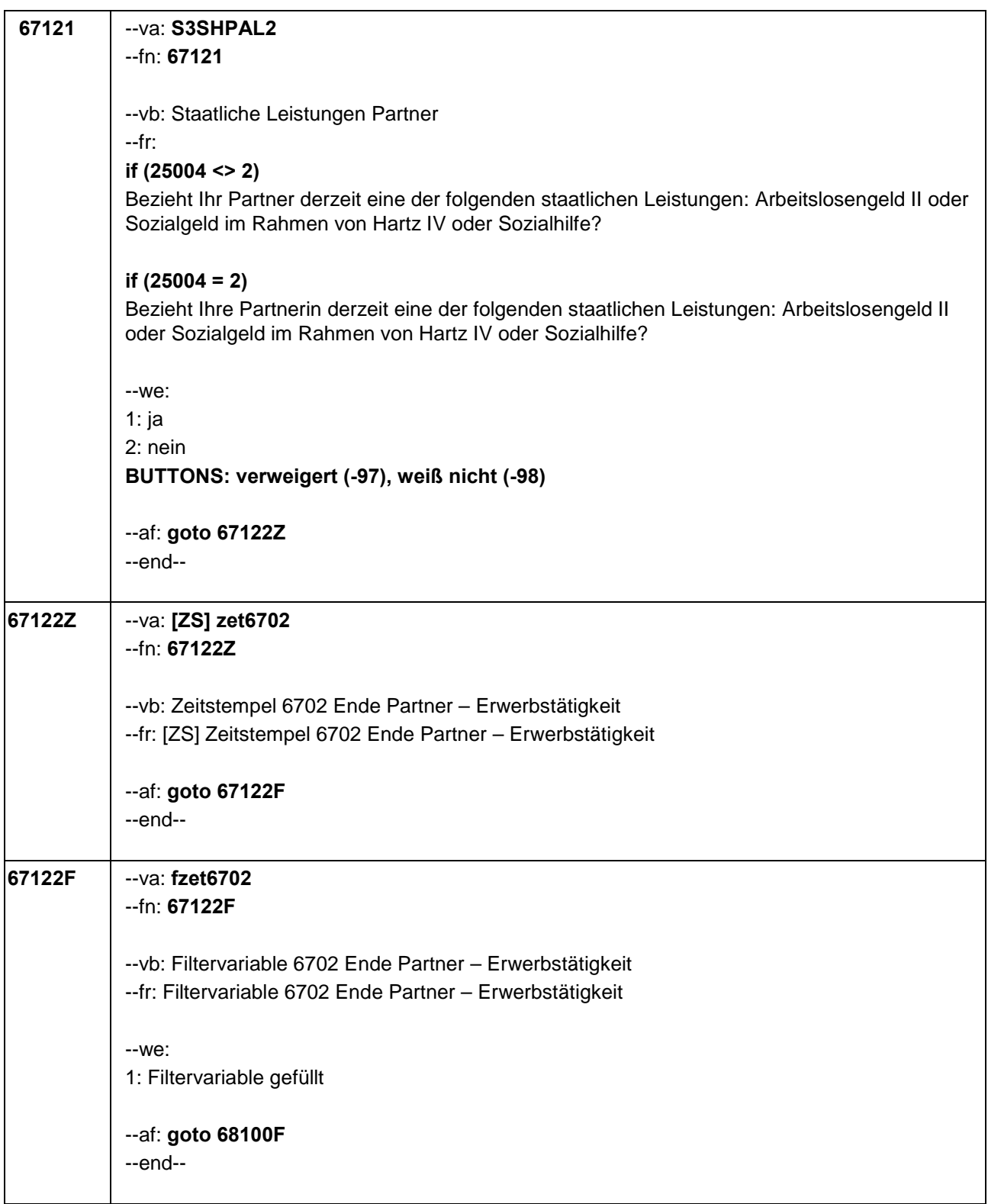

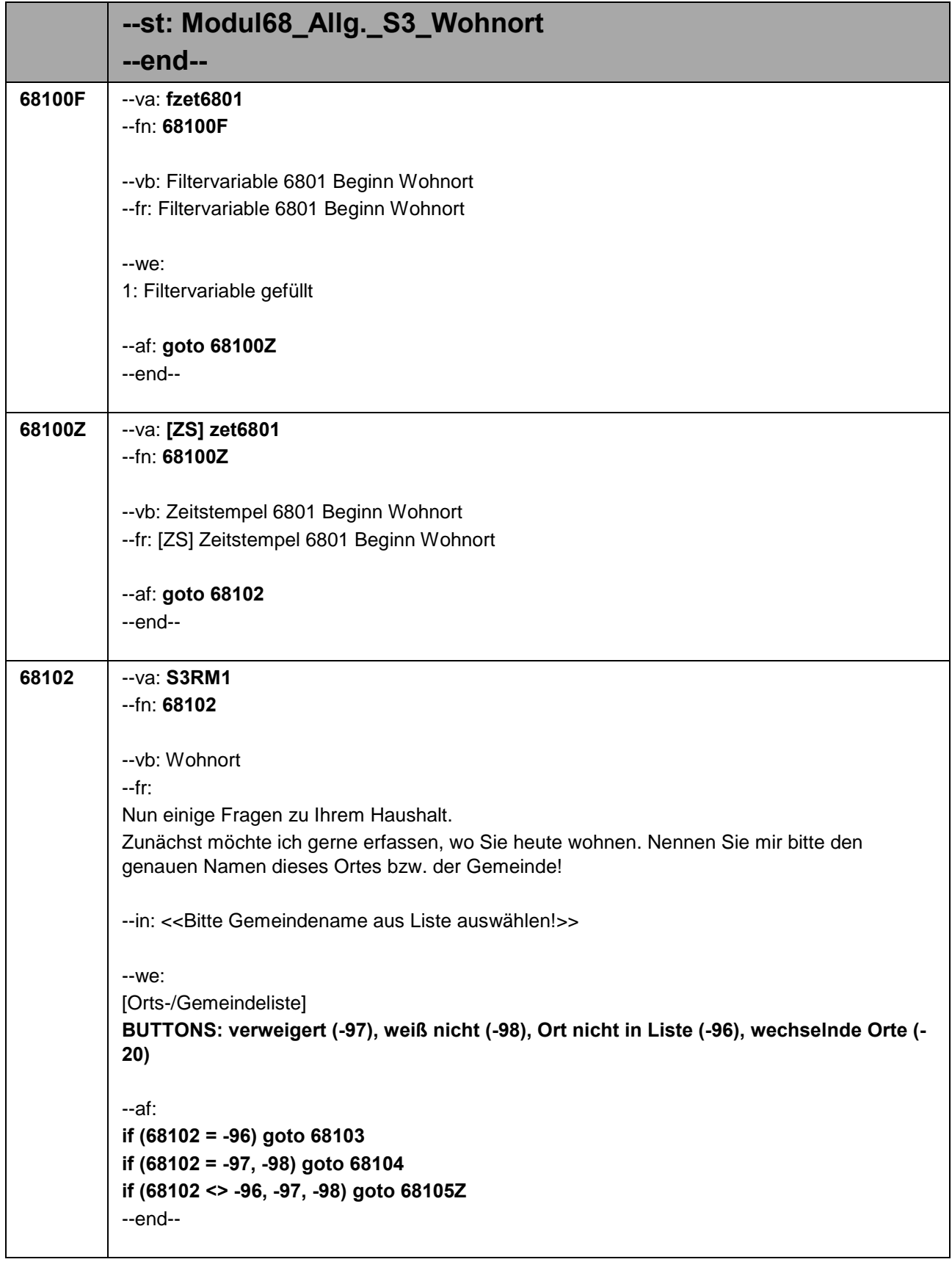
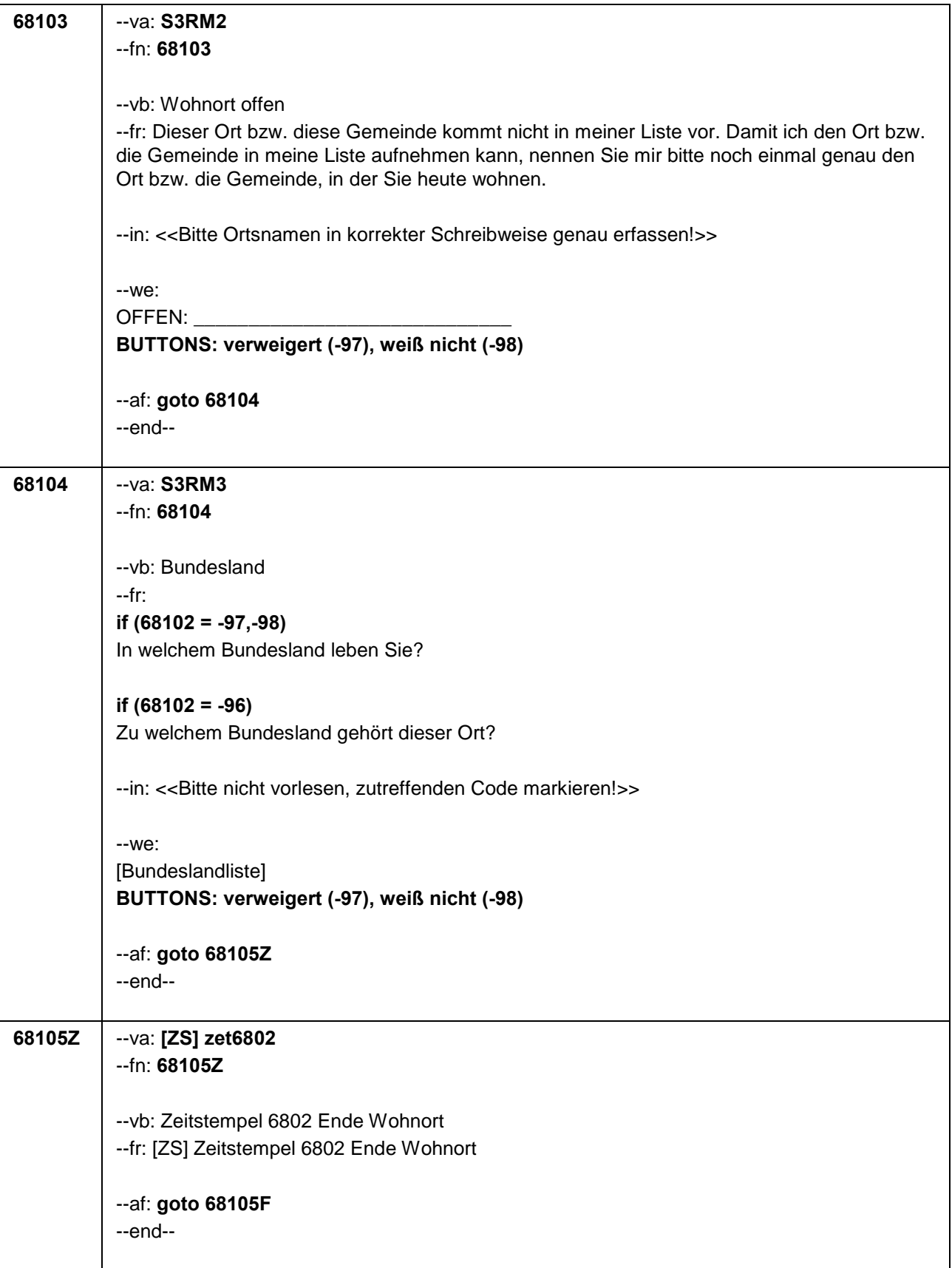

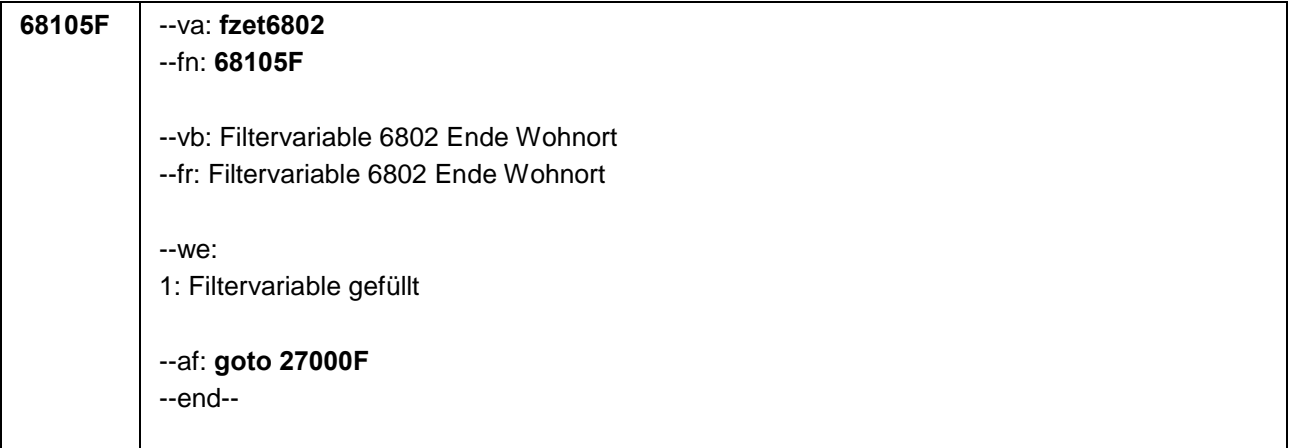

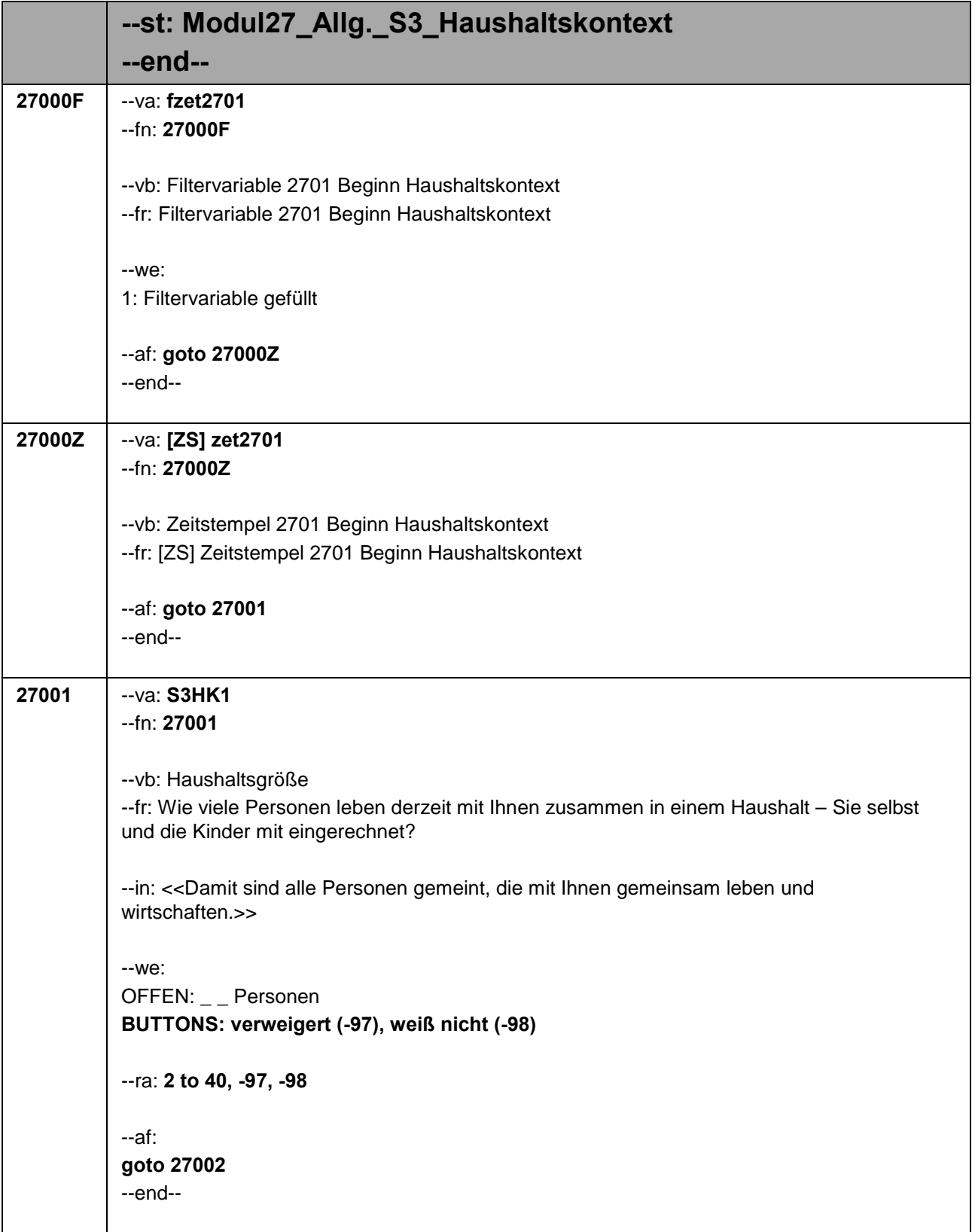

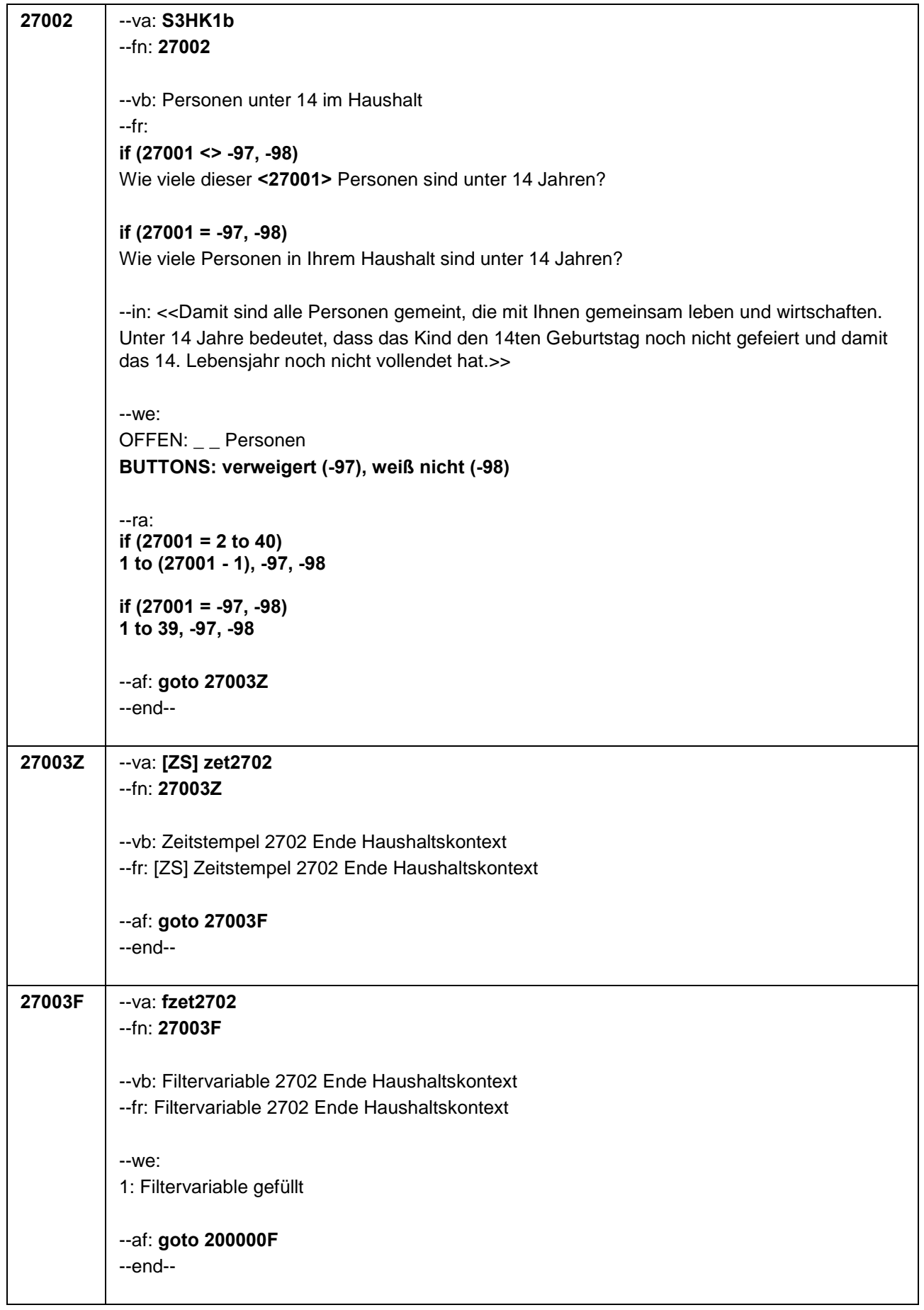

Seite **3** von **3**

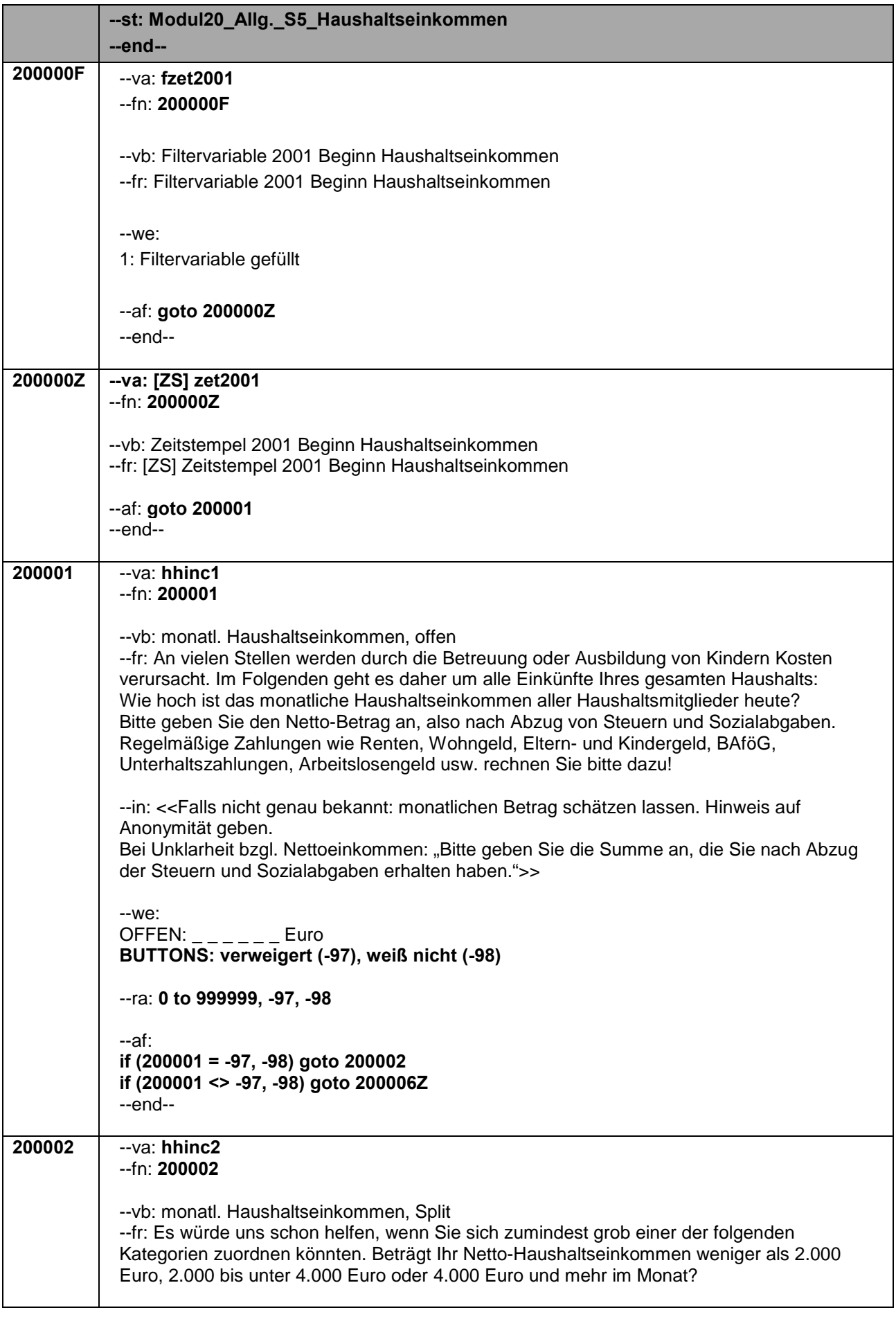

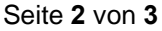

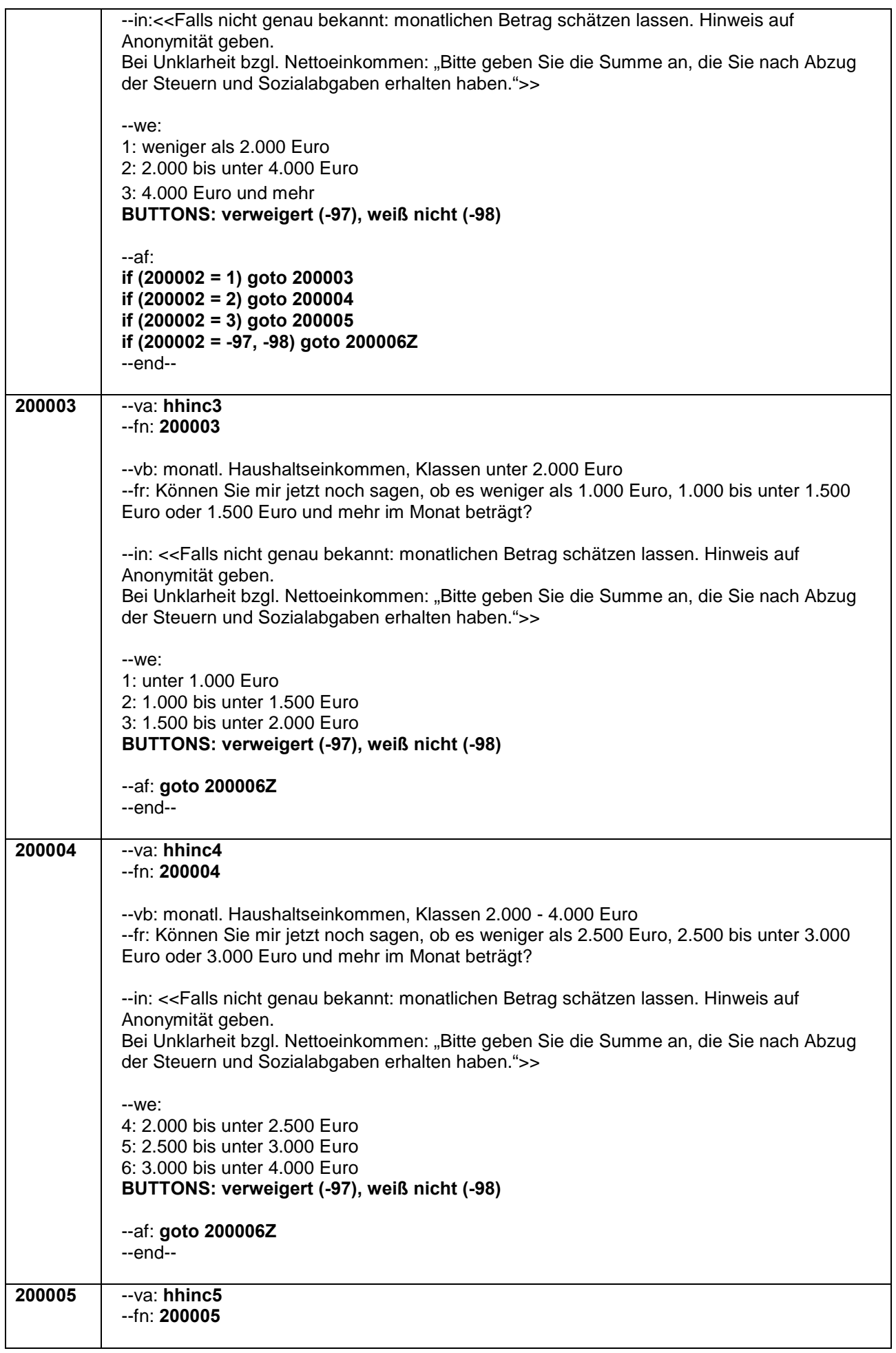

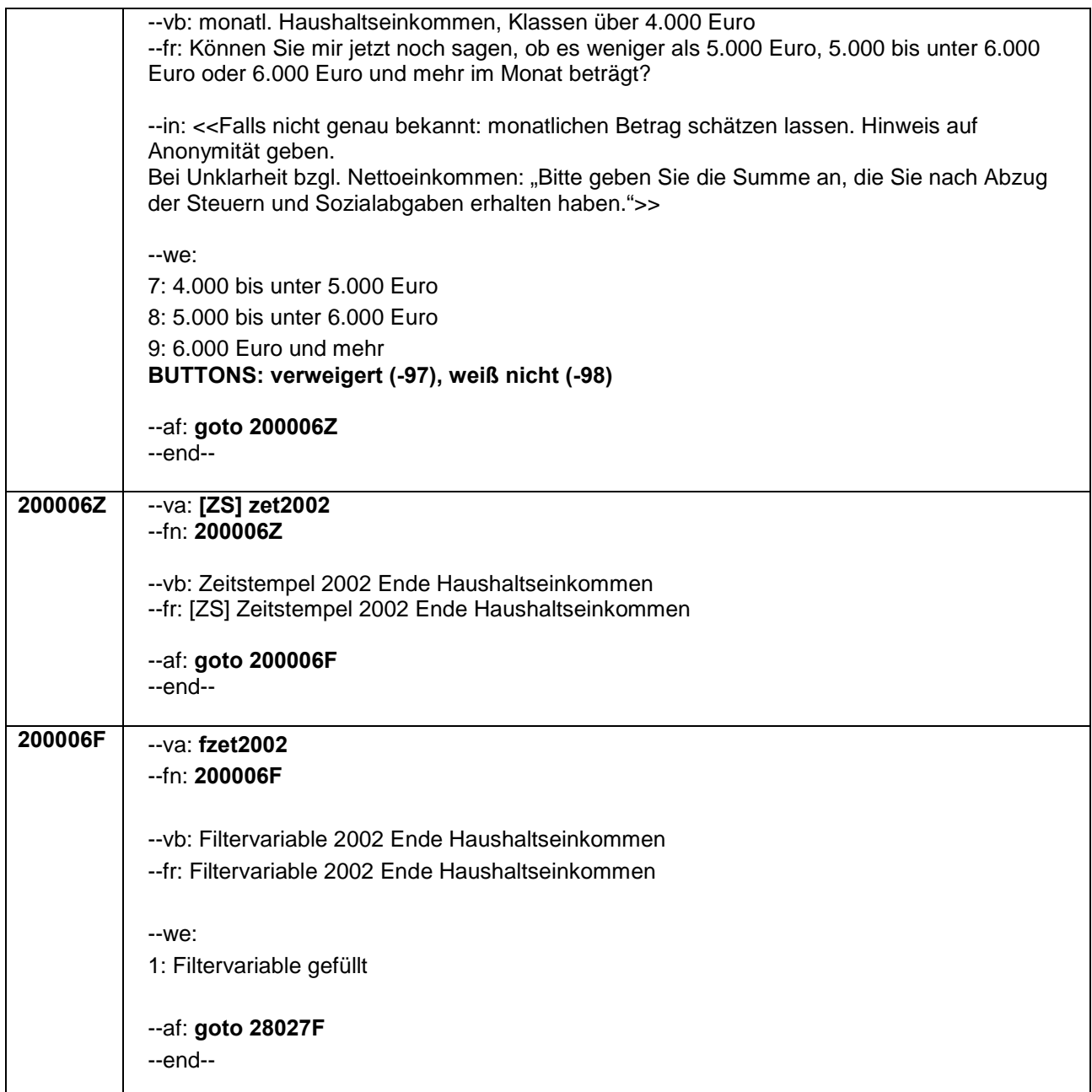

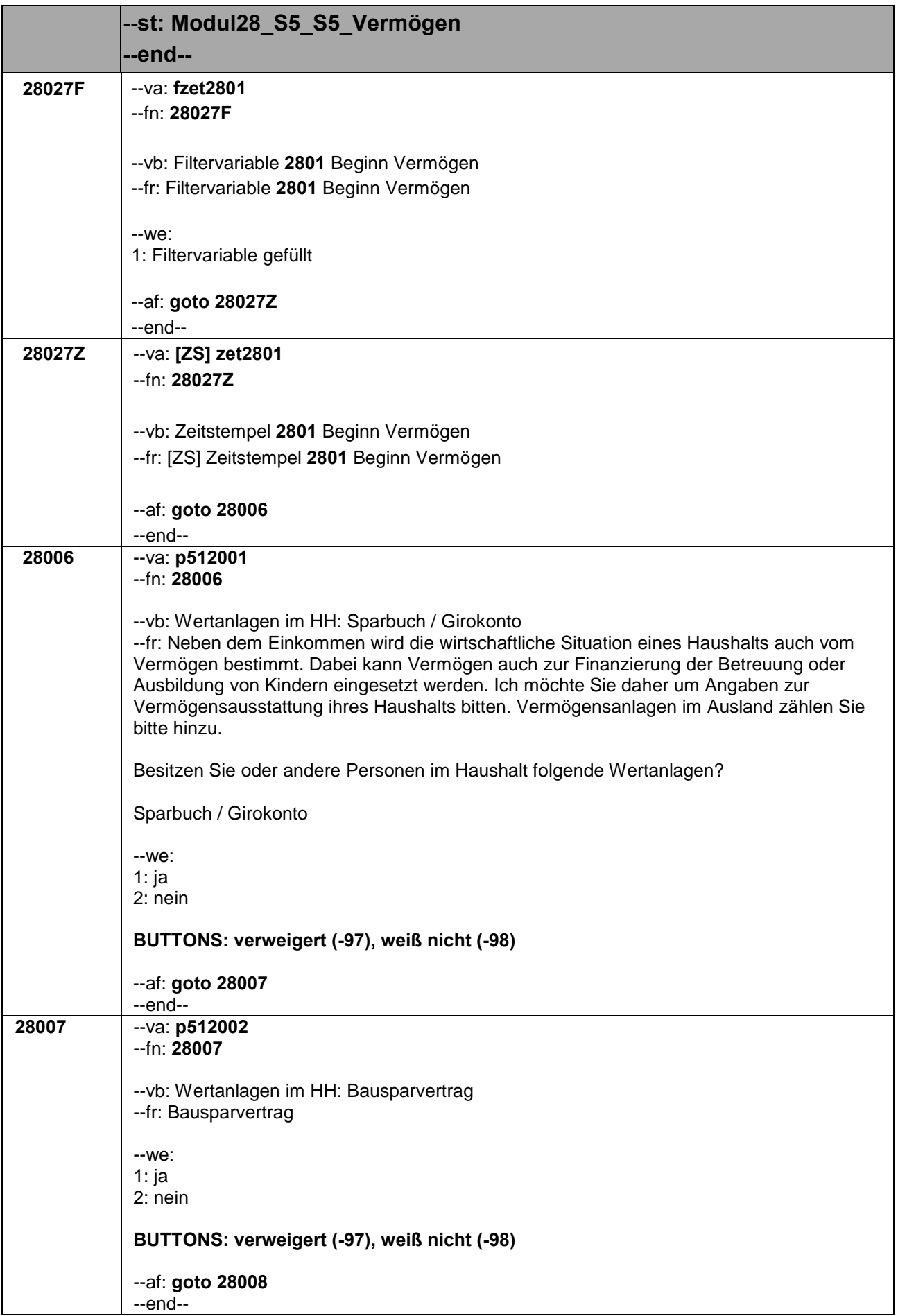

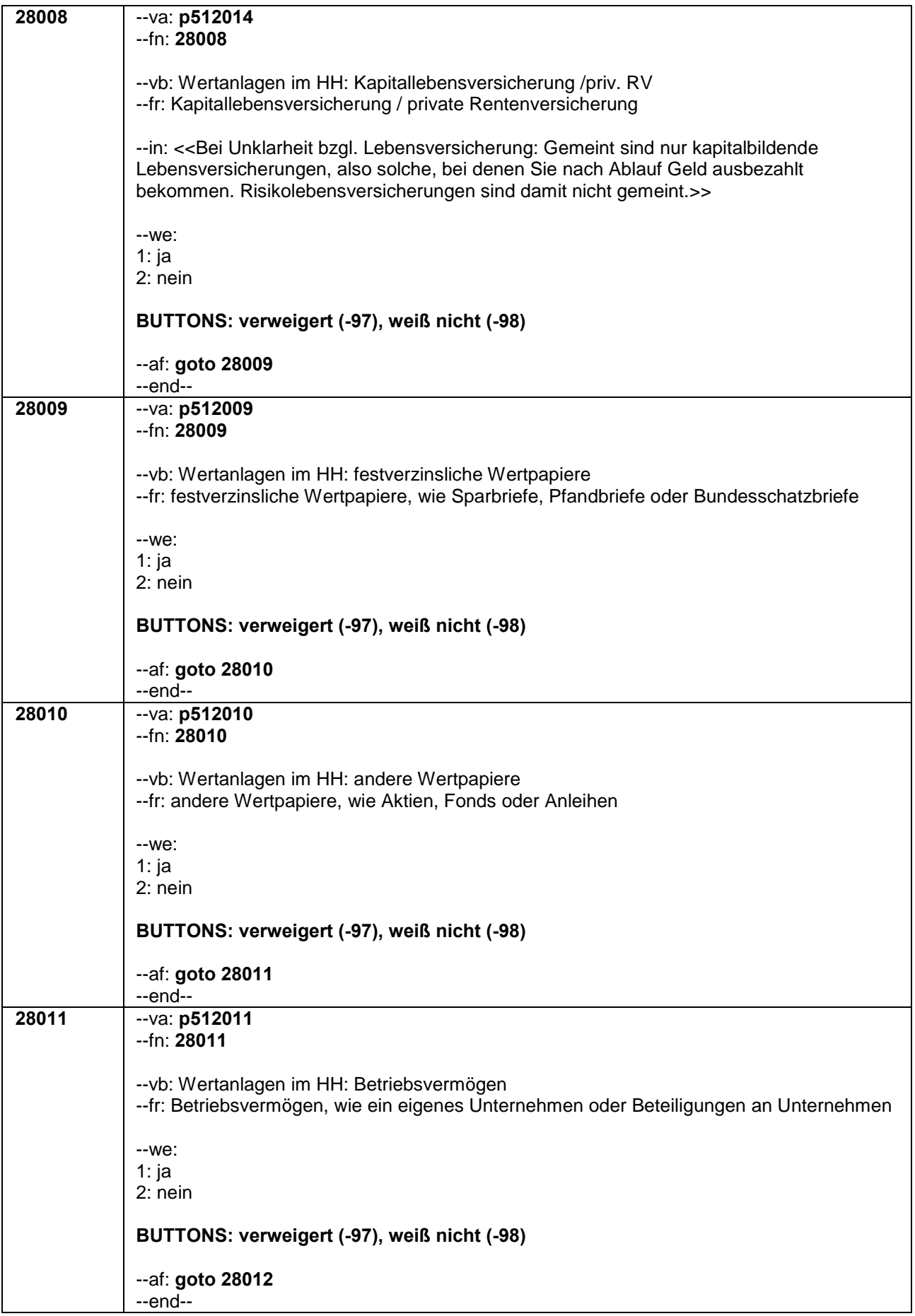

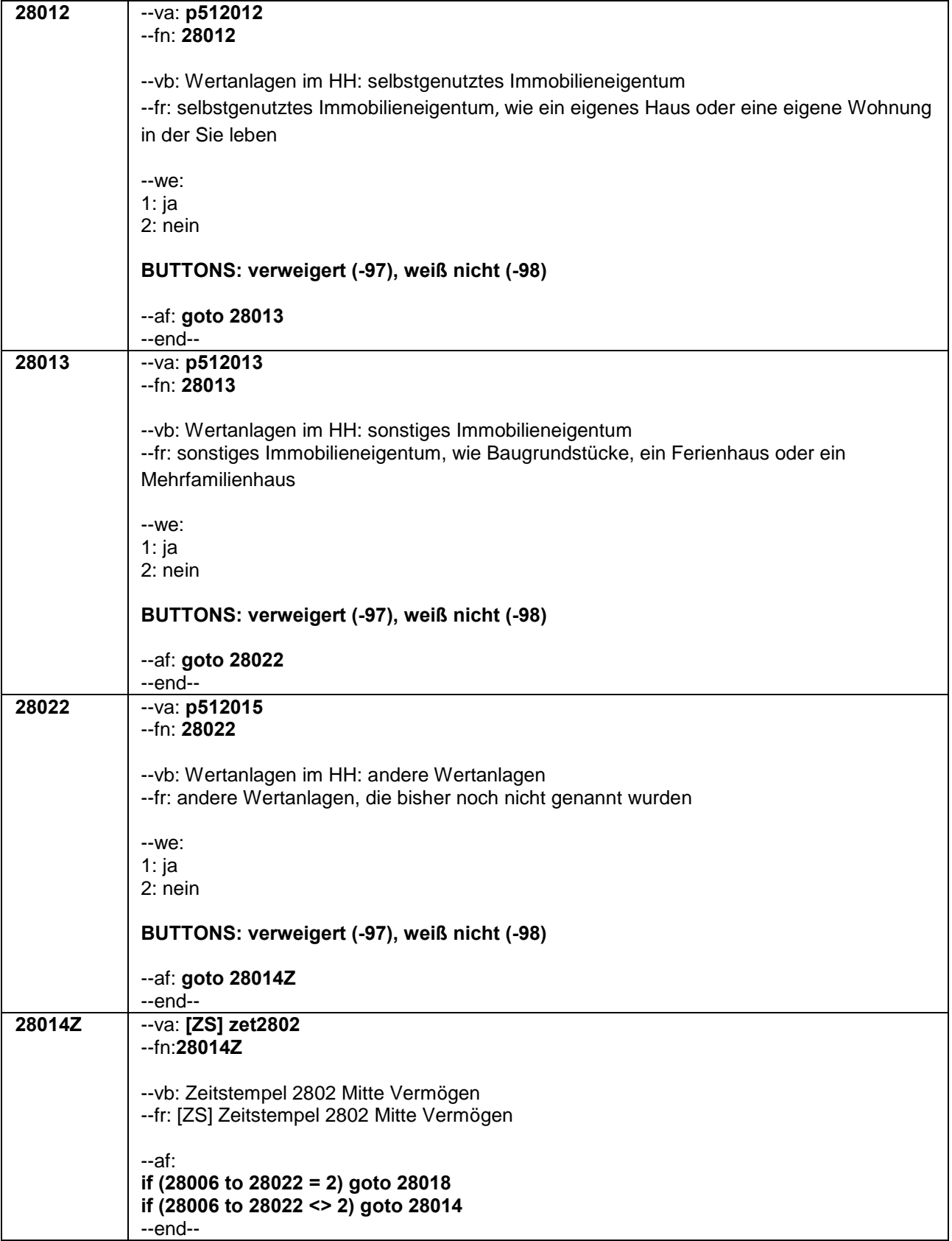

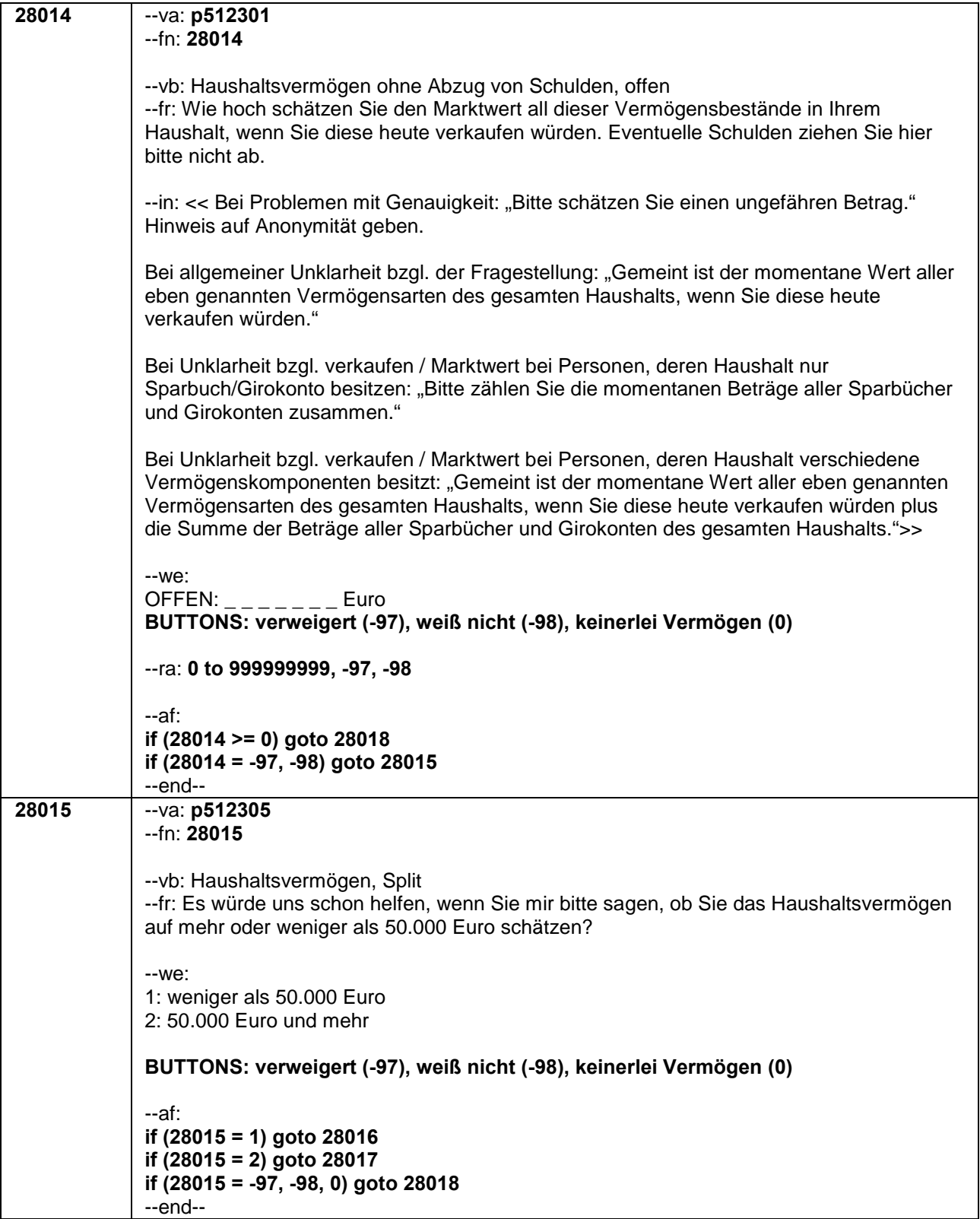

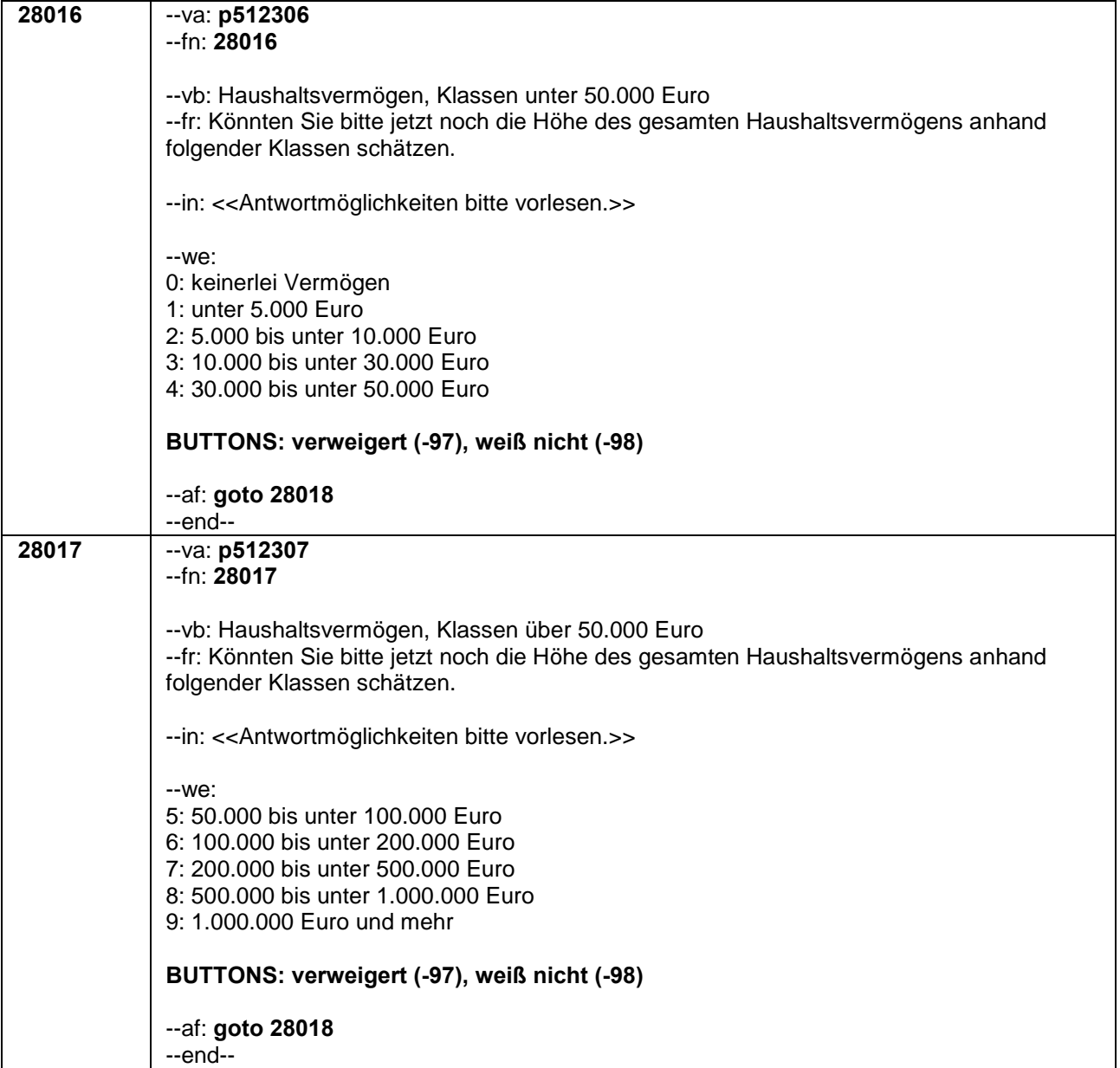

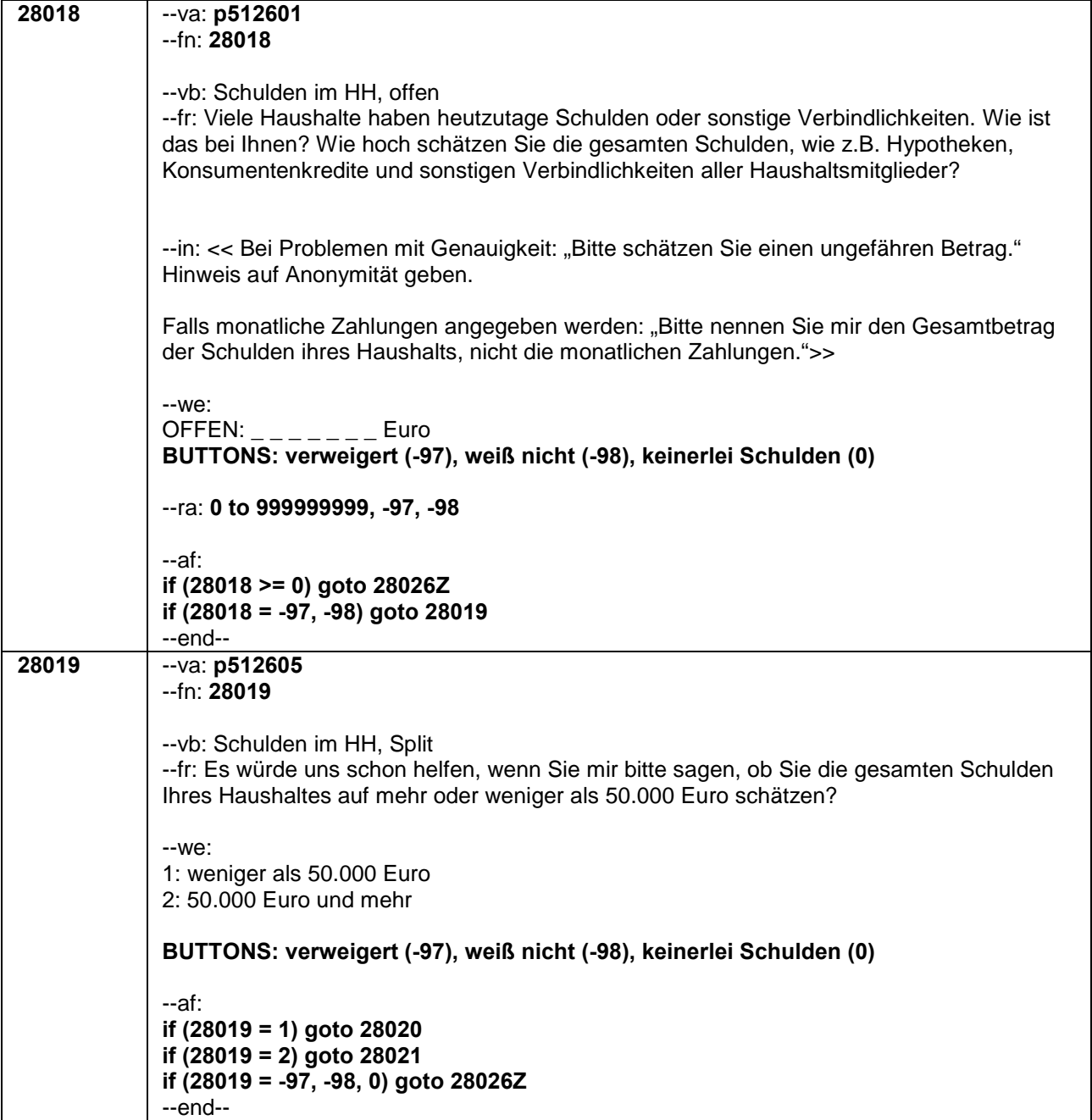

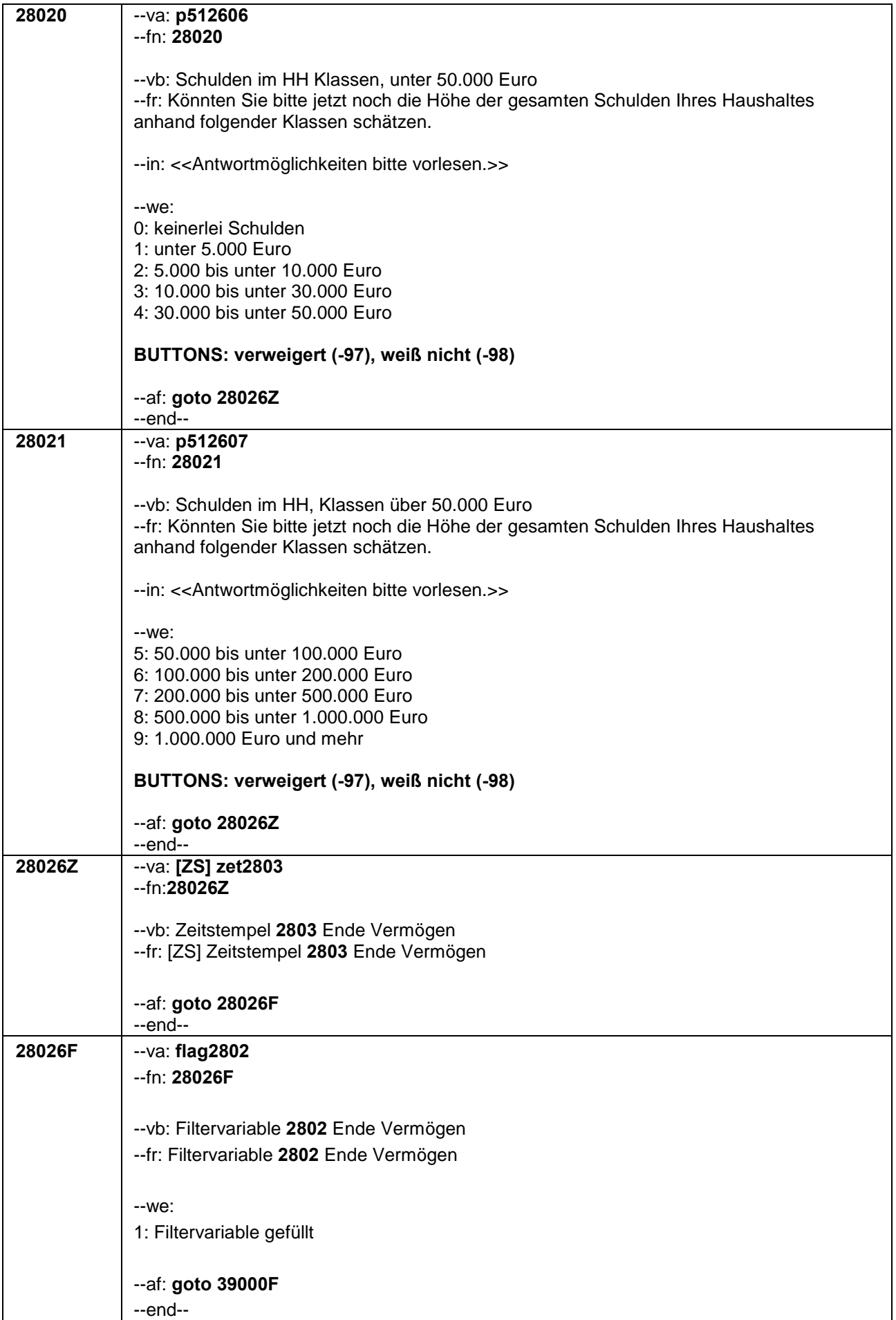

Seite **8** von **8**

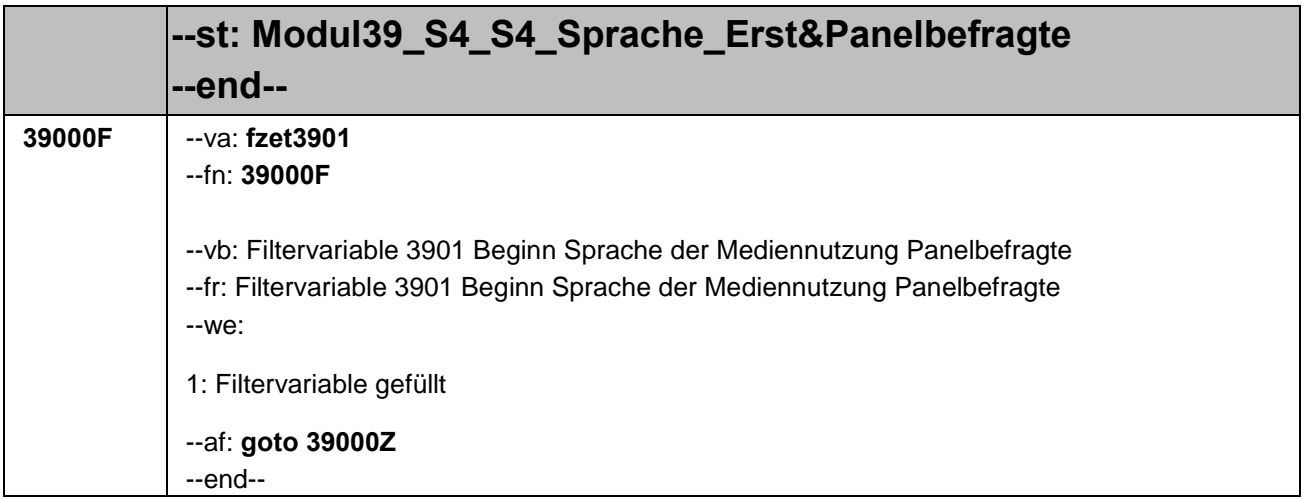

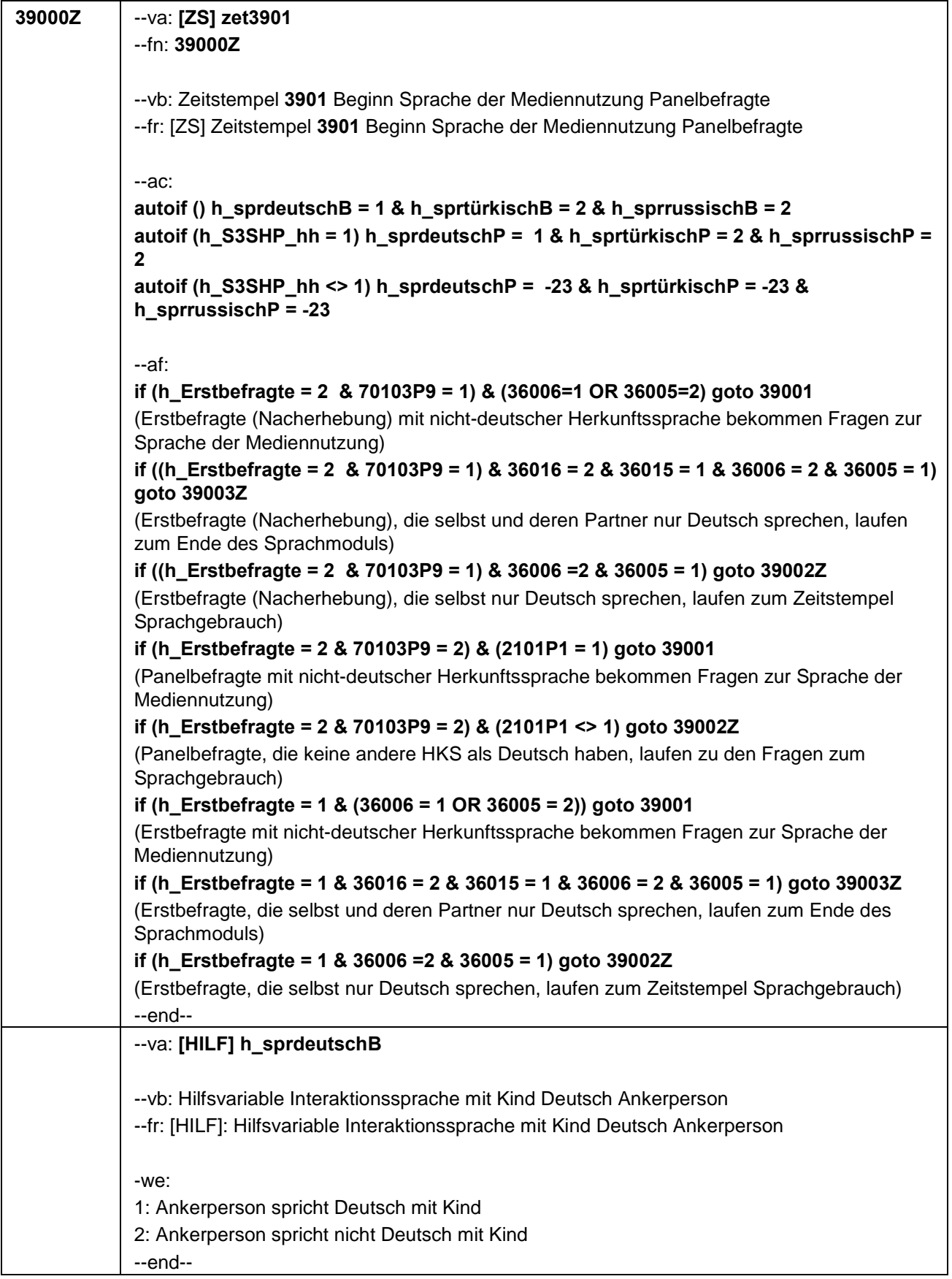

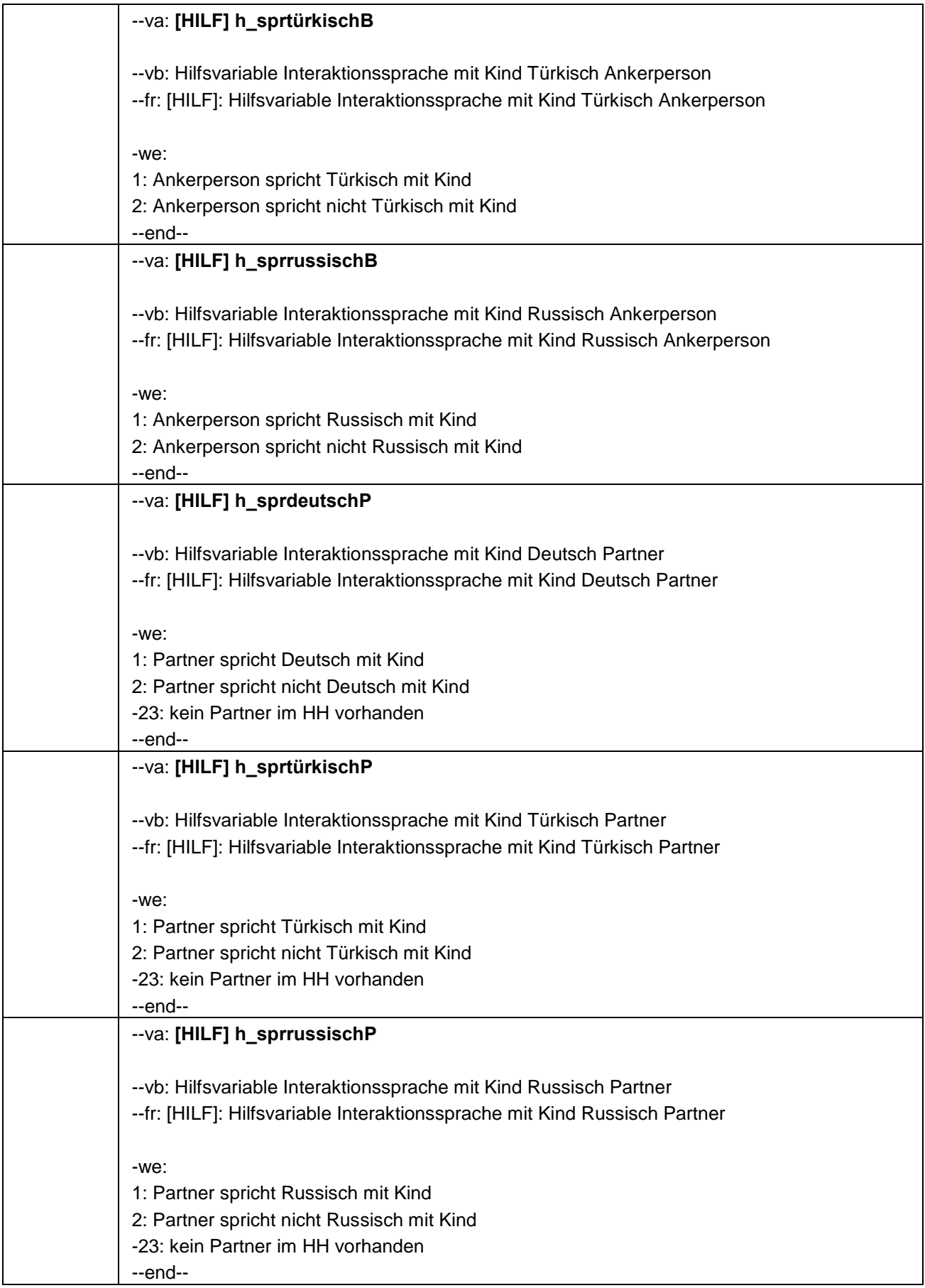

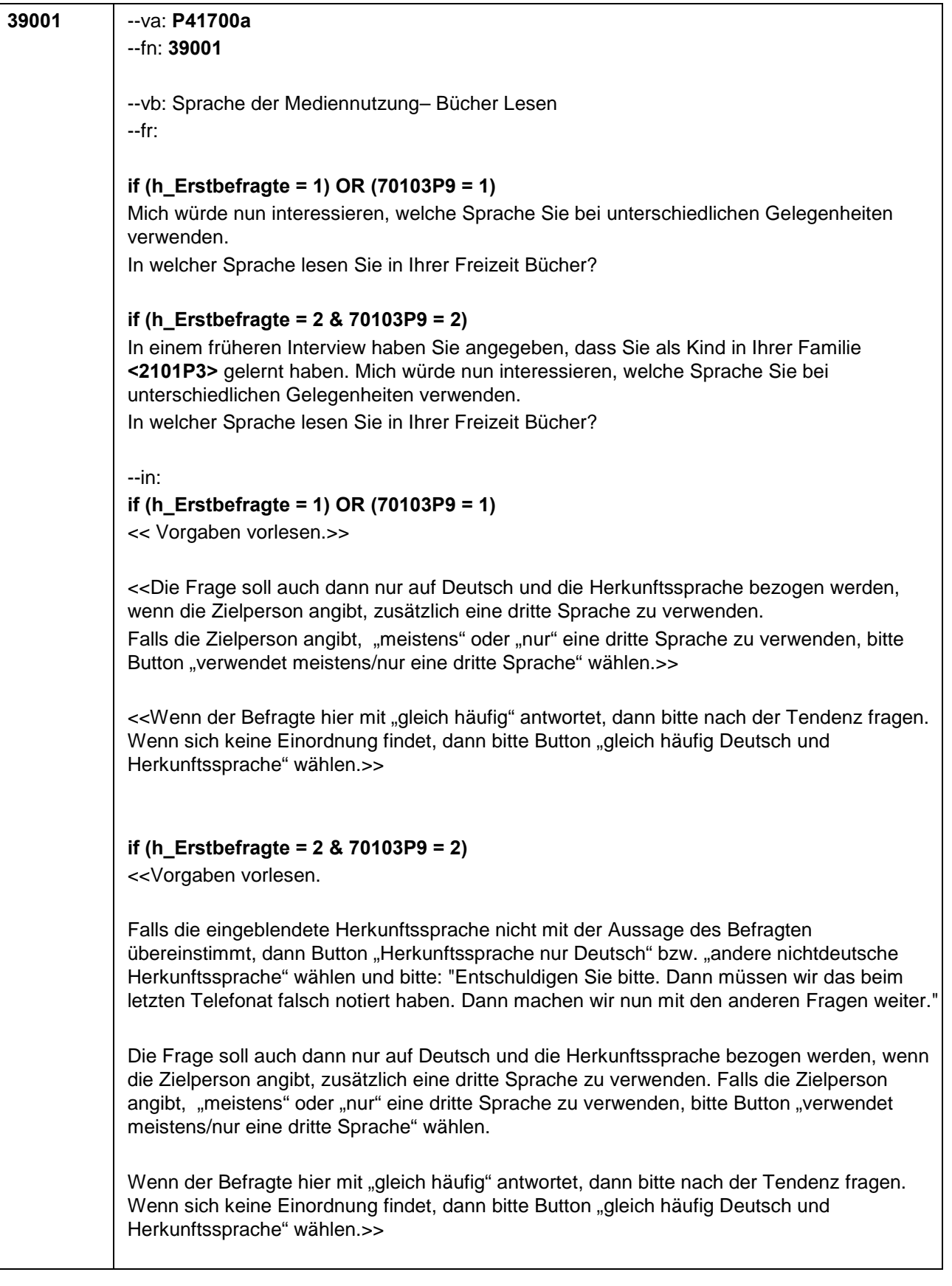

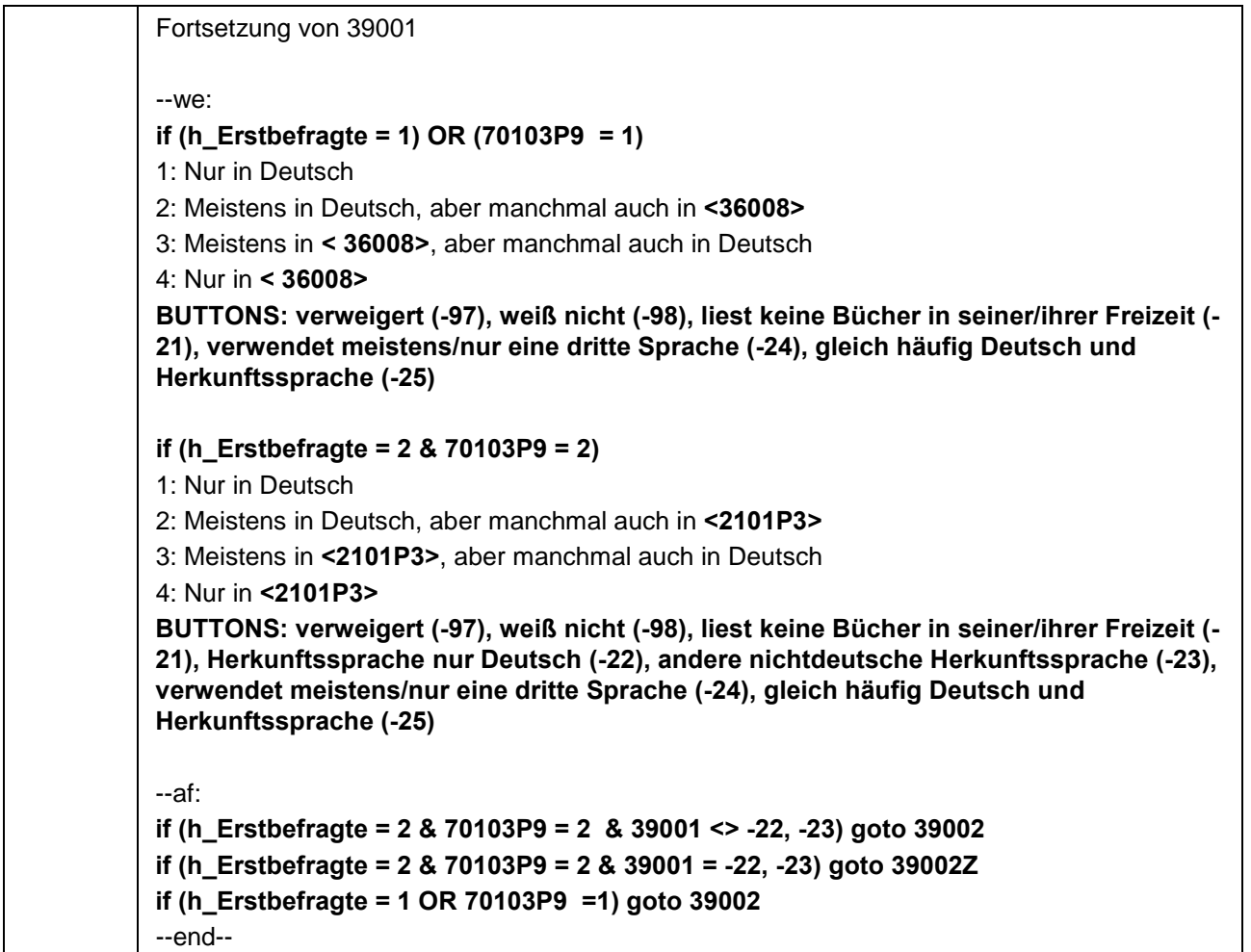

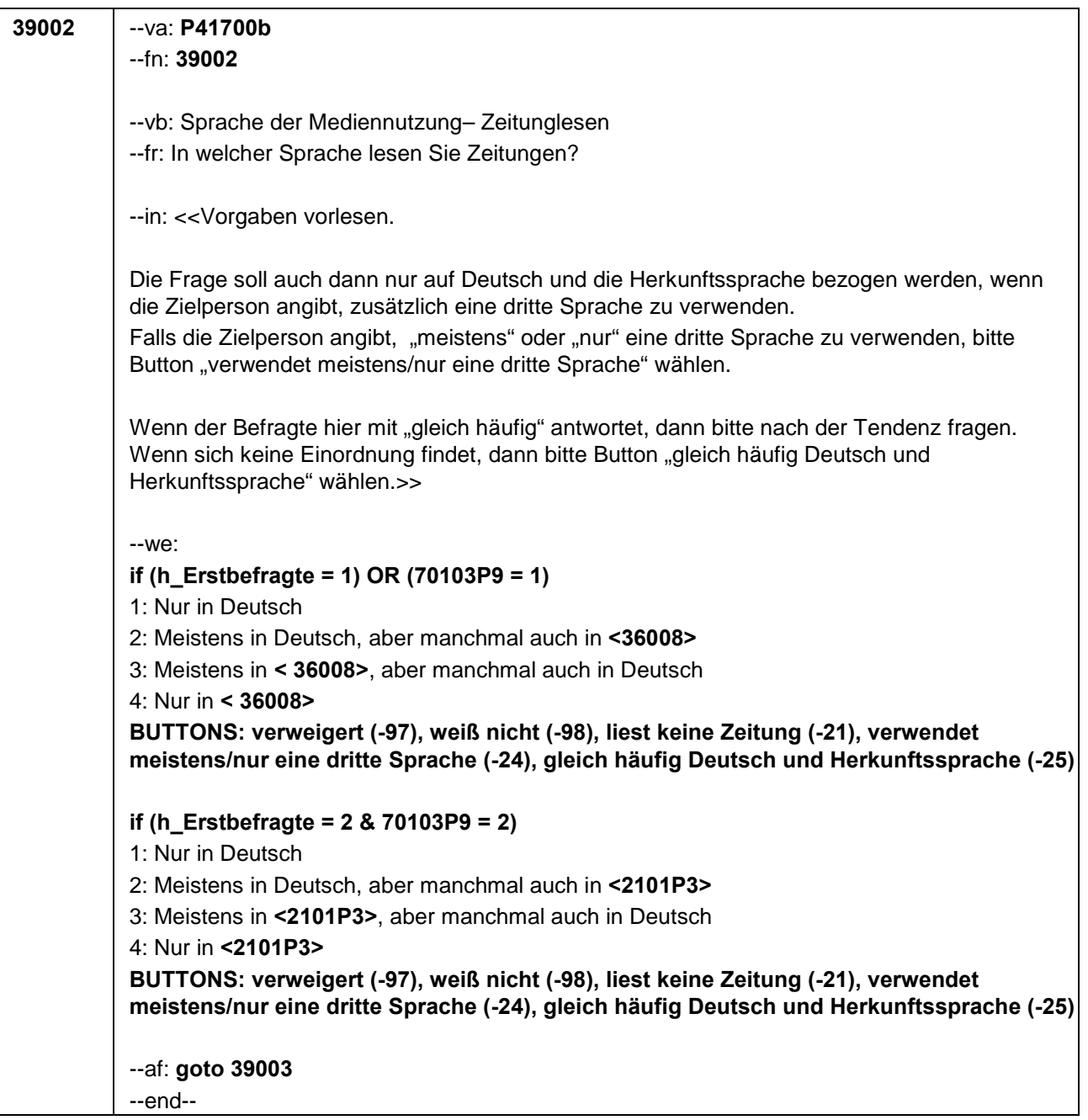

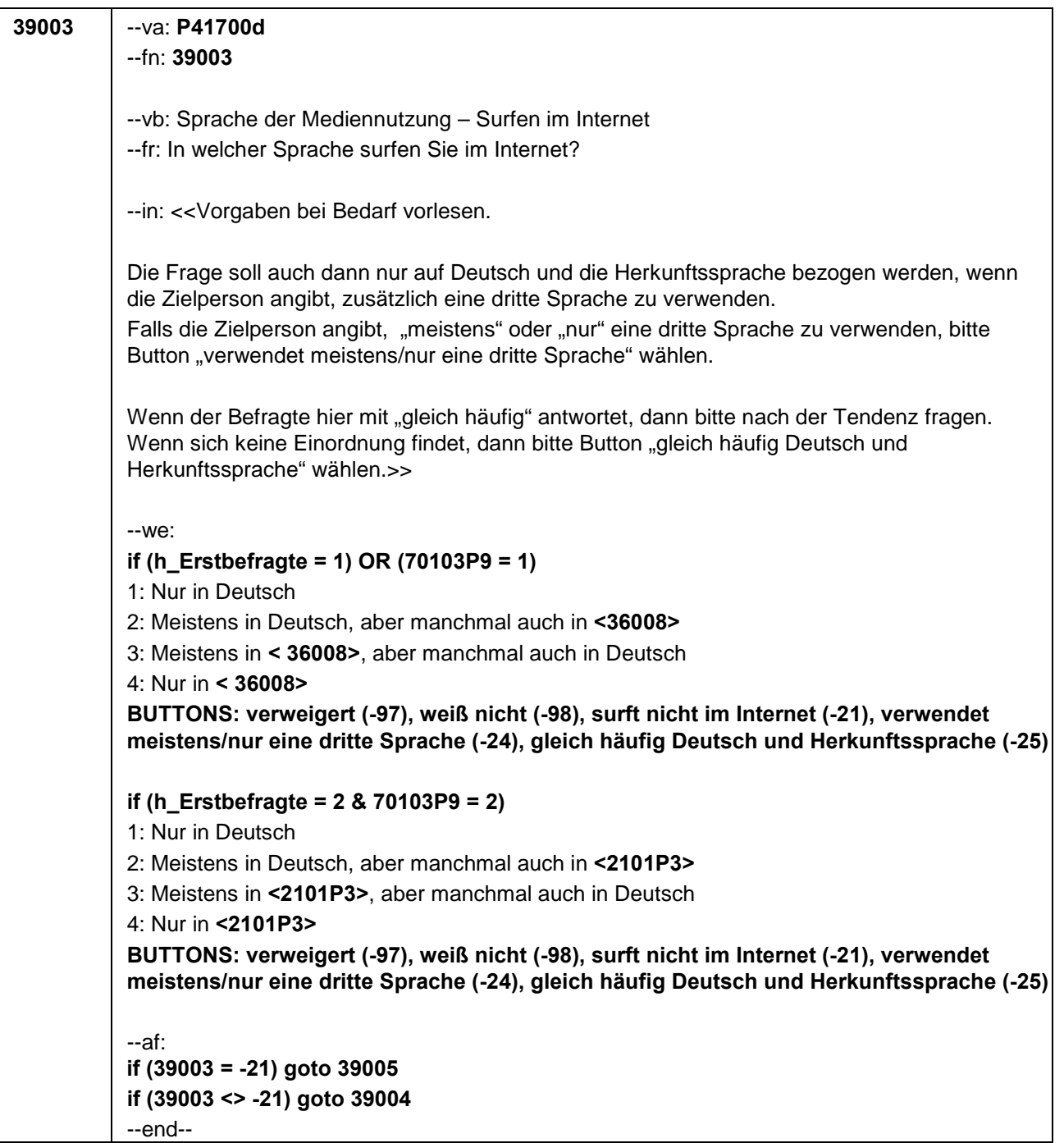

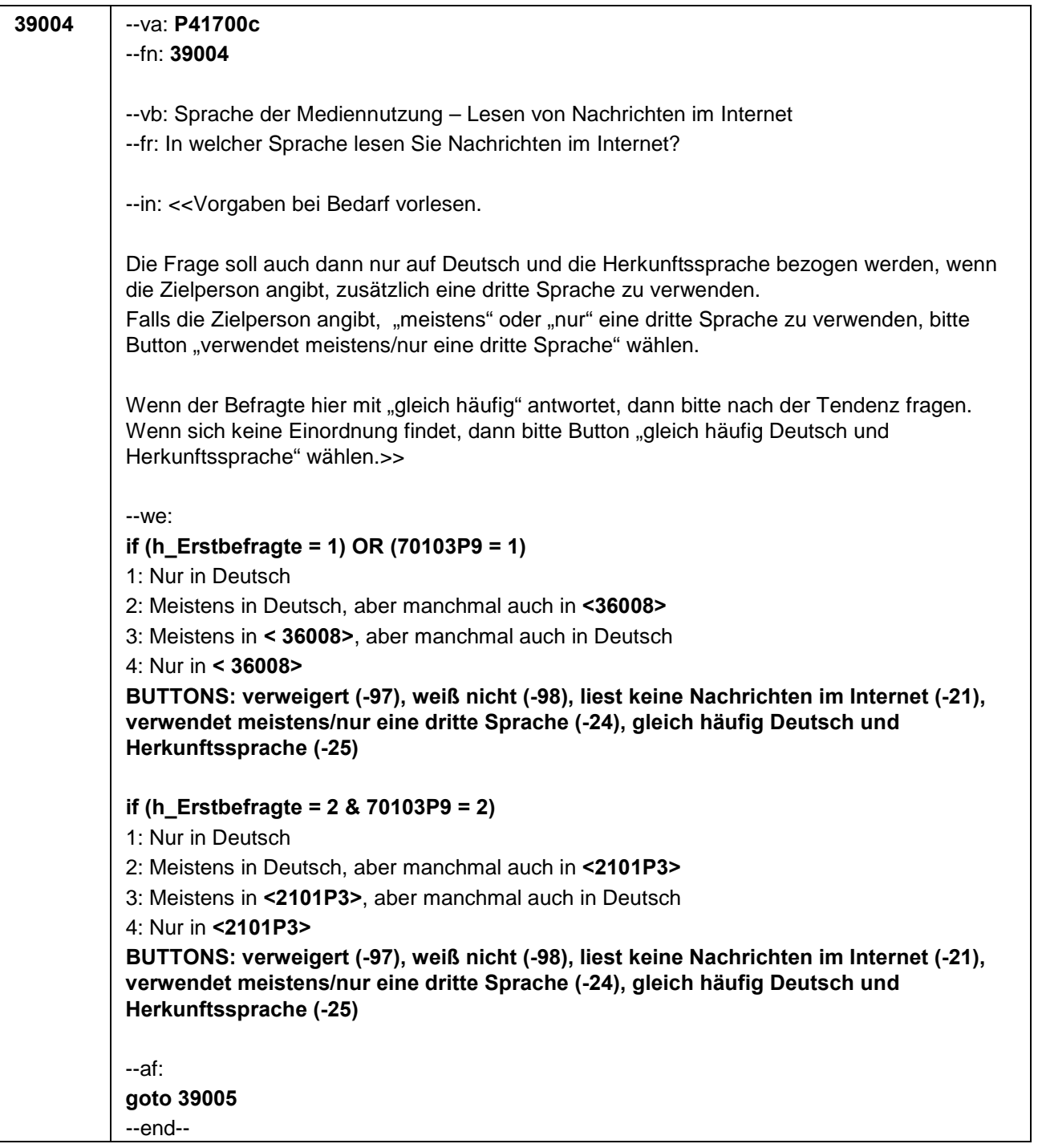

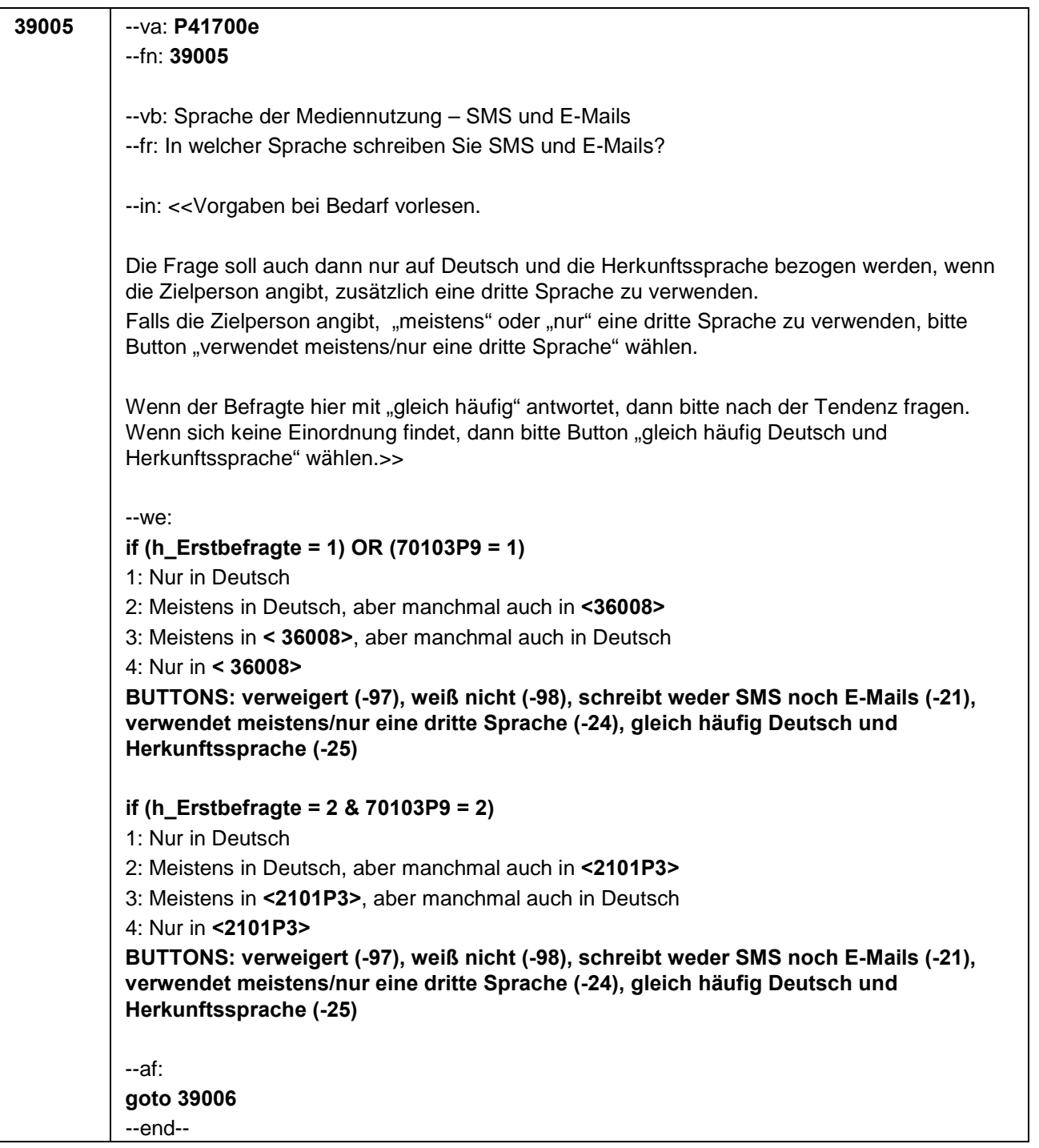

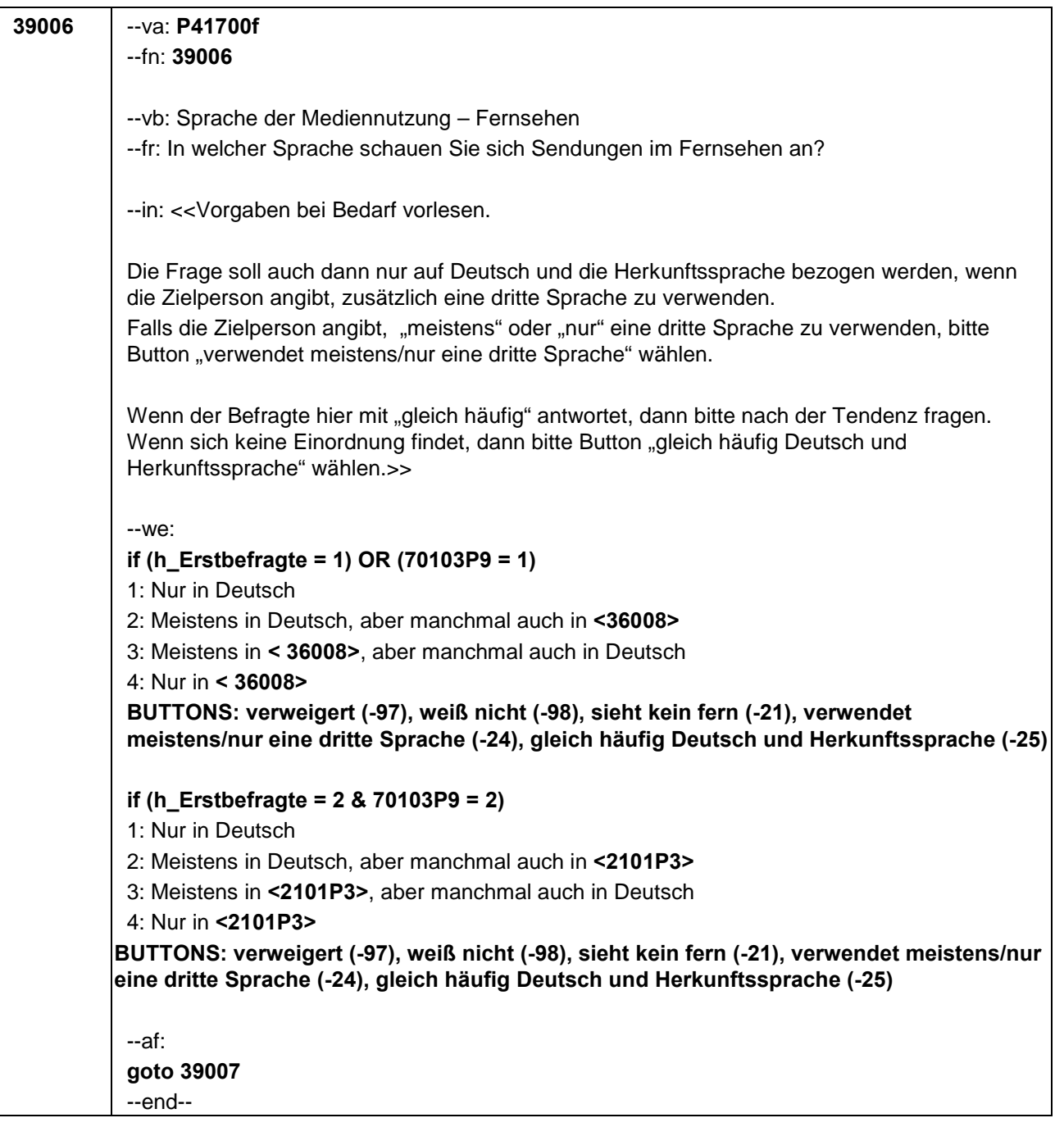

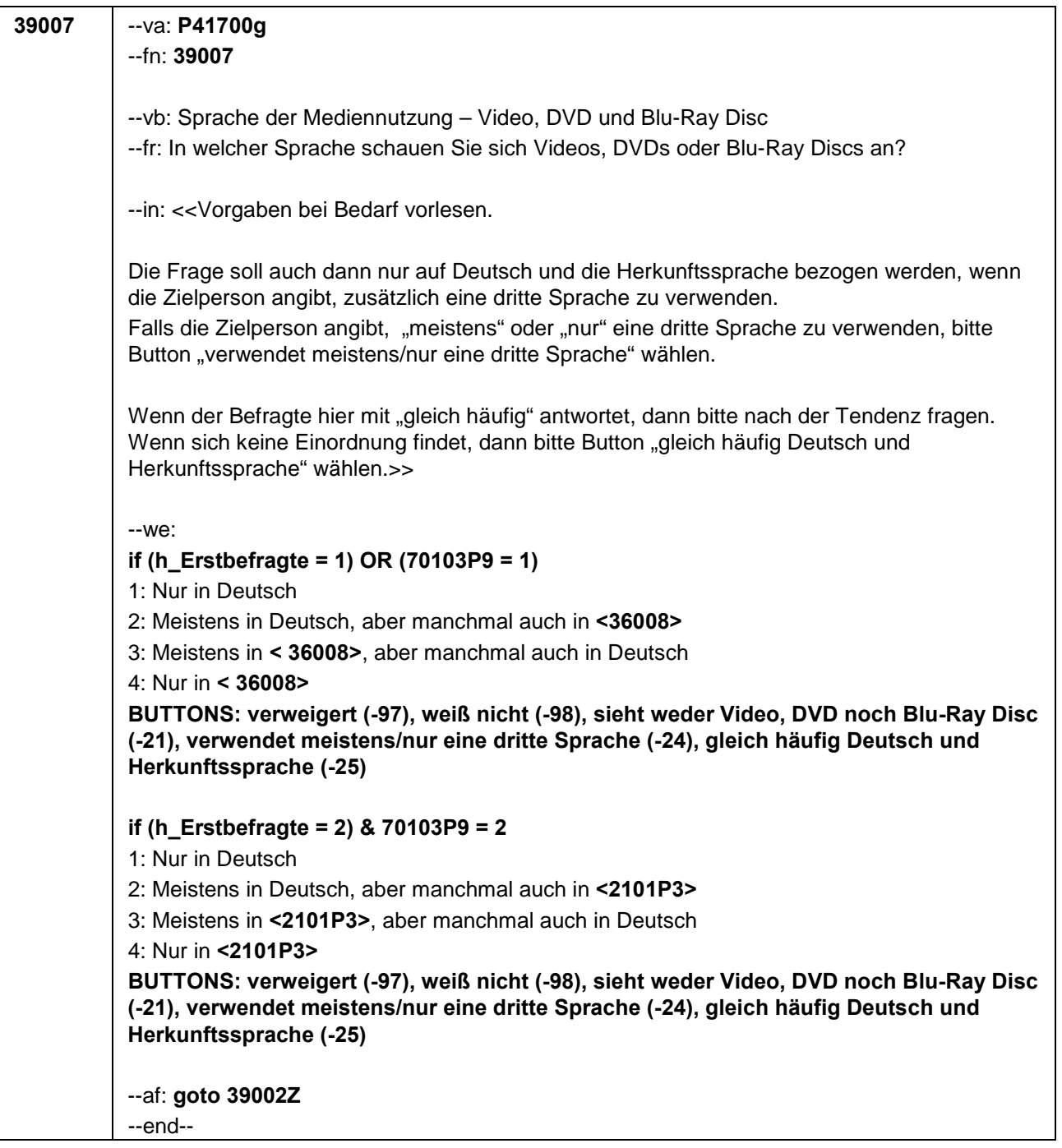

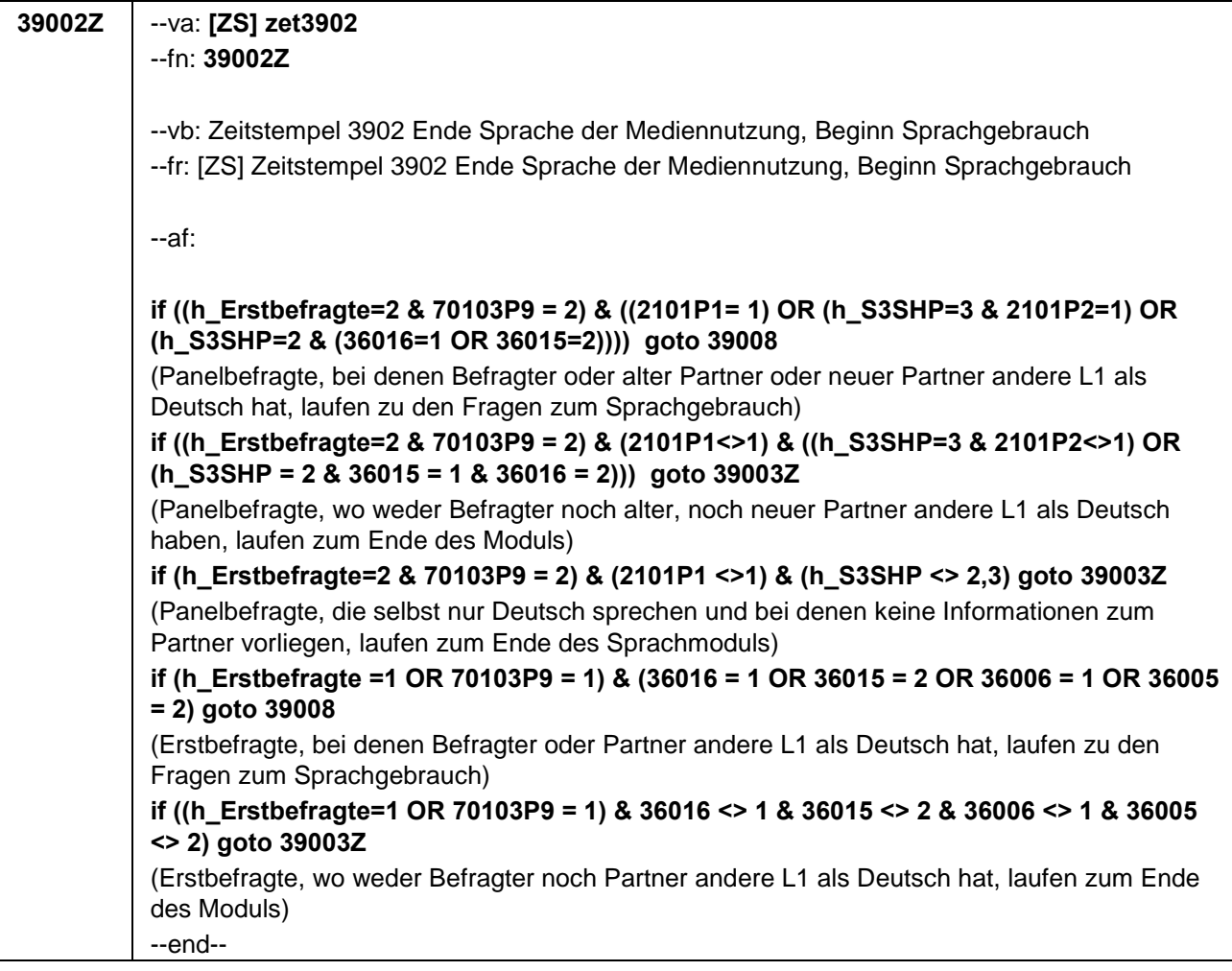

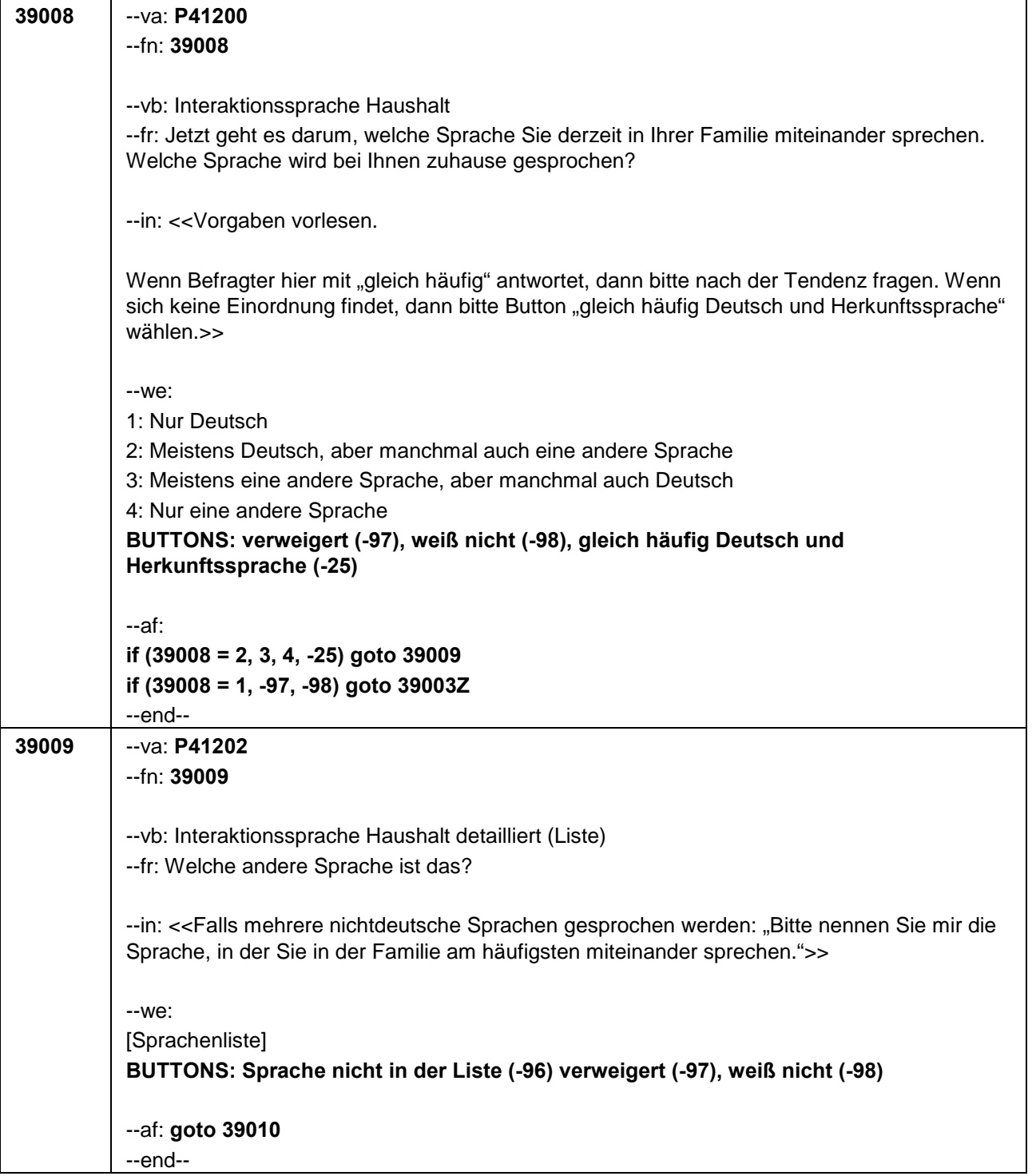

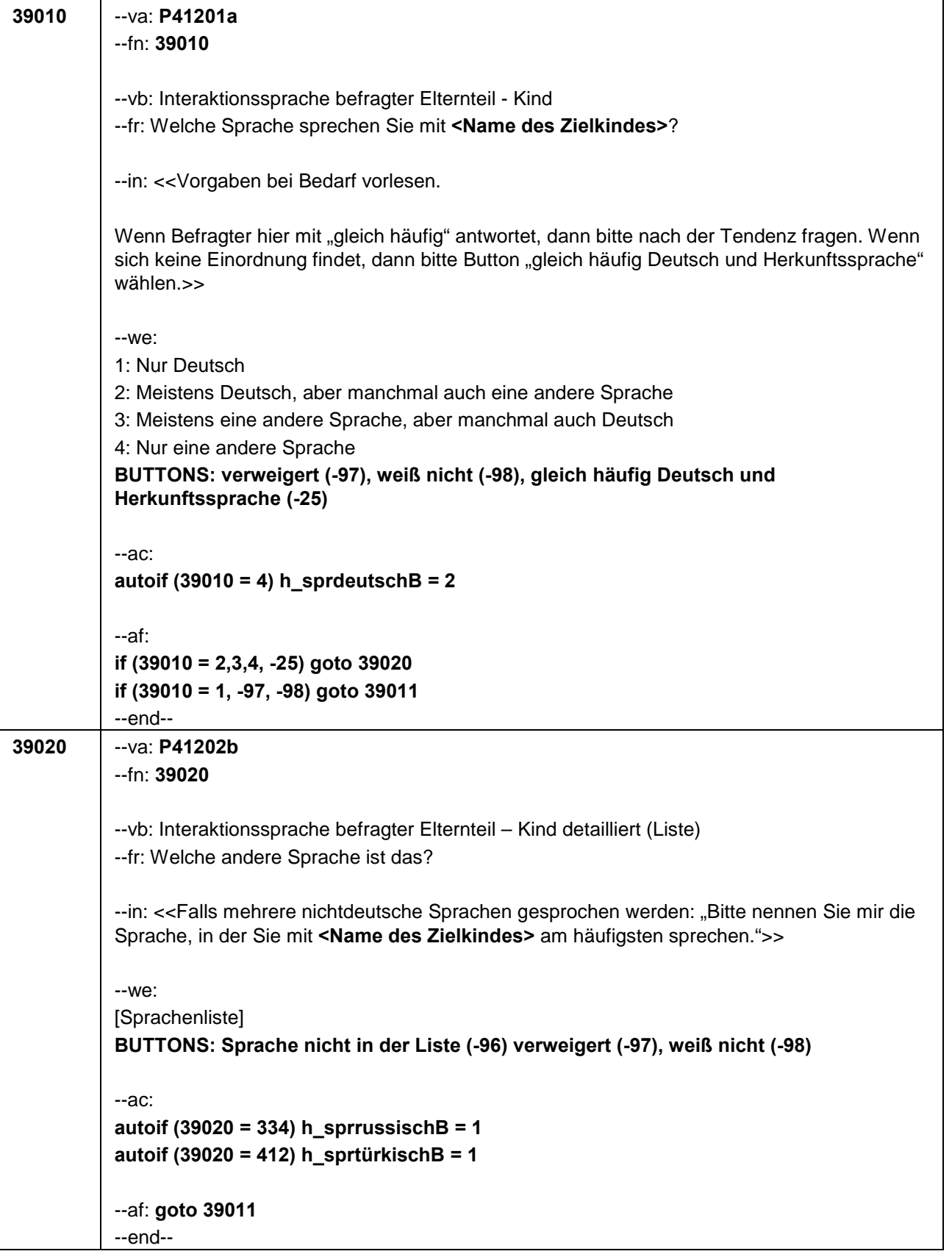

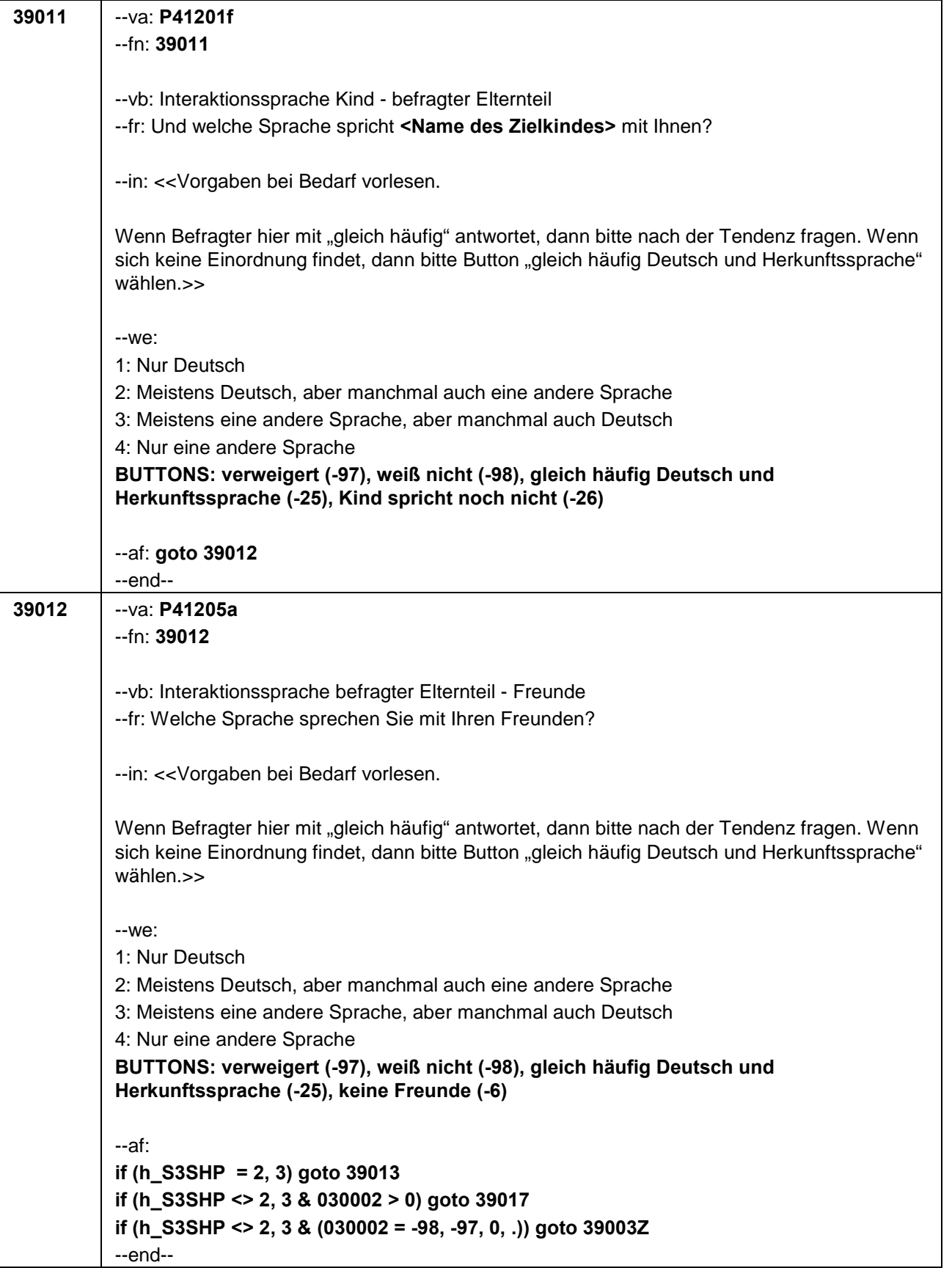

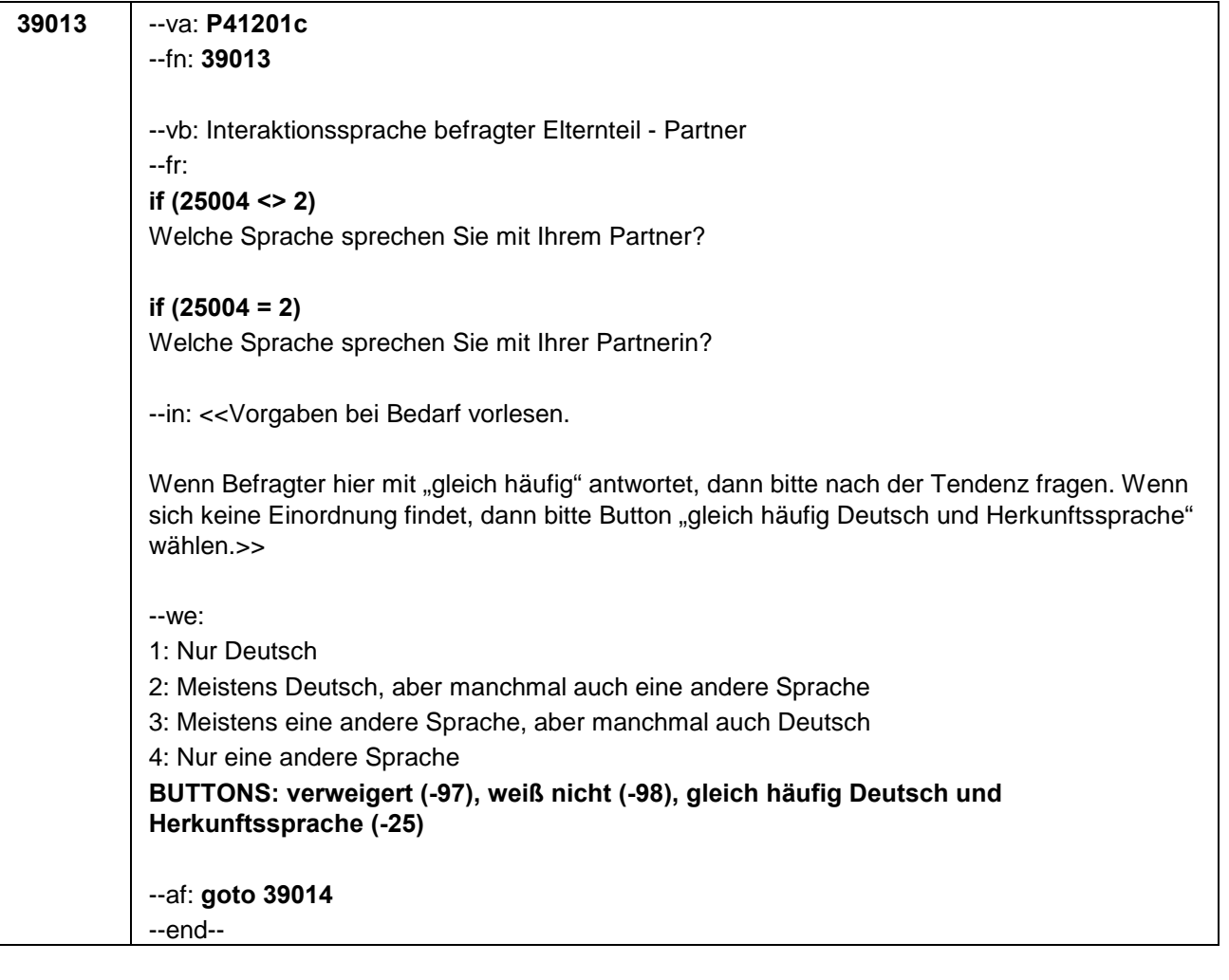

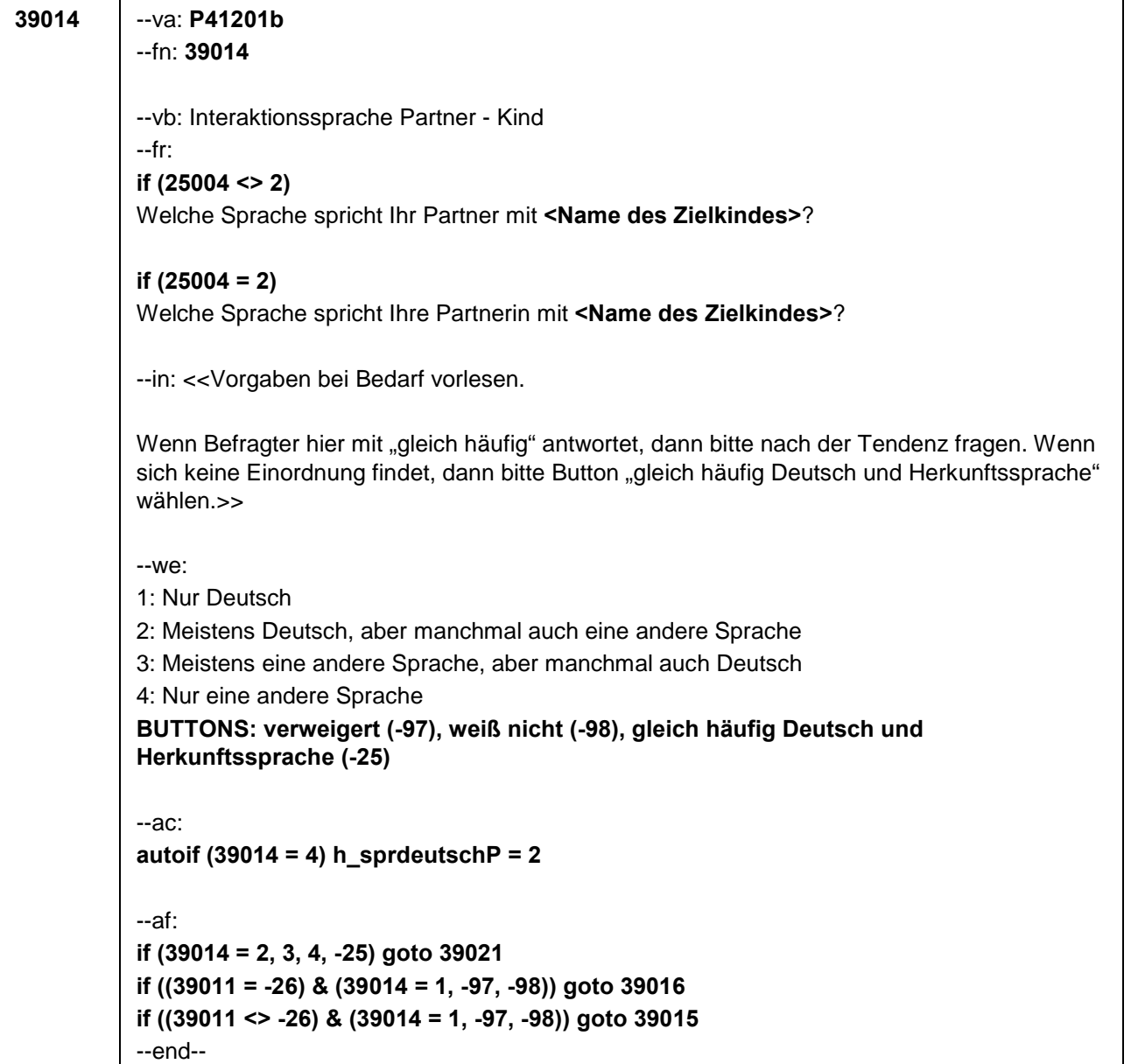

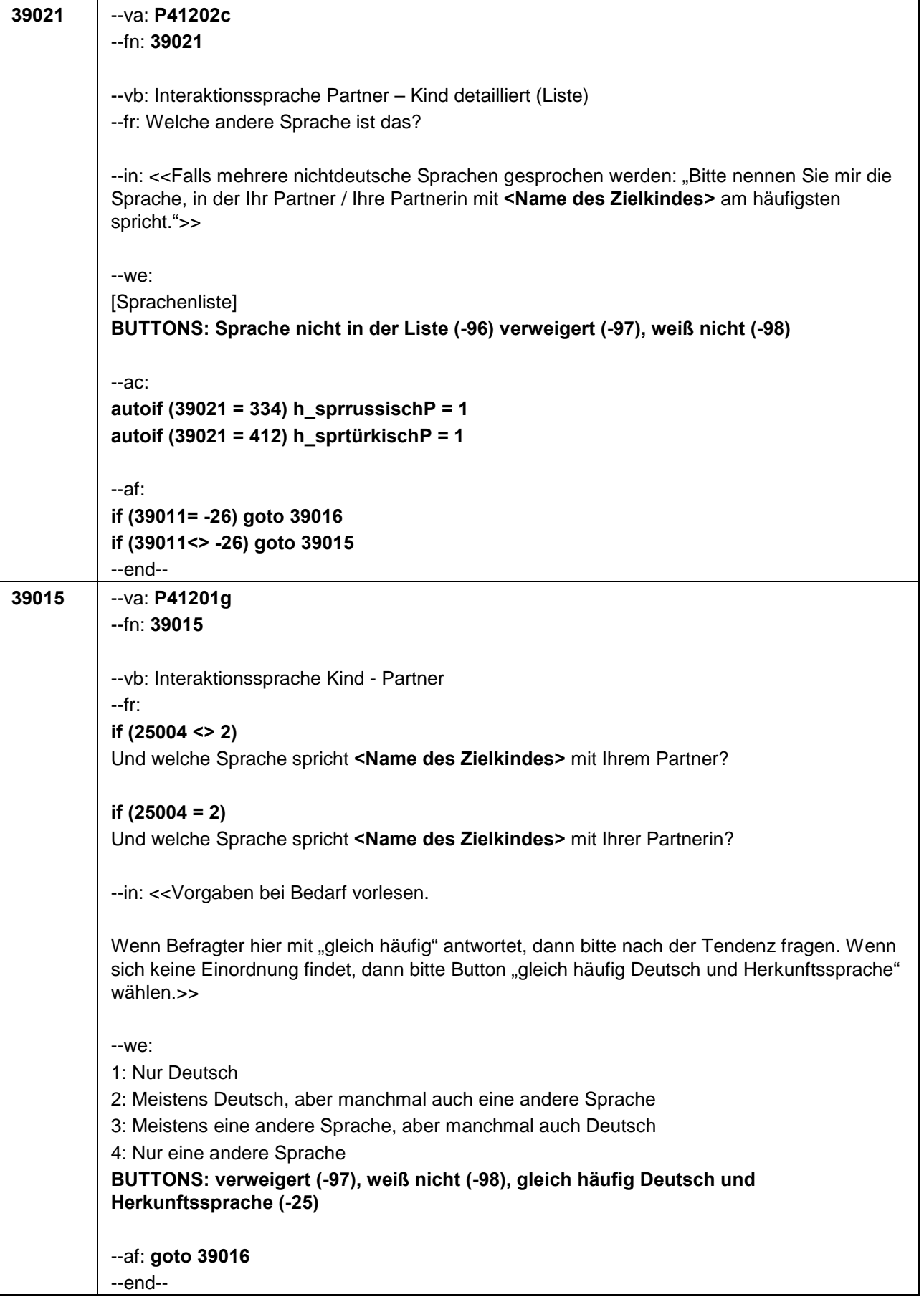

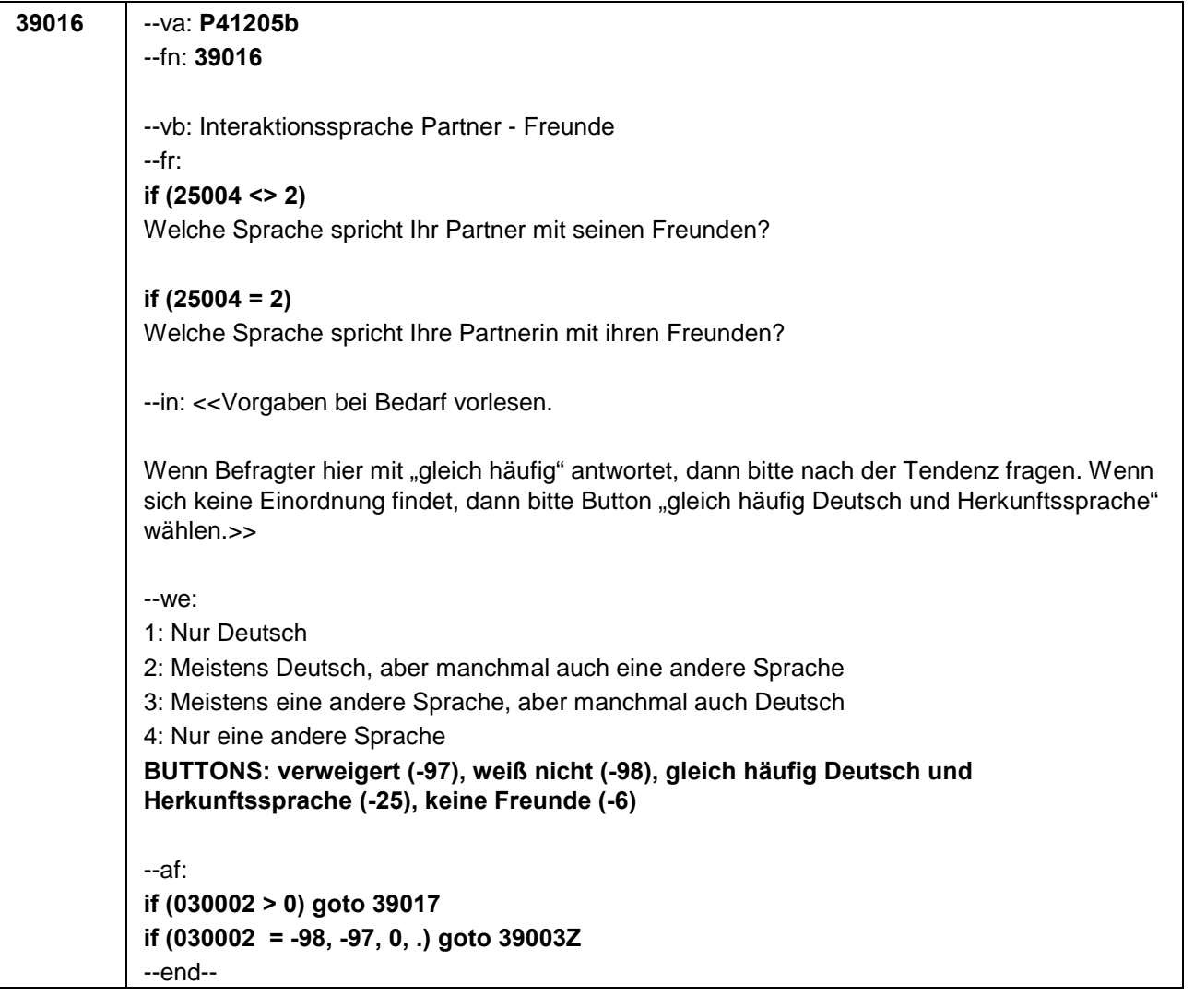

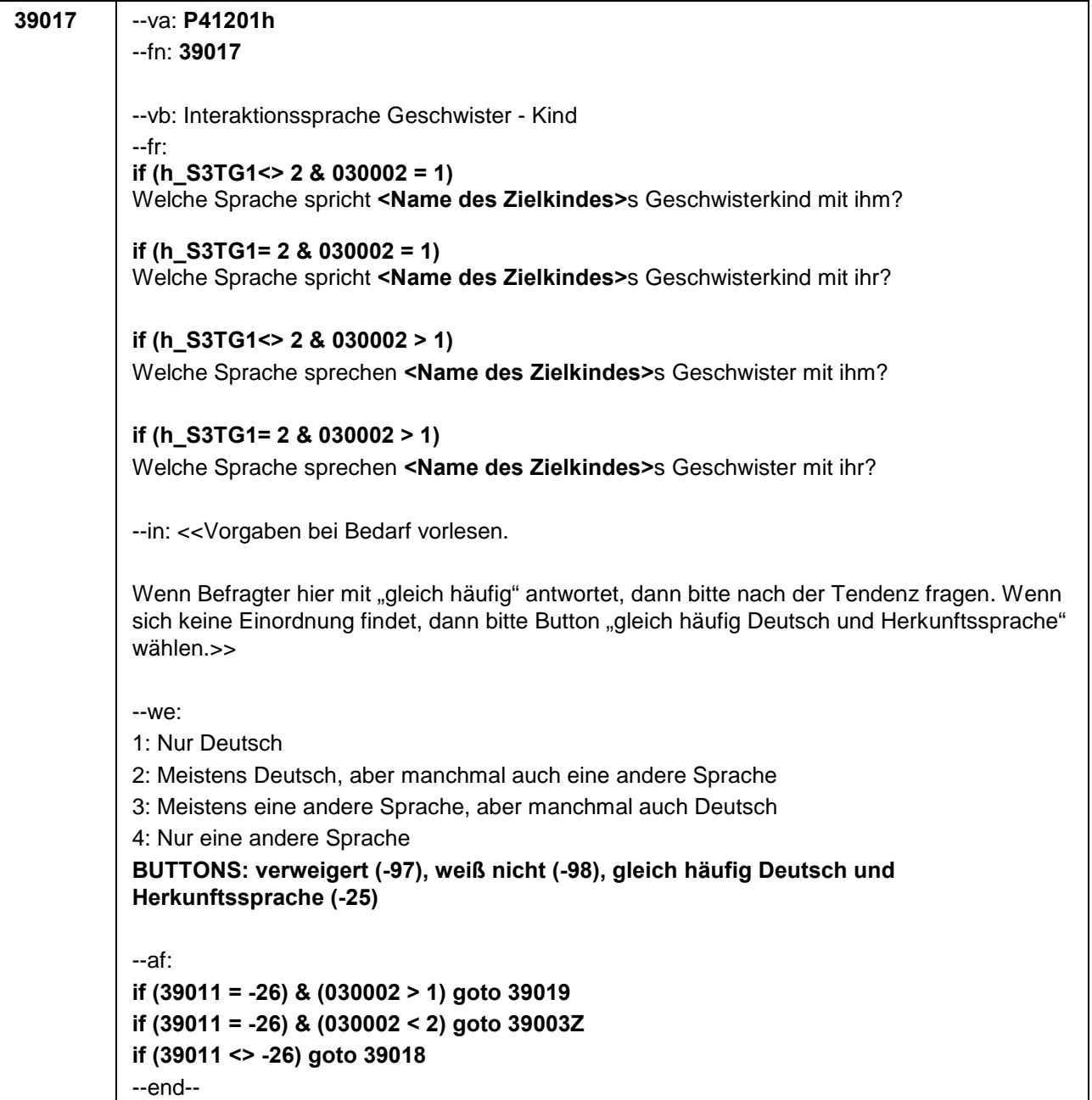
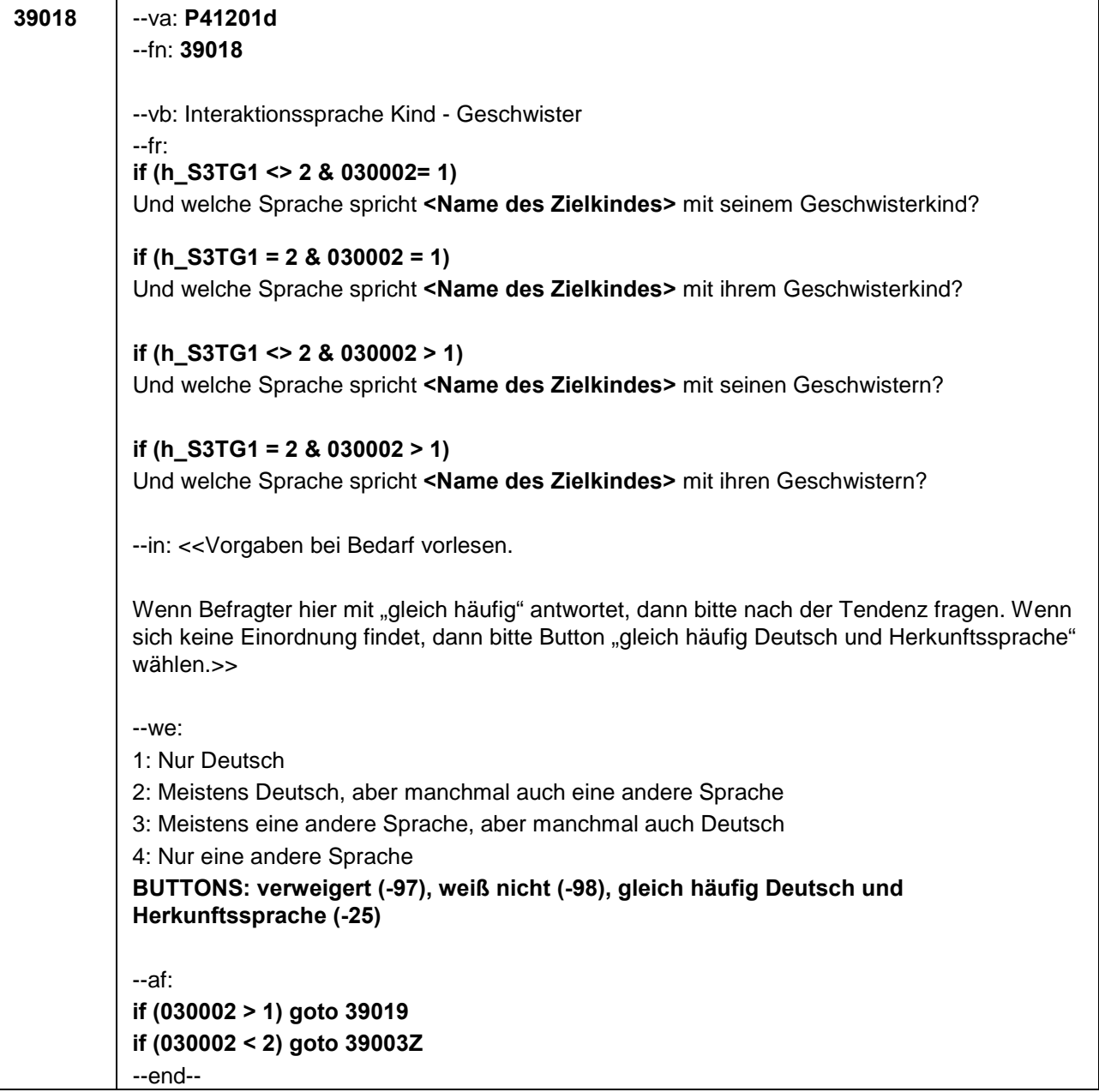

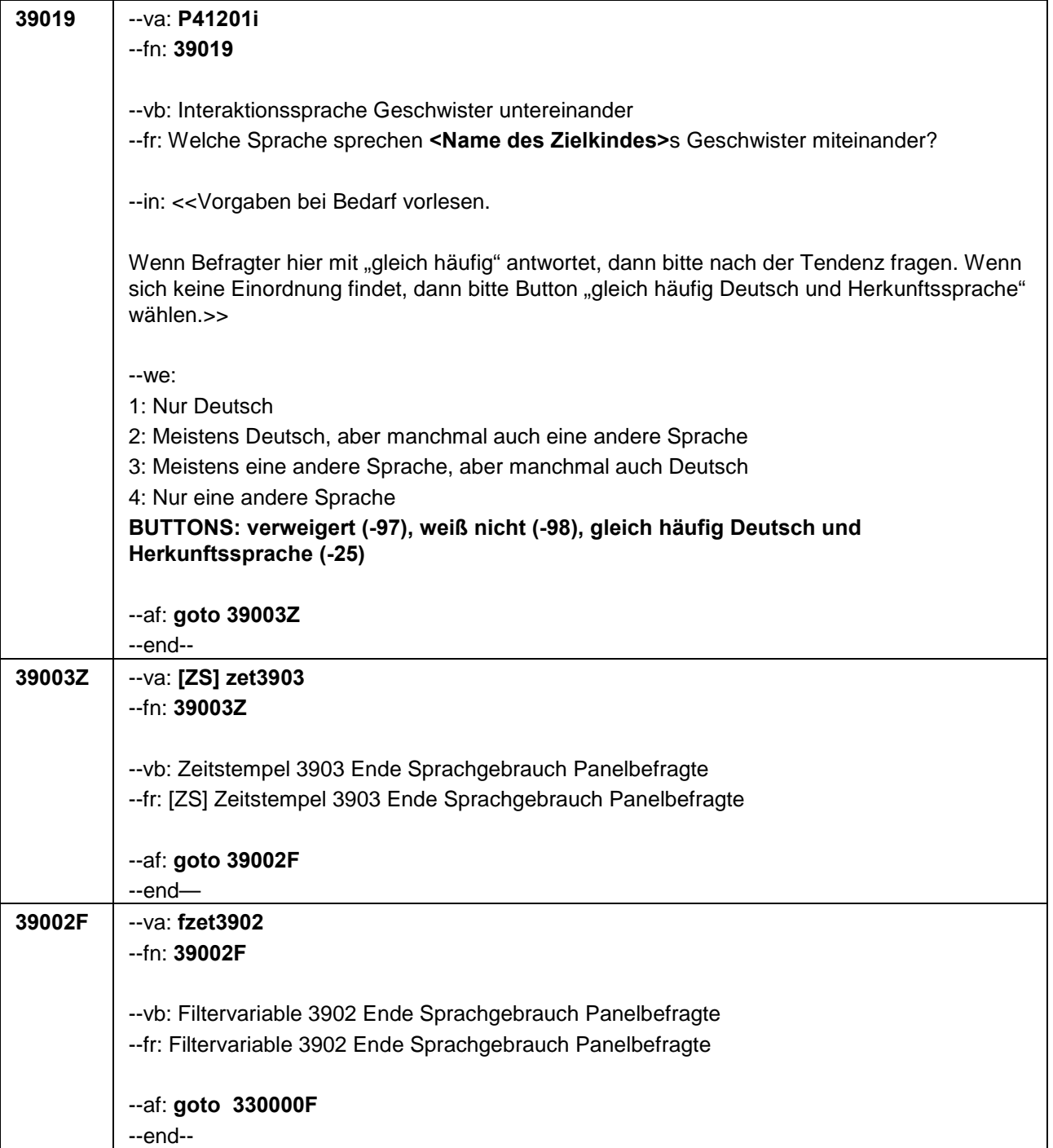

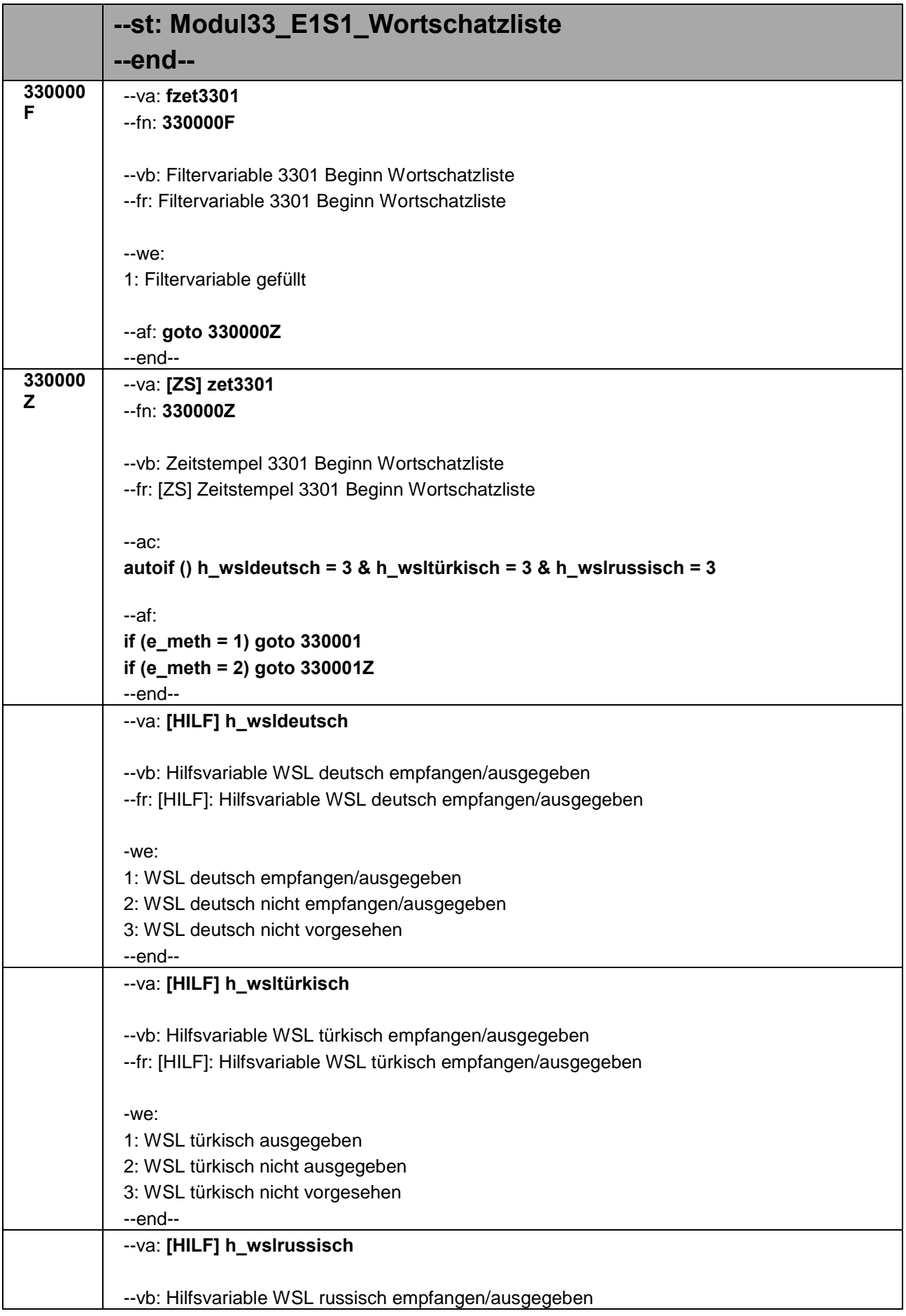

## Seite **2** von **9**

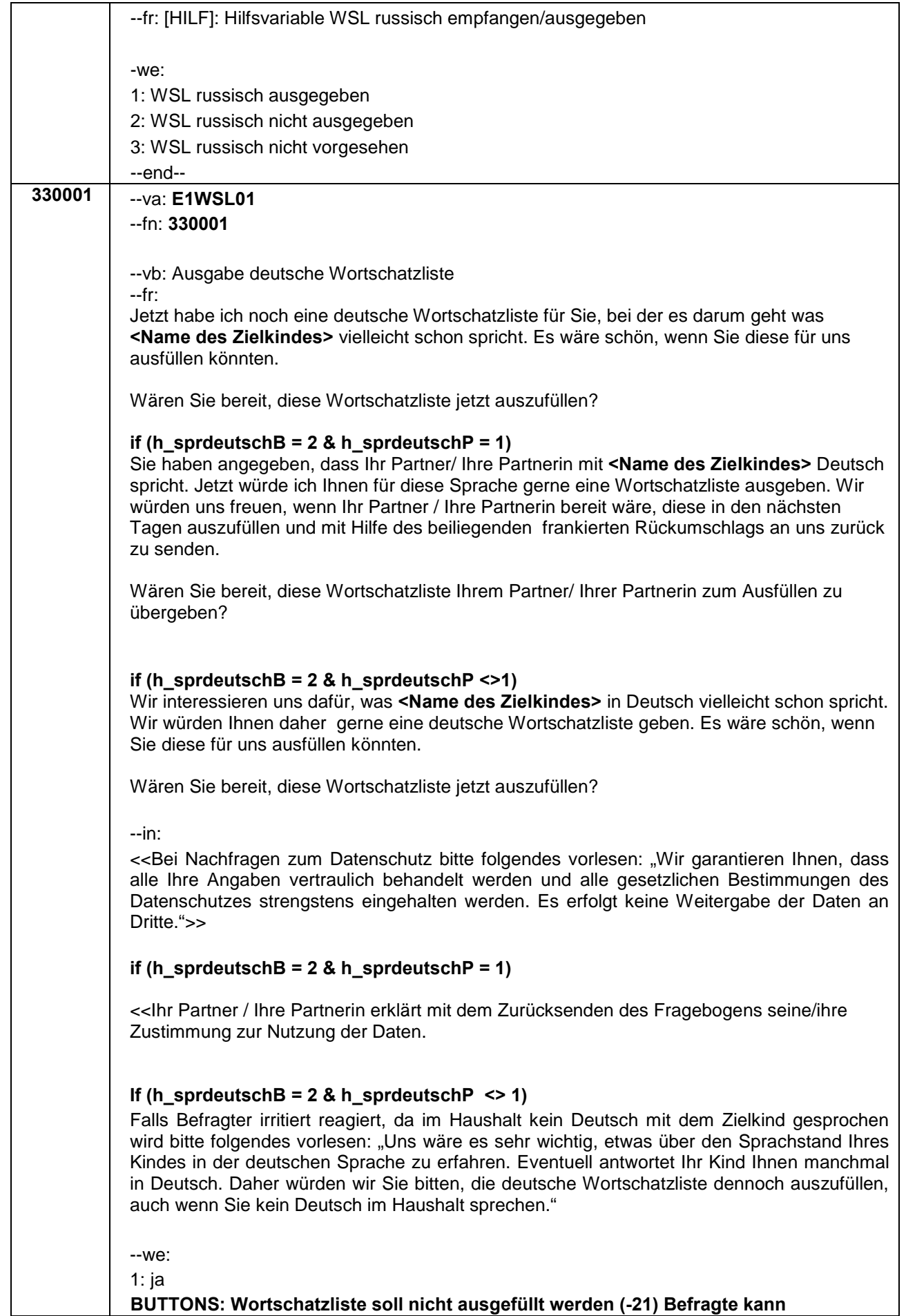

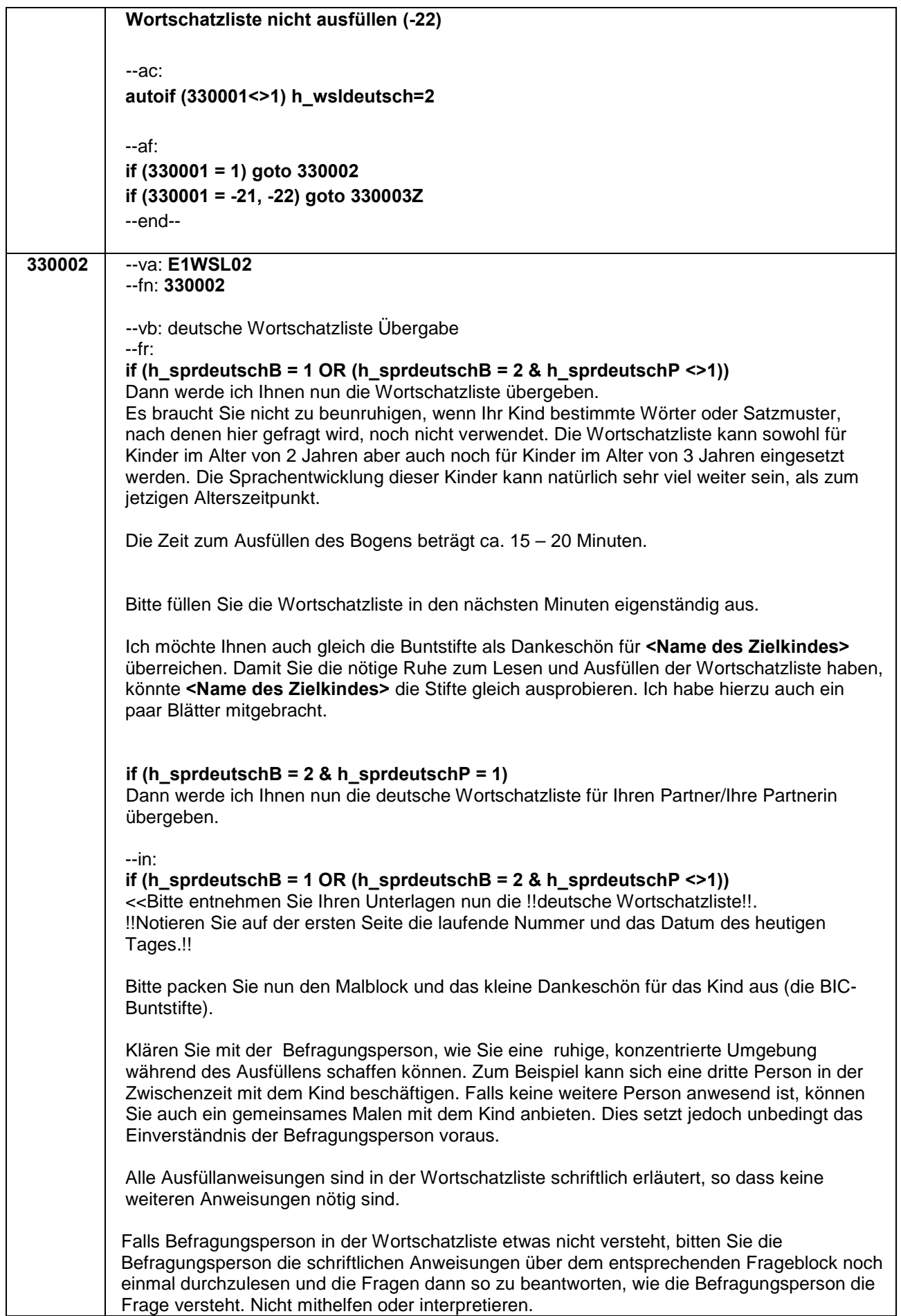

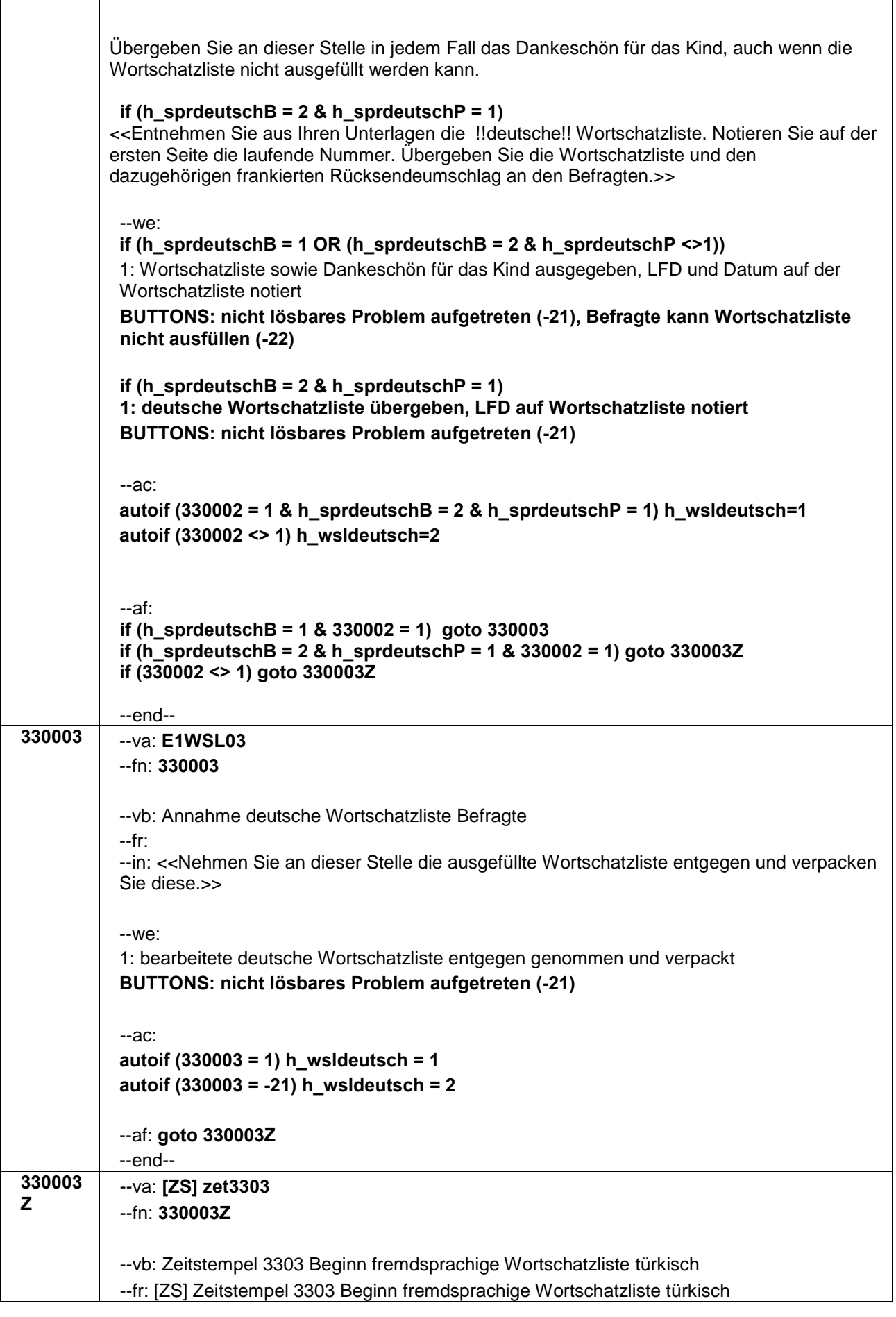

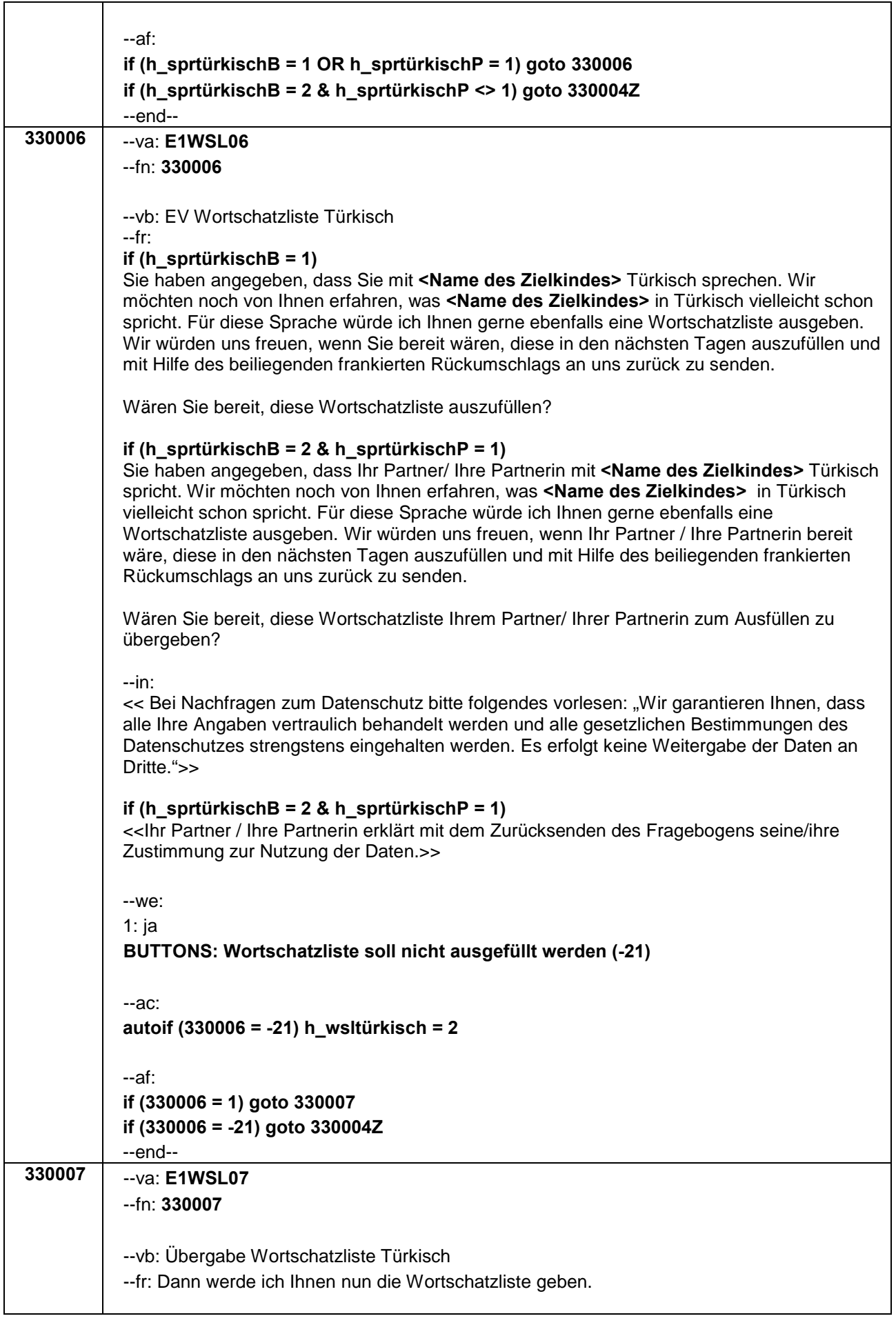

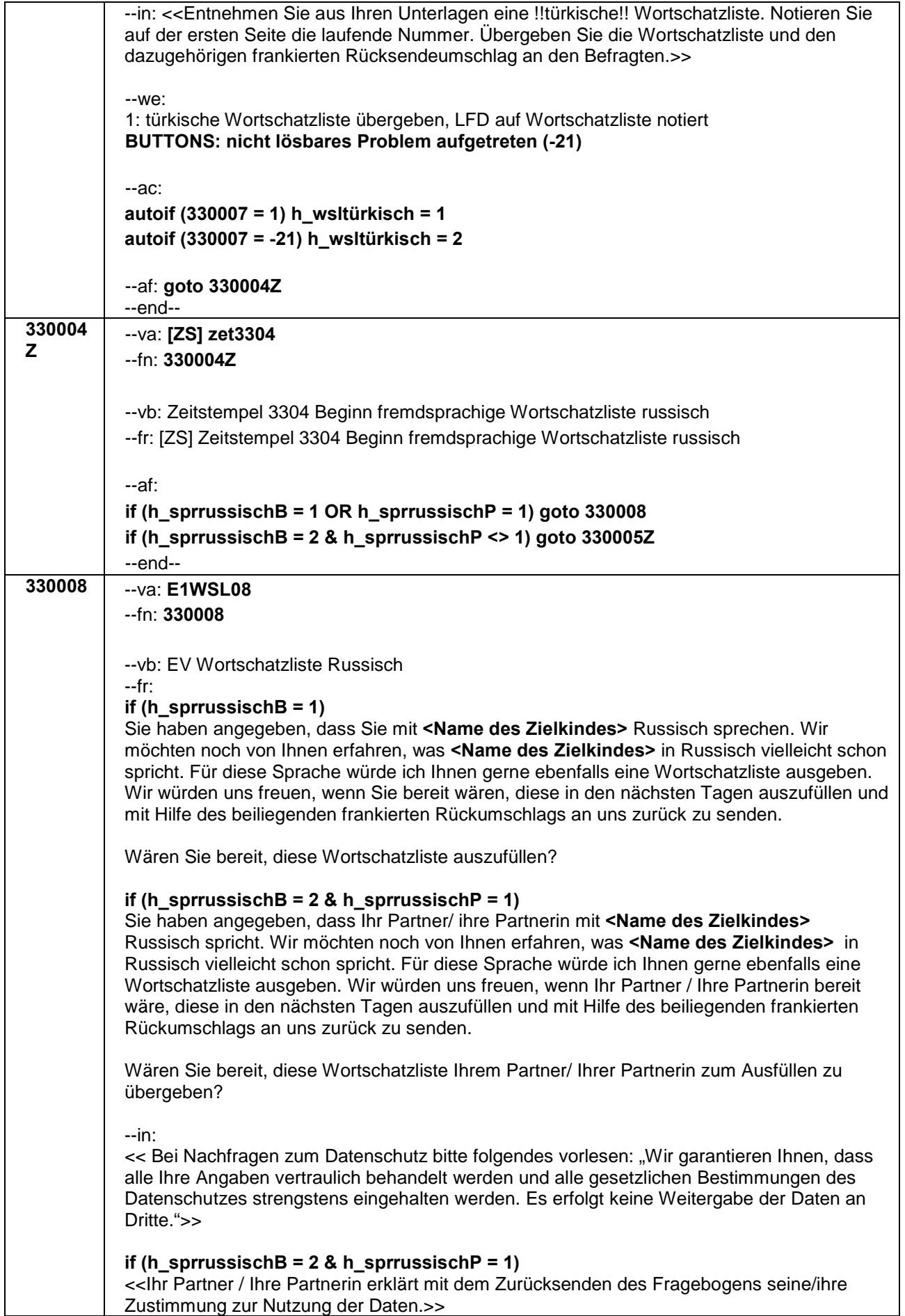

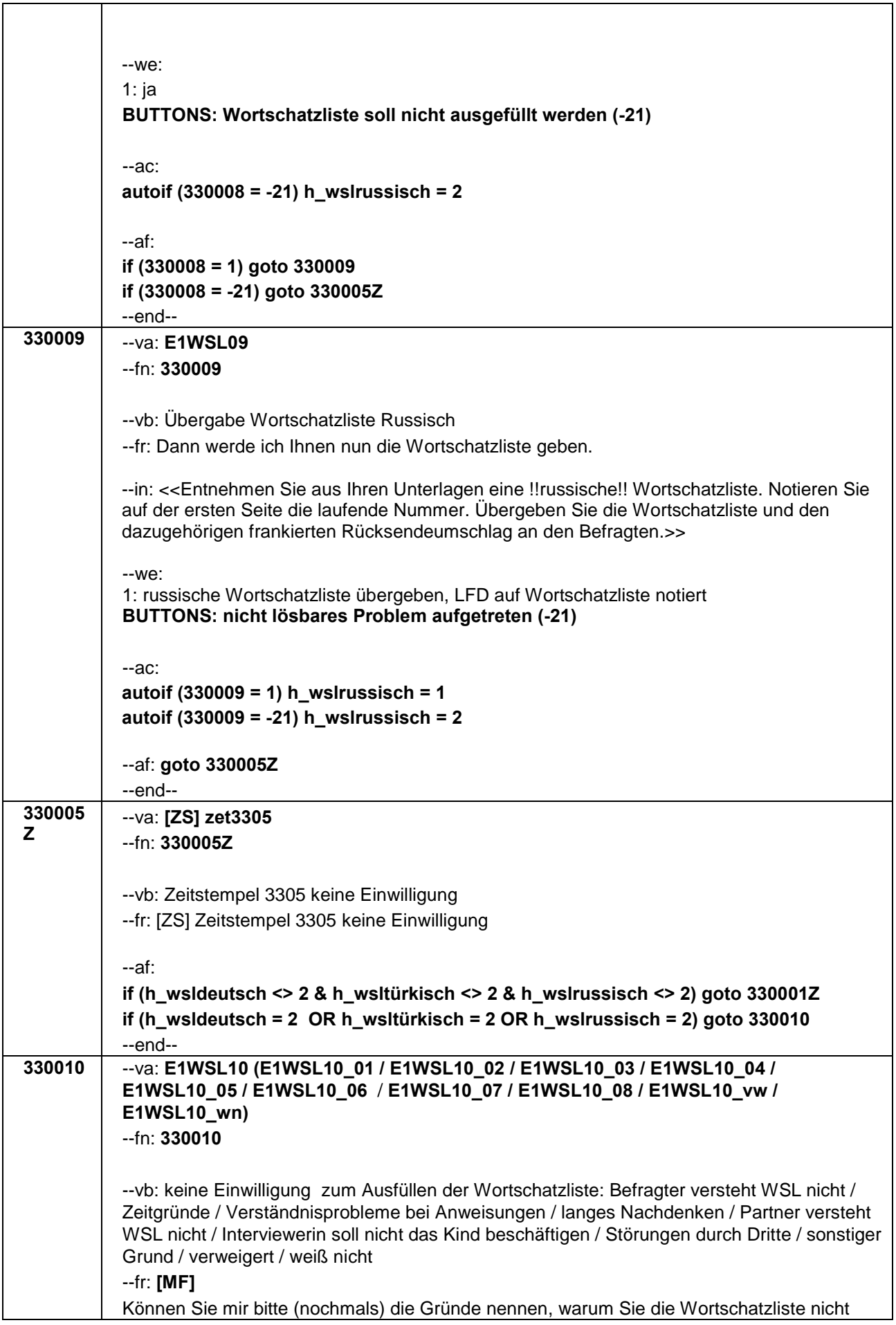

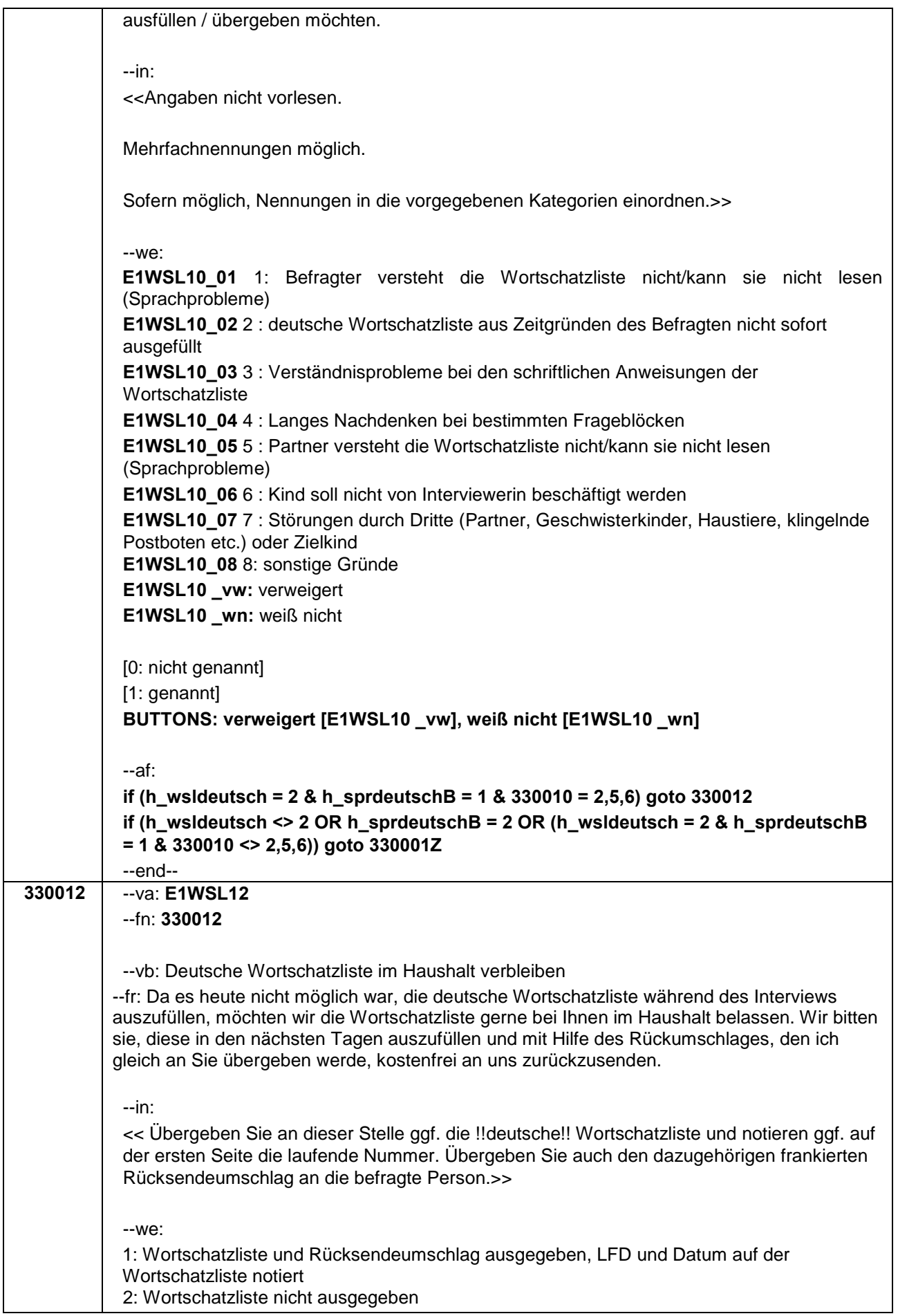

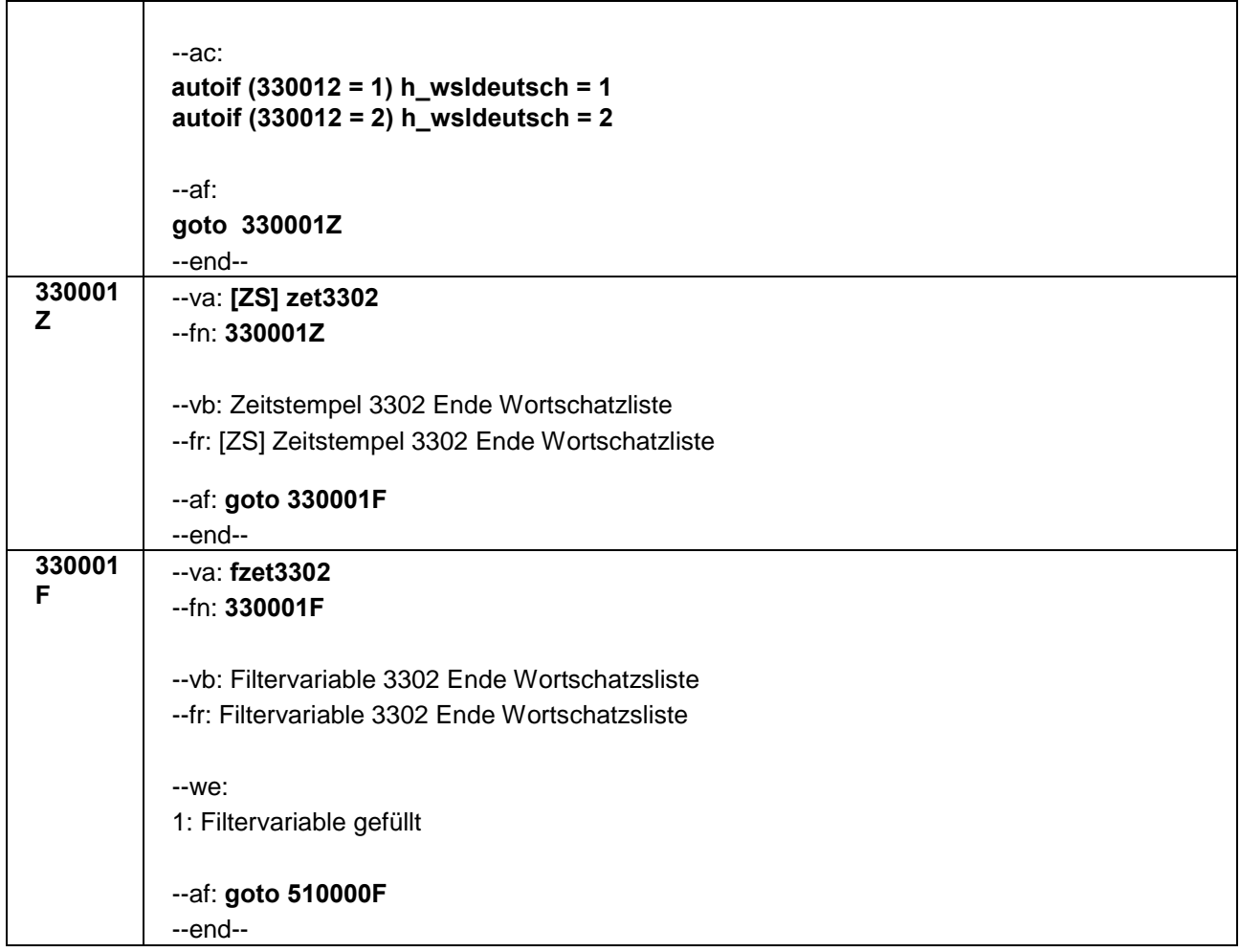

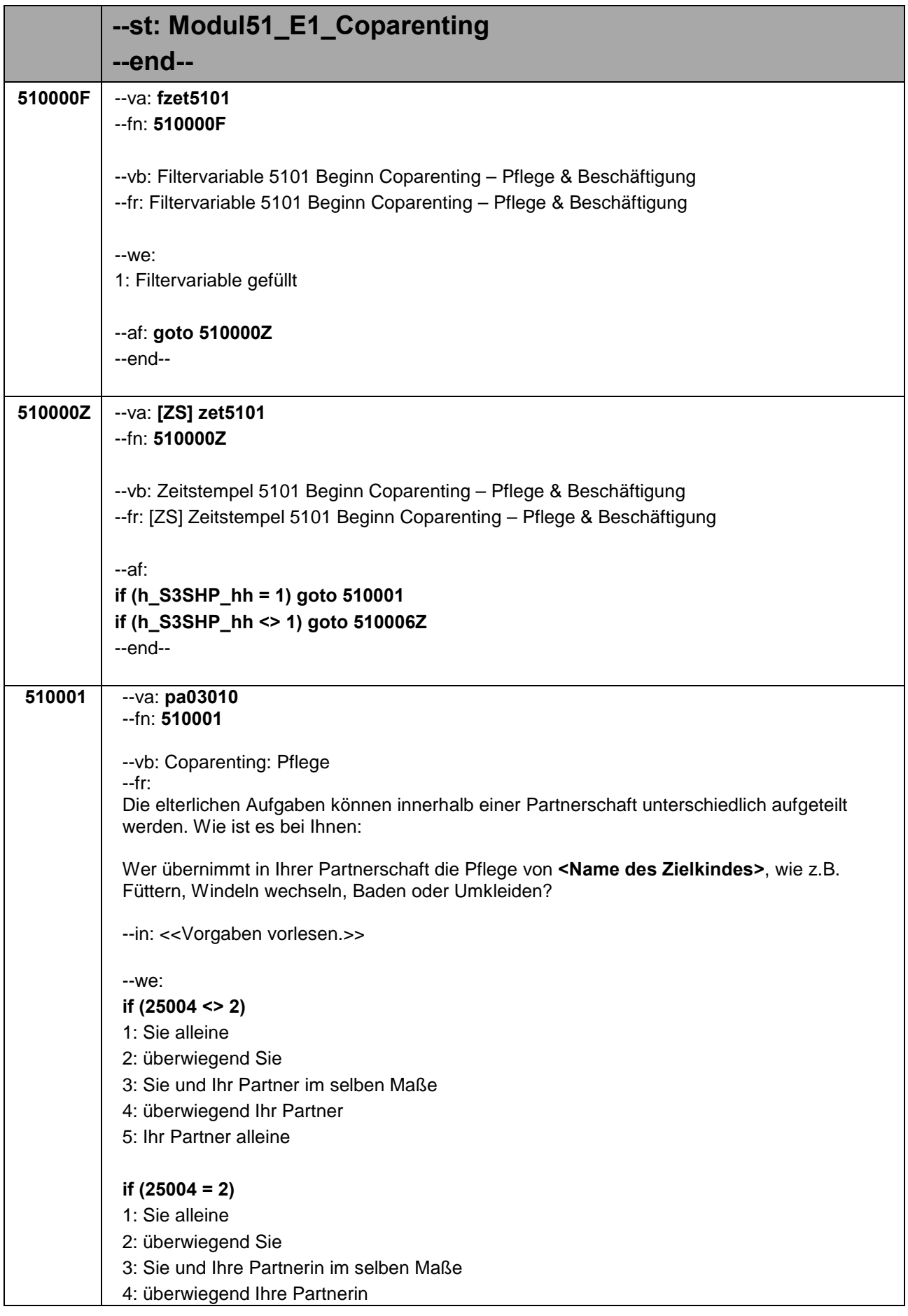

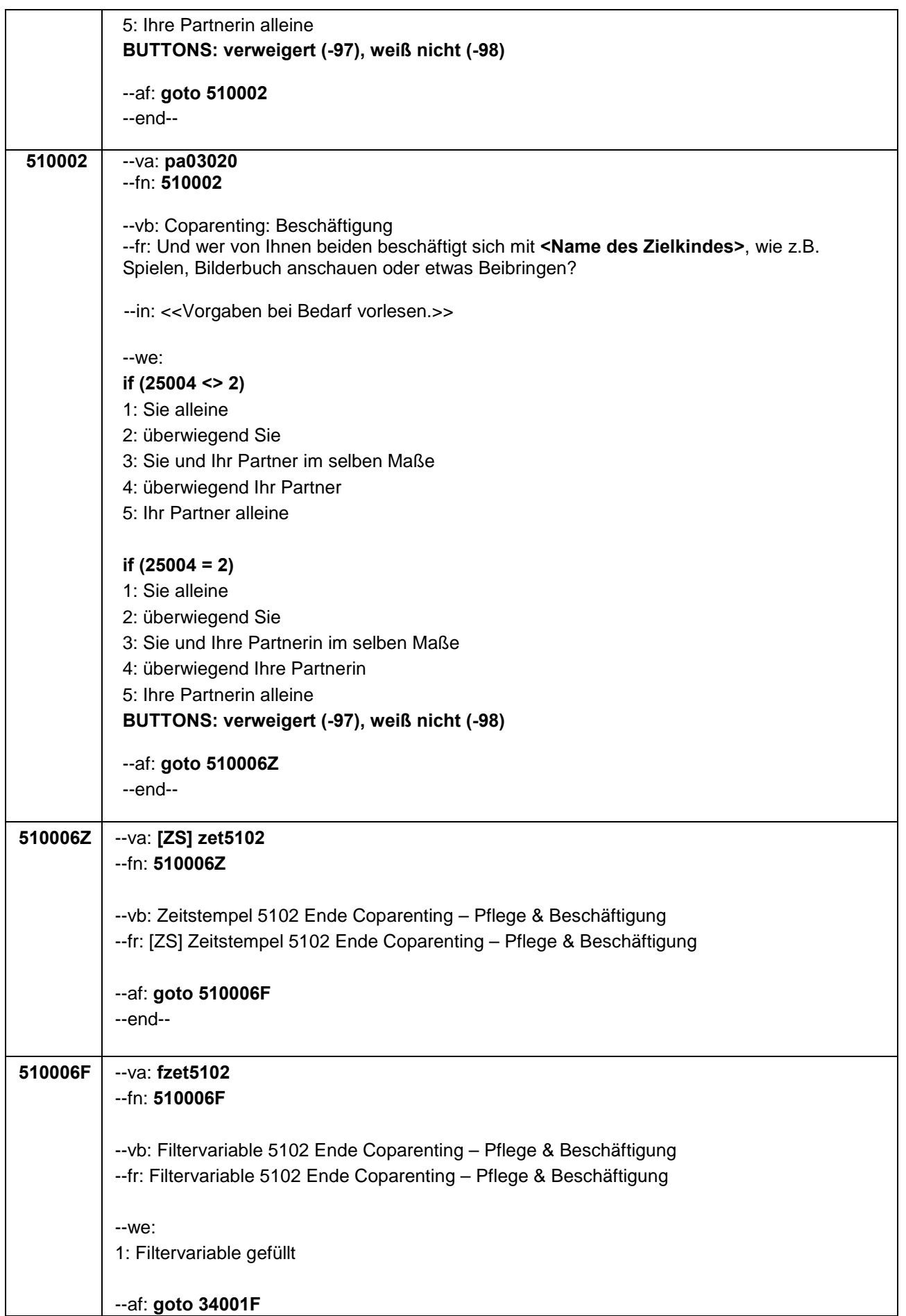

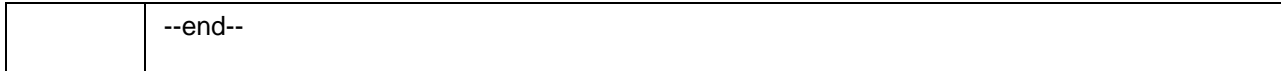

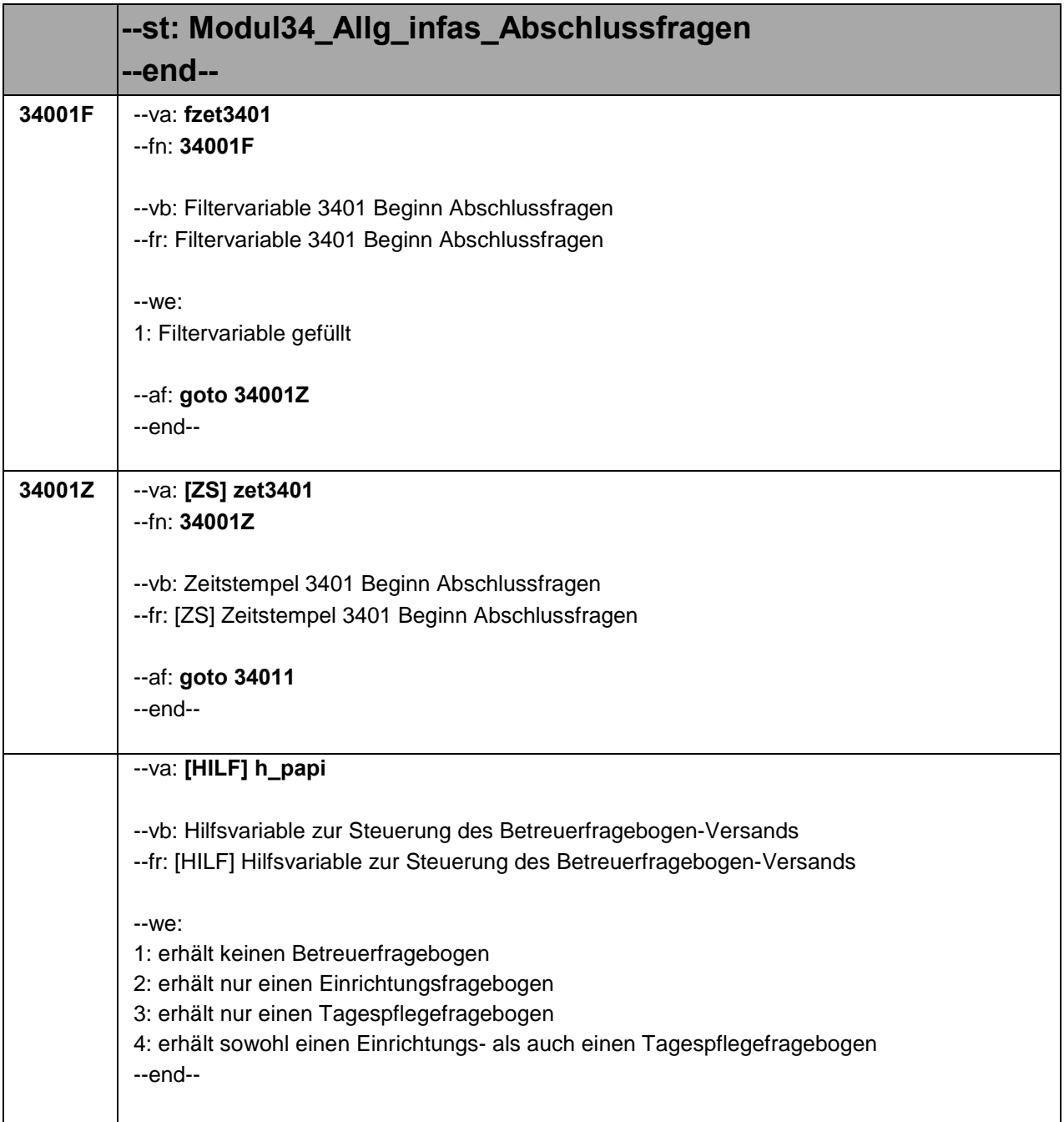

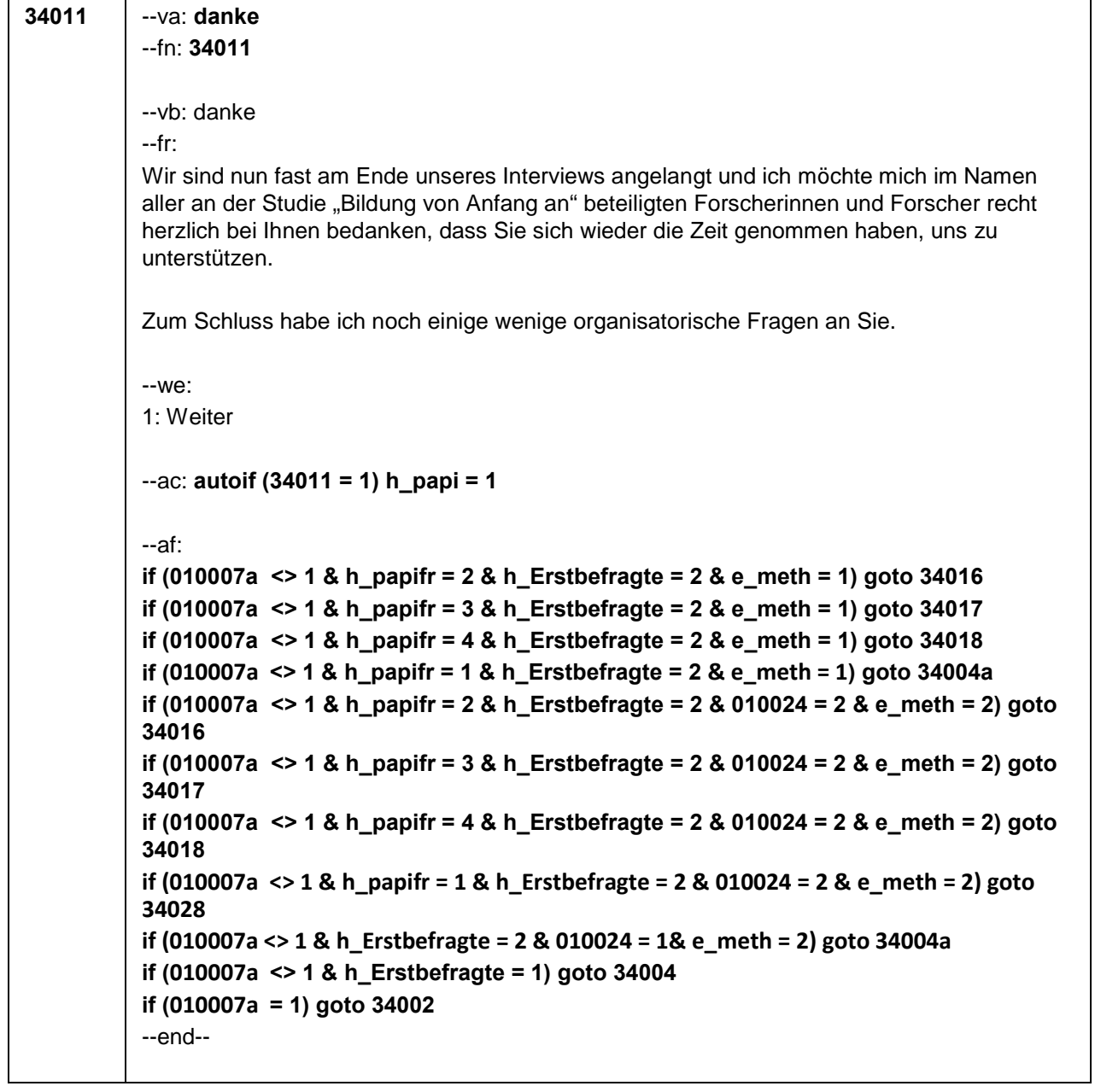

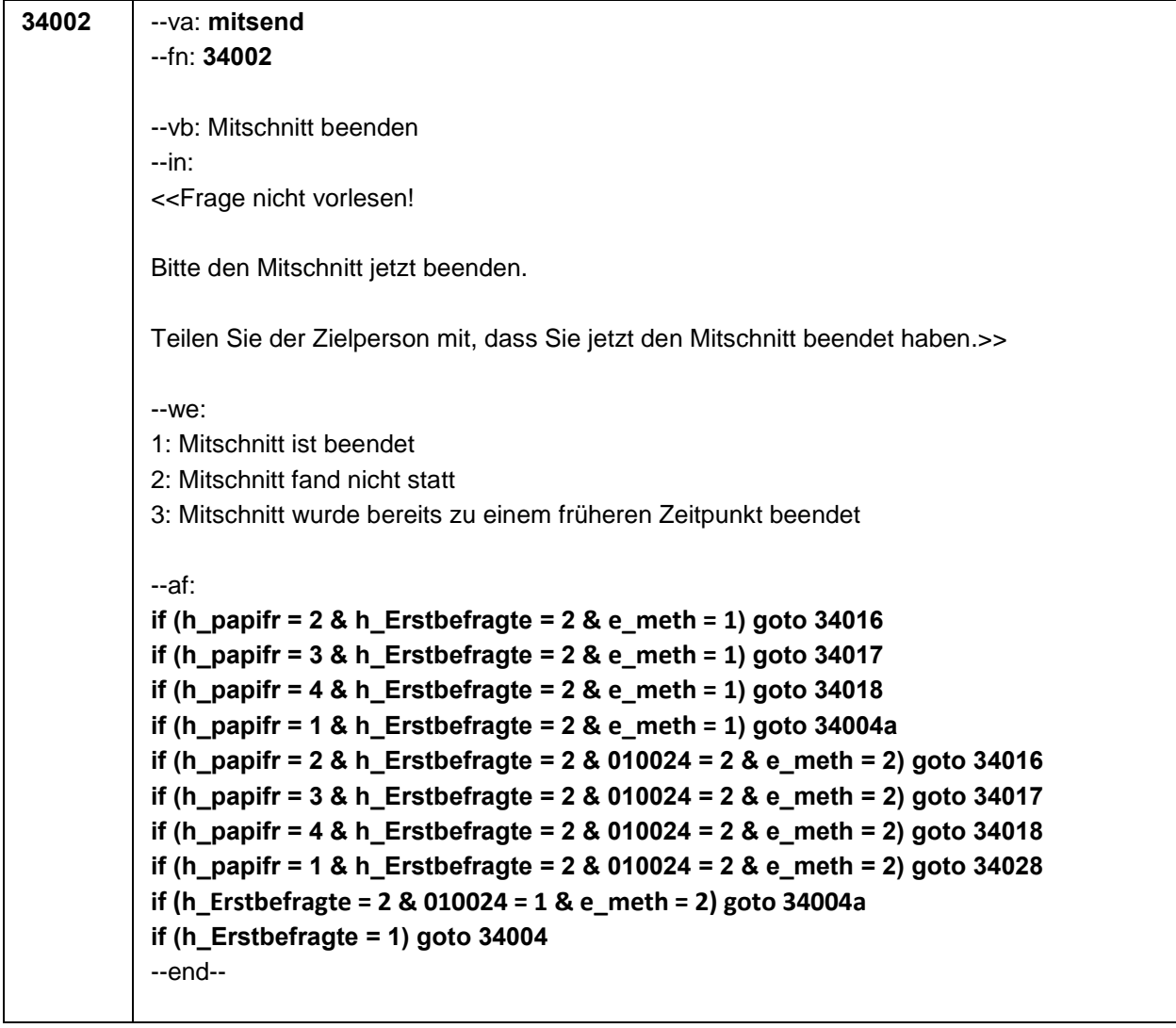

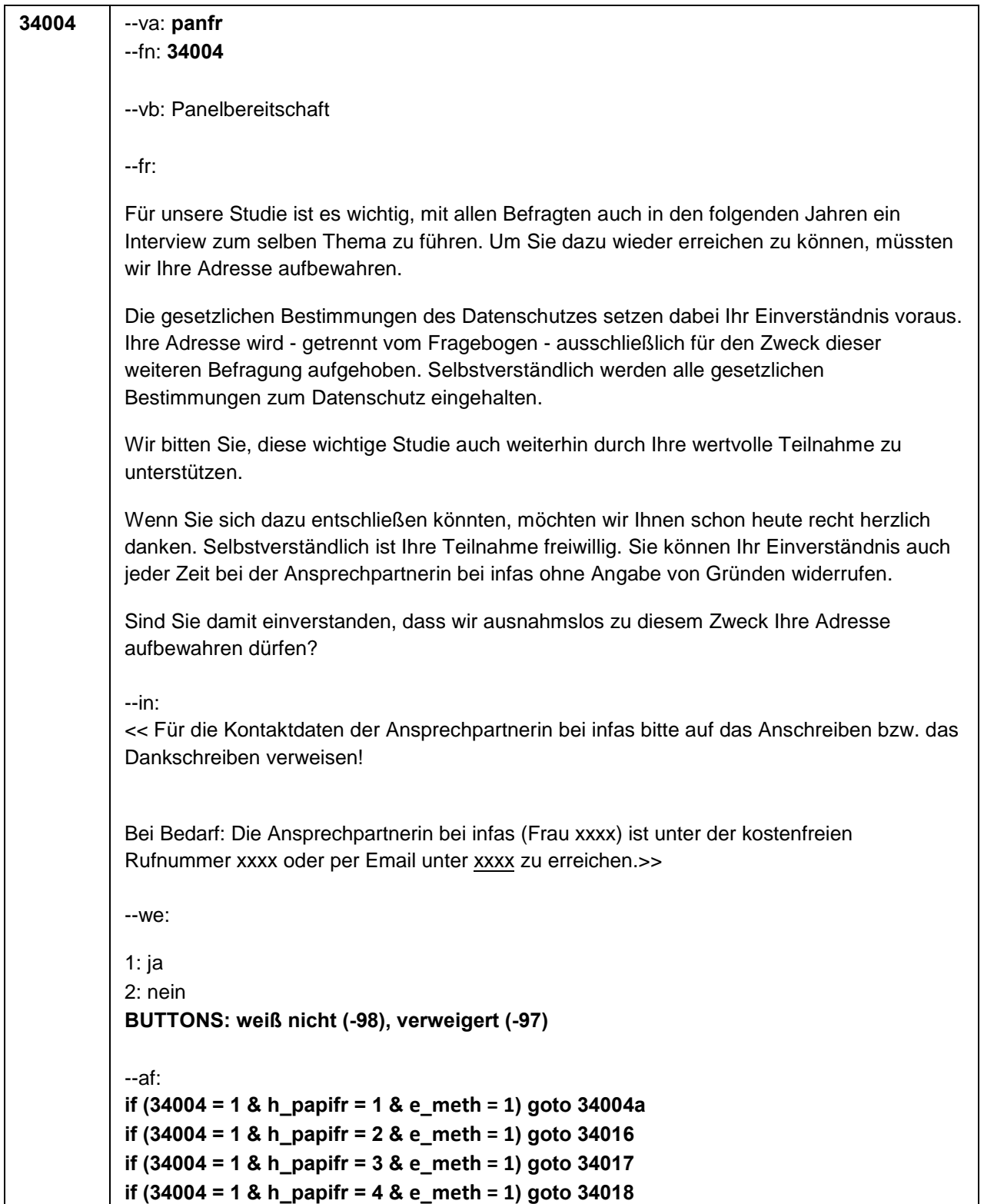

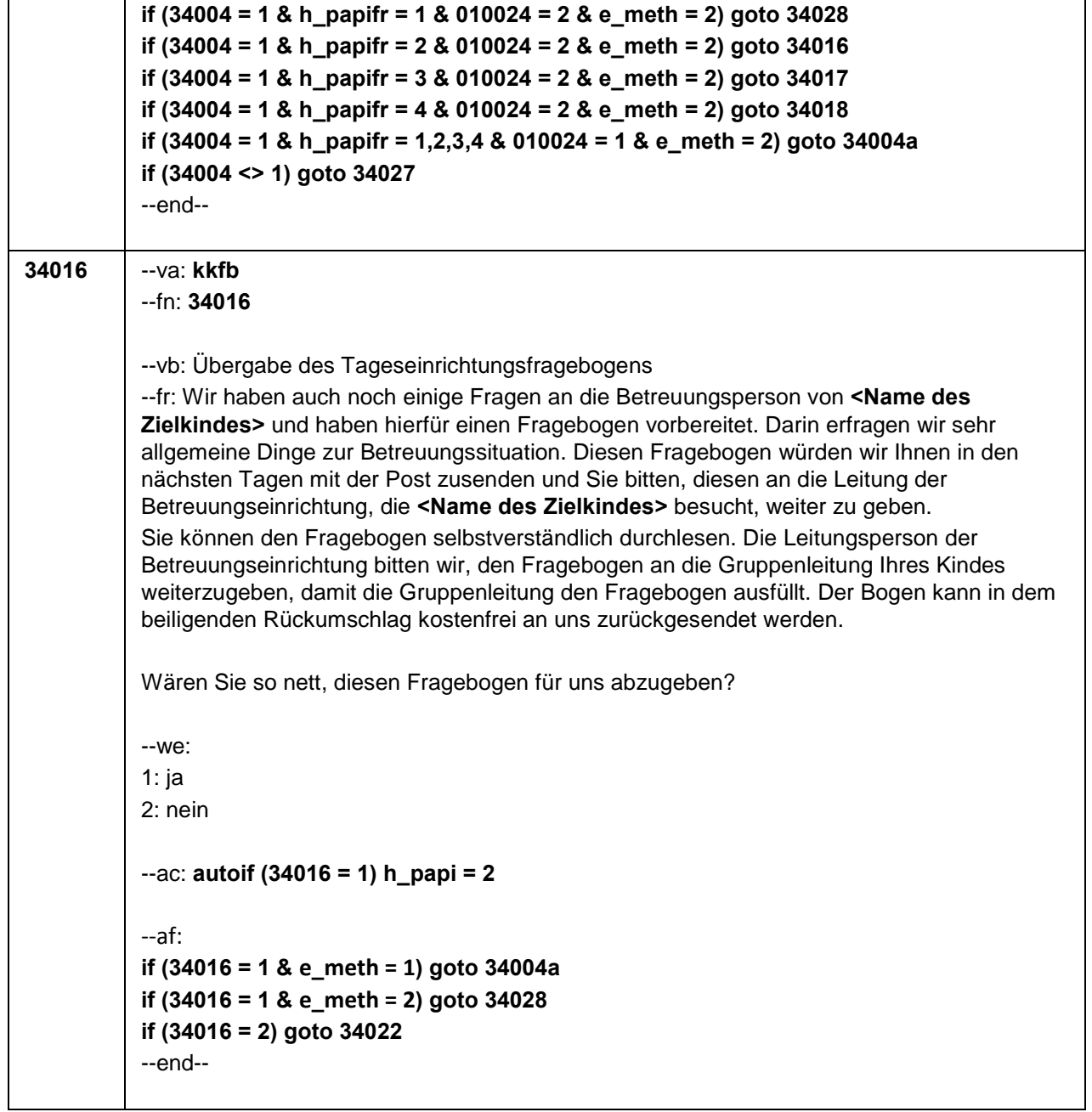

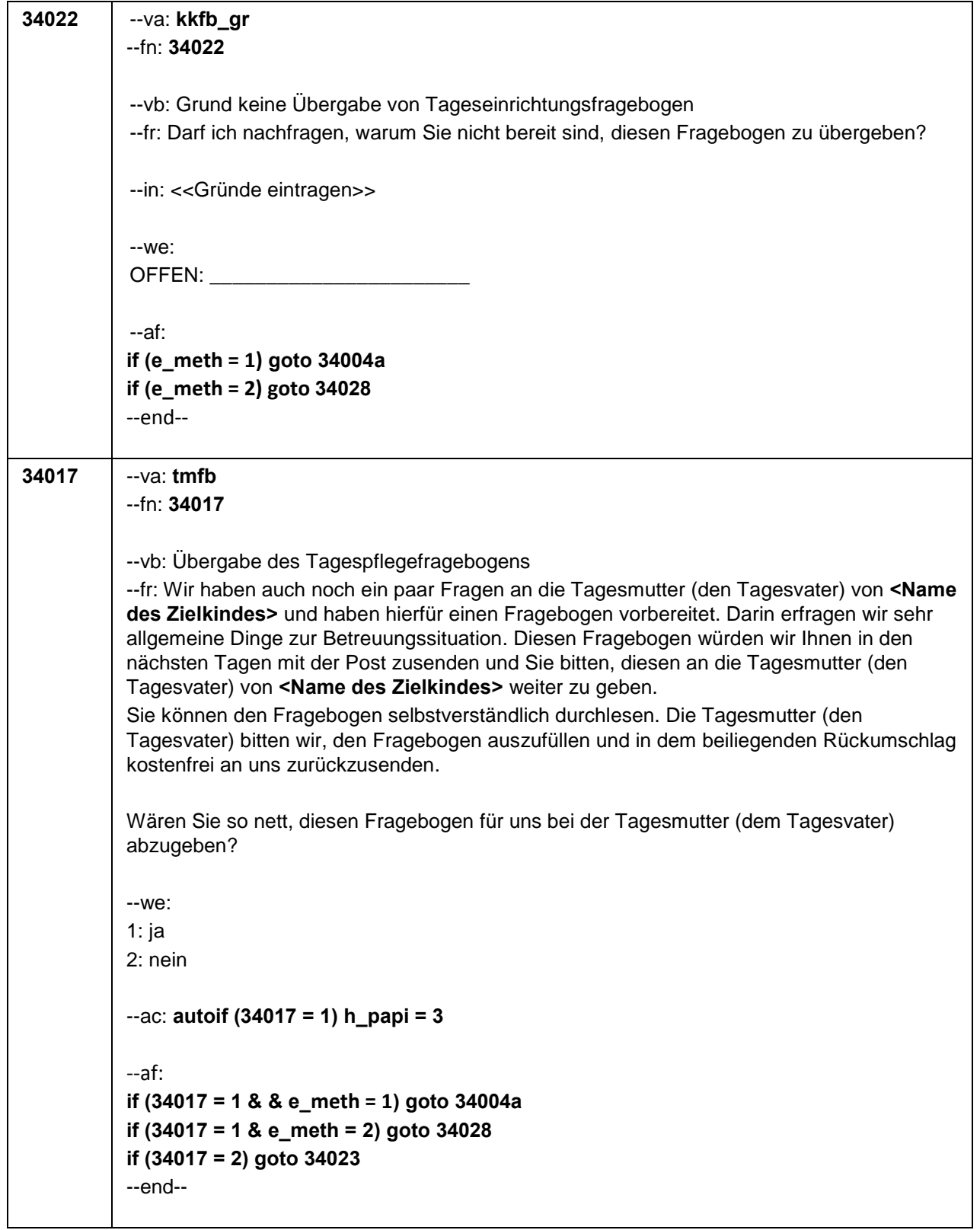

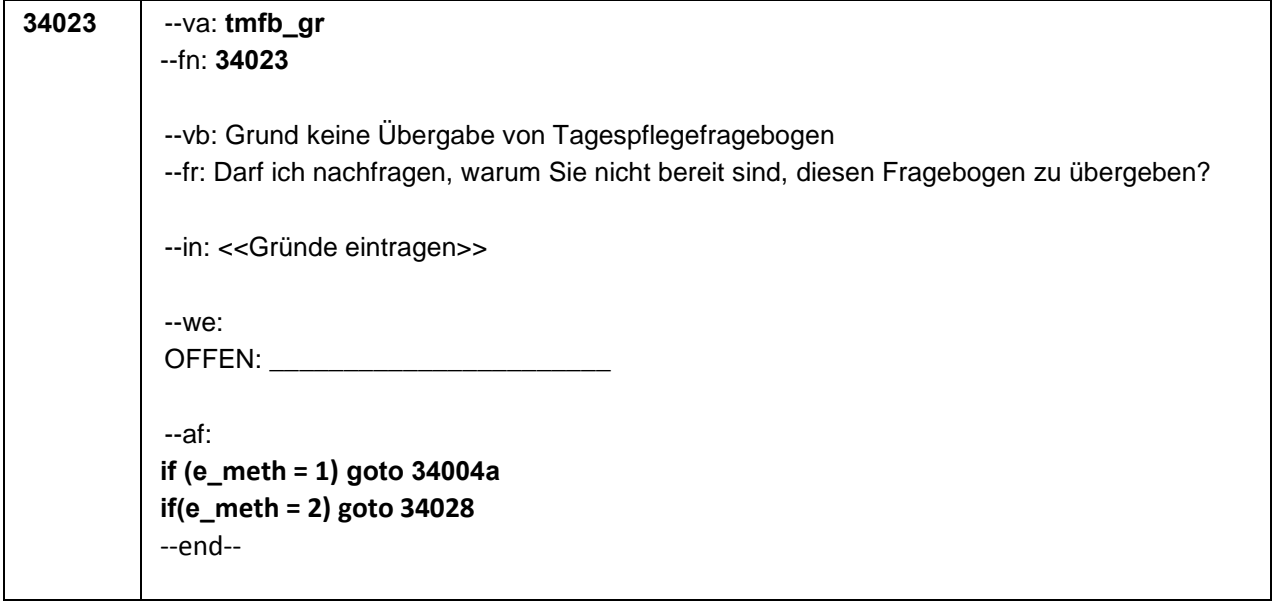

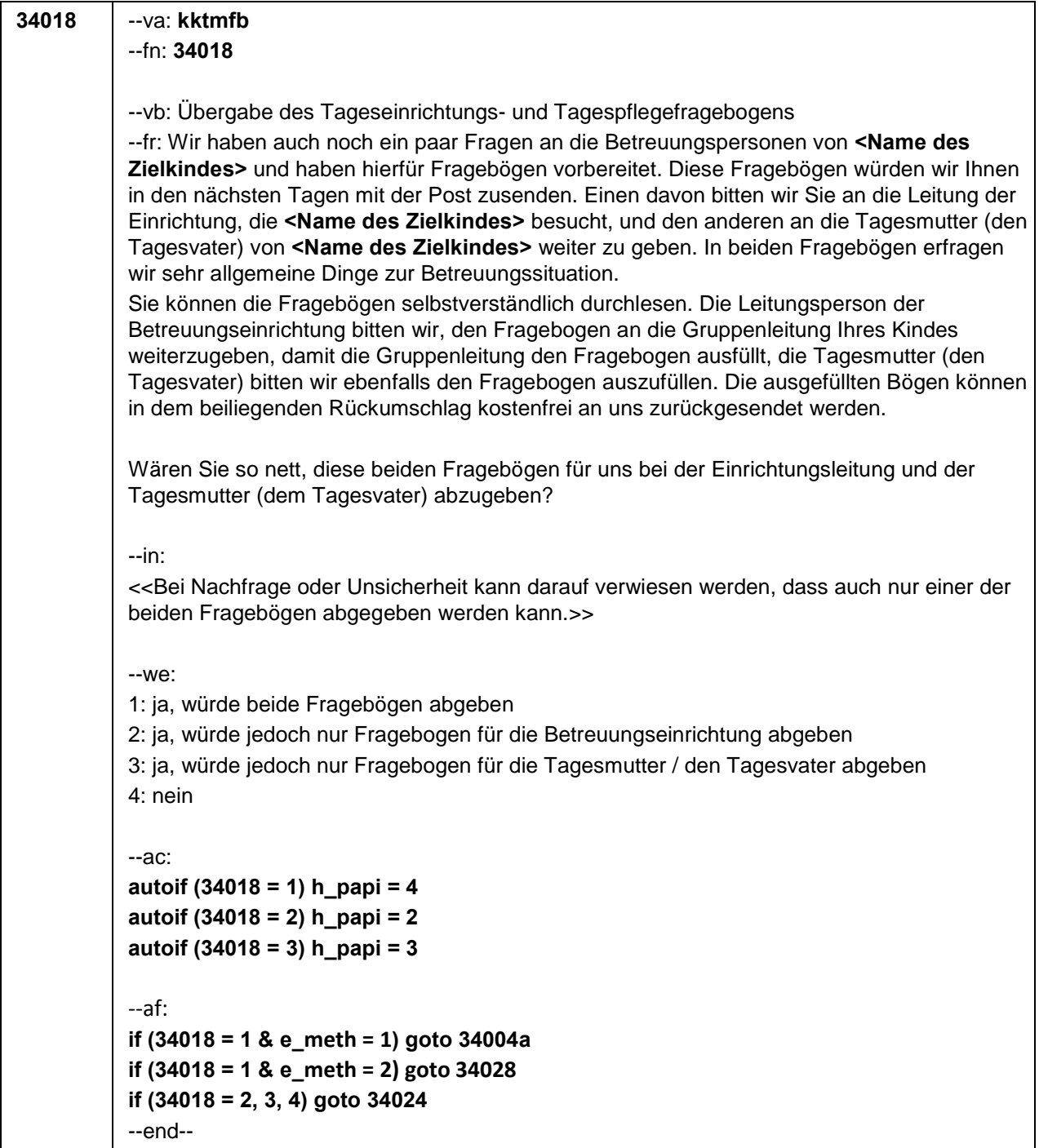

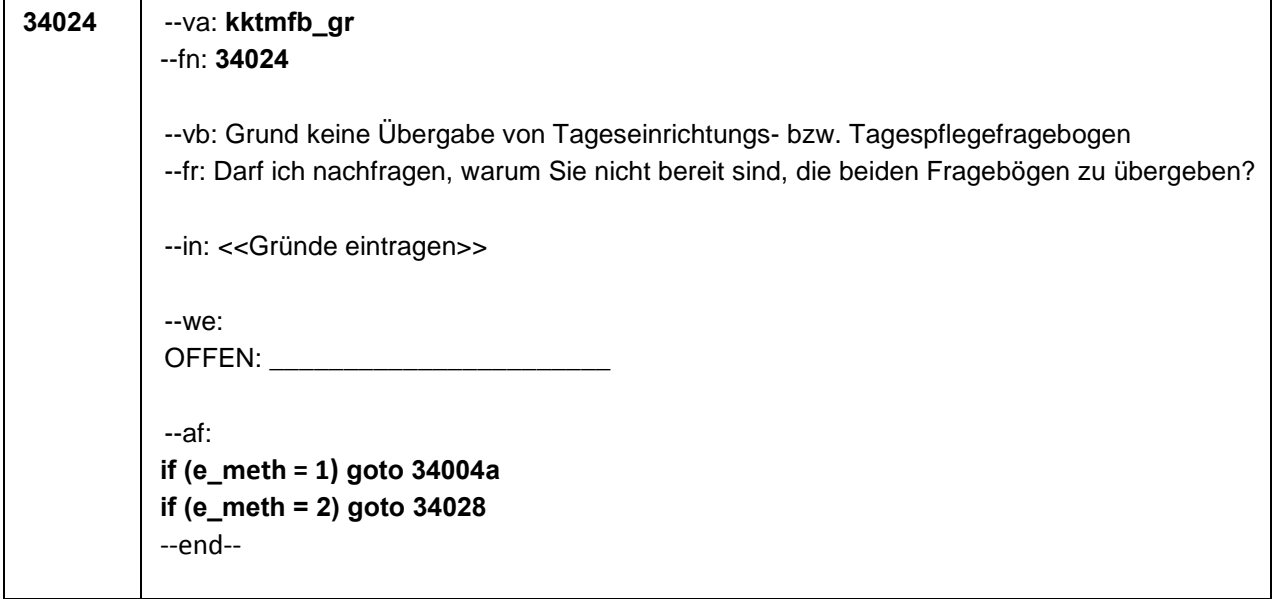

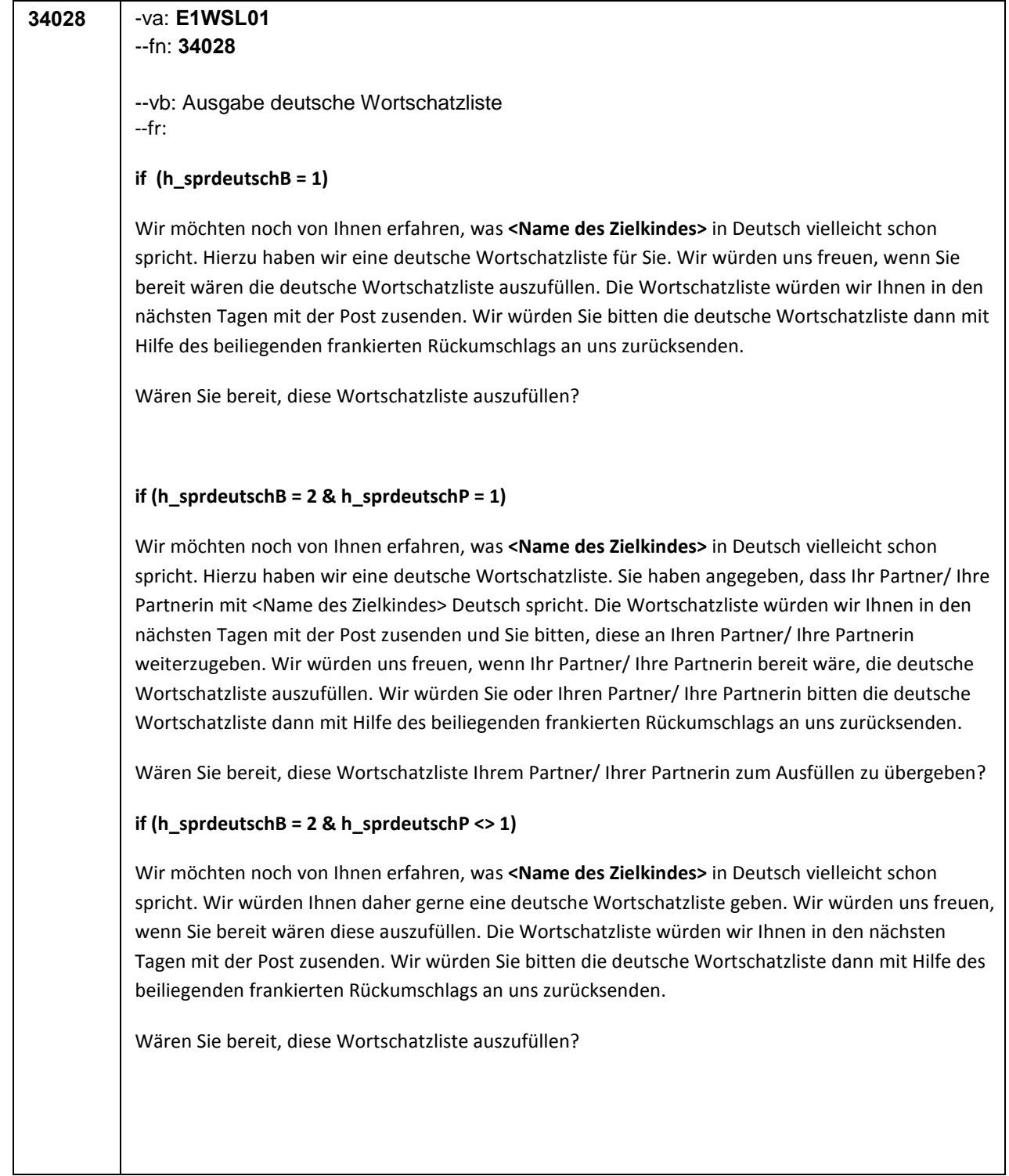

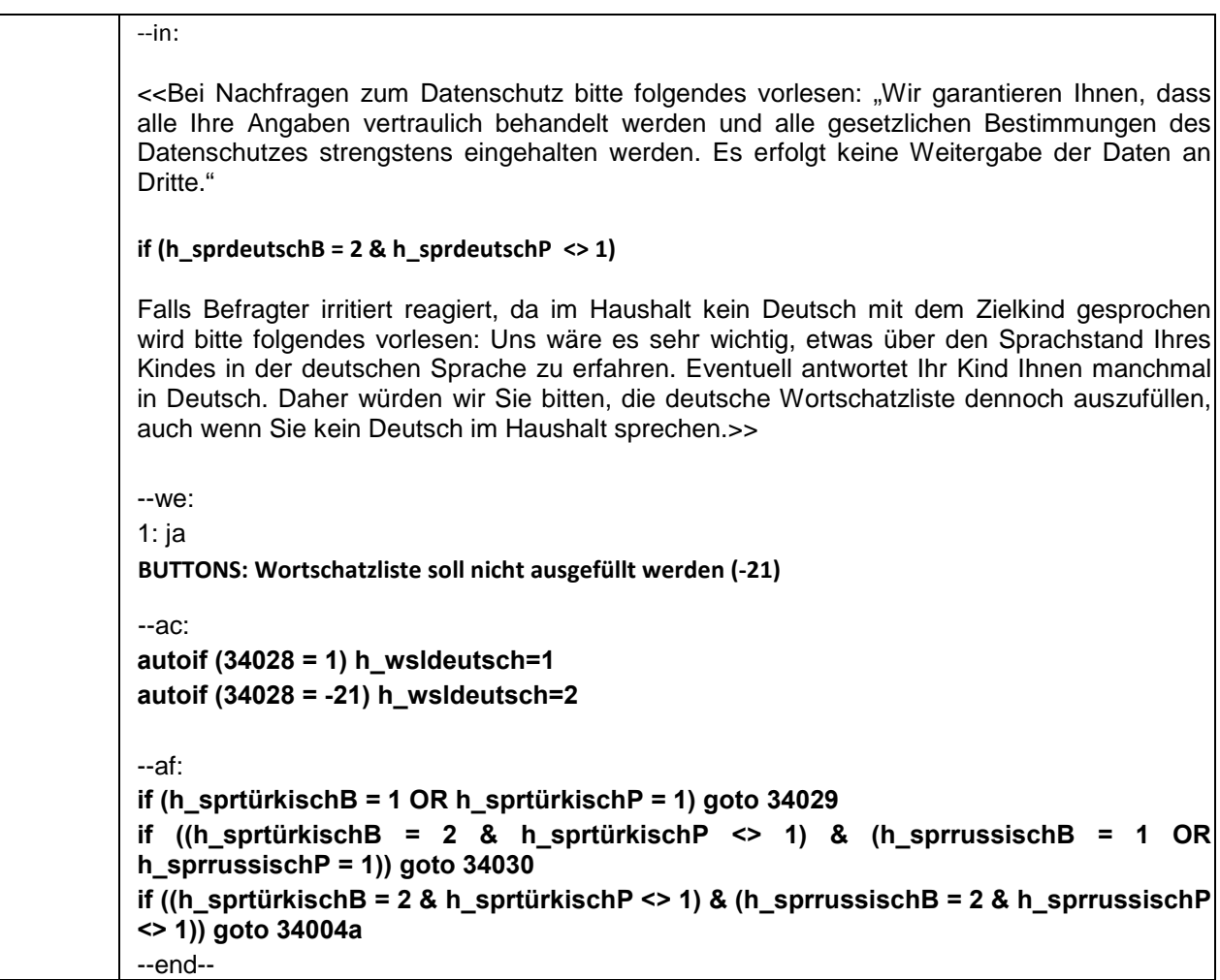

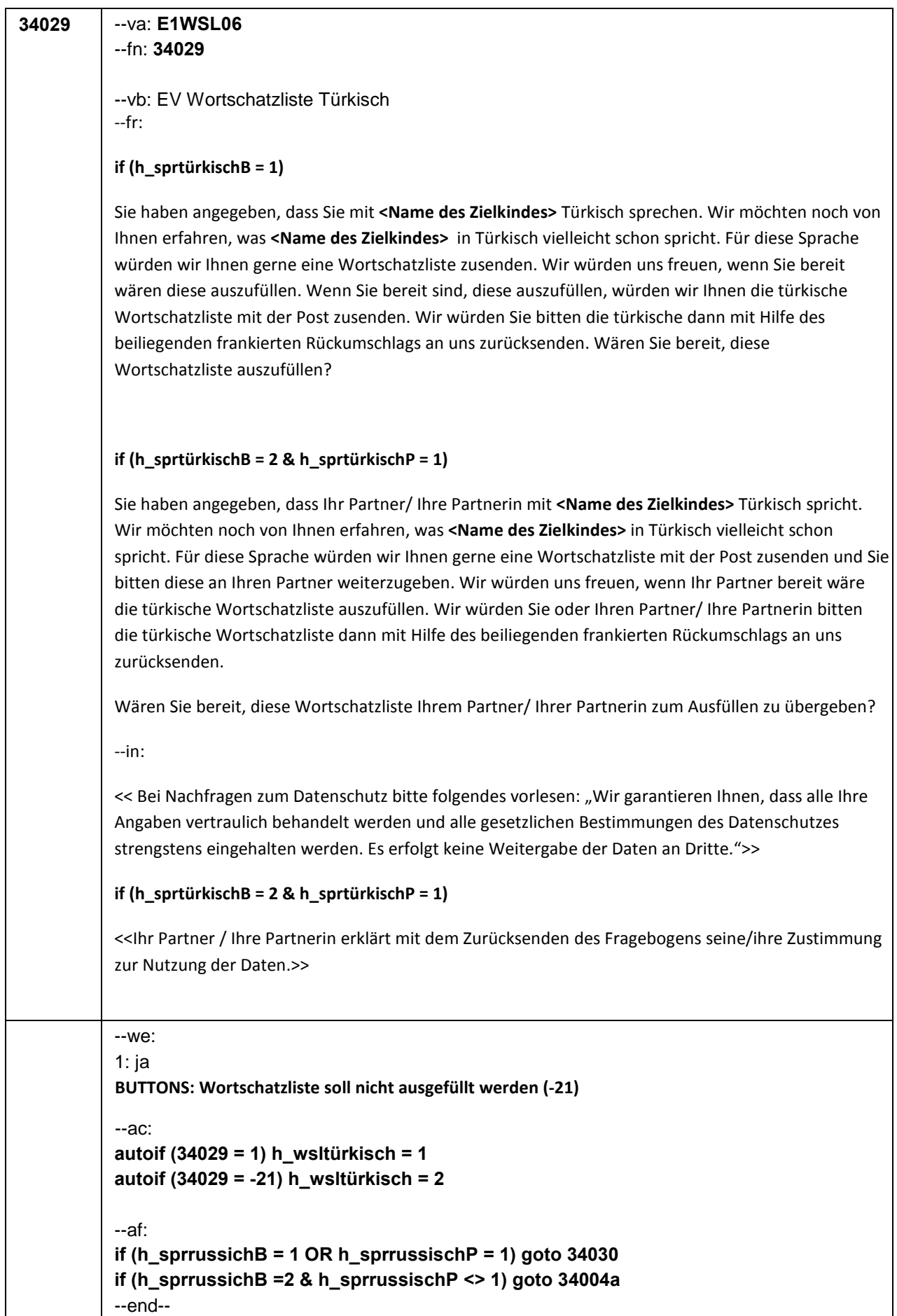

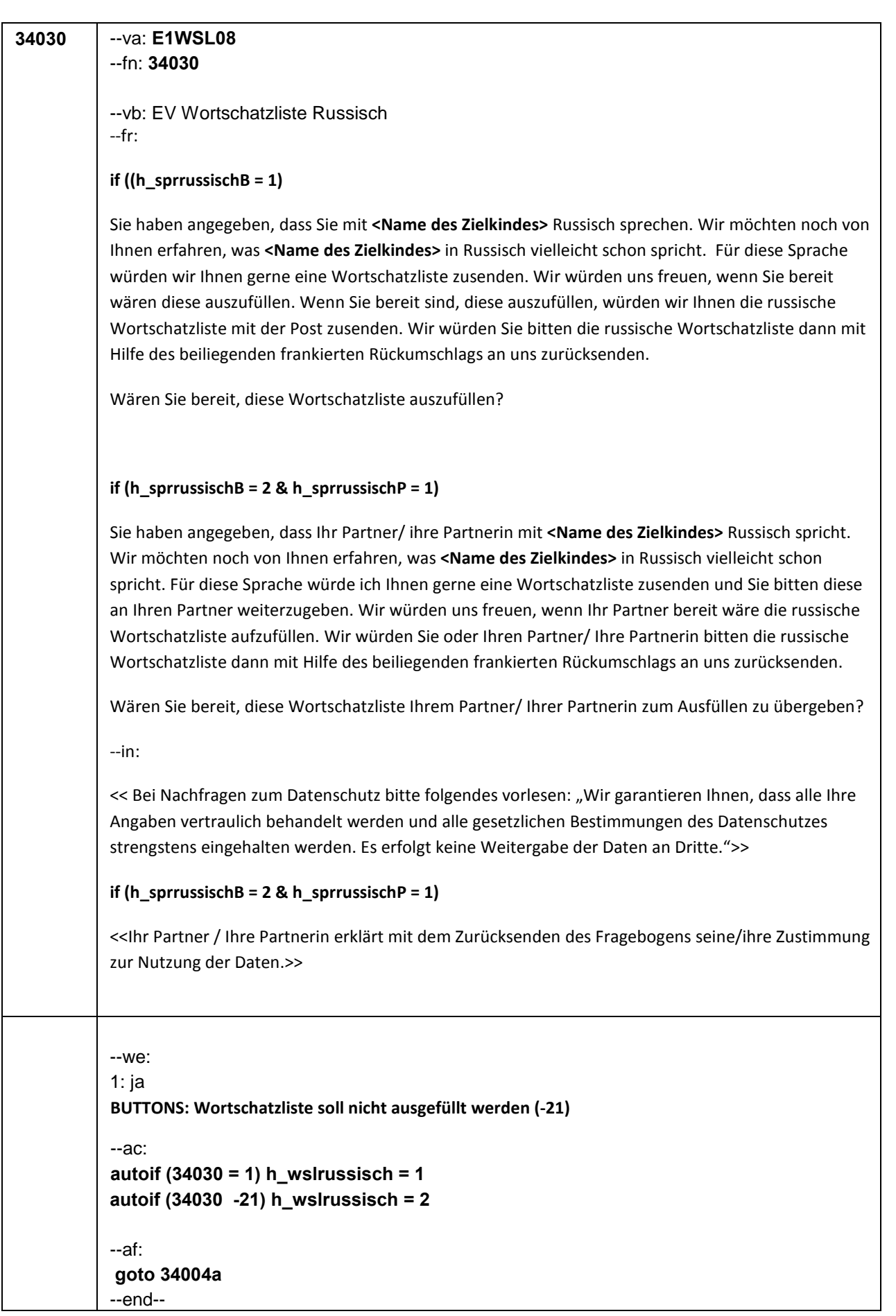

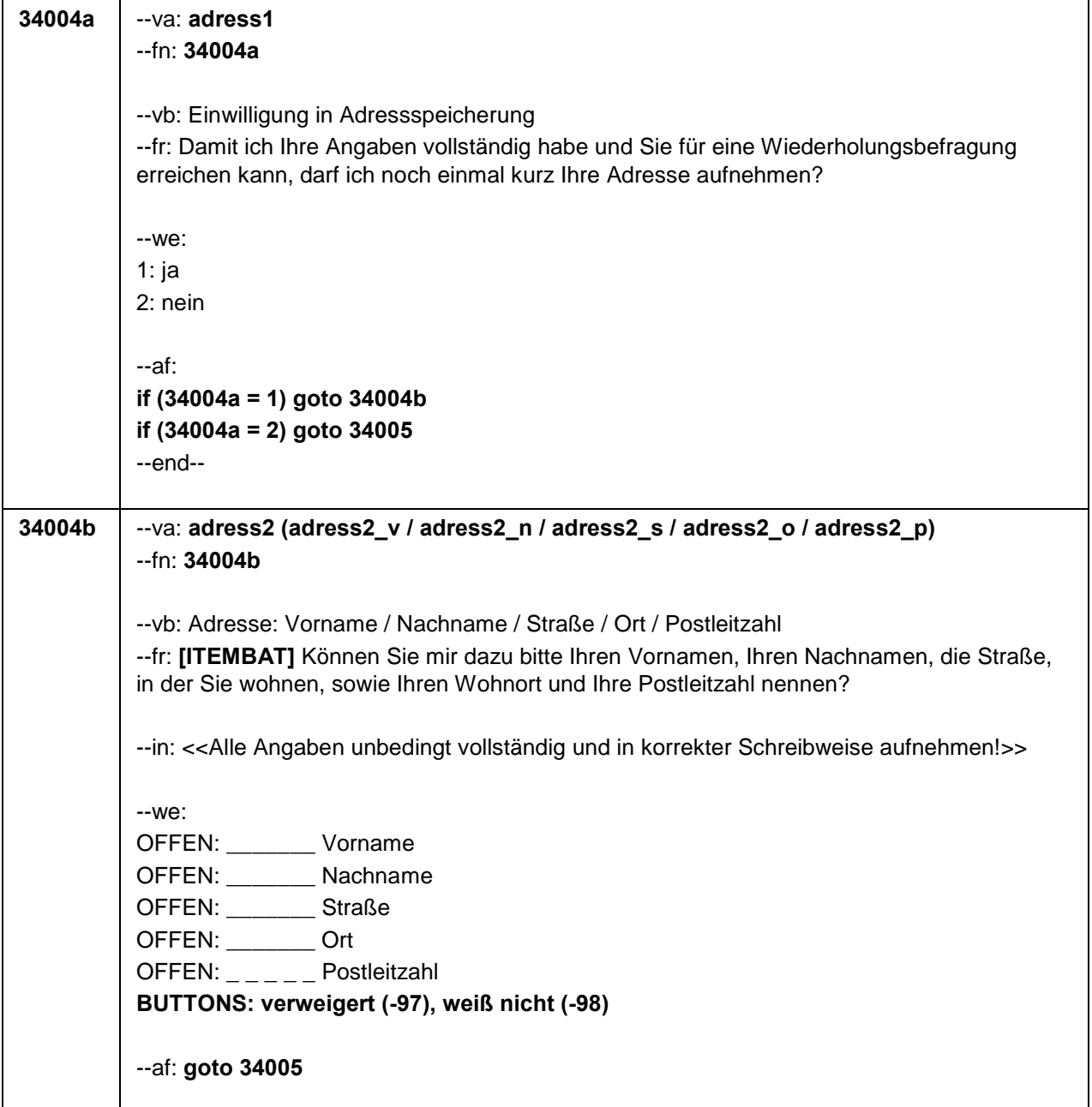

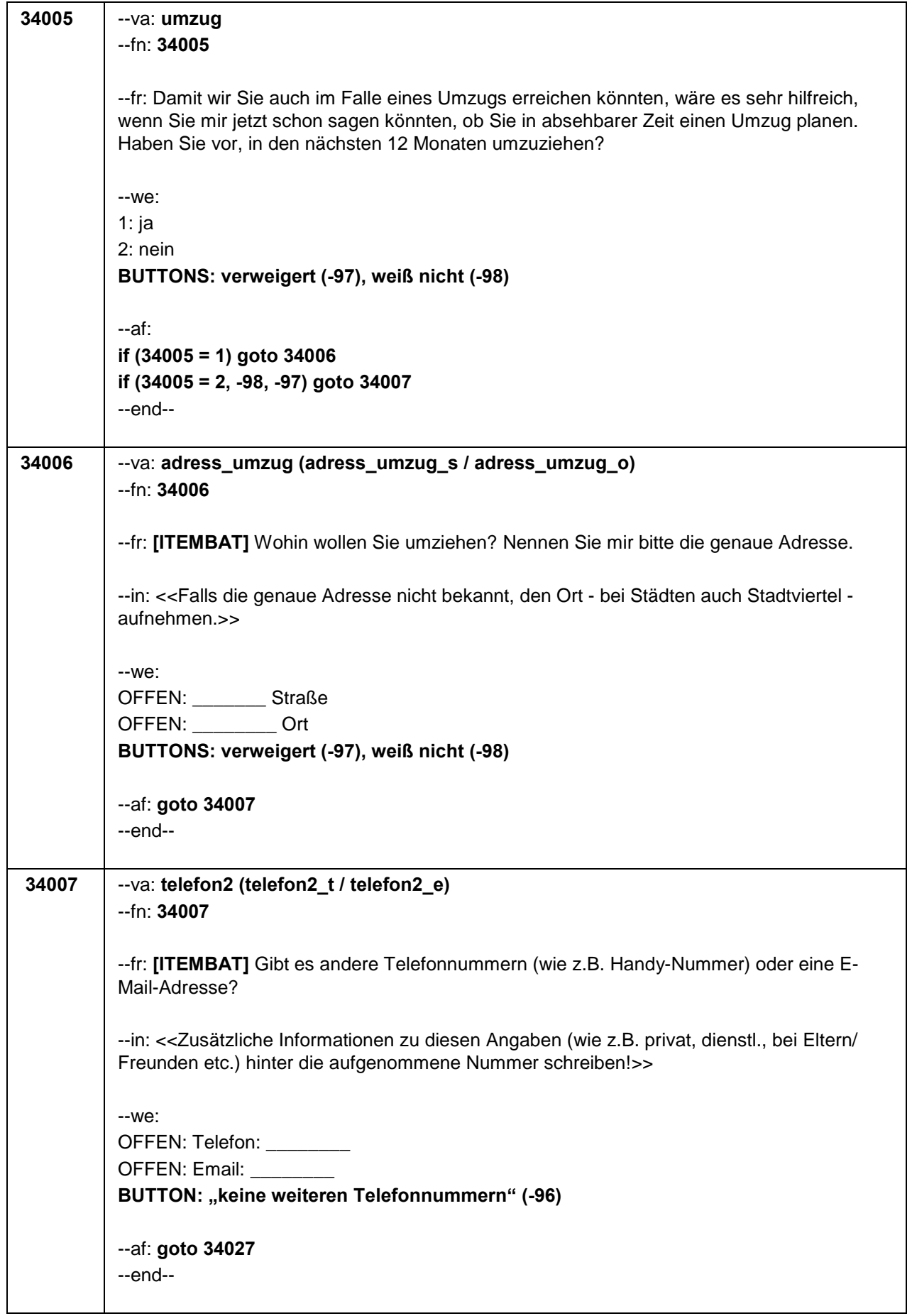

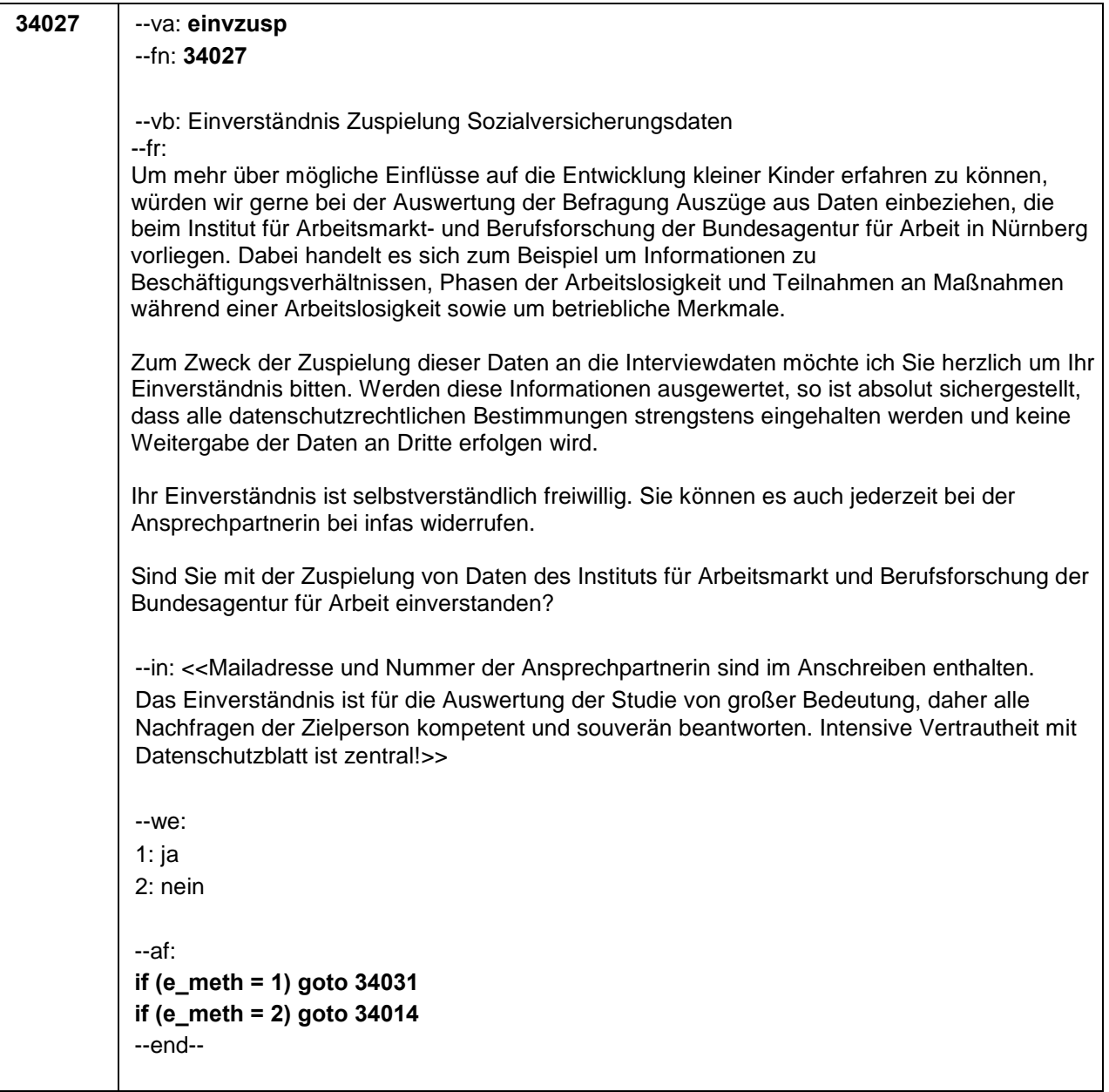

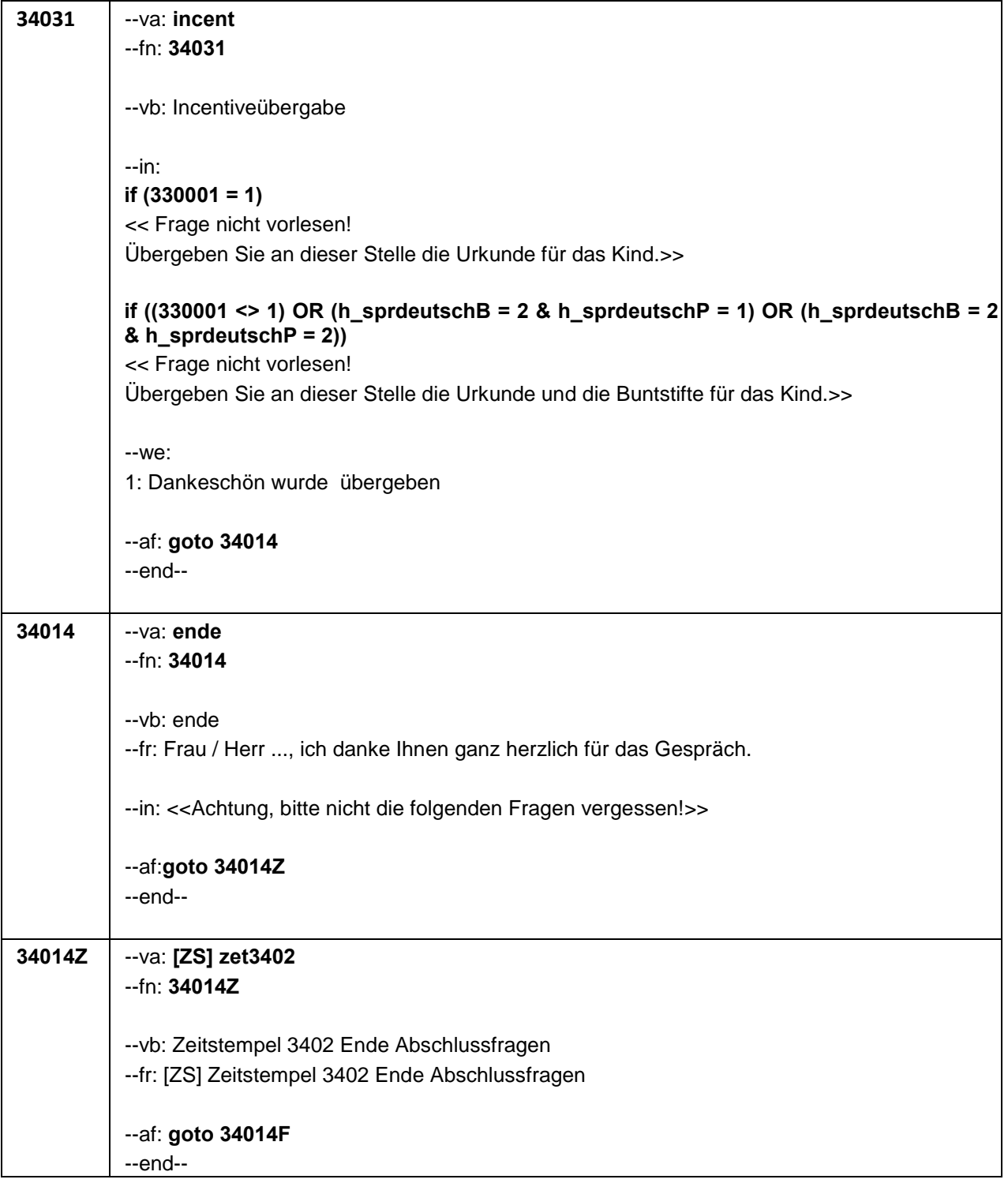

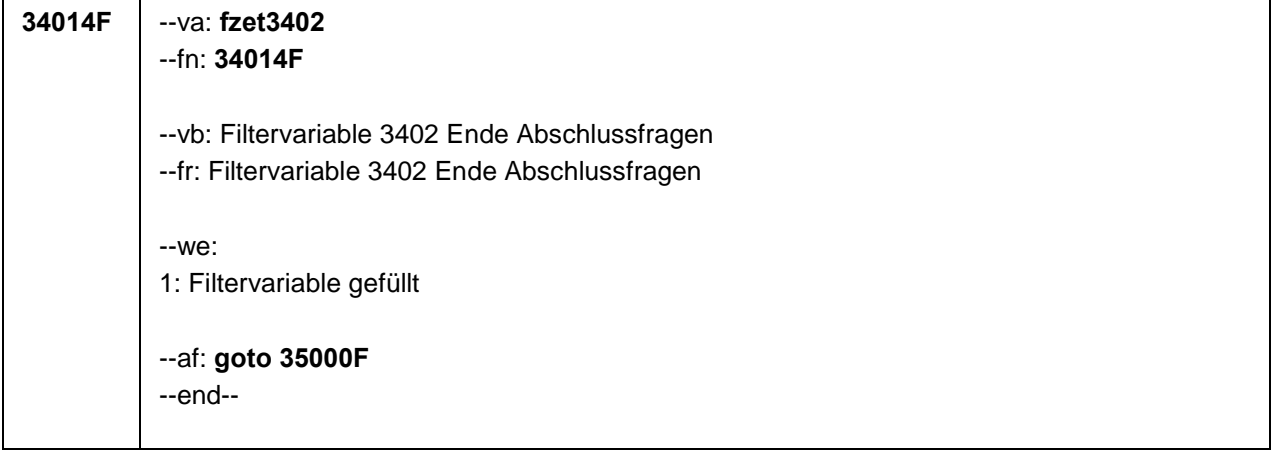

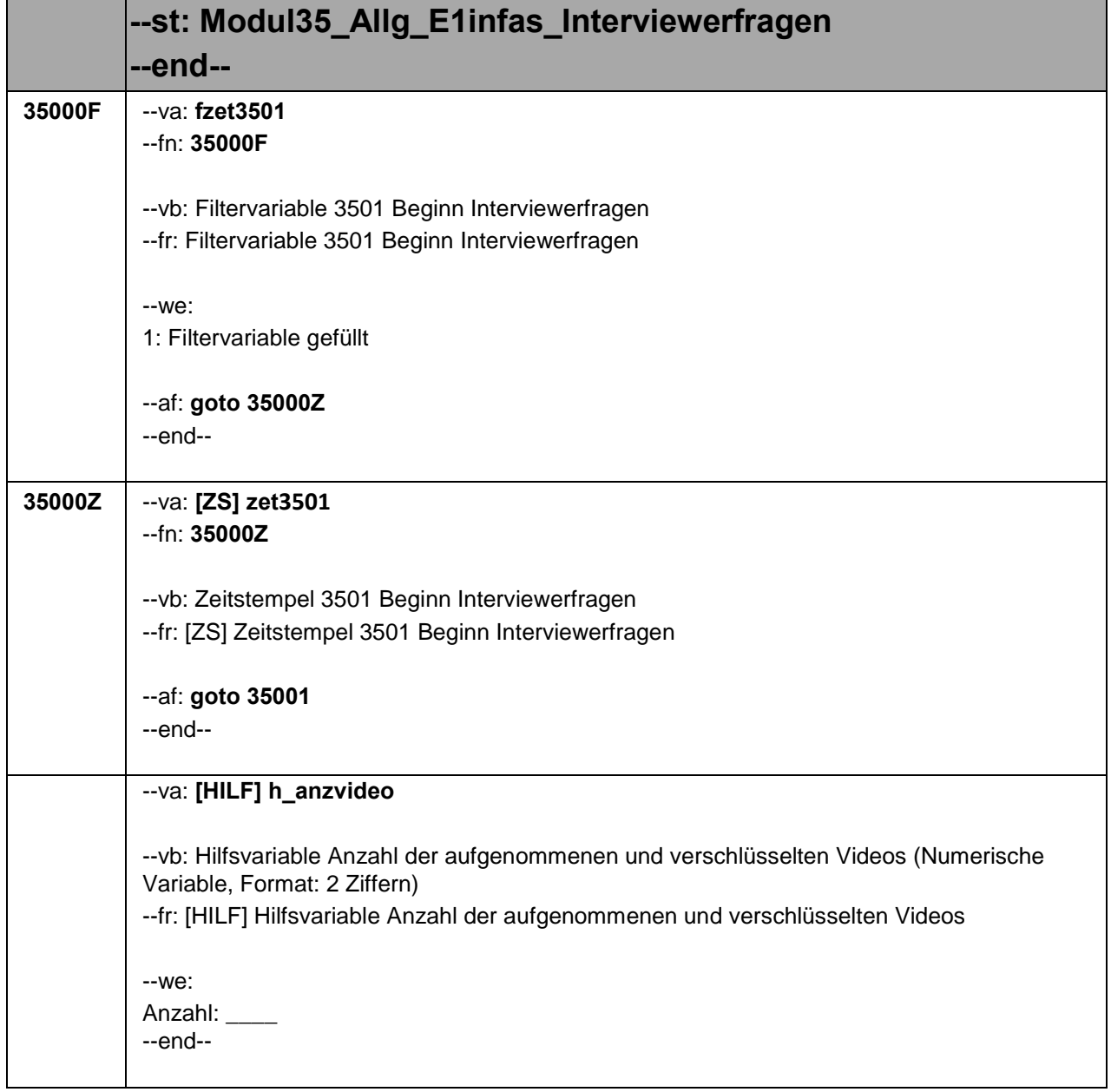

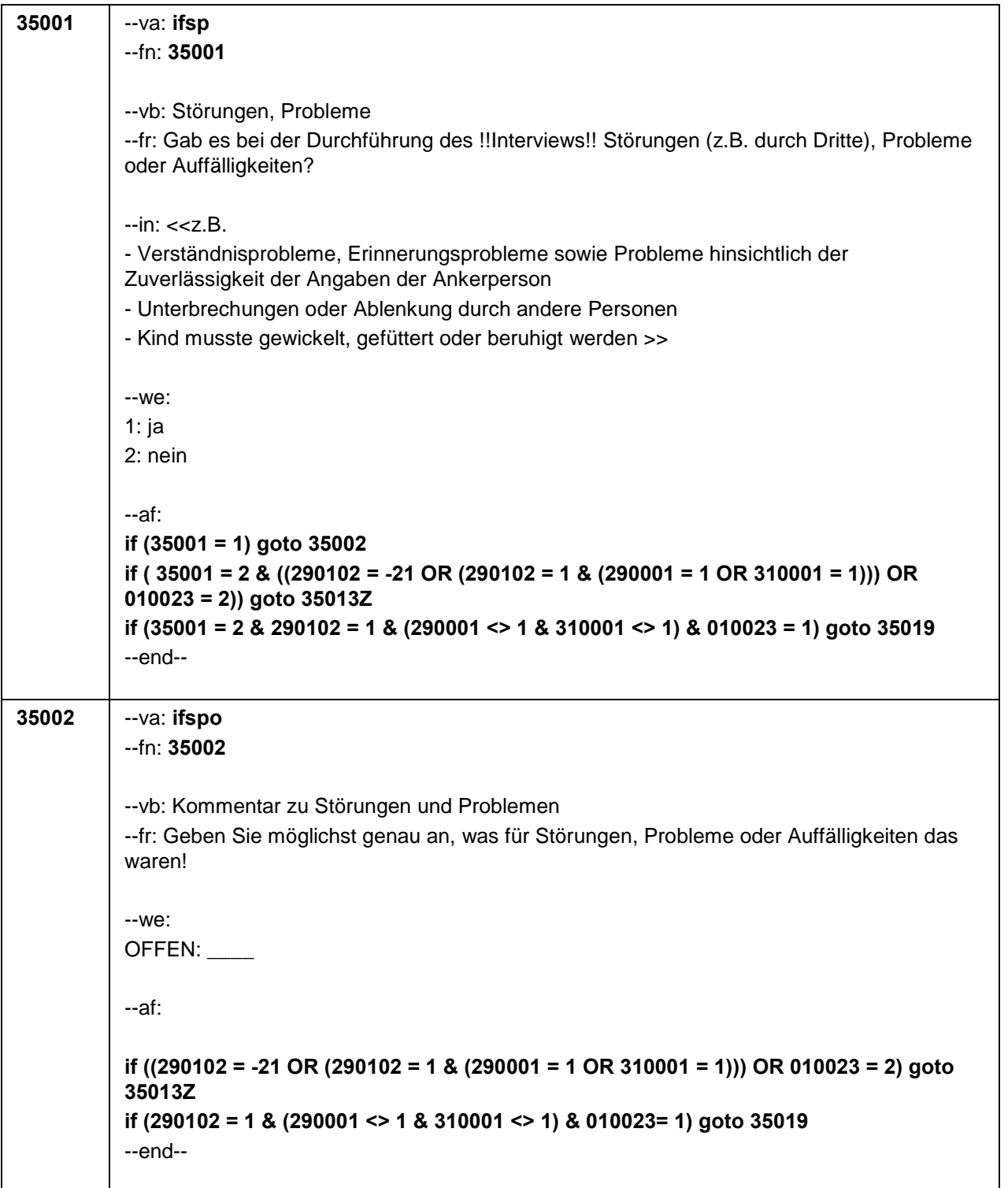

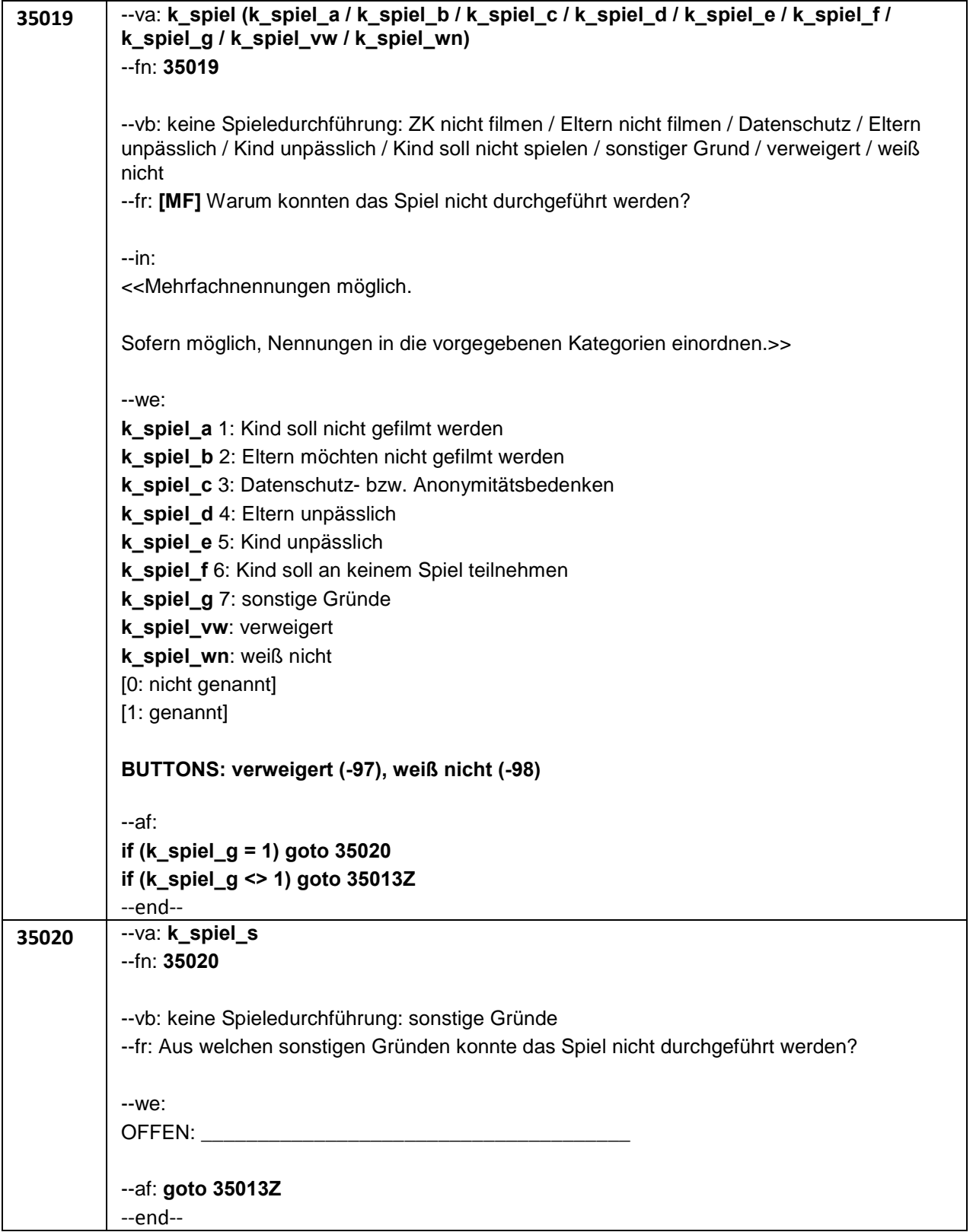

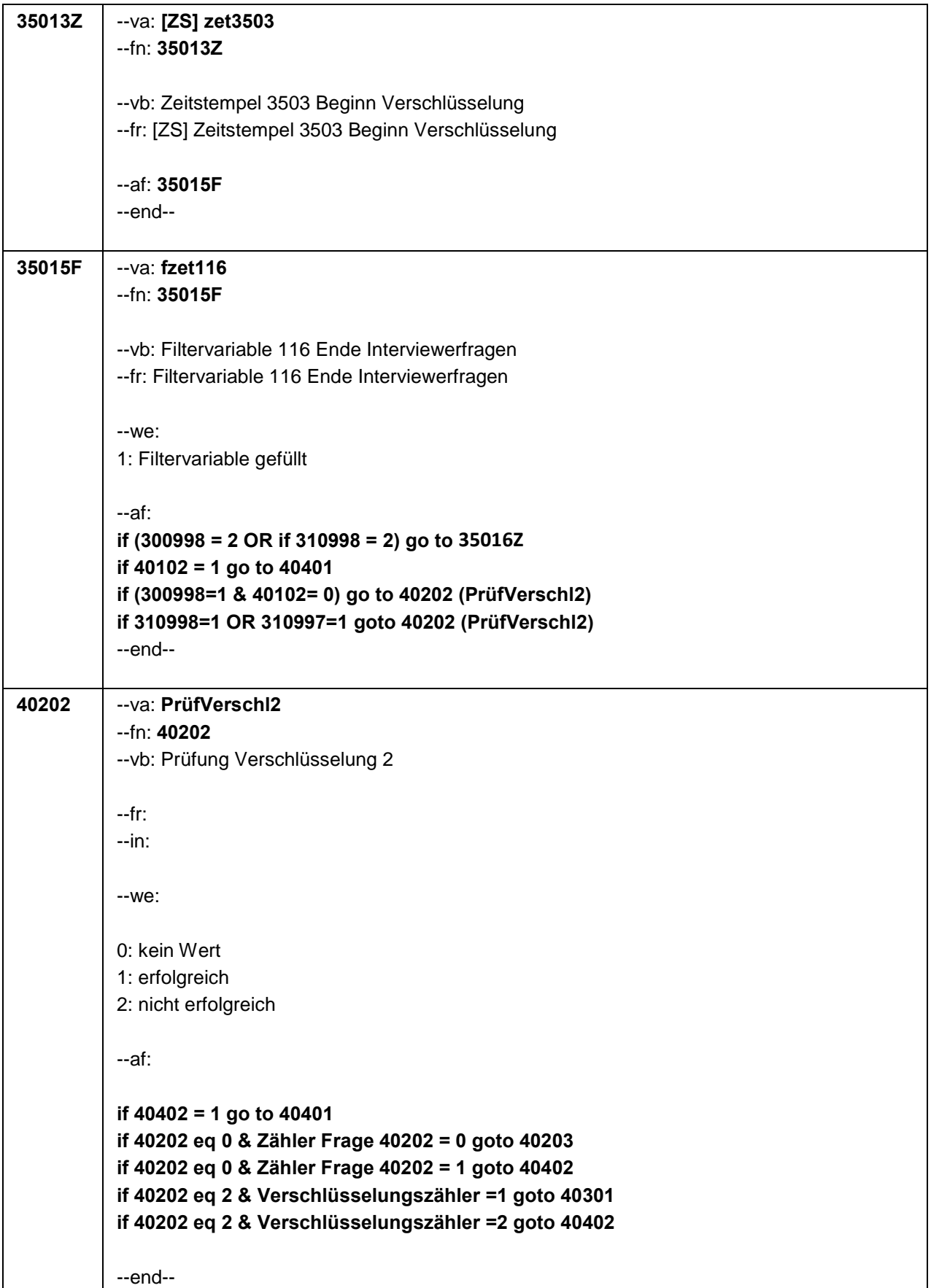
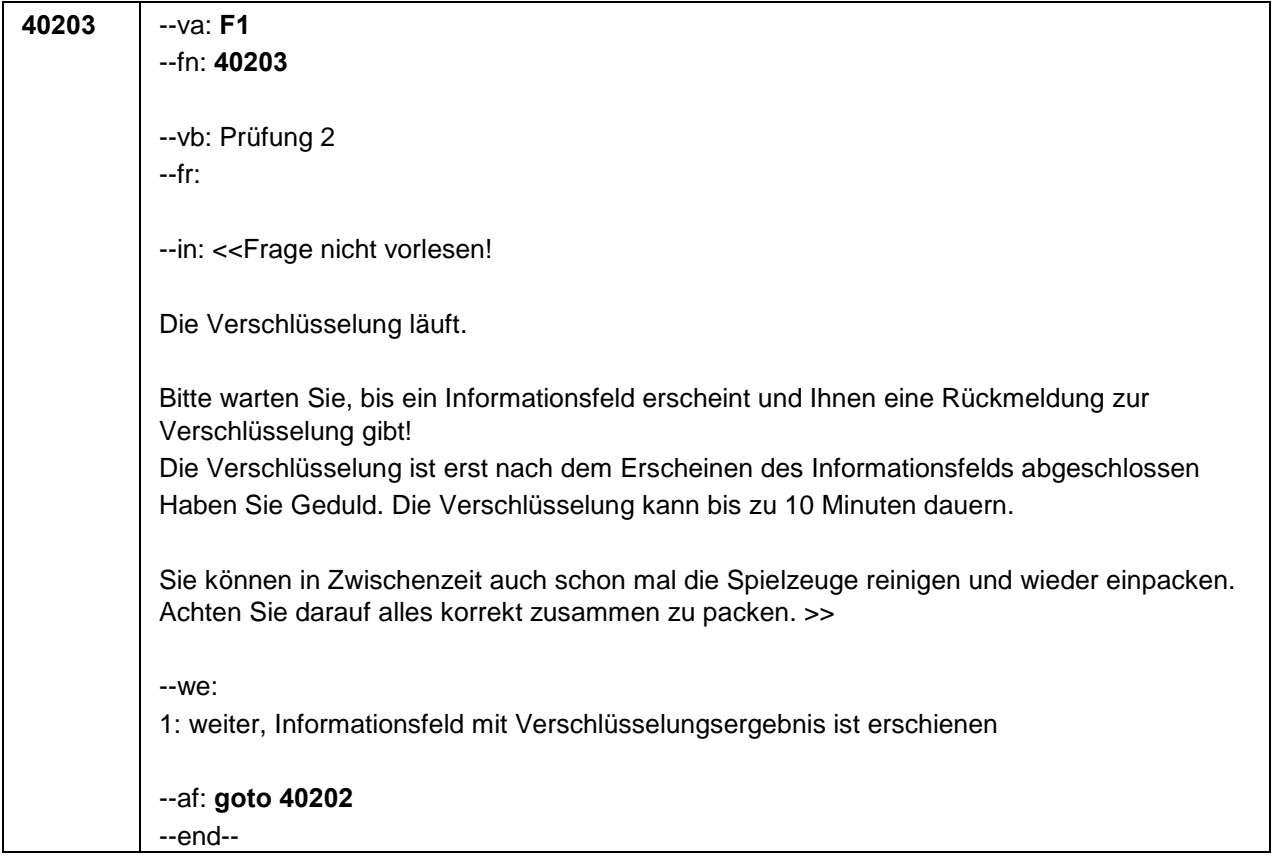

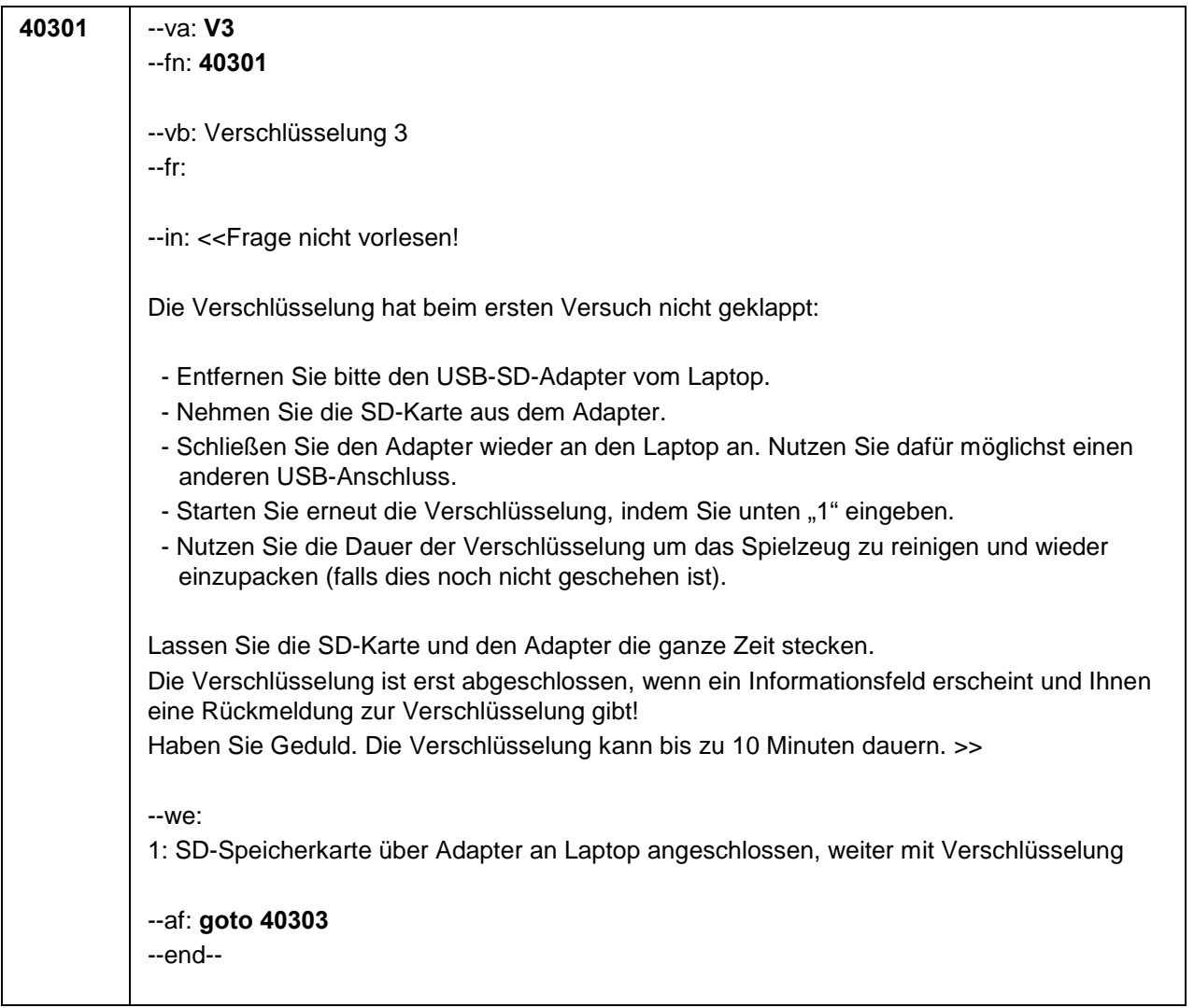

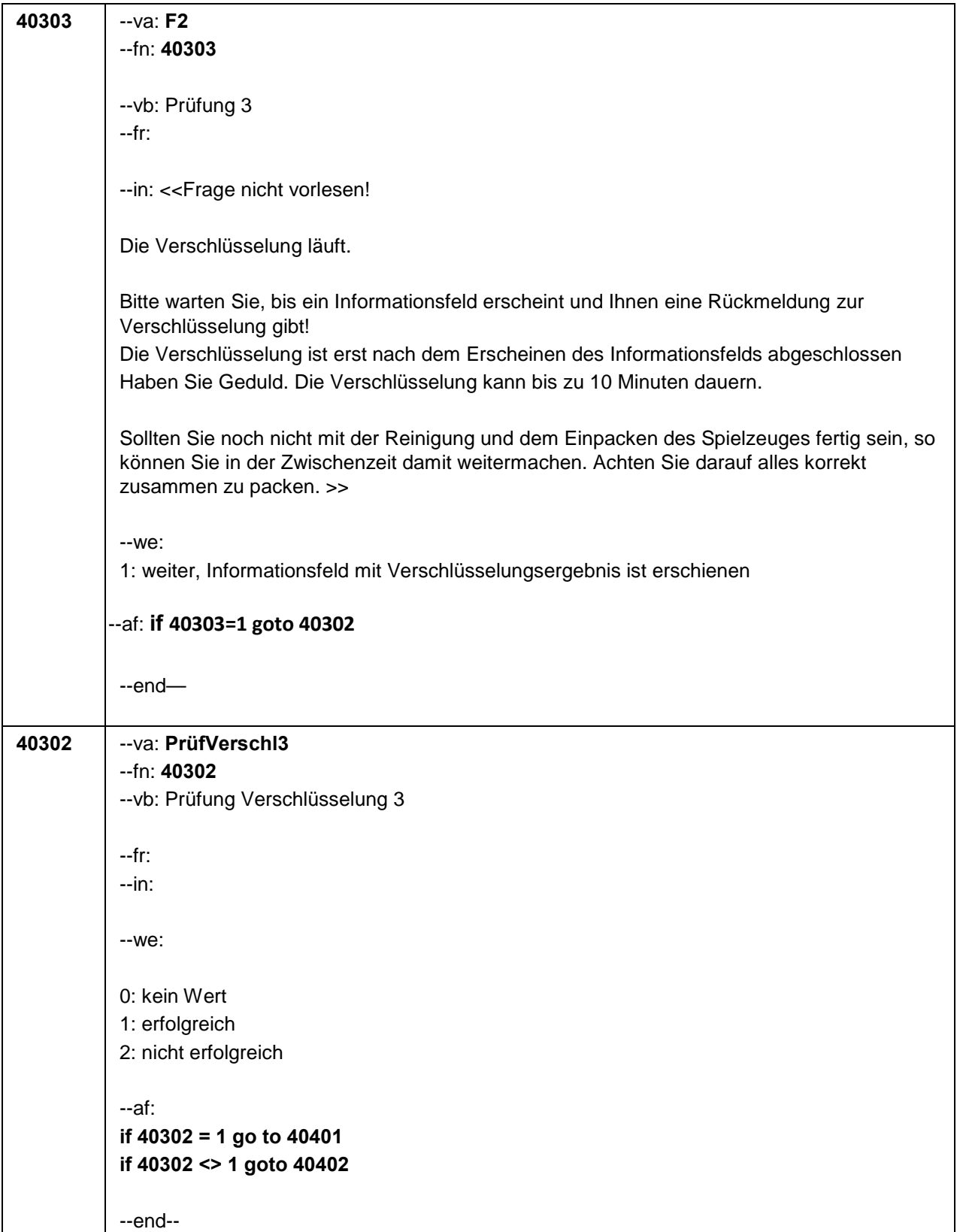

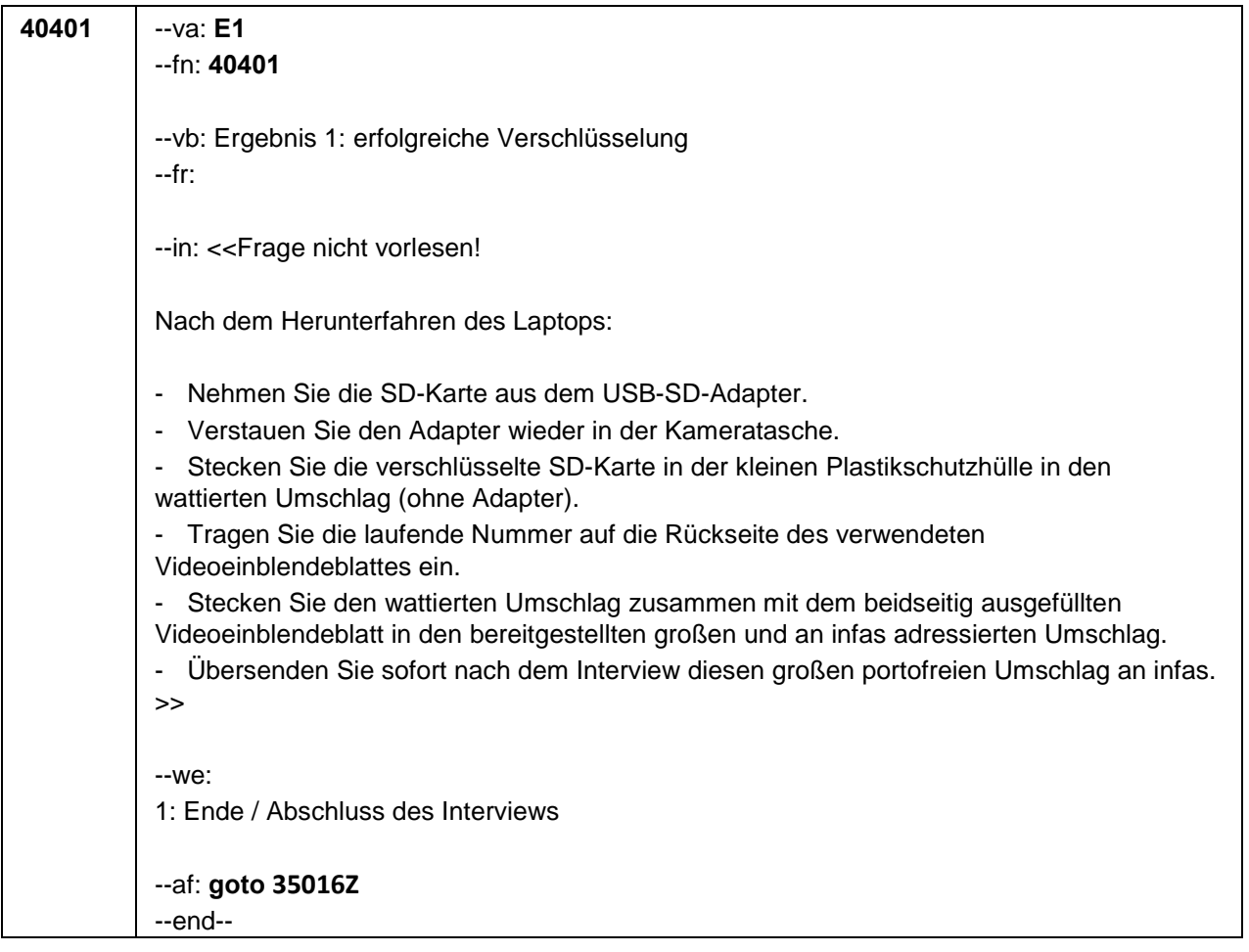

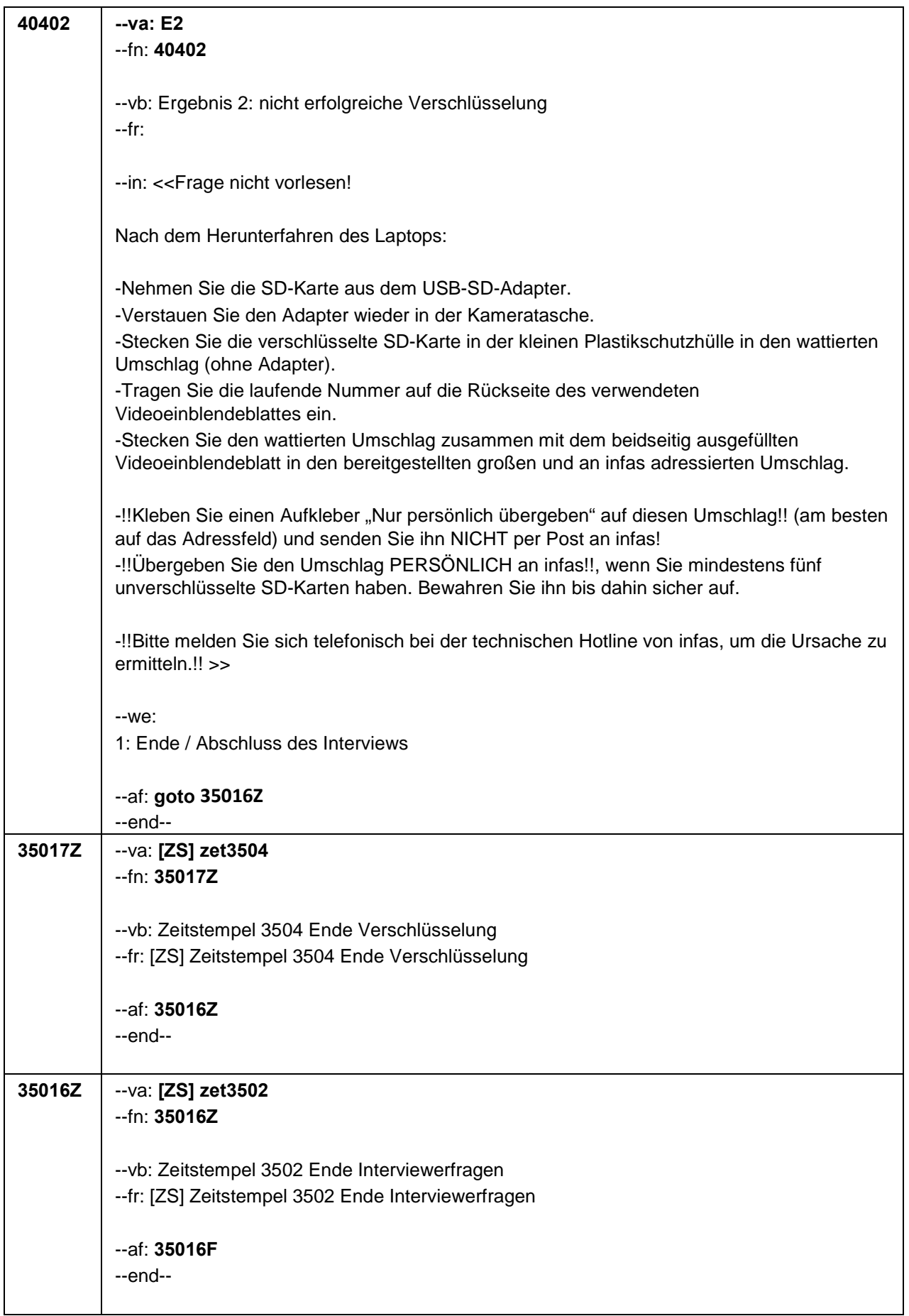

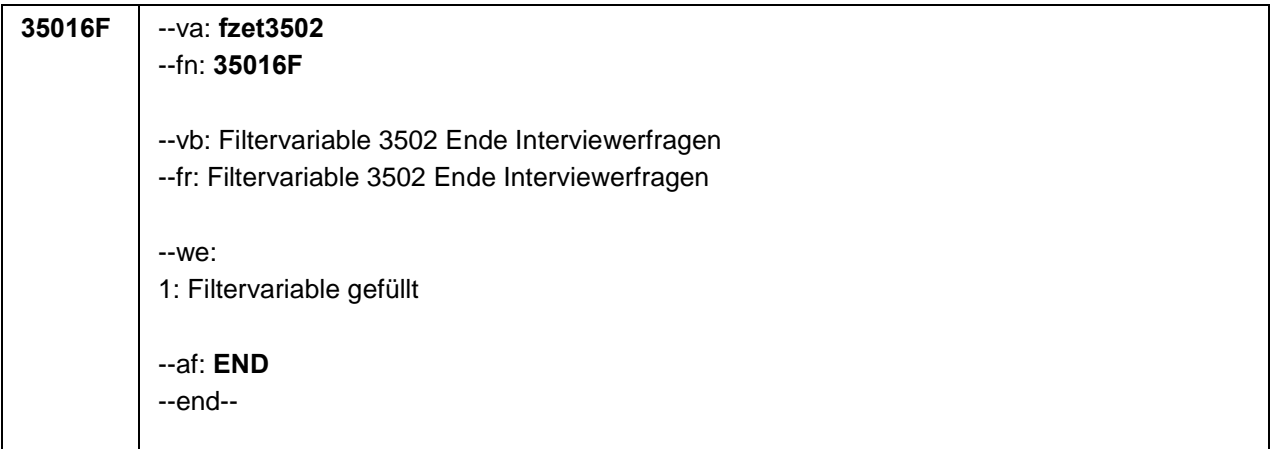

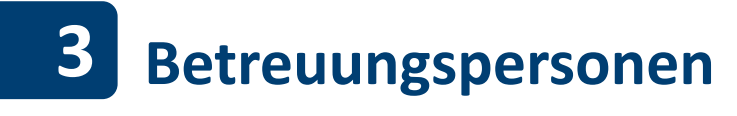

### **13.1 Erzieher/innen, PAPI (310)**

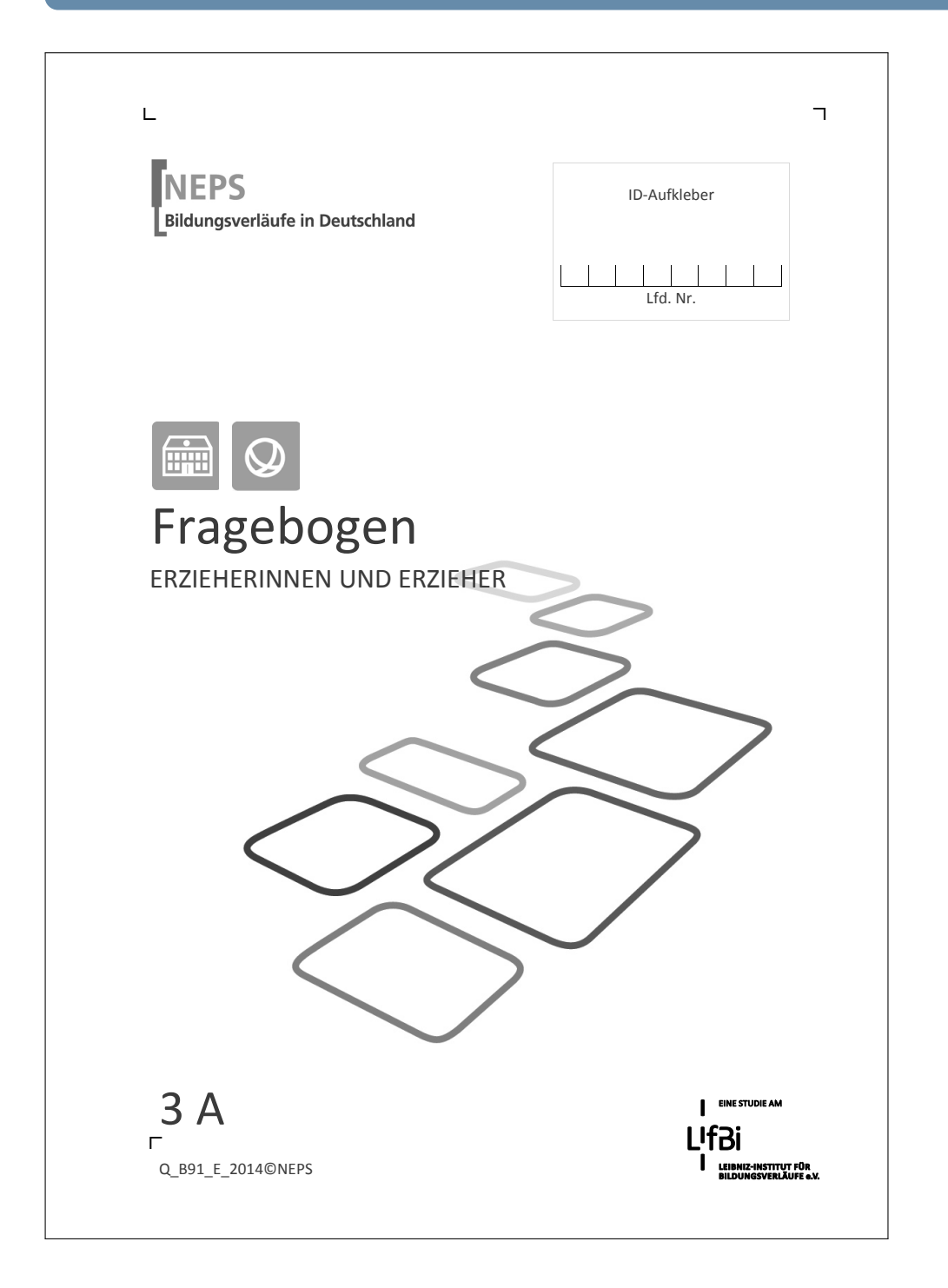

. *364* .

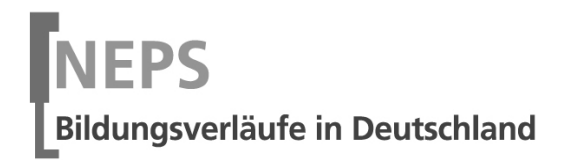

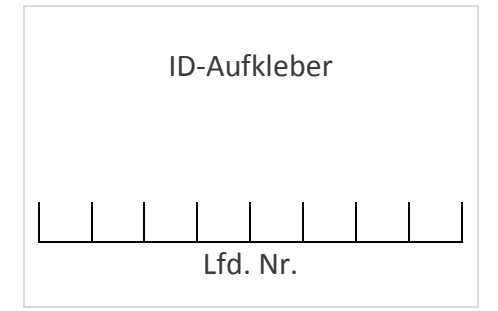

 $\overline{\phantom{a}}$ 

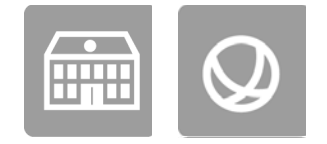

## Fragebogen

ERZIEHERINNEN UND ERZIEHER

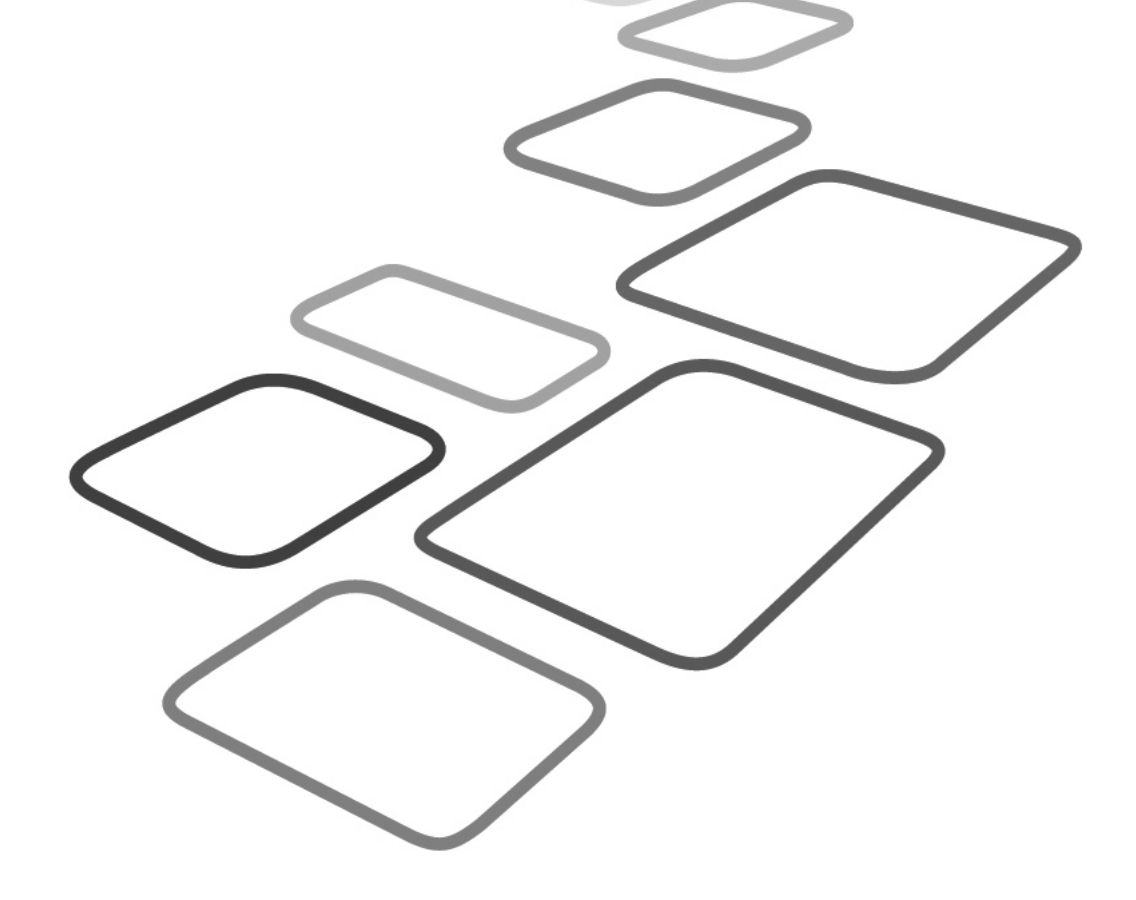

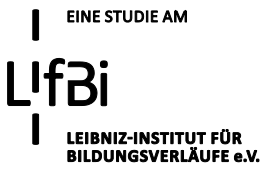

Liebe Erzieherin, lieber Erzieher,

vielen Dank, dass Sie sich Zeit nehmen, unsere Teilstudie "Bildung von Anfang an" durch die Beantwortung der Fragen zu unterstützen. Ihre Mitarbeit ist uns sehr wichtig und trägt entscheidend zum Erfolg dieser Studie bei.

Wir möchten Sie nun bitten, den vorliegenden Fragebogen auszufüllen. Bitte füllen Sie diesen auch aus, wenn Sie schon einmal an unserer Studie teilgenommen haben. Dieser Fragebogen bezieht sich neben Fragen zu Ihrer Person, einschließlich Ihrer Herkunft und Muttersprache, insbesondere auf die Arbeit mit den von Ihnen betreuten Kindern.

Bitte beantworten Sie alle Fragen so, wie Sie es für zutreffend halten. Es gibt keine "richtigen" und "falschen" Antworten. Ihre persönliche Meinung ist uns wichtig! Wenn Sie einzelne Fragen nicht beantworten können oder wollen oder Fragen nicht auf Sie zutreffen, lassen Sie diese einfach aus. **Das Ausfüllen des schriftlichen Fragebogens ist freiwillig und Ihnen entstehen dadurch keine Nachteile. Wenn Sie den Fragebogen nicht ausfüllen möchten, wird dies selbstverständlich auch keine Nachteile für Sie haben.** 

Für Ihre Mitwirkung an dieser wichtigen Studie möchten wir uns sehr herzlich bei Ihnen bedanken,

Ihr NEPS-Team

### **Kurze Hinweise zum Ausfüllen des Fragebogens**

- Um bei der scannergestützten Datenerfassung eine möglichst hohe Genauigkeit zu erzielen, bitten wir Sie, zum Ausfüllen des Fragebogens einen **schwarzen Stift** zu verwenden sowie **Zahlen immer rechtsbündig** in die vorgegebenen Kästchen einzutragen.
- Möchten Sie Ihre Antwort auf eine Frage ändern, malen Sie bitte das Kästchen mit der nicht mehr gültigen Antwort aus und kreuzen Sie das richtige Kästchen an.
- Bei einigen Fragen sollen Zahlenwerte angegeben werden. Sollten Ihnen diese nicht vorliegen, so schätzen Sie bitte, so gut Sie können.
- Rechtlich benötigen wir zur Erhebung und Verarbeitung Ihrer Daten, einschließlich Ihrer Angaben zu Herkunft und Muttersprache, Ihr Einverständnis. Sie erteilen Ihr Einverständnis durch das Ausfüllen und die Rücksendung dieses Fragebogens. Bitte beachten Sie hierzu auch die Ihrem Anschreiben anhängende Erklärung zum Datenschutz'.
- Nachdem Sie den Fragebogen ausgefüllt haben, legen Sie ihn bitte in den beigelegten frankierten Rückumschlag und senden ihn direkt an infas. Unbefugte Dritte oder auch Angehörige Ihrer Einrichtung können so keine Einsicht in Ihre Angaben erhalten. Um Ihre Anonymität gewährleisten zu können, notieren Sie bitte keinen Absender auf dem Rückumschlag.

### **Vielen Dank für Ihre Unterstützung!**

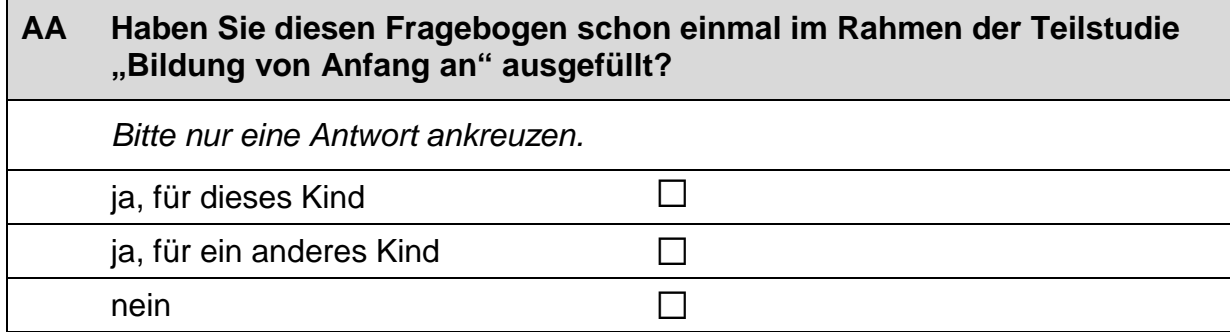

### **A) FRAGEN ZUR ZUSAMMENSETZUNG IHRER GRUPPE**

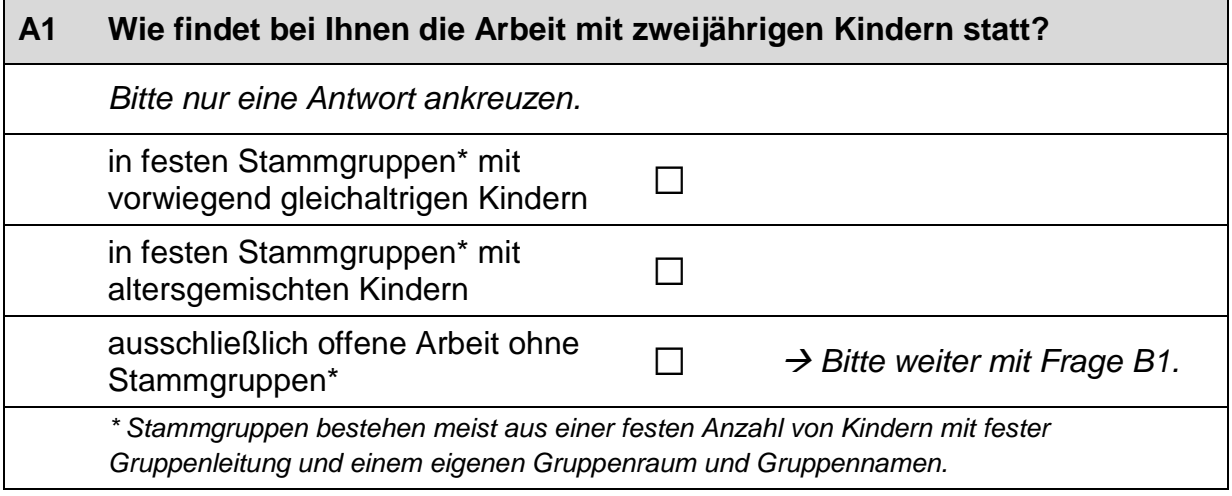

### **A2 Wie viele Mädchen und Jungen sind derzeit in Ihrer Gruppe angemeldet?**  angemeldete Mädchen angemeldete Jungen

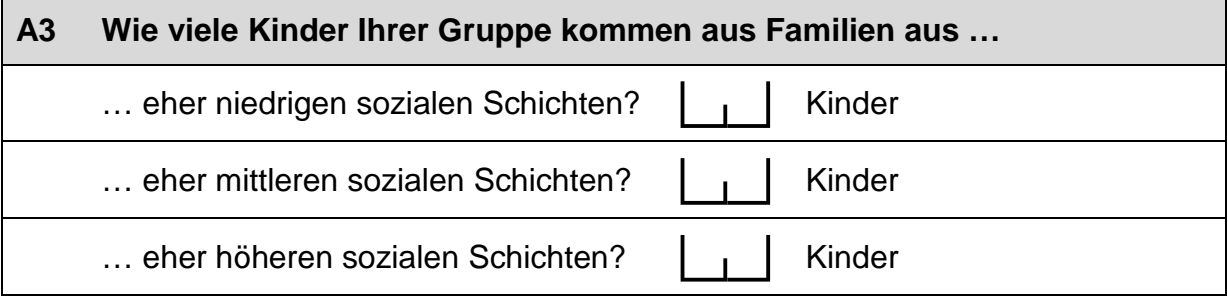

### **A4 Bei wie vielen Kindern in Ihrer Gruppe hat mindestens ein Elternteil ein Studium abgeschlossen?**

Kinder

### **A5 Bitte geben Sie für jede Altersgruppe (also in jeder Zeile) (a) die Anzahl der Kinder in Ihrer Gruppe an und (b) wie lange diese pro Tag betreut werden.**

*Bitte tragen Sie in jedes Feld eine Zahl ein. Falls einzelne Felder nicht*  zutreffen, tragen Sie bitte eine "Null" (0) ein.

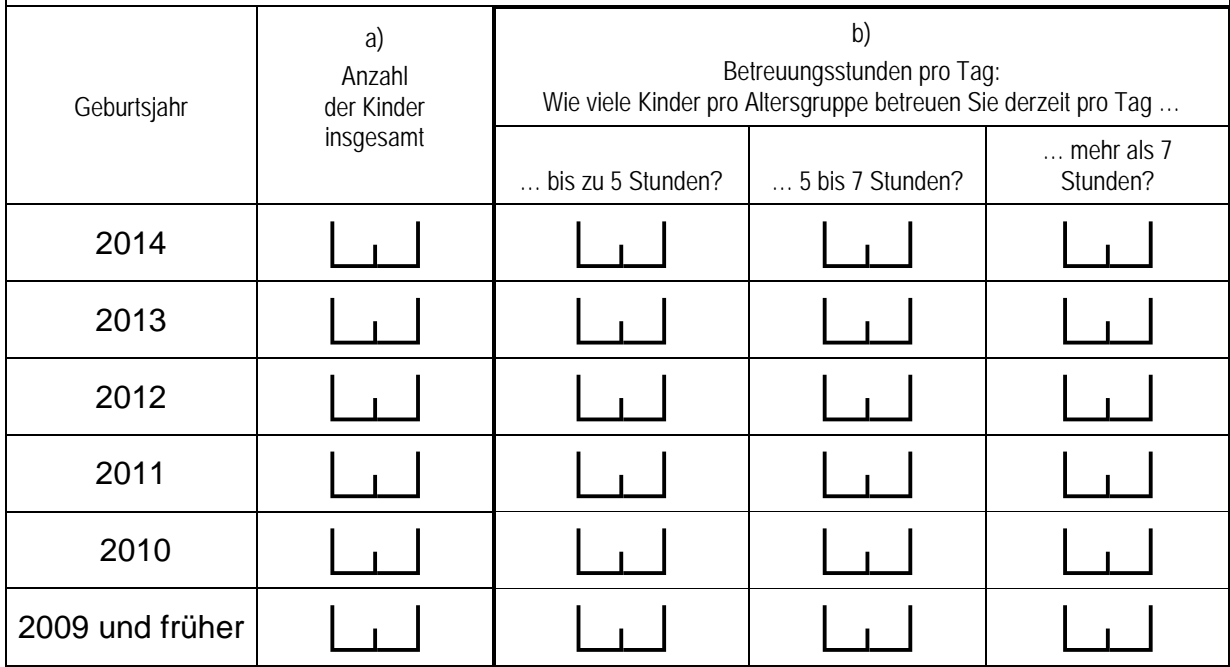

#### **A6 Wie viele der Kinder, die Sie derzeit betreuen, sind von einer Behinderung\* betroffen?**

Kinder mit einer Behinderung

*\*Gemeint sind Kinder, die gemäß §39, 40 BSHG oder §35a KJHG behindert oder von Behinderung bedroht sind und für die ein besonderer Anspruch auf Eingliederungshilfe besteht.*

### **A7 Wie viele der Kinder Ihrer Gruppe haben einen Migrationshintergrund\*?** Kinder *\*Migrationshintergrund bedeutet: Das Kind selbst oder mindestens ein Elternteil ist im*

*Ausland geboren.*

 $\overline{\phantom{0}}$ 

 $n$ ein  $\Box$ 

### **A8 Gibt es in Ihrer Gruppe Kinder, die während der Betreuung ausschließlich oder zumindest teilweise eine andere Sprache als Deutsch sprechen? Und wenn ja, wie viele?** *Zutreffendes bitte ankreuzen.*  ja □ ce Ce Ce Kinder

### **A9 Wie viele pädagogische Kräfte arbeiten derzeit mit welchem Umfang (Stellenprozent) in Ihrer Gruppe?**

*Bitte geben Sie in der ersten Zeile Ihren eigenen Stellenumfang an. Hinweis: Wenn Sie Vollzeit arbeiten, entspricht dies 100 Stellenprozent.*

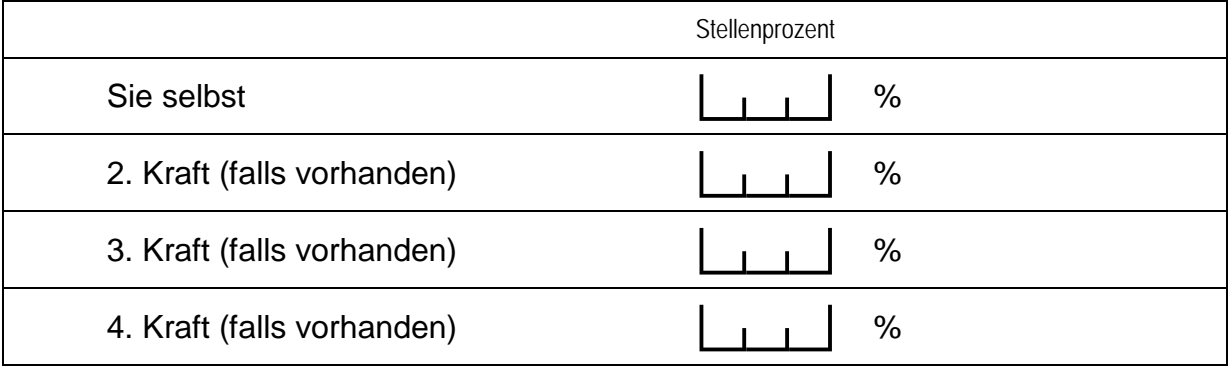

### **A10 Wie viele Räume (ohne Sanitärräume) werden ausschließlich von Ihrer Gruppe genutzt und wie groß sind diese insgesamt?**

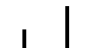

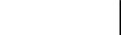

**ce Landia** Räume computer computer and discriming the set of the set of the set of the set of the set of the set o<br>Landia Rain Rain Rain Rain Schwarz (1989) and discriming the set of the set of the set of the set of the s

### **B) FRAGEN ZUR AUSSTATTUNG UND ZU AKTIVITÄTEN**

#### **B1 Gibt es bei Ihnen eine Eingewöhnungsphase\* für neue Kinder?**

*Zutreffendes bitte ankreuzen.*

ja a $\Box$ 

nein a **Bitte weiter mit Frage B4.** → Bitte weiter mit Frage B4.

*\*Die Eingewöhnungsphase umfasst die Zeit vom ersten Tag eines Kindes in der Einrichtung bis das Kind mit der Umgebung vertraut ist und eine tragfähige Beziehung zur Betreuungsperson aufgebaut hat.*

### **B2 Wie lange dauert bei zweijährigen Kindern die Eingewöhnungsphase in der Regel?**  *Bitte nur eine Antwort ankreuzen.* 1-2 Tage  $\square$ 1-2 Wochen  $\square$  $3-4$  Wochen  $\Box$ mehr als 4 Wochen  $\Box$ sonstige Dauer, und zwar:  $\Box$  $\mathscr{D}$ *Bitte in Druckbuchstaben eintragen.*

### **B3 Sind die Eltern während der Eingewöhnungsphase anwesend?**

*Bitte nur eine Antwort ankreuzen.*

Die Eltern sind während der Eingewöhnungsphase nicht anwesend. <sup>a</sup> Die Eltern sind anfangs während der ganzen Zeit anwesend Die Eltern sind anlängs wahrend der ganzen Zeit anwesend annung annung der Stück zurück. Die Eltern sind während der gesamten  $\Box$ Eingewöhnungsphase anwesend.  $\Box$ sonstiges, und zwar:  $\Box$  $\mathscr{P}$ *Bitte in Druckbuchstaben eintragen.*

### **B4 Wie häufig führen Sie mit den Eltern der von Ihnen betreuten Kinder Gespräche\* über folgende Themen?**

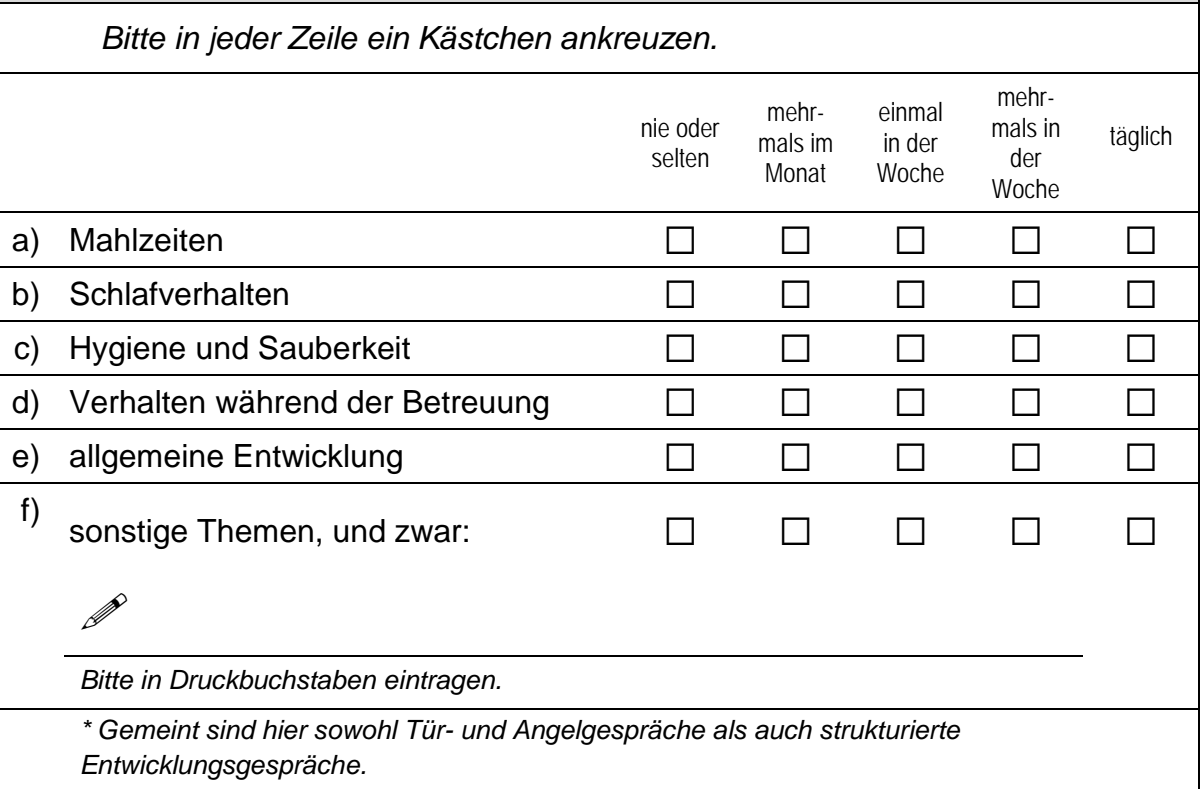

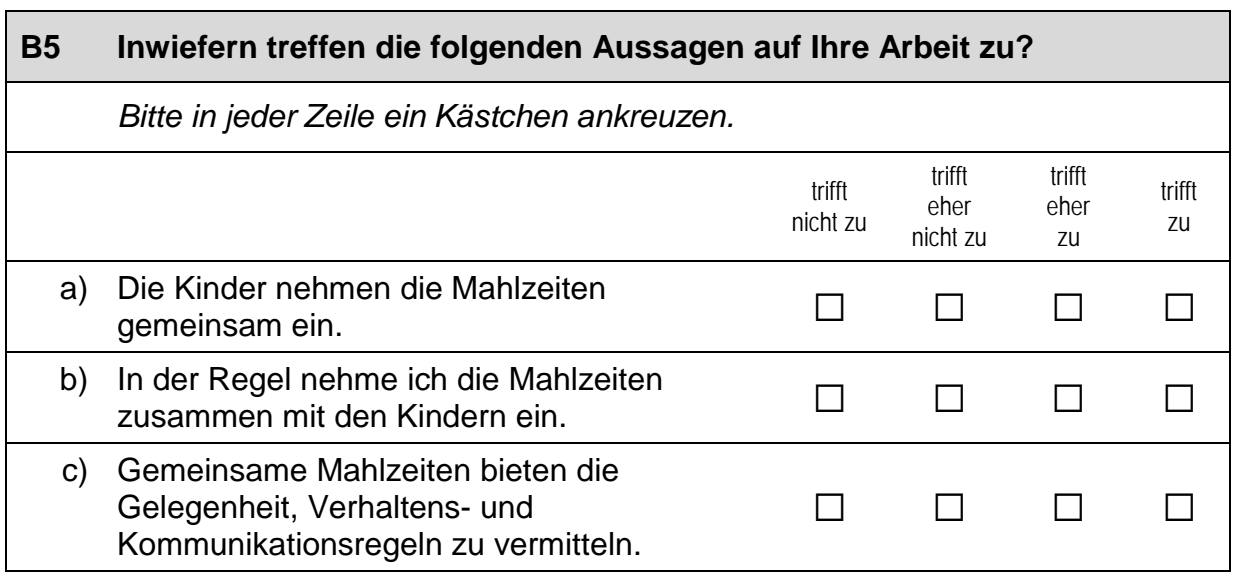

### *Fortsetzung Frage B5*

### **Inwiefern treffen die folgenden Aussagen auf Ihre Arbeit zu?**

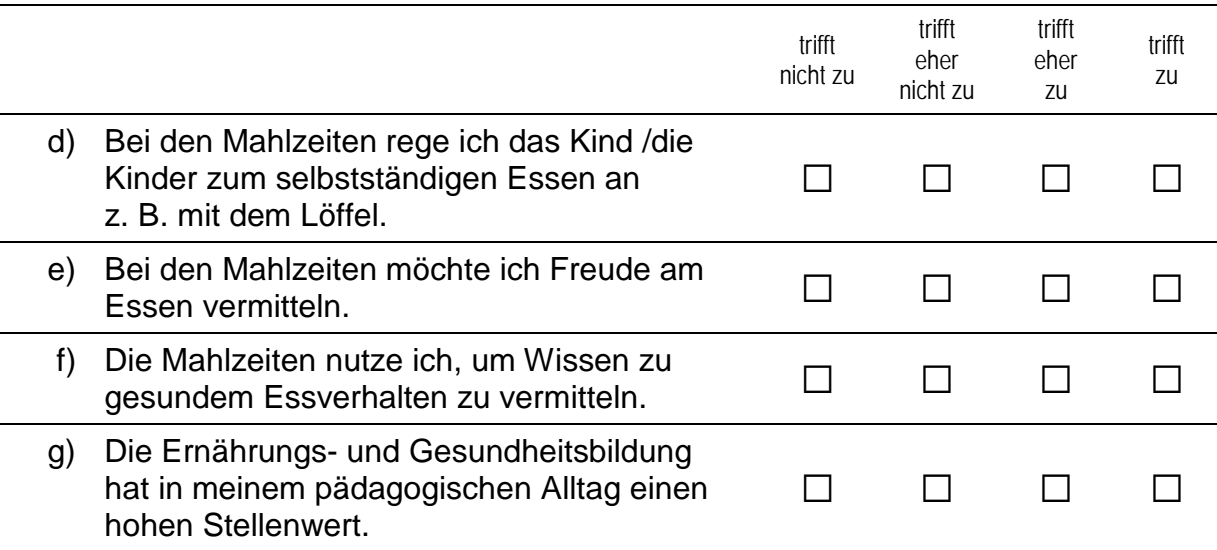

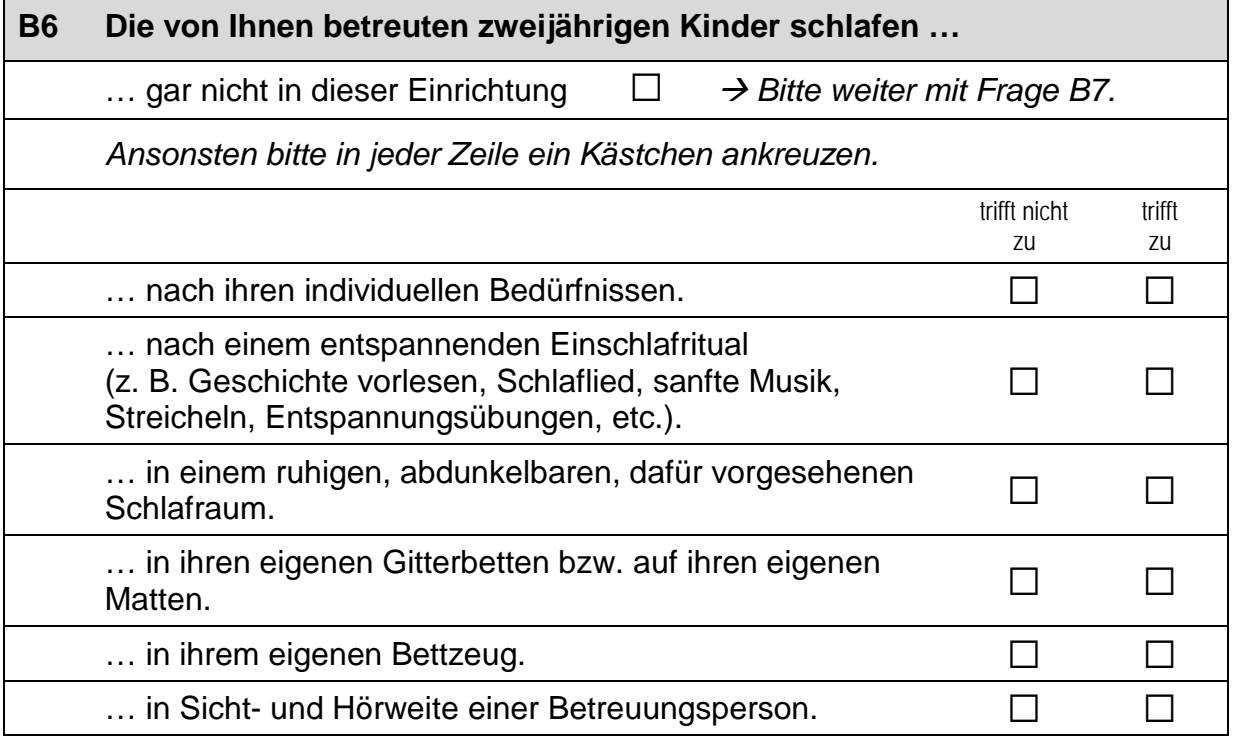

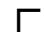

#### **B7 Wie häufig führen Sie oder andere Betreuungspersonen folgende Aktivitäten gemeinsam mit den von Ihnen betreuten zweijährigen Kindern durch?**

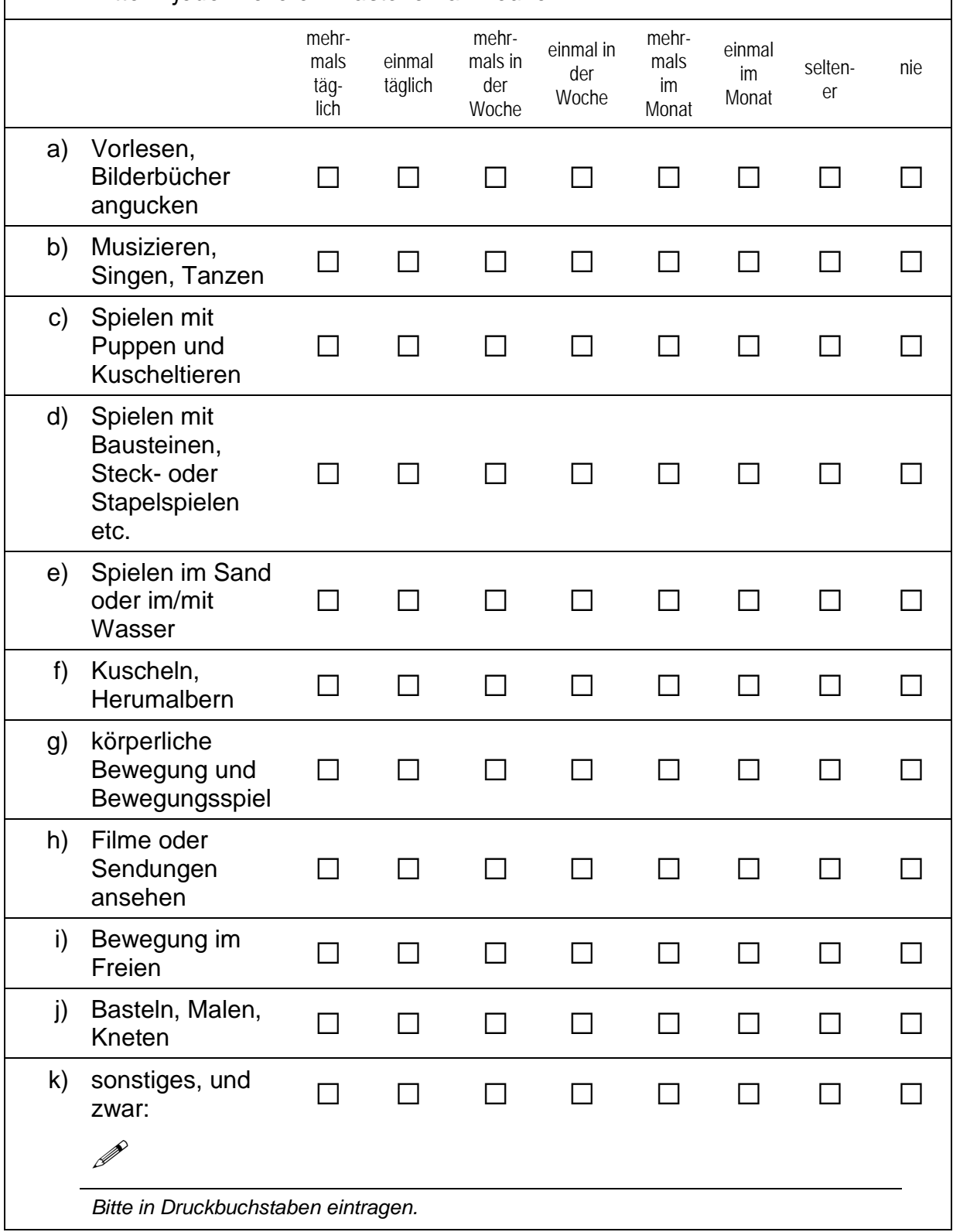

### **C) ALLGEMEINE FRAGEN ZU IHRER EINRICHTUNG**

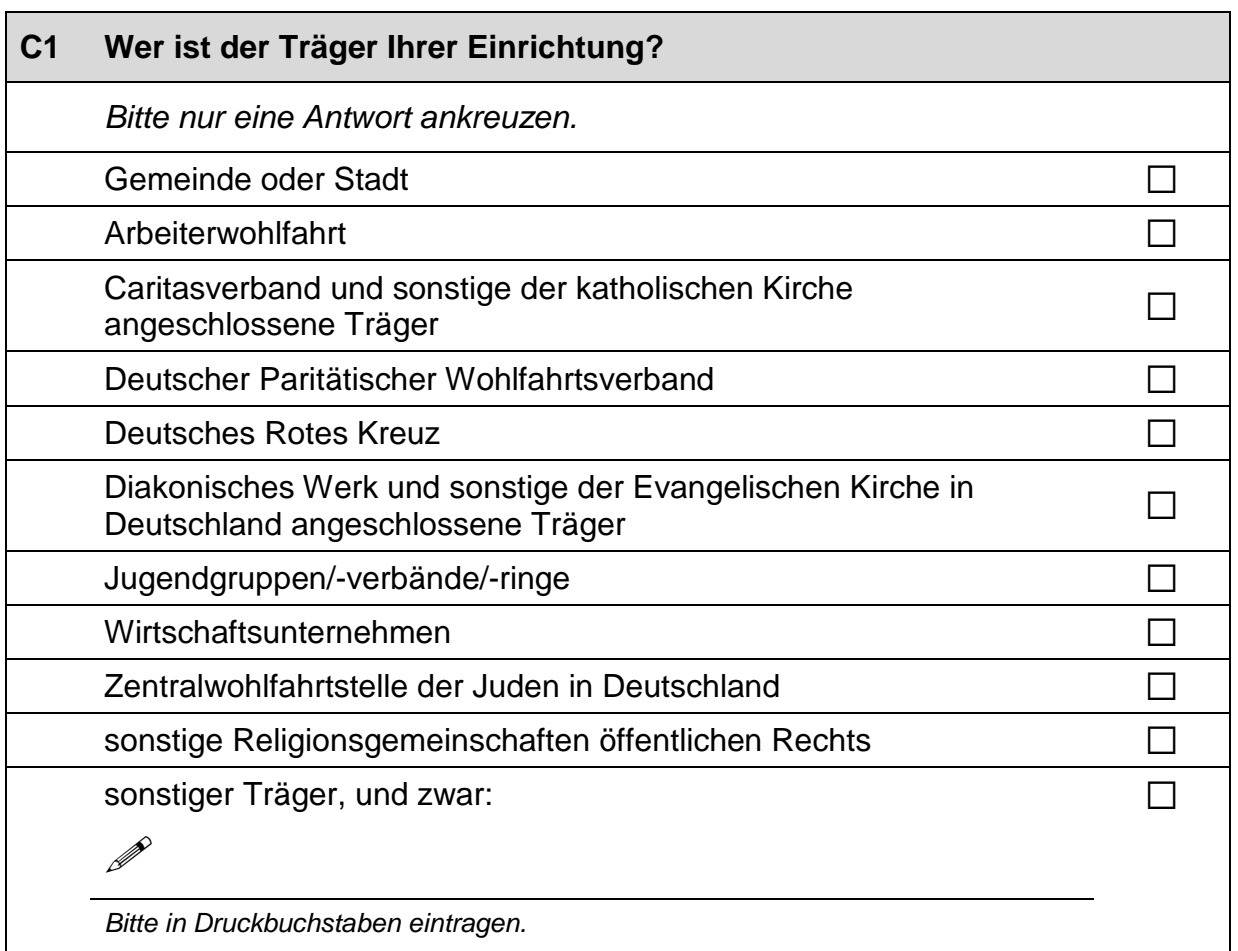

### **C2 Aus welchen der folgenden Quellen finanziert sich Ihre Einrichtung?**

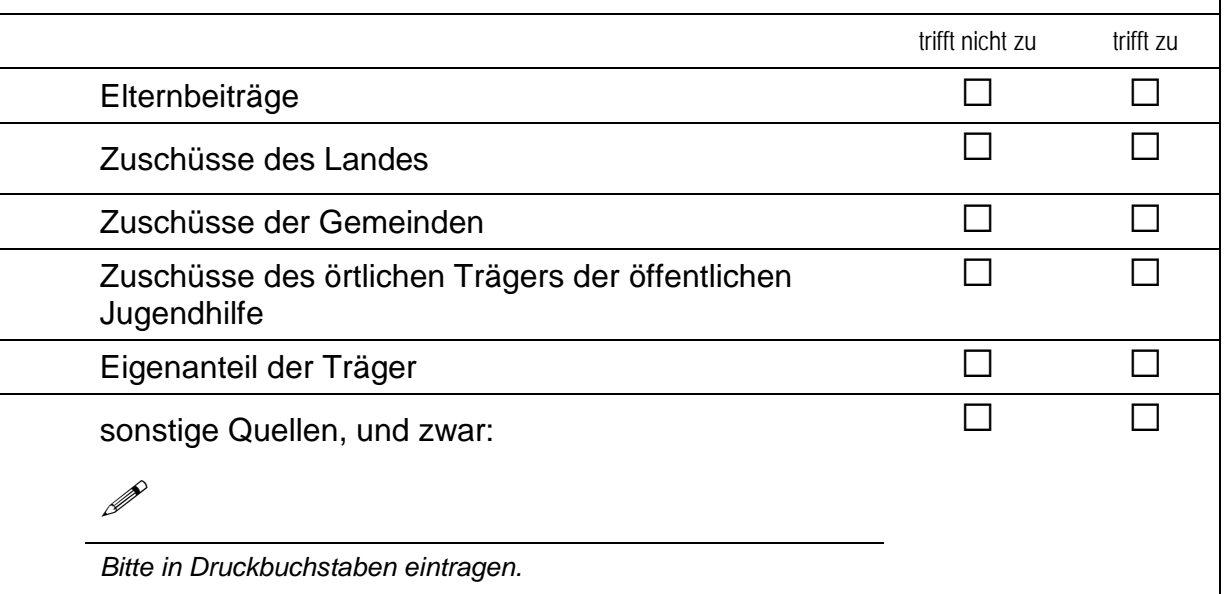

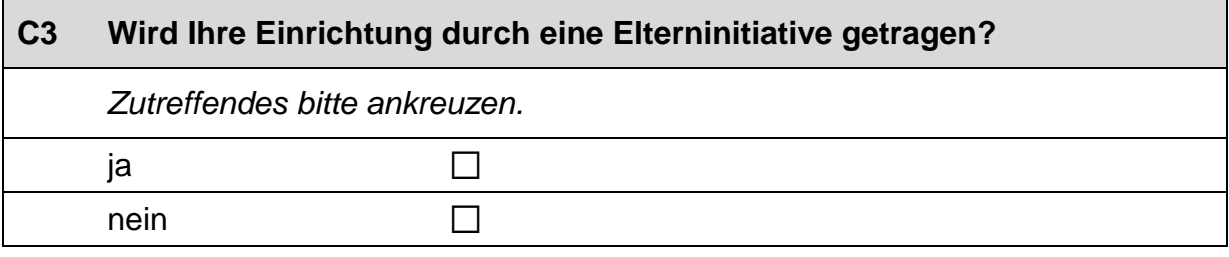

### **C4 Nach welchen Kriterien bemessen sich die Beiträge der Eltern für einen Betreuungsplatz?** *Bitte in jeder Zeile ein Kästchen ankreuzen.* trifft nicht zu trifft zu Die Beiträge sind nach dem Einkommen der Eltern gestaffelt. a a Die Beiträge sind nach dem Alter der Kinder gestaffelt.  $\Box$ Die Beiträge sind nach den Buchungszeiten der Eltern gestaffelt. a a Die Beiträge sind geringer, wenn bereits Geschwisterkinder betreut werden. a a sonstiges, und zwar:  $\Box$  $\mathscr{P}$ *Bitte in Druckbuchstaben eintragen.* Es gibt keine Kriterien. The state of the state of the state of the state of the state of the state of the state of the state of the state of the state of the state of the state of the state of the state of the state of th

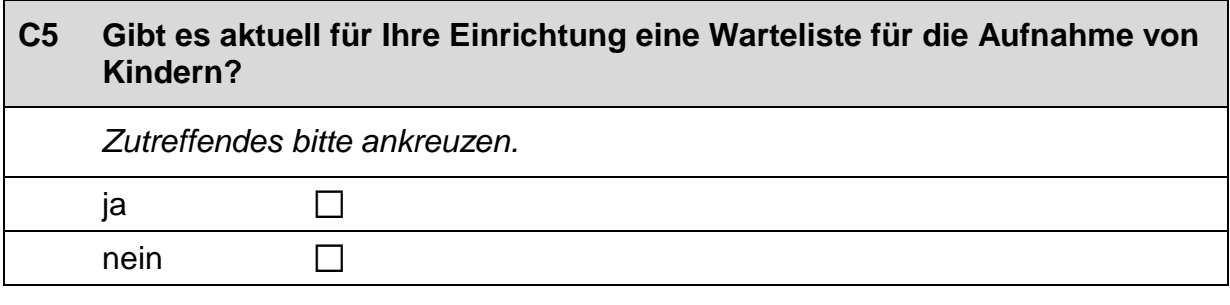

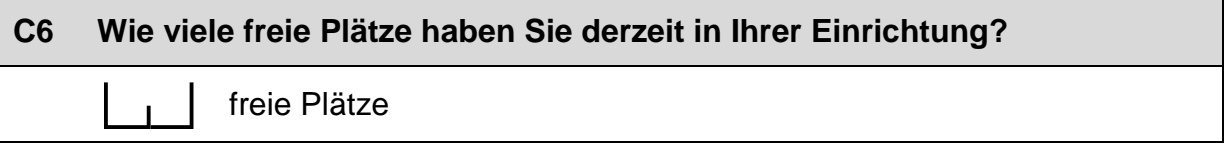

#### **C7 Wie wichtig sind folgende Kriterien für die Aufnahme in Ihrer Einrichtung?**

*Bitte in jeder Zeile ein Kästchen ankreuzen.*

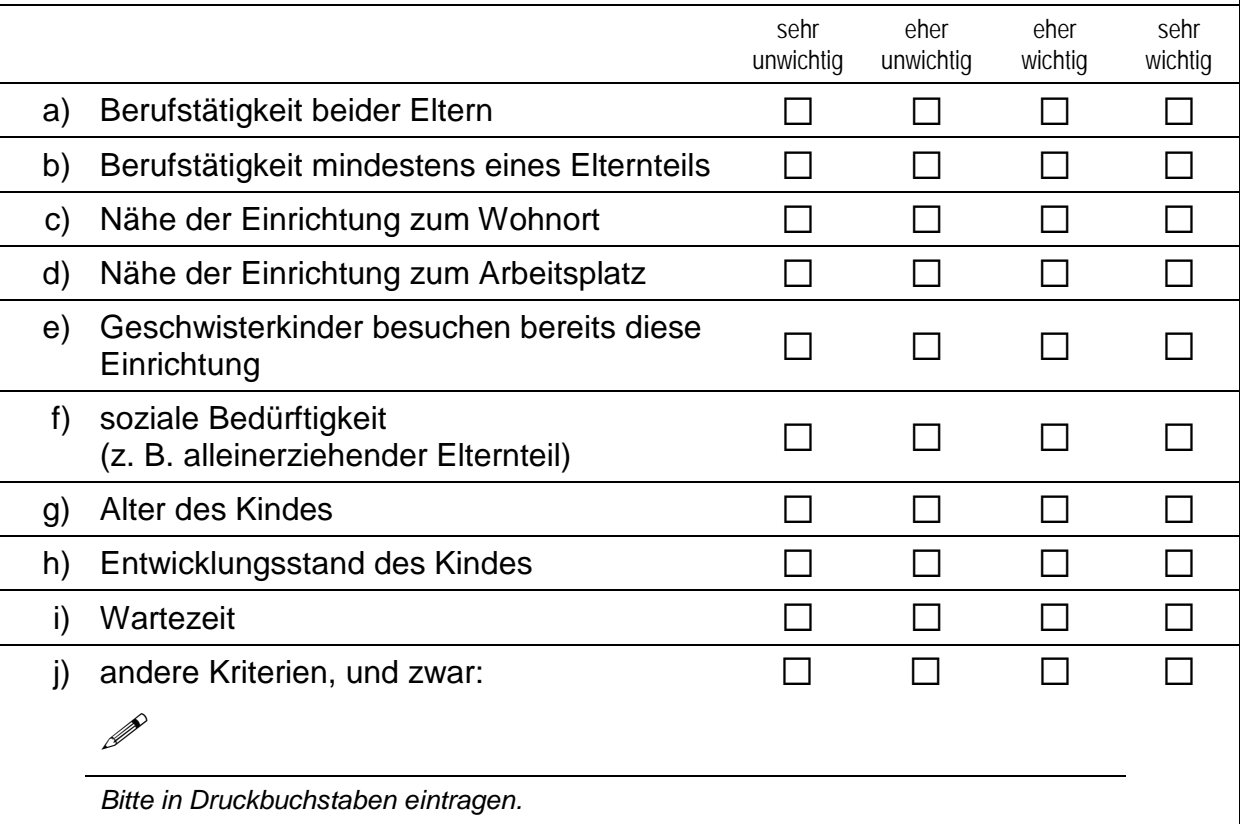

#### **C8 Wie groß ist in etwa der Anteil von Kindern mit einem Migrationshintergrund\* in Ihrer Einrichtung insgesamt?** % Kinder mit einem Migrationshintergrund sehr unsicher eher unsicher eher sicher sehr sicher Wie sicher sind Sie sich bei dieser Einschätzung? a a a a *\*Migrationshintergrund bedeutet: Das Kind selbst oder mindestens ein Elternteil ist im Ausland geboren.*

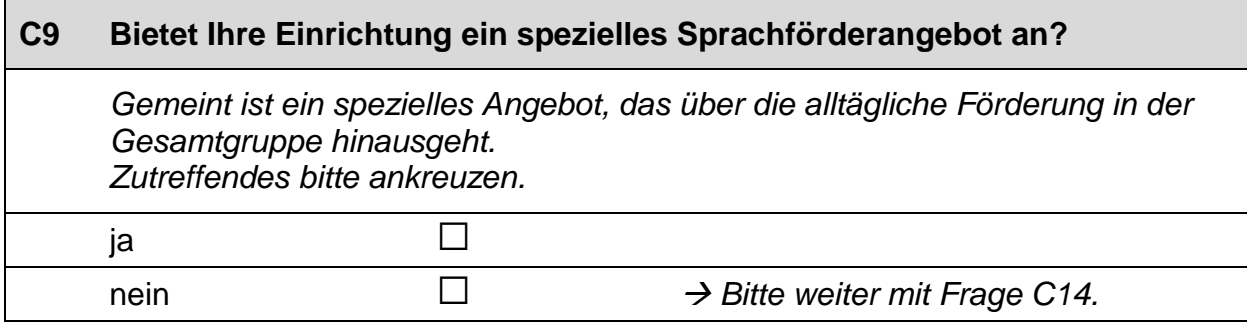

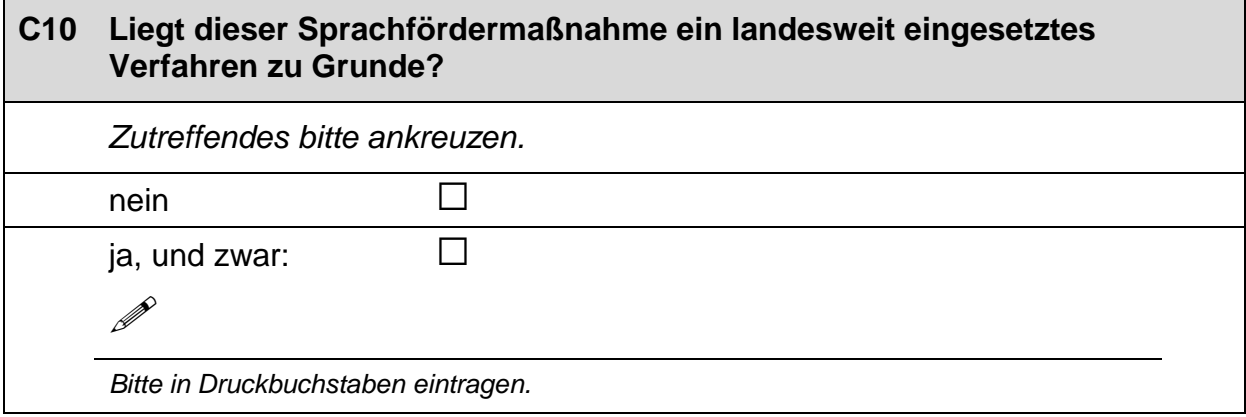

### **C11 Wie alt sind die Kinder im Durchschnitt zu Beginn Ihres Sprachförderangebots und wie lange nehmen sie an Ihrem Sprachförderangebot in der Regel teil?** *Zahlen bitte rechtsbündig eintragen.* Alter der Kinder zu Beginn der Sprachfördermaßnahme b Jahre ce Monate Dauer der Sprachfördermaßnahme | | | Monate

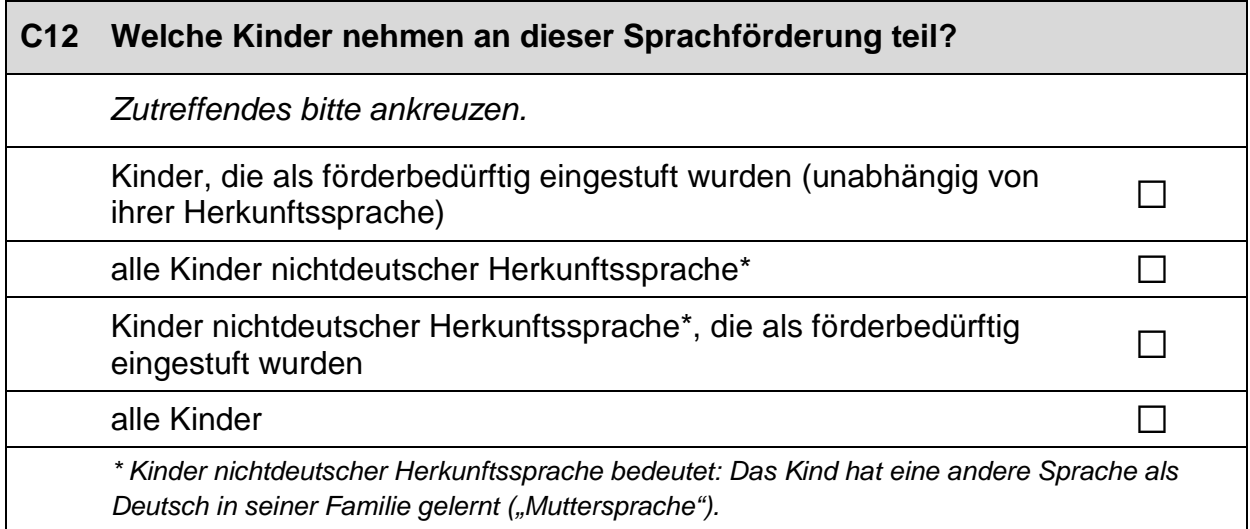

 $\Gamma$ 

**TNEPS** Bildungsverläufe in Deutschland Q\_B91\_E\_2014@NEPS

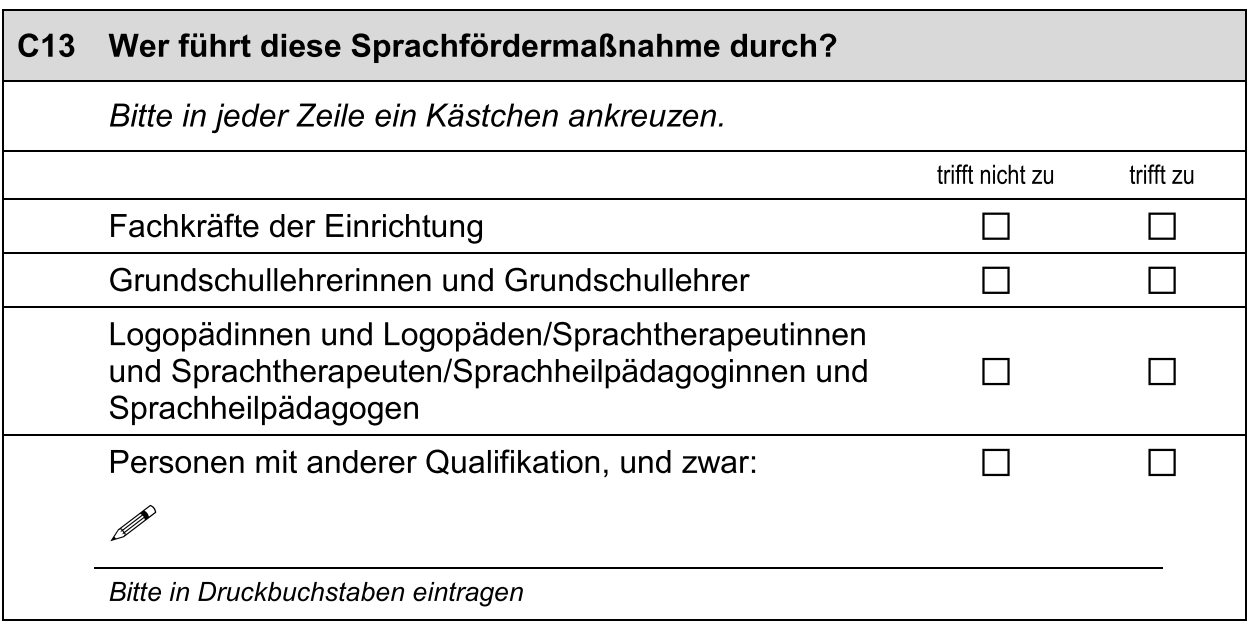

#### Nennen Sie bitte die Öffnungszeiten Ihrer Einrichtung. C14

Bitte geben Sie an, zu welcher Uhrzeit Ihre Einrichtung öffnet und wann sie schließt. Kreuzen Sie bitte in den Kästchen hinter dem Öffnungszeitraum an, für welche Wochentage dieser gilt. Für abweichende Öffnungszeiten können Sie die weiteren Zeilen nutzen. Vergessen Sie bitte nicht, auch hier die Wochentage anzukreuzen. Nicht benötigte Zeilen können Sie einfach frei lassen.

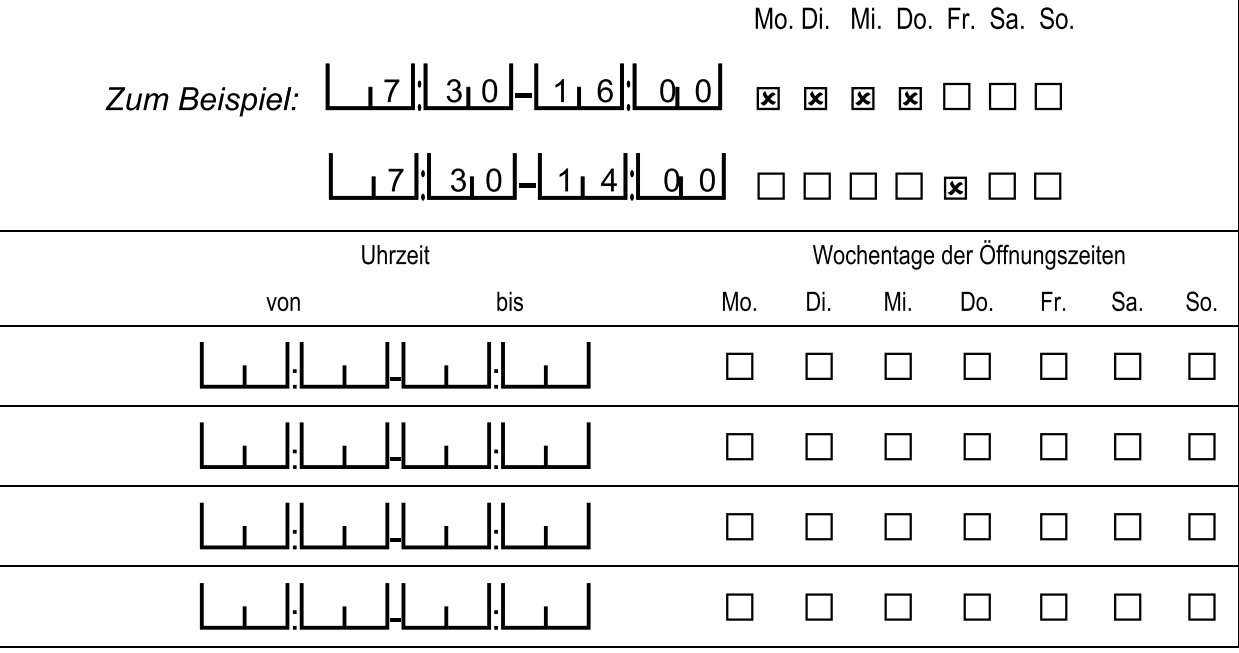

 $\times$ 

### **D) FRAGEN ZU IHRER PERSON UND ZU IHRER ARBEIT**

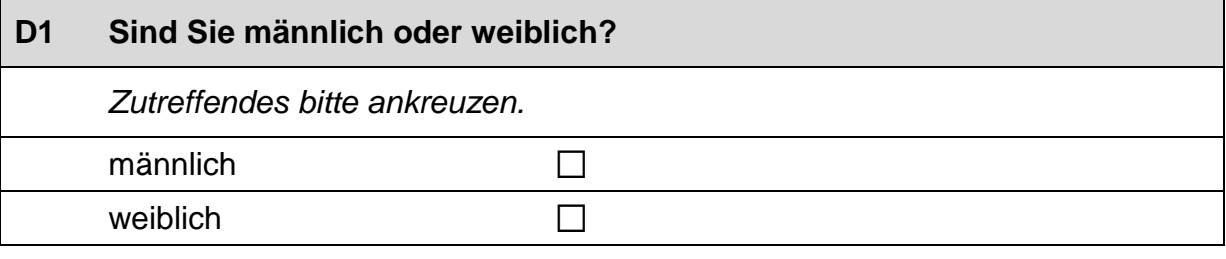

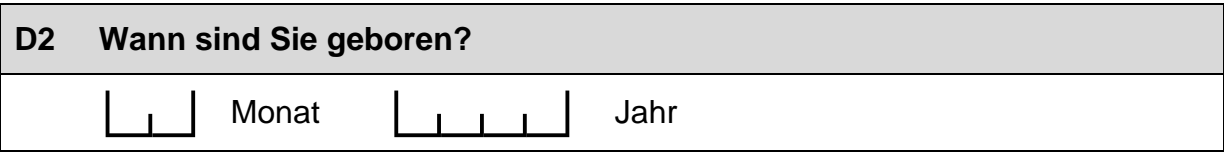

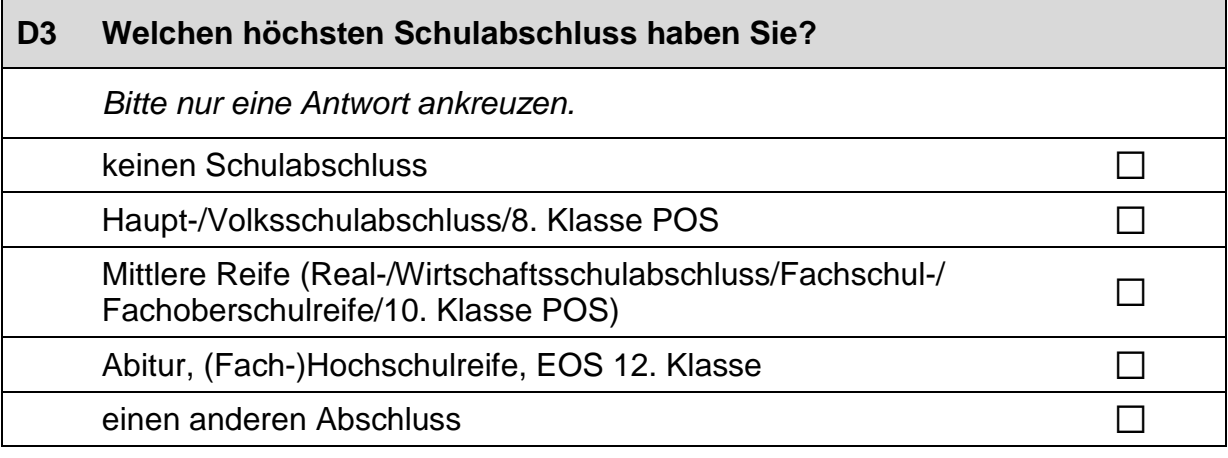

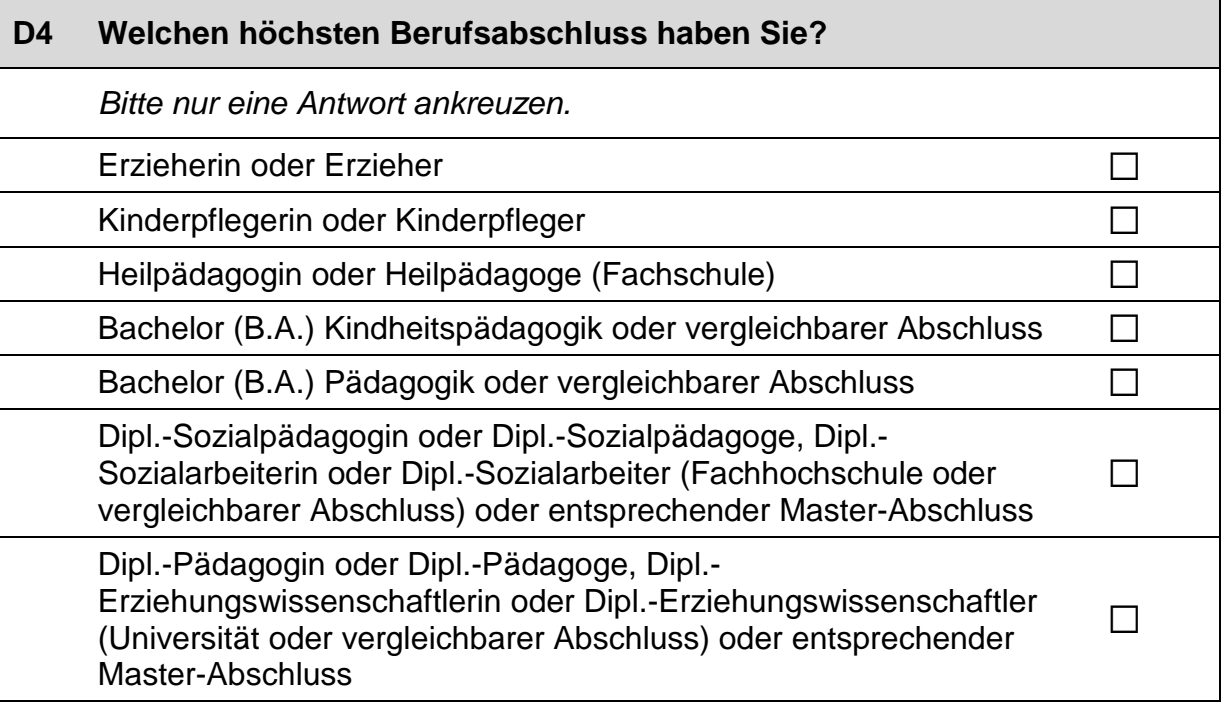

#### *Fortsetzung Frage D4*

#### **Welchen höchsten Berufsabschluss haben Sie?**

*Bitte nur eine Antwort ankreuzen.*

Dipl.-Heilpädagogin oder Dipl.-Heilpädagoge (Fachhochschule oder vergleichbarer Abschluss) oder entsprechender Master-Abschluss <sup>a</sup>

Praktikantin oder Praktikant im Anerkennungsjahr a

ohne abgeschlossene Ausbildung and and all and all and all and all and all and all and all and all and all and  $\square$ 

einen anderen Abschluss, und zwar:  $\Box$ 

P

*Bitte in Druckbuchstaben eintragen.*

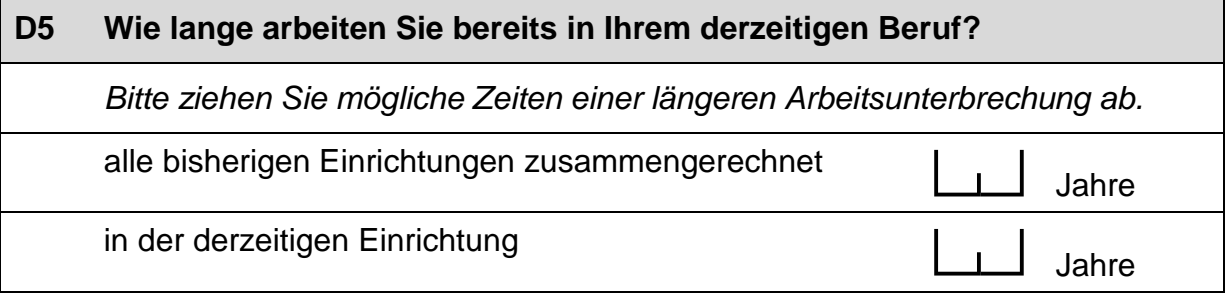

### **D6 Wie lange arbeiten Sie in der derzeitigen Einrichtung schon mit zweijährigen Kindern?**

*Bitte ziehen Sie mögliche Zeiten einer längeren Arbeitsunterbrechung ab.*

ceJahre

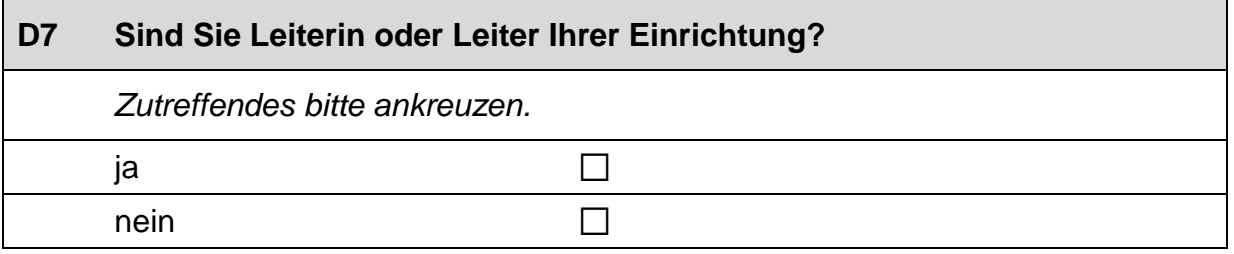

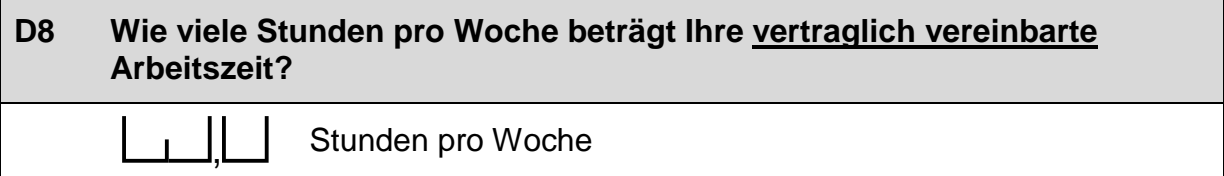

 $\Box$ 17

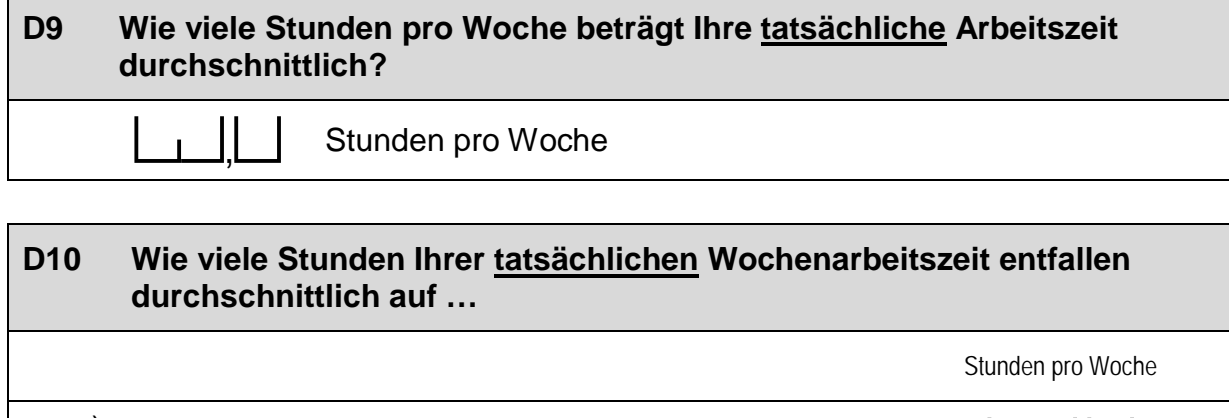

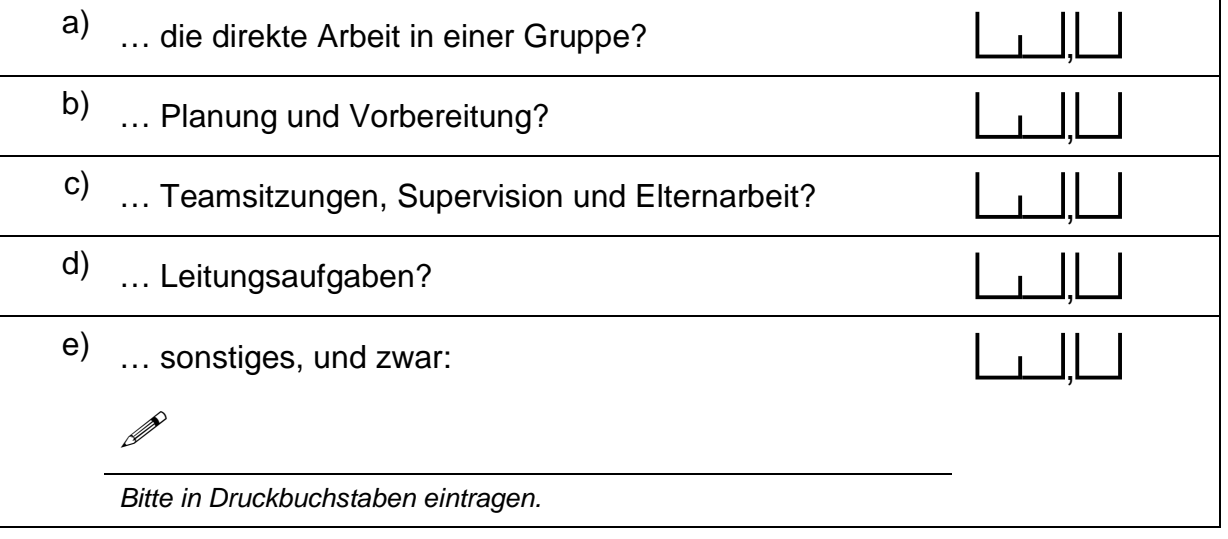

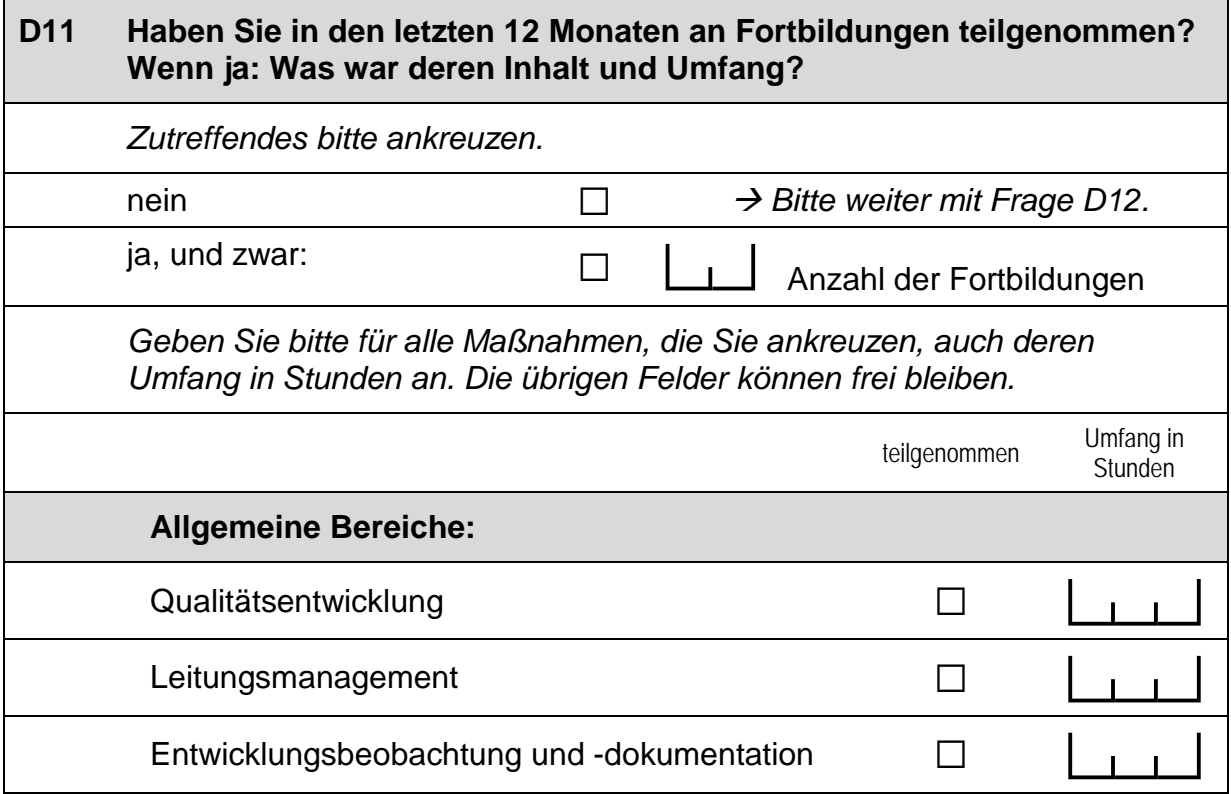

### *Fortsetzung Frage D11*

#### **Haben Sie in den letzten 12 Monaten an Fortbildungen teilgenommen? Wenn ja: Was war deren Inhalt und Umfang?**

*Geben Sie bitte für alle Maßnahmen, die Sie ankreuzen, auch deren Umfang in Stunden an. Die übrigen Felder können frei bleiben.*

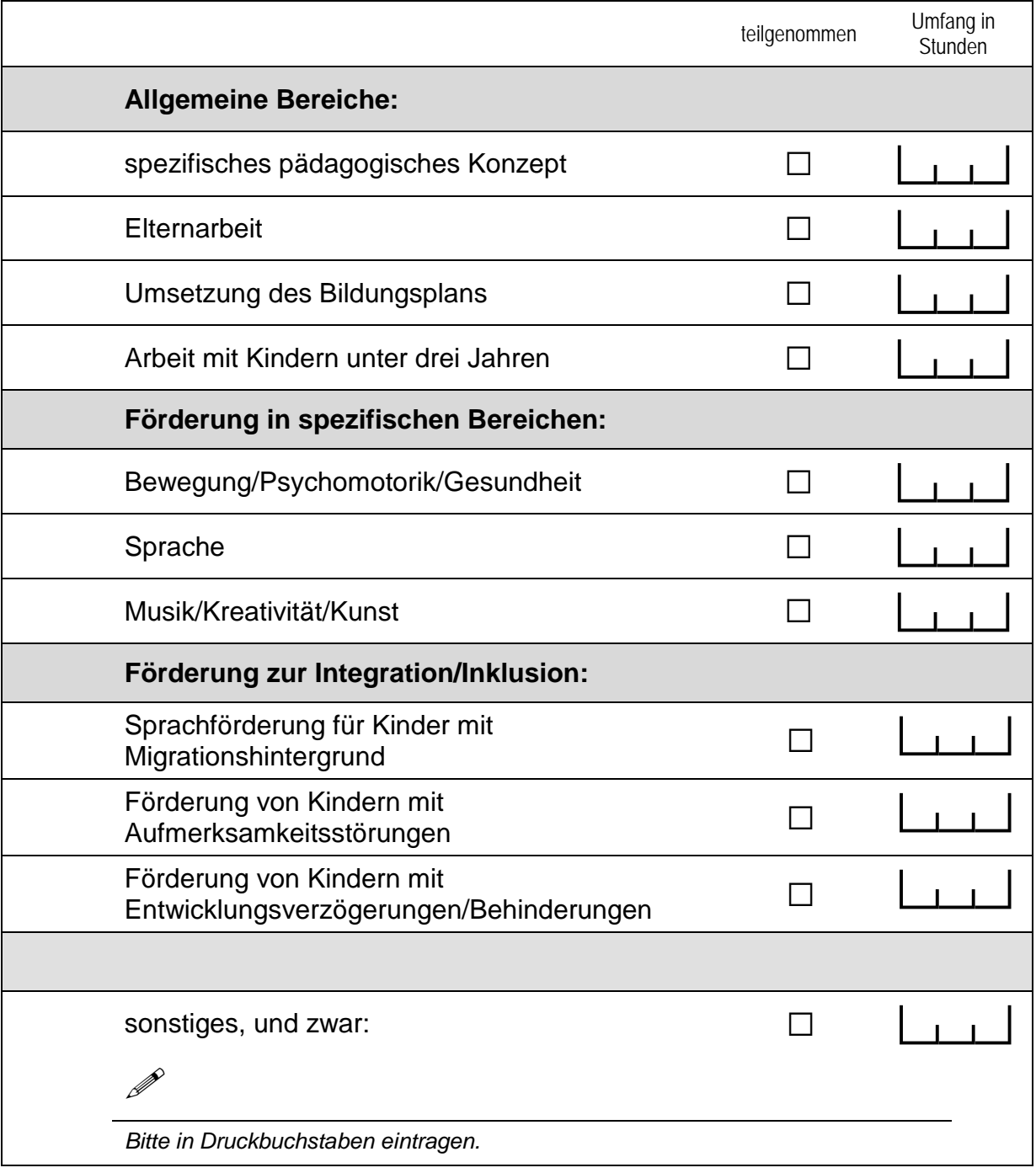

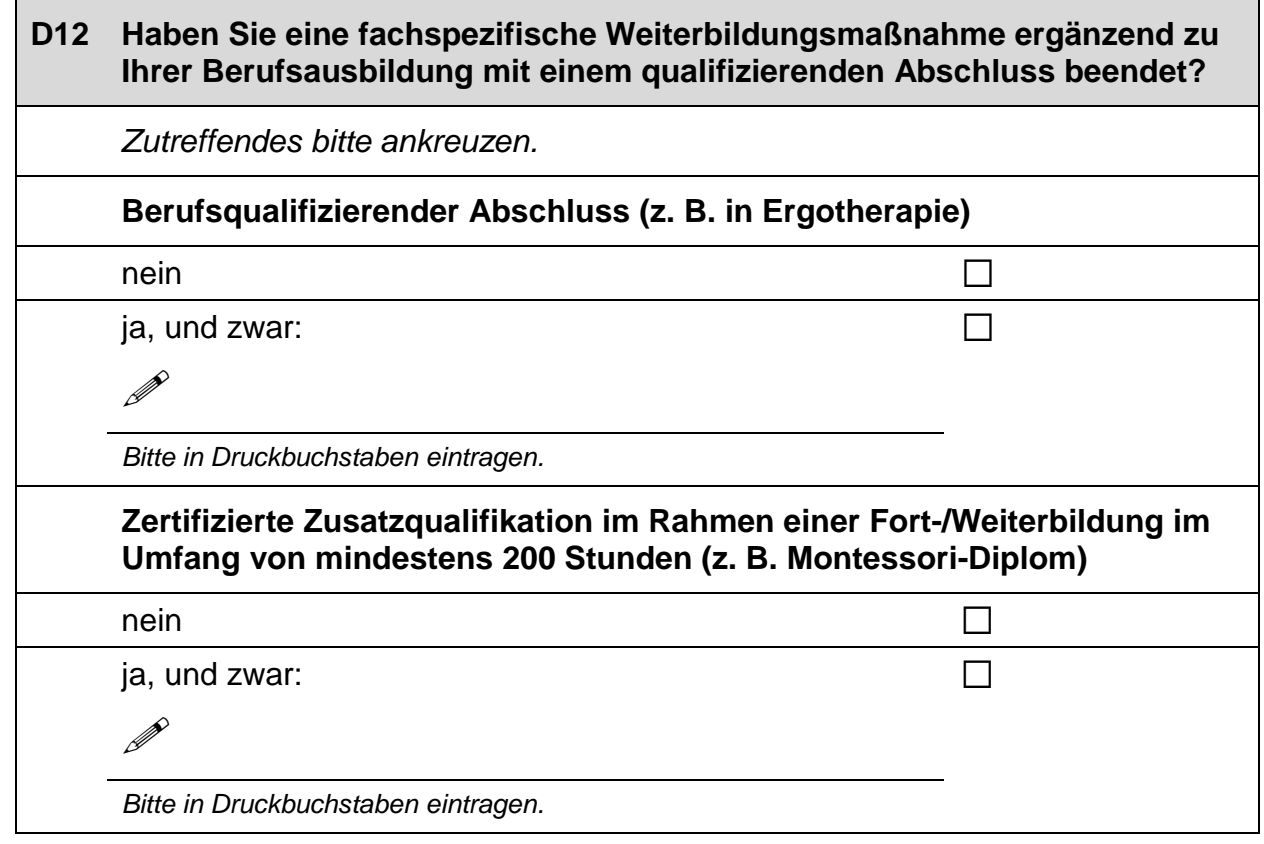

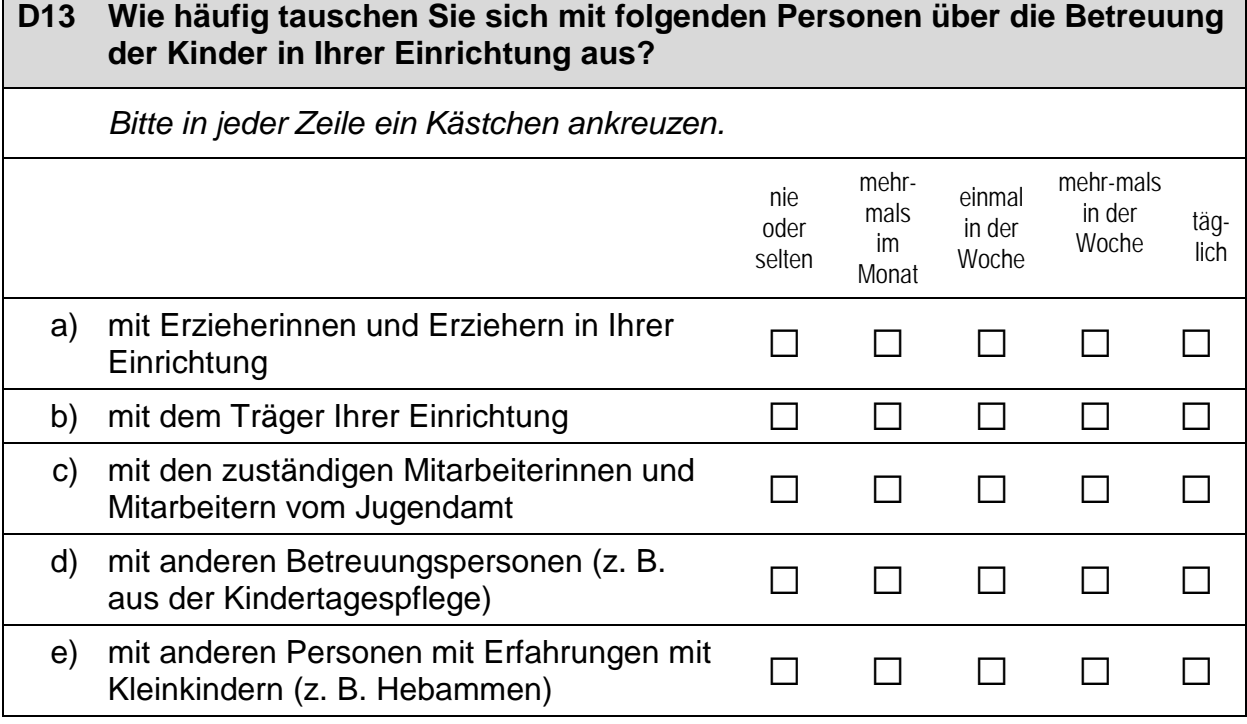

 $\overline{\phantom{0}}$ 

 $\overline{\phantom{0}}$ 

### **D14 Haben Sie einen Migrationshintergrund, d.h., sind Sie selbst oder ist mindestens ein Elternteil im Ausland geboren?** *Bitte nur eine Antwort ankreuzen.* Ja, ich selbst bin im Ausland<br>geboren. Ja, ich selbst bin zwar in Deutschland geboren, aber mindestens ein Elternteil ist im Ausland geboren.  $\Box$

nein a **Bitte weiter mit Frage D16.** 

**stammen Sie bzw. Ihre Eltern?**

## **D15 Wenn Sie einen Migrationshintergrund haben: Aus welchem Land**

### *Falls Ihre Eltern aus unterschiedlichen Ländern kommen, tragen Sie bitte beide Länder ein. Mehrfachantworten sind möglich.*

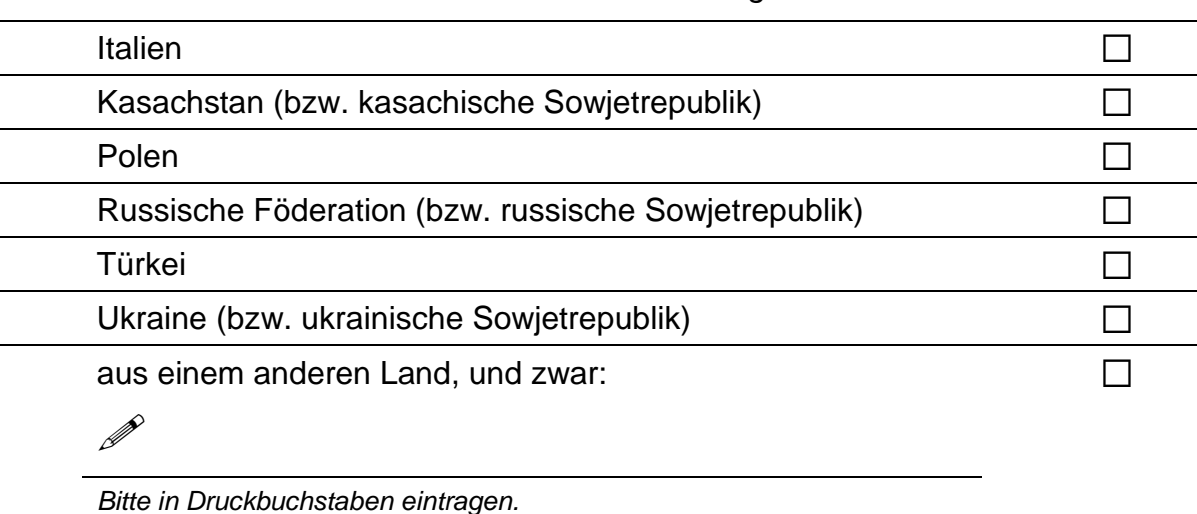

### **D16 Jetzt geht es um Ihre Muttersprache: Welche Sprache haben Sie als Kind in Ihrer Familie gelernt?**

*Falls Sie mehr als eine Sprache in Ihrer Familie gelernt haben, können Sie auch mehr als ein Kästchen ankreuzen.*

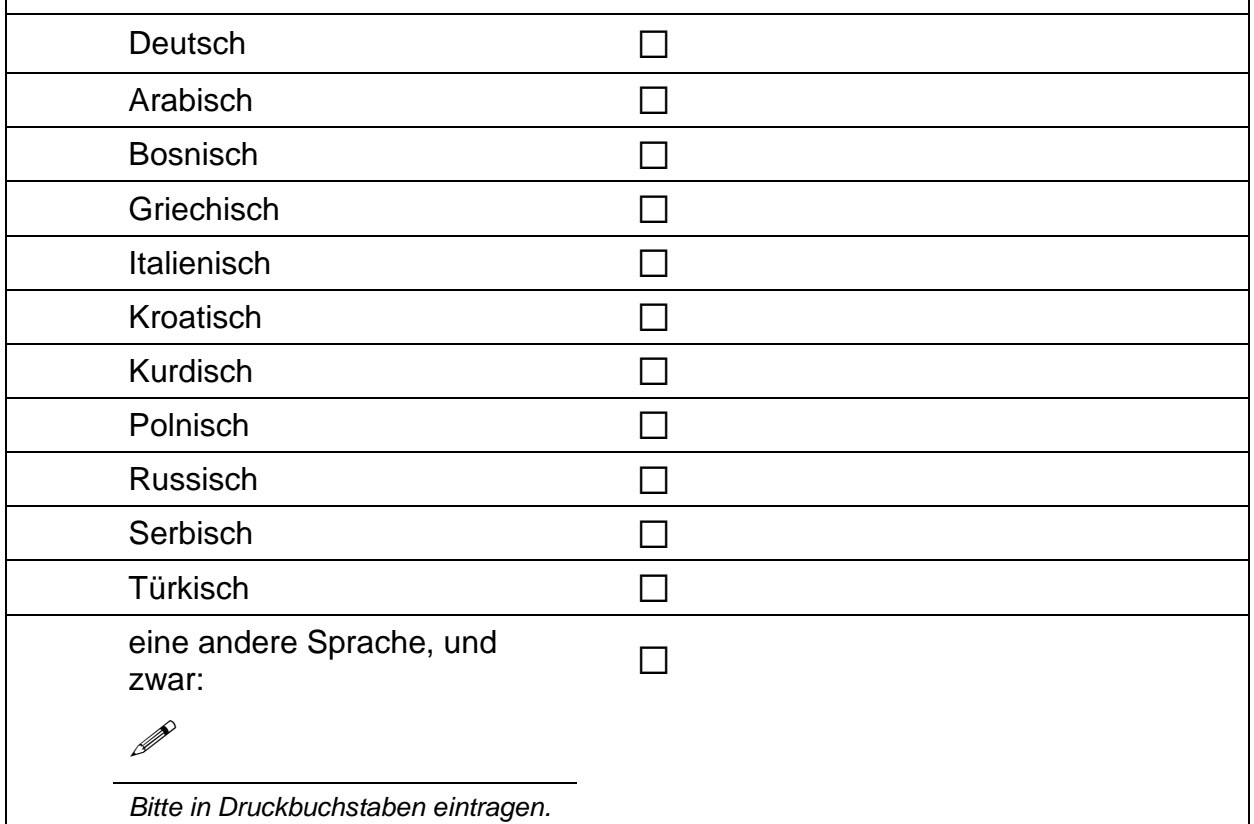

### **D17 Wenn Sie als Kind in Ihrer Familie noch eine andere Sprache als Deutsch gelernt haben: Wie häufig verwenden Sie diese Sprache …**

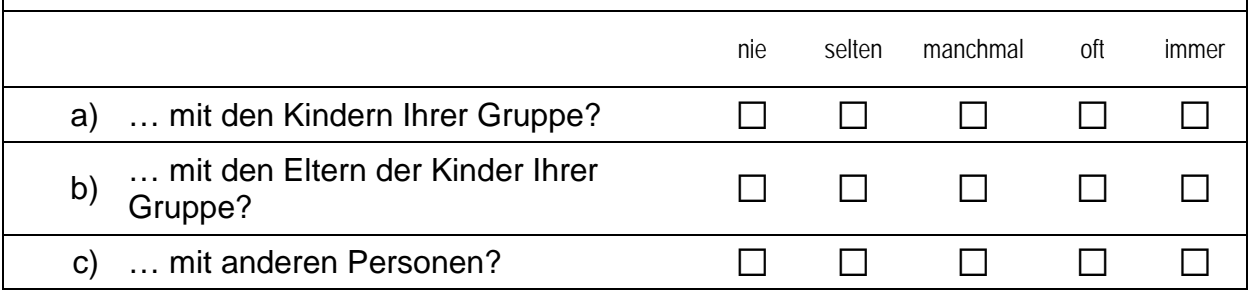

#### **D18 Wenn Sie als Kind in Ihrer Familie noch eine andere Sprache als Deutsch gelernt haben: Wie gut sprechen Sie diese Sprache heute noch?**

*Wenn Sie als Kind mehrere andere Sprachen als Deutsch in Ihrer Familie gelernt haben, denken Sie bitte nur an die Sprache, die Sie am besten beherrschen. Bitte nur eine Antwort ankreuzen.*

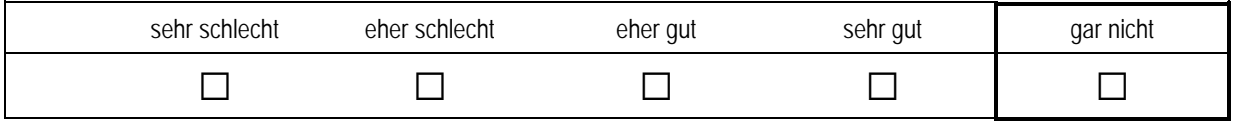

#### **D19 Wenn Sie als Kind in Ihrer Familie noch eine andere Sprache als Deutsch gelernt haben: Wie gut beherrschen Sie die deutsche Sprache?**

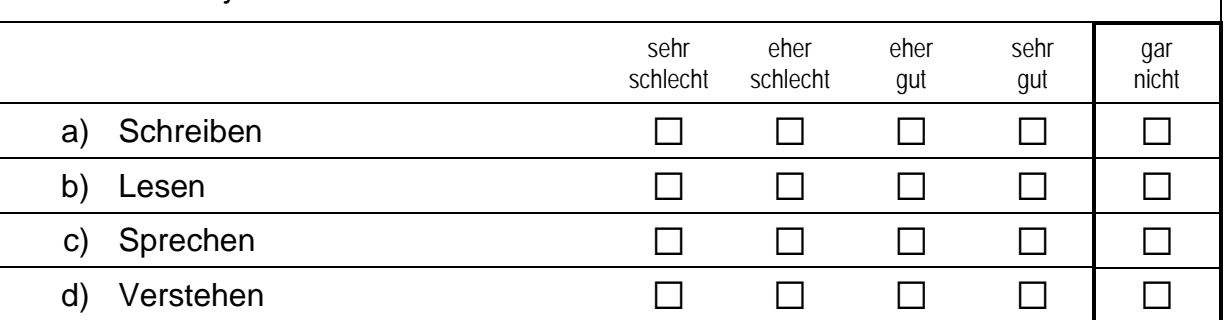

### **E) IHRE ANMERKUNGEN ZU UNSEREM FRAGEBOGEN**

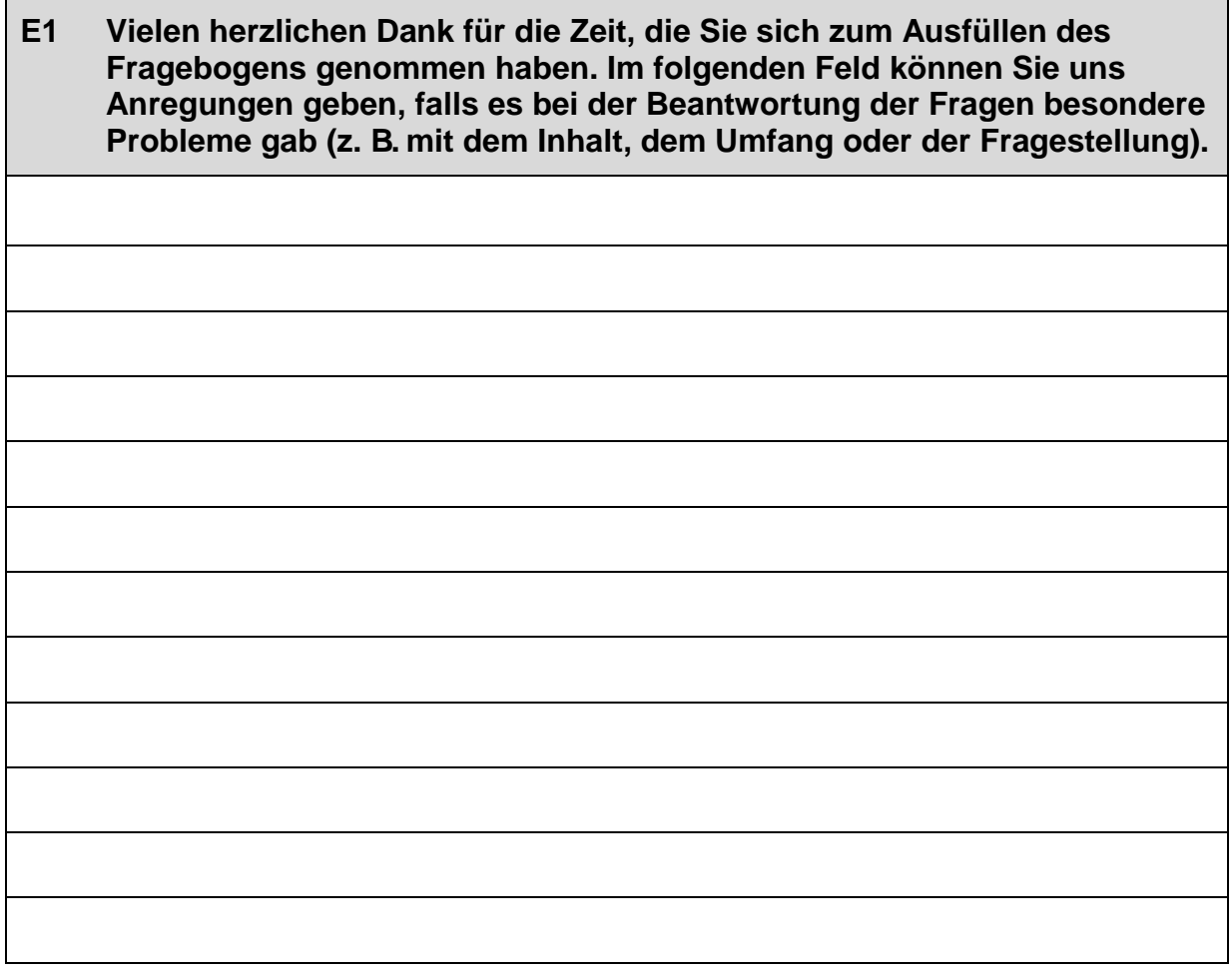

### **Vielen Dank für Ihre Mithilfe!**

### **3.2 Tagespflegersonen, PAPI (311)** .

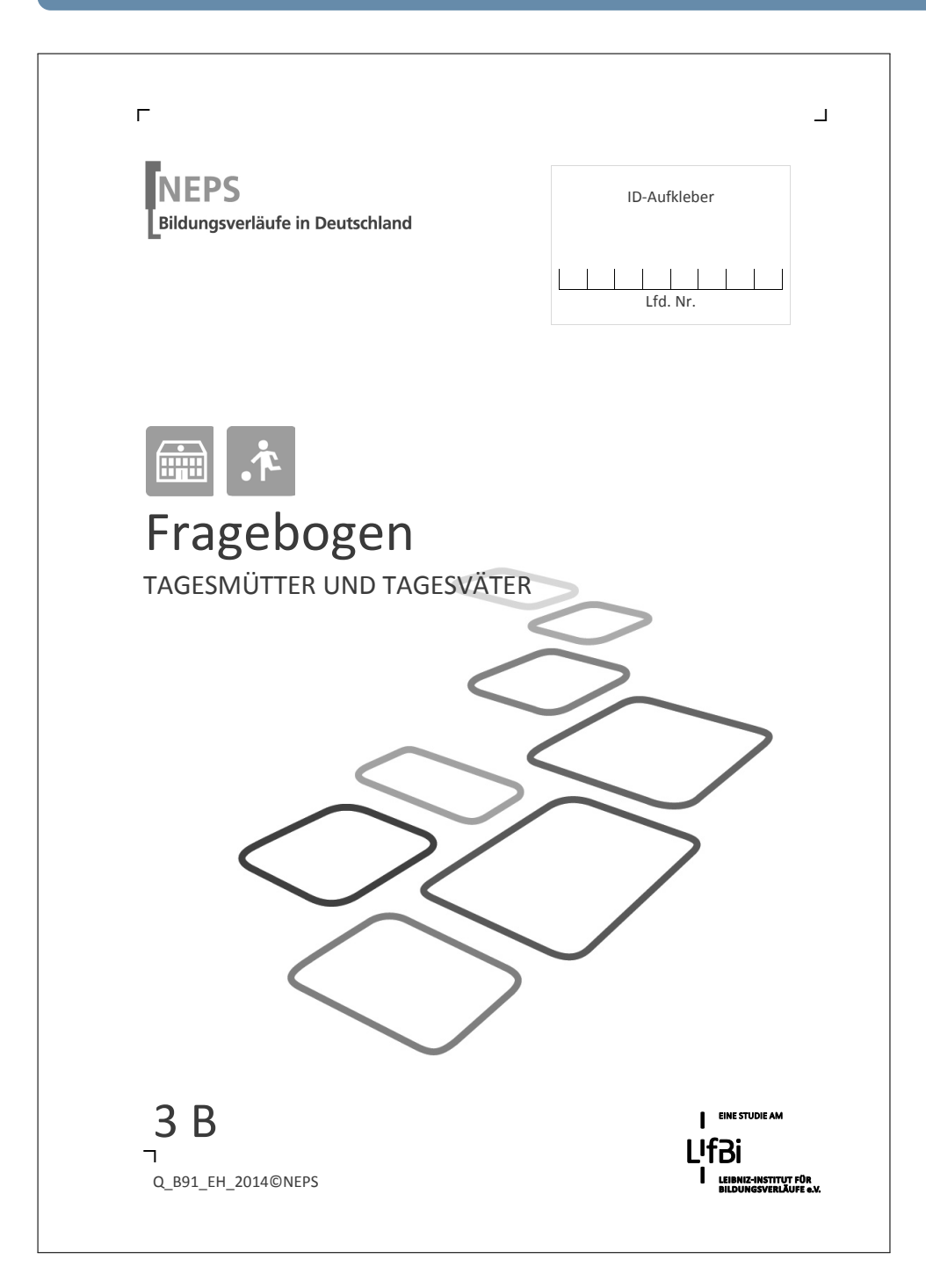

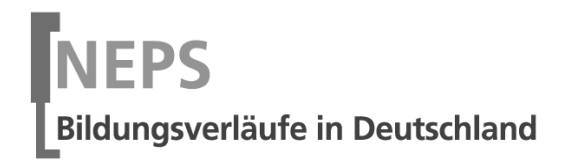

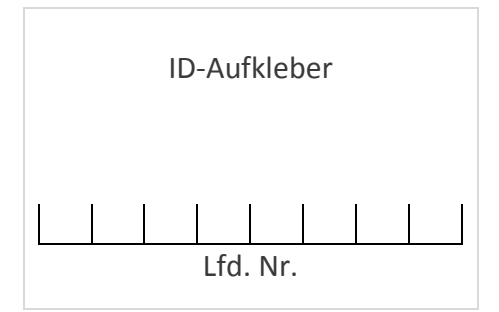

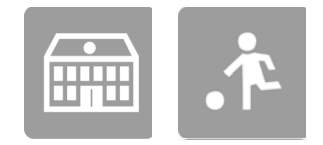

 $\Gamma$ 

# Fragebogen

TAGESMÜTTER UND TAGESVÄTER

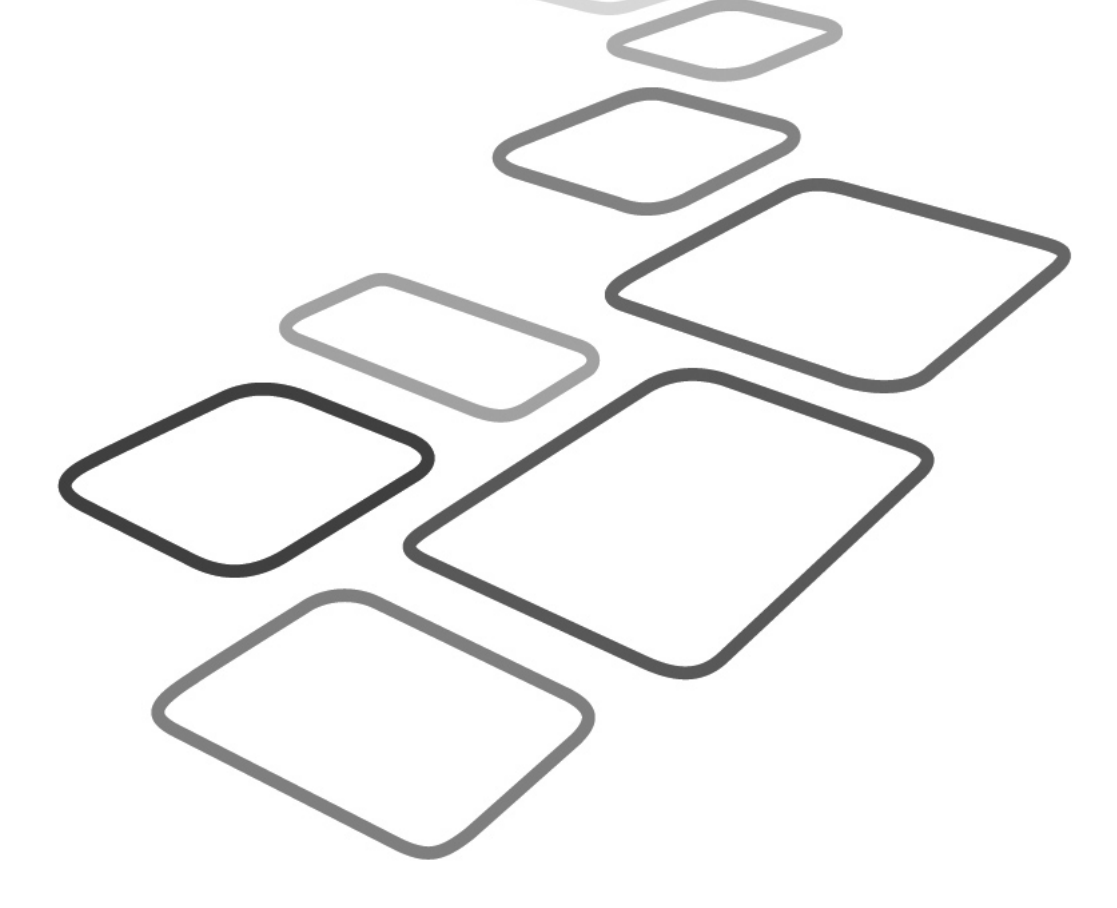

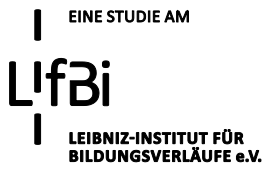

Liebe Tagesmutter, lieber Tagesvater,

vielen Dank, dass Sie sich Zeit nehmen, unsere Teilstudie "Bildung von Anfang an" durch die Beantwortung der Fragen zu unterstützen. Ihre Mitarbeit ist uns sehr wichtig und trägt entscheidend zum Erfolg dieser Studie bei.

Wir möchten Sie nun bitten, den vorliegenden Fragebogen auszufüllen. Bitte füllen Sie diesen auch aus, wenn Sie schon einmal an unserer Studie teilgenommen haben. Dieser Fragebogen bezieht sich neben Fragen zu Ihrer Person, einschließlich Ihrer Herkunft und Muttersprache, insbesondere auf die Arbeit mit den von Ihnen betreuten Kindern.

Bitte beantworten Sie alle Fragen so, wie Sie es für zutreffend halten. Es gibt keine "richtigen" und "falschen" Antworten. Ihre persönliche Meinung ist uns wichtig! Wenn Sie einzelne Fragen nicht beantworten können oder wollen oder Fragen nicht auf Sie zutreffen, lassen Sie diese einfach aus. **Das Ausfüllen des schriftlichen Fragebogens ist freiwillig und Ihnen entstehen dadurch keine Nachteile. Wenn Sie den Fragebogen nicht ausfüllen möchten, wird dies selbstverständlich auch keine Nachteile für Sie haben.** 

Für Ihre Mitwirkung an dieser wichtigen Studie möchten wir uns sehr herzlich bei Ihnen bedanken,

Ihr NEPS-Team

### **Kurze Hinweise zum Ausfüllen des Fragebogens**

- Um bei der scannergestützten Datenerfassung eine möglichst hohe Genauigkeit zu erzielen, bitten wir Sie, zum Ausfüllen des Fragebogens einen **schwarzen Stift** zu verwenden sowie **Zahlen immer rechtsbündig** in die vorgegebenen Kästchen einzutragen.
- Möchten Sie Ihre Antwort auf eine Frage ändern, malen Sie bitte das Kästchen mit der nicht mehr gültigen Antwort aus und kreuzen Sie das richtige Kästchen an.
- Bei einigen Fragen sollen Zahlenwerte angegeben werden. Sollten Ihnen diese nicht vorliegen, so schätzen Sie bitte, so gut Sie können.
- Rechtlich benötigen wir zur Erhebung und Verarbeitung Ihrer Daten, einschließlich Ihrer Angaben zu Herkunft und Muttersprache, Ihr Einverständnis. Sie erteilen Ihr Einverständnis durch das Ausfüllen und die Rücksendung dieses Fragebogens. Bitte beachten Sie hierzu auch die Ihrem Anschreiben anhängende "Erklärung zum Datenschutz'.
- Nachdem Sie den Fragebogen ausgefüllt haben, legen Sie ihn bitte in den beigelegten frankierten Rückumschlag und senden ihn direkt an infas. Unbefugte Dritte können so keine Einsicht in Ihre Angaben erhalten. Um Ihre Anonymität gewährleisten zu können, notieren Sie bitte keinen Absender auf dem Rückumschlag.

### **Vielen Dank für Ihre Unterstützung!**

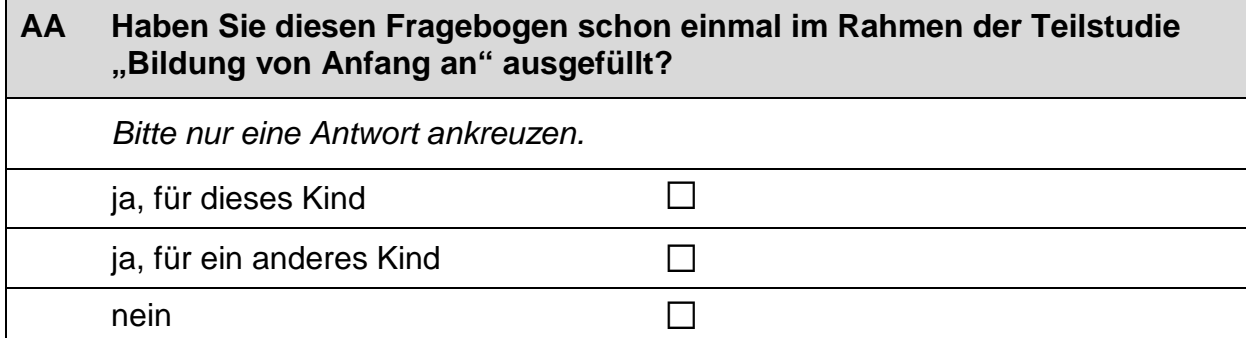

### **A) FRAGEN ZU IHREN TAGESPFLEGEKINDERN**

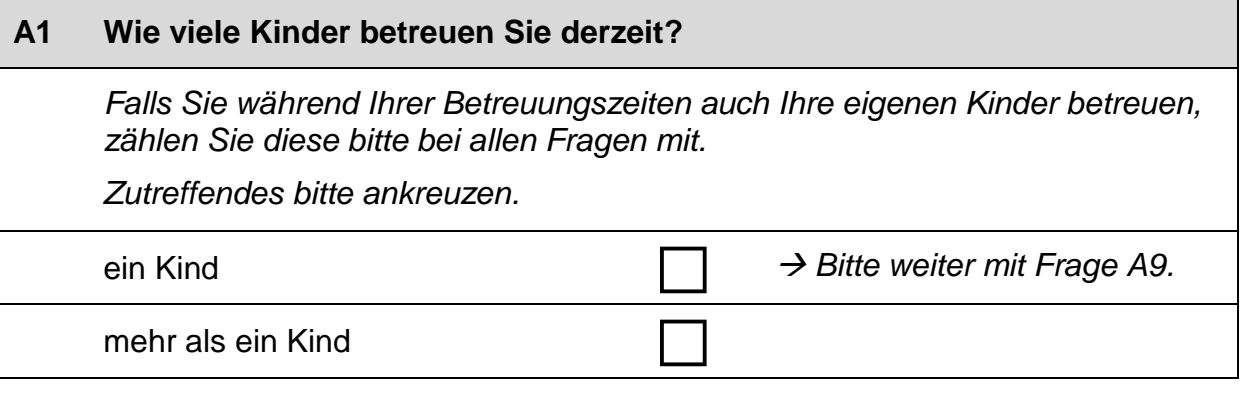

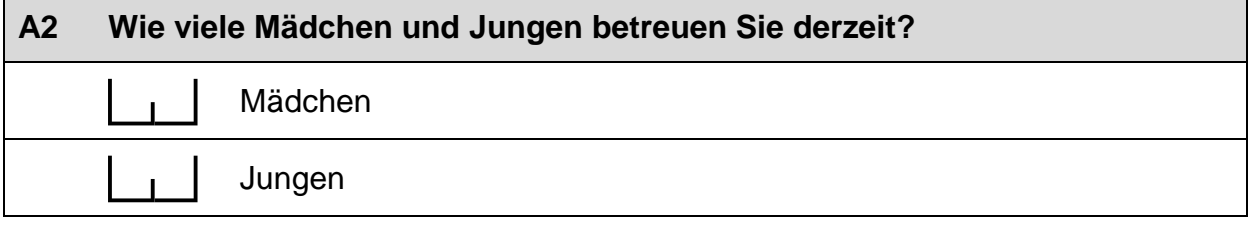

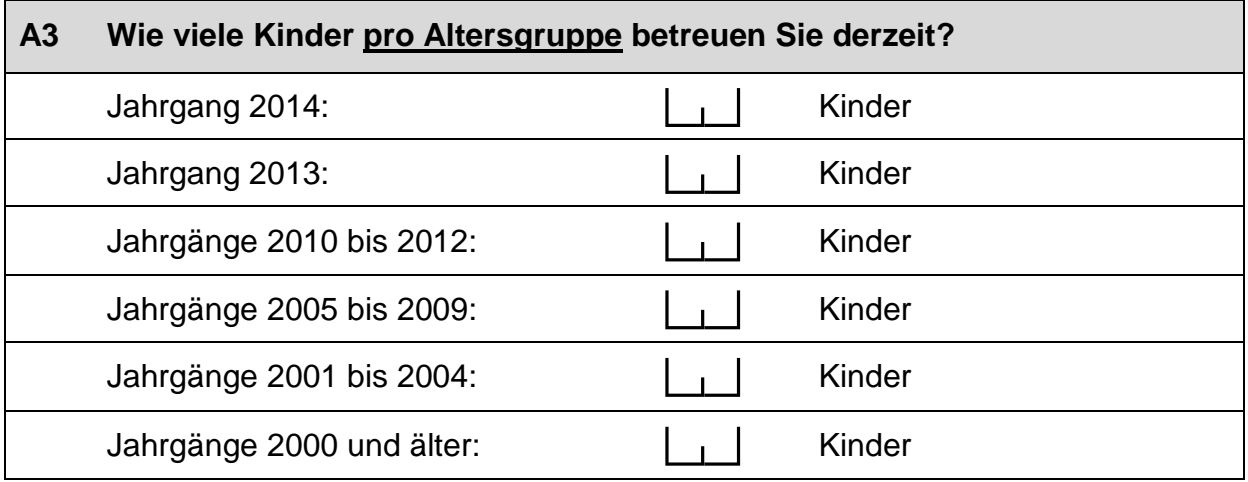
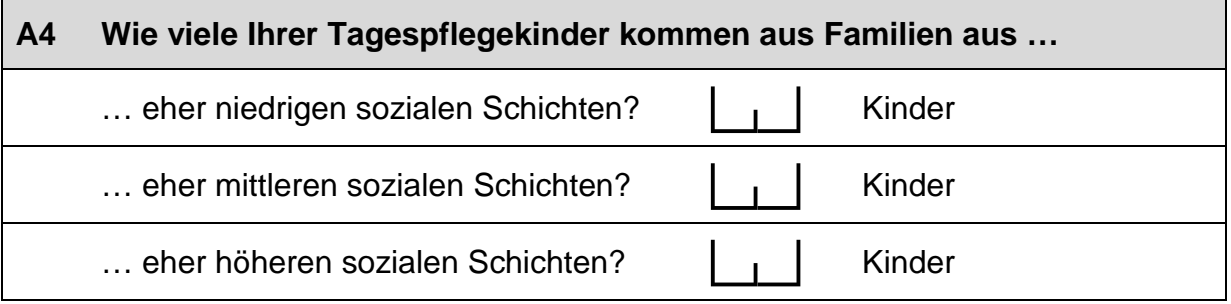

### **A5 Bei wie vielen Kindern, die Sie derzeit betreuen, hat mindestens ein Elternteil ein Studium abgeschlossen?**

Kinder

# **A6 Wie viele der Kinder, die Sie derzeit betreuen, haben einen Migrationshintergrund\*?** Kinder *\*Migrationshintergrund bedeutet: Das Kind selbst oder mindestens ein Elternteil ist im Ausland geboren.*

### **A7 Wie viele der Kinder, die Sie derzeit betreuen, sprechen während der Betreuungszeit ausschließlich oder zumindest teilweise eine andere Sprache als Deutsch?**

Kinder

### **A8 Wie viele der Kinder, die Sie derzeit betreuen, sind von einer Behinderung\* betroffen?**

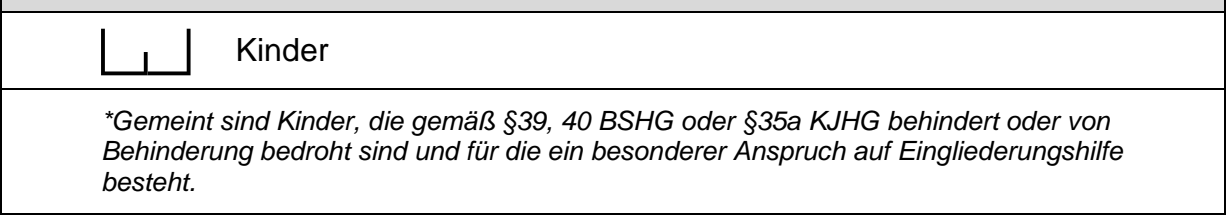

#### **A9 Wenn Sie an Ihre Tagesbetreuung denken: Wie viele Personen beteiligen sich hier mit welchem wöchentlichen Stundenumfang an der Betreuung Ihrer Tagespflegekinder?**

*Bitte geben Sie auch Ihren eigenen Betreuungsumfang in der ersten Zeile an.*

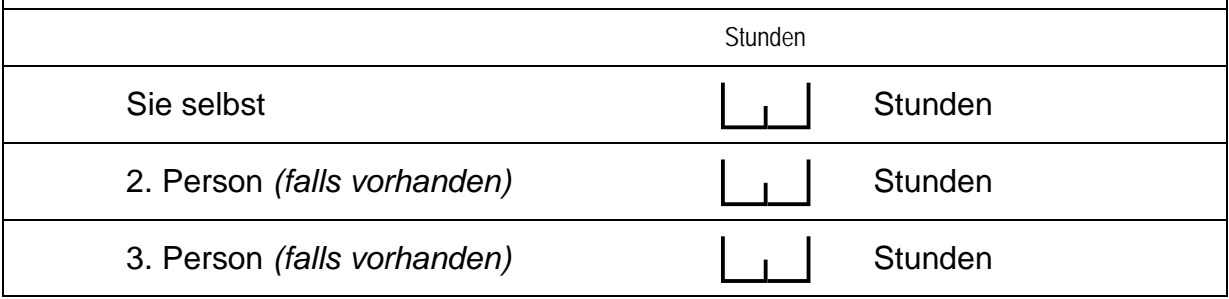

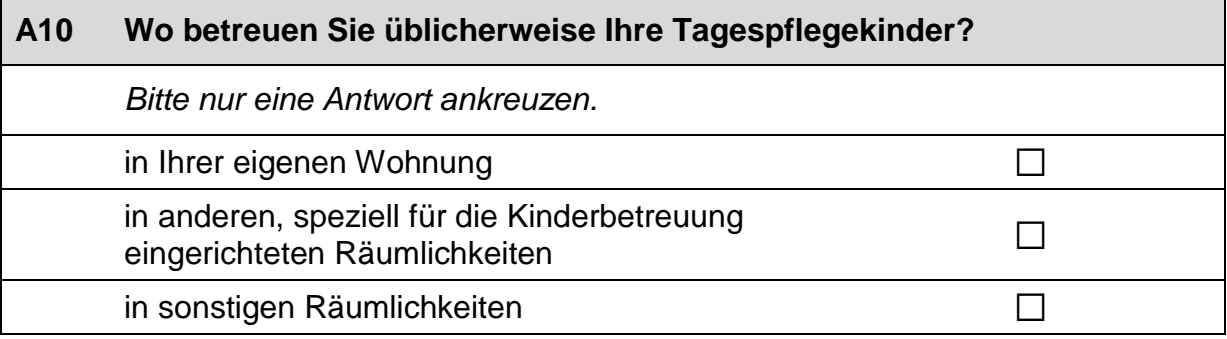

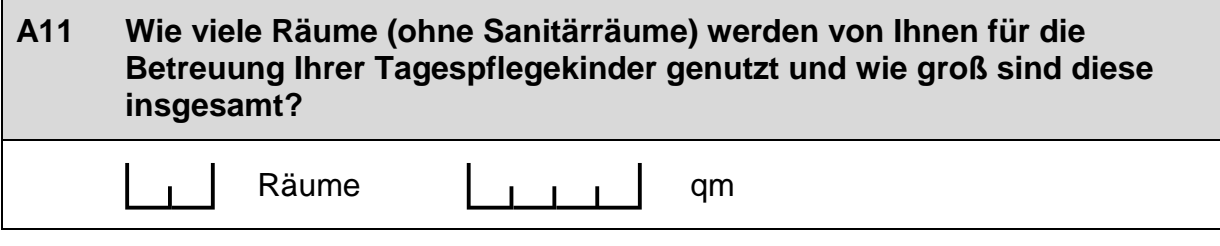

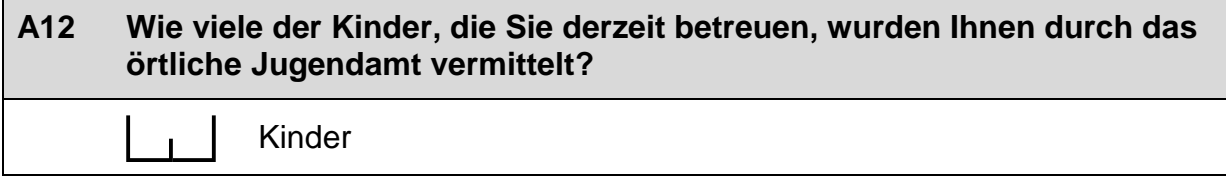

### **B) FRAGEN ZUR AUSSTATTUNG UND ZU AKTIVITÄTEN**

### **B1 Gibt es bei Ihnen eine Eingewöhnungsphase\* für neue Kinder?**

*Zutreffendes bitte ankreuzen.*

ja a $\square$ 

nein a **Bitte weiter mit Frage B4.** 

*\*Die Eingewöhnungsphase umfasst die Zeit vom ersten Tag eines Kindes in der Betreuung bis das Kind mit der Umgebung vertraut ist und eine tragfähige Beziehung zur Betreuungsperson aufgebaut hat.*

# **B2 Wie lange dauert bei zweijährigen Kindern die Eingewöhnungsphase in der Regel?**  *Bitte nur eine Antwort ankreuzen.* 1-2 Tage and  $\Box$ 1-2 Wochen  $\square$  $3-4$  Wochen  $\Box$ mehr als 4 Wochen  $\Box$ sonstige Dauer, und zwar:  $\Box$ P *Bitte in Druckbuchstaben eintragen.*

# **B3 Sind die Eltern während der Eingewöhnungsphase anwesend?**

*Bitte nur eine Antwort ankreuzen.*

Die Eltern sind während der Eingewöhnungsphase nicht anwesend. <sup>a</sup>

Die Eltern sind anfangs während der ganzen Zeit anwesend Die Eltern sind annangs wahrend der ganzen Zeit anwesend anno D<br>und ziehen sich dann Stück für Stück zurück.

Die Eltern sind während der gesamten  $\Box$ Eingewöhnungsphase anwesend.  $\Box$ 

sonstiges, und zwar:  $\Box$ 

P

*Bitte in Druckbuchstaben eintragen.*

 $\overline{\phantom{0}}$ 

### **B4 Wie häufig führen Sie mit den Eltern der von Ihnen betreuten Kinder Gespräche\* über folgende Themen?**

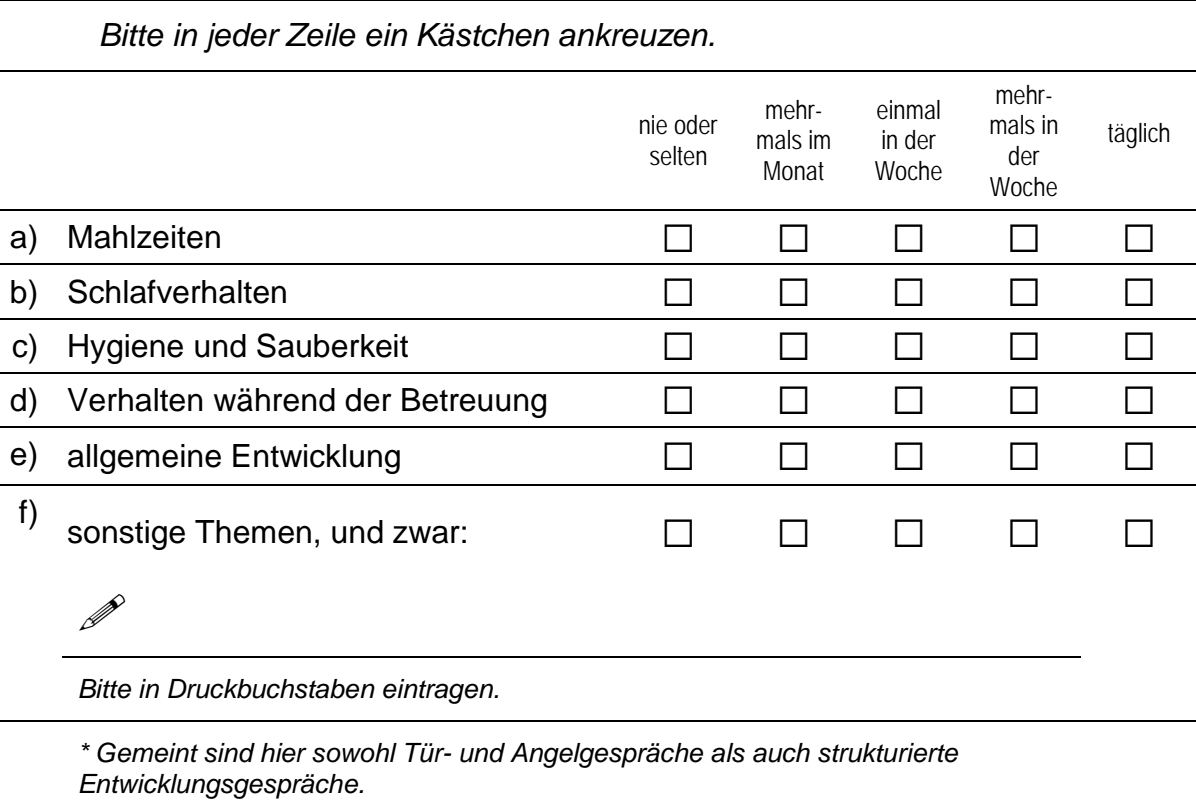

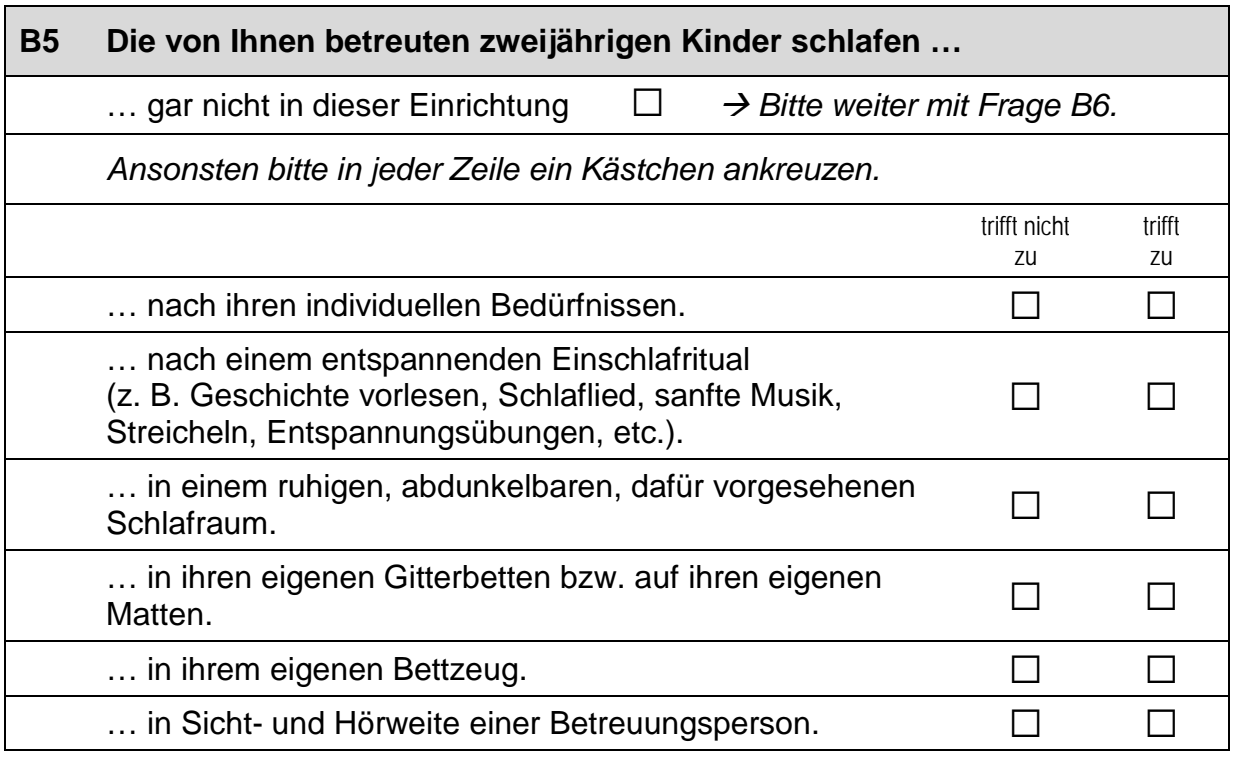

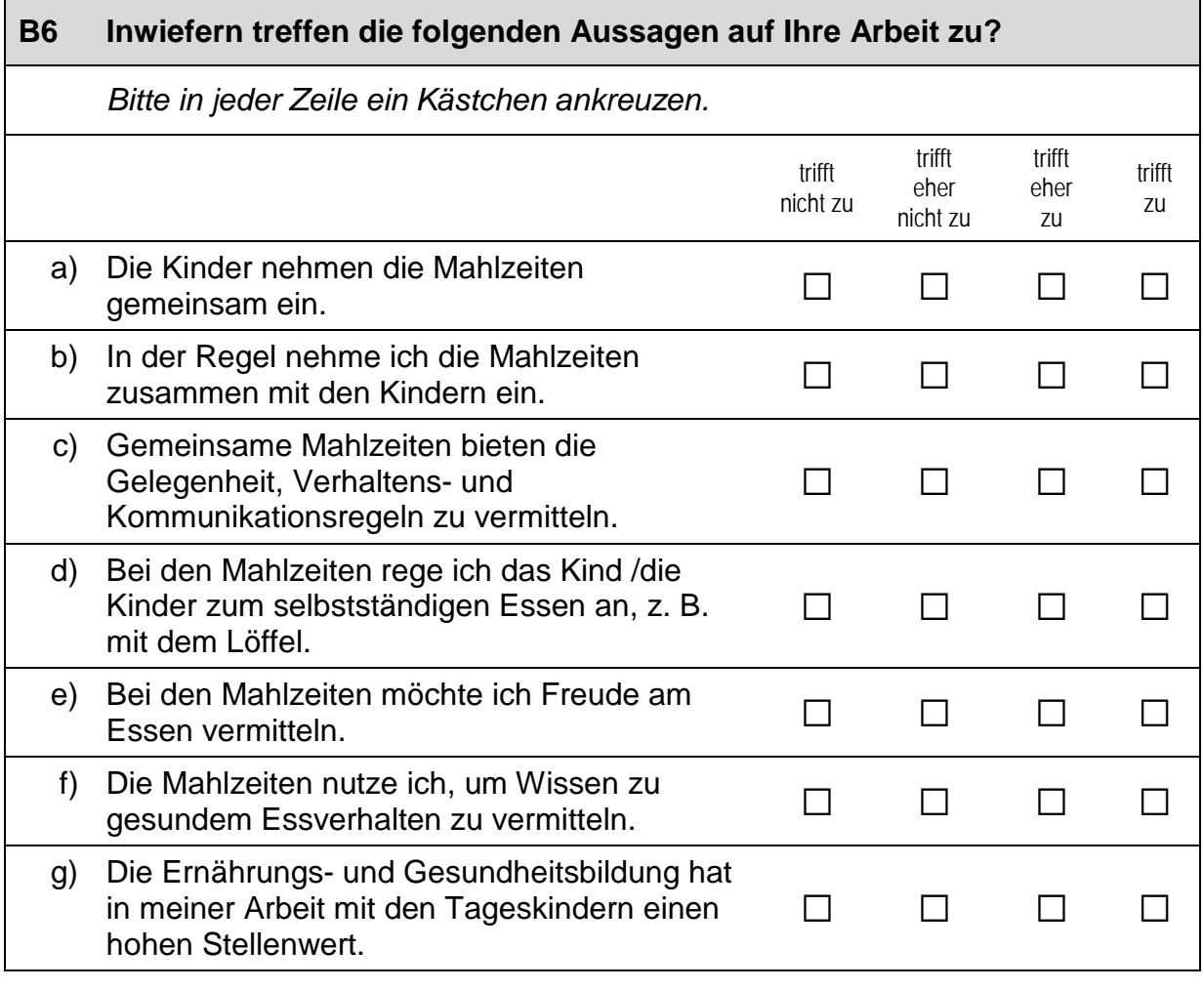

 $\overline{\phantom{a}}$ 

#### **B7 Wie häufig führen Sie oder andere Betreuungspersonen folgende Aktivitäten gemeinsam mit den von Ihnen betreuten zweijährigen Kindern durch?**

*Bitte in jeder Zeile ein Kästchen ankreuzen.*

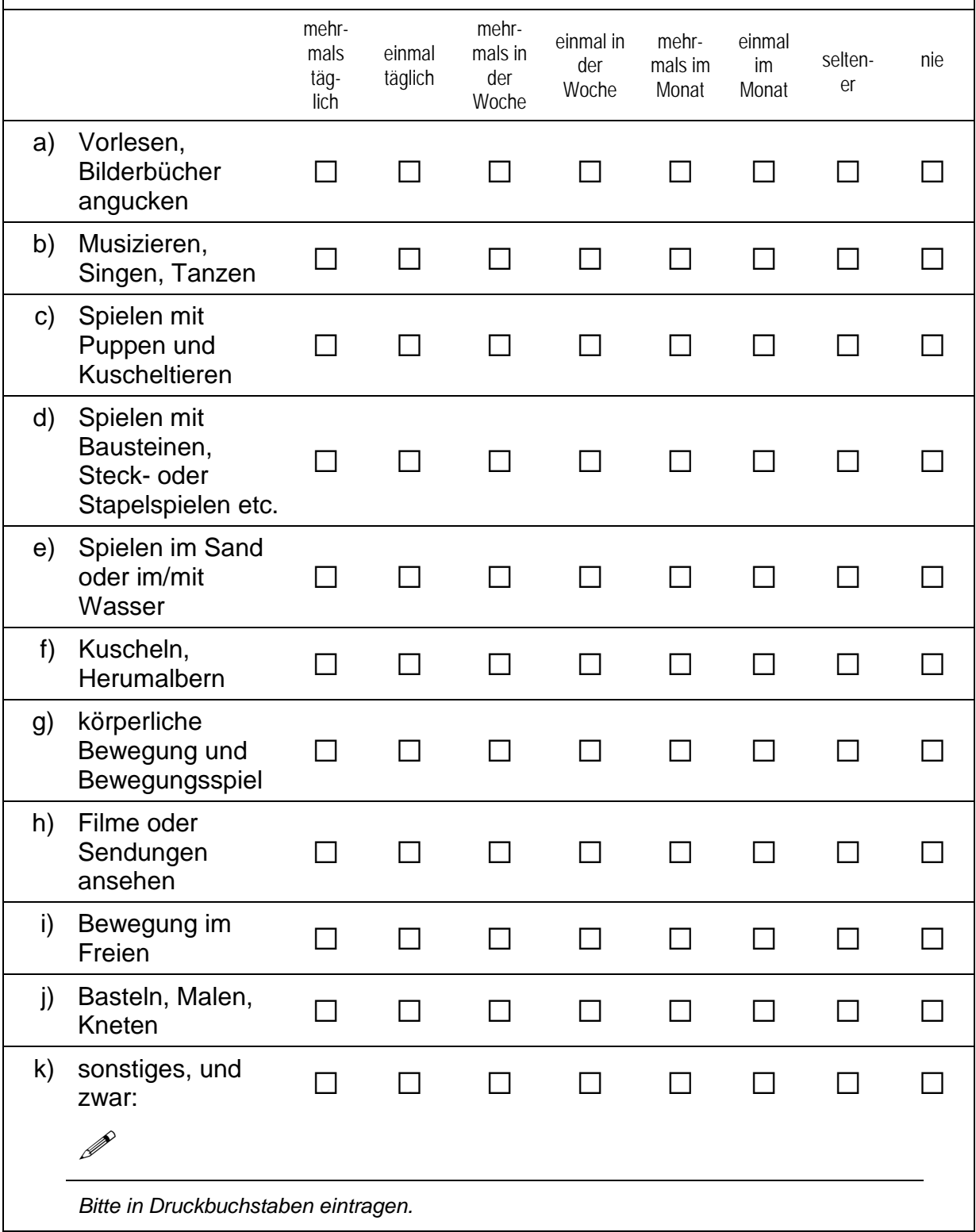

### **C) ALLGEMEINE FRAGEN ZU IHREM BETREUUNGSANGEBOT**

### **C1 Nach welchen Kriterien bemessen sich bei Ihnen die Beiträge der Eltern für einen Betreuungsplatz?**

*Bitte in jeder Zeile ein Kästchen ankreuzen.*

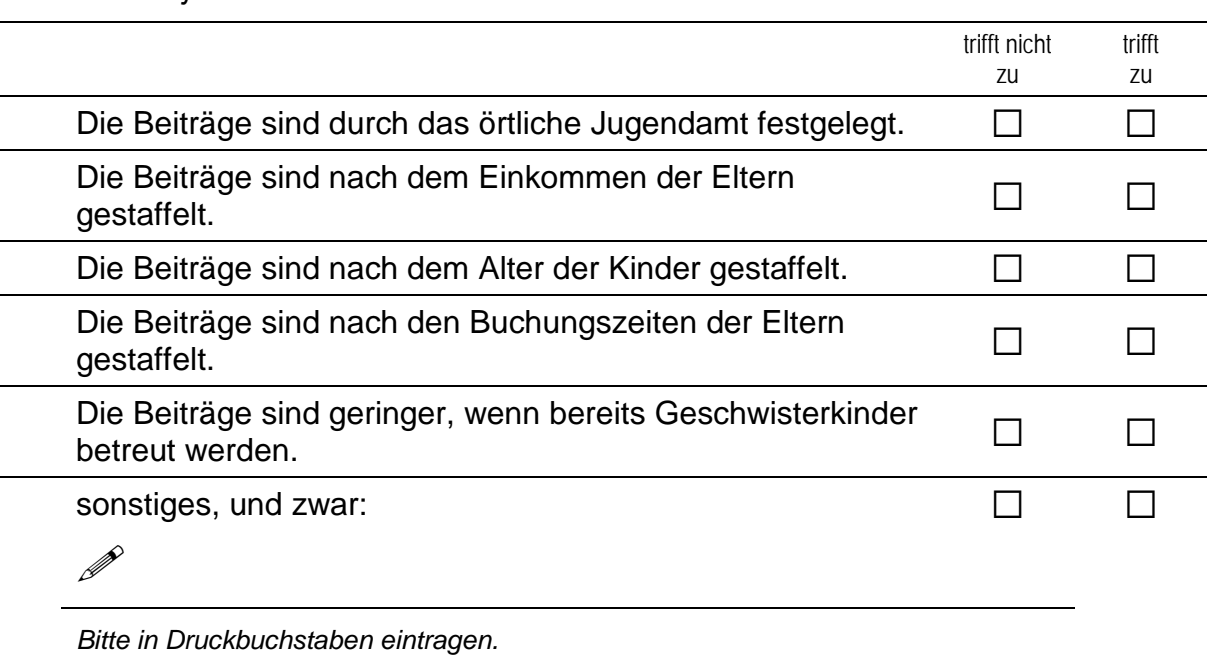

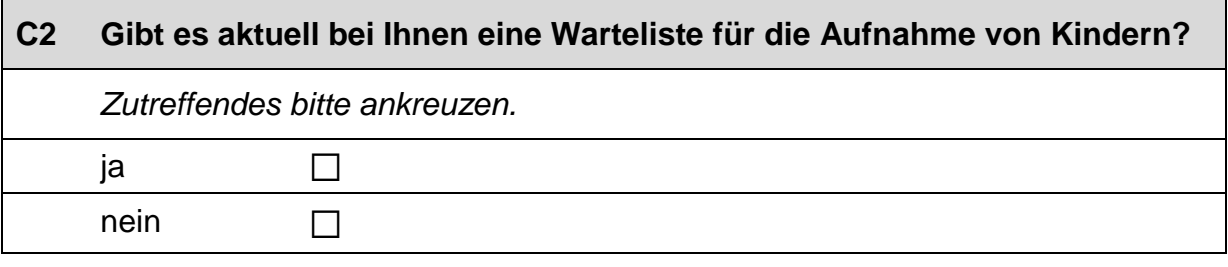

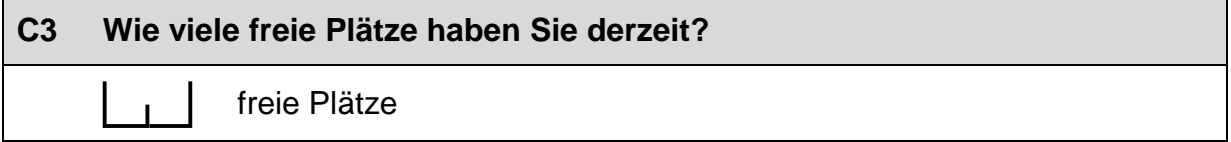

### **C4 Wie wichtig sind folgende Kriterien für die Aufnahme in Ihrer Betreuung?**

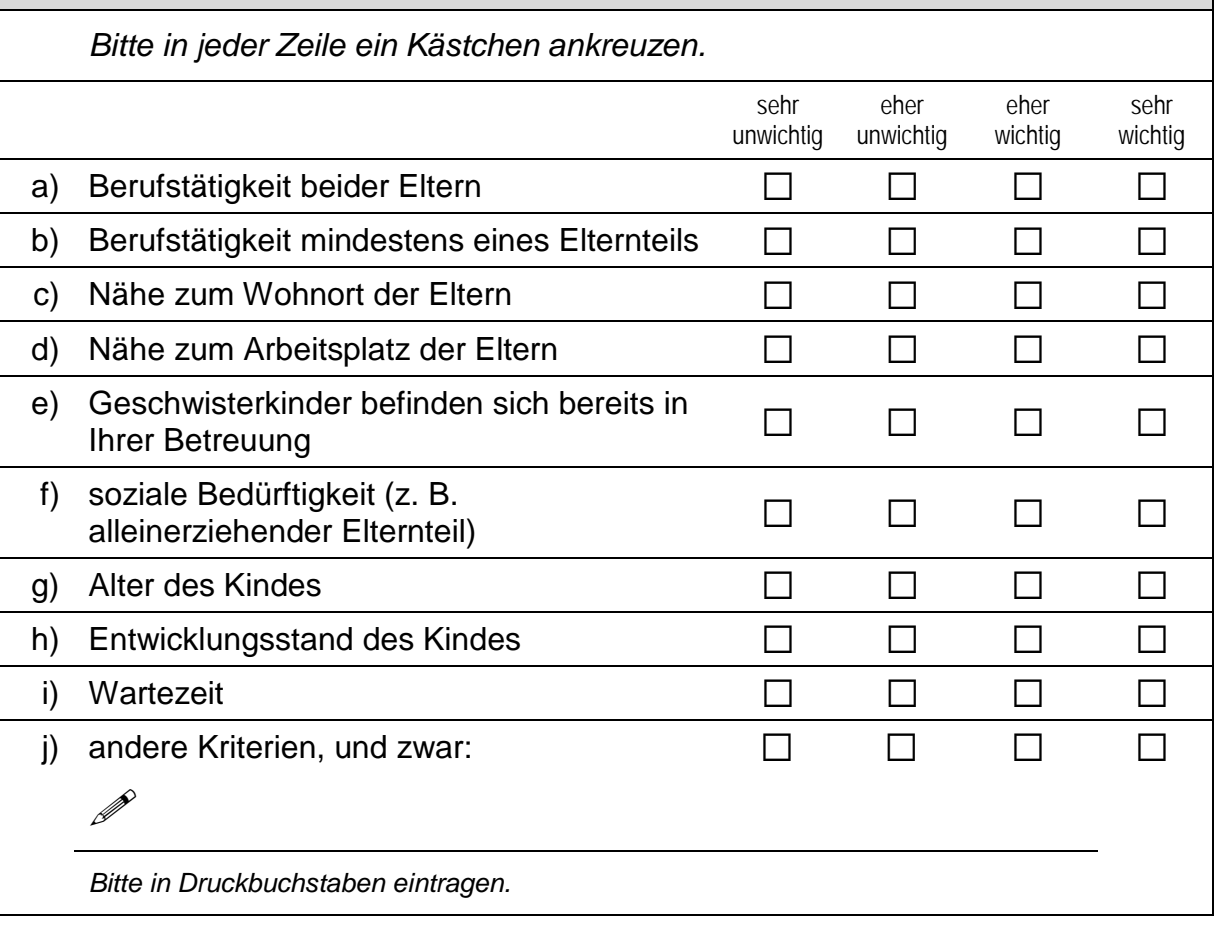

#### $C<sub>5</sub>$ Nennen Sie bitte die Zeiten, in denen Sie Kinderbetreuung anbieten.

Bitte geben Sie an, zu welcher Uhrzeit Sie frühestens Tagespflegekinder annehmen und wann diese spätestens abgeholt werden müssen. Kreuzen Sie bitte in den Kästchen hinter dem Betreuungszeitraum an, für welche Wochentage dieser gilt. Für abweichende Betreuungszeiten können Sie die weiteren Zeilen nutzen. Vergessen Sie bitte nicht, auch hier die Wochentage anzukreuzen. Nicht benötigte Zeilen können Sie einfach frei lassen.

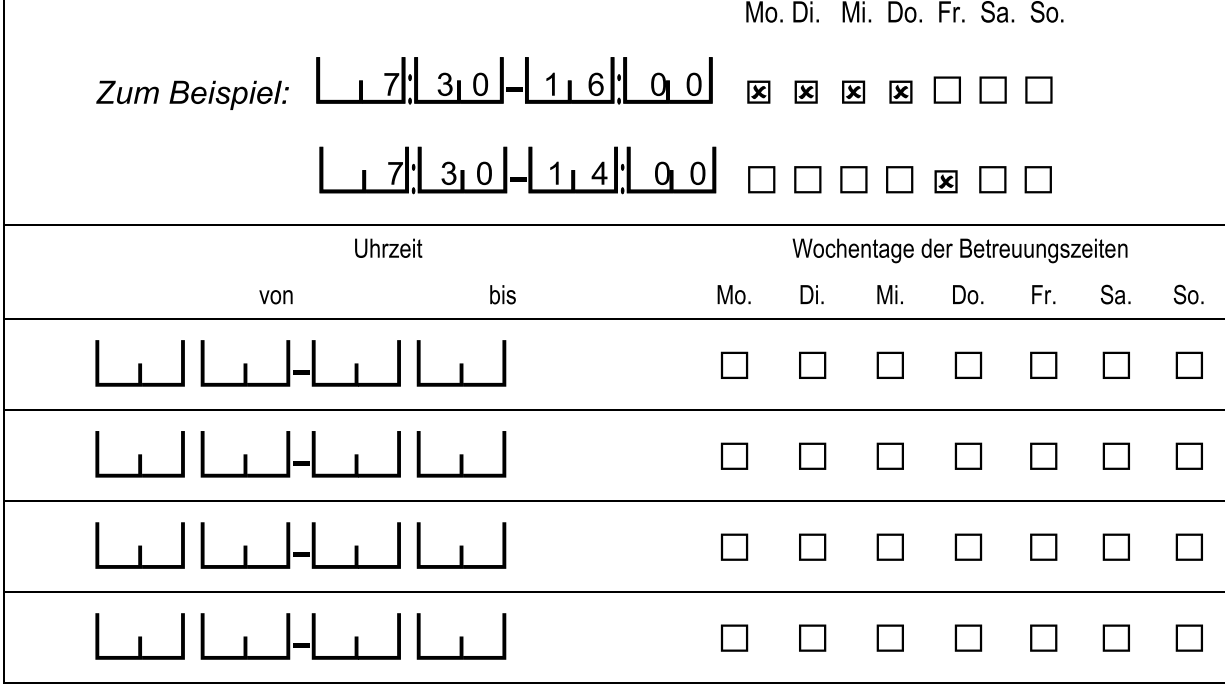

 $\overline{\phantom{a}}$ 

# **D) FRAGEN ZU IHRER PERSON UND ZU IHRER ARBEIT**

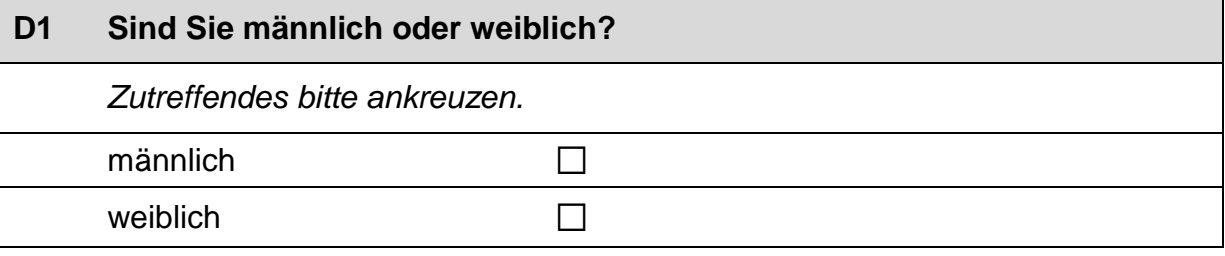

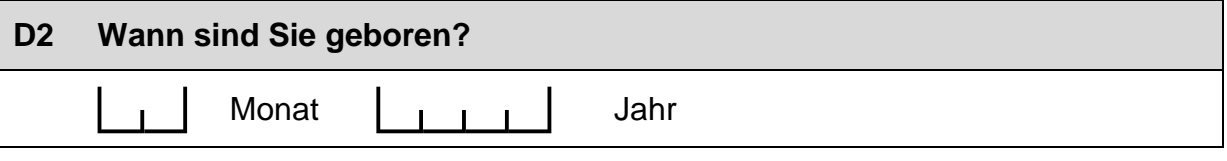

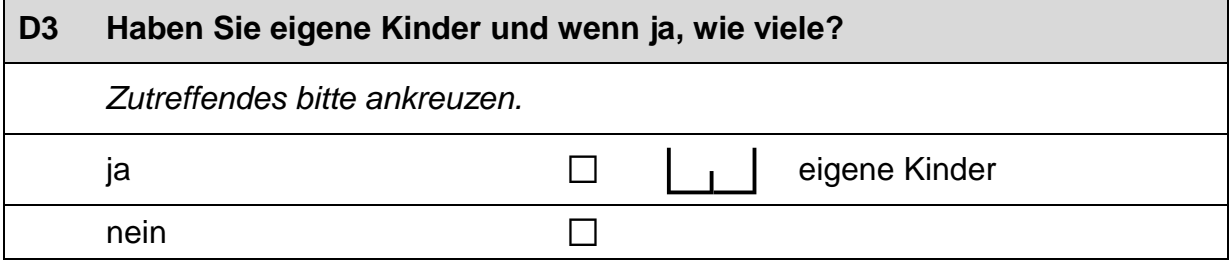

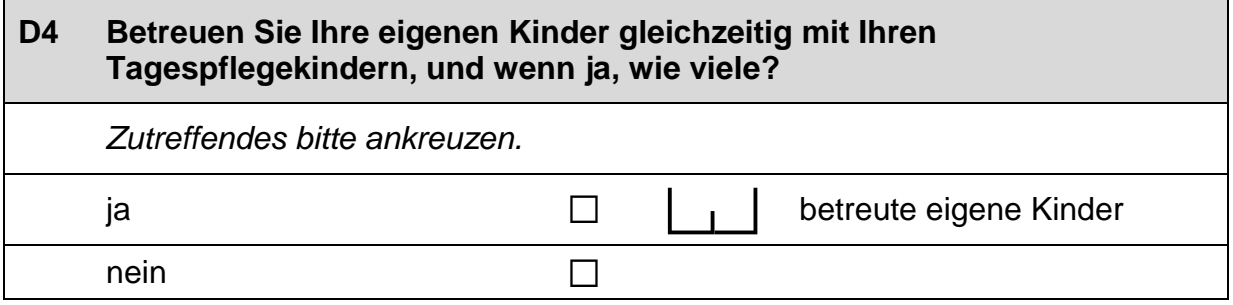

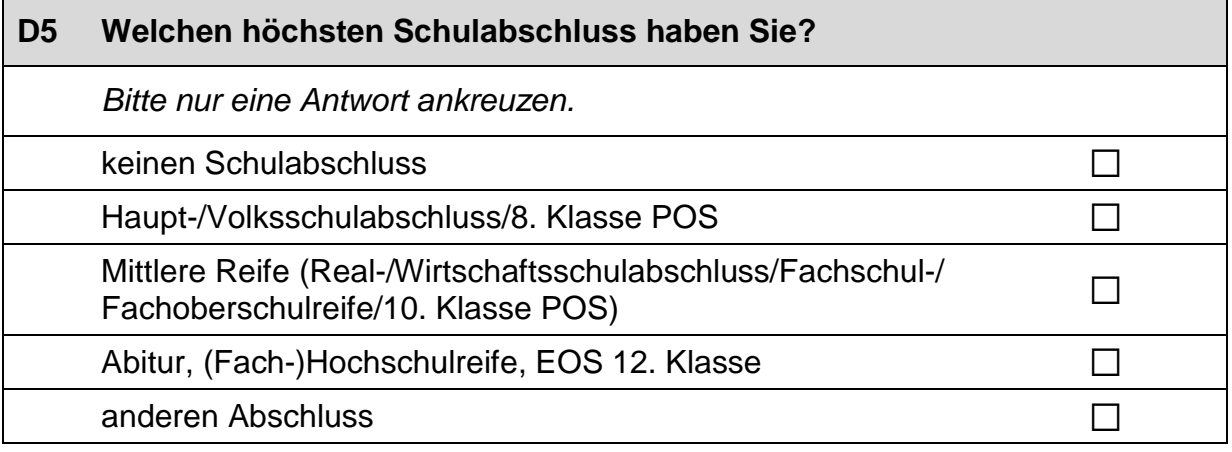

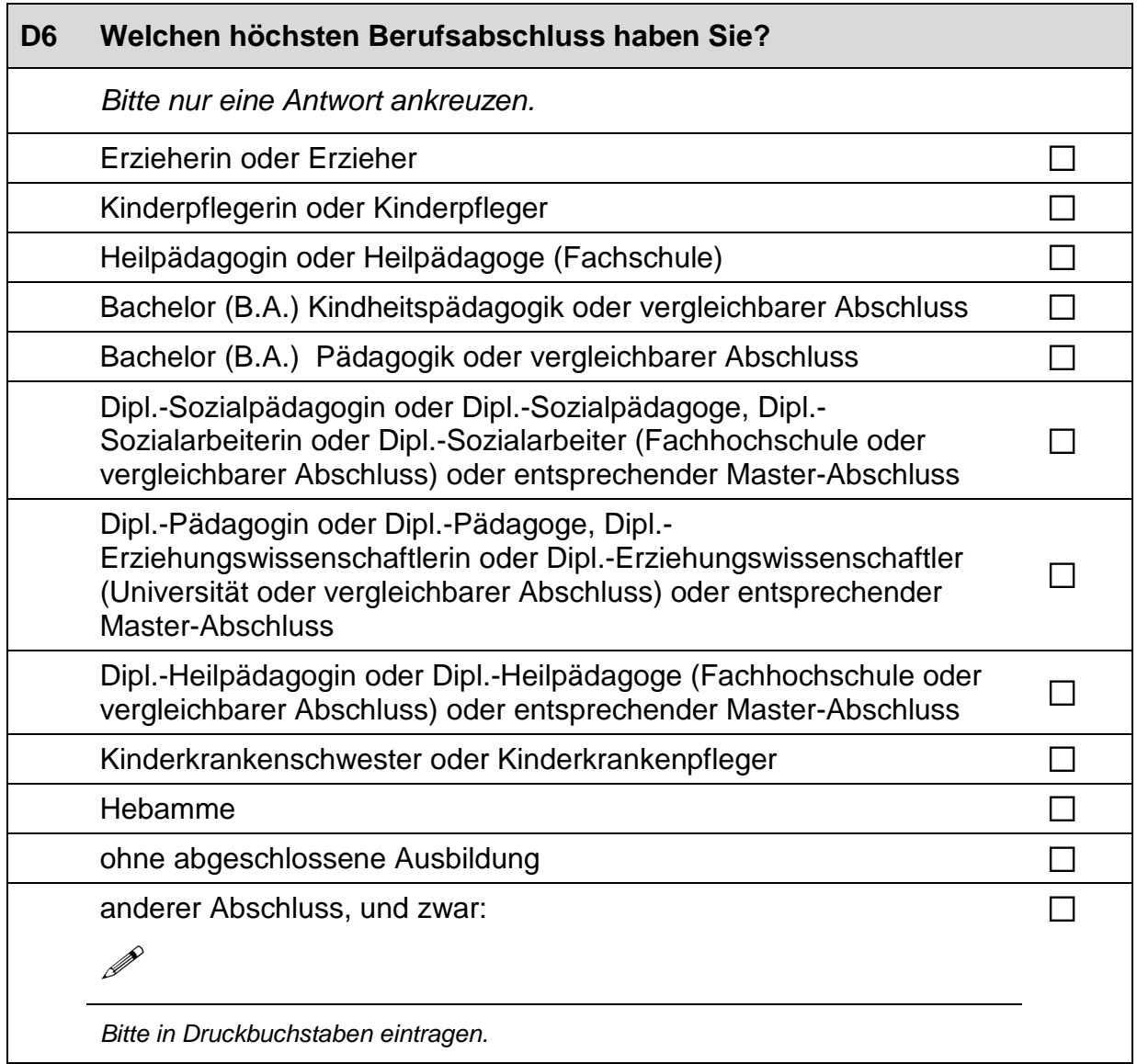

### **D7 Haben Sie schon einmal in einer frühkindlichen Betreuungseinrichtung (z. B. Krippe oder Kindergarten) gearbeitet? Und wenn ja, wie lange?**

*Bitte geben Sie lediglich eine Berufserfahrung von über einem Jahr an und ziehen mögliche Zeiten einer längeren Arbeitsunterbrechung ab.*

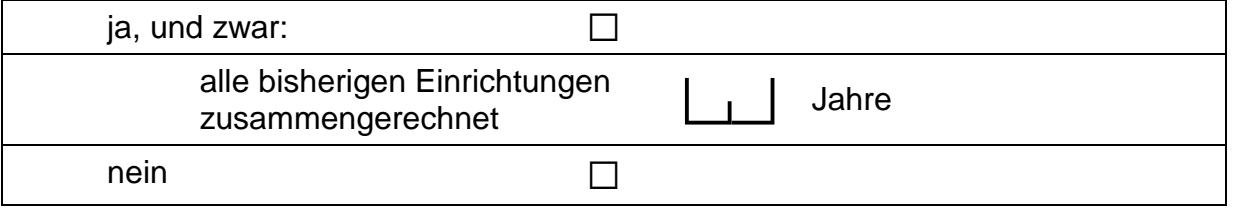

 $\vdash$ 

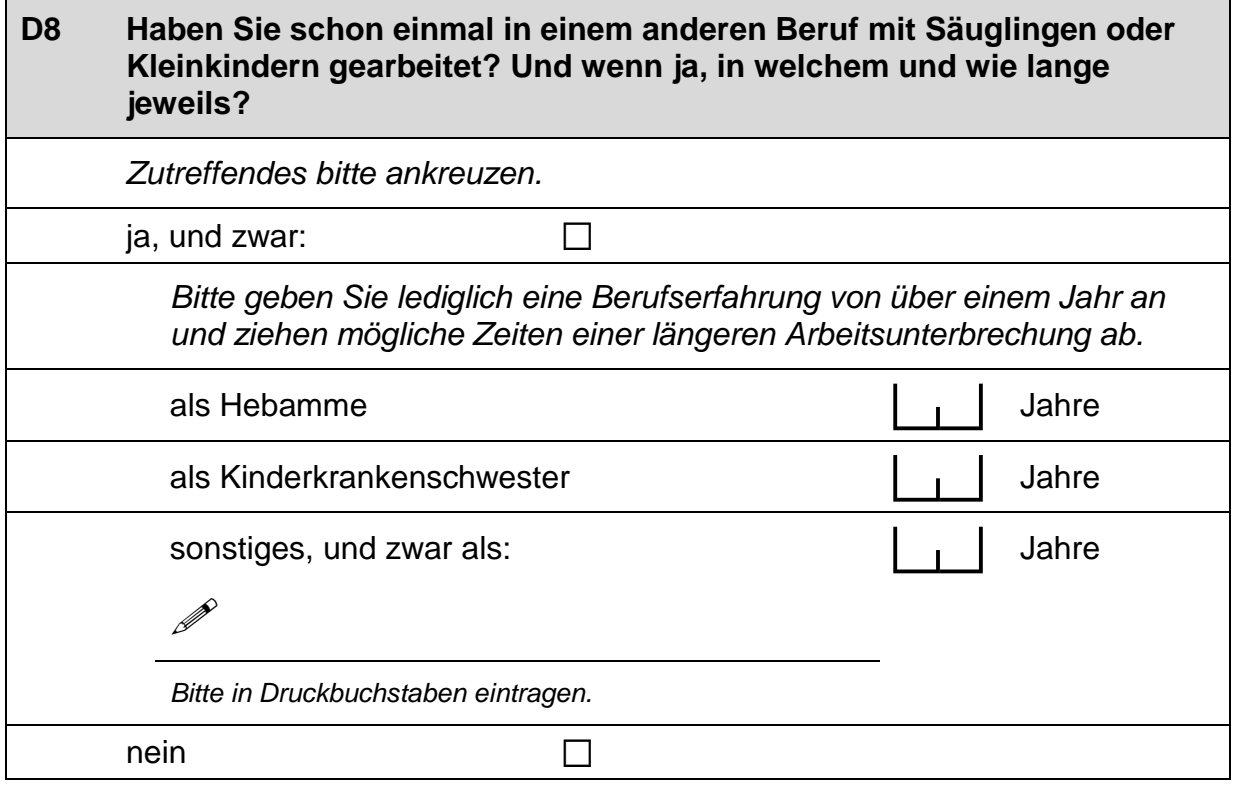

# **D9 Wie lange arbeiten Sie schon als Kindertagespflegeperson?** *Bitte geben Sie lediglich eine Berufserfahrung von über einem Jahr an und ziehen mögliche Zeiten einer längeren Arbeitsunterbrechung ab.* Jahre

# **D10 Wie lange arbeiten Sie in Ihrer Tätigkeit als Kindertagespflegeperson schon mit zweijährigen Kindern?** *Bitte geben Sie lediglich eine Berufserfahrung von über einem Jahr an und ziehen mögliche Zeiten einer längeren Arbeitsunterbrechung ab.*

 $\vert$  Jahre

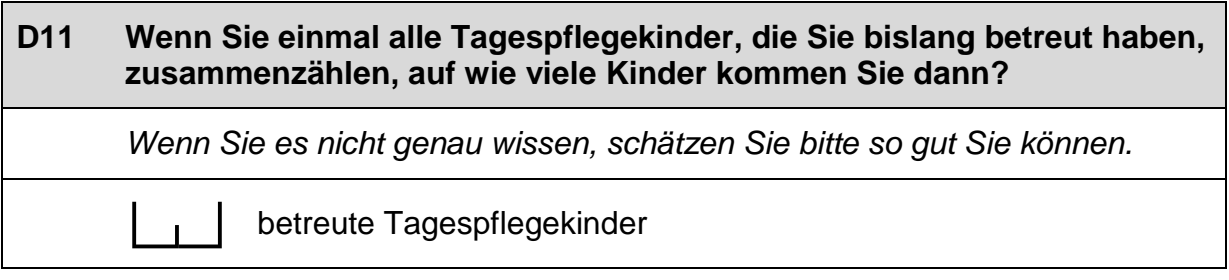

# **D12 Wie viele Stunden pro Woche verwenden Sie insgesamt auf alle Angelegenheiten, die die Tagespflege betreffen?** Luistunden pro Woche

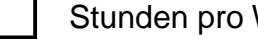

### **D13 Wie viele Stunden Ihrer Wochenarbeitszeit mit Ihren Tagespflegekindern entfallen durchschnittlich auf …**

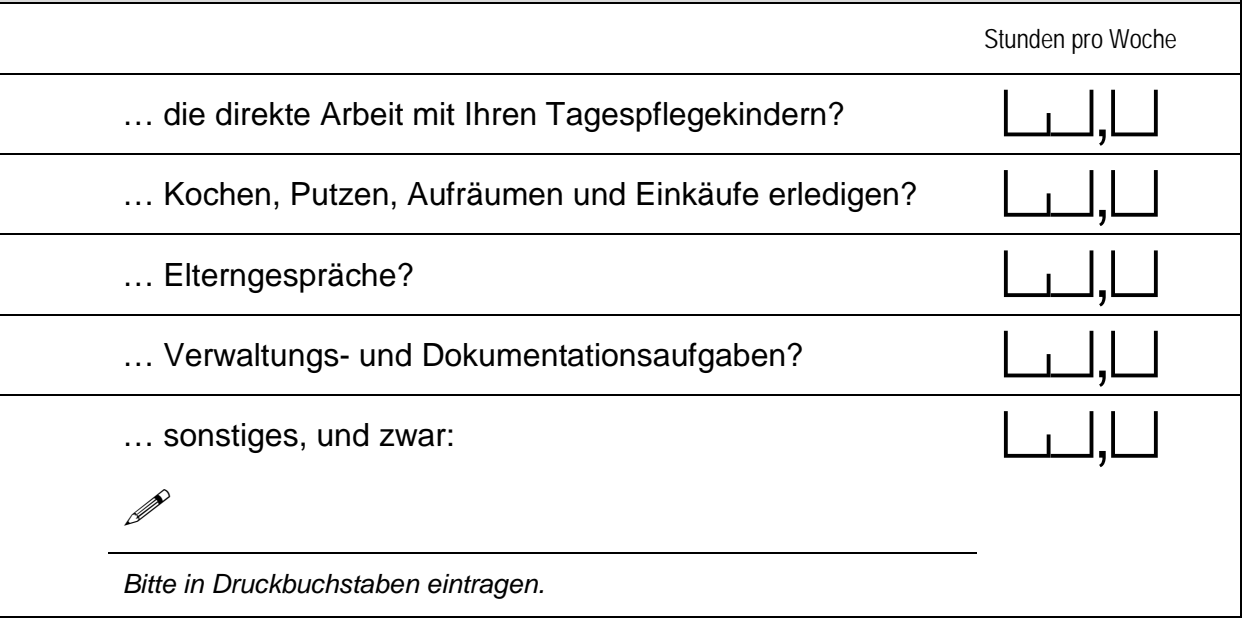

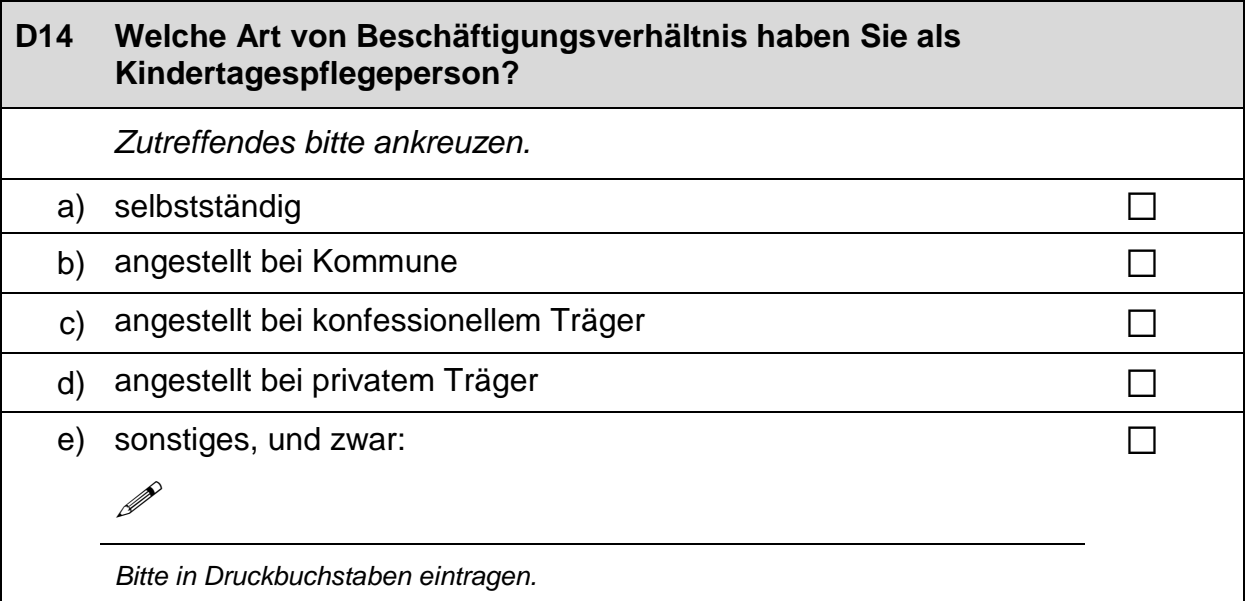

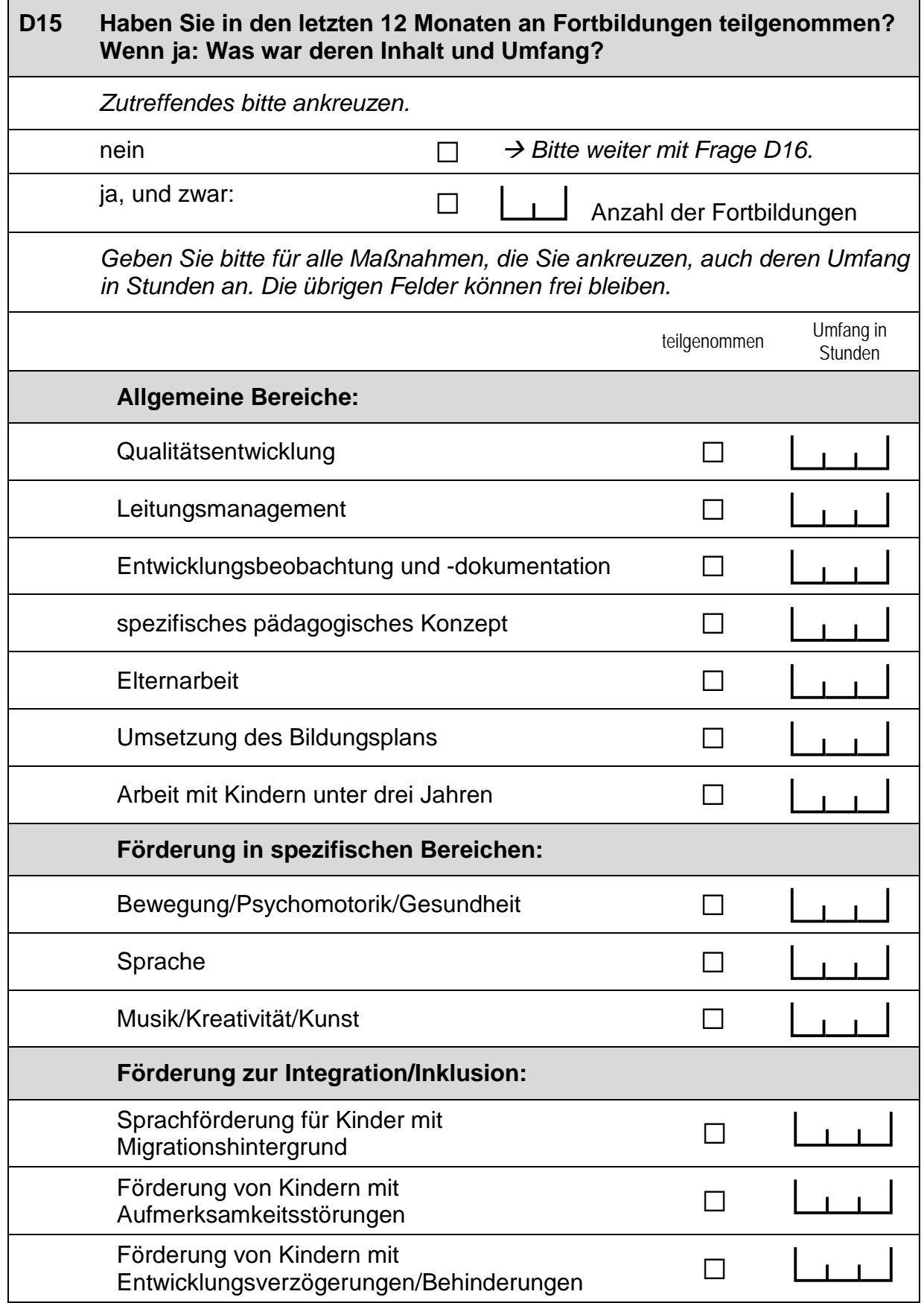

# *Fortsetzung Frage D15* **Haben Sie in den letzten 12 Monaten an Fortbildungen teilgenommen? Wenn ja: Was war deren Inhalt und Umfang?** *Geben Sie bitte für alle Maßnahmen, die Sie ankreuzen, auch deren Umfang in Stunden an. Die übrigen Felder können frei bleiben.* teilgenommen Umfang in **Stunden** sonstiges, und zwar:  $\Box$ P

*Bitte in Druckbuchstaben eintragen.*

# **D16 Haben Sie an einem Qualifizierungsprogramm für Kindertagespflegepersonen teilgenommen (z. B. vom Jugendamt) und wenn ja, wie war dessen zeitlicher Umfang?**  *Zutreffendes bitte ankreuzen.*  Zeitlicher Umfang der Qualifizierung ja a ⊡ cde Stunden  $n$ ein  $\Box$

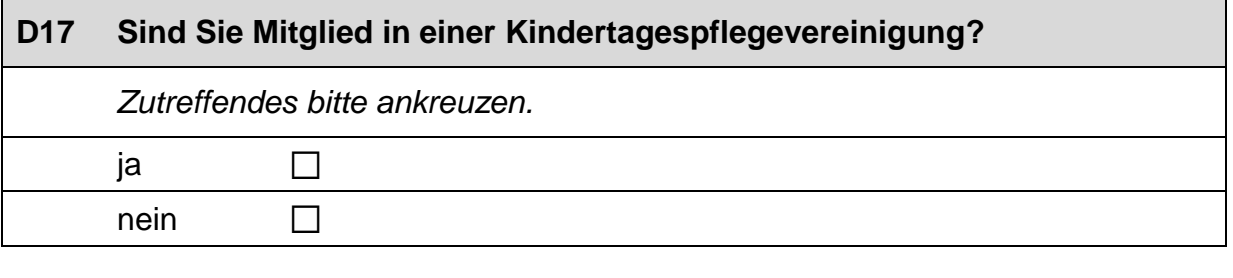

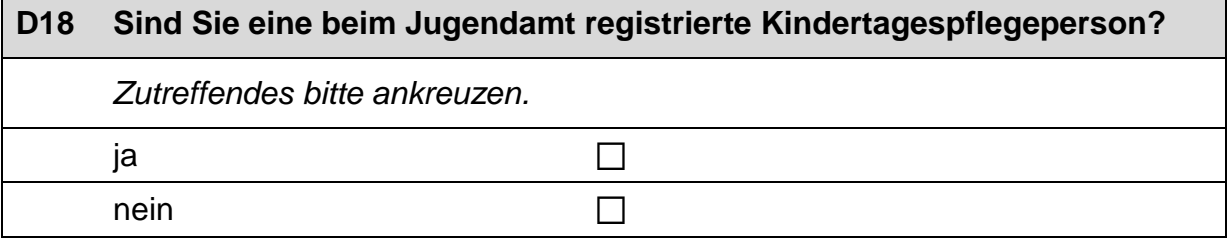

#### **D19 Wie häufig tauschen Sie sich mit folgenden Personen über die Betreuung Ihrer Tagespflegekinder aus?**

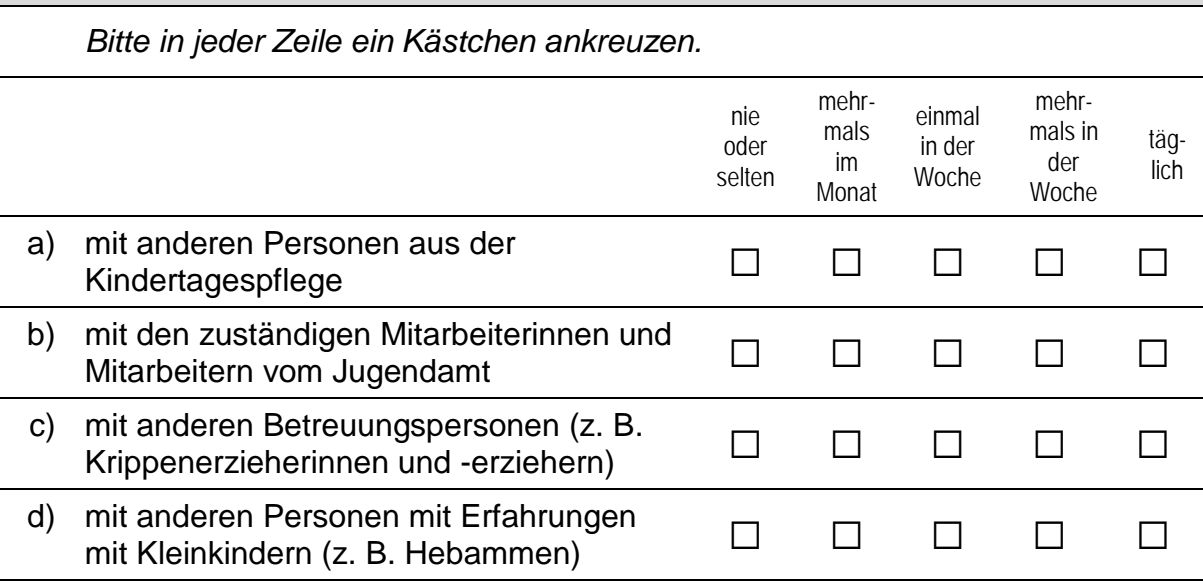

# **D20 Wird für Sie eine regelmäßige Supervision durch eine externe Fachkraft angeboten, z. B. von Ihrem zuständigen Jugendamt, Träger oder Verband?**  *Zutreffendes bitte ankreuzen.*  nein and  $\square$  $ja,$  und zwar:  $\Box$ Dauer einer Sitzung: ce, b Stunden

### **D21 Haben Sie einen Migrationshintergrund, d.h., sind Sie selbst oder ist mindestens ein Elternteil im Ausland geboren?** *Bitte nur eine Antwort ankreuzen.* Ja, ich selbst bin im Ausland geboren.  $\square$ Ja, ich selbst bin zwar in Deutschland geboren, aber mindestens ein Elternteil ist im Ausland geboren.  $\Box$ nein a *Bitte weiter mit Frage*<br>
■ B<sub>D99</sub> *\_\_D23.*

### **D22 Wenn Sie einen Migrationshintergrund haben: Aus welchem Land stammen Sie bzw. Ihre Eltern?**

*Falls Ihre Eltern aus unterschiedlichen Ländern kommen, tragen Sie bitte beide Länder ein. Bitte alle zutreffenden Antworten ankreuzen.*

Italien  $\Box$ 

Kasachstan (bzw. kasachische Sowjetrepublik) and all and all and all and all and all and all and all and all a Polen and  $\Box$ 

Russische Föderation (bzw. russische Sowjetrepublik) and all

Türkei a

Ukraine (bzw. ukrainische Sowjetrepublik) and allergie and allergie and allergie and allergie and allergies and allergies and allergies and allergies and allergies and allergies and allergies and allergies and allergies a

aus einem anderen Land, und zwar:  $\Box$ 

 $\mathscr{P}$ 

*Bitte in Druckbuchstaben eintragen.*

#### **D23 Jetzt geht es um Ihre Muttersprache: Welche Sprache haben Sie als Kind in Ihrer Familie gelernt?**

*Falls Sie mehr als eine Sprache in Ihrer Familie gelernt haben, können Sie auch mehr als ein Kästchen ankreuzen.*

 $\Box$ 

Arabisch  $\Box$ 

Bosnisch and the set of the set of the set of the set of the set of the set of the set of the set of the set of the set of the set of the set of the set of the set of the set of the set of the set of the set of the set of

Griechisch and the contract of the contract of the contract of the contract of the contract of the contract of

Italienisch and a strong and a strong and a strong and a strong and a strong and a strong and a strong and a strong and a strong and a strong and a strong and a strong and a strong and a strong and a strong and a strong a

Kroatisch and the set of the set of the set of the set of the set of the set of the set of the set of the set o

Kurdisch and  $\Box$ 

Polnisch and the control of the control of the control of the control of the control of the control of the control of the control of the control of the control of the control of the control of the control of the control o

 $\Box$ Russisch and  $\Box$ 

 $S$ erbisch and  $\Box$ 

 $\Box$ Türkisch and and a stronger and a stronger and a stronger and  $\Box$ 

eine andere Sprache, und zwar:  $\Box$ 

 $\mathscr{P}$ 

*Bitte in Druckbuchstaben eintragen.*

#### **D24 Wenn Sie als Kind in Ihrer Familie noch eine andere Sprache als Deutsch gelernt haben: Wie häufig verwenden Sie diese Sprache …**

*Bitte in jeder Zeile ein Kästchen ankreuzen.* nie selten manchand oft immer<br>mal a) … mit Ihren Tagespflege- $\Box$  mit mien ragespilege-<br>kindern? b) … mit den Eltern Ihrer  $\Box$  and den Ellem inter and a a a  $\Box$  and  $\Box$  and  $\Box$  and  $\Box$  and  $\Box$  and  $\Box$  and  $\Box$  and  $\Box$  and  $\Box$  and  $\Box$  and  $\Box$  and  $\Box$  and  $\Box$  and  $\Box$  and  $\Box$  and  $\Box$  and  $\Box$  and  $\Box$  and  $\Box$  and  $\Box$  and  $\Box$  a c) ... mit anderen Personen?  $\Box$   $\Box$   $\Box$   $\Box$   $\Box$ 

### **D25 Wenn Sie als Kind in Ihrer Familie noch eine andere Sprache als Deutsch gelernt haben: Wie gut sprechen Sie diese Sprache heute noch?**

*Wenn Sie als Kind mehrere andere Sprachen als Deutsch in Ihrer Familie gelernt haben, denken Sie bitte nur an die Sprache, die Sie am besten beherrschen. Zutreffendes bitte ankreuzen.*

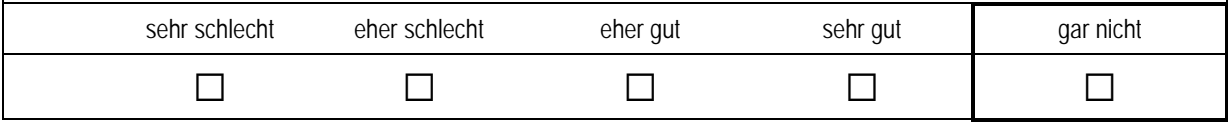

#### **D26 Wenn Sie als Kind in Ihrer Familie noch eine andere Sprache als Deutsch gelernt haben: Wie gut beherrschen Sie die deutsche Sprache?**  *Bitte in jeder Zeile nur ein Kästchen ankreuzen.* sehr schlecht eher schlecht eher gut sehr gut gar nicht a) Schreiben  $\Box$   $\Box$   $\Box$   $\Box$   $\Box$ b) Lesen a a a  $\Box$  a  $\Box$ c) Sprechen  $\Box$   $\Box$   $\Box$   $\Box$   $\Box$ d) Verstehen a a a a a

### **E) IHRE ANMERKUNGEN ZU UNSEREM FRAGEBOGEN**

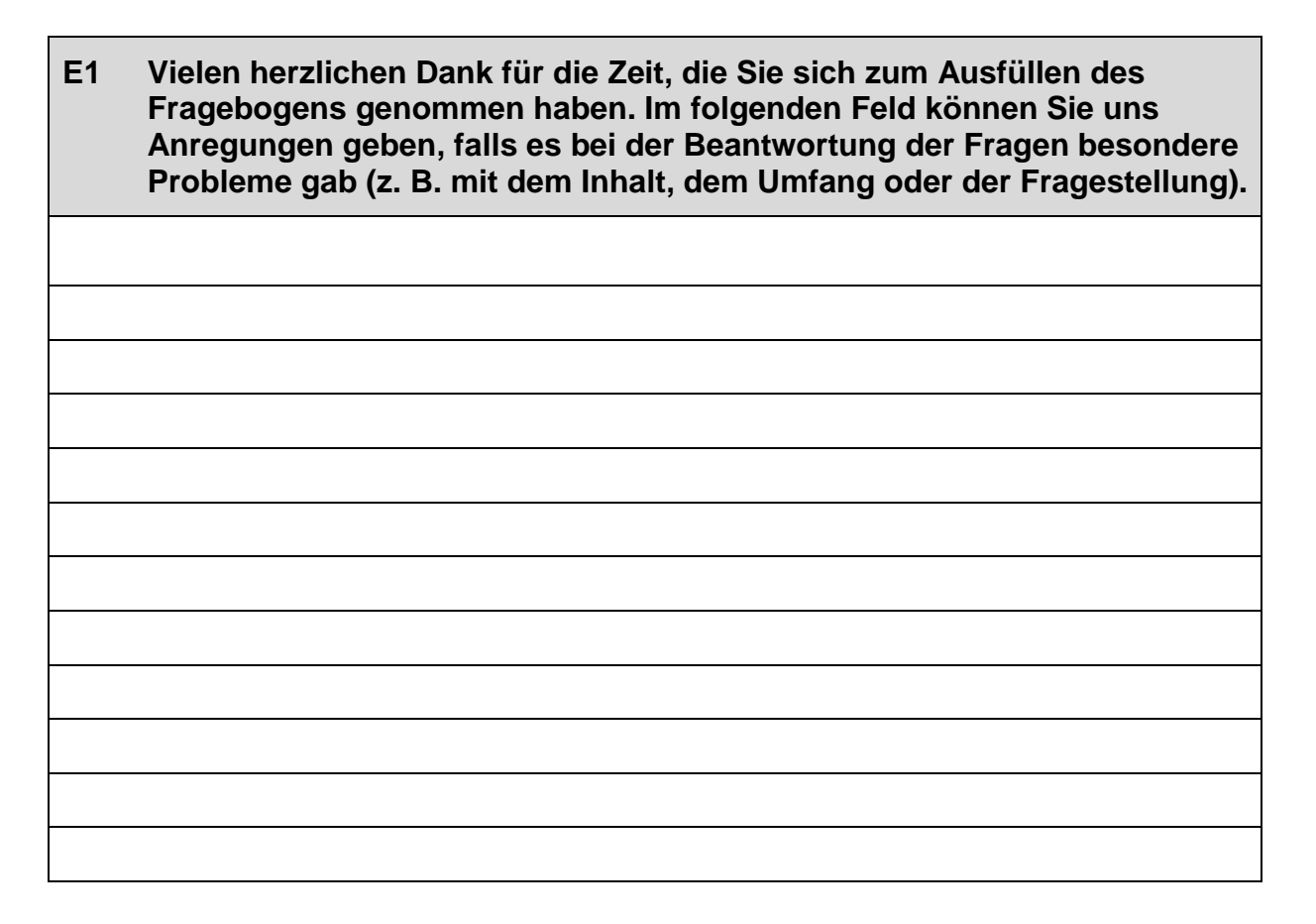

# **Vielen Dank für Ihre Mithilfe!**